# The GNU C Library: System & Network Applications

For GNU C Libraries version 2.3.x

by Sandra Loosemore with Richard M. Stallman, Roland McGrath, Andrew Oram, and Ulrich Drepper

This manual documents the GNU C Libraries version 2.3.x. ISBN 1-882114-24-8, First Printing, March 2004.

Published by:

GNU Press<br>
a division of the General: press@gnu.org<br>
General: press@gnu.org Free Software Foundation<br>
51 Franklin St, Fifth Floor<br>
Tel: 617-542-5942 51 Franklin St, Fifth Floor<br>Boston, MA 02110-1301 USA<br>Fax: 617-542-2652 Boston, MA 02110-1301 USA

General: press@gnu.org<br>Orders: sales@gnu.org

Copyright © 1999, 2000, 2001, 2002, 2003, 2004 Free Software Foundation

Permission is granted to copy, distribute and/or modify this document under the terms of the GNU Free Documentation License, Version 1.2, or any later version published by the Free Software Foundation; with the Invariant Sections being "Free Software and Free Manuals", the "GNU Free Documentation License"," and the "GNU Lesser General Public License", with the Front Cover Texts being "A GNU Manual", and with the Back Cover Texts as in (a) below. A copy of the license is included in the section entitled "GNU Free Documentation License".

(a) The Back Cover Text is: You are free to copy and modify this GNU Manual. Buying copies from GNU Press supports the FSF in developing GNU and promoting software freedom.

Cover art by Etienne Suvasa. Cover design by Jonathan Richard. Printed in USA.

# Short Contents

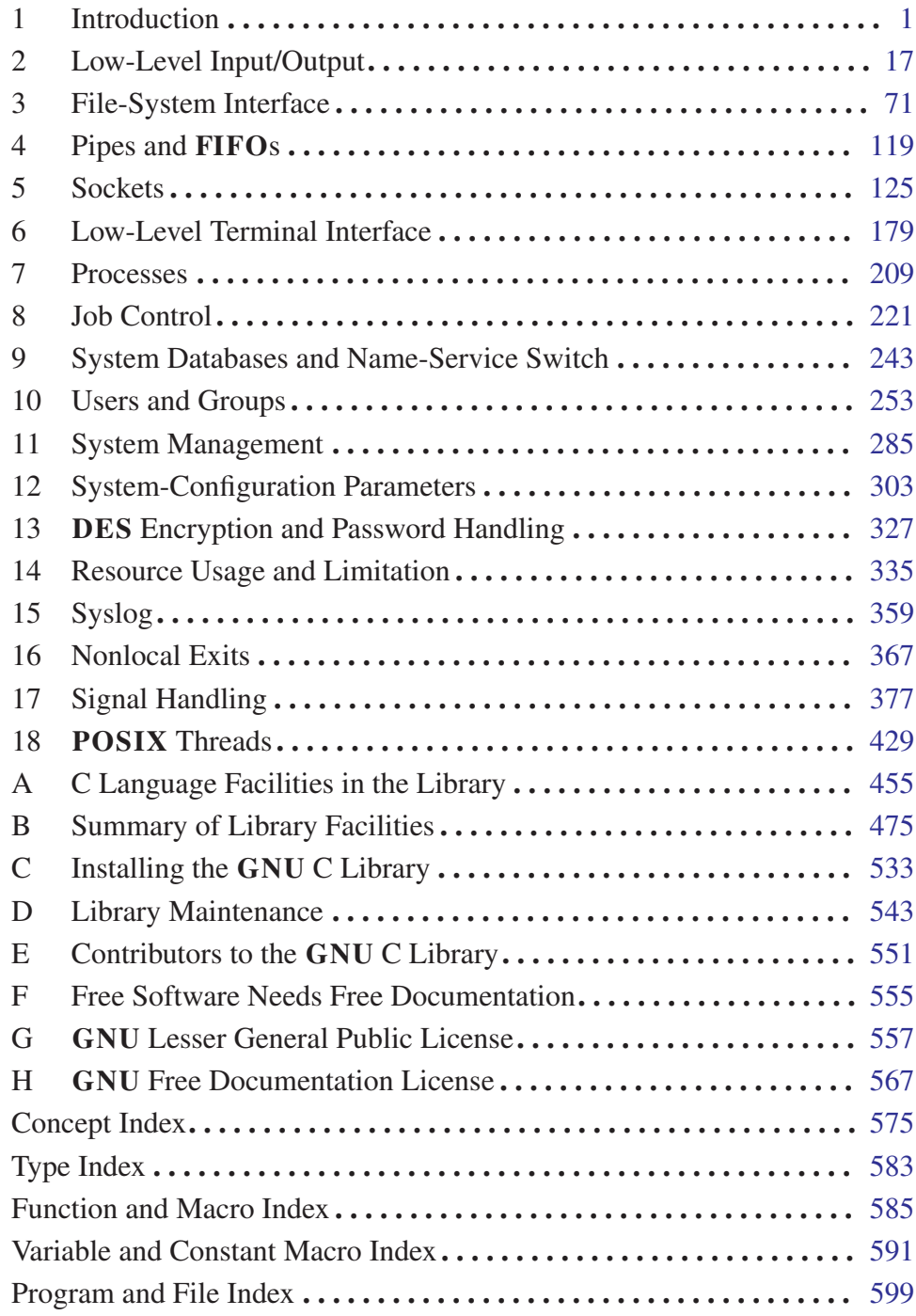

# Table of Contents

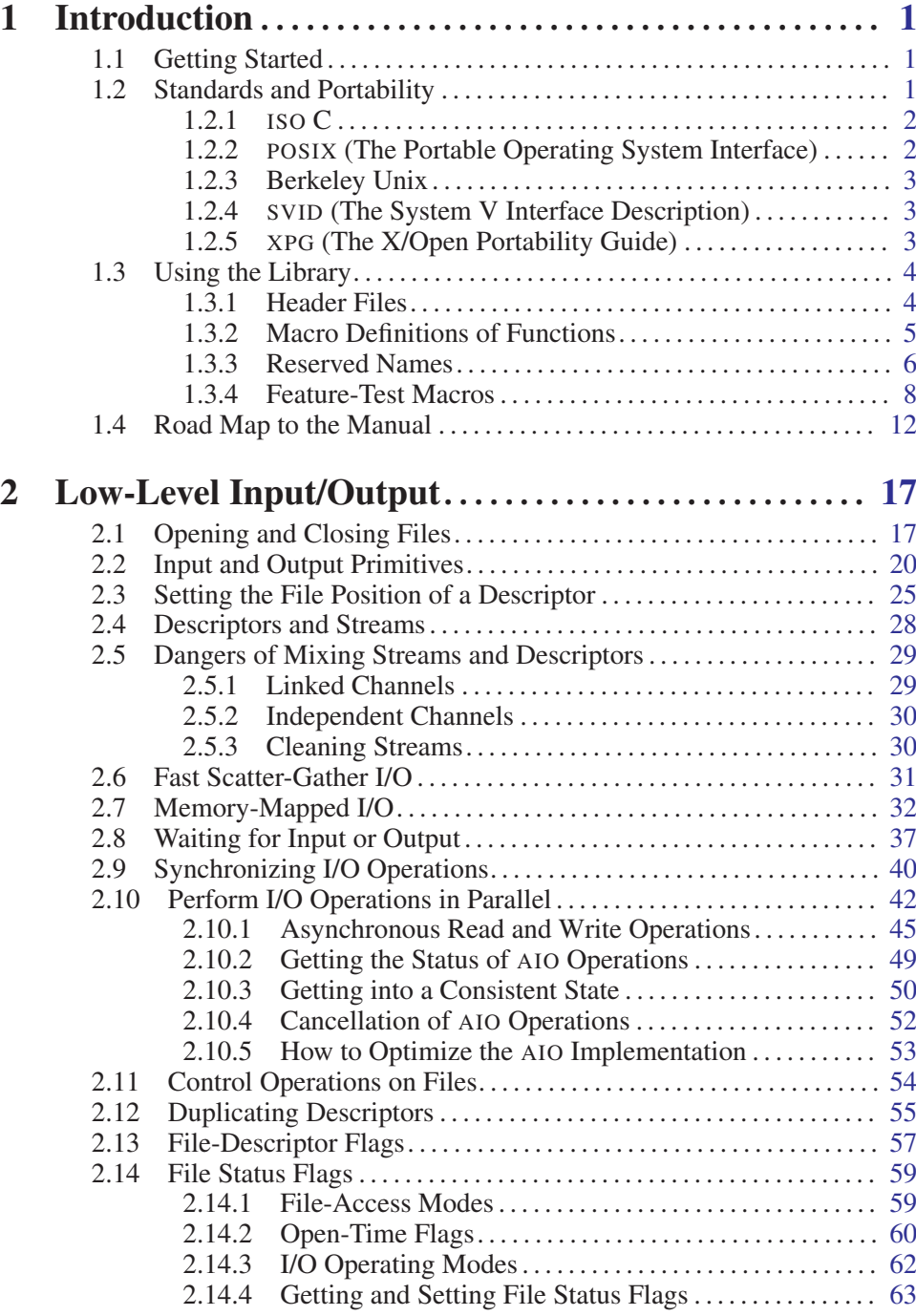

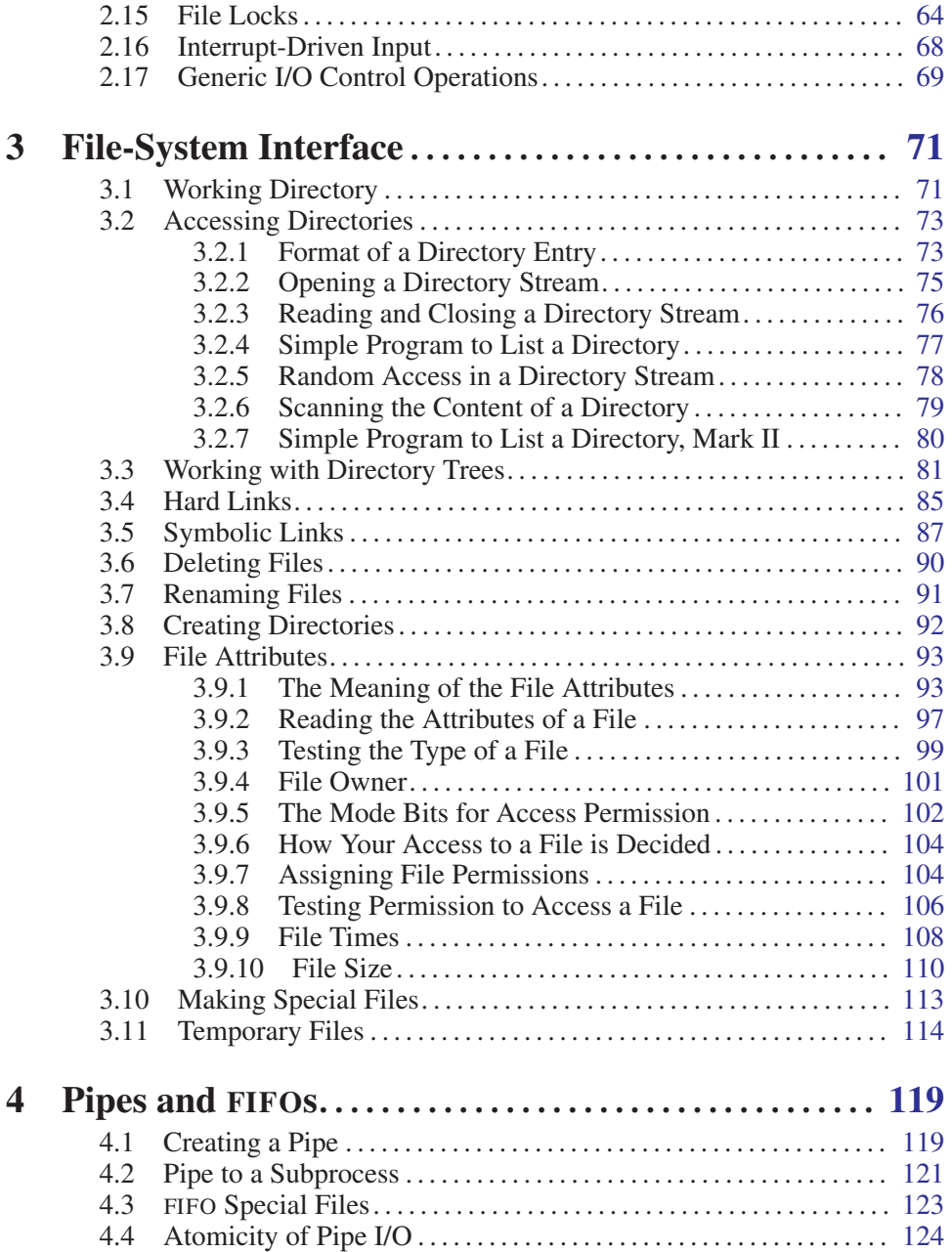

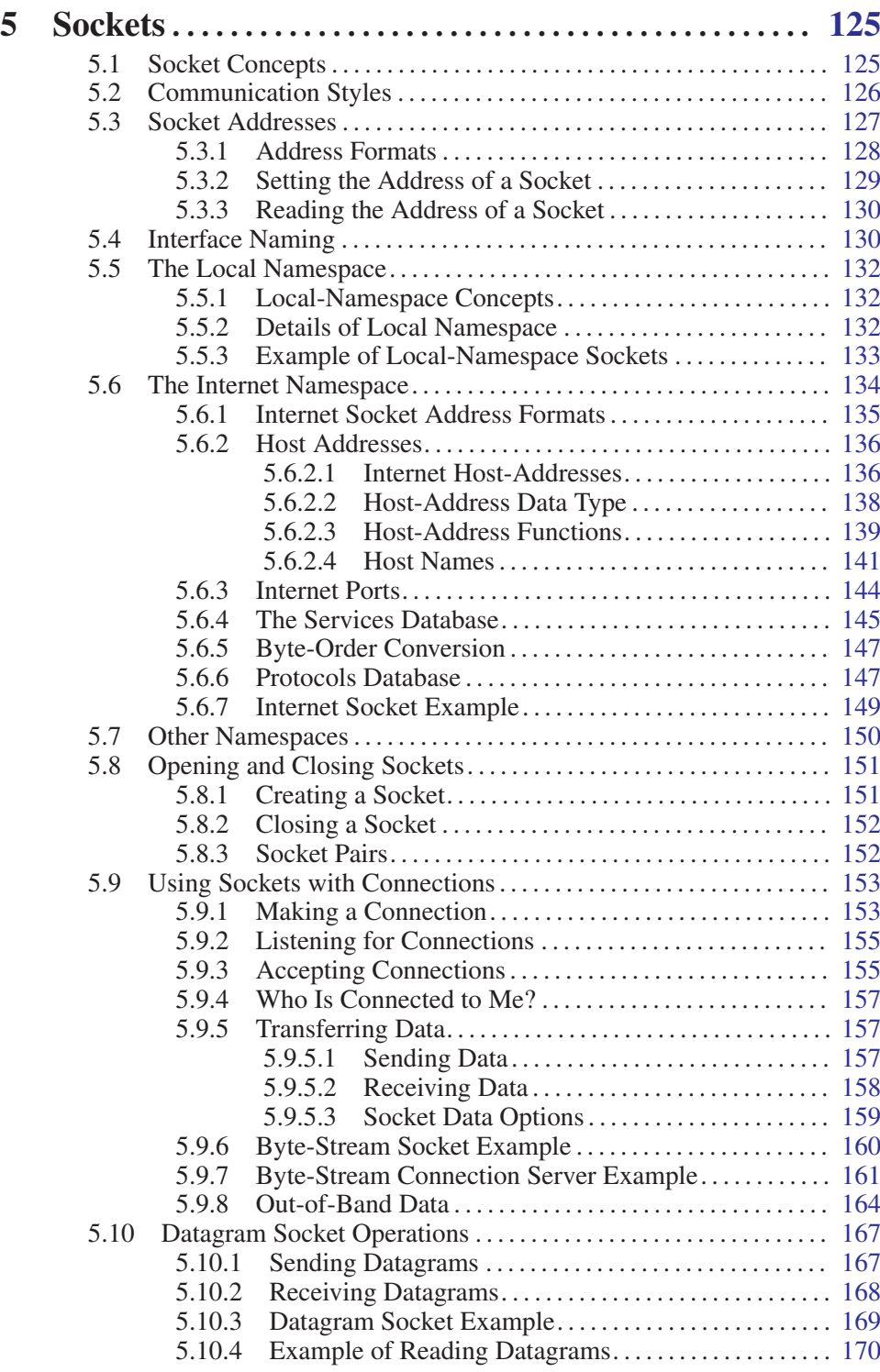

v

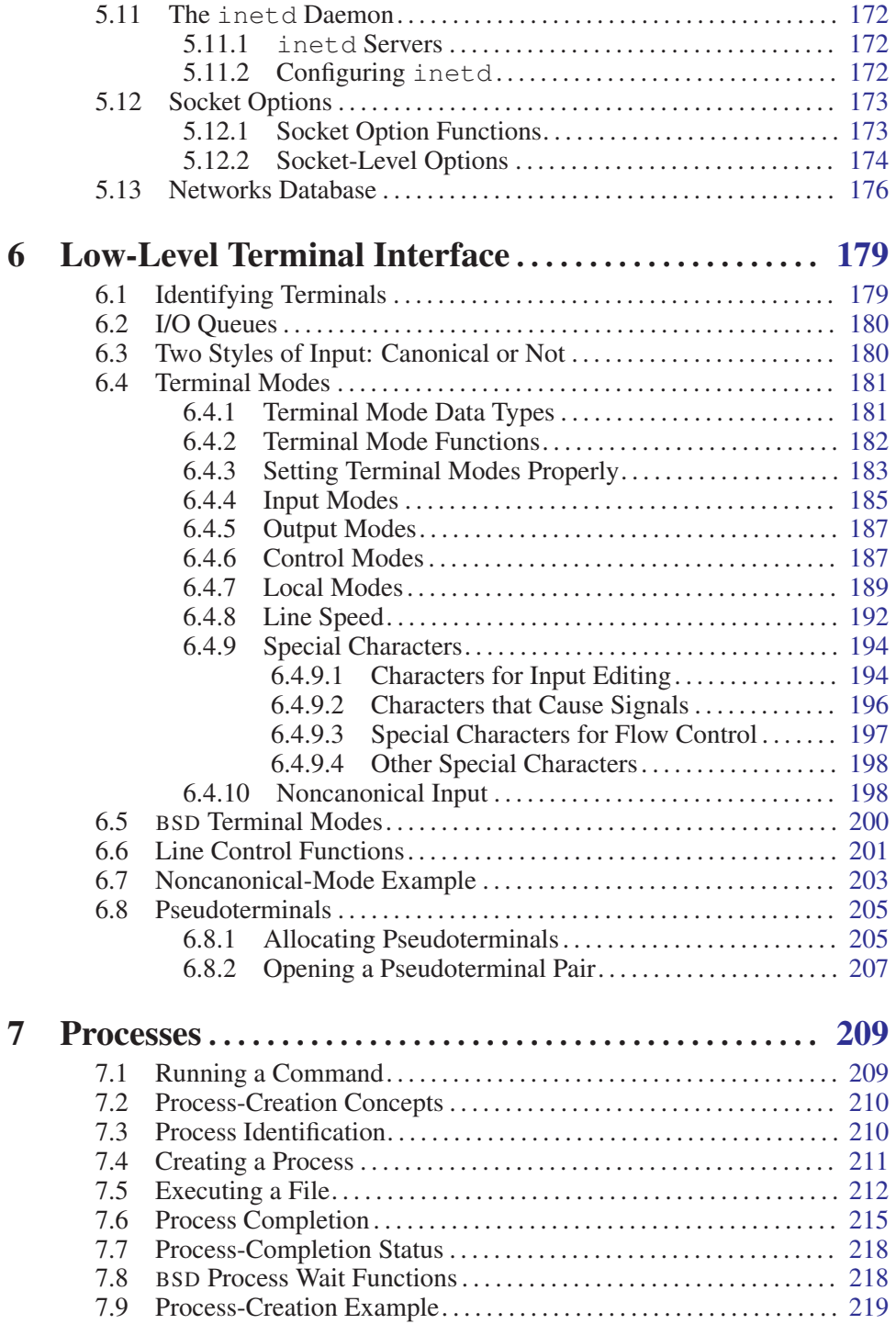

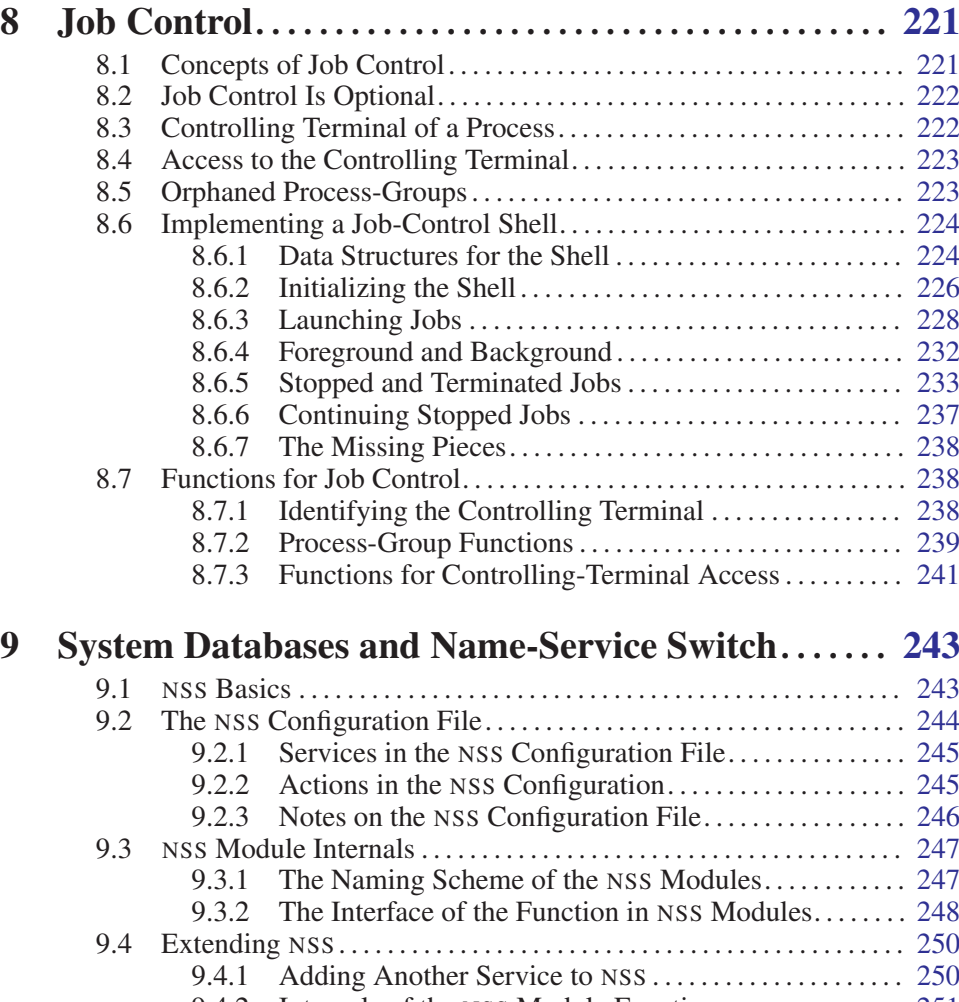

9.4.2 Internals of the NSS Module Functions *. . . . . . . . . . . . . .* [251](#page-268-0)

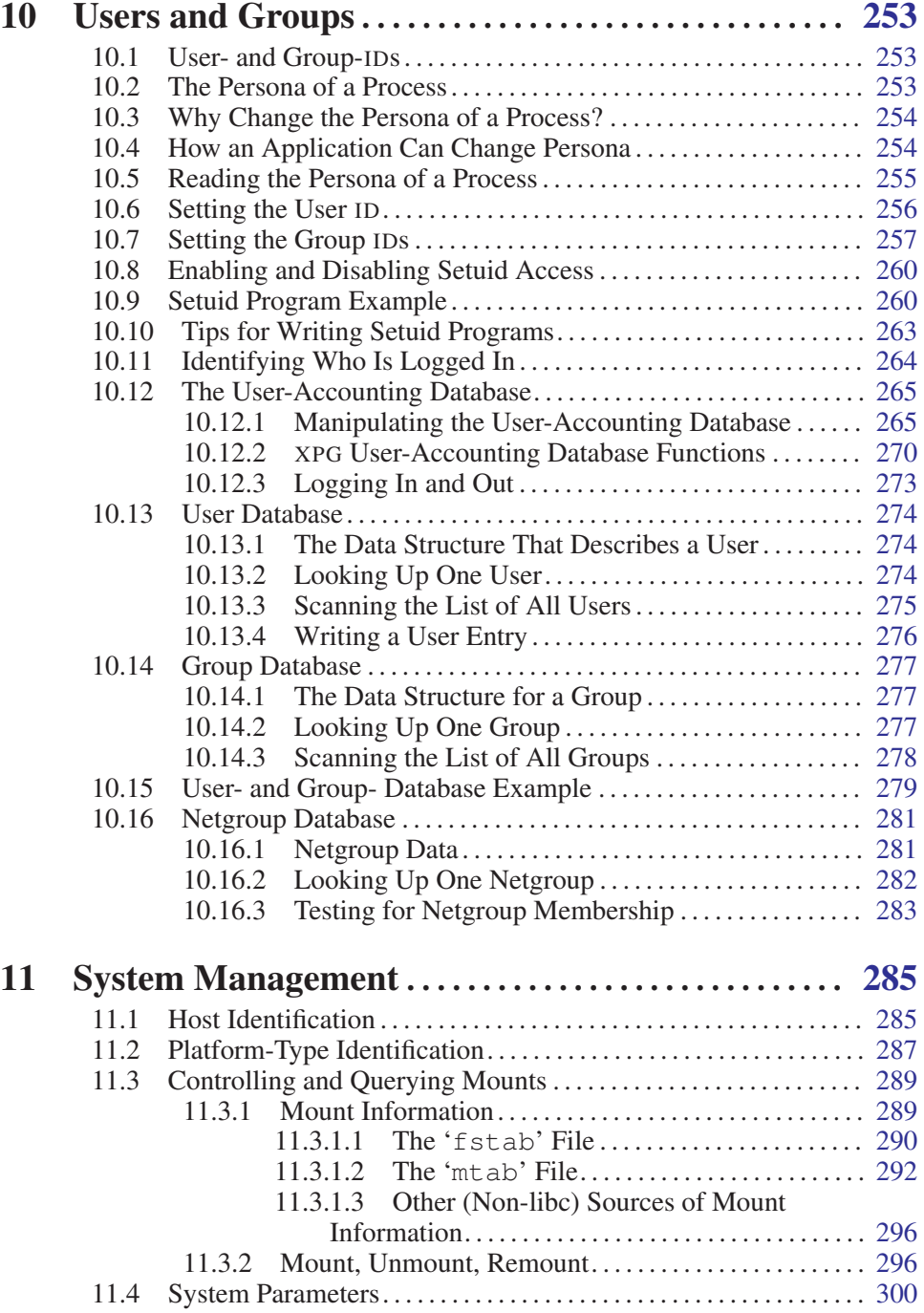

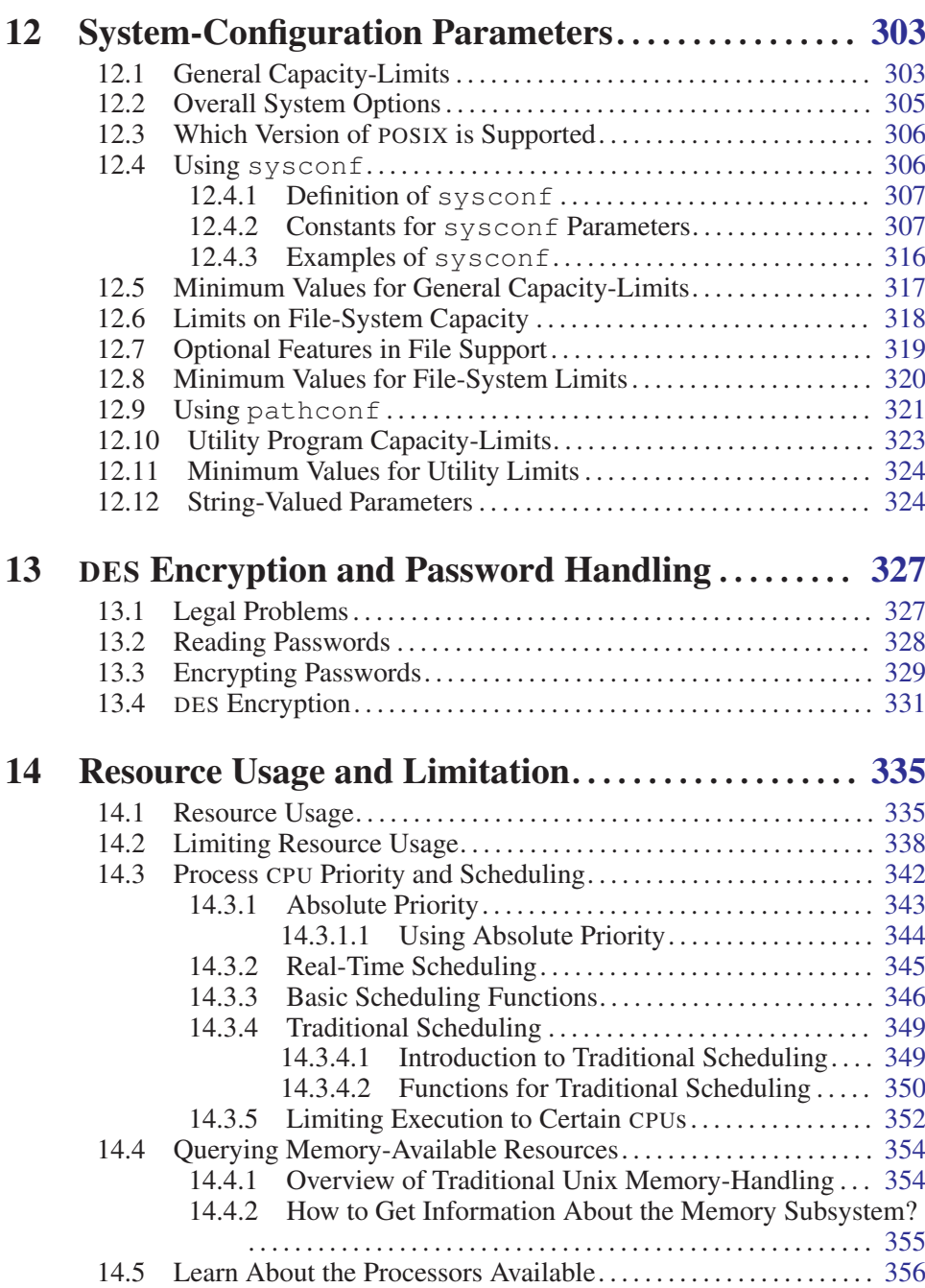

ix

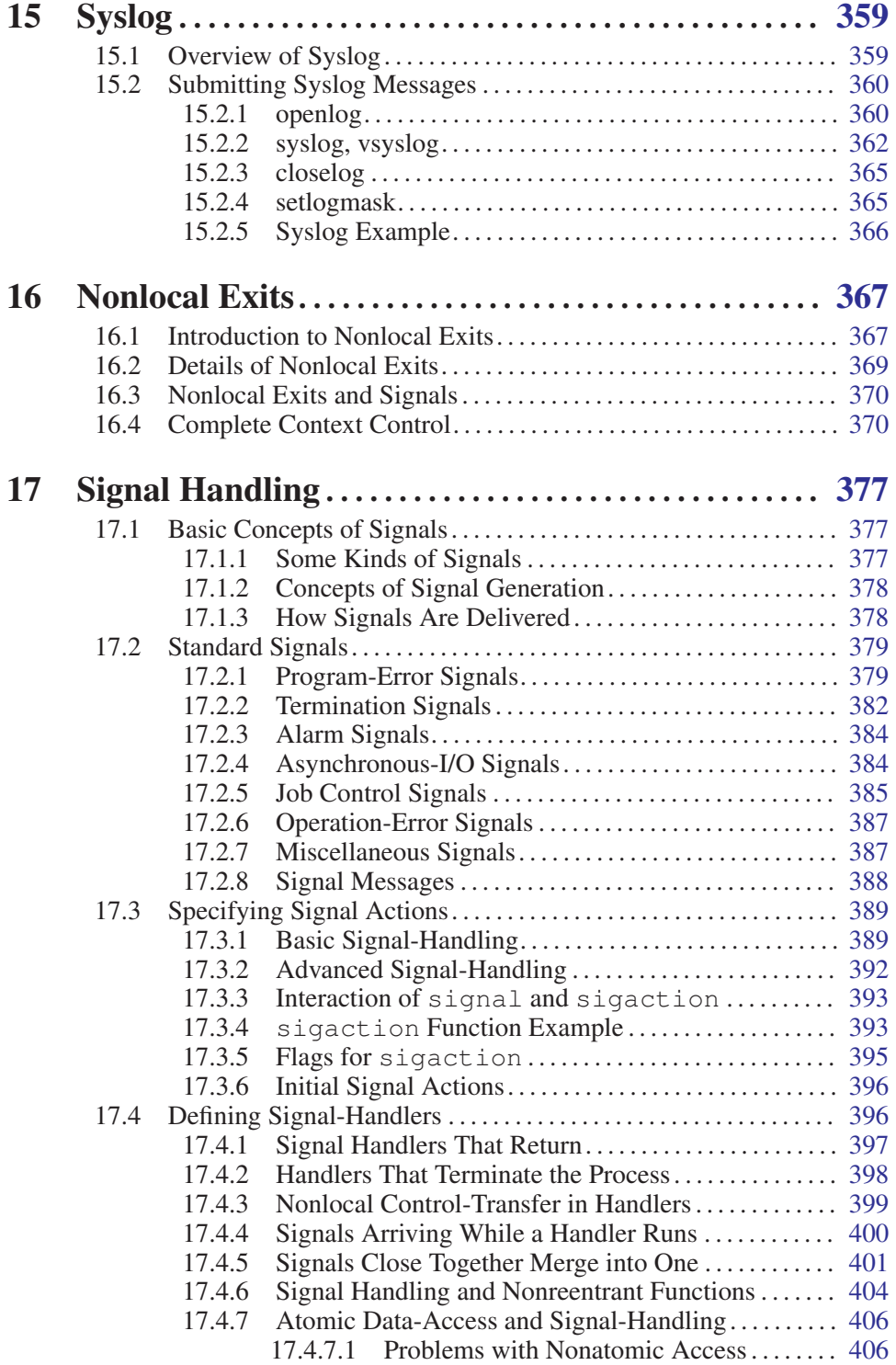

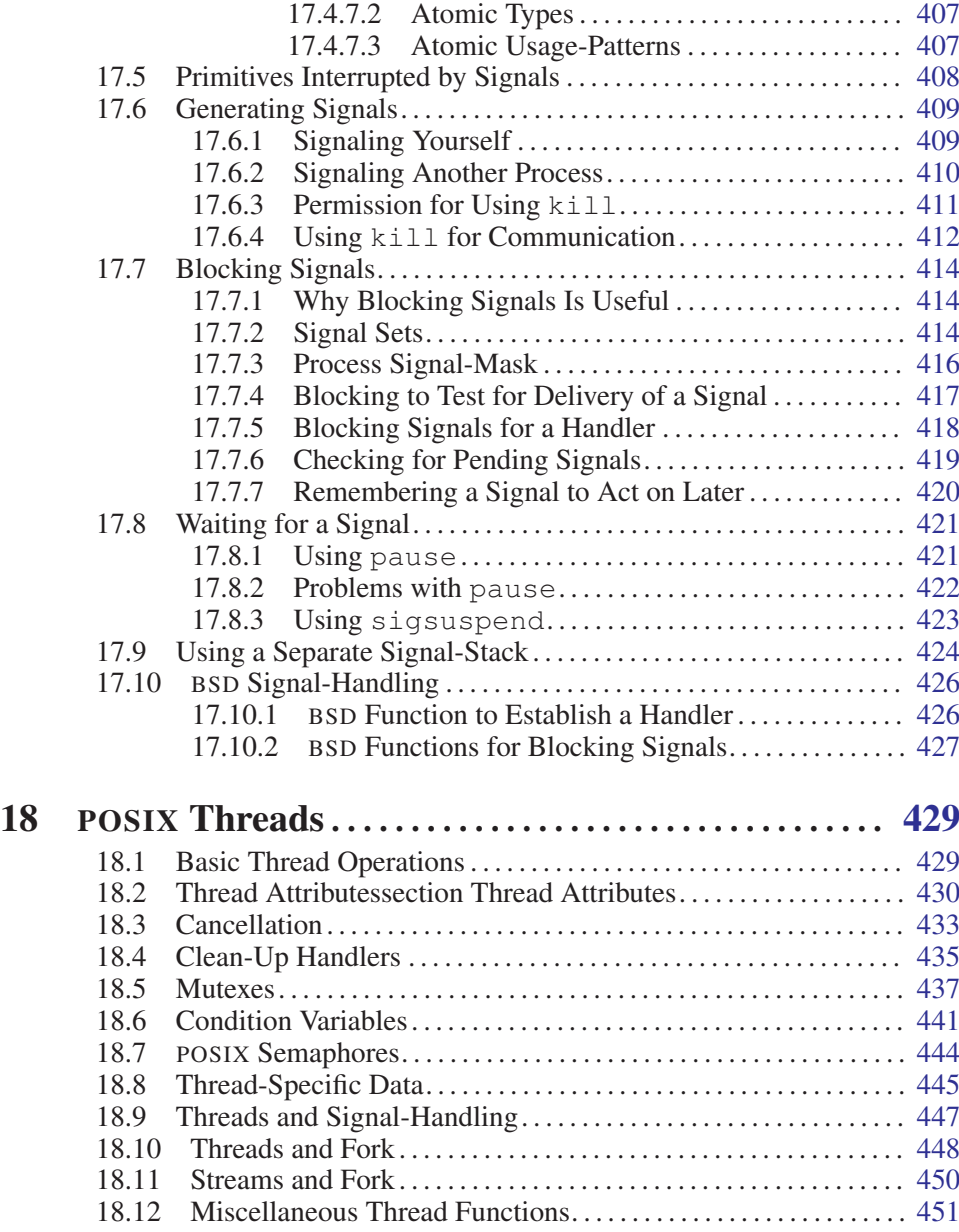

xi

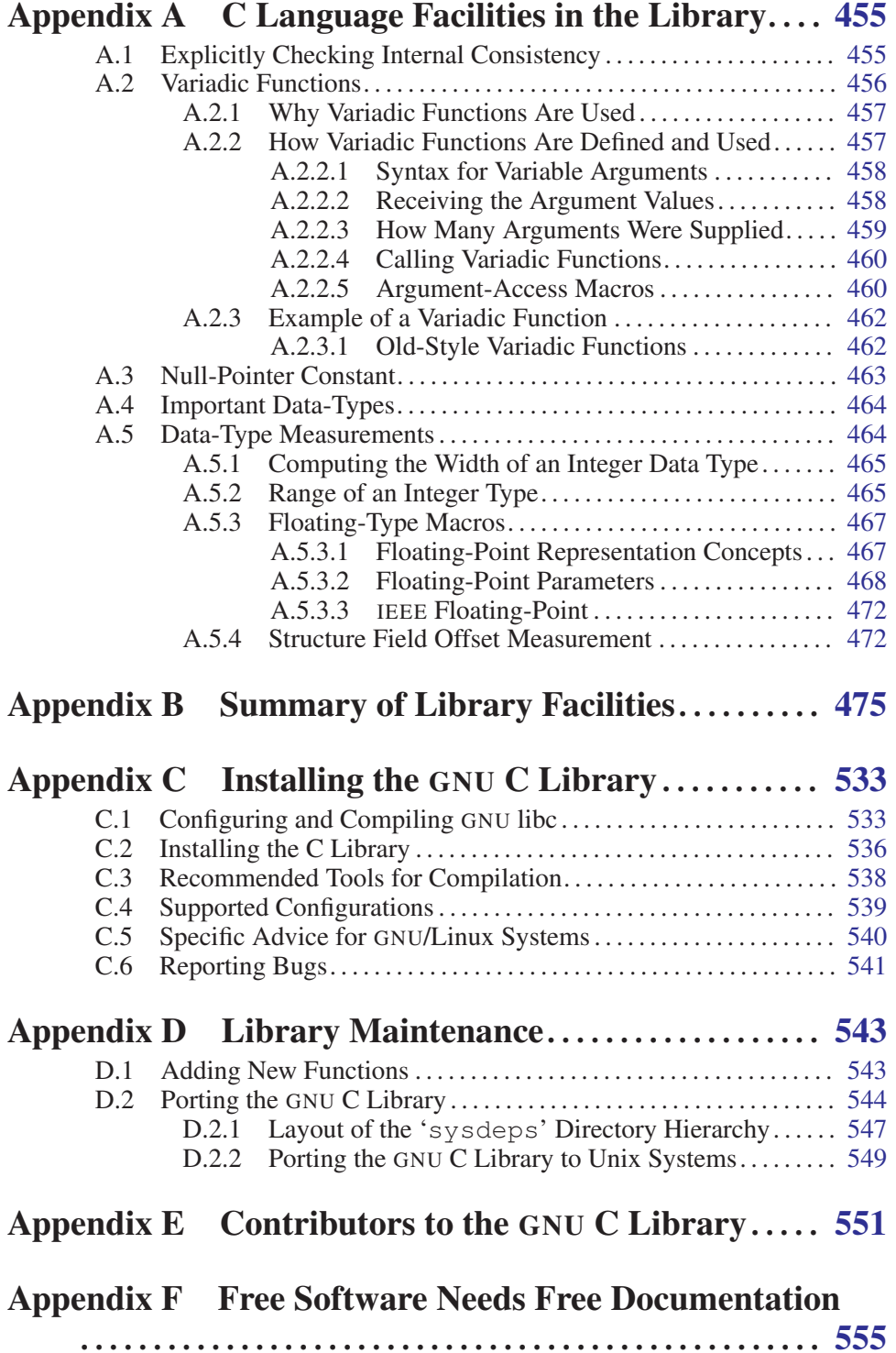

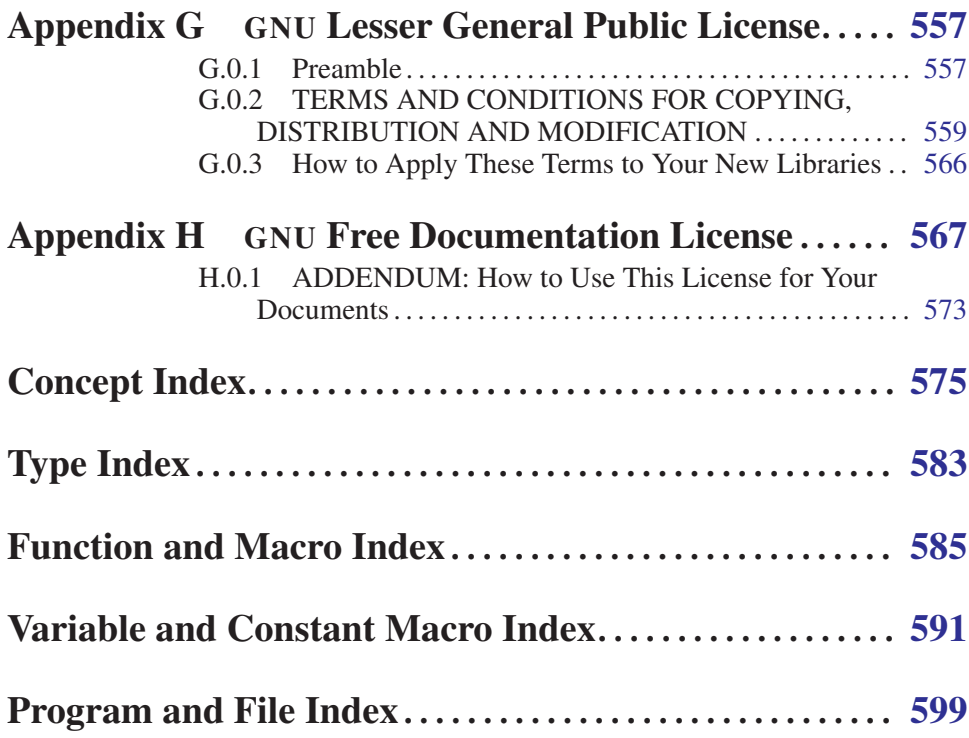

The GNU C Library: System and Network Applications

# <span id="page-18-0"></span>1 Introduction

The C language provides no built-in facilities for performing such common operations as input/output, memory management, string manipulation and the like. Instead, these facilities are defined in a standard library, which you compile and link with your programs.

The GNU C Library, described in this document, defines all of the library functions that are specified by the ISO C standard, as well as additional features specific to POSIX and other derivatives of the Unix operating system, and extensions specific to the GNU system.

The purpose of this manual is to tell you how to use the facilities of the GNU library. We have mentioned which features belong to which standards to help you identify things that are potentially nonportable. But the emphasis in this manual is not on strict portability.

# 1.1 Getting Started

This manual is written with the assumption that you are at least somewhat familiar with the C programming language and basic programming concepts. Specifically, familiarity with ISO standard C (see [Section 1.2.1 \[](#page-19-1)ISO C], page 2), rather than "traditional" pre-ISO C dialects, is assumed.

The GNU C Library includes several header files, each of which provides definitions and declarations for a group of related facilities; this information is used by the C compiler when processing your program. For example, the header file 'stdio.h' declares facilities for performing input and output, and the header file 'string.h' declares string-processing utilities. The organization of this manual generally follows the same division as the header files.

If you are reading this manual for the first time, you should read all of the introductory material and skim the remaining chapters. There are a *lot* of functions in the GNU C Library and it is not realistic to expect that you will be able to remember exactly *how* to use each and every one of them. It is more important to become generally familiar with the kinds of facilities that the library provides, so that when you are writing your programs you can recognize *when* to make use of library functions, and *where* in this manual you can find more specific information about them.

# 1.2 Standards and Portability

This section discusses the various standards and other sources that the GNU C Library is based upon. These sources include the ISO C and POSIX standards, and the System V and Berkeley Unix implementations.

The primary focus of this manual is to tell you how to make effective use of the GNU library facilities. But if you are concerned about making your programs compatible with these standards, or portable to operating systems other than GNU,

<span id="page-19-0"></span>this can affect how you use the library. This section gives you an overview of these standards, so that you will know what they are when they are mentioned in other parts of the manual.

See [Appendix B \[Summary of Library Facilities\], page 475](#page-492-1), for an alphabetical list of the functions and other symbols provided by the library. This list also states which standards each function or symbol comes from.

# 1.2.1 ISO C

<span id="page-19-1"></span>The GNU C Library is compatible with the C standard adopted by the American National Standards Institute (ANSI)as American National Standard X3.159- 1989—"ANSI C" and later by the International Standardization Organization (ISO) as ISO/IEC 9899:1990, "Programming languages—C". In this manual, we refer to the standard as ISO C since this is the more general standard with respect to ratification. The header files and library facilities that make up the GNU library are a superset of those specified by the ISO C standard.

If you are concerned about strict adherence to the ISO C standard, you should use the '-ansi' option when you compile your programs with the GNU C Compiler. This tells the compiler to define *only* ISO standard features from the library header files, unless you explicitly ask for additional features. See [Section 1.3.4 \[Feature-](#page-25-1)[Test Macros\], page 8](#page-25-1), for information on how to do this.

Being able to restrict the library to include only ISO C features is important because ISO C puts limitations on what names can be defined by the library implementation, and the GNU extensions don't fit these limitations. See [Section 1.3.3](#page-23-1) [\[Reserved Names\], page 6,](#page-23-1) for more information about these restrictions.

This manual does not attempt to give you complete details on the differences between ISO C and older dialects. It gives advice on how to write programs to work portably under multiple C dialects, but does not aim for completeness.

# 1.2.2 POSIX (The Portable Operating System Interface)

The GNU library is also compatible with the ISO POSIX family of standards, known more formally as the Portable Operating System Interface for Computer Environments (ISO/IEC 9945). They were also published as ANSI/IEEE Std 1003. POSIX is derived mostly from various versions of the Unix operating system.

The library facilities specified by the POSIX standards are a superset of those required by ISO C; POSIX specifies additional features for ISO C functions, as well as specifying new additional functions. In general, the additional requirements and functionality defined by the POSIX standards are aimed at providing lower-level support for a particular kind of operating system environment, rather than general programming language support that can run in many diverse operating system environments.

The GNU C Library implements all of the functions specified in ISO/IEC 9945- 1:1996, the POSIX System Application Program Interface, commonly referred to as POSIX.1. The primary extensions to the ISO C facilities specified by this stan<span id="page-20-0"></span>dard include file-system interface primitives (see [Chapter 3 \[File-System Interface\],](#page-88-1) [page 71\)](#page-88-1), device-specific terminal control functions (see [Chapter 6 \[Low-Level](#page-196-1) [Terminal Interface\], page 179\)](#page-196-1) and process control functions (see [Chapter 7 \[Pro](#page-226-1)[cesses\], page 209\)](#page-226-1).

Some facilities from ISO/IEC 9945-2:1993, the POSIX Shell and Utilities standard (POSIX.2) are also implemented in the GNU library. These include utilities for dealing with regular expressions and other pattern-matching facilities.<sup>1</sup>

# 1.2.3 Berkeley Unix

The GNU C Library defines facilities from some versions of Unix that are not formally standardized, specifically from the 4.2 BSD, 4.3 BSD and 4.4 BSD Unix systems (also known as Berkeley Unix) and from SunOS (a popular 4.2 BSD derivative that includes some Unix System V functionality). These systems support most of the ISO C and POSIX facilities, and 4.4 BSD and newer releases of SunOS in fact support them all.

The BSD facilities include symbolic links (see [Section 3.5 \[Symbolic Links\],](#page-104-1) [page 87\)](#page-104-1), the select function (see [Section 2.8 \[Waiting for Input or Output\],](#page-54-1) [page 37](#page-54-1)), the BSD signal functions (see Section 17.10 [BSD [Signal-Handling\],](#page-443-1) [page 426\)](#page-443-1) and sockets (see [Chapter 5 \[Sockets\], page 125](#page-142-1)).

## 1.2.4 SVID (The System V Interface Description)

The System V Interface Description (SVID) is a document describing the AT&T Unix System V operating system. It is to some extent a superset of the POSIX standard.

The GNU C Library defines most of the facilities required by the SVID that are not also required by the ISO C or POSIX standards, for compatibility with System V Unix and other Unix systems (such as SunOS) that include these facilities. However, many of the more obscure and less generally useful facilities required by the SVID are not included. (In fact, Unix System V itself does not provide them all.)

The supported facilities from System V include the methods for inter-process communication and shared memory, the hsearch and drand48 families of functions, fmtmsg and several of the mathematical functions.

# 1.2.5 XPG (The X/Open Portability Guide)

The *X/Open Portability Guide*<sup>2</sup> is a more general standard than POSIX. X/Open owns the Unix copyright and the XPG specifies the requirements for systems that are intended to be Unix systems.

<sup>&</sup>lt;sup>1</sup> See Sandra Loosemore et al., "Pattern-Matching" in *GNU C Library: Application Fundamentals* (Boston: GNU Press, 2004), available online at http:// www.gnu.org/ manual/ manual.html.

<sup>2</sup> X/Open Company, *X/Open Portability Guide,* Issue 4 (Reading, UK: X/Open Company, Ltd., 1992).

<span id="page-21-0"></span>The GNU C Library complies with the *X/Open Portability Guide*, Issue 4.2, with all extensions common to XSI (X/Open System Interface) compliant systems and also all X/Open Unix extensions.

The additions on top of POSIX are mainly derived from functionality available in System V and BSD systems, though some of the really bad mistakes in System V systems were corrected. Since fulfilling the XPG standard with the Unix extensions is a precondition for getting the Unix brand, chances are good that the functionality is available on commercial systems.

# 1.3 Using the Library

This section describes some of the practical issues involved in using the GNU C Library.

# 1.3.1 Header Files

Libraries for use by C programs really consist of two parts: header files that define types and macros and declare variables and functions, and the actual library or archive that contains the definitions of the variables and functions.

(Recall that in C, a declaration merely provides information that a function or variable exists and gives its type. For a function declaration, information about the types of its arguments might be provided as well. The purpose of declarations is to allow the compiler to correctly process references to the declared variables and functions. A definition, on the other hand, actually allocates storage for a variable or says what a function does.)

In order to use the facilities in the GNU C Library, you should be sure that your program source files include the appropriate header files. This is so that the compiler has declarations of these facilities available and can correctly process references to them. Once your program has been compiled, the linker resolves these references to the actual definitions provided in the archive file.

Header files are included into a program source file by the '#include' preprocessor directive. The C language supports two forms of this directive; the first,

```
#include "header"
```
is typically used to include a header file header that you write yourself; this would contain definitions and declarations describing the interfaces between the different parts of your particular application. By contrast,

```
#include <file.h>
```
is typically used to include a header file  $f$ ile.h' that contains definitions and declarations for a standard library. This file would normally be installed in a standard place by your system administrator. You should use this second form for the C library header files.

<span id="page-22-0"></span>Typically, '#include' directives are placed at the top of the C source file, before any other code.<sup>3</sup> If you begin your source files with some comments explaining what the code in the file does (a good idea), put the '#include' directives immediately afterward, following the feature-test macro definition (see [Section 1.3.4](#page-25-1) [\[Feature-Test Macros\], page 8](#page-25-1)).

The GNU C Library provides several header files, each of which contains the type and macro definitions and variable and function declarations for a group of related facilities. This means that your programs may need to include several header files, depending on exactly which facilities you are using.

Some library header files include other library header files automatically. However, as a matter of programming style, you should not rely on this; it is better to explicitly include all the header files required for the library facilities you are using. The GNU C Library header files have been written in such a way that it doesn't matter if a header file is accidentally included more than once; including a header file a second time has no effect. Likewise, if your program needs to include multiple header files, the order in which they are included doesn't matter.

Compatibility Note: Inclusion of standard header files in any order and any number of times works in any ISO C implementation. However, this has traditionally not been the case in many older C implementations.

Strictly speaking, you don't *have to* include a header file to use a function it declares; you could declare the function explicitly yourself, according to the specifications in this manual. But it is usually better to include the header file because it may define types and macros that are not otherwise available and because it may define more efficient macro replacements for some functions. It is also a sure way to have the correct declaration.

## 1.3.2 Macro Definitions of Functions

If we describe something as a function in this manual, it may have a macro definition as well. This normally has no effect on how your program runs—the macro definition does the same thing as the function would. In particular, macro equivalents for library functions evaluate arguments exactly once, in the same way that a function call would. The main reason for these macro definitions is that sometimes they can produce an in-line expansion that is considerably faster than an actual function call.

Taking the address of a library function works even if it is also defined as a macro. This is because, in this context, the name of the function isn't followed by the left parenthesis that is syntactically necessary to recognize a macro call.

You might occasionally want to avoid using the macro definition of a function perhaps to make your program easier to debug. There are two ways you can do this:

<sup>&</sup>lt;sup>3</sup> For more information about the use of header files and '#include' directives, see Richard M. Stallman and the GCC Developer Community, "Header Files" in *The GNU C Preprocesser Manual* (2003), <http:// gcc.gnu.org/ onlinedocs/ gcc-3.3.2/ cpp/>.

- <span id="page-23-0"></span>1. You can avoid a macro definition in a specific use by enclosing the name of the function in parentheses. This works because the name of the function does not appear in a syntactic context where it is recognizable as a macro call.
- 2. You can suppress any macro definition for a whole source file by using the '#undef' preprocessor directive, unless otherwise stated explicitly in the description of that facility.

For example, suppose the header file 'stdlib.h' declares a function named abs with:

```
extern int abs (int);
```
and also provides a macro definition for abs. Then, in:

```
#include <stdlib.h>
int f (int \stari) { return abs (++\star i); }
```
the reference to abs might refer to either a macro or a function. On the other hand, in each of the following examples, the reference is to a function and not a macro:

```
#include <stdlib.h>
int g (int *i) { return (abs) (+**i); }
#undef abs
int h (int \star i) { return abs (+\star i); }
```
Since macro definitions that double for a function behave in exactly the same way as the actual function version, there is usually no need for any of these methods. In fact, removing macro definitions usually just makes your program slower.

# 1.3.3 Reserved Names

<span id="page-23-1"></span>The names of all library types, macros, variables and functions that come from the ISO C standard are reserved unconditionally; your program *may not* redefine these names. All other library names are reserved if your program explicitly includes the header file that defines or declares them. There are several reasons for these restrictions:

- Other people reading your code could get very confused if, for example, you were using a function named exit to do something completely different from what the standard  $ext{exit}$  function does. Preventing this situation helps to make your programs easier to understand and contributes to modularity and maintainability.
- It avoids the possibility of a user accidentally redefining a library function that is called by other library functions. If redefinition were allowed, those other functions would not work properly.
- It allows the compiler to do whatever special optimizations it pleases on calls to these functions, without the possibility that they may have been redefined by the user. Some library facilities, such as those for dealing with variadic arguments (see [Section A.2 \[Variadic Functions\], page 456\)](#page-473-1) and nonlocal exits (see [Chapter 16 \[Nonlocal Exits\], page 367\)](#page-384-1), actually require a considerable

amount of cooperation on the part of the C compiler, and with respect to the implementation, it might be easier for the compiler to treat these as built-in parts of the language.

In addition to the names documented in this manual, reserved names include all external identifiers (global functions and variables) that begin with an underscore ('\_') and all identifiers regardless of use that begin with either two underscores or an underscore followed by a capital letter. This is so that the library and header files can define functions, variables, and macros for internal purposes without risk of conflict with names in user programs.

Some additional classes of identifier names are reserved for future extensions to the C language or the POSIX.1 environment. While using these names for your own purposes right now might not cause a problem, there is the possibility of conflict with future versions of the C or POSIX standards, so you should avoid using them:

- Names beginning with a capital 'E' followed by a digit or uppercase letter may be used for additional error-code names.<sup>4</sup>
- Names that begin with either 'is' or 'to' followed by a lowercase letter may be used for additional character-testing and conversion functions.<sup>5</sup>
- Names that begin with 'LC\_' followed by an uppercase letter may be used for additional macros specifying locale attributes. $\frac{6}{3}$
- Names of all existing mathematics functions suffixed with 'f' or 'l' are reserved for corresponding functions that operate on float and long double arguments, respectively.<sup>7</sup>
- Names that begin with 'SIG' followed by an uppercase letter are reserved for additional signal names (see [Section 17.2 \[Standard Signals\], page 379\)](#page-396-1).
- Names that begin with 'SIG\_' followed by an uppercase letter are reserved for additional signal actions (see [Section 17.3.1 \[Basic Signal-Handling\],](#page-406-1) [page 389](#page-406-1)).
- Names beginning with 'str', 'mem', or 'wcs' followed by a lowercase letter are reserved for additional string and array functions.<sup>8</sup>
- Names that end with  $'t$  are reserved for additional type names.

In addition, some individual header files reserve names beyond those that they actually define. You only need to worry about these restrictions if your program includes that particular header file.

- The header file 'dirent.h' reserves names prefixed with 'd\_'.
- The header file 'f cntl.h' reserves names prefixed with 'l\_', 'F\_', 'O\_', and  $\cdot$  S $\cdot$ .
- The header file 'grp.h' reserves names prefixed with 'gr\_'.

 $\overline{4}$  Loosemore et al., "Error-Reporting" (see chap. 1, n.1).

<sup>&</sup>lt;sup>5</sup> Ibid., "Character Handling".

<sup>6</sup> Ibid., "Locales and Internationalization".

<sup>7</sup> Ibid., "Mathematics".

<sup>8</sup> Ibid., "String and Array Utilities".

- <span id="page-25-0"></span>• The header file 'limits.h' reserves names suffixed with 'MAX'.
- The header file 'pwd.h' reserves names prefixed with 'pw\_'.
- The header file 'signal.h' reserves names prefixed with 'sa\_' and 'SA\_'.
- The header file 'sys/stat.h' reserves names prefixed with 'st\_' and 'S\_'.
- The header file 'sys/times.h' reserves names prefixed with 'tms\_'.
- The header file 'termios.h' reserves names prefixed with 'c\_', 'V', 'I', 'O', and 'TC'; and names prefixed with 'B' followed by a digit.

# 1.3.4 Feature-Test Macros

<span id="page-25-1"></span>The exact set of features available when you compile a source file is controlled by which feature-test macros you define.

If you compile your programs using 'gcc -ansi', you get only the ISO C library features, unless you explicitly request additional features by defining one or more of the feature macros.<sup>9</sup>

You should define these macros by using '#define' preprocessor directives at the top of your source code files. These directives *must* come before any #include of a system header file. It is best to make them the very first thing in the file, preceded only by comments. You could also use the '-D' option to GCC, but it is better if you make the source files indicate their own meaning in a self-contained way.

This system exists to allow the library to conform to multiple standards. Although the different standards are often described as supersets of each other, they are usually incompatible because larger standards require functions with names that smaller ones reserve to the user program. This is not mere pedantry—it has been a problem in practice. For instance, some non-GNU programs define functions named getline that have nothing to do with this library's getline. They would not be compilable if all features were enabled indiscriminately.

This should not be used to verify that a program conforms to a limited standard. It is insufficient for this purpose, as it will not protect you from including header files outside the standard, or relying on semantics undefined within the standard.

### **POSIX\_SOURCE** Macro

If you define this macro, then the functionality from the POSIX.1 standard (IEEE Standard 1003.1) is available, as well as all of the ISO C facilities.

The state of \_POSIX\_SOURCE is irrelevant if you define the macro \_POSIX\_ C\_SOURCE to a positive integer.

<sup>9</sup> See Richard M. Stallman and the GCC Developer Community, "Invoking GCC" in *Using GCC: The GNU Compiler Collection Reference Manual* (Boston, MA: GNU Press, October 2003), <http:// gcc.gnu.org/ onlinedocs/ gcc-3.3.2/ gcc/>, for more information about GCC options.

# **POSIX C SOURCE** Macro

Define this macro to a positive integer to control which POSIX functionality is made available. The greater the value of this macro, the more functionality is made available.

If you define this macro to a value greater than or equal to 1, then the functionality from the 1990 edition of the POSIX.1 standard (IEEE Standard 1003.1-1990) is made available.

If you define this macro to a value greater than or equal to 2, then the functionality from the 1992 edition of the POSIX.2 standard (IEEE Standard 1003.2-1992) is made available.

If you define this macro to a value greater than or equal to 199309L, then the functionality from the 1993 edition of the POSIX.1b standard (IEEE Standard 1003.1b-1993) is made available.

Greater values for \_POSIX\_C\_SOURCE will enable future extensions. The POSIX standards process will define these values as necessary, and the GNU C Library should support them some time after they become standardized. The 1996 edition of POSIX.1 (ISO/IEC 9945-1: 1996) states that if you define \_ POSIX\_C\_SOURCE to a value greater than or equal to 199506L, then the functionality from the 1996 edition is made available.

# **BSD\_SOURCE** Macro

If you define this macro, functionality derived from 4.3 BSD Unix is included as well as the ISO C, POSIX.1, and POSIX.2 material.

Some of the features derived from 4.3 BSD Unix conflict with the corresponding features specified by the POSIX.1 standard. If this macro is defined, the 4.3 BSD definitions take precedence over the POSIX definitions.

Due to the nature of some of the conflicts between 4.3 BSD and POSIX.1, you need to use a special BSD compatibility library when linking programs compiled for BSD compatibility. This is because some functions must be defined in two different ways, one in the normal C library, and one in the compatibility library. If your program defines \_BSD\_SOURCE, you must give the option '-lbsd-compat' to the compiler or linker when linking the program, to tell it to find functions in this special compatibility library before looking for them in the normal C library.

# SVID SOURCE Macro

If you define this macro, functionality derived from SVID is included as well as the ISO C, POSIX.1, POSIX.2 and X/Open material.

# **XOPEN SOURCE** Macro

# **XOPEN SOURCE EXTENDED** Macro

If you define this macro, functionality described in the *X/Open Portability Guide*<sup>10</sup> is included. This is a superset of the POSIX.1 and POSIX.2 functional-

<sup>10</sup> X/Open Company, *X/Open Portability Guide,* Issue 4, Version 2 (Reading, UK: X/Open Company, Ltd., 1994).

ity and in fact \_POSIX\_SOURCE and \_POSIX\_C\_SOURCE are automatically defined.

As the unification of all Unices, functionality only available in BSD and SVID is also included.

If the macro \_XOPEN\_SOURCE\_EXTENDED is also defined, even more functionality is available. The extra functions will make all functions available that are necessary for the X/Open Unix brand.

If the macro \_XOPEN\_SOURCE has the value 500, this includes all functionality described so far plus some new definitions from the Single Unix Specification, version 2.

# **LARGEFILE SOURCE** Macro

If this macro is defined, some extra functions are available that rectify a few shortcomings in all previous standards. Specifically, the functions fseeko and ftello are available. Without these functions, the difference between the ISO C interface (fseek, ftell) and the low-level POSIX interface (lseek) would lead to problems.

This macro was introduced as part of the Large File Support extension (LFS).

# LARGEFILE64 SOURCE Macro

If you define this macro, an additional set of functions is made available that enables 32-bit systems to use files of sizes beyond the usual limit of 2GB. This interface is not available if the system does not support files that large. On systems where the natural file size limit is greater than 2GB (i.e., on 64-bit systems), the new functions are identical to the replaced functions.

The new functionality is made available by a new set of types and functions that replace the existing ones. The names of these new objects contain 64 to indicate the intention, e.g., off t vs. off64 t and fseeko vs. fseeko64.

This macro was introduced as part of the Large File Support extension (LFS). It is a transition interface for the period when 64-bit offsets are not generally used (see \_FILE\_OFFSET\_BITS).

## FILE OFFSET BITS Macro

This macro determines which file-system interface will be used, one replacing the other. Whereas LARGEFILE64 SOURCE makes the 64-bit interface available as an additional interface, FILE\_OFFSET\_BITS allows the 64-bit interface to replace the old interface.

If \_FILE\_OFFSET\_BITS is undefined, or if it is defined to the value 32, nothing changes. The 32-bit interface is used and types like  $\circ$  f  $f_t$  have a size of 32 bits on 32-bit systems.

If the macro is defined to the value 64, the large file interface replaces the old interface. The functions are not made available under different names (as they are with \_LARGEFILE64\_SOURCE); instead, the old function names now reference the new functions, e.g., a call to fseeko now indeed calls fseeko64.

This macro should only be selected if the system provides mechanisms for handling large files. On 64-bit systems this macro has no effect since the  $*64$ functions are identical to the normal functions.

This macro was introduced as part of the Large File Support extension (LFS).

# **ISOC99\_SOURCE** Macro

Until the revised ISO C standard is widely adopted the new features are not automatically enabled. The GNU libc nevertheless has a complete implementation of the new standard. To enable the new features the macro \_ISOC99\_SOURCE should be defined.

# GNU SOURCE Macro

If you define this macro, everything is included: ISO C89, ISO C99, POSIX.1, POSIX.2, BSD, SVID, X/Open, LFS, and GNU extensions. In the cases where POSIX.1 conflicts with BSD, the POSIX definitions take precedence.

If you want to get the full effect of \_GNU\_SOURCE but make the BSD definitions take precedence over the POSIX definitions, use this sequence of definitions:

#define \_GNU\_SOURCE #define \_BSD\_SOURCE #define \_SVID\_SOURCE

If you do this, you must link your program with the BSD compatibility library by passing the '-lbsd-compat' option to the compiler or linker. If you forget, you may get very strange errors at run time.

### **REENTRANT** Macro

### THREAD SAFE Macro

If you define one of these macros, reentrant versions of several functions get declared. Some of the functions are specified in POSIX.1c, but many others are only available on a few other systems or are unique to GNU libc. The problem is the delay in the standardization of the thread safe C library interface.

Unlike on some other systems, no special version of the C library must be used for linking. There is only one version—but while compiling this, it must have been specified to compile as thread safe.

We recommend you use \_GNU\_SOURCE in new programs. If you don't specify the '-ansi' option to GCC and do not define any of these macros explicitly, the effect is the same as defining \_POSIX\_C\_SOURCE to 2 and \_POSIX\_SOURCE, \_SVID\_SOURCE and \_BSD\_SOURCE to 1.

When you define a feature-test macro to request a larger class of features, it is harmless to define, in addition, a feature-test macro for a subset of those features. For example, if you define \_POSIX\_C\_SOURCE, then defining \_POSIX\_ SOURCE as well has no effect. Likewise, if you define \_GNU\_SOURCE, defining either \_POSIX\_SOURCE, \_POSIX\_C\_SOURCE, or \_SVID\_SOURCE as well has no effect.

<span id="page-29-0"></span>Note, however, that the features of \_BSD\_SOURCE are not a subset of any of the other feature-test macros supported. This is because it defines BSD features that take precedence over the POSIX features that are requested by the other macros. For this reason, defining \_BSD\_SOURCE in addition to the other feature-test macros does have an effect—it causes the BSD features to take priority over the conflicting POSIX features.

# 1.4 Road Map to the Manual

Here is an overview of the contents of the remaining chapters of this manual.

The following chapters are found in the first volume, Sandra Loosemore et al., *GNU C Library: Application Fundamentals* (Boston: GNU Press, 2004), available online at http:// www.gnu.org/ manual/ manual.html.

- "Error Reporting" describes how errors detected by the library are reported.
- "Virtual Memory Allocation and Paging" describes the GNU library's facilities for managing and using virtual and real memory, including dynamic allocation of virtual memory. If you do not know in advance how much memory your program needs, you can allocate it dynamically instead, and manipulate it via pointers.
- "Character Handling" contains information about character-classification functions (such as isspace) and functions for performing case conversion.
- "String and Array Utilities" has descriptions of functions for manipulating strings (null-terminated character arrays) and general byte arrays, including operations such as copying and comparison.
- "Character-Set Handling" contains information about manipulating characters and strings using character sets larger than will fit in the usual char data type.
- "Locales and Internationalization" describes how selecting a particular country or language affects the behavior of the library. For example, the locale affects collation sequences for strings and how monetary values are formatted.
- "Mathematics" contains information about the math library functions. These include things like random-number generators and remainder functions on integers as well as the usual trigonometric and exponential functions on floatingpoint numbers.
- "Arithmetic Functions" describes functions for simple arithmetic, analysis of floating-point values, and reading numbers from strings.
- "Date and Time" describes functions for measuring both calendar time and CPU time, as well as functions for setting alarms and timers.
- "Message Translation" describes how to write programs that are capable of delivering messages in whatever language the user selects without filling the source code with sets of translations.
- "Searching and Sorting" contains information about functions for searching and sorting arrays. You can use these functions on any kind of array by providing an appropriate comparison function.
- "Pattern Matching" presents functions for matching regular expressions and shell file-name patterns, and for expanding words as the shell does.
- "The Basic Program/System Interface" tells how your programs can access their command-line arguments and environment variables.
- "Input/Output Overview" gives an overall look at the input and output facilities in the library, and contains information about basic concepts such as file names.
- "Debugging Support" describes functions provided by the library to make the debugging process easier, whether or not a dedicated debugger program is being used.
- "Input/Output on Streams" describes I/O operations involving streams (or FILE  $\star$  objects). These are the normal C library functions from 'stdio.h'.
- "Summary of Library Facilities" gives a summary of all the functions, variables, and macros in the library, with complete data types and function prototypes, and says what standard or system each is derived from. This section is also found in the second volume, for convenient reference.

The following chapters are found in the second volume, Sandra Loosemore et al., *GNU C Library: System & Network Applications* (Boston: GNU Press, 2004), available online at http:// www.gnu.org/ manual/ manual.html.

- "Low-Level Input/Output" contains information about I/O operations on file descriptors. File descriptors are a lower-level mechanism specific to the Unix family of operating systems.
- "File-System Interface" has descriptions of operations on entire files, such as functions for deleting and renaming them and for creating new directories. This chapter also contains information about how you can access the attributes of a file, such as its owner and file-protection modes.
- "Pipes and FIFOs" contains information about simple interprocesscommunication mechanisms. Pipes allow communication between two related processes (such as between a parent and child), while FIFOs allow communication between processes sharing a common file-system on the same machine.
- "Sockets" describes a more complicated interprocess-communication mechanism that allows processes running on different machines to communicate over a network. This chapter also contains information about Internet hostaddressing and how to use the system network databases.
- "Low-Level Terminal Interface" describes how you can change the attributes of a terminal device. If you want to disable echo of characters typed by the user, for example, read this chapter.
- "Processes" contains information about how to start new processes and run programs.
- "Job Control" describes functions for manipulating process groups and the controlling terminal. This material is probably only of interest if you are writing a shell or other program that handles job control specially.
- "System Databases and Name-Service Switch" describes the services that are available for looking up names in the system databases, how to determine which service is used for which database, and how these services are implemented so that contributors can design their own services.
- "Users and Groups" tells you how to access the system user- and groupdatabases.
- "System Management" describes functions for controlling and getting information about the hardware and software configuration your program is executing under.
- "System-Configuration Parameters" tells you how you can get information about various operating system limits. Most of these parameters are provided for compatibility with POSIX.
- "DES Encryption and Password Handling" discusses the legal and technical issues related to password encryption and security, as well as the functions necessary to implement effective encryption.
- "Resource Usage and Limitation" tells you how to monitor the memory and other resource usage totals of processes, and how to regulate this usage. It also covers prioritization and scheduling.
- "Syslog" describes facilities for issuing and logging messages of system administration interest.
- "Nonlocal Exits" contains descriptions of the set imp and long imp functions. These functions provide a facility for goto-like jumps that can jump from one function to another.
- "Signal Handling" tells you all about signals—what they are, how to establish a handler that is called when a particular kind of signal is delivered, and how to prevent signals from arriving during critical sections of your program.
- "POSIX Threads" describes the pthreads (POSIX threads) library. This library provides support functions for multithreaded programs: thread primitives, synchronization objects, etc. It also implements POSIX 1003.1b semaphores.
- "C Language Facilities in the Library" contains information about library support for standard parts of the C language, including things like the sizeof operator and the symbolic constant NULL, how to write functions accepting variable numbers of arguments, and constants describing the ranges and other properties of the numerical types. There is also a simple debugging mechanism that allows you to put assertions in your code and have diagnostic messages printed if the tests fail.
- "Installing the GNU C Library" provides a detailed reference for installing, compiling and configuring the GNU C Library. Configuration and optimization command-line options are covered here.
- "Library Maintenance" explains how to port and enhance the GNU C Library and how to report any bugs you might find.

If you already know the name of the facility you are interested in, you can look it up in [Appendix B \[Summary of Library Facilities\], page 475](#page-492-1). This gives you a

summary of its syntax and a pointer to where you can find a more detailed description. This appendix is particularly useful if you just want to verify the order and type of arguments to a function, for example. It also tells you what standard or system each function, variable, or macro is derived from.

# <span id="page-34-0"></span>2 Low-Level Input/Output

This chapter describes functions for performing low-level input/output operations on file descriptors. These functions include the primitives for the higher-level I/O functions,<sup>1</sup> as well as functions for performing low-level control operations for which there are no equivalents on streams.

Stream-level I/O is more flexible and usually more convenient; therefore, programmers generally use the descriptor-level functions only when necessary. These are some of the usual reasons:

- For reading binary files in large chunks
- For reading an entire file into core before parsing it
- To perform operations other than data transfer, which can only be done with a descriptor; you can use fileno to get the descriptor corresponding to a stream.
- To pass descriptors to a child process; the child can create its own stream to use a descriptor that it inherits, but it cannot inherit a stream directly.

# 2.1 Opening and Closing Files

This section describes the primitives for opening and closing files using file descriptors. The open and creat functions are declared in the header file 'fcntl.h', while close is declared in 'unistd.h'.

int open (const char  $*$  filename, int flags[, mode t Function mode])

The open function creates and returns a new file-descriptor for the file named by filename. Initially, the file position indicator for the file is at the beginning of the file. The argument mode is used only when a file is created, but it doesn't hurt to supply the argument in any case.

The flags argument controls how the file is to be opened. This is a bit mask; you create the value by the bit-wise OR of the appropriate parameters, using the '|' operator in C (for the parameters available, see [Section 2.14 \[File Status Flags\],](#page-76-1) [page 59](#page-76-1)).

The normal return value from open is a nonnegative integer file descriptor. In the case of an error, a value of  $-1$  is returned instead. In addition to the usual file-name errors, the following errno error conditions are defined for this function:<sup>2</sup>

EACCES The file exists but is not readable or writable as requested by the flags argument; the file does not exist and the directory is unwritable, so it cannot be created.

<sup>&</sup>lt;sup>1</sup> See Sandra Loosemore et al., "Input/Output on Streams" (see chap. 1, n. 1).

<sup>2</sup> Ibid., "File-Name Errors".

- EEXIST Both O CREAT and O EXCL are set, and the named file already exists.
- EINTR The open operation was interrupted by a signal (see [Section 17.5](#page-425-1) [\[Primitives Interrupted by Signals\], page 408](#page-425-1)).
- EISDIR The flags argument specified write access, and the file is a directory.
- EMFILE The process has too many files open. The maximum number of file descriptors is controlled by the RLIMIT\_NOFILE resource limit (see [Section 14.2 \[Limiting Resource Usage\], page 338](#page-355-1)).
- ENFILE The entire system, or perhaps the file system that contains the directory, cannot support any additional open files at the moment. This problem cannot happen on the GNU system.
- ENOENT The named file does not exist, and  $\circ$  CREAT is not specified.
- ENOSPC The directory or file system that would contain the new file cannot be extended, because there is no disk space left.
- ENXIO O NONBLOCK and O WRONLY are both set in the flags argument, the file named by filename is a FIFO (see [Chapter 4 \[Pipes and](#page-136-1) FIFO[s\], page 119](#page-136-1)), and no process has the file open for reading.
- EROFS The file resides on a read-only file system and any of  $O_M$ RONLY, O\_RDWR or O\_TRUNC are set in the flags argument; or O\_CREAT is set and the file does not already exist.

If on a 32-bit machine the sources are translated with \_FILE\_OFFSET\_BITS  $= 64$ , the function open returns a file descriptor opened in the large file mode that enables the file-handling functions to use files up to  $2<sup>6</sup>3$  bytes in size and offset from  $-2^6$ 3 to  $2^6$ 3. This happens transparently for the user, since all of the low-level file-handling functions are equally replaced.

This function is a cancellation point in multithreaded programs. This is a problem if the thread allocates some resources (like memory, file descriptors, semaphores, etc.) at the time open is called. If the thread gets canceled, these resources stay allocated until the program ends. To avoid this, calls to open should be protected using cancellation handlers.

The open function is the underlying primitive for the fopen and freopen functions, which create streams.

# int **open64** (const char \*filename, int flags[, mode t Function mode])

This function is similar to open. It returns a file descriptor that can be used to access the file named by filename. The only difference is that on 32-bit systems, the file is opened in the large file mode, so file length and file offsets can exceed 31 bits.
When the sources are translated with  $FILE OFFSET BITS = 64$ , this function is actually available under the name open—the new, extended API using 64-bit file sizes and offsets transparently replaces the old API.

int creat (const char \*filename, mode\_t mode) Obsolete function This function is obsolete. The call:

creat (filename, mode)

is equivalent to:

open (filename, O\_WRONLY | O\_CREAT | O\_TRUNC, mode)

If on a 32-bit machine the sources are translated with FILE\_OFFSET\_BITS  $== 64$ , the function creat returns a file descriptor opened in the large file mode that enables the file-handling functions to use files up to  $2<sup>6</sup>3$  in size and offset from  $-2^6$ 3 to  $2^6$ 3. This happens transparently for the user, since all of the low-level file-handling functions are equally replaced.

int creat64 (const char  $*$  filename, mode t mode) Obsolete function This function is similar to creat. It returns a file descriptor that can be used to access the file named by filename. The only difference is that on 32-bit systems the file is opened in the large file mode, so file length and file offsets can exceed 31 bits.

To use this file descriptor, you must not use the normal operations but instead the counterparts named  $*64$ , such as read64.

When the sources are translated with  $_FILE_OFFSET_BITS == 64$ , this function is actually available under the name open—the new, extended API using 64-bit file sizes and offsets transparently replaces the old API.

#### int close (int filedes) Function

The function close closes the file descriptor filedes. Closing a file has the following consequences:

- The file descriptor is deallocated.
- Any record locks owned by the process on the file are unlocked.
- When all file descriptors associated with a pipe or FIFO have been closed, any unread data is discarded.

This function is a cancellation point in multithreaded programs. This is a problem if the thread allocates some resources (like memory, file descriptors, semaphores, etc.) at the time close is called. If the thread gets canceled, these resources stay allocated until the program ends. To avoid this, calls to close should be protected using cancellation handlers.

The normal return value from close is 0; a value of  $-1$  is returned in case of failure. The following errno error conditions are defined for this function:

EBADF The filedes argument is not a valid file-descriptor.

EINTR The close call was interrupted by a signal (see [Section 17.5](#page-425-0)) [\[Primitives Interrupted by Signals\], page 408](#page-425-0)). Here is an example of how to handle EINTR properly:

```
TEMP_FAILURE_RETRY (close (desc));
```
ENOSPC EIO

EDQUOT When the file is accessed by NFS, these errors from write can sometimes go undetected until close (see [Section 2.2 \[Input and](#page-37-0) [Output Primitives\], page 20](#page-37-0) for details on their meaning).

There is *no* separate close 64 function. This is not necessary, since this function does not determine nor depend on the mode of the file. The kernel that performs the close operation knows which mode the descriptor is used for and can handle this situation.

To close a stream, call fclose instead of trying to close its underlying filedescriptor with close.<sup>3</sup> This flushes any buffered output and updates the stream object to indicate that it is closed.

# 2.2 Input and Output Primitives

<span id="page-37-0"></span>This section describes the functions for performing primitive input and output operations on file descriptors: read, write and lseek. These functions are declared in the header file 'unistd.h'.

ssize\_t Data Type

This data type is used to represent the sizes of blocks that can be read or written in a single operation. It is similar to  $size_t$ , but must be a signed type.

ssize\_t **read** (int filedes, void \*buffer, size\_t size) Function The read function reads up to size bytes from the file with descriptor filedes, storing the results in the buffer. This is not necessarily a character string, and no terminating-null character is added.

The return value is the number of bytes actually read. This might be less than size; for example, if there aren't that many bytes left in the file or if there aren't that many bytes immediately available. The exact behavior depends on what kind of file it is. Reading less than size bytes is not an error.

A value of 0 indicates end of file (except if the value of the size argument is also 0). This is not considered an error. If you keep calling read while at end of file, it will keep returning 0 and doing nothing else.

If read returns at least one character, there is no way you can tell whether end of file was reached. But if you did reach the end, the next read will return 0.

<sup>&</sup>lt;sup>3</sup> Ibid., "Closing Streams".

In case of an error, read returns −1. The following errno error conditions are defined for this function:

EAGAIN Normally, when no input is immediately available, read waits for some input. But if the O\_NONBLOCK flag is set for the file (see [Section 2.14 \[File Status Flags\], page 59\)](#page-76-0), read returns immediately without reading any data, and reports this error.

> Compatibility Note: Most versions of BSD Unix use a different error code for this, EWOULDBLOCK. In the GNU library, EWOULDBLOCK is an alias for EAGAIN, so it doesn't matter which name you use.

> On some systems, reading a large amount of data from a characterspecial file can also fail with EAGAIN if the kernel cannot find enough physical memory to lock down the user's pages. This is limited to devices that transfer with direct memory access into the user's memory, which means it does not include terminals, since they always use separate buffers inside the kernel. This problem never happens in the GNU system.

> Any condition that could result in EAGAIN can instead result in a successful read that returns fewer bytes than requested. Calling read again immediately would result in EAGAIN.

- EBADF The filedes argument is not a valid file-descriptor, or is not open for reading.
- EINTR read was interrupted by a signal while it was waiting for input (see [Section 17.5 \[Primitives Interrupted by Signals\], page 408\)](#page-425-0). A signal will not necessarily cause read to return EINTR; it may instead result in a successful read that returns fewer bytes than requested.
- EIO For many devices and for disk files, this error code indicates a hardware error.

EIO also occurs when a background process tries to read from the controlling terminal, and the normal action of stopping the process by sending it a SIGTTIN signal isn't working. This might happen if the signal is being blocked or ignored, or because the process group is orphaned. (See [Chapter 8 \[Job Control\], page 221](#page-238-0) for more information about job control, and [Chapter 17 \[Signal Han](#page-394-0)[dling\], page 377](#page-394-0) for information about signals.)

There is no function named read64. This is not necessary, since this function does not directly modify or handle the possibly wide file offset. Since the kernel handles this state internally, the read function can be used for all cases.

This function is a cancellation point in multithreaded programs. This is a problem if the thread allocates some resources (like memory, file descriptors, semaphores, etc.) at the time read is called. If the thread gets canceled, these resources stay allocated until the program ends. To avoid this, calls to read should be protected using cancellation handlers.

The read function is the underlying primitive for all of the functions that read from streams, such as fgetc.

ssize t **pread** (int filedes, void \*buffer, size t size, Function  $\overline{\text{off}}$  t offset)

The pread function is similar to the read function. The first three arguments are identical, and the return values and error codes also correspond.

The difference is the fourth argument and its handling. The data block is not read from the current position of the file descriptor filedes. Instead the data is read from the file starting at position offset. The position of the file descriptor itself is not affected by the operation. The value is the same as before the call.

When the source file is compiled with \_FILE\_OFFSET\_BITS == 64, the pread function is in fact pread64, and the type off\_t has 64 bits, which makes it possible to handle files up to  $2<sup>6</sup>3$  bytes in length.

The return value of pread describes the number of bytes read. In the case of an error, it returns −1 like read does. The error codes are also the same, with these additions:

EINVAL The value given for offset is negative and therefore illegal.

ESPIPE The file descriptor *filedes* is associate with a pipe or a FIFO and this device does not allow positioning of the file pointer.

The function is an extension defined in the Unix Single Specification, version 2.

ssize\_t pread64 (int filedes, void \*buffer, size\_t size, Function off64\_t offset)

This function is similar to the pread function. The difference is that the offset parameter is of type  $\circ$  ff64\_t instead of  $\circ$  ff\_t, which makes it possible on 32-bit machines to address files larger than  $2<sup>3</sup>1$  bytes and up to  $2<sup>6</sup>3$  bytes. The file descriptor filedes must be opened using open64 since otherwise the large offsets possible with off64\_t will lead to errors with a descriptor in small file mode.

When the source file is compiled with  $FILE$  OFFSET BITS == 64 on a 32bit machine, this function is actually available under the name pread and so transparently replaces the 32-bit interface.

ssize\_t write (int filedes, const void \*buffer, size\_t Function size)

The write function writes up to size bytes from buffer to the file with descriptor filedes. The data in buffer is not necessarily a character string, and a null character is output like any other character.

The return value is the number of bytes actually written. This may be size, but can always be smaller. Your program should always call write in a loop, iterating until all the data is written.

Once write returns, the data is enqueued to be written and can be read back right away, but it is not necessarily written out to permanent storage immediately. You can use fsync when you need to be sure your data has been permanently stored before continuing. It is more efficient for the system to batch up consecutive writes and do them all at once when convenient. Normally they will always be written to disk within a minute or less. Modern systems provide another function, fdatasync, which guarantees integrity only for the file data and is therefore faster. You can use the O\_FSYNC open mode to make write always store the data to disk before returning (see [Section 2.14.3 \[I/O Operating](#page-79-0) [Modes\], page 62](#page-79-0)).

In the case of an error, write returns −1. The following errno error conditions are defined for this function:

EAGAIN Normally, write blocks until the write operation is complete. But if the O\_NONBLOCK flag is set for the file (see [Section 2.11 \[Con](#page-71-0)[trol Operations on Files\], page 54](#page-71-0)), it returns immediately without writing any data and reports this error. An example of a situation that might cause the process to block on output is writing to a terminal device that supports flow control, where output has been suspended by receipt of a STOP character.

> Compatibility Note: Most versions of BSD Unix use a different error code for this: EWOULDBLOCK. In the GNU library, EWOULDBLOCK is an alias for EAGAIN, so it doesn't matter which name you use.

> On some systems, writing a large amount of data from a characterspecial file can also fail with EAGAIN if the kernel cannot find enough physical memory to lock down the user's pages. This is limited to devices that transfer with direct memory access into the user's memory, which means it does not include terminals, since they always use separate buffers inside the kernel. This problem does not arise in the GNU system.

- EBADF The filedes argument is not a valid file-descriptor, or is not open for writing.
- EFBIG The size of the file would become larger than the implementation can support.
- EINTR The write operation was interrupted by a signal while it was blocked waiting for completion. A signal will not necessarily cause write to return EINTR; it may instead result in a success-ful write that writes fewer bytes than requested (see [Section 17.5](#page-425-0)) [\[Primitives Interrupted by Signals\], page 408](#page-425-0)).
- EIO For many devices and for disk files, this error code indicates a hardware error.
- ENOSPC The device containing the file is full.
- EPIPE This error is returned when you try to write to a pipe or FIFO that isn't open for reading by any process. When this happens, a SIGPIPE signal is also sent to the process (see [Chapter 17 \[Sig](#page-394-0)[nal Handling\], page 377](#page-394-0)).

Unless you have arranged to prevent EINTR failures, you should check errno after each failing call to write, and if the error was EINTR, you should simply repeat the call (see [Section 17.5 \[Primitives Interrupted by Signals\], page 408\)](#page-425-0). The easy way to do this is with the macro TEMP\_FAILURE\_RETRY, as follows:

nbytes = TEMP\_FAILURE\_RETRY (write (desc, buffer, count));

There is no function named  $write64$ . This is not necessary, since this function does not directly modify or handle the possibly wide file offset. Since the kernel handles this state internally the write function can be used for all cases.

This function is a cancellation point in multithreaded programs. This is a problem if the thread allocates some resources (like memory, file descriptors, semaphores or whatever) at the time write is called. If the thread gets canceled, these resources stay allocated until the program ends. To avoid this, calls to write should be protected using cancellation handlers.

The write function is the underlying primitive for all of the functions that write to streams, such as fputc.

ssize\_t pwrite (int filedes, const void \*buffer, size\_t Function  $size,$  off\_t offset)

The pwrite function is similar to the write function. The first three arguments are identical, and the return values and error codes also correspond.

The difference is the fourth argument and its handling. The data block is not written to the current position of the file descriptor filedes. Instead the data is written to the file starting at position offset. The position of the file descriptor itself is not affected by the operation. The value is the same as before the call.

When the source file is compiled with FILE\_OFFSET\_BITS == 64, the pwrite function is in fact  $p$ write64 and the type off  $\overline{t}$  has 64 bits, which makes it possible to handle files up to  $2<sup>6</sup>3$  bytes in length.

The return value of pwrite describes the number of written bytes. In the case of an error, it returns −1 like write does. The error codes are also the same, with these additions:

- EINVAL The value given for offset is negative and therefore illegal.
- ESPIPE The file descriptor filedes is associated with a pipe or a FIFO, and this device does not allow positioning of the file pointer.

The function is an extension defined in the Unix Single Specification, version 2.

ssize t pwrite64 (int filedes, const void \*buffer, Function size  $t$  size, off64  $t$  offset)

This function is similar to the pwrite function. The difference is that the offset parameter is of type  $\circ$  ff64 t instead of  $\circ$  ff t, which makes it possible on 32-bit machines to address files larger than  $2<sup>3</sup>1$  bytes and up to  $2<sup>6</sup>3$  bytes. The file descriptor filedes must be opened using open64, since otherwise the large offsets possible with  $\circ$  ff64\_t will lead to errors with a descriptor in small file mode.

When the source file is compiled using FILE OFFSET BITS  $== 64$  on a 32-bit machine, this function is actually available under the name pwrite and so transparently replaces the 32-bit interface.

# 2.3 Setting the File Position of a Descriptor

<span id="page-42-0"></span>Just as you can set the file position of a stream with fseek, you can set the file position of a descriptor with lseek. This specifies the position in the file for the next read or write operation.<sup>4</sup>

To read the current file-position value from a descriptor, use  $l$  seek (desc, 0, SEEK\_CUR).

off\_t **lseek** (int filedes, off\_t offset, int whence) Function The  $l$  seek function is used to change the file position of the file with descriptor filedes.

The whence argument specifies how the offset should be interpreted, in the same way as for the fseek function, and it must be one of the symbolic constants SEEK\_SET, SEEK\_CUR or SEEK\_END.

#### SEEK\_SET

This specifies that whence is a count of characters from the beginning of the file.

SEEK\_CUR

This specifies that whence is a count of characters from the current file position. This count may be positive or negative.

SEEK\_END

This specifies that whence is a count of characters from the end of the file. A negative count specifies a position within the current extent of the file; a positive count specifies a position past the current end. If you set the position past the current end, and actually write data, you will extend the file with zeros up to that position.

The return value from lseek is normally the resulting file position, measured in bytes from the beginning of the file. You can use this feature together with SEEK CUR to read the current file position.

<sup>&</sup>lt;sup>4</sup> Ibid., "File Positioning".

If you want to append to the file, setting the file position to the current end of file with SEEK END is not sufficient. Another process may write more data after you seek but before you write, extending the file so the position you write onto clobbers their data. Instead, use the O\_APPEND operating mode (see [Sec](#page-79-0)[tion 2.14.3 \[I/O Operating Modes\], page 62](#page-79-0)).

You can set the file position past the current end of the file. This does not by itself make the file longer; lseek never changes the file. But subsequent output at that position will extend the file. Characters between the previous end of file and the new position are filled with zeros. Extending the file in this way can create a hole: the blocks of zeros are not actually allocated on disk, so the file takes up less space than it appears to—it is then called a sparse file.

If the file position cannot be changed, or the operation is in some way invalid, lseek returns a value of −1. The following errno error conditions are defined for this function:

EBADF The filedes is not a valid file-descriptor.

- EINVAL The whence argument value is not valid, or the resulting file offset is not valid. A file offset is invalid.
- ESPIPE The filedes corresponds to an object that cannot be positioned, such as a pipe, FIFO or terminal device. POSIX.1 specifies this error only for pipes and FIFOs, but in the GNU system, you always get ESPIPE if the object is not seekable.

When the source file is compiled with  $FILE OFFSET BITS = 64$ , the lseek function is in fact lseek64, and the type of  $f$  thas 64 bits, which makes it possible to handle files up to  $2<sup>6</sup>3$  bytes in length.

This function is a cancellation point in multithreaded programs. This is a problem if the thread allocates some resources (like memory, file descriptors, semaphores, etc.) at the time  $l$  seek is called. If the thread gets canceled, these resources stay allocated until the program ends. To avoid this, calls to lseek should be protected using cancellation handlers.

The lseek function is the underlying primitive for the fseek, fseeko, ftell, ftello and rewind functions, which operate on streams instead of file descriptors.

 $\text{off64}$  t lseek64 (int filedes,  $\text{off64}$  t offset, int whence) Function

This function is similar to the lseek function. The difference is that the offset parameter is of type off64\_t instead of off\_t, which makes it possible on 32-bit machines to address files larger than  $2<sup>3</sup>1$  bytes and up to  $2<sup>6</sup>3$  bytes. The file descriptor filedes must be opened using open64, since otherwise the large offsets possible with  $\circ$  ff64  $\pm$  will lead to errors with a descriptor in small file mode.

When the source file is compiled with  $_FILE$   $OFFSET$   $BITS$  = 64 on a 32bit machine, this function is actually available under the name lseek and so transparently replaces the 32-bit interface.

You can have multiple descriptors for the same file if you open the file more than once, or if you duplicate a descriptor with dup. Descriptors that come from separate calls to open have independent file positions; using lseek on one descriptor has no effect on the other. For example,

```
{
 int d1, d2;
 char buf[4];
 d1 = open ("foo", O_RDONLY);
 d2 = open ("foo", O_RDONLY);
 lseek (d1, 1024, SEEK_SET);
 read (d2, but, 4);}
```
will read the first four characters of the file 'foo'. (The error-checking code necessary for a real program has been omitted here for brevity.)

By contrast, descriptors made by duplication share a common file position with the original descriptor that was duplicated. Anything that alters the file position of one of the duplicates, including reading or writing data, affects all of them alike. Thus, for example:

```
int d1, d2, d3;
char buf1[4], buf2[4];
dl = open ("foo", O_RDONLY);
d2 = dup (d1);d3 = dup (d2);lseek (d3, 1024, SEEK_SET);
read (d1, buf1, 4);
read (d2, buf2, 4);
```
will read four characters starting with the 1024th character of 'foo', and then four more characters starting with the 1028th character.

 $\sqrt{ }$ 

}

off<sub>-t</sub> Data Type

This is an arithmetic data type used to represent file sizes. In the GNU system, this is equivalent to fpos\_t or long int.

If the source is compiled with FILE OFFSET BITS  $== 64$ , this type is transparently replaced by  $\circ$  ff64\_t.

off64<sub>-t</sub> Data Type

This type is used similar to off\_t. The difference is that even on 32-bit machines, where the  $\circ$ ff\_t type would have 32 bits,  $\circ$ ff64\_t has 64 bits and so is able to address files up to  $2<sup>6</sup>3$  bytes in length.

When compiling with FILE OFFSET BITS  $== 64$ , this type is available under the name of  $f$  t.

These aliases for the 'SEEK\_...' constants exist for the sake of compatibility with older BSD systems. They are defined in two different header files: 'fcntl.h' and 'sys/file.h'.

L SET An alias for SEEK SET

L\_INCR An alias for SEEK\_CUR

L XTND An alias for SEEK END

# 2.4 Descriptors and Streams

Given an open file-descriptor, you can create a stream for it with the fdopen function. You can get the underlying file-descriptor for an existing stream with the fileno function. These functions are declared in the header file 'stdio.h'.

FILE  $\star$  fdopen (int filedes, const char  $\star$ opentype) Function

The fdopen function returns a new stream for the file descriptor filedes. The opentype argument is interpreted in the same way as for the fopen function,<sup>5</sup> except that the 'b' option is not permitted; this is because GNU makes no distinction between text and binary files. Also, 'w' and 'w+' do not cause truncation of the file; these have an effect only when opening a file, and in this case the file has already been opened. You must make sure that the opentype argument matches the actual mode of the open file descriptor.

The return value is the new stream. If the stream cannot be created (for example, if the modes for the file indicated by the file descriptor do not permit the access specified by the opentype argument), a null pointer is returned instead.

In some other systems, fdopen may fail to detect that the modes for file descriptor do not permit the access specified by opentype. The GNU C Library always checks for this.

For an example showing the use of the fdopen function, see [Section 4.1 \[Cre](#page-136-0)[ating a Pipe\], page 119](#page-136-0).

### int fileno (FILE \*stream) Function

This function returns the file descriptor associated with the stream stream. If an error is detected (for example, if the stream is not valid) or if stream does not do I/O to a file, fileno returns −1.

### int **fileno\_unlocked** (FILE \*stream) Function

The fileno unlocked function is equivalent to the fileno function, except that it does not implicitly lock the stream if the state is FSETLOCKING\_ INTERNAL.

This function is a GNU extension.

5 Ibid., "Opening Streams".

```
STDIN_FILENO
```
This macro has value 0, which is the file descriptor for standard input.

```
STDOUT_FILENO
```
This macro has value 1, which is the file descriptor for standard output.

STDERR\_FILENO

This macro has value 2, which is the file descriptor for standard error output.

# 2.5 Dangers of Mixing Streams and Descriptors

You can have multiple file-descriptors and streams (let's call both streams and descriptors channels for short) connected to the same file, but you must take care to avoid confusion between channels. There are two cases to consider: linked channels that share a single file position value, and independent channels that have their own file positions.

It's best to use just one channel in your program for actual data transfer to any given file, except when all the access is for input. For example, if you open a pipe (something you can only do at the file descriptor level), either do all I/O with the descriptor, or construct a stream from the descriptor with fdopen, and then do all I/O with the stream.

# 2.5.1 Linked Channels

<span id="page-46-0"></span>Channels that come from a single opening share the same file position; we call them linked channels. Linked channels result when you make a stream from a descriptor using fdopen, when you get a descriptor from a stream with fileno, when you copy a descriptor with dup or dup2, and when descriptors are inherited during fork. For files that don't support random access, such as terminals and pipes, *all* channels are effectively linked. On random-access files, all append-type output streams are effectively linked to each other.

If you have been using a stream for I/O (or have just opened the stream), and you want to do I/O using another channel (either a stream or a descriptor) that is linked to it, you must first clean up the stream that you have been using (see [Section 2.5.3](#page-47-0) [\[Cleaning Streams\], page 30](#page-47-0)).

Terminating a process, or executing a new program in the process, destroys all the streams in the process. If descriptors linked to these streams persist in other processes, their file positions become undefined as a result. To prevent this, you must clean up the streams before destroying them.

<sup>6</sup> Ibid., "Standard Streams".

## 2.5.2 Independent Channels

When you open channels (streams or descriptors) separately on a seekable file, each channel has its own file position. These are called independent channels.

The system handles each channel independently. Most of the time, this is quite predictable and natural (especially for input)—each channel can read or write sequentially at its own place in the file. However, if some of the channels are streams, you must take these precautions:

- You should clean an output stream after use, before doing anything else that might read or write from the same part of the file.
- You should clean an input stream before reading data that may have been modified using an independent channel. Otherwise, you might read obsolete data that had been in the stream's buffer.

If you do output to one channel at the end of the file, this will certainly leave the other independent channels positioned somewhere before the new end. You cannot reliably set their file positions to the new end of file before writing, because the file can always be extended by another process between when you set the file position and when you write the data. Instead, use an append-type descriptor or stream—they always output at the current end of the file. In order to make the endof-file position accurate, you must clean the output channel you were using, if it is a stream.

It's impossible for two channels to have separate file pointers for a file that doesn't support random access. Thus, channels for reading or writing such files are always linked, never independent. Append-type channels are also always linked. For these channels, follow the rules for linked channels (see [Section 2.5.1 \[Linked](#page-46-0) [Channels\], page 29\)](#page-46-0).

## 2.5.3 Cleaning Streams

<span id="page-47-0"></span>On the GNU system, you can clean up any stream with fclean:

```
int fclean (FILE *stream) Function
```
Clean up the stream stream so that its buffer is empty. If stream is doing output, force it out. If stream is doing input, give the data in the buffer back to the system, arranging to reread it.

On other systems, you can use fflush to clean a stream in most cases.

You can skip the fclean or fflush if you know the stream is already clean. A stream is clean whenever its buffer is empty. For example, an unbuffered stream is always clean. An input stream that is at end-of-file is clean. A line-buffered stream is clean when the last character output was a newline. However, a just-opened input stream might not be clean, as its input buffer might not be empty.

There is one case in which cleaning a stream is impossible on most systems. This is when the stream is doing input from a file that is not random access. Such streams typically read ahead, and when the file is not random access, there is no

way to give back the excess data already read. When an input stream reads from a random-access file, fflush does clean the stream, but leaves the file pointer at an unpredictable place; you must set the file pointer before doing any further I/O. On the GNU system, using fclean avoids both of these problems.

Closing an output-only stream also does  $fflush$ , so this is a valid way of cleaning an output stream. On the GNU system, closing an input stream does fclean.

You need not clean a stream before using its descriptor for control operations such as setting terminal modes—these operations don't affect the file position and are not affected by it. You can use any descriptor for these operations, and all channels are affected simultaneously. However, text already "output" to a stream but still buffered by the stream will be subject to the new terminal modes when subsequently flushed. To make sure "past" output is covered by the terminal settings that were in effect at the time, flush the output streams for that terminal before setting the modes (see [Section 6.4 \[Terminal Modes\], page 181](#page-198-0)).

# 2.6 Fast Scatter-Gather I/O

Some applications may need to read or write data to multiple buffers, which are separated in memory. Although this can be done easily enough with multiple calls to read and write, it is inefficient because there is overhead associated with each kernel call.

Instead, many platforms provide special high-speed primitives to perform these scatter-gather operations in a single kernel call. The GNU C library will provide an emulation on any system that lacks these primitives, so they are not a portability threat. They are defined in sys/uio.h.

These functions are controlled with arrays of iovec structures, which describe the location and size of each buffer.

#### struct iovec Data Type

The iovec structure describes a buffer. It contains two fields:

void \*iov\_base

This contains the address of a buffer.

size tiov len

This contains the length of the buffer.

ssize\_t readv (int filedes, const struct iovec Function  $\star$ vector, int count)

The readv function reads data from filedes and scatters it into the buffers described in vector, which is taken to be count structures long. As each buffer is filled, data is sent to the next.

readv is not guaranteed to fill all the buffers. It may stop at any point, for the same reasons read would.

The return value is a count of bytes (*not* buffers) read, 0 indicating end-of-file, or −1 indicating an error. The possible errors are the same as in read.

ssize t writev (int filedes, const struct iovec Function  $\star$ vector, int count)

The writev function gathers data from the buffers described in vector, which is taken to be count structures long, and writes them to filedes. As each buffer is written, it moves on to the next.

Like ready, writey may stop midstream under the same conditions write would.

The return value is a count of bytes written, or  $-1$  indicating an error. The possible errors are the same as in write.

If the buffers are small (under about 1kB), high-level streams may be easier to use than these functions. However, readv and writev are more efficient when the individual buffers themselves (as opposed to the total output), are large. In that case, a high-level stream would not be able to cache the data effectively.

# 2.7 Memory-Mapped I/O

On modern operating systems, it is possible to mmap (pronounced "em-map") a file to a region of memory. When this is done, the file can be accessed just like an array in the program.

This is more efficient than read or write, since only the regions of the file that a program actually accesses are loaded. Accesses to not-yet-loaded parts of the mmapped region are handled in the same way as swapped-out pages.

Since mmapped pages can be stored back to their file when physical memory is low, it is possible to mmap files orders of magnitude larger than both the physical memory *and* swap space. The only limit is address space. The theoretical limit is 4GB on a 32-bit machine—however, the actual limit will be smaller since some areas will be reserved for other purposes. If the LFS interface is used, the file size on 32-bit systems is not limited to 2GB (offsets are signed, which reduces the addressable area of 4GB by half); the full 64 bits are available.

Memory mapping only works on entire pages of memory. Thus, addresses for mapping must be page aligned, and length values will be rounded up. To determine the size of a page the machine uses, you should use:

size\_t page\_size = (size\_t) sysconf (\_SC\_PAGESIZE); These functions are declared in 'sys/mman.h'.

void  $*$  mmap (void  $*$ address, size\_t length, int protect, Function int flags, int filedes, off t offset)

The mmap function creates a new mapping, connected to bytes (offset) to (offset + length - 1) in the file open on filedes. A new reference for the file specified by filedes is created, which is not removed by closing the file.

address gives a preferred starting address for the mapping. NULL expresses no preference. Any previous mapping at that address is automatically removed. The address you give may still be changed, unless you use the MAP\_FIXED flag.

protect contains flags that control what kind of access is permitted. They include PROT\_READ, PROT\_WRITE and PROT\_EXEC, which permit reading, writing and execution, respectively. Inappropriate access will cause a segfault (see [Section 17.2.1 \[Program-Error Signals\], page 379](#page-396-0)).

Most hardware designs cannot support write permission without read permission, and many do not distinguish read and execute permission. Thus, you may receive wider permissions than you ask for, and mappings of write-only files may be denied even if you do not use PROT\_READ.

flags contains flags that control the nature of the map. One of MAP\_SHARED or MAP PRIVATE must be specified.

They include:

MAP\_PRIVATE

This specifies that writes to the region should never be written back to the attached file. Instead, a copy is made for the process, and the region will be swapped normally if memory runs low. No other process will see the changes.

Since private mappings effectively revert to ordinary memory when written to, you must have enough virtual memory for a copy of the entire mmapped region if you use this mode with PROT\_ WRITE.

#### MAP\_SHARED

This specifies that writes to the region will be written back to the file. Changes made will be shared immediately with other processes mmaping the same file.

Actual writing may take place at any time. You need to use msync, described below, if it is important that other processes using conventional I/O get a consistent view of the file.

#### MAP\_FIXED

This forces the system to use the exact mapping address specified in address and to fail if it can't.

#### MAP\_ANONYMOUS

MAP\_ANON

This flag tells the system to create an anonymous mapping, not connected to a file. filedes and off are ignored, and the region is initialized with zeros.

Anonymous maps are used as the basic primitive to extend the heap on some systems. They are also useful to share data between multiple tasks without creating a file.

On some systems, using private anonymous mmaps is more efficient than using malloc for large blocks. This is not an issue with the GNU C Library, since the included malloc automatically uses mmap where appropriate.

mmap returns the address of the new mapping, or  $-1$  for an error. Possible errors include:

EINVAL

Either address was unusable, or inconsistent flags were given.

EACCES

filedes was not open for the type of access specified in protect.

ENOMEM

Either there is not enough memory for the operation, or the process is out of address space.

ENODEV

This file is of a type that doesn't support mapping.

ENOEXEC

The file is on a file system that doesn't support mapping.

void \* **mmap64** (void \*address, size\_t length, int Function protect, int flags, int filedes,  $\circ$ ff64 t offset)

The mmap64 function is equivalent to the mmap function, but the offset parameter is of type off64\_t. On 32-bit systems, this allows the file associated with the filedes descriptor to be larger than 2GB. filedes must be a descriptor returned from a call to open64 or fopen64 and freopen64, where the descriptor is retrieved with fileno.

When the sources are translated with  $FILE OFFSET BITS = 64$ , this function is actually available under the name mmap—the new, extended API using 64-bit file sizes and offsets transparently replaces the old API.

int **munmap** (void \*addr, size\_t length) Function

munmap removes any memory maps from  $(addr)$  to  $(addr + length)$ . length should be the length of the mapping.

It is safe to unmap multiple mappings in one command, or include unmapped space in the range. It is also possible to unmap only part of an existing mapping. However, only entire pages can be removed. If length is not an even number of pages, it will be rounded up.

It returns 0 for success and −1 for an error.

One error is possible:

- EINVAL The memory range given was outside the user mmap range or wasn't page aligned.
- int **msync** (void \*address, size\_t length, int flags) Function When using shared mappings, the kernel can write the file at any time before the mapping is removed. To be certain data has actually been written to the file

and will be accessible to non-memory-mapped I/O, it is necessary to use this function.

It operates on the region address to (address + length). It may be used on part of a mapping or multiple mappings; however, the region given should not contain any unmapped space.

flags can contain some options:

MS\_SYNC

This flag makes sure the data is actually written *to disk*. Normally msync only makes sure that accesses to a file with conventional I/O reflect the recent changes.

MS\_ASYNC

This tells msync to begin the synchronization, but not to wait for it to complete.

msync returns 0 for success and −1 for error. Errors include:

EINVAL An invalid region was given, or the flags were invalid.

EFAULT There is no existing mapping in at least part of the given region.

void  $\star$  **mremap** (void  $\star$  address, size t length, size t Function new length, int flag)

This function can be used to change the size of an existing memory area. address and length must cover a region entirely mapped in the same mmap statement. A new mapping with the same characteristics will be returned with the length new length.

One option is possible, MREMAP\_MAYMOVE. If it is given in flags, the system may remove the existing mapping and create a new one of the desired length in another location.

The address of the resulting mapping is returned, or  $-1$ . Possible error codes include:

- EFAULT There is no existing mapping in at least part of the original region, or the region covers two or more distinct mappings.
- EINVAL The address given is misaligned or inappropriate.
- EAGAIN The region has pages locked, and if extended it would exceed the process's resource limit for locked pages (see [Section 14.2 \[Limit](#page-355-0)[ing Resource Usage\], page 338\)](#page-355-0).
- ENOMEM The region is private writable, and insufficient virtual memory is available to extend it. Also, this error will occur if MREMAP\_ MAYMOVE is not given and the extension would collide with another mapped region.

This function is only available on a few systems. Except for performing optional optimizations, you should not rely on this function.

Not all file descriptors may be mapped. Sockets, pipes and most devices only allow sequential access and do not fit into the mapping abstraction. In addition, some regular files may not be mmapable, and older kernels may not support mapping at all. Thus, programs using mmap should have a fallback method to use should it fail.<sup>7</sup>

int **madvise** (void \*addr, size\_t length, int advice) Function This function can be used to provide the system with advice about the intended usage patterns of the memory region starting at addr and extending length bytes. The valid BSD values for advice are

MADV\_NORMAL

The region should receive no further special treatment.

MADV\_RANDOM

The region will be accessed via random page references. The kernel should page-in the minimal number of pages for each page fault.

MADV\_SEQUENTIAL

The region will be accessed via sequential page references. This may cause the kernel to aggressively read ahead, expecting further sequential references after any page fault within this region.

MADV\_WILLNEED

The region will be needed. The pages within this region may be prefaulted in by the kernel.

MADV\_DONTNEED

The region is no longer needed. The kernel may free these pages, causing any changes to the pages to be lost, as well as swapped-out pages to be discarded.

The POSIX names are slightly different, but with the same meanings:

#### POSIX\_MADV\_NORMAL

This corresponds with BSD's MADV\_NORMAL.

POSIX\_MADV\_RANDOM

This corresponds with BSD's MADV\_RANDOM.

POSIX\_MADV\_SEQUENTIAL

This corresponds with BSD's MADV\_SEQUENTIAL.

POSIX\_MADV\_WILLNEED

This corresponds with BSD's MADV\_WILLNEED.

<sup>7</sup> Richard Stallman et al., "Mmap" in *GNU Coding Standards* (January 16, 2004), [http://](http:// www.gnu.org/ prep/ standards_toc.html) [www.gnu.org/ prep/ standards\\_toc.html](http:// www.gnu.org/ prep/ standards_toc.html).

POSIX\_MADV\_DONTNEED This corresponds with BSD's MADV\_DONTNEED.

msync returns 0 for success and −1 for error. Errors include:

EINVAL An invalid region was given, or the advice was invalid.

EFAULT There is no existing mapping in at least part of the given region.

# 2.8 Waiting for Input or Output

Sometimes a program needs to accept input on multiple input channels whenever input arrives. For example, some workstations may have devices such as a digitizing tablet, function-button box or dial box that are connected via normal asynchronous serial interfaces; good user interface style requires responding immediately to input on any device. Another example is a program that acts as a server to several other processes via pipes or sockets.

You cannot normally use read for this purpose, because this blocks the program until input is available on one particular file descriptor; input on other channels won't wake it up. You could set nonblocking mode and poll each file-descriptor in turn, but this is very inefficient.

A better solution is to use the select function. This blocks the program until input or output is ready on a specified set of file descriptors, or until a timer expires, whichever comes first. This facility is declared in the header file 'sys/types.h'.

In the case of a server socket (see [Section 5.9.2 \[Listening for Connections\],](#page-172-0) [page 155](#page-172-0)), we say that "input" is available when there are pending connections that could be accepted (see [Section 5.9.3 \[Accepting Connections\], page 155](#page-172-1)). accept for server sockets blocks and interacts with select just as read does for normal input.

The file-descriptor sets for the select function are specified as fd\_set objects. Here is the description of the data type and some macros for manipulating these objects:

**fd\_set** Data Type The fd\_set data type represents file-descriptor sets for the select function. It is actually a bit array.

### int **FD\_SETSIZE** Macro

The value of this macro is the maximum number of file descriptors that a  $fd$ set object can hold information about. On systems with a fixed maximum number, FD\_SETSIZE is at least that number. On some systems, including GNU, there is no absolute limit on the number of descriptors open, but this macro still has a constant value that controls the number of bits in an fd set; if you get a file descriptor with a value as high as FD\_SETSIZE, you cannot put that descriptor into an fd\_set.

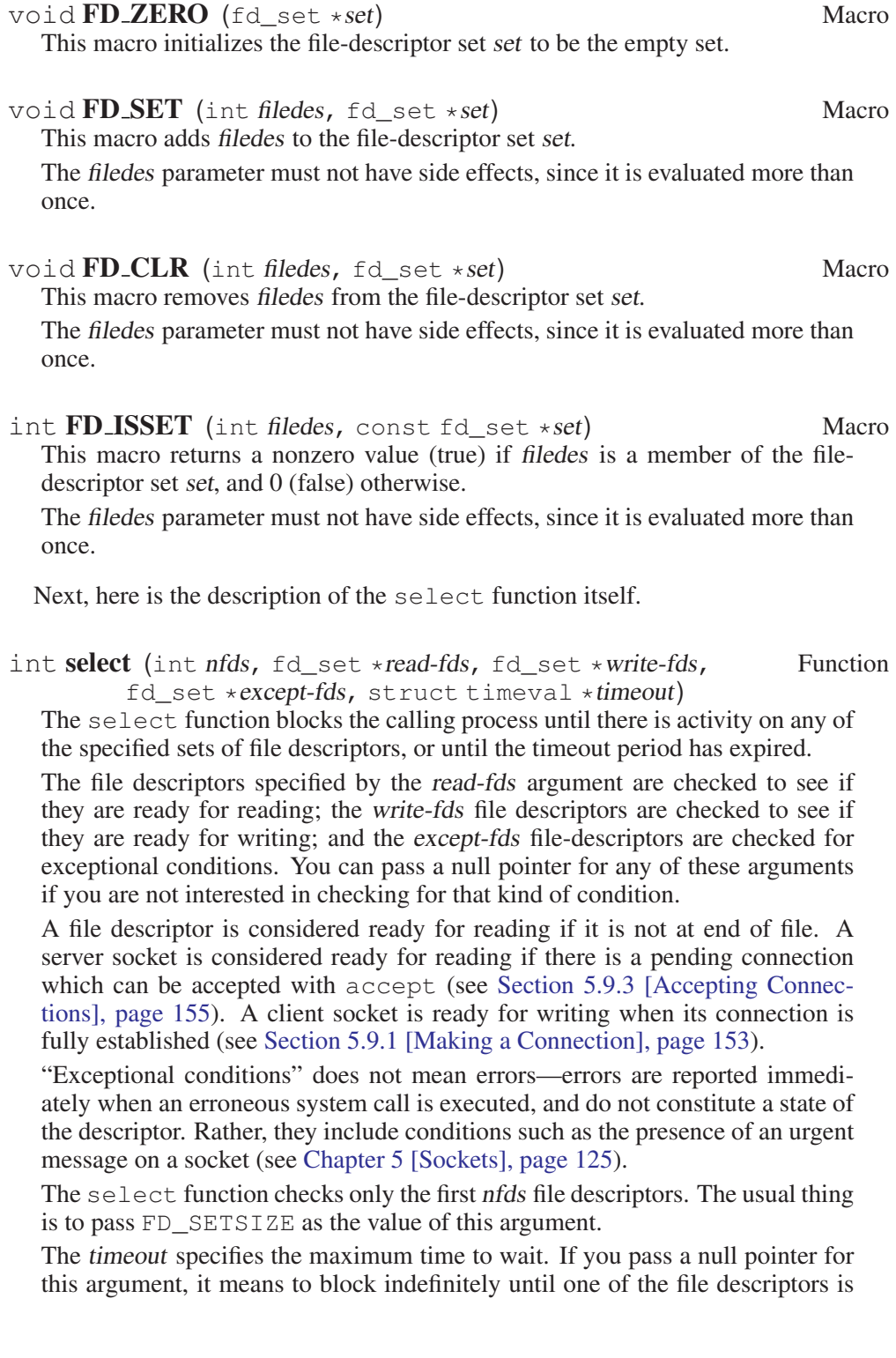

ready. Otherwise, you should provide the time in struct timeval format.<sup>8</sup> Specify zero as the time (a struct timeval containing all zeros) if you want to find out which descriptors are ready without waiting if none are ready.

The normal return value from select is the total number of ready file descriptors in all of the sets. Each of the argument sets is overwritten with information about the descriptors that are ready for the corresponding operation. Thus, to see if a particular descriptor desc has input, use FD\_ISSET (desc, read-fds) after select returns.

If select returns because the time-out period expires, it returns a value of 0.

Any signal will cause select to return immediately. So if your program uses signals, you can't rely on select to keep waiting for the full time specified. If you want to be sure of waiting for a particular amount of time, you must check for EINTR and repeat the select with a newly calculated time-out based on the current time (see the example below and [Section 17.5 \[Primitives Interrupted](#page-425-0) [by Signals\], page 408\)](#page-425-0).

If an error occurs, select returns -1 and does not modify the argument filedescriptor sets. The following errno error conditions are defined for this function:

- EBADF One of the file-descriptor sets specified an invalid file-descriptor.
- EINTR The operation was interrupted by a signal (see [Section 17.5 \[Prim](#page-425-0)[itives Interrupted by Signals\], page 408](#page-425-0)).
- EINVAL The timeout argument is invalid; one of the components is negative or too large.

Portability Note: The select function is a BSD Unix feature.

Here is an example showing how you can use select to establish a time-out period for reading from a file descriptor. The input\_timeout function blocks the calling process until input is available on the file descriptor, or until the time-out period expires.

```
#include <errno.h>
#include <stdio.h>
#include <unistd.h>
#include <sys/types.h>
#include <sys/time.h>
int
input timeout (int filedes, unsigned int seconds)
{
```
<sup>8</sup> See Loosemore et al., "High-Resolution Calendar" (see chap. 1, n. 1).

```
fd_set set;
  struct timeval timeout;
  \angle * Initialize the file-descriptor set. */
  FD_ZERO (&set);
  FD_SET (filedes, &set);
  \sqrt{\phantom{a}} Initialize the timeout data structure. \sqrt{\phantom{a}}timeout.tv_sec = seconds;
  timeout.tv_usec = 0;
  /* select returns 0 if timeout, 1 if input available, -1 if error. */
  return TEMP_FAILURE_RETRY (select (FD_SETSIZE,
                                             &set, NULL, NULL,
                                              &timeout));
}
int
main (void)
\leftarrowfprintf (stderr, "select returned %d.\n",
            input_timeout (STDIN_FILENO, 5));
  return 0;
}
```
There is another example showing the use of select to multiplex input from multiple sockets in [Section 5.9.7 \[Byte-Stream Connection Server Example\],](#page-178-0) [page 161.](#page-178-0)

# 2.9 Synchronizing I/O Operations

<span id="page-57-0"></span>In most modern operating systems, the normal I/O operations are not executed synchronously; even if a write system call returns, this does not mean the data is actually written to the media, e.g., the disk.

In situations where synchronization points are necessary, you can use special functions that ensure that all operations finish before they return.

int sync (void) Function

A call to this function will not return as long as there is data that has not been written to the device. All dirty buffers in the kernel will be written and so an overall consistent system can be achieved (if no other process in parallel writes data).

A prototype for sync can be found in 'unistd.h'. The return value is 0 to indicate no error.

Programs more often want to ensure that data written to a given file is committed, rather than all data in the system. For this, sync is overkill.

#### int fsync (int fildes) Function

The fsync function can be used to make sure all data associated with the open file fildes is written to the device associated with the descriptor. The function call does not return unless all actions have finished.

A prototype for fsync can be found in 'unistd.h'.

This function is a cancellation point in multithreaded programs. This is a problem if the thread allocates some resources (like memory, file descriptors, semaphores, etc.) at the time  $f$ sync is called. If the thread gets canceled, these resources stay allocated until the program ends. To avoid this, calls to fsync should be protected using cancellation handlers.

The return value of the function is 0 if no error occurred. Otherwise, it is  $-1$ and the global variable errno is set to the following values:

- EBADF The descriptor fildes is not valid.
- EINVAL No synchronization is possible since the system does not implement this.

Sometimes it is not even necessary to write all data associated with a file descriptor. For example, in database files that do not change in size, it is enough to write all the file content data to the device. Metainformation, such as the modification time, is not that important, and leaving such information uncommitted does not prevent a successful recovering of the file in case of a problem.

#### int **fdatasync** (int fildes) Function

When a call to the fdatasync function returns, it is ensured that all of the file data is written to the device. For all pending I/O operations, the parts guaranteeing data integrity finished.

Not all systems implement the fdatasync operation. On systems missing this functionality, fdatasync is emulated by a call to fsync since the performed actions are a superset of those required by fdatasync.

The prototype for fdatasync is in 'unistd.h'.

The return value of the function is 0 if no error occurred. Otherwise, it is  $-1$ and the global variable errno is set to the following values:

EBADF The descriptor fildes is not valid.

EINVAL No synchronization is possible since the system does not implement this.

# 2.10 Perform I/O Operations in Parallel

The POSIX.1b standard defines a new set of I/O operations that can significantly reduce the time an application spends waiting at I/O. The new functions allow a program to initiate one or more I/O operations and then immediately resume normal work while the I/O operations are executed in parallel. This functionality is available if the 'unistd.h' file defines the symbol \_POSIX\_ASYNCHRONOUS\_ IO.

These functions are part of the library with real-time functions named 'librt'. They are not actually part of the 'libc' binary. The implementation of these functions can be done using support in the kernel (if available) or using an implementation based on threads at user level. In the latter case, it might be necessary to link applications with the thread library 'libpthread' in addition to 'librt'.

All AIO operations operate on files that were opened previously. There might be an arbitrary number of operations running for one file. The asynchronous I/O operations are controlled using a data structure named struct aiocb (AIO control block). It is defined in ' $a_i \circ b_i$ ' as follows:

## struct aioch **Data Type Struct aioch** Data Type Data Type Data Type Data Type Data Type Data Type Data Type Data Type Data Type Data Type Data Type Data Type Data Type Data Type Data Type Data Type Data Type Data Type Data

The POSIX.1b standard mandates that the struct aiocb structure contain at least the members described in the following table. There might be more elements that are used by the implementation, but depending upon these elements is not portable and is highly deprecated.

int aio\_fildes

This element specifies the file descriptor to be used for the operation. It must be a legal descriptor, otherwise the operation will fail.

The device on which the file is opened must allow the seek operation—it is not possible to use any of the AIO operations on devices like terminals, where an lseek call would lead to an error.

off\_t aio\_offset

This element specifies the offset in the file at which the operation (input or output) is performed. Since the operations are carried out in arbitrary order and more than one operation for one file descriptor can be started, you cannot expect a current read/write position of the file descriptor.

#### volatile void \*aio\_buf

This is a pointer to the buffer with the data to be written or the place where the read data is stored.

size t aio nbytes

This element specifies the length of the buffer pointed to by aio\_ buf.

int aio\_reqprio

If the platform has defined \_POSIX\_PRIORITIZED\_IO and \_POSIX\_PRIORITY\_SCHEDULING, the AIO requests are processed based on the current scheduling priority. The aio\_reqprio element can then be used to lower the priority of the AIO operation.

struct sigevent aio\_sigevent

This element specifies how the calling process is notified once the operation terminates. If the sigev notify element is SIGEV NONE, no notification is sent. If it is SIGEV\_SIGNAL, the signal determined by sigev\_signo is sent. Otherwise, sigev\_ notify must be SIGEV\_THREAD. In this case, a thread is created that starts executing the function pointed to by sigev\_ notify\_function.

int aio\_lio\_opcode

This element is only used by the lio\_listio and lio\_ listio64 functions. Since these functions allow an arbitrary number of operations to start at once, and each operation can be input or output (or nothing), the information must be stored in the control block. The possible values are

LIO\_READ

Start a read operation. Read from the file at position aio\_offset and store the next aio\_nbytes bytes in the buffer pointed to by aio\_buf.

LIO\_WRITE

Start a write operation. Write aio\_nbytes bytes starting at aio\_buf into the file starting at position aio\_offset.

LIO NOP Do nothing for this control block. This value is useful sometimes when an array of struct aiocb values contains holes, i.e., some of the values must not be handled although the whole array is presented to the lio\_listio function.

When the sources are compiled using FILE OFFSET BITS  $== 64$  on a 32bit machine, this type is in fact struct aiocb64, since the LFS interface transparently replaces the struct aiocb definition.

For use with the AIO functions defined in the LFS, there is a similar type defined that replaces the types of the appropriate members with larger types but otherwise is equivalent to struct aiocb. Particularly, all member names are the same.

#### struct aiocb64 Data Type Data Type Data Type Data Type Data Type Data Type Data Type Data Type Data Type Data Type Data Type Data Type Data Type Data Type Data Type Data Type Data Type Data Type Data Type Data Type Data Ty

int aio\_fildes

This element specifies the file descriptor that is used for the operation. It must be a legal descriptor, since otherwise the operation fails for obvious reasons.

The device on which the file is opened must allow the seek operation—it is not possible to use any of the AIO operations on devices like terminals, where an l seek call would lead to an error.

off64\_t aio\_offset

This element specifies at which offset in the file the operation (input or output) is performed. Since the operations are carried out in arbitrary order and more than one operation for one file descriptor can be started, you cannot expect a current read/write position of the file descriptor.

```
volatile void *aio_buf
```
This is a pointer to the buffer with the data to be written or the place where the read data is stored.

### size t aio nbytes

This element specifies the length of the buffer pointed to by a io buf.

int aio\_reqprio

If for the platform \_POSIX\_PRIORITIZED\_IO and \_POSIX\_ PRIORITY\_SCHEDULING are defined, the AIO requests are processed based on the current scheduling priority. The aio\_reqprio element can then be used to lower the priority of the AIO operation.

struct sigevent aio\_sigevent

This element specifies how the calling process is notified once the operation terminates. If the sigev\_notify element is SIGEV\_ NONE, no notification is sent. If it is SIGEV\_SIGNAL, the signal determined by sigev\_signo is sent. Otherwise, sigev\_ notify must be SIGEV\_THREAD, in which case a thread that starts executing the function pointed to by sigev notify function.

## int aio\_lio\_opcode

This element is only used by the lio\_listio and [lio\_ listio64 functions. Since these functions allow an arbitrary number of operations to start at once, and since each operation can be input or output (or nothing), the information must be stored in the control block. See the description of struct aiocb for a description of the possible values.

When the sources are compiled using FILE OFFSET BITS  $== 64$  on a 32bit machine, this type is available under the name struct aiocb64, since the LFS transparently replaces the old interface.

## 2.10.1 Asynchronous Read and Write Operations

int **aio\_read** (struct aiocb \*aiocbp) Function

This function initiates an asynchronous read operation. It immediately returns after the operation was enqueued or when an error was encountered.

The first aiocbp->aio\_nbytes bytes of the file for which aiocbp- >aio\_fildes is a descriptor are written to the buffer starting at aiocbp- >aio\_buf. Reading starts at the absolute position aiocbp->aio\_offset in the file.

If prioritized I/O is supported by the platform, the aiocbp $\rightarrow$ aio reqprio value is used to adjust the priority before the request is actually enqueued.

The calling process is notified about the termination of the read request according to the aiocbp->aio\_sigevent value.

When a io read returns, the return value is  $\theta$  if no error occurred that can be found before the process is enqueued. If such an early error is found, the function returns −1 and sets errno to one of the following values:

- EAGAIN The request was not enqueued due to (temporarily) exceeded resource limitations.
- ENOSYS The aio\_read function is not implemented.
- EBADF The aiocbp->aio\_fildes descriptor is not valid. This condition need not be recognized before enqueueing the request and so this error might also be signaled asynchronously.
- EINVAL The aiocbp->aio offset or aiocbp->aio reqpiro value is invalid. This condition need not be recognized before enqueueing the request and so this error might also be signaled asynchronously.

If aio\_read returns 0, the current status of the request can be queried using aio\_error and aio\_return functions. As long as the value returned by aio error is EINPROGRESS, the operation has not yet completed. If aio error returns 0, the operation successfully terminated, otherwise the value is to be interpreted as an error code. If the function terminated, the result of the operation can be obtained using a call to aio\_return. The returned value is the same as an equivalent call to read would have returned. Possible error codes returned by aio\_error are

EBADF The aiocbp->aio\_fildes descriptor is not valid.

ECANCELED

The operation was canceled before the operation was finished (see [Section 2.10.4 \[Cancellation of](#page-69-0) AIO Operations], page 52).

EINVAL The aiocbp->aio\_offset value is invalid.

When the sources are compiled with  $_FILE_OFFSET_BITS == 64$ , this function is in fact aio\_read64, since the LFS interface transparently replaces the normal implementation.

int **aio\_read64** (struct aiocb \*aiocbp) Function

This function is similar to the aio\_read function. The only difference is that on 32-bit machines, the file descriptor should be opened in the large file mode. Internally, aio\_read64 uses functionality equivalent to lseek64 (see [Section 2.3 \[Setting the File Position of a Descriptor\], page 25](#page-42-0)) to position the file descriptor correctly for the reading, as opposed to lseek functionality used in aio\_read.

When the sources are compiled with  $FILE OFFSET BITS = 64$ , this function is available under the name aio read and so transparently replaces the interface for small files on 32-bit machines.

To write data asynchronously to a file, there exists an equivalent pair of functions with a very similar interface.

int **aio\_write** (struct aiocb \*aiocbp) Function

This function initiates an asynchronous write operation. The function call immediately returns after the operation is enqueued or if, before that happens, an error is encountered.

The first aiocbp->aio\_nbytes bytes from the buffer starting at aiocbp->aio\_buf are written to the file for which aiocbp->aio\_fildes is a descriptor, starting at the absolute position alocbp->aio\_offset in the file.

If prioritized I/O is supported by the platform, the aiocbp->aio\_reqprio value is used to adjust the priority before the request is actually enqueued.

The calling process is notified about the termination of the read request according to the aiocbp->aio\_sigevent value.

When  $a$  io  $w$  it e returns, the return value is 0 if no error occurred that can be found before the process is enqueued. If such an early error is found, the function returns −1 and sets errno to one of the following values:

- EAGAIN The request was not enqueued due to (temporarily) exceeded resource limitations.
- ENOSYS The aio\_write function is not implemented.
- EBADF The aiocbp->aio\_fildes descriptor is not valid. This condition may not be recognized before enqueueing the request, and so this error might also be signaled asynchronously.
- EINVAL The aiocbp->aio offset or aiocbp->aio regprio value is invalid. This condition may not be recognized before enqueueing the request and so this error might also be signaled asynchronously.

When a io write returns 0, the current status of the request can be queried using aio error and aio return functions. As long as the value returned by aio\_error is EINPROGRESS, the operation has not yet completed. If aio\_error returns 0, the operation successfully terminated, otherwise the value is to be interpreted as an error code. If the function terminated, the result of the operation can be had using a call to aio\_return. The returned value is the same as an equivalent call to read would have returned. Possible error codes returned by aio\_error are

EBADF The aiocbp->aio\_fildes descriptor is not valid.

ECANCELED

The operation was canceled before the operation was finished (see [Section 2.10.4 \[Cancellation of](#page-69-0) AIO Operations], page 52).

EINVAL The aiocbp->aio\_offset value is invalid.

When the sources are compiled with  $_FILE_OFFSET_BITS == 64$ , this function is in fact aio\_write64 since the LFS interface transparently replaces the normal implementation.

int **aio\_write64** (struct aiocb \*aiocbp) Function

This function is similar to the aio\_write function. The only difference is that on 32-bit machines, the file descriptor should be opened in the large file mode. Internally, aio write64 uses functionality equivalent to lseek64 (see [Section 2.3 \[Setting the File Position of a Descriptor\], page 25](#page-42-0)) to position the file descriptor correctly for the writing, as opposed to lseek functionality used in aio\_write.

When the sources are compiled with  $_FILE_OFFSET_BITS == 64$ , this function is available under the name aio\_write and so transparently replaces the interface for small files on 32-bit machines.

Besides these functions with the more or less traditional interface, POSIX.1b also defines a function that can initiate more than one operation at a time, and that can handle freely mixed read and write operations. It is therefore similar to a combination of readv and writev.

int lio listio (int mode, struct aiocb \*const list[], int Function nent, struct sigevent  $*sig$ )

The lio\_listio function can be used to enqueue an arbitrary number of read and write requests at one time. The requests can all be meant for the same file, all for different files or every solution in between.

lio\_listio gets the nent requests from the array pointed to by list. The operation to be performed is determined by the aio\_lio\_opcode member in each element of list. If this field is LIO\_READ, a read operation is enqueued, similar to a call of aio\_read for this element of the array (except that the way the termination is signalled is different, as we will see below). If the aio\_lio\_ opcode member is LIO\_WRITE, a write operation is enqueued. Otherwise,

the aio lio opcode must be LIO NOP, in which case this element of list is simply ignored. This "operation" is useful in situations where you have a fixed array of struct aiocb elements from which only a few need to be handled at a time. Another situation is where the lio\_listio call was canceled before all requests are processed (see [Section 2.10.4 \[Cancellation of](#page-69-0) AIO Operations], [page 52](#page-69-0)) and the remaining requests have to be reissued.

The other members of each element of the array pointed to by list must have values suitable for the operation as described in the documentation for aio\_ read and aio\_write above.

The mode argument determines how lio\_listio behaves after having enqueued all the requests. If mode is LIO\_WAIT, it waits until all requests are terminated. Otherwise, mode must be LIO\_NOWAIT, and in this case the function returns immediately after having enqueued all the requests and the caller gets a notification of the termination of all requests according to the sig parameter. If sig is NULL, no notification is sent. Otherwise, a signal is sent or a thread is started, just as described in the description for aio read or aio write.

If mode is LIO WAIT, the return value of liolastic is 0 when all requests are completed successfully. Otherwise, the function return −1 and errno is set accordingly. To find out which request or requests failed, you have to use the aio\_error function on all the elements of the array list.

In case mode is LIO\_NOWAIT, the function returns 0 if all requests were enqueued correctly. The current state of the requests can be found using aio\_ error and aio\_return as described above. If lio\_listio returns -1 in this mode, the global variable errno is set accordingly. If a request did not yet terminate, a call to aio\_error returns EINPROGRESS. If the value is different, the request is finished and the error value (or 0) is returned, and the result of the operation can be retrieved using aio\_return.

Possible values for errno are

EAGAIN The resources necessary to queue all the requests are not available at the moment. The error status for each element of list must be checked to determine which request failed.

> Another reason could be that the system-wide limit of AIO requests is exceeded. This cannot be the case for the implementation on GNU systems, since no arbitrary limits exist.

- EINVAL The mode parameter is invalid or nent is larger than AIO\_LISTIO\_MAX.
- EIO One or more of the request's I/O operations failed. The error status of each request should be checked to determine which one failed.
- ENOSYS The lio\_listio function is not supported.

If the mode parameter is LIO\_NOWAIT and the caller cancels a request, the error status for this request returned by aio\_error is ECANCELED.

When the sources are compiled with  $FILE OFFSET BITS = 64$ , this function is in fact lio\_listio64, since the LFS interface transparently replaces the normal implementation.

### int lio-listio64 (int mode, struct aiocb \*const list, Function int nent, struct sigevent  $*sig$ )

This function is similar to the lio\_listio function. The only difference is that on 32-bit machines, the file descriptor should be opened in the large file mode. Internally, lio listio64 uses functionality equivalent to lseek64 (see [Section 2.3 \[Setting the File Position of a Descriptor\], page 25](#page-42-0)) to position the file descriptor correctly for the reading or writing, as opposed to lseek functionality used in lio\_listio.

When the sources are compiled with  $_FILE \text{OFFSET}$  BITS == 64, this function is available under the name lio listio and so transparently replaces the interface for small files on 32-bit machines.

## 2.10.2 Getting the Status of AIO Operations

As already described in the documentation of the functions in the last section, it must be possible to get information about the status of an I/O request. When the operation is performed truly asynchronously (as with aio\_read and aio\_ write and with liolistio when the mode is LIO\_NOWAIT), you sometimes need to know whether a specific request already terminated and if so, what the result was. The following two functions allow you to get this kind of information:

int **aio\_error** (const struct aiocb \*aiocbp) Function

This function determines the error state of the request described by the struct aiocb variable pointed to by aiocbp. If the request has not yet terminated, the value returned is always EINPROGRESS. Once the request has terminated, the value aio\_error returns is either 0 if the request completed successfully, or the value that would be stored in the errno variable if the request would have been done using read, write or fsync.

The function can return ENOSYS if it is not implemented. It could also return EINVAL if the aiocbp parameter does not refer to an asynchronous operation whose return status is not yet known.

When the sources are compiled with  $FILE OFFSET BITS = 64$ , this function is in fact aio\_error64, since the LFS interface transparently replaces the normal implementation.

int **aio\_error64** (const struct aiocb64 \*aiocbp) Function This function is similar to a  $i \circ \sigma$  error, with the only difference being that the argument is a reference to a variable of type struct aiocb64.

When the sources are compiled with  $_FILE \subseteq OFFSET\_BITS == 64$ , this function is available under the name aio\_error and so transparently replaces the interface for small files on 32-bit machines.

ssize  $t$  aio return (const struct aiocb  $*aiocb$ ) Function This function can be used to retrieve the return status of the operation carried

out by the request described in the variable pointed to by aiocbp. As long as the error status of this request as returned by a<sup>1</sup><sup>o</sup> error is EINPROGRESS, the return of this function is undefined.

Once the request is finished, this function can be used exactly once to retrieve the return value. Following calls might lead to undefined behavior. The return value itself is the value that would have been returned by the read, write, or fsync call.

The function can return ENOSYS if it is not implemented. It could also return EINVAL if the aiocbp parameter does not refer to an asynchronous operation whose return status is not yet known.

When the sources are compiled with  $FILE OFFSET BITS = 64$ , this function is in fact aio\_return64, since the LFS interface transparently replaces the normal implementation.

int **aio\_return64** (const struct aiocb64 \*aiocbp) Function This function is similar to aio return, with the only difference being that the argument is a reference to a variable of type struct aiocb64.

When the sources are compiled with  $_FILE_OFFSET_BITS = 64$ , this function is available under the name aio return and so transparently replaces the interface for small files on 32-bit machines.

# 2.10.3 Getting into a Consistent State

When dealing with asynchronous operations, it is sometimes necessary to get into a consistent state. This would mean for AIO that you want to know whether a certain request or a group of requests was processed. This could be done by waiting for the notification sent by the system after the operation terminates, but this sometimes would mean wasting resources (mainly computation time). Instead, POSIX.1b defines two functions that will help with most kinds of consistency.

The aio\_fsync and aio\_fsync64 functions are only available if the symbol \_POSIX\_SYNCHRONIZED\_IO is defined in 'unistd.h'.

int **aio fsync** (int op, struct aiocb \*aiocbp) Function

Calling this function forces all I/O operations operating queued at the time of the function call operating on the file descriptor aiocbp->aio\_fildes into the synchronized I/O completion state (see [Section 2.9 \[Synchronizing I/O Op](#page-57-0)[erations\], page 40](#page-57-0)). The aio\_fsync function returns immediately, but the notification through the method described in aiocbp->aio\_sigevent will happen only after all requests for this file descriptor have terminated and the file is synchronized. This also means that requests for this very same file-descriptor that are queued after the synchronization request are not affected.

If op is  $\circ$  DSYNC, the synchronization happens as with a call to fdatasync. Otherwise, op should be  $\circ$  SYNC, and the synchronization happens as with fsync.

As long as the synchronization has not happened, a call to aio\_error with the reference to the object pointed to by aiocbp returns EINPROGRESS. Once the synchronization is done, aio\_error return 0 if the synchronization was not successful. Otherwise, the value returned is the value to which the fsync or fdatasync function would have set the errno variable. In this case, nothing can be assumed about the consistency for the data written to this file descriptor.

The return value of this function is 0 if the request was successfully enqueued. Otherwise, the return value is  $-1$ , and errno is set to one of the following values:

- EAGAIN The request could not be enqueued due to temporary lack of resources. EBADF The file descriptor aiocbp->aio\_fildes is not valid or not open for writing.
- EINVAL The implementation does not support I/O synchronization or the op parameter is other than O\_DSYNC and O\_SYNC.
- ENOSYS This function is not implemented.

When the sources are compiled with  $_FILE_OFFSET_BITS == 64$ , this function is in fact a io fsync64, since the LFS interface transparently replaces the normal implementation.

int **aio fsync64** (int op, struct aiocb64 \*aiocbp) Function This function is similar to aio\_fsync, with the only difference being that the argument is a reference to a variable of type struct aiocb64.

When the sources are compiled with  $_FILE \text{OFFSET}$  BITS == 64, this function is available under the name aio\_fsync and so transparently replaces the interface for small files on 32-bit machines.

Another method of synchronization is to wait until one or more requests of a specific set terminate. This could be achieved by the  $a$  is  $\rightarrow$  functions to notify the initiating process about the termination, but in some situations this is not the ideal solution. In a program that constantly updates clients somehow connected to the server, it is not always the best solution to go round robin since some connections might be slow. On the other hand letting the  $a \text{ i} \circ \text{ j}$  function notify the caller might not be the best solution either, since whenever the process works on preparing data for one client, it makes no sense for it to be interrupted by a notification because the new client will not be handled before the current client is served. For situations like this, aio\_suspend should be used.

int **aio\_suspend** (const struct aiocb \*const *list*[], int Function nent, const struct timespec \*timeout)

When calling this function, the calling thread is suspended until at least one of the requests pointed to by the nent elements of the array list has completed. If any of the requests has already completed at the time aio suspend is called, the function returns immediately. Whether a request has terminated or not is determined by comparing the error status of the request with EINPROGRESS. If an element of *list* is NULL, the entry is simply ignored.

If no request has finished, the calling process is suspended. If timeout is NULL, the process is not woken until a request has finished. If timeout is not NULL, the process remains suspended at least as long as specified in timeout. In this case, aio\_suspend returns with an error.

The return value of the function is 0 if one or more requests from the list have terminated. Otherwise, the function returns −1, and errno is set to one of the following values:

- EAGAIN None of the requests from the *list* completed in the time specified by timeout.
- EINTR A signal interrupted the aio suspend function. This signal might also be sent by the AIO implementation while signalling the termination of one of the requests.
- ENOSYS The aio\_suspend function is not implemented.

When the sources are compiled with  $_FILE_OFFSET_BITS == 64$ , this function is in fact a io\_suspend64, since the LFS interface transparently replaces the normal implementation.

int **aio\_suspend64** (const struct aiocb64 \*const list[], Function int nent, const struct timespec \*timeout)

This function is similar to aio\_suspend, with the only difference being that the argument is a reference to a variable of type struct aiocb64.

When the sources are compiled with FILE OFFSET BITS  $== 64$ , this function is available under the name aio suspend and so transparently replaces the interface for small files on 32-bit machines.

# 2.10.4 Cancellation of AIO Operations

<span id="page-69-0"></span>When one or more requests are asynchronously processed, it might be useful in some situations to cancel a selected operation, e.g., if it becomes obvious that the written data is no longer accurate and would have to be overwritten soon. As an example, assume an application, which writes data in files, in a situation where new incoming data would have to be written in a file that will be updated by an enqueued request. The POSIX AIO implementation provides such a function, but this function is not capable of forcing the cancellation of the request. It is up to the implementation to decide whether it is possible to cancel the operation or not. Therefore, using this function is merely a hint.

int **aio cancel** (int fildes, struct aiocb  $*aiocb$ ) Function

The aio cancel function can be used to cancel one or more outstanding requests. If the aiocbp parameter is NULL, the function tries to cancel all of the outstanding requests that would process the file descriptor fildes (i.e., whose aio\_fildes member is fildes). If aiocbp is not NULL, aio\_cancel attempts to cancel the specific request pointed to by aiocbp.

For requests that were successfully canceled, the normal notification about the termination of the request should take place; depending on the struct sigevent object that controls this, nothing happens, a signal is sent or a thread is started. If the request cannot be canceled, it terminates the usual way after performing the operation.

After a request is successfully canceled, a call to aio\_error with a reference to this request as the parameter will return ECANCELED, and a call to aio\_ return will return −1. If the request wasn't canceled and is still running the error status is still EINPROGRESS.

The return value of the function is AIO\_CANCELED if there were requests that haven't terminated and that were successfully canceled. If there is one or more requests left that couldn't be canceled, the return value is AIO\_NOTCANCELED. In this case, a io error must be used to find out which of the, perhaps multiple, requests (in aiocbp is NULL) weren't successfully canceled. If all requests already terminated at the time aio\_cancel is called, the return value is AIO\_ ALLDONE.

If an error occurred during the execution of aio\_cancel, the function returns −1, and sets errno to one of the following values:

EBADF The file descriptor *fildes* is not valid.

ENOSYS aio\_cancel is not implemented.

When the sources are compiled with FILE\_OFFSET\_BITS == 64, this function is in fact aio\_cance164, since the LFS interface transparently replaces the normal implementation.

int **aio\_cancel64** (int fildes, struct aiocb64 \*aiocbp) Function This function is similar to aio\_cancel, with the only difference being that the argument is a reference to a variable of type struct aiocb64.

When the sources are compiled with  $_FILE_OFFSET_BITS == 64$ , this function is available under the name aio\_cancel and so transparently replaces the interface for small files on 32-bit machines.

## 2.10.5 How to Optimize the AIO Implementation

The POSIX standard does not specify how the AIO functions are implemented. They could be system calls, but it is also possible to emulate them at user level.

At the time of this writing, the available implementation is a user-level implementation that uses threads for handling the enqueued requests. While this implementation requires making some decisions about limitations, hard limitations are

best avoided in the GNU C Library. Therefore, the GNU C Library provides a means for tuning the AIO implementation according to the individual use.

### struct aioinit **Data Type** Data Type

This data type is used to pass the configuration or tunable parameters to the implementation. The program has to initialize the members of this struct and pass it to the implementation using the aio\_init function.

int aio\_threads

This member specifies the maximal number of threads that may be used at any one time.

int aio\_num

This number provides an estimate on the maximum number of simultaneously enqueued requests.

```
int aio_locks
```
This is unused.

int aio\_usedba

This is unused.

int aio\_debug

This is unused.

int aio\_numusers This is unused.

int aio\_reserved[2] This is unused.

void **aio\_init** (const struct aioinit \**init*) Function

This function must be called before any other AIO function. Calling it is completely voluntary, as it is only meant to help the AIO implementation perform better.

Before calling the aio\_init function, the members of a variable of type struct aioinit must be initialized. Then a reference to this variable is passed as the parameter to aio\_init, which itself may or may not pay attention to the hints.

The function has no return value, and no error cases are defined. It is an extension that follows a proposal from the SGI implementation in Irix 6. It is not covered by POSIX.1b or Unix98.

# 2.11 Control Operations on Files

<span id="page-71-0"></span>This section describes how you can perform various other operations on file descriptors, such as inquiring about or setting flags describing the status of the file descriptor, and manipulating record locks. All of these operations are performed by the function fcntl.
The second argument to the  $f$ cntl function is a command that specifies which operation to perform. The function and macros that name various flags that are used with it are declared in the header file 'fcntl.h'. Many of these flags are also used by the open function (see [Section 2.1 \[Opening and Closing Files\], page 17](#page-34-0)).

int **fcntl** (int filedes, int command, ...) Function The fcntl function performs the operation specified by command on the file descriptor filedes. Some commands require additional arguments. These additional arguments, the return value and error conditions are given in the detailed descriptions of the individual commands.

Briefly, here is a list of what the various commands are.

- F\_DUPFD Duplicate the file descriptor—return another file-descriptor pointing to the same open file (see [Section 2.12 \[Duplicating Descrip](#page-73-0)[tors\], page 55](#page-73-0)).  $F$  GETFD Get flags associated with the file descriptor (see [Section 2.13 \[File-](#page-74-0)
- [Descriptor Flags\], page 57](#page-74-0)).
- F\_SETFD Set flags associated with the file descriptor (see [Section 2.13 \[File-](#page-74-0)[Descriptor Flags\], page 57](#page-74-0)).
- F\_GETFL Get flags associated with the open file (see [Section 2.14 \[File Sta](#page-76-0)[tus Flags\], page 59](#page-76-0)).
- F SETFL Set flags associated with the open file (see [Section 2.14 \[File Status](#page-76-0)] [Flags\], page 59\)](#page-76-0).
- F GETLK Get a file lock (see [Section 2.15 \[File Locks\], page 64\)](#page-82-0).
- F\_SETLK Set or clear a file lock (see [Section 2.15 \[File Locks\], page 64\)](#page-82-0).

F\_SETLKW

Like F SETLK, but wait for completion (see [Section 2.15 \[File](#page-82-0)] [Locks\], page 64\)](#page-82-0).

F\_GETOWN

Get process or process-group ID to receive SIGIO signals (see [Section 2.16 \[Interrupt-Driven Input\], page 68](#page-85-0)).

F\_SETOWN

Set process or process-group ID to receive SIGIO signals (see [Sec](#page-85-0)[tion 2.16 \[Interrupt-Driven Input\], page 68\)](#page-85-0).

This function is a cancellation point in multithreaded programs. This is a problem if the thread allocates some resources (such as memory, file descriptors or semaphores) at the time fcntl is called. If the thread gets canceled, these resources stay allocated until the program ends. To avoid this, calls to fcntl should be protected using cancellation handlers.

# 2.12 Duplicating Descriptors

<span id="page-73-0"></span>You can duplicate a file descriptor, or allocate another file descriptor that refers to the same open file as the original. Duplicate descriptors share one file position and one set of file status flags (see [Section 2.14 \[File Status Flags\], page 59\)](#page-76-0), but each has its own set of file-descriptor flags (see [Section 2.13 \[File-Descriptor Flags\],](#page-74-0) [page 57](#page-74-0)).

The major use of duplicating a file descriptor is to implement redirection of input or output—to change the file or pipe that a particular file-descriptor corresponds to.

You can perform this operation using the fcntl function with the F\_DUPFD command, but there are also convenient functions dup and dup2 for duplicating descriptors.

The fcntl function and flags are declared in 'fcntl.h', while prototypes for dup and dup2 are in the header file 'unistd.h'.

#### int dup (int old) Function

This function copies descriptor old to the first available descriptor number (the first number not currently open). It is equivalent to  $f$ cntl (old,  $F$  DUPFD, 0).

int dup2 (int old, int new) Function

This function copies the descriptor old to descriptor number new.

If old is an invalid descriptor, then dup2 does nothing; it does not close new. Otherwise, the new duplicate of old replaces any previous meaning of descriptor new, as if new were closed first.

If old and new are different numbers, and old is a valid descriptor number, then dup2 is equivalent to:

close (new); fcntl (old, F\_DUPFD, new)

However, dup2 does this atomically; there is no instant in the middle of calling dup2 at which new is closed and not yet a duplicate of old.

# int **F\_DUPFD** Macro

This macro is used as the command argument to forthermonic to copy the file descriptor given as the first argument.

The form of the call in this case is

fcntl (old, F\_DUPFD, next-filedes)

The next-filedes argument is of type int and specifies that the file descriptor returned should be the next available one greater than or equal to this value. The return value from fcntl with this command is normally the value of the new file-descriptor. A return value of −1 indicates an error. The following errno error conditions are defined for this command:

EBADF The *old* argument is invalid.

#### Chapter 2: Low-Level Input/Output 57

- EINVAL The next-filedes argument is invalid.
- EMFILE There are no more file descriptors available—your program is already using the maximum. In BSD and GNU, the maximum is controlled by a resource limit that can be changed (see [Section 14.2](#page-355-0) [\[Limiting Resource Usage\], page 338](#page-355-0) for more information about the RLIMIT\_NOFILE limit).

ENFILE is not a possible error code for dup2 because dup2 does not create a new opening of a file; duplicate descriptors do not count toward the limit that ENFILE indicates. EMFILE is possible because it refers to the limit on distinct descriptor numbers in use in one process.

Here is an example showing how to use  $\text{dup2}$  to do redirection. Typically, redirection of the standard streams (like stdin) is done by a shell or shell-like program before calling one of the exec functions to execute a new program in a child process (see [Section 7.5 \[Executing a File\], page 212\)](#page-229-0). When the new program is executed, it creates and initializes the standard streams to point to the corresponding file-descriptors, before its main function is invoked.

So, to redirect standard input to a file, the shell could do something like:

```
pid = fork():
if (pid == 0)
 {
    char *filename;
    char *program;
    int file;
    ...
    file = TEMP_FAILURE_RETRY (open (filename, O_RDONLY));
    dup2 (file, STDIN_FILENO);
    TEMP_FAILURE_RETRY (close (file));
    execv (program, NULL);
  }
```
There is also a more detailed example showing how to implement redirection in the context of a pipeline of processes in [Section 8.6.3 \[Launching Jobs\], page 228.](#page-245-0)

# 2.13 File-Descriptor Flags

<span id="page-74-0"></span>file-descriptor flags are miscellaneous attributes of a file descriptor. These flags are associated with particular file descriptors, so that if you have created duplicate file-descriptors from a single opening of a file, each descriptor has its own set of flags.

Currently, there is just one file-descriptor flag: FD\_CLOEXEC, which causes the descriptor to be closed if you use any of the exec... functions (see [Section 7.5](#page-229-0) [\[Executing a File\], page 212\)](#page-229-0).

The symbols in this section are defined in the header file 'fontl.h'.

## int **F GETFD** Macro

This macro is used as the command argument to fcntl, to specify that it should return the file-descriptor flags associated with the filedes argument.

The normal return value from  $f$ cntl with this command is a nonnegative number that can be interpreted as the bit-wise OR of the individual flags (except that currently there is only one flag to use).

In case of an error, fcntl returns −1. The following errno error conditions are defined for this command:

EBADF The filedes argument is invalid.

### int **F\_SETFD** Macro

This macro is used as the command argument to fcntl, to specify that it should set the file-descriptor flags associated with the filedes argument. This requires a third int argument to specify the new flags, so the form of the call is

```
fcntl (filedes, F_SETFD, new-flags)
```
The normal return value from fcntl with this command is an unspecified value other than −1, which indicates an error. The flags and error conditions are the same as for the F\_GETFD command.

The following macro is defined for use as a file-descriptor flag with the fcntl function. The value is an integer constant usable as a bit-mask value.

#### int **FD\_CLOEXEC** Macro

This flag specifies that the file descriptor should be closed when an exec function is invoked (see [Section 7.5 \[Executing a File\], page 212](#page-229-0)). When a file descriptor is allocated (as with open or dup), this bit is initially cleared on the new file-descriptor, meaning that descriptor will survive into the new program after exec.

If you want to modify the file-descriptor flags, you should get the current flags with  $F$  GETFD and modify the value. Don't assume that the flags listed here are the only ones that are implemented; your program may be run years from now and more flags may exist then. For example, here is a function to set or clear the flag FD\_CLOEXEC without altering any other flags:

```
/* Set the FD CLOEXEC flag of desc if value is nonzero,
    or clear the flag if value is 0.
    Return 0 on success, or -1 on error with errno set. */
```

```
int
set_cloexec_flag (int desc, int value)
{
  int oldflags = fcntl (desc, F_{GETFD}, 0);
  \frac{1}{\pm} If reading the flags failed, return error indication now. \pm/
  if (oldflags < 0)
    return oldflags;
```

```
/ \star Set just the flag we want to set. \star /
  if (value != 0)
     oldflags |= FD_CLOEXEC;
  else
     oldflags &= ˜FD_CLOEXEC;
  \frac{1}{x} Store modified flag word in the descriptor. \frac{x}{x}return fcntl (desc, F_SETFD, oldflags);
}
```
# 2.14 File Status Flags

<span id="page-76-0"></span>File status flags are used to specify attributes of the opening of a file. Unlike the file-descriptor flags (see [Section 2.13 \[File-Descriptor Flags\], page 57\)](#page-74-0), the file status flags are shared by duplicated file-descriptors resulting from a single opening of the file. The file status flags are specified with the flags argument to open (see [Section 2.1 \[Opening and Closing Files\], page 17](#page-34-0)).

File status flags fall into three categories, which are described in the following sections.

- Access modes (see [Section 2.14.1 \[File-Access Modes\], page 59](#page-76-1)) specify what type of access is allowed to the file: reading, writing or both. They are set by open and are returned by fcntl, but cannot be changed.
- Open-Time flags (see [Section 2.14.2 \[Open-Time Flags\], page 60](#page-77-0)) control details of what open will do. These flags are not preserved after the open call.
- Operating modes (see [Section 2.14.3 \[I/O Operating Modes\], page 62\)](#page-79-0) affect how operations such as read and write are done. They are set by open and can be fetched or changed with fcntl.

The symbols in this section are defined in the header file 'fontl.h'.

### 2.14.1 File-Access Modes

<span id="page-76-1"></span>The file-access modes allow a file descriptor to be used for reading, writing or both. (In the GNU system, they can also allow none of these, and allow execution of the file as a program.) The access modes are chosen when the file is opened, and never change.

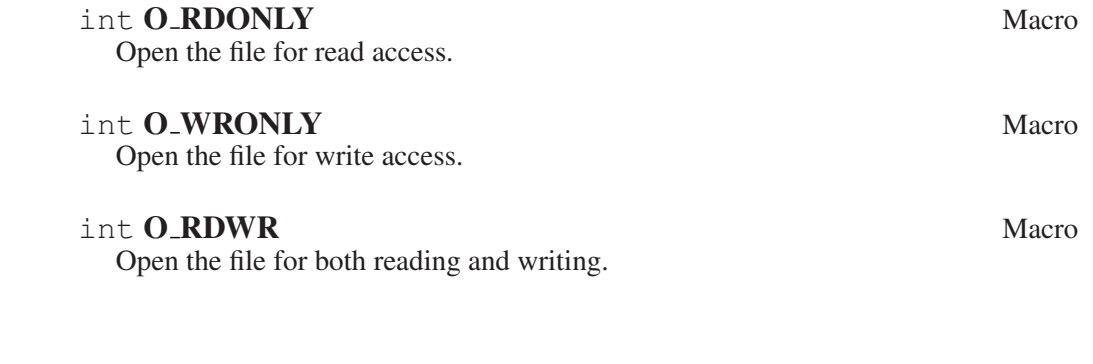

In the GNU system (and not in other systems),  $\circ$  RDONLY and  $\circ$  WRONLY are independent bits that can be bit-wise-ORed together, and it is valid for either bit to be set or clear. This means that O\_RDWR is the same as O\_RDONLY|O\_WRONLY. A file-access mode of zero is permissible; it allows no operations that do input or output to the file, but does allow other operations such as fchmod. On the GNU system, since "read-only" or "write-only" are misnomers, 'fcntl.h' defines additional names for the file-access modes. These names are preferred when writing GNU-specific code. But most programs will want to be portable to other POSIX.1 systems and should use the POSIX.1 names above instead.

### int **O READ** Macro

Open the file for reading. This is the same as O\_RDONLY; it is only defined on GNU.

#### int **O\_WRITE** Macro

Open the file for writing. This is the same as  $\circ$  WRONLY; it is only defined on GNU.

### int **O EXEC** Macro

Open the file for executing. It is only defined on GNU.

To determine the file-access mode with fcntl, you must extract the accessmode bits from the retrieved file-status flags. In the GNU system, you can just test the O\_READ and O\_WRITE bits in the flags word. But in other POSIX.1 systems, reading and writing access modes are not stored as distinct bit flags. The portable way to extract the file-access mode bits is with O\_ACCMODE.

#### int **O\_ACCMODE** Macro

This macro stands for a mask that can be bit-wise-ANDed with the file-status flag value to produce a value representing the file-access mode. The mode will be O\_RDONLY, O\_WRONLY or O\_RDWR. (In the GNU system, it could also be zero, and it never includes the O\_EXEC bit.)

# 2.14.2 Open-Time Flags

<span id="page-77-0"></span>The open-time flags specify options affecting how open will behave. These options are not preserved once the file is open. The exception to this is O\_NONBLOCK, which is also an I/O operating mode and so *is* saved (see [Section 2.1 \[Opening and](#page-34-0) [Closing Files\], page 17](#page-34-0), for how to call open).

There are two sorts of options specified by open-time flags.

- File-name translation flags affect how open looks up the file name to locate the file, and whether the file can be created.
- Open-time action flags specify extra operations that open will perform on the file once it is open.

Here are the file-name translation flags:

# int **O CREAT** Macro

If set, the file will be created if it doesn't already exist.

# int **O.EXCL** Macro

If both  $O_{\text{CREAT}}$  and  $O_{\text{EXCL}}$  are set, then open fails if the specified file already exists. This is guaranteed to never clobber an existing file.

# int **O\_NONBLOCK** Macro

This prevents open from blocking for a "long time" to open the file. This is only meaningful for some kinds of files, usually devices such as serial ports; when it is not meaningful, it is harmless and ignored. Often, opening a port to a modem blocks until the modem reports carrier detection; if O\_NONBLOCK is specified, open will return immediately without a carrier.

The O\_NONBLOCK flag is overloaded as both an I/O operating mode and a filename translation flag. This means that specifying  $\circ$  NONBLOCK in open also sets nonblocking I/O mode (see [Section 2.14.3 \[I/O Operating Modes\], page 62\)](#page-79-0). To open the file without blocking but do normal I/O that blocks, you must call open with O\_NONBLOCK set and then call fcntl to turn the bit off.

### int **O NOCTTY** Macro

If the named file is a terminal device, don't make it the controlling terminal for the process. (See [Chapter 8 \[Job Control\], page 221,](#page-238-0) for information about what it means to be the controlling terminal.)

In the GNU system and 4.4 BSD, opening a file never makes it the controlling terminal and O\_NOCTTY is zero. However, other systems may use a nonzero value for O\_NOCTTY and set the controlling terminal when you open a file that is a terminal device; so to be portable, use O\_NOCTTY when it is important to avoid this.

The following three file-name translation flags exist only in the GNU system:

# int O\_IGNORE\_CTTY Macro

Do not recognize the named file as the controlling terminal, even if it refers to the process's existing controlling terminal device. Operations on the new filedescriptor will never induce job-control signals (see [Chapter 8 \[Job Control\],](#page-238-0) [page 221\)](#page-238-0).

# int **O\_NOLINK** Macro

If the named file is a symbolic link, open the link itself instead of the file it refers to. (fstat on the new file-descriptor will return the information returned by lstat on the link's name.)

# int **O\_NOTRANS** Macro

If the named file is specially translated, do not invoke the translator. Open the bare file the translator itself sees.

The open-time action flags tell open to do additional operations that are not really related to opening the file. The reason to do them as part of open instead of in separate calls is that open can do them atomically.

#### int **O\_TRUNC** Macro

Truncate the file to zero length. This option is only useful for regular files, not special files such as directories or FIFOs. POSIX.1 requires that you open the file for writing to use  $\circ$  TRUNC. In BSD and GNU you must have permission to write the file to truncate it, but you need not open for write access.

This is the only open-time action flag specified by POSIX.1. There is no good reason for truncation to be done by open, instead of by calling ftruncate after. The O\_TRUNC flag existed in Unix before ftruncate was invented, and is retained for backward compatibility.

The remaining operating modes are BSD extensions. They exist only on some systems. On other systems, these macros are not defined.

#### int **O SHLOCK** Macro

Acquire a shared lock on the file, as with flock (see [Section 2.15 \[File Locks\],](#page-82-0) [page 64](#page-82-0)).

If O\_CREAT is specified, the locking is done atomically when creating the file. You are guaranteed that no other process will get the lock on the new file first.

### int O EXLOCK Macro

Acquire an exclusive lock on the file, as with flock (see [Section 2.15 \[File](#page-82-0) [Locks\], page 64](#page-82-0)). This is atomic like O\_SHLOCK.

# 2.14.3 I/O Operating Modes

<span id="page-79-0"></span>The operating modes affect how input and output operations using a file descriptor work. These flags are set by open and can be fetched and changed with  $f$  cntl.

### int **O\_APPEND** Macro

This is the bit that enables append mode for the file. If set, then all write operations write the data at the end of the file, extending it, regardless of the current file position. This is the only reliable way to append to a file. In append mode, you are guaranteed that the data you write will always go to the current end of the file, regardless of other processes writing to the file. Conversely, if you simply set the file position to the end of file and write, then another process can extend the file after you set the file position but before you write, resulting in your data appearing someplace before the real end of file.

### int **O\_NONBLOCK** Macro

This is the bit that enables nonblocking mode for the file. If this bit is set, read requests on the file can return immediately with a failure status if there is no

input immediately available, instead of blocking. Likewise, write requests can also return immediately with a failure status if the output can't be written immediately.

The O\_NONBLOCK flag is overloaded as both an I/O operating mode and a filename translation flag (see [Section 2.14.2 \[Open-Time Flags\], page 60](#page-77-0)).

#### int **O\_NDELAY** Macro

This is an obsolete name for  $\circ$  NONBLOCK, provided for compatibility with BSD. It is not defined by the POSIX.1 standard.

The remaining operating modes are BSD and GNU extensions. They exist only on some systems. On other systems, these macros are not defined.

#### int **O\_ASYNC** Macro

This is the bit that enables asynchronous-input mode. If set, then SIGIO signals will be generated when input is available (see [Section 2.16 \[Interrupt-Driven](#page-85-0)] [Input\], page 68](#page-85-0)).

Asynchronous-input mode is a BSD feature.

### int **O\_FSYNC** Macro

This is the bit that enables synchronous writing for the file. If set, each write call will make sure the data is reliably stored on disk before returning. Synchronous writing is a BSD feature.

#### int **O\_SYNC** Macro

This is another name for  $O$ \_FSYNC. They have the same value.

## int **O\_NOATIME** Macro

If this bit is set, read will not update the access time of the file (see [Sec](#page-125-0)[tion 3.9.9 \[File Times\], page 108](#page-125-0)). This is used by programs that do backups, so that backing a file up does not count as reading it. Only the owner of the file or the superuser may use this bit.

This is a GNU extension.

# 2.14.4 Getting and Setting File Status Flags

The fcntl function can fetch or change file status flags.

#### int **F GETFL** Macro

This macro is used as the command argument to fcntl, to read the file status flags for the open file with descriptor filedes.

The normal return value from  $f$ cntl with this command is a nonnegative number that can be interpreted as the bit-wise OR of the individual flags. Since the file-access modes are not single-bit values, you can mask off other bits in the returned flags with O\_ACCMODE to compare them.

In case of an error, fcntl returns −1. The following errno error conditions are defined for this command:

EBADF The filedes argument is invalid.

### int **F SETFL** Macro

This macro is used as the command argument to fcntl, to set the file status flags for the open file corresponding to the filedes argument. This command requires a third int argument to specify the new flags, so the call looks like this:

fcntl (filedes, F\_SETFL, new-flags)

You can't change the access mode for the file in this way—whether the file descriptor was opened for reading or writing.

The normal return value from fcntl with this command is an unspecified value other than −1, which indicates an error. The error conditions are the same as for the F\_GETFL command.

If you want to modify the file status flags, you should get the current flags with F\_GETFL and modify the value. Don't assume that the flags listed here are the only ones that are implemented; your program may be run years from now and more flags may exist then. For example, here is a function to set or clear the flag O\_NONBLOCK without altering any other flags:

```
/* Set the O_NONBLOCK flag of desc if value is nonzero,
    or clear the flag if value is 0.
    Return 0 on success, or -1 on error with error set. \star/
int
set_nonblock_flag (int desc, int value)
{
  int oldflags = fcntl (desc, F_GETFL, 0);
  \frac{1}{x} If reading the flags failed, return error indication now. \frac{x}{x}if (oldflags == -1)
    return -1;
  \sqrt{\star} Set just the flag we want to set. \star /
  if (value != 0)
    oldflags |= O_NONBLOCK;
  else
    oldflags &= ˜O_NONBLOCK;
  \frac{1}{2} Store modified flag word in the descriptor. */
  return fcntl (desc, F_SETFL, oldflags);
}
```
# 2.15 File Locks

<span id="page-82-0"></span>The remaining fcntl commands are used to support record locking, which permits multiple cooperating programs to prevent each other from simultaneously accessing parts of a file in error-prone ways.

An exclusive or write lock gives a process exclusive access for writing to the specified part of the file. While a write lock is in place, no other process can lock that part of the file.

A shared or read lock prohibits any other process from requesting a write lock on the specified part of the file. However, other processes can request read locks.

The read and write functions do not actually check to see whether there are any locks in place. If you want to implement a locking protocol for a file shared by multiple processes, your application must do explicit fcntl calls to request and clear locks at the appropriate points.

Locks are associated with processes. A process can only have one kind of lock set for each byte of a given file. When any file descriptor for that file is closed by the process, all of the locks that process holds on that file are released, even if the locks were made using other descriptors that remain open. Likewise, locks are released when a process exits, and are not inherited by child processes created using fork (see [Section 7.4 \[Creating a Process\], page 211\)](#page-228-0).

When making a lock, use a struct flock to specify what kind of lock and where. This data type and the associated macros for the fcntl function are declared in the header file 'fcntl.h'.

### struct flock Data Type

This structure is used with the fcntl function to describe a file lock. It has these members:

short int l\_type

This specifies the type of the lock; either F\_RDLCK, F\_WRLCK or F\_UNLCK.

short int l\_whence

This corresponds to the whence argument to fseek or lseek, and specifies what the offset is relative to. Its value can be one of SEEK\_SET, SEEK\_CUR or SEEK\_END.

off tl start

This specifies the offset of the start of the region to which the lock applies and is given in bytes relative to the point specified by the l\_whence member.

#### off tl len

This specifies the length of the region to be locked. A value of 0 is treated specially; it means the region extends to the end of the file.

#### pid\_t l\_pid

This field is the process ID (see [Section 7.2 \[Process-Creation Con](#page-227-0)[cepts\], page 210](#page-227-0)) of the process holding the lock. It is filled in by calling fortl with the F GETLK command, but is ignored when making a lock.

### int **F GETLK** Macro

This macro is used as the command argument to fcntl, to specify that it should get information about a lock. This command requires a third argument of type struct  $flock * to be passed to fcnt, so that the form of the call$ is

#### fcntl (filedes, F\_GETLK, lockp)

If there is a lock already in place that would block the lock described by the lockp argument, information about that lock overwrites \*lockp. Existing locks are not reported if they are compatible with making a new lock as specified. Thus, you should specify a lock type of F\_WRLCK if you want to find out about both read and write locks, or F\_RDLCK if you want to find out about write locks only.

There might be more than one lock affecting the region specified by the lockp argument, but fcntl only returns information about one of them. The l\_ whence member of the *lockp* structure is set to SEEK\_SET, and the l\_start and l\_len fields are set to identify the locked region.

If no lock applies, the only change to the *lockp* structure is to update the  $l$ type to a value of F\_UNLCK.

The normal return value from  $f$ cntl with this command is an unspecified value other than −1, which is reserved to indicate an error. The following errno error conditions are defined for this command:

EBADF The filedes argument is invalid.

EINVAL Either the *lockp* argument doesn't specify valid lock information, or the file associated with filedes doesn't support locks.

### int **F SETLK** Macro

This macro is used as the command argument to forth, to specify that it should set or clear a lock. This command requires a third argument of type struct  $flock * to be passed to fcnt1, so that the form of the call is$ 

```
fcntl (filedes, F_SETLK, lockp)
```
If the process already has a lock on any part of the region, the old lock on that part is replaced with the new lock. You can remove a lock by specifying a lock type of F\_UNLCK.

If the lock cannot be set, fcntl returns immediately with a value of  $-1$ . This function does not block waiting for other processes to release locks. If  $f$ cntl succeeds, it return a value other than  $-1$ .

The following errno error conditions are defined for this function:

EAGAIN

EACCES The lock cannot be set because it is blocked by an existing lock on the file. Some systems use EAGAIN in this case, and other

systems use EACCES; your program should treat them alike, after F SETLK. The GNU system always uses EAGAIN.

- EBADF Either the filedes argument is invalid; because you requested a read lock but the filedes is not open for read access; or you requested a write lock but the *filedes* is not open for write access.
- EINVAL Either the lockp argument doesn't specify valid lock information, or the file associated with filedes doesn't support locks.
- ENOLCK The system has run out of file-lock resources—there are already too many file locks in place. Well-designed file systems never report this error, because they have no limitation on the number of locks. However, you must still account for the possibility of this error, as it could result from network access to a file system on another machine.

# int **F\_SETLKW** Macro

This macro is used as the command argument to forth, to specify that it should set or clear a lock. It is just like the F\_SETLK command, but causes the process to block (or wait) until the request can be specified.

This command requires a third argument of type struct flock  $\star$ , as for the F SETLK command.

The fcntl return values and errors are the same as for the F\_SETLK command, but these additional errno error conditions are defined for this command:

- EINTR The function was interrupted by a signal while it was waiting (see [Section 17.5 \[Primitives Interrupted by Signals\], page 408](#page-425-0)).
- EDEADLK The specified region is being locked by another process. But that process is waiting to lock a region that the current process has locked, so waiting for the lock would result in deadlock. The system does not guarantee that it will detect all such conditions, but it lets you know if it notices one.

The following macros are defined for use as values for the  $l$ <sub>type</sub> member of the flock structure. The values are integer constants.

- F\_RDLCK This macro is used to specify a read (or shared) lock.
- F\_WRLCK This macro is used to specify a write (or exclusive) lock.
- F\_UNLCK This macro is used to specify that the region is unlocked.

As an example of a situation where file locking is useful, consider a program that can be run simultaneously by several different users, which logs status information to a common file. One example of such a program might be a game that uses a file to keep track of high scores. Another example might be a program that records usage or accounting information for billing purposes.

Having multiple copies of the program simultaneously writing to the file could cause the contents of the file to become mixed up. But you can prevent this kind of problem by setting a write lock on the file before actually writing to the file.

If the program also needs to read the file and wants to make sure that the contents of the file are in a consistent state, then it can also use a read lock. While the read lock is set, no other process can lock that part of the file for writing.

Remember that file locks are only a *voluntary* protocol for controlling access to a file. There is still potential for access to the file by programs that don't use the lock protocol.

# 2.16 Interrupt-Driven Input

<span id="page-85-0"></span>If you set the  $\circ$  ASYNC status flag on a file descriptor (see [Section 2.14 \[File](#page-76-0) [Status Flags\], page 59\)](#page-76-0), a SIGIO signal is sent whenever input or output becomes possible on that file descriptor. The process or process group to receive the signal can be selected by using the F\_SETOWN command to the fcntl function. If the file descriptor is a socket, this also selects the recipient of SIGURG signals that are delivered when out-of-band data arrives on that socket (see [Section 5.9.8 \[Out-of-](#page-181-0)[Band Data\], page 164\)](#page-181-0). [SIGURG is sent in any situation where select would report the socket as having an "exceptional condition" (see [Section 2.8 \[Waiting for](#page-54-0) [Input or Output\], page 37](#page-54-0)).]

If the file descriptor corresponds to a terminal device, then SIGIO signals are sent to the foreground process group of the terminal (see [Chapter 8 \[Job Control\],](#page-238-0) [page 221\)](#page-238-0).

The symbols in this section are defined in the header file 'fontl.h'.

# int **F\_GETOWN** Macro

This macro is used as the command argument to fcntl, to specify that it should get information about the process or process group to which SIGIO signals are sent. For a terminal, this is actually the foreground process-group ID, which you can get using tcgetpgrp (see [Section 8.7.3 \[Functions for](#page-258-0) [Controlling-Terminal Access\], page 241\)](#page-258-0).

The return value is interpreted as a process ID; if negative, its absolute value is the process-group ID.

The following errno error condition is defined for this command:

EBADF The filedes argument is invalid.

#### int **F.SETOWN** Macro

This macro is used as the command argument to fcntl, to specify that it should set the process or process group to which SIGIO signals are sent. This command requires a third argument of type pid  $t$  to be passed to fcntl, so that the form of the call is

fcntl (filedes, F\_SETOWN, pid)

The pid argument should be a process ID. You can also pass a negative number whose absolute value is a process-group ID.

The return value from fcntl with this command is −1 in case of error and some other value if successful. The following errno error conditions are defined for this command:

EBADF The filedes argument is invalid.

ESRCH There is no process or process group corresponding to pid.

# 2.17 Generic I/O Control Operations

The GNU system can handle most input/output operations on many different devices and objects in terms of a few file primitives: read, write and lseek. However, most devices also have a few peculiar operations that do not fit into this model, such as:

- Changing the character font used on a terminal
- Telling a magnetic tape system to rewind or fast forward (since they cannot move in byte increments, lseek is inapplicable).
- Ejecting a disk from a drive
- Playing an audio track from a CD-ROM drive
- Maintaining routing tables for a network

Although some objects such as sockets and terminals have special functions of their own, it would not be practical to create functions for all these cases.<sup>9</sup>

Instead these minor operations, known as IOCTLs, are assigned code numbers and multiplexed through the ioctl function, defined in sys/ioctl.h. The code numbers themselves are defined in many different headers.

int **ioctl** (int filedes, int command, ...) Function

The ioctl function performs the generic I/O operation command on filedes. A third argument is usually present, either a single number or a pointer to a structure. The meaning of this argument, the returned value and any error codes depends upon the command used. Often,  $-1$  is returned for a failure.

On some systems, IOCTLs used by different devices share the same numbers. Thus, although use of an inappropriate IOCTL *usually* only produces an error, you should not attempt to use device-specific IOCTLs on an unknown device.

Most IOCTLs are OS specific and/or are only used in special system utilities, and are thus beyond the scope of this document. For an example of the use of an IOCTL, see [Section 5.9.8 \[Out-of-Band Data\], page 164](#page-181-0).

Actually, the terminal-specific functions are implemented with IOCTLs on many platforms.

# 3 File-System Interface

This chapter describes the GNU C Library's functions for manipulating files. Unlike the input and output functions (see [Chapter 2 \[Low-Level Input/Output\],](#page-34-1) page  $17$ ),<sup>1</sup> these functions are concerned with operating on the files themselves rather than on their contents.

Among the facilities described in this chapter are functions for examining or modifying directories, functions for renaming and deleting files, and functions for examining and setting file attributes such as access permissions and modification times.

# 3.1 Working Directory

Each process has a directory associated with it, called its current working directory or simply working directory, which is used in the resolution of relative file names.<sup>2</sup>

When you log in and begin a new session, your working directory is initially set to the home directory associated with your login account in the system user database. You can find any user's home directory using the getpwuid or getpwnam functions (see [Section 10.13 \[User Database\], page 274\)](#page-291-0).

Users can change the working directory using shell commands like cd. The functions described in this section are the primitives used by those commands and by other programs for examining and changing the working directory.

Prototypes for these functions are declared in the header file 'unistd.h'.

char \* **getcwd** (char \*buffer, size\_t size) Function

The getcwd function returns an absolute file-name representing the current working directory, storing it in the character array buffer that you provide. The size argument is how you tell the system the allocation size of buffer.

The GNU library version of this function also permits you to specify a null pointer for the buffer argument. Then getcwd allocates a buffer automatically, as with malloc.<sup>3</sup> If the size is greater than 0, then the buffer is that large; otherwise, the buffer is as large as necessary to hold the result.

The return value is buffer on success and a null pointer on failure. The following errno error conditions are defined for this function:

EINVAL The size argument is 0 and buffer is not a null pointer.

ERANGE The size argument is less than the length of the working directory name. You need to allocate a bigger array and try again.

EACCES Permission to read or search a component of the file name was denied.

<sup>&</sup>lt;sup>1</sup> See Loosemore et al., "Input/Output on Streams" (see chap. 1, n. 1).

<sup>&</sup>lt;sup>2</sup> Ibid., "File-Name Resolution".

<sup>3</sup> Ibid., "Unconstrained Allocation".

You could implement the behavior of GNU's getcwd (NULL, 0) using only the standard behavior of getcwd:

```
char *
gnu_getcwd ()
{
 size_t size = 100;
 while (1)
   \left\{ \right.char *buffer = (char *) xmalloc (size);
      if (getcwd (buffer, size) == buffer)
       return buffer;
      free (buffer);
      if (errno != ERANGE)
       return 0;
     size *= 2;}
}
```
For information about xmalloc, which is not a library function but is a customary name used in most GNU software, see Loosemore et al., "Examples of malloc" (see chap. 1, n. 1).

# char  $\star$  **getwd** (char  $\star$  buffer) Deprecated Function

This is similar to getcwd, but has no way to specify the size of the buffer. The GNU library provides getwd only for backward compatibility with BSD. The buffer argument should be a pointer to an array at least PATH\_MAX bytes long (see [Section 12.6 \[Limits on File-System Capacity\], page 318\)](#page-335-0). In the GNU system, there is no limit to the size of a file name, so this is not necessarily enough space to contain the directory name. That is why this function is deprecated.

#### $char \times get-current\_dir_name$  (void) Function

This get current dir name function is basically equivalent to getcwd (NULL, 0). The only difference is that the value of the PWD variable is returned if this value is correct. This is a subtle difference that is visible if the path described by the PWD value is using one or more symbol links, in which case the value returned by getcwd can resolve the symbol links and therefore yield a different result.

This function is a GNU extension.

#### int chdir (const char \*filename) Function

This function is used to set the process's working directory to filename.

The normal, successful return value from chdir is  $0$ . A value of  $-1$  is returned to indicate an error. The errno error conditions defined for this function are

the usual file-name syntax errors, plus ENOTDIR if the file filename is not a directory.<sup>4</sup>

int **fchdir** (int filedes) Function

This function is used to set the process's working directory to the directory associated with the file descriptor filedes.

The normal, successful return value from  $f$ chdir is 0. A value of  $-1$  is returned to indicate an error. The following errno error conditions are defined for this function:

- EACCES Read permission is denied for the directory named by dirname.
- EBADF The filedes argument is not a valid file-descriptor.
- ENOTDIR The file descriptor filedes is not associated with a directory.
- EINTR The function call was interrupt by a signal.

EIO An I/O error occurred.

# 3.2 Accessing Directories

The facilities described in this section let you read the contents of a directory file. This is useful if you want your program to list all the files in a directory, perhaps as part of a menu.

The opendir function opens a directory stream whose elements are directory entries. You use the readdir function on the directory stream to retrieve these entries, represented as struct dirent objects. The name of the file for each entry is stored in the d\_name member of this structure. There are obvious parallels here to the stream facilities for ordinary files.<sup>5</sup>

# 3.2.1 Format of a Directory Entry

This section describes what you find in a single directory entry, as you might obtain it from a directory stream. All the symbols are declared in the header file 'dirent.h'.

#### struct dirent Data Type and Data Type and Data Type and Data Type and Data Type and Data Type and Data Type and Data Type and Data Type and Data Type and Data Type and Data Type and Data Type and Data Type and Data Type an

This is a structure type used to return information about directory entries. It contains the following fields:

char d\_name[]

This is the null-terminated file-name component. This is the only field you can count on in all POSIX systems.

<sup>4</sup> Ibid., "File-Name Errors".

<sup>&</sup>lt;sup>5</sup> Ibid., "Input/Output on Streams".

ino\_t d\_fileno

This is the file serial number. For BSD compatibility, you can also refer to this member as d\_ino. In the GNU system and most POSIX systems, for most files this the same as the st\_ino member that stat will return for the file (see [Section 3.9 \[File At](#page-110-0)[tributes\], page 93\)](#page-110-0).

unsigned char d\_namlen

This is the length of the file name, not including the terminating null character. Its type is unsigned char because that is the integer type of the appropriate size.

unsigned char d\_type

This is the type of the file, possibly unknown. The following constants are defined for its value:

DT\_UNKNOWN

The type is unknown. On some systems, this is the only value returned.

- DT\_REG This is a regular file.
- DT DIR This is a directory.
- DT\_FIFO This is a named pipe, or FIFO (see [Section 4.3 \[](#page-140-0)FIFO] [Special Files\], page 123](#page-140-0)).
- DT\_SOCK This is a local-domain socket.
- DT CHR This is a character device.
- DT BLK This is a block device.

This member is a BSD extension. The symbol DIRENT HAVE  $D$  TYPE is defined if this member is available. On systems where it is used, it corresponds to the file-type bits in the st\_mode member of struct statbuf. If the value cannot be determined, the member value is DT\_UNKNOWN. These two macros convert between d\_type values and st\_mode values:

int IFTODT (mode\_t mode) Function This returns the d\_type value corresponding to mode.

mode\_t DTTOIF (int dtype) Function This returns the st\_mode value corresponding to *dtype*.

This structure may contain additional members in the future. Their availability is always announced in the compilation environment by a macro named \_ DIRENT\_HAVE\_D\_xxx where xxx is replaced by the name of the new member. For instance, the member dependent available on some systems is announced through the macro DIRENT HAVE D RECLEN.

When a file has multiple names, each name has its own directory entry. The only way you can tell that the directory entries belong to a single file is that they have the same value for the d fileno field.

File attributes such as size, modification times, etc., are part of the file itself, not of any particular directory entry (see [Section 3.9 \[File Attributes\], page 93](#page-110-0)).

### 3.2.2 Opening a Directory Stream

This section describes how to open a directory stream. All the symbols are declared in the header file 'dirent.h'.

**DIR** Data Type

The DIR data type represents a directory stream.

You shouldn't ever allocate objects of the struct dirent or DIR data types, since the directory-access functions do that for you. Instead, you refer to these objects using the pointers returned by the following functions:

 $\text{DIR} \star \text{opendir}$  (const char  $\star$ dirname) Function

The opendir function opens and returns a directory stream for reading the directory whose file name is dirname. The stream has type DIR \*. If unsuccessful, opendir returns a null pointer. In addition to the usual file-

name errors, the following errno error conditions are defined for this function:<sup>6</sup>

- EACCES Read permission is denied for the directory named by dirname.
- EMFILE The process has too many files open.
- ENFILE The entire system, or perhaps the file system that contains the directory, cannot support any additional open files at the moment. This problem cannot happen on the GNU system.

The DIR type is typically implemented using a file descriptor, and the opendir function in terms of the open function (see [Chapter 2 \[Low-Level](#page-34-1) [Input/Output\], page 17](#page-34-1)). Directory streams and the underlying file-descriptors are closed on exec (see [Section 7.5 \[Executing a File\], page 212](#page-229-0)).

In some situations, it can be desirable to get hold of the file descriptor that is created by the opendir call. For instance, to switch the current working directory to the directory just read the fchdir function could be used. Historically, the DIR type was exposed and programs could access the fields. This does not happen in the GNU C Library. Instead, a separate function is provided to allow access.

<sup>6</sup> Ibid., "File-Name Errors".

int dirfd (DIR \*dirstream) Function

The function dirfd returns the file descriptor associated with the directory stream dirstream. This descriptor can be used until the directory is closed with closedir. If the directory stream implementation is not using file descriptors, the return value is  $-1$ .

# 3.2.3 Reading and Closing a Directory Stream

This section describes how to read directory entries from a directory stream, and how to close the stream when you are done with it. All the symbols are declared in the header file 'dirent.h'.

struct dirent \* readdir (DIR \*dirstream) Function

This function reads the next entry from the directory. It normally returns a pointer to a structure containing information about the file. This structure is statically allocated and can be rewritten by a subsequent call.

Portability Note: On some systems, readdir may not return entries for '.' and '..', even though these are always valid file-names in any directory.<sup>7</sup>

If there are no more entries in the directory or an error is detected, readdir returns a null pointer. The following errno error condition is defined for this function:

EBADF The *dirstream* argument is not valid.

readdir is not thread safe. Multiple threads using readdir on the same dirstream may overwrite the return value. Use  $\text{readdir}\_\text{r}$  when this is critical.

#### int readdir\_r (DIR \*dirstream, struct dirent \*entry, Function struct dirent \*\*result)

This function is the reentrant version of readdir. Like readdir, it returns the next entry from the directory. But to prevent conflicts between simultaneously-running threads, the result is not stored in statically allocated memory. Instead, the argument entry points to a place to store the result.

Normally, readdir  $r$  returns 0 and sets  $\star$  result to entry. If there are no more entries in the directory or an error is detected, readdir r sets  $*$ result to a null pointer and returns a nonzero error code, also stored in errno, as described for readdir.

Portability Note: On some systems, readdir\_r may not return a NULterminated string for the file name, even when there is no d\_reclen field in struct dirent and the file name is the maximum size allowed. Modern systems all have the d\_reclen field, and on old systems multithreading is not critical. In any case, there is no such problem with the readdir function, so that even on systems without the d\_reclen member, you could use multiple threads by using external locking.

<sup>7</sup> Ibid., "File-Name Resolution".

It is also important to look at the definition of the struct dirent type. Simply passing a pointer to an object of this type for the second parameter of readdir\_r might not be enough. Some systems don't define the d\_name element to be sufficiently long. In this case, the user has to provide additional space. There must be room for at least NAME\_MAX + 1 characters in the  $d$ name array. Code to call readdir\_r could look like this:

```
union
{
  struct dirent d;
  char b[offsetof (struct dirent, d_name) + NAME_MAX + 1];
} u;
if (readdir_r (dir, \delta u.d, \delta res) == 0)
  ...
```
To support large file-systems on 32-bit machines there are LFS variants of the last two functions.

```
struct dirent64 * readdir64 (DIR *dirstream) Function
  The readdir64 function is just like the readdir function, except that it
  returns a pointer to a record of type struct dirent64. Some of the members
  of this data type (notably d_ino) might have a different size to allow large file-
  systems.
```
In all other aspects, this function is equivalent to readdir.

```
int readdir64_r (DIR *dirstream, struct dirent64 Function
         *entry, struct dirent64 **result)
  The readdir64_r function is equivalent to the readdir r function, except
```
that it takes parameters of base type struct dirent64 instead of struct dirent in the second and third position. The same precautions mentioned in the documentation of readdir\_r also apply here.

#### int closedir (DIR \*dirstream) Function

This function closes the directory stream dirstream. It returns 0 on success and -1 on failure.

The following errno error conditions are defined for this function:

EBADF The dirstream argument is not valid.

### 3.2.4 Simple Program to List a Directory

<span id="page-94-0"></span>Here's a simple program that prints the names of the files in the current working directory:

#include <stdio.h>

```
#include <sys/types.h>
#include <dirent.h>
int
main (void)
{
 DIR *dp;
 struct dirent *ep;
 dp = opendir ("./");
 if (dp := NULL)\{while (ep = readdir (dp))
       puts (ep->d_name);
      (void) closedir (dp);
    }
  else
   perror ("Couldn't open the directory");
 return 0;
}
```
The order in which files appear in a directory tends to be fairly random (see [Sec](#page-96-0)[tion 3.2.6 \[Scanning the Content of a Directory\], page 79.](#page-96-0) A more useful program would sort the entries (perhaps by alphabetizing them) before printing them.<sup>8</sup>

# 3.2.5 Random Access in a Directory Stream

This section describes how to reread parts of a directory that you have already read from an open directory stream. All the symbols are declared in the header file 'dirent.h'.

void **rewinddir** (DIR \*dirstream) Function The rewinddir function is used to reinitialize the directory stream dirstream, so that if you call readdir, it returns information about the first entry in the directory again. This function also notices if files have been added or removed to the directory since it was opened with opendir. Entries for these files might or might not be returned by readdir if they were added or removed since you last called opendir or rewinddir.

<sup>8</sup> Ibid., "Array Sort Function".

off t telldir (DIR \*dirstream) Function The telldir function returns the file position of the directory stream dirstream. You can use this value with seekdir to restore the directory stream to that position.

void **seekdir** (DIR \*dirstream, off  $\pm pos$ ) Function The seekdir function sets the file position of the directory stream dirstream to pos. The value pos must be the result of a previous call to telldir on this particular stream; closing and reopening the directory can invalidate values returned by telldir.

# 3.2.6 Scanning the Content of a Directory

<span id="page-96-0"></span>A higher-level interface to the directory-handling functions is the scandir function. With its help, you can select a subset of the entries in a directory, possibly sort them and get a list of names as the result.

int scandir (const char \*dir, struct dirent Function \*\*\*namelist, int (\*selector) (const struct dirent \*), int  $(*cmp)$  (const void  $*,$  const void  $*)$ )

The scandir function scans the contents of the directory selected by dir. The result in \**namelist* is an array of pointers to a structure of type struct dirent, which describes all selected directory entries and is allocated using malloc. Instead of always getting all directory entries returned, the usersupplied function selector can be used to decide which entries are in the result. Only the entries for which selector returns a nonzero value are selected.

Finally, the entries in \**namelist* are sorted using the user-supplied function *cmp*. The arguments passed to the cmp function are of type struct dirent  $**$ , therefore you cannot directly use the strcmp or strcoll functions; instead see the functions alphasort and versionsort below.

The return value of the function is the number of entries placed in \*namelist. If it is  $-1$ , an error occurred (either the directory could not be opened for reading or the malloc call failed), and the global variable errno contains more information on the error.

As described above, the fourth argument to the scandir function must be a pointer to a sorting function. For the convenience of the programmer, the GNU C Library contains implementations of functions that are very useful for this purpose.

int **alphasort** (const void  $*a$ , const void  $*b$ ) Function The alphasort function behaves like the strcoll function.<sup>9</sup> The difference is that the arguments are not string pointers but instead are of type struct dirent \*\*.

The return value of alphasort is less than, equal to or greater than 0 depending on the order of the two entries a and b.

<sup>9</sup> Ibid., "String/Array Comparison".

int versionsort (const void  $*a$ , const void  $*b$ ) Function The versions ort function is like alphasort, except that it uses the strverscmp function internally.

If the file system supports large files, we cannot use scandir anymore, since the dirent structure might not be able to contain all the information. The LFS provides the new type struct dirent64. To use this, we need a new function.

int scandir64 (const char  $*dir$ , struct dirent64 Function \*\*\*namelist, int (\*selector) (const struct dirent64 \*), int  $(*cmp)$  (const void  $*,$  const void  $*)$ )

The scandir64 function works like the scandir function, except that the directory entries it returns are described by elements of type struct dirent64. The function pointed to by selector is again used to select the desired entries, except that selector now must point to a function that takes a struct dirent64  $*$  parameter.

Similarly, the cmp function should expect its two arguments to be of type struct dirent64 \*\*.

As cmp is now a function of a different type, the functions alphasort and versionsort cannot be supplied for that argument. Instead, we provide these two replacement functions:

int **alphasort64** (const void  $*a$ , const void  $*b$ ) Function The alphasort64 function behaves like the streell function.<sup>10</sup> The difference is that the arguments are not string pointers but instead are of type struct dirent64 \*\*.

The return value of alphasort 64 is less than, equal to or greater than 0 depending on the order of the two entries a and b.

int versionsort64 (const void  $*a$ , const void  $*b$ ) Function The versions ort 64 function is like alphasort 64, except that it uses the strverscmp function internally.

It is important not to mix the use of  $\operatorname{scalar}$  and the 64-bit comparison functions or vice versa. There are systems on which this works, but on others it fails miserably.

# 3.2.7 Simple Program to List a Directory, Mark II

Here is a revised version of the directory lister found in [Section 3.2.4 \[Simple](#page-94-0) [Program to List a Directory\], page 77](#page-94-0). Using the scandir function we can avoid the functions that work directly with the directory contents. After the call, the returned entries are available for direct use.

<sup>10</sup> Ibid., "String/Array Comparison".

```
#include <stdio.h>
#include <dirent.h>
static int
one (struct dirent *unused)
{
 return 1;
}
int
main (void)
{
struct dirent **eps;
 int n;
  n = scandir ("./", &eps, one, alphasort);
  if (n \geq 0)\{int cnt;
     for (cnt = 0; cnt < n; ++cnt)
       puts (eps[cnt]->d_name);
    }
  else
    perror ("Couldn't open the directory");
  return 0;
}
```
Note the simple selector function in this example. Since we want to see all directory entries, we always return 1.

# 3.3 Working with Directory Trees

The functions described so far for handling the files in a directory have allowed you to either retrieve the information bit by bit, or to process all the files as a group (see scandir). Sometimes it is useful to process whole hierarchies of directories and their contained files. The X/Open specification defines two functions to do this. The simpler form is derived from an early definition in System V systems and therefore this function is available on SVID-derived systems. The prototypes and required definitions can be found in the 'ftw.h' header.

There are four functions in this family:  $f_{\text{tw}}$ ,  $f_{\text{tw}}$  and their 64-bit counterparts ftw64 and nftw64. These functions take as one of their arguments a pointer to a callback function of the appropriate type.

#### **ftw func\_t** Data Type

int  $(*)$  (const char  $*$ , const struct stat  $*$ , int)

This is the type of callback function given to the  $f$ tw function. The first parameter points to the file name, the second parameter to an object of type struct stat, which is filled in for the file named in the first parameter.

The last parameter is a flag giving more information about the current file. It can have the following values:

- FTW F The item is either a normal file or a file that does not fit into one of the following categories. This could be special files, sockets, etc.
- FTW\_D The item is a directory.
- FTW\_NS The stat call failed, so the information pointed to by the second parameter is invalid.
- FTW\_DNR The item is a directory that cannot be read.
- FTW SL The item is a symbolic link. Since symbolic links are normally followed, seeing this value in a  $f$ tw callback function means the referenced file does not exist. The situation for  $n \in \mathbb{N}$  is different. This value is only available if the program is compiled with \_ BSD\_SOURCE or \_XOPEN\_EXTENDED defined before including the first header. The original SVID systems do not have symbolic links.

If the sources are compiled with FILE\_OFFSET\_BITS == 64, this type is in fact \_\_ftw64\_func\_t, since this mode changes struct stat to be struct stat64.

For the LFS interface and for use in the function  $f_{\text{tw}}(64)$ , the header ' $f_{\text{tw}}$ .h' defines another function type.

#### **ftw64 func\_t** Data Type

int  $(*)$  (const char  $*$ , const struct stat64  $*$ , int) This type is used just like \_ftw\_func\_t for the callback function, but this time is called from ftw64. The second parameter to the function is a pointer to a variable of type struct stat64, which is able to represent the larger

#### nftw func t

values.

int  $(*)$  (const char  $*$ , const struct stat  $*$ , int, struct FTW  $*)$ 

The first three arguments are the same as for the *\_ftw\_func\_t type.* However for the third argument some additional values are defined to allow finer differentiation:

### Chapter 3: File-System Interface 83

- FTW DP The current item is a directory and all subdirectories have already been visited and reported. This flag is returned instead of FTW D if the FTW\_DEPTH flag is passed to nftw (see below).
- FTW\_SLN The current item is a stale symbolic link. The file it points to does not exist.

The last parameter of the callback function is a pointer to a structure with some extra information as described below.

If the sources are compiled with  $_{\text{FILE\_OFFSET\_BIT}} = 64$ , this type is in fact \_\_nftw64\_func\_t, since this mode changes struct stat to be struct stat64.

For the LFS interface there is also a variant of this data type available, which has to be used with the nftw64 function.

### nftw64 func t

int  $(*)$  (const char \*, const struct stat64 \*, int, struct FTW \*) This type is used just like \_\_nftw\_func\_t for the callback function, but this time is called from  $n$  f tw64. The second parameter to the function is this time a pointer to a variable of type struct stat64, which is able to represent the larger values.

#### struct FTW Data Type

The information contained in this structure helps in interpreting the name parameter and gives some information about the current state of the traversal of the directory hierarchy.

int base The value is the offset into the string passed in the first parameter to the callback function of the beginning of the file name. The rest of the string is the path of the file. This information is especially important if the FTW CHDIR flag was set in calling nftw, since then the current directory is the one the current item is found in.

int level

While processing, the code tracks how many directories down it has gone to find the current file. This nesting level starts at 0 for files in the initial directory (or is 0 for the initial file if a file was passed).

int ftw (const char  $*$  filename, \_ftw\_func\_t func, int Function descriptors)

The ftw function calls the callback function given in the parameter func for every item that is found in the directory specified by filename and all directories below. The function follows symbolic links if necessary but does not process an item twice. If filename is not a directory then it itself is the only object returned to the callback function.

The file name passed to the callback function is constructed by taking the filename parameter and appending the names of all passed directories and then the local file-name. So the callback function can use this parameter to access the file. ftw also calls stat for the file and passes that information on to the callback function. If this stat call was not successful the failure is indicated by setting the third argument of the callback function to FTW\_NS. Otherwise it is set according to the description given in the account of <u>f</u>tw\_func\_t above. The callback function is expected to return 0 to indicate that no error occurred and that processing should continue. If an error occurred in the callback function or it wants ftw to return immediately, the callback function can return a value other than 0. This is the only correct way to stop the function. The program must not use set imp or similar techniques to continue from another place. This would leave resources allocated by the  $f$ tw function unfreed.

The *descriptors* parameter to  $f$ tw specifies how many file descriptors it is allowed to consume. The function runs faster the more descriptors it can use. For each level in the directory hierarchy at most one descriptor is used, but for very deep ones any limit on open file-descriptors for the process or the system may be exceeded. Moreover, file-descriptor limits in a multithreaded program apply to all the threads as a group, and therefore it is a good idea to supply a reasonable limit to the number of open descriptors.

The return value of the  $f$ tw function is 0 if all callback function calls returned 0 and all actions performed by the ftw succeeded. If a function call failed (other than calling stat on an item) the function returns  $-1$ . If a callback function returns a value other than 0, this value is returned as the return value of  $f_{\text{tw}}$ .

When the sources are compiled with FILE OFFSET BITS  $== 64$  on a 32bit system, this function is in fact  $f$ tw64—the LFS interface transparently replaces the old interface.

int ftw64 (const char \*filename, \_\_ftw64\_func\_t func, Function int descriptors)

This function is similar to  $f$ tw but it can work on file systems with large files. File information is reported using a variable of type struct stat64, which is passed by reference to the callback function.

When the sources are compiled with FILE\_OFFSET\_BITS == 64 on a 32bit system, this function is available under the name  $f_{\text{tw}}$  and transparently replaces the old implementation.

int **nftw** (const char \*filename, \_\_nftw\_func\_t func, Function int descriptors, int flag)

The nftw function works like the ftw functions. They call the callback function func for all items found in the directory filename and below. At most descriptors file descriptors are consumed during the nftw call.

One difference is that the callback function is of a different type. It is of type struct FTW \* and provides the callback function with the extra information described above.

A second difference is that nftw takes a fourth argument, which is 0 or a bitwise-OR combination of any of the following values:

FTW\_PHYS

While traversing the directory, symbolic links are not followed. Instead, symbolic links are reported using the FTW\_SL value for the type parameter to the callback function. If the file referenced by a symbolic link does not exist, FTW\_SLN is returned instead.

FTW\_MOUNT

The callback function is only called for items that are on the same mounted file-system as the directory given by the filename parameter to nftw.

FTW\_CHDIR

If this flag is given, the current working directory is changed to the directory of the reported object before the callback function is called. When  $nt$  fw finally returns, the current directory is restored to its original value.

FTW\_DEPTH

If this option is specified, all subdirectories and files within them are processed before processing the top directory itself (depth-first processing). This also means the type flag given to the callback function is FTW DP and not FTW D.

The return value is computed in the same way as for  $f_{\text{tw}}$ .  $n f_{\text{tw}}$  returns 0 if no failures occurred and all callback functions returned 0. In case of internal errors, such as memory problems, the return value is  $-1$  and errno is set accordingly. If the return value of a callback invocation was nonzero, then that value is returned. When the sources are compiled with \_FILE\_OFFSET\_BITS == 64 on a 32bit system, this function is in fact  $n$  f tw64—the LFS interface transparently replaces the old interface.

int nftw64 (const char \*filename, \_nftw64\_func\_t Function func, int descriptors, int flag)

This function is similar to  $n$  f t w, but it can work on file systems with large files. File information is reported using a variable of type struct stat64, which is passed by reference to the callback function.

When the sources are compiled with  $_FILE$   $OFFSET$   $BITS$  == 64 on a 32bit system, this function is available under the name  $n$  ftw and transparently replaces the old implementation.

# 3.4 Hard Links

<span id="page-102-0"></span>In POSIX systems, one file can have many names at the same time. All of the names are equally real, and no one of them is preferred to the others.

To add a name to a file, use the link function. (The new name is also called a hard link to the file.) Creating a new link to a file does not copy the contents of the file; it simply makes a new name by which the file can be known, in addition to the file's existing name or names.

One file can have names in several directories, so the organization of the file system is not a strict hierarchy or tree.

In most implementations, it is not possible to have hard links to the same file in multiple file systems. link reports an error if you try to make a hard link to the file from another file system when this cannot be done.

The prototype for the link function is declared in the header file 'unistd.h'.

int link (const char \*oldname, const char \*newname) Function The link function makes a new link to the existing file named by oldname, under the new name newname.

This function returns a value of  $0$  if it is successful and  $-1$  on failure. In addition to the usual file-name errors for both oldname and newname, the following errno error conditions are defined for this function:<sup>11</sup>

- EACCES You are not allowed to write to the directory in which the new link is to be written.
- EEXIST There is already a file named newname. If you want to replace this link with a new link, you must remove the old link explicitly first.
- EMLINK There are already too many links to the file named by oldname. The maximum number of links to a file is LINK\_MAX (see [Sec](#page-335-0)[tion 12.6 \[Limits on File-System Capacity\], page 318\)](#page-335-0).
- ENOENT The file named by oldname doesn't exist. You can't make a link to a file that doesn't exist.
- ENOSPC The directory or file system that would contain the new link is full and cannot be extended.
- EPERM In the GNU system and some others, you cannot make links to directories. Many systems allow only privileged users to do so. This error is used to report the problem.
- EROFS The directory containing the new link can't be modified because it's on a read-only file system.
- EXDEV The directory specified in newname is on a different file system than the existing file.
- EIO A hardware error occurred while trying to read or write to the file system.

<sup>11</sup> Ibid., "File-Name Errors".

# 3.5 Symbolic Links

The GNU system supports soft links or symbolic links. This is a kind of "file" that is essentially a pointer to another file name. Unlike hard links, symbolic links can be made to directories or across file systems with no restrictions. You can also make a symbolic link to a name that is not the name of any file (opening this link will fail until a file by that name is created). Likewise, if the symbolic link points to an existing file that is later deleted, the symbolic link continues to point to the same file name even though the name no longer names any file.

The reason symbolic links work the way they do is that special things happen when you try to open the link. The open function realizes you have specified the name of a link, reads the file name contained in the link, and opens that file name instead. The stat function likewise operates on the file that the symbolic link points to, instead of on the link itself.

By contrast, other operations, such as deleting or renaming the file, operate on the link itself. The functions readlink and lstat also refrain from following symbolic links, because their purpose is to obtain information about the link. link, the function that makes a hard link, does too. It makes a hard link to the symbolic link, which you rarely want.

Some systems have for some functions operating on files a limit on how many symbolic links are followed when resolving a path name. The limit, if it exists, is published in the 'sys/param.h' header file.

## int **MAXSYMLINKS** Macro

The macro MAXSYMLINKS specifies how many symlinks some function will follow before returning ELOOP. Not all functions behave the same, and this value is not the same as that returned for \_SC\_SYMLOOP by sysconf. In fact, the sysconf result can indicate that there is no fixed limit even though MAXSYMLINKS exists and has a finite value.

Prototypes for most of the functions listed in this section are in 'unistd.h'.

#### int symlink (const char \*oldname, const char Function  $*$ newname)

The symlink function makes a symbolic link to *oldname* named *newname*. The normal return value from symlink is 0. A return value of  $-1$  indicates an error. In addition to the usual file-name syntax errors, the following errno error conditions are defined for this function: $12$ 

- EEXIST There is already an existing file named newname. EROFS The file newname would exist on a read-only file system.
- ENOSPC The directory or file system cannot be extended to make the new link.

<sup>12</sup> Ibid., "File-Name Errors".

EIO A hardware error occurred while reading or writing data on the disk.

int **readlink** (const char  $*$ filename, char  $*$ buffer, Function size  $t size$ )

The readlink function gets the value of the symbolic link filename. The file name that the link points to is copied into buffer. This file-name string is *not* null terminated; readlink normally returns the number of characters copied. The size argument specifies the maximum number of characters to copy—usually the allocation size of buffer.

If the return value equals size, you cannot tell whether or not there was room to return the entire name. So make a bigger buffer and call readlink again. Here is an example:

```
char *
readlink_malloc (const char *filename)
{
 int size = 100;char *buffer = NULL;
 while (1)
   {
     buffer = (char *) xrealloc (buffer, size);
      int nchars = readlink (filename, buffer, size);
      if (nchars < 0)
        {
          free (buffer);
          return NULL;
        }
      if (nchars < size)
        return buffer;
      size *= 2;}
\lambda
```
A value of  $-1$  is returned in case of error. In addition to the usual file-name errors, the following  $\epsilon$ rno error conditions are defined for this function:<sup>13</sup>

- EINVAL The named file is not a symbolic link.
- EIO A hardware error occurred while reading or writing data on the disk.

In some situations it is desirable to resolve all the symbolic links to get the real name of a file where no prefix names a symbolic link that is followed and no file name in the path is '.' or '..'. This is desirable if, for example, files have to be compared, in which case different names can refer to the same inode.

<sup>13</sup> Ibid., "File-Name Errors".

char \* **canonicalize file name** (const char \**name*) Function The canonicalize file name function returns the absolute name of the file named by name that contains no '.', '...' components nor any repeated path separators  $('')$  or symlinks. The result is passed back as the return value of the function in a block of memory allocated with malloc. If the result is not used anymore, the memory should be freed with a call to free.

If any of the path components except the last one is missing, the function returns a NULL pointer. This is also what is returned if the length of the path reaches or exceeds PATH\_MAX characters. In any case, errno is set accordingly.

#### ENAMETOOLONG

The resulting path is too long. This error only occurs on systems that have a limit on the file-name length.

- EACCES At least one of the path components is not readable.
- ENOENT The input file-name is empty.
- ENOENT At least one of the path components does not exist.

ELOOP More than MAXSYMLINKS many symlinks have been followed.

This function is a GNU extension and is declared in 'stdlib.h'.

The Unix standard includes a similar function that differs from canonicalize\_file\_name in that the user has to provide the buffer where the result is placed in.

#### $char \times \text{realpath}$  (const char \*restrict name, char Function \*restrict resolved)

A call to realpath where the resolved parameter is NULL behaves exactly like canonicalize file name. The function allocates a buffer for the file name and returns a pointer to it. If resolved is not NULL, it points to a buffer into which the result is copied. It is the caller's responsibility to allocate a buffer that is large enough. On systems that define PATH\_MAX, this means the buffer must be large enough for a pathname of this size. For systems without limitations on the pathname length, the requirement cannot be met, and programs should not call realpath with anything but NULL for the second parameter.

One other difference is that the buffer resolved (if nonzero) will contain the part of the path component that does not exist or is not readable if the function returns NULL and errno is set to EACCES or ENOENT.

This function is declared in  $\star$ stdlib.h'.

The advantage of using this function is that it is more widely available. The drawback is that it reports failures for long path on systems that have no limits on the file-name length.

# 3.6 Deleting Files

You can delete a file with unlink or remove.

Deletion actually deletes a file name. If this is the file's only name, then the file is deleted as well. If the file has other remaining names (see [Section 3.4 \[Hard Links\],](#page-102-0) [page 85](#page-102-0)), it remains accessible under those names.

int **unlink** (const char \*filename) Function

The unlink function deletes the file name *filename*. If this is a file's sole name, the file itself is also deleted. If any process has the file open when this happens, deletion is postponed until all processes have closed the file.

The function unlink is declared in the header file 'unistd.h'.

This function returns  $\theta$  on successful completion and  $-1$  on error. In addition to the usual file-name errors, the following errno error conditions are defined for this function:<sup>14</sup>

- EACCES Write permission is denied for the directory from which the file is to be removed, or the directory has the sticky bit set and you do not own the file.
- EBUSY This error indicates that the file is being used by the system in such a way that it can't be unlinked. For example, you might see this error if the file name specifies the root directory or a mount point for a file system.
- ENOENT The file name to be deleted doesn't exist.
- EPERM On some systems, unlink cannot be used to delete the name of a directory, or at least can only be used this way by a privileged user. To avoid such problems, use rmdir to delete directories. (In the GNU system unlink can never delete the name of a directory.)
- EROFS The directory containing the file name to be deleted is on a readonly file system and can't be modified.

int **rmdir** (const char \*filename) Function

The rmdir function deletes a directory. The directory must be empty before it can be removed; in other words, it can only contain entries for '.' and '..'. In most other respects, rmdir behaves like unlink. There are two additional errno error conditions defined for rmdir:

ENOTEMPTY

EEXIST The directory to be deleted is not empty.

These two error codes are synonymous; some systems use one, and some use the other. The GNU system always uses ENOTEMPTY.

The prototype for this function is declared in the header file 'unistd.h'.

<sup>&</sup>lt;sup>14</sup> Ibid., "File-Name Errors".
int remove (const char \*filename) Function

This is the ISO C function to remove a file. It works like unlink for files and like rmdir for directories. remove is declared in 'stdio.h'.

## 3.7 Renaming Files

The rename function is used to change a file's name.

int **rename** (const char \*oldname, const char Function \*newname)

The rename function renames the file oldname to newname. The file formerly accessible under the name oldname is afterward accessible as newname instead. If the file had any other names aside from oldname, it continues to have those names.

The directory containing the name newname must be on the same file system as the directory containing the name oldname.

One special case for rename is when oldname and newname are two names for the same file. The consistent way to handle this case is to delete oldname. However, in this case POSIX requires that rename do nothing and report success which is inconsistent. We don't know what your operating system will do.

If oldname is not a directory, then any existing file named newname is removed during the renaming operation. However, if newname is the name of a directory, rename fails in this case.

If oldname is a directory, then either newname must not exist, or it must name a directory that is empty. In the latter case, the existing directory named newname is deleted first. The name newname must not specify a subdirectory of the directory oldname that is being renamed.

One useful feature of rename is that the meaning of newname changes "atomically" from any previously existing file by that name to its new meaning (i.e. the file that was called oldname). There is no instant at which newname is nonexistent "in between" the old meaning and the new meaning. If there is a system crash during the operation, it is possible for both names to still exist; but newname will always be intact if it exists at all.

If rename fails, it returns -1. In addition to the usual file-name errors, the following extern conditions are defined for this function:  $15$ 

- EACCES One of the directories containing newname or oldname refuses write permission; or newname and oldname are directories and write permission is refused for one of them.
- EBUSY A directory named by oldname or newname is being used by the system in a way that prevents the renaming from working. This includes directories that are mount points for file systems, and directories that are the current working directories of processes.

<sup>15</sup> Ibid., "File-Name Errors".

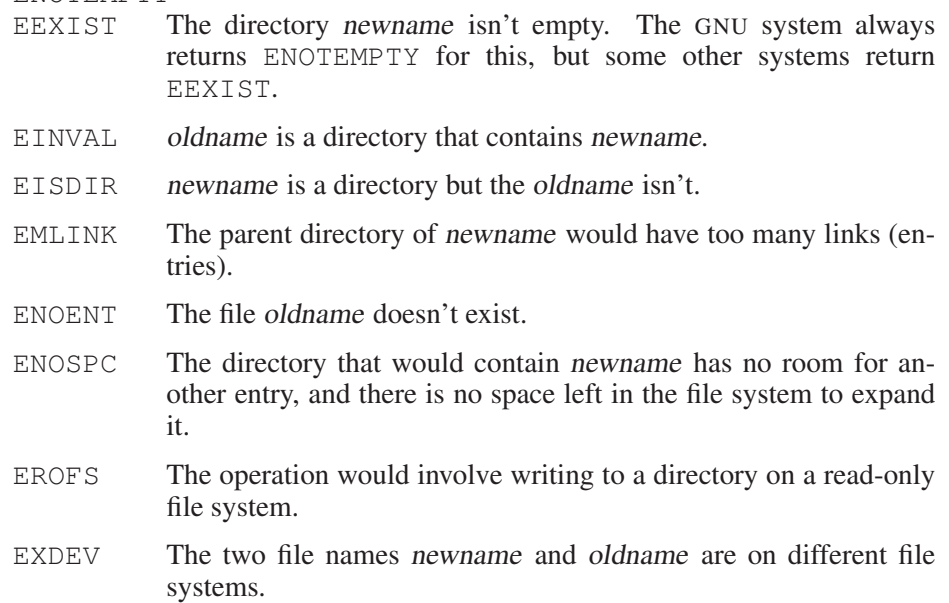

# 3.8 Creating Directories

<span id="page-109-0"></span>Directories are created with the  $m \times d$  i r function. (There is also a shell command mkdir that does the same thing.)

```
int mkdir (const char *filename, mode_t mode) Function
  The mkdir function creates a new, empty directory with name filename.
  The argument mode specifies the file permissions for the new directory file (see
  Section 3.9.5 [The Mode Bits for Access Permission], page 102).
```
A return value of 0 indicates successful completion, and -1 indicates failure. In addition to the usual file-name syntax errors, the following errno error conditions are defined for this function:<sup>16</sup>

- EACCES Write permission is denied for the parent directory in which the new directory is to be added.
- EEXIST A file named *filename* already exists.

EMLINK The parent directory has too many links (entries). Well-designed file systems never report this error, because they permit more links than your disk could possibly hold. However, you must still take account of the possibility of this error, as it could result from network access to a file system on another machine.

ENOTEMPTY

<sup>&</sup>lt;sup>16</sup> Ibid., "File-Name Errors".

- ENOSPC The file system doesn't have enough room to create the new directory.
- EROFS The parent directory of the directory being created is on a readonly file system and cannot be modified.

To use this function, your program should include the header file 'sys/stat.h'.

## 3.9 File Attributes

<span id="page-110-0"></span>When you issue an ' $ls - 1$ ' shell command on a file, it gives you information about the size of the file, who owns it, when it was last modified, etc. These are called the file attributes, and are associated with the file itself and not a particular one of its names.

This section contains information about how you can inquire about and modify the attributes of a file.

### 3.9.1 The Meaning of the File Attributes

When you read the attributes of a file, they come back in a structure called struct stat. This section describes the names of the attributes, their data types, and what they mean. For the functions to read the attributes of a file, see [Sec](#page-114-0)[tion 3.9.2 \[Reading the Attributes of a File\], page 97.](#page-114-0)

The header file 'sys/stat.h' declares all the symbols defined in this section.

#### struct stat Data Type and Data Type and Data Type and Data Type and Data Type and Data Type and Data Type and Data Type and Data Type and Data Type and Data Type and Data Type and Data Type and Data Type and Data Type and

The stat structure type is used to return information about the attributes of a file. It contains at least the following members:

mode\_t st\_mode

This specifies the mode of the file. This includes file-type information (see [Section 3.9.3 \[Testing the Type of a File\], page 99](#page-116-0)) and the file permission bits (see [Section 3.9.5 \[The Mode Bits for](#page-119-0) [Access Permission\], page 102\)](#page-119-0).

ino\_t st\_ino

This is the file serial number, which distinguishes this file from all other files on the same device.

dev\_t st\_dev

This identifies the device containing the file. The st\_ino and st\_dev, taken together, uniquely identify the file. The st\_ dev value is not necessarily consistent across reboots or system crashes, however.

nlink\_t st\_nlink

This is the number of hard links to the file. This count keeps track of how many directories have entries for this file. If the count is ever decremented to 0, then the file itself is discarded as soon as no process still holds it open. Symbolic links are not counted in the total.

uid\_t st\_uid

This is the user ID of the file's owner (see [Section 3.9.4 \[File](#page-118-0) [Owner\], page 101](#page-118-0)).

gid\_t st\_gid

This is the group ID of the file (see [Section 3.9.4 \[File Owner\],](#page-118-0) [page 101](#page-118-0)).

off\_t st\_size

This specifies the size of a regular file in bytes. For files that are really devices, this field isn't usually meaningful. For symbolic links, this specifies the length of the file name the link refers to.

time\_t st\_atime

This is the last access-time for the file (see [Section 3.9.9 \[File](#page-125-0) [Times\], page 108](#page-125-0)).

unsigned long int st\_atime\_usec

This is the fractional part of the last access-time for the file (see [Section 3.9.9 \[File Times\], page 108\)](#page-125-0).

time\_t st\_mtime

This is the time of the last modification to the contents of the file (see [Section 3.9.9 \[File Times\], page 108\)](#page-125-0).

unsigned long int st\_mtime\_usec

This is the fractional part of the time of the last modification to the contents of the file (see [Section 3.9.9 \[File Times\], page 108\)](#page-125-0).

time\_t st\_ctime

This is the time of the last modification to the attributes of the file (see [Section 3.9.9 \[File Times\], page 108\)](#page-125-0).

unsigned long int st\_ctime\_usec

This is the fractional part of the time of the last modification to the attributes of the file (see [Section 3.9.9 \[File Times\], page 108\)](#page-125-0).

blkcnt\_t st\_blocks

This is the amount of disk space that the file occupies, measured in units of 512-byte blocks.

The number of disk blocks is not strictly proportional to the size of the file, for two reasons: the file system may use some blocks for internal record keeping; and the file may be sparse—it may have

"holes" that contain zeros but do not actually take up space on the disk.

You can tell (approximately) whether a file is sparse by comparing this value with st\_size, like this:

(st.st\_blocks \* 512 < st.st\_size)

This test is not perfect, because a file that is just slightly sparse might not be detected as sparse at all. For practical applications, this is not a problem.

unsigned int st\_blksize

The optimal block size for reading or writing this file, in bytes. You might use this size for allocating the buffer space for reading or writing the file. (This is unrelated to st\_blocks.)

The extensions for the Large File Support (LFS) require, even on 32-bit machines, types that can handle file sizes up to  $2<sup>6</sup>3$ . Therefore, a new definition of struct stat is necessary.

#### struct stat64 Data Type

The members of this type are the same and have the same names as those in struct stat. The only difference is that the members st\_ino, st\_size and st blocks have a different type to support larger values.

mode\_t st\_mode

This specifies the mode of the file. This includes file-type information (see [Section 3.9.3 \[Testing the Type of a File\], page 99](#page-116-0)) and the file permission bits (see [Section 3.9.5 \[The Mode Bits for](#page-119-0) [Access Permission\], page 102\)](#page-119-0).

#### ino64\_t st\_ino

This is the file serial number, which distinguishes this file from all other files on the same device.

dev\_t st\_dev

This identifies the device containing the file. The st\_ino and st\_dev, taken together, uniquely identify the file. The st\_ dev value is not necessarily consistent across reboots or system crashes, however.

nlink\_t st\_nlink

This is the number of hard links to the file. This count keeps track of how many directories have entries for this file. If the count is ever decremented to 0, then the file itself is discarded as soon as no process still holds it open. Symbolic links are not counted in the total.

uid\_t st\_uid

This is the user ID of the file's owner (see [Section 3.9.4 \[File](#page-118-0) [Owner\], page 101](#page-118-0)).

- gid\_t st\_gid This is the group ID of the file (see [Section 3.9.4 \[File Owner\],](#page-118-0) [page 101](#page-118-0)).
- off64\_t st\_size

This specifies the size of a regular file in bytes. For files that are really devices, this field isn't usually meaningful. For symbolic links, this specifies the length of the file name the link refers to.

time\_t st\_atime

This is the last access-time for the file (see [Section 3.9.9 \[File](#page-125-0) [Times\], page 108](#page-125-0)).

unsigned long int st\_atime\_usec

This is the fractional part of the last access-time for the file (see [Section 3.9.9 \[File Times\], page 108\)](#page-125-0).

- time\_t st\_mtime This is the time of the last modification to the contents of the file (see [Section 3.9.9 \[File Times\], page 108\)](#page-125-0).
- unsigned long int st\_mtime\_usec This is the fractional part of the time of the last modification to the contents of the file (see [Section 3.9.9 \[File Times\], page 108\)](#page-125-0).
- time\_t st\_ctime

This is the time of the last modification to the attributes of the file (see [Section 3.9.9 \[File Times\], page 108\)](#page-125-0).

unsigned long int st\_ctime\_usec

This is the fractional part of the time of the last modification to the attributes of the file (see [Section 3.9.9 \[File Times\], page 108\)](#page-125-0).

blkcnt64\_t st\_blocks

This is the amount of disk space that the file occupies, measured in units of 512-byte blocks.

unsigned int st\_blksize

This is the optimal block size for reading or writing this file, in bytes. You might use this size for allocating the buffer space for reading or writing the file. It is unrelated to st\_blocks.

Some of the file attributes have special data-type names that exist specifically for those attributes. They are all aliases for well-known integer types that you know and love. These typedef names are defined in the header file 'sys/types.h' as well as in 'sys/stat.h'. Here is a list of them:

### mode\_t Data Type

This is an integer data type used to represent file modes. In the GNU system, this is equivalent to unsigned int.

### Chapter 3: File-System Interface 97

### **ino\_t** Data Type

This is an arithmetic data type used to represent file serial numbers. In Unix jargon, these are sometimes called inode numbers. In the GNU system, this type is equivalent to unsigned long int.

If the source is compiled with  $_FILE \subseteq OFFSET \subseteq BITS == 64$ , this type is transparently replaced by ino64\_t.

### **ino64<sub>-</sub>t** Data Type

This is an arithmetic data type used to represent file serial numbers for use in LFS. In the GNU system, this type is equivalent to unsigned long longint. When compiling with  $_FILE_OFFSET_BITS == 64$ , this type is available under the name ino\_t.

This is an arithmetic data type used to represent file device numbers. In the GNU system, this is equivalent to int.

This is an arithmetic data type used to represent file link counts. In the GNU system, this is equivalent to unsigned short int.

#### **blkcnt**\_t Data Type

This is an arithmetic data type used to represent block counts. In the GNU system, this is equivalent to unsigned long int.

If the source is compiled with FILE OFFSET BITS  $== 64$ , this type is transparently replaced by blkcnt64\_t.

#### **blkcnt64\_t** Data Type

This is an arithmetic data type used to represent block counts for use in LFS. In the GNU system, this is equivalent to unsigned long long int. When compiling with  $FILE$  OFFSET BITS  $== 64$ , this type is available under the name blkcnt t.

## 3.9.2 Reading the Attributes of a File

<span id="page-114-0"></span>To examine the attributes of files, use the functions stat, fstat and lstat. They return the attribute information in a struct stat object. All three functions are declared in the header file 'sys/stat.h'.

int stat (const char \*filename, struct stat \*buf) Function The stat function returns information about the attributes of the file named by filename in the structure pointed to by buf.

If filename is the name of a symbolic link, the attributes you get describe the file that the link points to. If the link points to a nonexistent file name, then stat fails, reporting a nonexistent file.

# dev\_t Data Type

# nlink\_t Data Type

The return value is 0 if the operation is successful or  $-1$  on failure. In addition to the usual file-name errors, the following errno error condition is defined for this function:<sup>17</sup>

ENOENT The file named by filename doesn't exist.

When the sources are compiled with  $_FILE$   $OFFSET$   $BITS$  == 64, this function is in fact stat64, since the LFS interface transparently replaces the normal implementation.

int stat64 (const char \*filename, struct stat64 \*buf) Function This function is similar to stat but it is also able to work on files larger then 2 <sup>3</sup>1 bytes on 32-bit systems. To be able to do this, the result is stored in a variable of type struct stat64 to which buf must point.

When the sources are compiled with  $_FILE$   $OFFSET$   $BITS$  == 64, this function is available under the name stat and so transparently replaces the interface for small files on 32-bit machines.

int **fstat** (int filedes, struct stat  $*$ buf) Function The fstat function is like stat, except that it takes an open file-descriptor as an argument instead of a file name (see [Chapter 2 \[Low-Level Input/Output\],](#page-34-0) [page 17](#page-34-0)).

Like stat, fstat returns  $0$  on success and  $-1$  on failure. The following errno error condition is defined for fstat:

EBADF The filedes argument is not a valid file-descriptor.

When the sources are compiled with  $_FILE \text{OFFSET}$  BITS == 64, this function is in fact  $f$ stat $64$ , since the LFS interface transparently replaces the normal implementation.

int fstat64 (int filedes, struct stat64 \*buf) Function This function is similar to fstat but is able to work on large files on 32 bit platforms. For large files, the file descriptor filedes should be obtained by open64 or creat64. The buf pointer points to a variable of type struct stat64 that is able to represent the larger values.

When the sources are compiled with  $_FILE$   $OFFSET$   $BITS$  == 64, this function is available under the name fstat and so transparently replaces the interface for small files on 32-bit machines.

int **Istat** (const char \*filename, struct stat \*buf) Function The lstat function is like stat, except that it does not follow symbolic links. If filename is the name of a symbolic link, lstat returns information about the link itself. Otherwise, lstat works like stat (see [Section 3.5 \[Symbolic](#page-104-0) [Links\], page 87](#page-104-0)).

<sup>&</sup>lt;sup>17</sup> Ibid., "File-Name Errors".

When the sources are compiled with  $FILE OFFSET BITS = 64$ , this function is in fact  $1$  stat 64, since the LFS interface transparently replaces the normal implementation.

int **lstat64** (const char  $\star$  filename, struct stat64  $\star$  buf) Function This function is similar to lstat, but it is also able to work on files larger then  $2<sup>3</sup>1$  bytes on 32-bit systems. To be able to do this, the result is stored in a variable of type struct stat64 to which buf must point.

When the sources are compiled with  $_FILE$   $OFFSET$   $BITS$  == 64, this function is available under the name lstat and so transparently replaces the interface for small files on 32-bit machines.

## 3.9.3 Testing the Type of a File

<span id="page-116-0"></span>The file mode, stored in the st\_mode field of the file attributes, contains two kinds of information: the file-type code, and the access-permission bits. This section discusses only the type code, which you can use to tell whether the file is a directory, socket, symbolic link, etc. For details about access permissions, see [Section 3.9.5 \[The Mode Bits for Access Permission\], page 102.](#page-119-0)

There are two ways you can access the file-type information in a file mode. First, for each file type there is a predicate macro that examines a given file mode and returns whether it is of that type or not. Second, you can mask out the rest of the file mode to leave just the file-type code, and compare this against constants for each of the supported file-types.

All of the symbols listed in this section are defined in the header file 'sys/stat.h'.

The following predicate macros test the type of a file, given the value m, which is the st\_mode field returned by stat on that file:

int S\_ISDIR (mode\_t *m*) Macro

This macro returns nonzero if the file is a directory.

int S\_ISCHR (mode\_t m) Macro

This macro returns nonzero if the file is a character special file (a device like a terminal).

int S\_ISBLK (mode\_t m) Macro This macro returns nonzero if the file is a block special file (a device like a disk).

int **S\_ISREG** (mode t m) Macro This macro returns nonzero if the file is a regular file.

int S\_ISFIFO (mode\_t m) Macro This macro returns nonzero if the file is a FIFO special file, or a pipe (see [Chap](#page-136-0)[ter 4 \[Pipes and](#page-136-0) FIFOs], page 119).

int SISLNK (mode t m) Macro

This macro returns nonzero if the file is a symbolic link (see [Section 3.5 \[Sym](#page-104-0)[bolic Links\], page 87\)](#page-104-0).

int SISSOCK (mode t m) Macro

This macro returns nonzero if the file is a socket (see [Chapter 5 \[Sockets\],](#page-142-0) [page 125\)](#page-142-0).

An alternate non-POSIX method of testing the file type is supported for compatibility with BSD. The mode can be bit-wise ANDed with S\_IFMT to extract the file-type code, and compared to the appropriate constant. For example:

S\_ISCHR (mode)

is equivalent to:

 $((\text{mode } \& \text{S\_IFMT}) == \text{S\_IFCHR})$ 

#### int S<sub>-</sub>IFMT Macro Macro Macro Macro Macro Macro Macro Macro Macro Macro Macro Macro Macro Macro Macro Macro Macro Macro Macro Macro Macro Macro Macro Macro Macro Macro Macro Macro Macro Macro Macro Macro Macro Macro Macro

This is a bit mask used to extract the file-type code from a mode value.

These are the symbolic names for the different file-type codes:

S IFDIR This is the file-type constant of a directory file.

- S IFCHR This is the file-type constant of a character-oriented device file.
- S IFBLK This is the file-type constant of a block-oriented device file.

S\_IFREG This is the file-type constant of a regular file.

S\_IFLNK This is the file-type constant of a symbolic link.

S\_IFSOCK

This is the file-type constant of a socket.

S\_IFIFO This is the file-type constant of a FIFO or pipe.

The POSIX.1b standard introduced a few more objects that can possibly be implemented as objects in the file system. These are message queues, semaphores and shared memory objects. To allow differentiation of these objects from other files, the POSIX standard introduces three new test macros. But unlike the other macros, they do not take the value of the st\_mode field as the parameter. Instead, they expect a pointer to the whole struct stat structure.

int **S\_TYPEISMQ** (struct stat \*s) Macro

If the system implements POSIX message queues as distinct objects and the file is a message-queue object, this macro returns a nonzero value. In all other cases, the result is 0.

int **S\_TYPEISSEM** (struct stat \*s) Macro

If the system implements POSIX semaphores as distinct objects and the file is a semaphore object, this macro returns a nonzero value. In all other cases, the result is 0.

int S\_TYPEISSHM (struct stat \*s) Macro

If the system implements POSIX shared memory objects as distinct objects and the file is an shared memory object, this macro returns a nonzero value. In all other cases, the result is 0.

### 3.9.4 File Owner

<span id="page-118-0"></span>Every file has an owner that is one of the registered user names defined on the system. Each file also has a group that is one of the defined groups. The file owner can often be useful for showing you who edited the file (especially when you edit with GNU Emacs), but its main purpose is for access control.

The file owner and group play a role in determining access because the file has one set of access-permission bits for the owner, another set that applies to users who belong to the file's group, and a third set that applies to everyone else. See [Section 3.9.6 \[How Your Access to a File is Decided\], page 104,](#page-121-0) for the details of how access is decided based on this data.

When a file is created, its owner is set to the effective user-ID of the process that creates it (see [Section 10.2 \[The Persona of a Process\], page 253](#page-270-0)). The file's group ID may be set to either the effective group-ID of the process, or the group ID of the directory that contains the file, depending on the system where the file is stored. When you access a remote file system, it behaves according to its own rules, not according to the system your program is running on. Thus, your program must be prepared to encounter either kind of behavior no matter what kind of system you run it on.

You can change the owner and/or group owner of an existing file using the chown function. This is the primitive for the chown and chgrp shell commands.

The prototype for this function is declared in 'unistd.h'.

int chown (const char  $*$  filename, uid t owner, gid t Function group)

The chown function changes the owner of the file filename to owner and its group owner to group.

Changing the owner of the file on certain systems clears the set-user-ID and setgroup-ID permission bits. This is because those bits may not be appropriate for the new owner. Other file permission bits are not changed.

The return value is  $0$  on success and  $-1$  on failure. In addition to the usual filename errors, the following errno error conditions are defined for this function:<sup>18</sup>

EPERM This process lacks permission to make the requested change.

Only privileged users or the file's owner can change the file's group. On most file systems, only privileged users can change the file owner; some file systems allow you to change the owner if you

<sup>18</sup> Ibid., "File-Name Errors".

are currently the owner. When you access a remote file system, the behavior you encounter is determined by the system that actually holds the file, not by the system your program is running on. See [Section 12.7 \[Optional Features in File Support\], page 319](#page-336-0), for information about the \_POSIX\_CHOWN\_RESTRICTED macro.

EROFS The file is on a read-only file system.

int **fchown** (int filedes, int owner, int group) Function This is like chown, except that it changes the owner of the open file with descriptor filedes.

The return value from  $fcbown$  is 0 on success and  $-1$  on failure. The following errno error codes are defined for this function:

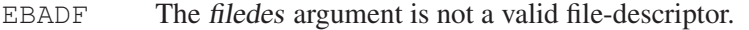

- EINVAL The filedes argument corresponds to a pipe or socket, not an ordinary file.
- EPERM This process lacks permission to make the requested change. For details, see chmod above.
- EROFS The file resides on a read-only file system.

## 3.9.5 The Mode Bits for Access Permission

<span id="page-119-0"></span>The file mode, stored in the st\_mode field of the file attributes, contains two kinds of information: the file-type code, and the access-permission bits. This section discusses only the access-permission bits, which control who can read or write the file. See [Section 3.9.3 \[Testing the Type of a File\], page 99,](#page-116-0) for information about the file-type code.

All of the symbols listed in this section are defined in the header file 'sys/stat.h'.

These symbolic constants are defined for the file mode bits that control access permission for the file:

S\_IRUSR

S\_IREAD This is the read permission bit for the owner of the file. On many systems, this bit is 0400. S\_IREAD is an obsolete synonym provided for BSD compatibility.

S\_IWUSR

S\_IWRITE

This is the write permission bit for the owner of the file. Usually, it is 0200. S\_IWRITE is an obsolete synonym provided for BSD compatibility.

S\_IXUSR

S IEXEC This is the execute (for ordinary files) or search (for directories) permission bit for the owner of the file. It is usually 0100. S\_IEXEC is an obsolete synonym provided for BSD compatibility.

#### Chapter 3: File-System Interface 103

- S\_IRWXU This is equivalent to '(S\_IRUSR | S\_IWUSR | S\_IXUSR)'.
- S\_IRGRP This is the read permission bit for the group owner of the file. Usually, it is 040.
- S\_IWGRP This is the write permission bit for the group owner of the file. Usually, it is 020.
- S IXGRP This is the execute or search permission bit for the group owner of the file. Usually, it is 010.
- S\_IRWXG This is equivalent to '(S\_IRGRP | S\_IWGRP | S\_IXGRP)'.
- S\_IROTH This is the read permission bit for other users. Usually, it is 04.
- S IWOTH This is the write permission bit for other users. Usually, it is 02.
- S\_IXOTH This is the execute or search permission bit for other users. Usually, it is 01.
- S\_IRWXO This is equivalent to '(S\_IROTH | S\_IWOTH | S\_IXOTH)'.
- S ISUID This is the set-user-ID-on-execute bit. Usually, it is 04000 (see [Sec](#page-272-0)[tion 10.4 \[How an Application Can Change Persona\], page 254](#page-272-0)).
- S\_ISGID This is the set-group-ID-on-execute bit Usually, it is 02000 (see [Sec](#page-272-0)[tion 10.4 \[How an Application Can Change Persona\], page 254](#page-272-0)).
- S\_ISVTX This is the sticky bit. Usually, it is 01000.

For a directory, it gives permission to delete a file in that directory only if you own that file. Ordinarily, a user can either delete all the files in a directory or cannot delete any of them (based on whether the user has write permission for the directory). The same restriction applies—you must have both write permission for the directory and own the file you want to delete. The one exception is that the owner of the directory can delete any file in the directory, no matter who owns it (provided the owner has given himself write permission for the directory). This is commonly used for the '/tmp' directory, where anyone may create files but not delete files created by other users.

Originally, the sticky bit on an executable file modified the swapping policies of the system. Normally, when a program terminated, its pages in core were immediately freed and reused. If the sticky bit was set on the executable file, the system kept the pages in core for a while as if the program were still running. This was advantageous for a program likely to be run many times in succession. This usage is obsolete in modern systems. When a program terminates, its pages always remain in core as long as there is no shortage of memory in the system. When the program is next run, its pages will still be in core if no shortage arose since the last run.

On some modern systems where the sticky bit has no useful meaning for an executable file, you cannot set the bit at all for a nondirectory.

If you try, chmod fails with EFTYPE (see [Section 3.9.7 \[Assigning](#page-121-1) [File Permissions\], page 104\)](#page-121-1).

Some systems (particularly SunOS) have yet another use for the sticky bit. If the sticky bit is set on a file that is *not* executable, it means the opposite—never cache the pages of this file at all. The main use of this is for the files on an NFS server machine that are used as the swap area of diskless client machines. The idea is that the pages of the file will be cached in the client's memory, so it is a waste of the server's memory to cache them a second time. With this usage, the sticky bit also implies that the file system may fail to record the file's modification time onto disk reliably (the idea being that no one cares for a swap file).

This bit is only available on BSD systems (and those derived from them). Therefore, you have to use the \_BSD\_SOURCE feature-select macro to get the definition (see [Section 1.3.4 \[Feature-Test Macros\],](#page-25-0) [page 8](#page-25-0)).

The actual bit values of the symbols are listed in the table above so you can decode file mode values when debugging your programs. These bit values are correct for most systems, but they are not guaranteed.

Warning: Writing explicit numbers for file permissions is bad practice. Not only is it not portable, it also requires everyone who reads your program to remember what the bits mean. To make your program clean use the symbolic names.

### 3.9.6 How Your Access to a File is Decided

<span id="page-121-0"></span>Recall that the operating system normally decides access permission for a file based on the effective user and group IDs of the process and its supplementary group-IDs, together with the file's owner, group and permission bits. These concepts are discussed in detail in [Section 10.2 \[The Persona of a Process\], page 253](#page-270-0).

If the effective user-ID of the process matches the owner user-ID of the file, then permissions for read, write and execute/search are controlled by the corresponding "user" (or "owner") bits. Likewise, if any of the effective group-ID or supplementary group-IDs of the process matches the group owner ID of the file, then permissions are controlled by the "group" bits. Otherwise, permissions are controlled by the "other" bits.

Privileged users, like 'root', can access any file regardless of its permission bits. As a special case, for a file to be executable even by a privileged user, at least one of its execute bits must be set.

## 3.9.7 Assigning File Permissions

<span id="page-121-1"></span>The primitive functions for creating files (for example, open or  $mkdir$ ) take a mode argument, which specifies the file permissions to give the newly created file. This mode is modified by the process's file creation mask, or umask, before it is used.

The bits that are set in the file-creation mask identify permissions that are always to be disabled for newly created files. For example, if you set all the "other" access bits in the mask, then newly created files are not accessible at all to processes in the "other" category, even if the mode argument passed to the create function would permit such access. In other words, the file-creation mask is the complement of the ordinary access-permissions you want to grant.

Programs that create files typically specify a mode argument that includes all the permissions that make sense for the particular file. For an ordinary file, this is typically read and write permission for all classes of users. These permissions are then restricted as specified by the individual user's own file-creation mask.

To change the permission of an existing file given its name, call chmod. This function uses the specified permission bits and ignores the file creation mask.

In normal use, the file-creation mask is initialized by the user's login shell (using the umask shell command), and inherited by all subprocesses. Application programs normally don't need to worry about the file-creation mask. It will automatically do what it is supposed to do.

When your program needs to create a file and bypass the umask for its accesspermissions, the easiest way to do this is to use fchmod after opening the file, rather than changing the umask. In fact, changing the umask is usually done only by shells. They use the umask function.

The functions in this section are declared in 'sys/stat.h'.

#### mode\_t umask (mode\_t mask) Function

The umask function sets the file-creation mask of the current process to mask, and returns the previous value of the file-creation mask.

Here is an example showing how to read the mask with umask without changing it permanently:

```
mode_t
read_umask (void)
\intmode_t mask = umask (0);
 umask (mask);
  return mask;
}
```
However, it is better to use getumask if you just want to read the mask value, because it is reentrant (at least if you use the GNU operating system).

#### mode\_t getumask (void) Function

Return the current value of the file-creation mask for the current process. This function is a GNU extension.

int **chmod** (const char \*filename, mode\_t mode) Function The chmod function sets the access-permission bits for the file named by filename to mode.

If filename is a symbolic link, chmod changes the permissions of the file pointed to by the link, not those of the link itself.

This function returns  $\theta$  if successful and  $-1$  if not. In addition to the usual filename errors, the following errno error conditions are defined for this function:<sup>19</sup>

- ENOENT The named file doesn't exist.
- EPERM This process does not have permission to change the access permissions of this file. Only the file's owner (as judged by the effective user ID of the process) or a privileged user can change them.
- EROFS The file resides on a read-only file system.
- EFTYPE mode has the S\_ISVTX bit (the sticky bit) set, and the named file is not a directory. Some systems do not allow setting the sticky bit on nondirectory files, and some do (and only some of those assign a useful meaning to the bit for nondirectory files).

You only get EFTYPE on systems where the sticky bit has no useful meaning for nondirectory files, so it is always safe to just clear the bit in mode and call chmod again. See [Section 3.9.5 \[The](#page-119-0) [Mode Bits for Access Permission\], page 102,](#page-119-0) for full details on the sticky bit.

#### int **fchmod** (int filedes, int mode) Function

This is like chmod, except that it changes the permissions of the currently open file given by filedes.

The return value from  $f$ chmod is 0 on success and  $-1$  on failure. The following errno error codes are defined for this function:

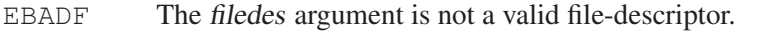

- EINVAL The filedes argument corresponds to a pipe or socket, or something else that doesn't really have access permissions.
- EPERM This process does not have permission to change the access permissions of this file. Only the file's owner (as judged by the effective user-ID of the process) or a privileged user can change them.
- EROFS The file resides on a read-only file system.

## 3.9.8 Testing Permission to Access a File

In some situations, it is desirable to allow programs to access files or devices even if this is not possible with the permissions granted to the user. One possible solution is to set the setuid-bit of the program file. If such a program is started, the *effective* user ID of the process is changed to that of the owner of the program

<sup>19</sup> Ibid., "File-Name Errors".

file. So to allow write access to files like '/etc/passwd', which normally can be written only by the superuser, the modifying program will have to be owned by root and the setuid-bit set.

But besides the files the program is intended to change, the user should not be allowed to access any file to which he would not have access anyway. The program therefore must explicitly check whether *the user* would have the necessary access to a file, before it reads or writes the file.

To do this, use the function access, which checks for access permission based on the process's *real* user-ID rather than the effective user-ID. (The setuid feature does not alter the real user-ID, so it reflects the user who actually ran the program.)

There is another way you could check this access, which is easy to describe, but very hard to use. This is to examine the file mode bits and mimic the system's own access computation. This method is undesirable, because many systems have additional access-control features; your program cannot portably mimic them, and you would not want to try to keep track of the diverse features that different systems have. Using access is simple and automatically does whatever is appropriate for the system you are using.

access is only appropriate to use in setuid programs. A non-setuid program will always use the effective ID rather than the real ID.

The symbols in this section are declared in 'unistd.h'.

int **access** (const char \*filename, int how) Function The access function checks to see whether the file named by filename can be accessed in the way specified by the how argument. The how argument either can be the bit-wise OR of the flags R\_OK, W\_OK, X\_OK or the existence test F\_OK.

This function uses the *real* user and group-IDs of the calling process, rather than the *effective* IDs, to check for access permission. As a result, if you use the function from a setuid or setgid program (see [Section 10.4 \[How an](#page-272-0) [Application Can Change Persona\], page 254\)](#page-272-0), it gives information relative to the user who actually ran the program.

The return value is 0 if the access is permitted and  $-1$  otherwise. (In other words, treated as a predicate function, access returns true if the requested access is *denied*.)

In addition to the usual file-name errors, the following errno error conditions are defined for this function:<sup>20</sup>

- EACCES The access specified by how is denied.
- ENOENT The file doesn't exist.
- EROFS Write permission was requested for a file on a read-only file system.

<sup>20</sup> Ibid., "File-Name Errors".

These macros are defined in the header file 'unistd.h' for use as the how argument to the access function. The values are integer constants.

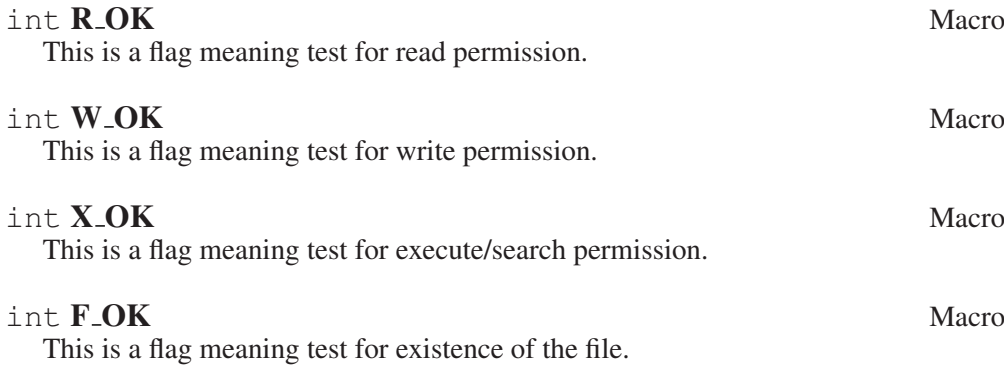

#### 3.9.9 File Times

<span id="page-125-0"></span>Each file has three time stamps associated with it: its access time, its modification time and its attribute-modification time. These correspond to the st\_atime, st\_ mtime, and st\_ctime members of the stat structure (see [Section 3.9 \[File](#page-110-0) [Attributes\], page 93\)](#page-110-0).

All of these times are represented in calendar-time format, as time\_t objects. This data type is defined in 'time.h'.<sup>21</sup>

Reading from a file updates its access-time attribute, and writing updates its modification time. When a file is created, all three time stamps for that file are set to the current time. In addition, the attribute-change-time and modification-time fields of the directory that contains the new entry are updated.

Adding a new name for a file with the link function updates the attributechange-time field of the file being linked, and both the attribute-change-time and modification-time fields of the directory containing the new name. These same fields are affected if a file name is deleted with unlink, remove or rmdir. Renaming a file with rename affects only the attribute-change-time and modification-time fields of the two parent directories involved, and not the times for the file being renamed.

Changing the attributes of a file (for example, with chmod) updates its attributechange-time field.

You can also change some of the time stamps of a file explicitly using the utime function—all except the attribute-change time. You need to include the header file 'utime.h' to use this facility.

#### struct utimbuf and the contract of the Data Type Data Type Data Type Data Type Data Type Data Type Data Type Data Type Data Type Data Type Data Type Data Type Data Type Data Type Data Type Data Type Data Type Data Type Dat

The utimbuf structure is used with the utime function to specify new access and modification times for a file. It contains the following members:

 $21$  Ibid., "Calendar Time".

```
time_t actime
```
This is the access time for the file.

```
time_t modtime
```
This is the modification time for the file.

int **utime** (const char \*filename, const struct Function

utimbuf  $*$ *times*)

This function is used to modify the file times associated with the file named filename.

If times is a null pointer, then the access and modification times of the file are set to the current time. Otherwise, they are set to the values from the  $actime$ and modtime members (respectively) of the utimbuf structure pointed to by times.

The attribute-modification time for the file is set to the current time in either case (since changing the time stamps is itself a modification of the file attributes).

The utime function returns  $0$  if successful and  $-1$  on failure. In addition to the usual file-name errors, the following errno error conditions are defined for this function:<sup>22</sup>

- EACCES There is a permission problem in the case where a null pointer was passed as the times argument. In order to update the time stamp on the file, you must either be the owner of the file, have write permission for the file or be a privileged user.
- ENOENT The file doesn't exist.
- EPERM If the times argument is not a null pointer, you must either be the owner of the file or be a privileged user.
- EROFS The file lives on a read-only file system.

Each of the three time stamps has a corresponding microsecond part, which extends its resolution. These fields are called st\_atime\_usec, st\_mtime\_usec and st\_ctime\_usec; each has a value between 0 and 999,999, which indicates the time in microseconds. They correspond to the  $tv$  usec field of a timeval structure.<sup>23</sup>

The utimes function is like utime, but also lets you specify the fractional part of the file times. The prototype for this function is in the header file 'sys/time.h'.

int **utimes** (const char \*filename, struct timeval Function  $tvp[2]$ 

This function sets the file access and modification times of the file filename. The new file access-time is specified by  $tvp$  [0] and the new modification time

 $22$  Ibid., "File-Name Errors".

<sup>&</sup>lt;sup>23</sup> Ibid., "High-Resolution Calendar"

by  $tvp[1]$ . Similar to utime, if  $tvp$  is a null pointer, then the access and modification times of the file are set to the current time. This function comes from BSD.

The return values and error conditions are the same as for the utime function.

int lutimes (const char \*filename, struct timeval Function  $tvp[2]$ 

This function is like utimes, except that it does not follow symbolic links. If filename is the name of a symbolic link, lutimes sets the file access and modification times of the symbolic link special file itself, as seen by lstat (see [Section 3.5 \[Symbolic Links\], page 87\)](#page-104-0), while utimes sets the file access and modification times of the file the symbolic link refers to. This function comes from FreeBSD and is not available on all platforms (if not available, it will fail with ENOSYS).

The return values and error conditions are the same as for the utime function.

int **futimes** (int  $*fd$ , struct timeval  $top[2]$ ) Function This function is like utimes, except that it takes an open file descriptor as an argument instead of a file name (see [Chapter 2 \[Low-Level Input/Output\],](#page-34-0) [page 17](#page-34-0)). This function comes from FreeBSD and is not available on all platforms (if not available, it will fail with ENOSYS).

Like utimes, futimes returns 0 on success and  $-1$  on failure. The following errno error conditions are defined for futimes:

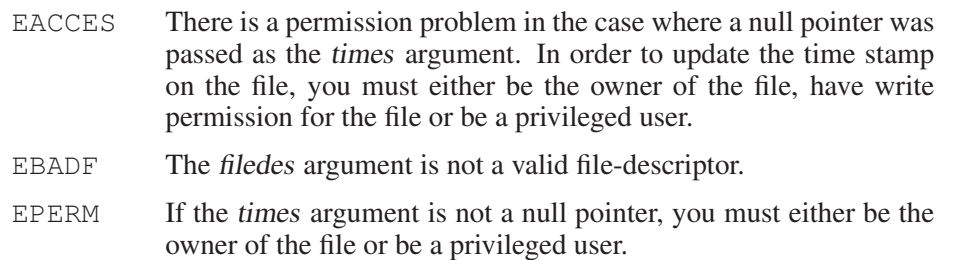

EROFS The file lives on a read-only file system.

## 3.9.10 File Size

Normally, file sizes are maintained automatically. A file begins with a size of 0 and is automatically extended when data is written past its end. It is also possible to empty a file completely by an open or fopen call.

However, sometimes it is necessary to *reduce* the size of a file. This can be done with the truncate and ftruncate functions. They were introduced in BSD Unix. ftruncate was later added to POSIX.1.

Some systems allow you to extend a file (creating holes) with these functions. This is useful when using memory-mapped I/O (see [Section 2.7 \[Memory-Mapped](#page-49-0) [I/O\], page 32\)](#page-49-0), where files are not automatically extended. However it is not

portable, but must be implemented if mmap allows mapping of files (i.e.,  $POSIX$ MAPPED FILES is defined).

Using these functions on anything other than a regular file gives *undefined* results. On many systems, such a call will appear to succeed, without actually accomplishing anything.

int **truncate** (const char \*filename, off t length) Function The truncate function changes the size of filename to length. If length is shorter than the previous length, data at the end will be lost. The file must be writable by the user to perform this operation.

If length is longer, holes will be added to the end. However, some systems do not support this feature and will leave the file unchanged.

When the source file is compiled with  $FILE OFFSET BITS = 64$ , the truncate function is in fact truncate 64, and the type of  $f$  thas 64 bits, which makes it possible to handle files up to  $2<sup>6</sup>3$  bytes in length.

The return value is 0 for success and  $-1$  for an error. In addition to the usual file-name errors, the following errors may occur:

- EACCES The file is a directory or not writable.
- EINVAL length is negative.
- EFBIG The operation would extend the file beyond the limits of the operating system.
- EIO A hardware I/O error occurred.
- EPERM The file is "append-only" or "immutable".
- EINTR The operation was interrupted by a signal.

int **truncate64** (const char \*name, off64 t length) Function This function is similar to the truncate function. The difference is that the length argument is 64 bits wide even on 32-bit machines, which allows the handling of files with sizes up to  $2<sup>6</sup>3$  bytes.

When the source file is compiled with  $FILE$  OFFSET BITS == 64 on a 32bit machine, this function is actually available under the name truncate and so transparently replaces the 32-bit interface.

int **ftruncate** (int *fd,* of f\_t length) Function This is like truncate, but it works on a file descriptor fd for an opened file instead of a file name to identify the object. The file must be opened for writing to successfully carry out the operation.

The POSIX standard leaves implementation defined what happens if the specified new length of the file is bigger than the original size. The ftruncate function might simply leave the file alone and do nothing, or it can increase the size to the desired size. In this later case, the extended area should be zero filled. So using ftruncate is not a reliable way to increase the file size, but if it is possible, it is probably the fastest way. The function also operates on POSIX shared memory segments if these are implemented by the system.

ftruncate is especially useful in combination with mmap. Since the mapped region must have a fixed size, you cannot enlarge the file by writing something beyond the last mapped page. Instead you have to enlarge the file itself and then remap the file with the new size. The example below shows how this works.

When the source file is compiled with  $_FILE_OFFSET_BITS = 64$ , the ftruncate function is in fact ftruncate64, and the type off  $_t$  has 64 bits, which makes it possible to handle files up to  $2<sup>6</sup>3$  bytes in length.

The return value is 0 for success and  $-1$  for an error. The following errors may occur:

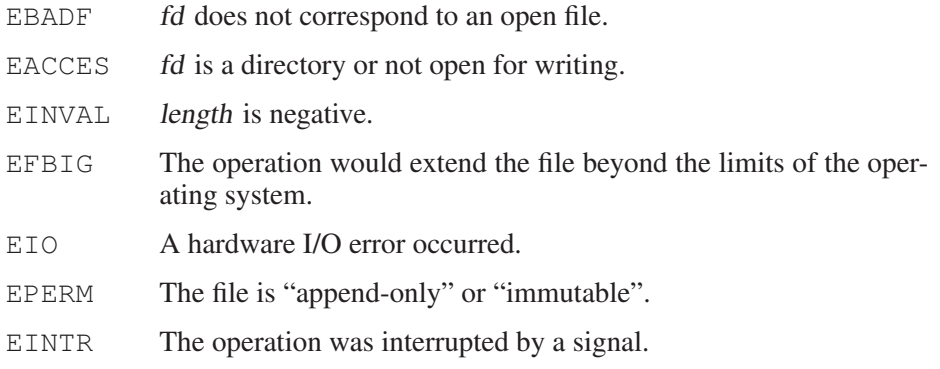

int **ftruncate64** (int id, off64 t length) Function This function is similar to the ftruncate function. The difference is that the length argument is 64 bits wide even on 32-bit machines, which allows the handling of files with sizes up to  $2<sup>6</sup>3$  bytes.

When the source file is compiled with  $_F$ ILE\_OFFSET\_BITS == 64 on a 32bit machine, this function is actually available under the name ft runcate and so transparently replaces the 32-bit interface.

Here is a little example of how to use ftruncate in combination with mmap:

```
int fd;
void *start;
size_t len;
int.
add (off_t at, void *block, size_t size)
{
 if (at + size > len)
   {
      /* Resize the file and remap. */size_t ps = sysconf (_SC_PAGESIZE);
      size_t ns = (at + size + ps - 1) & (ps - 1);
```

```
void *np;
    if (ftruncate (fd, ns) < 0)
     return -1;
    np = mmap (NULL, ns, PROT_READ|PROT_WRITE, MAP_SHARED, fd, 0);
    if (np == MAP_FAILED)
     return -1;
    start = np;len = ns;
  }
memcpy ((char *) start + at, block, size);
return 0;
```
The function add writes a block of memory at an arbitrary position in the file. If the current size of the file is too small, it is extended. It is extended by a round number of pages. This is a requirement of mmap. The program has to keep track of the real size, and when it has finished, a final ftruncate call should set the real size of the file.

## 3.10 Making Special Files

 $\lambda$ 

The mknod function is the primitive for making special files, such as files that correspond to devices. The GNU library includes this function for compatibility with BSD.

The prototype for mknod is declared in 'sys/stat.h'.

int **mknod** (const char  $\star$  filename, int mode, int dev) Function The mknod function makes a special file with name filename. The mode specifies the mode of the file, and may include the various special-file bits, such as S\_IFCHR (for a character special file) or S\_IFBLK (for a block special file) (see [Section 3.9.3 \[Testing the Type of a File\], page 99\)](#page-116-0).

The dev argument specifies which device the special file refers to. Its exact interpretation depends on the kind of special file being created.

The return value is 0 on success and  $-1$  on error. In addition to the usual filename errors, the following errno error conditions are defined for this function:<sup>24</sup>

- EPERM The calling process is not privileged. Only the superuser can create special files.
- ENOSPC The directory or file system that would contain the new file is full and cannot be extended.
- EROFS The directory containing the new file can't be modified because it's on a read-only file system.

<sup>24</sup> Ibid., "File-Name Errors".

EEXIST There is already a file named *filename*. If you want to replace this file, you must remove the old file explicitly first.

## 3.11 Temporary Files

If you need to use a temporary file in your program, you can use the tmpfile function to open it. Or you can use either the tmpnam or tmpnam\_r (better) function to provide a name for a temporary file, and then you can open it in the usual way with fopen.

The tempnam function is like tmpnam but lets you choose what directory temporary files will go in, and something about what their file names will look like. Important for multithreaded programs is that tempnam is reentrant, while tmpnam is not, since it returns a pointer to a static buffer.

These facilities are declared in the header file 'stdio.h'.

#### FILE \* **tmpfile** (void) FULE \* **function**

This function creates a temporary binary file for update mode, as if by calling fopen with mode 'wb+'. The file is deleted automatically when it is closed or when the program terminates. On some other ISO C systems, the file may fail to be deleted if the program terminates abnormally.

This function is reentrant.

When the sources are compiled with FILE OFFSET BITS  $== 64$  on a 32bit system, this function is in fact tmpfile64—the LFS interface transparently replaces the old interface.

### FILE \* **tmpfile64** (void) Function

This function is similar to  $\text{tmpfile}, \text{but the stream it returns a pointer to was}$ opened using tmpfile64. Therefore, this stream can be used for files larger then  $2<sup>3</sup>1$  bytes on 32-bit machines.

The return type is still  $FILE \star$ . There is no special  $FILE$  type for the LFS interface.

If the sources are compiled with FILE OFFSET BITS  $== 64$  on a 32-bit machine, this function is available under the name  $t$  mpfile and so transparently replaces the old interface.

### $char \times **tempnam** (char \times *result*)$  Function

This function constructs and returns a valid file name that does not refer to any existing file. If the result argument is a null pointer, the return value is a pointer to an internal static string, which might be modified by subsequent calls and therefore makes this function nonreentrant. Otherwise, the result argument should be a pointer to an array of at least  $L$  tmpnam characters, and the result is written into that array.

It is possible for tmpnam to fail if you call it too many times without removing previously created files. This is because the limited length of the temporary file

names gives room for only a finite number of different names. If the man fails it returns a null pointer.

Warning: Between the time the pathname is constructed and the file is created, another process might have created a file with the same name using tmpnam, leading to a possible security hole. The implementation generates names which can hardly be predicted, but when opening the file, you should use the O\_EXCL flag. Using  $tmpfile$  or mkstemp is a safe way to avoid this problem.

## $char \times **tempnam_r** (char \times result)$  Function

This function is nearly identical to the tmpnam function, except that if result is a null pointer, it returns a null pointer.

This guarantees reentrancy because the nonreentrant situation of tmpnam cannot happen here.

Warning: This function has the same security problems as tmpnam.

## int **L\_tmpnam** Macro

The value of this macro is an integer constant expression that represents the minimum size of a string large enough to hold a file name generated by the tmpnam function.

## int **TMP MAX** Macro

The macro TMP\_MAX is a lower bound for how many temporary names you can create with tmpnam. You can rely on being able to call tmpnam at least this many times before it might fail saying you have made too many temporary file names.

With the GNU library, you can create a very large number of temporary file names. If you actually created the files, you would probably run out of disk space before you ran out of names. Some other systems have a fixed, small limit on the number of temporary files. The limit is never less than 25.

char \* tempnam (const char \*dir, const char \*prefix) Function This function generates a unique temporary file name. If prefix is not a null pointer, up to five characters of this string are used as a prefix for the file name. The return value is a string newly allocated with malloc, so you should release its storage with free when it is no longer needed.

Because the string is dynamically allocated, this function is reentrant. The directory prefix for the temporary file name is determined by testing each of the following in sequence. The directory must exist and be writable.

- The environment variable TMPDIR, if it is defined—for security reasons, this only happens if the program is not SUID or SGID enabled
- The *dir* argument, if it is not a null pointer
- The value of the  $P$  tmpdir macro
- The directory '/tmp'

This function is defined for SVID compatibility.

Warning: Between the time the pathname is constructed and the file is created, another process might have created a file with the same name using tempnam, leading to a possible security hole. The implementation generates names that can hardly be predicted, but when opening the file you should use the  $\circ$  EXCL flag. Using tmpfile or mkstemp is a safe way to avoid this problem.

#### char \* **P\_tmpdir** SVID Macro

This macro is the name of the default directory for temporary files.

Older Unix systems did not have the functions just described. Instead, they used mktemp and mkstemp. Both of these functions work by modifying a file-name template string you pass. The last six characters of this string must be 'XXXXXX'. These six 'X's are replaced with six characters that make the whole string a unique file-name. Usually the template string is something like '/tmp/prefixXXXXXX', and each program uses a unique prefix.

Because mktemp and mkstemp modify the template string, you *must not* pass string constants to them. String constants are normally in read-only storage, so your program would crash when mktemp or mkstemp tried to modify the string. These functions are declared in the header file  $'stdlib.h'.$ 

#### $char \times$  mktemp (char  $\star$ template) Function

The mktemp function generates a unique file-name by modifying template as described above. If successful, it returns template as modified. If mktemp cannot find a unique file name, it makes template an empty string and returns that. If template does not end with 'XXXXXX', mktemp returns a null pointer.

Warning: Between the time the pathname is constructed and the file is created, another process might have created a file with the same name using mktemp, leading to a possible security hole. The implementation generates names that can hardly be predicted, but when opening the file you should use the  $O$  EXCL flag. Using mkstemp is a safe way to avoid this problem.

#### int **mkstemp** (char \*template) Function

The mkstemp function generates a unique file-name just as mktemp does, but it also opens the file for you with open (see [Section 2.1 \[Opening and Closing](#page-34-1) [Files\], page 17](#page-34-1)). If successful, it modifies template in place and returns a file descriptor for that file open for reading and writing. If mkstemp cannot create a uniquely named file, it returns  $-1$ . If template does not end with 'XXXXXX', mkstemp returns -1 and does not modify template.

The file is opened using mode 0600. If the file is meant to be used by other users, this mode must be changed explicitly.

Unlike mktemp, mkstemp is actually guaranteed to create a unique file that cannot possibly clash with any other program trying to create a temporary file. This is because it works by calling open with the O\_EXCL flag, which says you want to create a new file and get an error if the file already exists.

### $char \times \textbf{mkdtemp}$  (char  $\star$ template) Function

The mkdtemp function creates a directory with a unique name. If it succeeds, it overwrites template with the name of the directory, and returns template. As with mktemp and mkstemp, template should be a string ending with 'XXXXXX'.

If mkdtemp cannot create an uniquely named directory, it returns NULL and sets errno appropriately. If template does not end with 'XXXXXX', mkdtemp returns NULL and does not modify template. errno will be set to EINVAL in this case.

The directory is created using mode 0700.

The directory created by mkdtemp cannot clash with temporary files or directories created by other users. This is because directory creation always works like open with O\_EXCL (see [Section 3.8 \[Creating Directories\], page 92\)](#page-109-0).

The mkdtemp function comes from OpenBSD.

# 4 Pipes and FIFOs

<span id="page-136-0"></span>A pipe is a mechanism for interprocess communication; data written to the pipe by one process can be read by another process. The data is handled in a first-in, first-out (FIFO) order. The pipe has no name; it is created for one use, and both ends must be inherited from the single process that created the pipe.

A FIFO special file is similar to a pipe, but instead of being an anonymous, temporary connection, a FIFO has a name or names like any other file. Processes open the FIFO by name in order to communicate through it.

A pipe or FIFO has to be open at both ends simultaneously. If you read from a pipe or FIFO file that doesn't have any processes writing to it (perhaps because they have all closed the file, or exited), the read returns end-of-file. Writing to a pipe or FIFO that doesn't have a reading process is treated as an error condition; it generates a SIGPIPE signal, and fails with error code EPIPE if the signal is handled or blocked.

Neither pipes nor FIFO special files allow file positioning. Both reading and writing operations happen sequentially; reading from the beginning of the file and writing at the end.

## 4.1 Creating a Pipe

The primitive for creating a pipe is the pipe function. This creates both the reading and writing ends of the pipe. It is not very useful for a single process to use a pipe to talk to itself. In typical use, a process creates a pipe just before it forks one or more child processes (see [Section 7.4 \[Creating a Process\], page 211\)](#page-228-0). The pipe is then used for communication either between the parent or child processes or between two sibling processes.

The pipe function is declared in the header file 'unistd.h'.

### int **pipe** (int filedes[2]) Function

The pipe function creates a pipe and puts the file descriptors for the reading and writing ends of the pipe, respectively, into filedes  $[0]$  and filedes  $[1]$ .

An easy way to remember that the input end comes first is that file descriptor 0 is standard input, and file descriptor 1 is standard output.

If successful, pipe returns a value of  $0$ . On failure,  $-1$  is returned. The following errno error conditions are defined for this function:

- EMFILE The process has too many files open.
- ENFILE There are too many open files in the entire system.<sup>1</sup> This error never occurs in the GNU system.

<sup>1</sup> For more information about ENFILE, see Loosemore et al., "Error Codes" (see chap. 1, n. 1).

Here is an example of a simple program that creates a pipe. This program uses the fork function to create a child process (see [Section 7.4 \[Creating a Process\],](#page-228-0) [page 211](#page-228-0)). The parent process writes data to the pipe, which is read by the child process.

```
#include <sys/types.h>
#include <unistd.h>
#include <stdio.h>
#include <stdlib.h>
\frac{1}{x} Read characters from the pipe and echo them to stdout. \frac{x}{x}void
read_from_pipe (int file)
{
 FILE *stream;
 int c;
 stream = fdopen (file, "r");
 while ((c = fgetc (stream)) := EOF)putchar (c);
 fclose (stream);
}
\sqrt{\star} Write some random text to the pipe. \star /
void
write_to_pipe (int file)
{
 FILE *stream;
 stream = fdopen (file, "w");
 fprintf (stream, "hello, world!\n");
 fprintf (stream, "goodbye, world!\n");
 fclose (stream);
}
int
main (void)
{
 pid_t pid;
 int mypipe[2];
  \sqrt{\star} Create the pipe. \star /
  if (pipe (mypipe))
    \left\{ \right.
```

```
fprintf (stderr, "Pipe failed.\n");
      return EXIT_FAILURE;
    }
  \sqrt{\star} Create the child process. \star /
  pid = fork();
  if (pid == (pid_t) 0){
      /* This is the child process.
   Close other end first. */
      close (mypipe[1]);
      read_from_pipe (mypipe[0]);
      return EXIT_SUCCESS;
    }
  else if (pid < (pid_t) 0)
    {
      /\star The fork failed. \star/fprintf (stderr, "Fork failed.\n");
      return EXIT_FAILURE;
    }
  else
    {
      /* This is the parent process.
   Close other end first. */
      close (mypipe[0]);
      write_to_pipe (mypipe[1]);
      return EXIT_SUCCESS;
    }
}
```
## 4.2 Pipe to a Subprocess

A common use of pipes is to send data to or receive data from a program being run as a subprocess. One way of doing this is by using a combination of pipe (to create the pipe), fork (to create the subprocess), dup2 (to force the subprocess to use the pipe as its standard input or output channel) and exec (to execute the new program). Or, you can use popen and pclose.

The advantage of using popen and pclose is that the interface is much simpler and easier to use. But it doesn't offer as much flexibility as using the low-level functions directly.

FILE \* **popen** (const char \*command, const char Function  $*mode)$ 

The popen function is closely related to the system function (see [Section 7.1](#page-226-0) [\[Running a Command\], page 209](#page-226-0)). It executes the shell command command as a subprocess. However, instead of waiting for the command to complete, it creates a pipe to the subprocess and returns a stream that corresponds to that pipe.

If you specify a mode argument of ' $r'$ , you can read from the stream to retrieve data from the standard output channel of the subprocess. The subprocess inherits its standard input channel from the parent process.

Similarly, if you specify a mode argument of 'w', you can write to the stream to send data to the standard input channel of the subprocess. The subprocess inherits its standard output channel from the parent process.

In the event of an error, popen returns a null pointer. This might happen if the pipe or stream cannot be created, if the subprocess cannot be forked or if the program cannot be executed.

```
int pclose (FILE *stream) Function
```
The pclose function is used to close a stream created by popen. It waits for the child process to terminate and returns its status value, as for the system function.

Here is an example showing how to use popen and pclose to filter output through another program, in this case the paging program more.

```
#include <stdio.h>
#include <stdlib.h>
void
write_data (FILE * stream)
\mathbf{f}int i;
 for (i = 0; i < 100; i++)fprintf (stream, "%d\n", i);
  if (ferror (stream))
   \left\{ \right.fprintf (stderr, "Output to stream failed.\n");
      exit (EXIT_FAILURE);
    }
}
int
main (void)
{
 FILE *output;
```

```
output = popen ("more", "w");
  if (!output)
    \left\{ \right.fprintf (stderr,
                "incorrect parameters or too many files.\n");
      return EXIT_FAILURE;
    }
  write_data (output);
  if (pclose (output) != 0)
   \left\{ \begin{array}{c} \end{array} \right.fprintf (stderr,
                 "Could not run more or other error.\n");
    }
  return EXIT_SUCCESS;
}
```
## 4.3 FIFO Special Files

A FIFO special file is similar to a pipe, except that it is created in a different way. Instead of being an anonymous communications channel, a FIFO special file is entered into the file system by calling mkfifo.

Once you have created a FIFO special file in this way, any process can open it for reading or writing, in the same way as an ordinary file. However, it has to be open at both ends simultaneously before you can proceed to do any input or output operations on it. Opening a FIFO for reading normally blocks until some other process opens the same FIFO for writing, and vice versa.

The mkfifo function is declared in the header file 'sys/stat.h'.

int **mkfifo** (const char \*filename, mode\_t mode) Function The mkfifo function makes a FIFO special file with name filename. The mode argument is used to set the file's permissions (see [Section 3.9.7 \[Assigning File](#page-121-1) [Permissions\], page 104\)](#page-121-1).

The normal, successful return value from  $mkfif \circ is 0$ . In the case of an error, -1 is returned. In addition to the usual file-name errors, the following errno error conditions are defined for this function:<sup>2</sup>

- EEXIST The named file already exists.
- ENOSPC The directory or file system cannot be extended.
- EROFS The directory that would contain the file resides on a read-only file system.

<sup>2</sup> Ibid., "File-Name Errors".

## 4.4 Atomicity of Pipe I/O

Reading or writing pipe data is atomic if the size of data written is not greater than PIPE\_BUF. This means that the data transfer seems to be an instantaneous unit, in that nothing else in the system can observe a state in which it is partially complete. Atomic I/O may not begin right away (it may need to wait for buffer space or for data), but once it does begin, it finishes immediately.

Reading or writing a larger amount of data may not be atomic; for example, output data from other processes sharing the descriptor may be interspersed. Also, once PIPE\_BUF characters have been written, further writes will block until some characters are read.

See [Section 12.6 \[Limits on File-System Capacity\], page 318,](#page-335-0) for information about the PIPE\_BUF parameter.

# 5 Sockets

<span id="page-142-0"></span>This chapter describes the GNU facilities for interprocess communication using sockets.

A socket is a generalized interprocess communication channel. Like a pipe, a socket is represented as a file descriptor. Unlike pipes, sockets support communication between unrelated processes, and even between processes running on different machines that communicate over a network. Sockets are the primary means of communicating with other machines; telnet, rlogin, ftp, talk and the other familiar network programs use sockets.

Not all operating systems support sockets. In the GNU library, the header file 'sys/socket.h' exists regardless of the operating system, and the socket functions always exist, but if the system does not really support sockets, these functions always fail.

We do not currently document the facilities for broadcast messages or for configuring Internet interfaces. The reentrant functions and some newer functions that are related to IPv6 aren't yet documented either.

## 5.1 Socket Concepts

When you create a socket, you must specify the style of communication you want to use and the type of protocol that should implement it. The communication style of a socket defines the user-level semantics of sending and receiving data on the socket. Choosing a communication style specifies the answers to questions such as these:

- What are the units of data transmission? Some communication styles regard the data as a sequence of bytes with no larger structure; others group the bytes into records (which are known in this context as packets).
- Can data be lost during normal operation? Some communication styles guarantee that all the data sent arrives in the order it was sent (barring system or network crashes); other styles occasionally lose data as a normal part of operation, and may sometimes deliver packets more than once or in the wrong order.

Designing a program to use unreliable communication styles usually involves taking precautions to detect lost or misordered packets and to retransmit data as needed.

• Is communication entirely with one partner? Some communication styles are like a telephone call—you make a connection with one remote socket and then exchange data freely. Other styles are like mailing letters—you specify a destination address for each message you send.

You must also choose a namespace for naming the socket. A socket name ("address") is meaningful only in the context of a particular namespace. In fact, even the data type to use for a socket name may depend on the namespace. Namespaces are also called "domains", but we avoid that word as it can be confused with other usage of the same term. Each namespace has a symbolic name that starts with 'PF\_'. A corresponding symbolic name starting with 'AF\_' designates the address format for that namespace.

Finally, you must choose the protocol to carry out the communication. The protocol determines what low-level mechanism is used to transmit and receive data. Each protocol is valid for a particular namespace and communication style; a namespace is sometimes called a protocol family because of this, which is why the namespace names start with 'PF\_'.

The rules of a protocol apply to the data passing between two programs, perhaps on different computers; most of these rules are handled by the operating system and you need not know about them. What you do need to know about protocols is this:

- In order to have communication between two sockets, they must specify the *same* protocol.
- Each protocol is meaningful with particular style/namespace combinations and cannot be used with inappropriate combinations. For example, the TCP protocol fits only the byte-stream style of communication and the Internet namespace.
- For each combination of style and namespace, there is a default protocol, which you can request by specifying 0 as the protocol number. And that's what you should normally do—use the default.

Throughout the following description, at various places variables/parameters to denote sizes are required. And here the trouble starts. In the first implementations, the type of these variables was simply int. On most machines at that time, an int was 32 bits wide, which created a *de facto* standard requiring 32-bit variables. This is important, since references to variables of this type are passed to the kernel.

Then the POSIX people came and unified the interface with the words "all size values are of type size  $t$ ". On 64-bit machines, size  $t$  is 64 bits wide, so pointers to variables were no longer possible.

The Unix98 specification provides a solution by introducing a type socklen\_ t. This type is used in all of the cases that POSIX changed to use size\_t. The only requirement of this type is that it be an unsigned type of at least 32 bits. Therefore, implementations that require that references to 32-bit variables be passed can be as happy as implementations that use 64-bit values.

## 5.2 Communication Styles

The GNU library includes support for several different kinds of sockets, each with different characteristics. This section describes the supported socket types. The symbolic constants listed here are defined in 'sys/socket.h'.
# int **SOCK STREAM** Macro

The SOCK STREAM style is like a pipe (see [Chapter 4 \[Pipes and](#page-136-0) FIFOs], [page 119\)](#page-136-0). It operates over a connection with a particular remote socket and transmits data reliably as a stream of bytes.

Use of this style is covered in detail in [Section 5.9 \[Using Sockets with Connec](#page-170-0)[tions\], page 153](#page-170-0).

# int SOCK DGRAM Macro

The SOCK DGRAM style is used for sending individually addressed packets unreliably. It is the diametrical opposite of SOCK\_STREAM.

Each time you write data to a socket of this kind, that data becomes one packet. Since SOCK\_DGRAM sockets do not have connections, you must specify the recipient address with each packet.

The only guarantee that the system makes about your requests to transmit data is that it will try its best to deliver each packet you send. It may succeed with the sixth packet after failing with the fourth and fifth packets; the seventh packet may arrive before the sixth, and may arrive a second time after the sixth.

The typical use for SOCK\_DGRAM is in situations where it is acceptable to simply resend a packet if no response is seen in a reasonable amount of time.

See [Section 5.10 \[Datagram Socket Operations\], page 167](#page-184-0), for detailed information about how to use datagram sockets.

# int **SOCK RAW** Macro

This style provides access to low-level network protocols and interfaces. Ordinary user programs usually have no need to use this style.

# 5.3 Socket Addresses

<span id="page-144-0"></span>The name of a socket is normally called an address. The functions and symbols for dealing with socket addresses were named inconsistently, sometimes using the term "name" and sometimes using "address". You can regard these terms as synonymous where sockets are concerned.

A socket newly created with the socket function has no address. Other processes can find it for communication only if you give it an address. We call this binding the address to the socket, and the way to do it is with the bind function.

You need be concerned with the address of a socket if other processes are to find it and start communicating with it. You can specify an address for other sockets, but this is usually pointless; the first time you send data from a socket, or use it to initiate a connection, the system assigns an address automatically if you have not specified one.

Occasionally a client needs to specify an address because the server discriminates based on address; for example, the rsh and rlogin protocols look at the client's socket address and only bypass password checking if it is less than IPPORT\_ RESERVED (see [Section 5.6.3 \[Internet Ports\], page 144\)](#page-161-0).

The details of socket addresses vary depending on what namespace you are using (see [Section 5.5 \[The Local Namespace\], page 132,](#page-149-0) or [Section 5.6 \[The Internet](#page-151-0) [Namespace\], page 134\)](#page-151-0).

Regardless of the namespace, you use the same functions bind and getsockname to set and examine a socket's address. These functions use a phony data type, struct sockaddr \*, to accept the address. In practice, the address lives in a structure of some other data type appropriate to the address format you are using, but you cast its address to struct sockaddr  $*$  when you pass it to bind.

# 5.3.1 Address Formats

The functions bind and getsockname use the generic data type struct sockaddr  $*$  to represent a pointer to a socket address. You can't use this data type effectively to interpret an address or construct one; for that, you must use the proper data type for the socket's namespace.

Thus, the usual practice is to construct an address of the proper namespacespecific type, then cast a pointer to struct sockaddr  $*$  when you call bind or getsockname.

The one piece of information that you can get from the struct sockaddr data type is the address format designator. This tells you which data type to use to understand the address fully.

The symbols in this section are defined in the header file 'sys/socket.h'.

### struct sockaddr Data Type

The struct sockaddr type itself has the following members:

```
short int sa_family
```
This is the code for the address format of this address. It identifies the format of the data that follows.

```
char sa_data[14]
```
This is the actual socket address data, which is format dependent. Its length also depends on the format, and may well be more than 14. The length 14 of sa\_data is essentially arbitrary.

Each address format has a symbolic name that starts with 'AF\_'. Each of them corresponds to a 'PF\_' symbol that designates the corresponding namespace. Here is a list of address format names:

AF\_LOCAL

This designates the address format that goes with the local namespace. (PF\_LOCAL is the name of that namespace.) See [Section 5.5.2](#page-149-1) [\[Details of Local Namespace\], page 132](#page-149-1), for information about this address format.

AF\_UNIX This is a synonym for AF\_LOCAL. Although AF\_LOCAL is mandated by POSIX.1g, AF\_UNIX is portable to more systems. AF\_UNIX was

the traditional name stemming from BSD, so even most POSIX systems support it. It is also the name of choice in the Unix98 specification. The same is true for PF\_UNIX vs. PF\_LOCAL.

- AF\_FILE This is another synonym for AF\_LOCAL, for compatibility. PF\_ FILE is likewise a synonym for PF\_LOCAL.
- AF\_INET This designates the address format that goes with the Internet namespace (see [Section 5.6.1 \[Internet Socket Address Formats\], page 135\)](#page-152-0). PF INET is the name of that namespace.
- AF\_INET6

This is similar to AF\_INET, but refers to the IPv6 protocol. PF\_ INET6 is the name of the corresponding namespace.

AF\_UNSPEC

This designates no particular address format. It is used only in rare cases, such as to clear out the default destination address of a "connected" datagram socket (see [Section 5.10.1 \[Sending Datagrams\],](#page-184-1) [page 167](#page-184-1)).

The corresponding namespace designator symbol PF\_UNSPEC exists for completeness, but there is no reason to use it in a program.

'sys/socket.h' defines symbols starting with 'AF\_' for many different kinds of networks, most or all of which are not actually implemented. We will document those that really work as we receive information about how to use them.

# 5.3.2 Setting the Address of a Socket

<span id="page-146-0"></span>Use the bind function to assign an address to a socket. The prototype for bind is in the header file 'sys/socket.h'. For examples of use, see [Section 5.5.3 \[Ex](#page-150-0)[ample of Local-Namespace Sockets\], page 133](#page-150-0), or [Section 5.6.7 \[Internet Socket](#page-166-0) [Example\], page 149.](#page-166-0)

### int **bind** (int socket, struct sockaddr \*addr, Function socklen\_t *length*)

The bind function assigns an address to the socket socket. The addr and length arguments specify the address; the detailed format of the address depends on the namespace. The first part of the address is always the format designator, which specifies a namespace and says that the address is in the format of that namespace.

The return value is 0 on success and  $-1$  on failure. The following  $error$ conditions are defined for this function:

EBADF The *socket* argument is not a valid file-descriptor.

ENOTSOCK

The descriptor socket is not a socket.

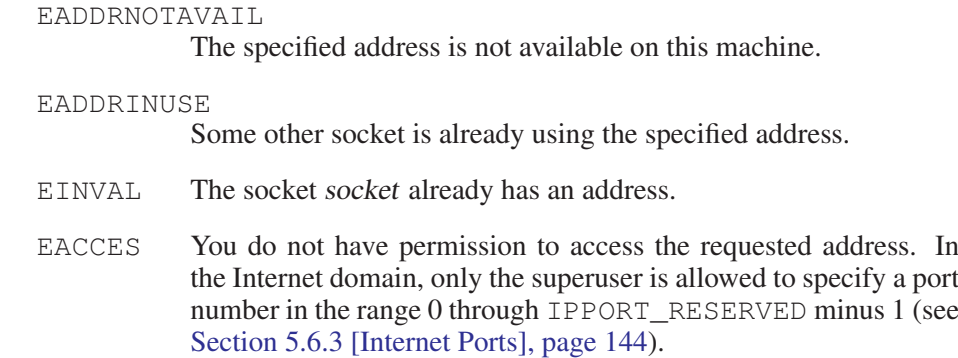

Additional conditions may be possible depending on the particular namespace of the socket.

# 5.3.3 Reading the Address of a Socket

Use the function getsockname to examine the address of an Internet socket. The prototype for this function is in the header file 'sys/socket.h'.

```
int getsockname (int socket, struct sockaddr *addr, Function
        socklen_t *length-ptr)
```
The getsockname function returns information about the address of the socket socket in the locations specified by the addr and length-ptr arguments. The length-ptr is a pointer; you should initialize it to be the allocation size of addr, and on return it contains the actual size of the address data.

The format of the address data depends on the socket namespace. The length of the information is usually fixed for a given namespace, so normally you can know exactly how much space is needed and can provide that much. The usual practice is to allocate a place for the value using the proper data type for the socket's namespace, then cast its address to struct sockaddr  $*$  to pass it to getsockname.

The return value is  $0$  on success and  $-1$  on error. The following error error conditions are defined for this function:

EBADF The socket argument is not a valid file-descriptor.

ENOTSOCK

The descriptor socket is not a socket.

ENOBUFS There are not enough internal buffers available for the operation.

You can't read the address of a socket in the file namespace. This is consistent with the rest of the system; in general, there's no way to find a file's name from a descriptor for that file.

# 5.4 Interface Naming

Each network interface has a name. This usually consists of a few letters that relate to the type of interface, which may be followed by a number if there is more than one interface of that type. Examples might be lo (the loopback interface) and eth0 (the first Ethernet interface).

Although such names are convenient for humans, it would be clumsy to have to use them whenever a program needs to refer to an interface. In such situations an interface is referred to by its index, which is an arbitrarily-assigned small positive integer.

The following functions, constants and data types are declared in the header file 'net/if.h'.

### size\_t IFNAMSIZ Constant

This constant defines the maximum buffer size needed to hold an interface name, including its terminating zero byte.

unsigned int **if\_nametoindex** (const char \*ifname) Function This function yields the interface index corresponding to a particular name. If no interface exists with the name given, it returns 0.

 $char \times$  if indextoname (unsigned int ifindex, char Function  $*ifname)$ 

This function maps an interface index to its corresponding name. The returned name is placed in the buffer pointed to by ifname, which must be at least IFNAMSIZ bytes in length. If the index was invalid, the function's return value is a null pointer, otherwise it is ifname.

## struct if nameindex Data Type

This data type is used to hold the information about a single interface. It has the following members:

unsigned int if\_index; This is the interface index.

char \*if\_name

This is the null-terminated index name.

struct if\_nameindex \* **if\_nameindex** (void) Function This function returns an array of if\_nameindex structures, one for every interface that is present. The end of the list is indicated by a structure with an interface of 0 and a null name pointer. If an error occurs, this function returns a null pointer.

The returned structure must be freed with if freenameindex after use.

void **if freenameindex** (struct if nameindex \*ptr) Function This function frees the structure returned by an earlier call to if nameindex.

# 5.5 The Local Namespace

<span id="page-149-0"></span>This section describes the details of the local namespace, whose symbolic name (required when you create a socket) is PF\_LOCAL. The local namespace is also known as "Unix domain sockets". Another name is file namespace since socket addresses are normally implemented as file names.

# 5.5.1 Local-Namespace Concepts

In the local namespace, socket addresses are file names. You can specify any file name you want as the address of the socket, but you must have write permission on the directory containing it. It's common to put these files in the '/tmp' directory.

One peculiarity of the local namespace is that the name is only used when opening the connection; once open the address is not meaningful and may not exist.

Another peculiarity is that you cannot connect to such a socket from another machine—not even if the other machine shares the file system that contains the name of the socket. You can see the socket in a directory listing, but connecting to it never succeeds. Some programs take advantage of this, such as by asking the client to send its own process ID, and using the process IDs to distinguish between clients. However, we recommend you not use this method in protocols you design, as we might someday permit connections from other machines that mount the same file systems. Instead, send each new client an identifying number if you want it to have one.

After you close a socket in the local namespace, you should delete the file name from the file system. Use unlink or remove to do this (see [Section 3.6 \[Deleting](#page-107-0) [Files\], page 90\)](#page-107-0).

The local namespace supports just one protocol for any communication style; it is protocol number 0.

## 5.5.2 Details of Local Namespace

<span id="page-149-1"></span>To create a socket in the local namespace, use the constant PF\_LOCAL as the namespace argument to socket or socketpair. This constant is defined in 'sys/socket.h'.

## int **PF LOCAL** Macro

This designates the local namespace, in which socket addresses are local names, and its associated family of protocols. PF\_Local is the macro used by Posix.1g.

### int PF\_UNIX Macro

This is a synonym for PF\_LOCAL, for compatibility's sake.

### int PF FILE Macro

This is a synonym for PF\_LOCAL, for compatibility's sake.

The structure for specifying socket names in the local namespace is defined in the header file 'sys/un.h':

#### struct sockaddr\_un Data Type

This structure is used to specify local namespace socket addresses. It has the following members:

```
short int sun_family
            This identifies the address family or format of the socket address.
            You should store the value AF_LOCAL to designate the local
            namespace (see Section 5.3 [Socket Addresses], page 127).
```

```
char sun_path[108]
           This is the file name to use.
```
You should compute the length parameter for a socket address in the local namespace as the sum of the size of the sun\_family component and the string length (*not* the allocation size!) of the file-name string. This can be done using the macro SUN\_LEN:

```
int SUN LEN (struct sockaddr un * ptr) Macro
  The macro computes the length of socket address in the local namespace.
```
# 5.5.3 Example of Local-Namespace Sockets

<span id="page-150-0"></span>Here is an example showing how to create and name a socket in the local namespace.

```
#include <stddef.h>
#include <stdio.h>
#include <errno.h>
#include <stdlib.h>
#include <string.h>
#include <sys/socket.h>
#include <sys/un.h>
int
make_named_socket (const char *filename)
{
  struct sockaddr_un name;
 int sock;
  size_t size;
  /\star Create the socket. \star /
  sock = socket (PF_LOCAL, SOCK_DGRAM, 0);
  if (sock < 0)
    {
```

```
perror ("socket");
      exit (EXIT_FAILURE);
    }
  \sqrt{\star} Bind a name to the socket. \starname.sun_family = AF_LOCAL;
  strncpy (name.sun_path, filename, sizeof (name.sun_path));
  name.sun_path[sizeof (name.sun_path) - 1] = '\0;
  /* The size of the address is
  the offset of the start of the file name,
  plus its length,
  plus 1 for the terminating null byte.
  Alternatively you can just do:
  size = SUNLEN (&name);
 */
  size = (offsetof (struct sockaddr_un, sun_path)
           + strlen (name.sun_path) + 1);
  if (bind (sock, (struct sockaddr *) &name, size) < 0)
    {
      perror ("bind");
      exit (EXIT FAILURE);
    \lambdareturn sock;
}
```
# 5.6 The Internet Namespace

<span id="page-151-0"></span>This section describes the details of the protocols and socket naming conventions used in the Internet namespace.

Originally, the Internet namespace used only IP version 4 (IPv4). With the growing number of hosts on the Internet, a new protocol with a larger address space was necessary: IP version 6 (IPv6). IPv6 introduces 128-bit addresses (IPv4 has 32-bit addresses) and other features, and will eventually replace IPv4.

To create a socket in the IPv4 Internet namespace, use the symbolic name PF\_ INET of this namespace as the namespace argument to socket or socketpair. For IPv6 addresses, you need the macro PF\_INET6. These macros are defined in 'sys/socket.h'.

## int **PF\_INET** Macro

This designates the IPv4 Internet namespace and associated family of protocols.

## int **PF INET6** Macro

This designates the IPv6 Internet namespace and associated family of protocols.

A socket address for the Internet namespace includes the following components:

- The address of the machine you want to connect to; Internet addresses can be specified in several ways—these are discussed in [Section 5.6.1 \[Internet](#page-152-0) [Socket Address Formats\], page 135](#page-152-0); [Section 5.6.2 \[Host Addresses\], page 136](#page-153-0) and [Section 5.6.2.4 \[Host Names\], page 141](#page-158-0).
- A port number for that machine (see [Section 5.6.3 \[Internet Ports\], page 144](#page-161-0))

You must ensure that the address and port number are represented in a canonical format called network byte order (see [Section 5.6.5 \[Byte-Order Conversion\],](#page-164-0) [page 147\)](#page-164-0).

# 5.6.1 Internet Socket Address Formats

<span id="page-152-0"></span>In the Internet namespace, for both IPv4 (AF\_INET) and IPv6 (AF\_INET6), a socket address consists of a host address and a port on that host. In addition, the protocol you choose effectively serves as a part of the address because local port numbers are meaningful only within a particular protocol.

The data types for representing socket addresses in the Internet namespace are defined in the header file 'netinet/in.h'.

## struct sockaddr\_in Data Type

This is the data type used to represent socket addresses in the Internet namespace. It has the following members:

sa\_family\_t sin\_family

This identifies the address family or format of the socket address. You should store the value  $AF\_INET$  in this member (see [Sec](#page-144-0)[tion 5.3 \[Socket Addresses\], page 127](#page-144-0)).

struct in\_addr sin\_addr

This is the Internet address of the host machine. See [Section 5.6.2](#page-153-0) [\[Host Addresses\], page 136,](#page-153-0) and [Section 5.6.2.4 \[Host Names\],](#page-158-0) [page 141](#page-158-0), for how to get a value to store here.

unsigned short int sin\_port

This is the port number (see [Section 5.6.3 \[Internet Ports\],](#page-161-0) [page 144](#page-161-0)).

When you call bind or getsockname, you should specify sizeof (struct sockaddr\_in) as the length parameter if you are using an IPv4 Internet namespace socket address.

## struct sockaddr in6 and the contract of the Data Type Data Type

This is the data type used to represent socket addresses in the IPv6 namespace. It has the following members:

sa\_family\_t sin6\_family

This identifies the address family or format of the socket address. You should store the value of AF\_INET6 in this member (see [Sec](#page-144-0)[tion 5.3 \[Socket Addresses\], page 127](#page-144-0)).

```
struct in6_addr sin6_addr
```
This is the IPv6 address of the host machine. See [Section 5.6.2](#page-153-0) [\[Host Addresses\], page 136,](#page-153-0) and [Section 5.6.2.4 \[Host Names\],](#page-158-0) [page 141](#page-158-0), for how to get a value to store here.

uint32\_t sin6\_flowinfo

This is a currently unimplemented field.

uint16\_t sin6\_port

This is the port number (see [Section 5.6.3 \[Internet Ports\],](#page-161-0) [page 144](#page-161-0)).

# 5.6.2 Host Addresses

<span id="page-153-0"></span>Each computer on the Internet has one or more Internet addresses, numbers which identify that computer among all those on the Internet. Users typically write IPv4 numeric host-addresses as sequences of four numbers, separated by periods, as in '128.52.46.32', and IPv6 numeric host-addresses as sequences of up to eight numbers separated by colons, as in '5f03:1200:836f:c100::1'.

Each computer also has one or more host names, which are strings of words separated by periods, as in 'mescaline.gnu.org'.

Programs that let the user specify a host typically accept both numeric addresses and host names. To open a connection, a program needs a numeric address, and so must convert a host name to the numeric address it stands for.

# 5.6.2.1 Internet Host-Addresses

An IPv4 Internet host-address is a number containing 4 bytes of data. Historically, these are divided into two parts, a network number and a local network address number within that network. In the mid-1990s, classless addresses were introduced that changed this behavior. Since some functions implicitly expect the old definitions, we first describe the class-based network and will then describe classless addresses. IPv6 uses only classless addresses and therefore the following paragraphs don't apply to it.

The class-based IPv4 network number consists of the first 1, 2 or 3 bytes; the rest of the bytes are the local address.

IPv4 network numbers are registered with the Network Information Center (NIC), and are divided into three classes—A, B and C. The local network address numbers of individual machines are registered with the administrator of the particular network.

Class A networks have single-byte numbers in the range 0 to 127. There are only a small number of Class A networks, but they can each support a very large number of hosts. Medium-sized Class B networks have 2-byte network numbers, with the first byte in the range 128 to 191. Class C networks are the smallest; they have 3-byte network numbers, with the first byte in the range 192-255. Thus, the first 1, 2 or 3 bytes of an Internet address specify a network. The remaining bytes of the Internet address specify the address within that network.

The Class A network 0 is reserved for broadcast to all networks. In addition, the host number 0 within each network is reserved for broadcast to all hosts in that network. These uses are obsolete now but for compatibility reasons, you shouldn't use network 0 and host number 0.

The Class A network 127 is reserved for loopback; you can always use the Internet address '127.0.0.1' to refer to the host machine.

Since a single machine can be a member of multiple networks, it can have multiple Internet host-addresses. However, there is never supposed to be more than one machine with the same host address.

There are four forms of the standard numbers-and-dots notation for Internet addresses:

- a.b.c.d This specifies all 4 bytes of the address individually and is the commonly used representation.
- a.b.c The last part of the address, c, is interpreted as a 2-byte quantity. This is useful for specifying host addresses in a Class B network with network address number a.b.
- a.b The last part of the address, b, is interpreted as a 3-byte quantity. This is useful for specifying host addresses in a Class A network with network address number a.
- a If only one part is given, this corresponds directly to the host-address number.

Within each part of the address, the usual C conventions for specifying the radix apply. In other words, a leading ' $0x'$  or ' $0x'$  implies hexadecimal radix; a leading '0' implies octal; otherwise, decimal radix is assumed.

## Classless Addresses

IPv4 addresses (and IPv6 addresses also) are now considered classless; the distinction between classes A, B and C can be ignored. Instead, an IPv4 host-address consists of a 32-bit address and a 32-bit mask. The mask contains set bits for the network part and cleared bits for the host part. The network part is contiguous from the left, with the remaining bits representing the host. As a consequence, the netmask can simply be specified as the number of set bits. Classes A, B and C are just special cases of this general rule. For example, class A addresses have a netmask of '255.0.0.0' or a prefix length of 8.

Classless IPv4 network addresses are written in numbers-and-dots notation with the prefix length appended and a slash as separator. For example the class A network 10 is written as '10.0.0.0/8'.

# IPv6 Addresses

IPv6 addresses contain 128 bits (IPv4 has 32 bits) of data. A host address is usually written as eight 16-bit hexadecimal numbers that are separated by colons. Two colons are used to abbreviate strings of consecutive zeros. For example, the IPv6 loopback address ' $0:0:0:0:0:0:0:1$ ' can just be written as '::1<sup>5</sup>.

## 5.6.2.2 Host-Address Data Type

IPv4 Internet host-addresses are represented in some contexts as integers (type uint32\_t). In other contexts, the integer is packaged inside a structure of type struct in addr. It would be better if the usage were made consistent, but it is not hard to extract the integer from the structure or put the integer into a structure.

You will find older code that uses unsigned long int for IPv4 Internet hostaddresses instead of uint32\_t or struct in\_addr. Historically, unsigned long int was a 32-bit number, but with 64-bit machines this has changed. Using unsigned long int might break the code if it is used on machines where this type doesn't have 32 bits. uint 32\_t is specified by Unix98 and guaranteed to have 32 bits.

IPv6 Internet host-addresses have 128 bits and are packaged inside a structure of type struct in6\_addr.

The following basic definitions for Internet addresses are declared in the header file 'netinet/in.h':

## struct in addr **Data Type Struct in addr** Data Type Data Type Data Type Data Type Data Type Data Type Data Type Data Type Data Type Data Type Data Type Data Type Data Type Data Type Data Type Data Type Data Type Data Type

This data type is used in certain contexts to contain an IPv4 Internet hostaddress. It has just one field, named s\_addr, which records the host-address number as an uint 32 t.

#### uint32 t INADDR LOOPBACK Macro

You can use this constant to stand for "the address of this machine," instead of finding its actual address. It is the IPv4 Internet address '127.0.0.1', which is usually called 'localhost'. This special constant saves you the trouble of looking up the address of your own machine. Also, the system usually implements INADDR\_LOOPBACK specially, avoiding any network traffic for the case of one machine talking to itself.

## uint 32\_t **INADDR\_ANY** Macro

You can use this constant to stand for "any incoming address" when binding to an address (see [Section 5.3.2 \[Setting the Address of a Socket\],](#page-146-0) [page 129\)](#page-146-0). This is the usual address to give in the sin\_addr member of struct sockaddr\_in when you want to accept Internet connections.

## uint32\_t INADDR\_BROADCAST Macro

This constant is the address you use to send a broadcast message.

# uint 32 t **INADDR NONE** Macro This constant is returned by some functions to indicate an error. struct in6\_addr details and the particle of the Data Type Data Type Data Type Data Type Data Type Data Type Data Type Data Type Data Type Data Type Data Type Data Type Data Type Data Type Data Type Data Type Data Type Data This data type is used to store an IPv6 address. It stores 128 bits of data, which can be accessed (via a union) in a variety of ways. struct in6\_addr in6addr\_loopback Constant This constant is the IPv6 address  $\cdot$ ::1', the loopback address. See above for a description of what this means. The macro IN6ADDR\_LOOPBACK\_INIT is provided to allow you to initialize your own variables to this value.

struct in6\_addr in6addr\_any Constant This constant is the IPv6 address  $\cdot$ ::  $\cdot$ , the unspecified address. See above for a

description of what this means. The macro IN6ADDR\_ANY\_INIT is provided to allow you to initialize your own variables to this value.

# 5.6.2.3 Host-Address Functions

These additional functions for manipulating Internet addresses are declared in the header file 'arpa/inet.h'. They represent Internet addresses in network byte order, and network numbers and local-address-within-network numbers in host byte order. See [Section 5.6.5 \[Byte-Order Conversion\], page 147,](#page-164-0) for an explanation of network and host byte order.

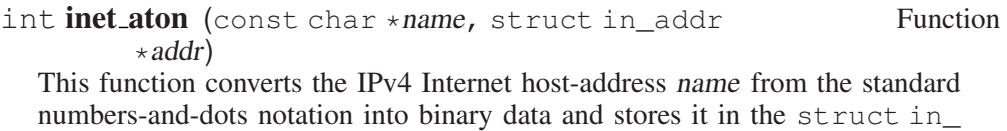

addr that addr points to. inet\_aton returns nonzero if the address is valid and zero if not.

uint 32 t inet addr (const char \*name) Function This function converts the IPv4 Internet host-address name from the standard numbers-and-dots notation into binary data. If the input is not valid, inet\_ addr returns INADDR\_NONE. This is an obsolete interface to inet aton, described immediately above. It is obsolete because INADDR\_NONE is a valid address (255.255.255.255), and inet\_aton provides a cleaner way to indicate error return.

uint32\_t inet\_network (const char \*name) Function This function extracts the network number from the address name, given in the standard numbers-and-dots notation. The returned address is in host order. If the input is not valid, inet\_network returns -1.

The function works only with traditional IPv4 class A, B and C network types. It doesn't work with classless addresses and shouldn't be used anymore.

 $char \times \text{inet\_ntoa}$  (struct in addr addr) Function

This function converts the IPv4 Internet host-address addr to a string in the standard numbers-and-dots notation. The return value is a pointer into a statically allocated buffer. Subsequent calls will overwrite the same buffer, so you should copy the string if you need to save it.

In multithreaded programs, each thread has its own statically allocated buffer. But still, subsequent calls of inet\_ntoa in the same thread will overwrite the result of the last call.

Instead of inet\_ntoa, the newer function inet\_ntop, which is described below, should be used since it handles both IPv4 and IPv6 addresses.

struct in\_addr inet\_makeaddr (uint32\_t net, Function uint32\_t local)

This function makes an IPv4 Internet host-address by combining the network number net with the local-address-within-network number local.

uint32 t inet lnaof (struct in addr addr) Function This function returns the local-address-within-network part of the Internet hostaddress addr.

The function works only with traditional IPv4 class A, B and C network types. It doesn't work with classless addresses and shouldn't be used anymore.

uint32\_t inet\_netof (struct in\_addr addr) Function This function returns the network number part of the Internet host address addr.

The function works only with traditional IPv4 class A, B and C network types. It doesn't work with classless addresses and shouldn't be used anymore.

int **inet\_pton** (int af, const char  $*cp$ , void  $*buf$ ) Function This function converts an Internet address (either IPv4 or IPv6) from presentation (textual) to network (binary) format. af should be either  $AF$  INET or AF\_INET6, as appropriate for the type of address being converted. cp is a pointer to the input string, and buf is a pointer to a buffer for the result. It is the caller's responsibility to make sure the buffer is large enough.

const char  $\star$  inet\_ntop (int af, const void  $\star cp$ , char Function  $*buf$ , size\_t len)

This function converts an Internet address (either IPv4 or IPv6) from network (binary) to presentation (textual) form. af should be either  $AF\_INET$  or  $AF_-$ INET6, as appropriate. cp is a pointer to the address to be converted. buf should be a pointer to a buffer to hold the result, and len is the length of this buffer. The return value from the function will be this buffer address.

# 5.6.2.4 Host Names

<span id="page-158-0"></span>Besides the standard numbers-and-dots notation for Internet addresses, you can also refer to a host by a symbolic name. The advantage of a symbolic name is that it is usually easier to remember. For example, the machine with Internet address '158.121.106.19' is also known as 'alpha.gnu.org'; and other machines in the 'gnu.org' domain can refer to it simply as 'alpha'.

Internally, the system uses a database to keep track of the mapping between host names and host numbers. This database is usually either the file '/etc/hosts' or an equivalent provided by a name server. The functions and other symbols for accessing this database are declared in 'netdb.h'. They are BSD features, defined unconditionally if you include 'netdb.h'.

### struct hostent Data Type

This data type is used to represent an entry in the hosts database. It has the following members:

char \*h\_name

This is the "official" name of the host.

char \*\*h\_aliases

These are alternative names for the host, represented as a nullterminated vector of strings.

int h\_addrtype

This is the host-address type; in practice, its value is always either AF\_INET or AF\_INET6, with the latter being used for IPv6 hosts. In principle, other kinds of addresses could be represented in the database as well as Internet addresses; if this were done, you might find a value in this field other than  $AF$  INET or  $AF$  INET6 (see [Section 5.3 \[Socket Addresses\], page 127](#page-144-0)).

int h\_length

This is the length, in bytes, of each address.

char \*\*h\_addr\_list

This is the vector of addresses for the host. (Recall that the host might be connected to multiple networks and have different addresses on each one.) The vector is terminated by a null pointer.

#### char \*h\_addr

This is a synonym for h\_addr\_list[0]; in other words, it is the first host-address.

As far as the host database is concerned, each address is just a block of memory h length bytes long. But in other contexts, there is an implicit assumption that you can convert IPv4 addresses to a struct in\_addr or an uint32\_t. Host addresses in a struct hostent structure are always given in network byte order (see [Section 5.6.5 \[Byte-Order Conversion\], page 147\)](#page-164-0).

You can use gethostbyname, gethostbyname2 or gethostbyaddr to search the hosts database for information about a particular host. The information is returned in a statically allocated structure; you must copy the information if you need to save it across calls. You can also use getaddrinfo and getnameinfo to obtain this information.

- struct hostent  $\star$  gethostbyname (const char  $\star$ name) Function The gethostbyname function returns information about the host named name. If the lookup fails, it returns a null pointer.
- struct hostent  $*$  gethostbyname2 (const char  $*$ name, Function int af)

The gethostbyname2 function is like gethostbyname, but allows the caller to specify the desired address family (e.g. AF\_INET or AF\_INET6) of the result.

struct hostent  $*$  gethostbyaddr (const char  $*$ addr, Function size\_t length, int format)

The gethostbyaddr function returns information about the host with Internet address addr. The parameter addr is not really a pointer to char - it can be a pointer to an IPv4 or an IPv6 address. The length argument is the size (in bytes) of the address at addr. format specifies the address format; for an IPv4 Internet address, specify a value of AF\_INET; for an IPv6 Internet address, use AF INET6.

If the lookup fails, gethostbyaddr returns a null pointer.

If the name lookup by gethostbyname or gethostbyaddr fails, you can find out the reason by looking at the value of the variable h\_errno. It would be cleaner design for these functions to set errno, but use of h\_errno is compatible with other systems.

Here are the error codes that you may find in h\_errno:

HOST\_NOT\_FOUND

No such host is known in the database.

TRY\_AGAIN

This condition happens when the name server could not be contacted. If you try again later, you may succeed then.

NO\_RECOVERY

A nonrecoverable error occurred.

#### NO\_ADDRESS

The host database contains an entry for the name, but it doesn't have an associated Internet address.

The lookup functions above all have one thing in common: they are not reentrant and so are unusable in multithreaded applications. Therefore, the GNU C Library provides a new set of functions that can be used in this context.

int **gethostbyname\_r** (const char \*restrict name, Function

struct hostent \*restrict result\_buf, char \*restrict buf, size\_t buflen, struct hostent \*\*restrict result, int  $*$ restrict  $h$  errnop)

The gethostbyname\_r function returns information about the host named name. The caller must pass a pointer to an object of type struct hostent in the result buf parameter. In addition, the function may need extra buffer space, and the caller must pass a pointer and the size of the buffer in the buf and buflen parameters.

A pointer to the buffer, in which the result is stored, is available in  $\star$  result after the function call successfully returned. If an error occurs or if no entry is found, the pointer  $\star$  result is a null pointer. Success is signalled by a zero return value. If the function failed, the return value is an error number. In addition to the errors defined for gethostbyname, it can also be ERANGE. In this case, the call should be repeated with a larger buffer. Additional error information is not stored in the global variable h\_errno but instead in the object pointed to by h errnop.

Here's a small example:

```
struct hostent *
gethostname (char *host)
{
 struct hostent hostbuf, *hp;
 size t hstbuflen;
 char *tmphstbuf;
 int res;
 int herr;
  hstbuflen = 1024;
  /* Allocate buffer, remember to free it to avoid memory leakage. */tmphstbuf = malloc (hstbuflen);
  while ((res = gethostbyname_r (host, &hostbuf, tmphstbuf, hstbuflen,
                                khp, kherr) == ERANGE)
    {
     /* Enlarge the buffer. */hstbuflen *= 2;tmphstbuf = realloc (tmphstbuf, hstbuflen);
   }
  /* Check for errors. */
 if (res || hp == NULL)
   return NULL;
 return hp;
}
```
int **gethostbyname2** r (const char \**name,* int *af*, Function struct hostent \*restrict result buf, char \*restrict buf, size\_t buflen, struct hostent \*\*restrict result, int \*restrict h errnop)

The gethostbyname2\_r function is like gethostbyname\_r, but allows the caller to specify the desired address family (e.g. AF\_INET or AF\_INET6) for the result.

int gethostbyaddr\_r (const char  $*$ addr, size\_t length, Function int format, struct hostent \*restrict result\_buf, char \*restrict buf, size\_t buflen, struct hostent \*\*restrict result, int \*restrict h\_errnop)

The gethostbyaddr r function returns information about the host with Internet address addr. The parameter addr is not really a pointer to char—it can be a pointer to an IPv4 or an IPv6 address. The length argument is the size (in bytes) of the address at addr. format specifies the address format; for an IPv4 Internet address, specify a value of AF INET; for an IPv6 Internet address, use AF INET6.

Similar to the gethostbyname\_r function, the caller must provide buffers for the result and memory used internally. In case of success, the function returns 0. Otherwise, the value is an error number where ERANGE has the special meaning that the caller-provided buffer is too small.

You can also scan the entire hosts database one entry at a time using sethostent, gethostent and endhostent. Be careful when using these functions, because they are not reentrant.

```
void sethostent (int stayopen) Function
```
This function opens the hosts database to begin scanning it. You can then call gethostent to read the entries.

If the stayopen argument is nonzero, this sets a flag so that subsequent calls to gethostbyname or gethostbyaddr will not close the database (as they usually would). This makes for more efficiency if you call those functions several times, by avoiding reopening the database for each call.

struct hostent \* **gethostent** (void) Function This function returns the next entry in the hosts database. It returns a null pointer if there are no more entries.

void **endhostent** (void) Function

This function closes the hosts database.

# 5.6.3 Internet Ports

<span id="page-161-0"></span>A socket address in the Internet namespace consists of a machine's Internet address plus a port number that distinguishes the sockets on a given machine (for a given protocol). Port numbers range from 0 to 65,535.

Port numbers less than IPPORT\_RESERVED are reserved for standard servers, such as finger and telnet. There is a database that keeps track of these, and you can use the getservbyname function to map a service name onto a port number (see [Section 5.6.4 \[The Services Database\], page 145\)](#page-162-0).

If you write a server that is not one of the standard ones defined in the database, you must choose a port number for it. Use a number greater than IPPORT\_ USERRESERVED; such numbers are reserved for servers and won't ever be generated automatically by the system. Avoiding conflicts with servers being run by other users is up to you.

When you use a socket without specifying its address, the system generates a port number for it. This number is between IPPORT\_RESERVED and IPPORT\_ USERRESERVED.

On the Internet, it is actually legitimate to have two different sockets with the same port number, as long as they never both try to communicate with the same socket address (host address plus port number). You shouldn't duplicate a port number except in special circumstances where a higher-level protocol requires it. Normally, the system won't let you do it; bind normally insists on distinct port numbers. To reuse a port number, you must set the socket option SO\_REUSEADDR (see [Section 5.12.2 \[Socket-Level Options\], page 174\)](#page-191-0).

These macros are defined in the header file 'netinet/in.h'.

#### int **IPPORT\_RESERVED** Macro

Port numbers less than IPPORT\_RESERVED are reserved for superuser use.

#### int **IPPORT\_USERRESERVED** Macro

Port numbers greater than or equal to IPPORT\_USERRESERVED are reserved for explicit use; they will never be allocated automatically.

# 5.6.4 The Services Database

<span id="page-162-0"></span>The database that keeps track of "well-known" services is usually either the file '/etc/services' or an equivalent from a name server. You can use these utilities, declared in 'netdb.h', to access the services database.

#### struct servent and the contract of the contract of the Data Type Data Type

This data type holds information about entries from the services database. It has the following members:

#### char \*s\_name

This is the "official" name of the service.

char \*\*s\_aliases

These are alternate names for the service, represented as an array of strings. A null pointer terminates the array.

int s\_port

This is the port number for the service. Port numbers are given in network byte order (see [Section 5.6.5 \[Byte-Order Conversion\],](#page-164-0) [page 147](#page-164-0)).

char \*s\_proto

This is the name of the protocol to use with this service (see [Sec](#page-164-1)[tion 5.6.6 \[Protocols Database\], page 147](#page-164-1)).

To get information about a particular service, use the getservbyname or getservbyport functions. The information is returned in a statically allocated structure; you must copy the information if you need to save it across calls.

```
struct servent * getservbyname (const char *name, Function
       const char *proto)
```
The getservbyname function returns information about the service named name using protocol proto. If it can't find such a service, it returns a null pointer.

This function is useful for servers as well as for clients; servers use it to determine which port they should listen on (see [Section 5.9.2 \[Listening for Connec](#page-172-0)[tions\], page 155](#page-172-0)).

```
struct servent * getservbyport (int port, const char Function
        *proto)
```
The getservbyport function returns information about the service at port port using protocol proto. If it can't find such a service, it returns a null pointer.

You can also scan the services database using setservent, getservent and endservent. Be careful when using these functions, because they are not reentrant.

void **setservent** (int stayopen) Function

This function opens the services database to begin scanning it.

If the stayopen argument is nonzero, this sets a flag so that subsequent calls to getservbyname or getservbyport will not close the database (as they usually would). This makes for more efficiency if you call those functions several times, by avoiding reopening the database for each call.

struct servent \* **getservent** (void) Function This function returns the next entry in the services database. If there are no more entries, it returns a null pointer.

void **endservent** (void) Function This function closes the services database.

## 5.6.5 Byte-Order Conversion

<span id="page-164-0"></span>Different kinds of computers use different conventions for the ordering of bytes within a word. Some computers put the most significant byte within a word first (this is called "big-endian" order), and others put it last ("little-endian" order).

So that machines with different byte-order conventions can communicate, the Internet protocols specify a canonical byte-order convention for data transmitted over the network. This is known as network byte order.

When establishing an Internet socket connection, you must make sure that the data in the sin port and sin addr members of the sockaddr in structure are represented in network byte order. If you are encoding integer data in the messages sent through the socket, you should convert this to network byte order too. If you don't do this, your program may fail when running on or talking to other kinds of machines.

If you use getservbyname and gethostbyname or inet\_addr to get the port number and host address, the values are already in network byte order, and you can copy them directly into the sockaddr in structure.

Otherwise, you have to convert the values explicitly. Use htons and ntohs to convert values for the sin\_port member. Use htonl and ntohl to convert IPv4 addresses for the sin\_addr member. (Remember, struct in\_addr is equivalent to uint32\_t.) These functions are declared in 'netinet/in.h'.

- uint16\_t htons (uint16\_t hostshort) Function This function converts the uint 16\_t integer hostshort from host byte order to network byte order.
- uint16\_t **ntohs** (uint16\_t netshort) Function This function converts the uint 16\_t integer netshort from network byte order to host byte order.
- uint 32\_t **htonl** (uint 32\_t *hostlong*) Function This function converts the uint 32  $\pm$  integer hostlong from host byte order to network byte order.

This is used for IPv4 Internet addresses.

uint32\_t **ntohl** (uint32\_t *netlong*) Function This function converts the uint 32\_t integer netlong from network byte order to host byte order. This is used for IPv4 Internet addresses.

# 5.6.6 Protocols Database

<span id="page-164-1"></span>The communications protocol used with a socket controls low-level details of how data are exchanged. For example, the protocol implements things like checksums to detect errors in transmissions, and routing instructions for messages. Normal user programs have little reason to mess with these details directly.

The default communications protocol for the Internet namespace depends on the communication style. For stream communication, the default is TCP ("transmission control protocol"). For datagram communication, the default is UDP ("user datagram protocol"). For reliable datagram communication, the default is RDP ("reliable datagram protocol"). You should nearly always use the default.

Internet protocols are generally specified by a name instead of a number. The network protocols that a host knows about are stored in a database. This is usually either derived from the file '/etc/protocols', or it may be an equivalent provided by a name server. You look up the protocol number associated with a named protocol in the database using the getprotobyname function.

Here are detailed descriptions of the utilities for accessing the protocols database. These are declared in 'netdb.h'.

#### struct protoent and the protoent of the protoent of the Data Type Data Type  $\mathcal{L}$

This data type is used to represent entries in the network protocols database. It has the following members:

char \*p\_name

This is the official name of the protocol.

char \*\*p\_aliases

These are alternate names for the protocol, specified as an array of strings. The last element of the array is a null pointer.

int p\_proto

This is the protocol number (in host byte order); use this member as the protocol argument to socket.

You can use getprotobyname and getprotobynumber to search the protocols database for a specific protocol. The information is returned in a statically allocated structure; you must copy the information if you need to save it across calls.

```
struct protoent * getprotobyname (const char Function
       \starname)
```
The getprotobyname function returns information about the network protocol named name. If there is no such protocol, it returns a null pointer.

struct protoent \* **getprotobynumber** (int protocol) Function The getprotobynumber function returns information about the network protocol with number protocol. If there is no such protocol, it returns a null pointer.

You can also scan the whole protocols database one protocol at a time by using setprotoent, getprotoent and endprotoent. Be careful when using these functions, because they are not reentrant.

void **setprotoent** (int stayopen) Function This function opens the protocols database to begin scanning it. If the stayopen argument is nonzero, this sets a flag so that subsequent calls to getprotobyname or getprotobynumber will not close the database (as they usually would). This makes for more efficiency if you call those functions several times, by avoiding reopening the database for each call. struct protoent \* **getprotoent** (void) Function This function returns the next entry in the protocols database. It returns a null pointer if there are no more entries. void **endprotoent** (void) Function

This function closes the protocols database.

# 5.6.7 Internet Socket Example

<span id="page-166-0"></span>Here is an example showing how to create and name a socket in the Internet namespace. The newly created socket exists on the machine that the program is running on. Rather than finding and using the machine's Internet address, this example specifies INADDR\_ANY as the host address; the system replaces that with the machine's actual address.

```
#include <stdio.h>
#include <stdlib.h>
#include <sys/socket.h>
#include <netinet/in.h>
int
make_socket (uint16_t port)
\leftarrowint sock;
 struct sockaddr_in name;
  /\star Create the socket. \star/sock = socket (PF_INET, SOCK_STREAM, 0);
  if (sock < 0)
    \left\{ \right.perror ("socket");
      exit (EXIT_FAILURE);
    }
  \sqrt{\star} Give the socket a name. \star /
  name.sin_family = AF_INET;
  name.sin_port = htons (port);
  name.sin_addr.s_addr = htonl (INADDR_ANY);
```

```
if (bind (sock, (struct sockaddr *) &name, sizeof (name)) < 0)
   \left\{ \right.perror ("bind");
     exit (EXIT_FAILURE);
    }
 return sock;
}
```
Here is another example, showing how you can fill in a sockaddr\_in structure, given a host name string and a port number:

```
#include <stdio.h>
#include <stdlib.h>
#include <sys/socket.h>
#include <netinet/in.h>
#include <netdb.h>
void
init_sockaddr (struct sockaddr_in *name,
              const char *hostname,
              uint16_t port)
{
 struct hostent *hostinfo;
 name->sin_family = AF_INET;name->sin_port = htons (port);
 hostinfo = gethostbyname (hostname);
 if (hostinfo == NULL)
   {
     fprintf (stderr, "Unknown host %s.\n", hostname);
     exit (EXIT_FAILURE);
   }
 name->sin_addr = *(struct in_addr *) hostinfo->h_addr;
}
```
# 5.7 Other Namespaces

Certain other namespaces and associated protocol families are supported but not documented yet because they are not often used. PF\_NS refers to the Xerox Network Software protocols. PF\_ISO stands for Open Systems Interconnect. PF\_ CCITT refers to protocols from CCITT. 'socket.h' defines these symbols and other naming protocols not actually implemented.

PF IMPLINK is used for communicating between hosts and Internet Message Processors<sup>1</sup>

# 5.8 Opening and Closing Sockets

This section describes the actual library functions for opening and closing sockets. The same functions work for all namespaces and connection styles.

# 5.8.1 Creating a Socket

The primitive for creating a socket is the socket function, declared in 'sys/socket.h'.

int socket (int namespace, int style, int protocol) Function This function creates a socket and specifies communication style style, which should be one of the socket styles listed in [Section 5.2 \[Communication Styles\],](#page-143-0) [page 126.](#page-143-0) The namespace argument specifies the namespace; it must be PF\_ LOCAL (see [Section 5.5 \[The Local Namespace\], page 132\)](#page-149-0) or PF\_INET (see [Section 5.6 \[The Internet Namespace\], page 134](#page-151-0)). protocol designates the specific protocol (see [Section 5.1 \[Socket Concepts\], page 125\)](#page-142-0); zero is usually right for protocol.

The return value from socket is the file descriptor for the new socket or  $-$ 1 in case of error. The following errno error conditions are defined for this function:

EPROTONOSUPPORT

The protocol or style is not supported by the namespace specified.

- EMFILE The process already has too many file descriptors open.
- ENFILE The system already has too many file descriptors open.
- EACCES The process does not have the privilege to create a socket of the specified style or protocol.
- ENOBUFS The system ran out of internal buffer space.

The file descriptor returned by the socket function supports both read and write operations. However, like pipes, sockets do not support file-positioning operations.

For examples of how to call the socket function, see [Section 5.5.3 \[Example of](#page-150-0) [Local-Namespace Sockets\], page 133](#page-150-0), or [Section 5.6.7 \[Internet Socket Example\],](#page-166-0) [page 149.](#page-166-0)

<sup>&</sup>lt;sup>1</sup> For information on this and PF\_ROUTE, an occasionally used local-area routing protocol, see Marcus Brinkmann et al., *GNU Hurd Manual* (April 24, 2002), [http:// www.gnu.org/](http:// www.gnu.org/ software/ hurd/doc/ hurd_toc.html) [software/ hurd/doc/ hurd\\_toc.html](http:// www.gnu.org/ software/ hurd/doc/ hurd_toc.html).

# 5.8.2 Closing a Socket

When you have finished using a socket, you can simply close its file descriptor with close (see [Section 2.1 \[Opening and Closing Files\], page 17](#page-34-0)). If there is still data waiting to be transmitted over the connection, normally close tries to complete this transmission. You can control this behavior using the SO\_LINGER socket option to specify a time-out period (see [Section 5.12 \[Socket Options\], page 173\)](#page-190-0).

You can also shut down only reception or transmission on a connection by calling shutdown, which is declared in 'sys/socket.h'.

int **shutdown** (int socket, int how) Function The shutdown function shuts down the connection of socket socket. The argument how specifies what action to perform:

- 0 Stop receiving data for this socket. If further data arrives, reject it.
- 1 Stop trying to transmit data from this socket. Discard any data waiting to be sent. Stop looking for acknowledgement of data already sent; don't retransmit it if it is lost.
- 2 Stop both reception and transmission.

The return value is  $0$  on success and  $-1$  on failure. The following errno error conditions are defined for this function:

EBADF socket is not a valid file-descriptor.

ENOTSOCK

socket is not a socket.

ENOTCONN

socket is not connected.

## 5.8.3 Socket Pairs

A socket pair consists of a pair of connected (but unnamed) sockets. It is very similar to a pipe and is used in much the same way. Socket pairs are created with the socketpair function, declared in 'sys/socket.h'. A socket pair is much like a pipe; the main difference is that the socket pair is bidirectional, whereas the pipe has one input-only end and one output-only end (see [Chapter 4 \[Pipes and](#page-136-0) FIFO[s\], page 119](#page-136-0)).

```
int socketpair (int namespace, int style, int protocol, Function
         int filedes[2])
```
This function creates a socket pair, returning the file descriptors in filedes [0] and filedes  $[1]$ . The socket pair is a full-duplex communications channel, so that both reading and writing may be performed at either end.

The namespace, style and protocol arguments are interpreted as for the socket function. style should be one of the communication styles listed in [Section 5.2](#page-143-0)

[\[Communication Styles\], page 126](#page-143-0). The namespace argument specifies the namespace, which must be AF\_LOCAL (see [Section 5.5 \[The Local Names](#page-149-0)[pace\], page 132](#page-149-0)); protocol specifies the communications protocol, but 0 is the only meaningful value.

If style specifies a connectionless communication style, then the two sockets you get are not *connected*, strictly speaking, but each of them knows the other as the default destination address, so they can send packets to each other.

The socketpair function returns  $0$  on success and  $-1$  on failure. The following errno error conditions are defined for this function:

EMFILE The process has too many file descriptors open.

EAFNOSUPPORT

The specified namespace is not supported.

EPROTONOSUPPORT

The specified protocol is not supported.

**EOPNOTSUPP** 

The specified protocol does not support the creation of socket pairs.

# 5.9 Using Sockets with Connections

<span id="page-170-0"></span>The most common communication styles involve making a connection to a particular other socket, and then exchanging data with that socket over and over. Making a connection is asymmetric; one side (the client) acts to request a connection, while the other side (the server) makes a socket and waits for the connection request.

- Connecting (see [Section 5.9.1 \[Making a Connection\], page 153\)](#page-170-1) describes what the client program must do to initiate a connection with a server.
- Listening (see [Section 5.9.2 \[Listening for Connections\], page 155](#page-172-0)) and accepting connections (see [Section 5.9.3 \[Accepting Connections\], page 155](#page-172-1)) describe what the server program must do to wait for and act upon connection requests from clients.
- Transferring data (see [Section 5.9.5 \[Transferring Data\], page 157\)](#page-174-0) describes how data are transferred through the connected socket.

# 5.9.1 Making a Connection

<span id="page-170-1"></span>In making a connection, the client makes a connection while the server waits for and accepts the connection. Here we discuss what the client program must do with the connect function, which is declared in 'sys/socket.h'.

int connect (int socket, struct sockaddr \*addr, Function socklen t *length*)

The connect function initiates a connection from the socket with file descriptor socket to the socket whose address is specified by the addr and length arguments. This socket is typically on another machine, and it must be already set up as a server. See [Section 5.3 \[Socket Addresses\], page 127](#page-144-0), for information about how these arguments are interpreted.

Normally, connect waits until the server responds to the request before it returns. You can set nonblocking mode on the socket socket to make connect return immediately without waiting for the response (see [Section 2.14 \[File Sta](#page-76-0)[tus Flags\], page 59\)](#page-76-0).

The normal return value from connect is 0. If an error occurs, connect returns -1. The following errno error conditions are defined for this function:

EBADF The socket socket is not a valid file-descriptor.

**ENOTSOCK** 

File descriptor socket is not a socket.

EADDRNOTAVAIL

The specified address is not available on the remote machine.

#### EAFNOSUPPORT

The namespace of the addr is not supported by this socket.

EISCONN The socket socket is already connected.

ETIMEDOUT

The attempt to establish the connection timed out.

#### ECONNREFUSED

The server has actively refused to establish the connection.

#### ENETUNREACH

The network of the given addr isn't reachable from this host.

#### EADDRINUSE

The socket address of the given addr is already in use.

#### EINPROGRESS

The socket socket is nonblocking and the connection could not be established immediately. You can determine when the connection is completely established with select (see [Section 2.8 \[Waiting](#page-54-0) [for Input or Output\], page 37\)](#page-54-0). Another connect call on the same socket, before the connection is completely established, will fail with EALREADY.

#### EALREADY

The socket socket is nonblocking and already has a pending connection in progress (see EINPROGRESS above).

This function is defined as a cancellation point in multithreaded programs, so you have to be prepared for this and make sure that allocated resources (like memory, files descriptors, semaphores, etc.) are freed even if the thread is canceled.

## 5.9.2 Listening for Connections

<span id="page-172-0"></span>Now let us consider what the server process must do to accept connections on a socket. First it must use the listen function to enable connection requests on the socket, then it must accept each incoming connection with a call to accept (see [Section 5.9.3 \[Accepting Connections\], page 155\)](#page-172-1). Once connection requests are enabled on a server socket, the select function reports when the socket has a connection ready to be accepted (see [Section 2.8 \[Waiting for Input or Output\],](#page-54-0) [page 37](#page-54-0)).

The listen function is not allowed for sockets using connectionless communication styles.

You can write a network server that does not even start running until a connection to it is requested (see Section 5.11.1 [inetd [Servers\], page 172\)](#page-189-0).

In the Internet namespace, there are no special protection mechanisms for controlling access to a port; any process on any machine can make a connection to your server. If you want to restrict access to your server, make it examine the addresses associated with connection requests or implement some other handshaking or identification protocol.

In the local namespace, the ordinary file-protection bits control who has access to connect to the socket.

int listen (int socket, unsigned int n) Function The listen function enables the socket socket to accept connections, thus making it a server socket.

The argument *n* specifies the length of the queue for pending connections. When the queue fills, new clients attempting to connect fail with ECONNREFUSED until the server calls accept to accept a connection from the queue.

The listen function returns  $0$  on success and  $-1$  on failure. The following errno error conditions are defined for this function:

EBADF The argument socket is not a valid file-descriptor.

ENOTSOCK

The argument socket is not a socket.

EOPNOTSUPP

The socket socket does not support this operation.

# 5.9.3 Accepting Connections

<span id="page-172-1"></span>When a server receives a connection request, it can complete the connection by accepting the request. Use the function accept to do this.

A socket that has been established as a server can accept connection requests from multiple clients. The server's original socket *does not become part of the connection*; instead, accept makes a new socket that participates in the connection. accept returns the descriptor for this socket. The server's original socket remains available for listening for further connection requests.

The number of pending connection requests on a server socket is finite. If connection requests arrive from clients faster than the server can act upon them, the queue can fill up and additional requests are refused with an ECONNREFUSED error. You can specify the maximum length of this queue as an argument to the listen function, although the system may also impose its own internal limit on the length of this queue.

## int **accept** (int socket, struct sockaddr \*addr, Function socklen\_t \*length\_ptr)

This function is used to accept a connection request on the server socket socket.

The accept function waits if there are no connections pending, unless the socket socket has nonblocking mode set. You can use select to wait for a pending connection, with a nonblocking socket (see [Section 2.14 \[File Status](#page-76-0) [Flags\], page 59](#page-76-0), for information about nonblocking mode).

The addr and length-ptr arguments are used to return information about the name of the client socket that initiated the connection (see [Section 5.3 \[Socket](#page-144-0) [Addresses\], page 127,](#page-144-0) for information about the format).

Accepting a connection does not make socket part of the connection. Instead, it creates a new socket that becomes connected. The normal return value of accept is the file descriptor for the new socket.

After accept, the original socket socket remains open and unconnected, and continues listening until you close it. You can accept further connections with socket by calling accept again.

If an error occurs, accept returns -1. The following errno error conditions are defined for this function:

EBADF The socket argument is not a valid file-descriptor.

**ENOTSOCK** 

The descriptor socket argument is not a socket.

EOPNOTSUPP

The descriptor socket does not support this operation.

EWOULDBLOCK

socket has nonblocking mode set, and there are no pending connections immediately available.

This function is defined as a cancellation point in multithreaded programs, so you have to be prepared for this and make sure that allocated resources (like memory, files descriptors, semaphores, etc.) are freed even if the thread is canceled.

The accept function is not allowed for sockets using connectionless communication styles.

# 5.9.4 Who Is Connected to Me?

int **getpeername** (int socket, struct sockaddr \*addr, Function socklen t \*length-ptr)

The getpeername function returns the address of the socket that socket is connected to; it stores the address in the memory space specified by addr and length-ptr. It stores the length of the address in  $\star$  length-ptr (see [Section 5.3](#page-144-0)) [\[Socket Addresses\], page 127,](#page-144-0) for information about the format of the address). In some operating systems, getpeername works only for sockets in the Internet domain.

The return value is 0 on success and  $-1$  on error. The following error error conditions are defined for this function:

EBADF The argument socket is not a valid file-descriptor.

ENOTSOCK

The descriptor socket is not a socket.

ENOTCONN

The socket socket is not connected.

ENOBUFS There are not enough internal buffers available.

# 5.9.5 Transferring Data

<span id="page-174-0"></span>Once a socket has been connected to a peer, you can use the ordinary read and write operations to transfer data (see [Section 2.2 \[Input and Output Primi](#page-37-0)[tives\], page 20](#page-37-0)). A socket is a two-way communications channel, so read and write operations can be performed at either end.

There are also some I/O modes that are specific to socket operations. In order to specify these modes, you must use the recv and send functions instead of the more generic read and write functions. The recv and send functions take an additional argument that you can use to specify various flags to control special I/O modes. For example, you can specify the MSG\_OOB flag to read or write out-ofband data, the MSG PEEK flag to peek at input, or the MSG DONTROUTE flag to control inclusion of routing information on output.

# 5.9.5.1 Sending Data

The send function is declared in the header file 'sys/socket.h'. If your flags argument is 0, you can just as well use write instead of send (see [Sec](#page-37-0)[tion 2.2 \[Input and Output Primitives\], page 20\)](#page-37-0). If the socket was connected but the connection has broken, you get a SIGPIPE signal for any use of send or write (see [Section 17.2.7 \[Miscellaneous Signals\], page 387](#page-404-0)).

int send (int socket, yoid \*buffer, size t size, int flags) Function

The send function is like write, but with the additional flags flags. The possible values of flags are described in [Section 5.9.5.3 \[Socket Data Options\],](#page-176-0) [page 159.](#page-176-0)

This function returns the number of bytes transmitted or  $-1$  on failure. If the socket is nonblocking, then send (like write) can return after sending just part of the data (see [Section 2.14 \[File Status Flags\], page 59](#page-76-0), for information about nonblocking mode).

Note, however, that a successful return value merely indicates that the message has been sent without error, not necessarily that it has been received without error.

The following errno error conditions are defined for this function:

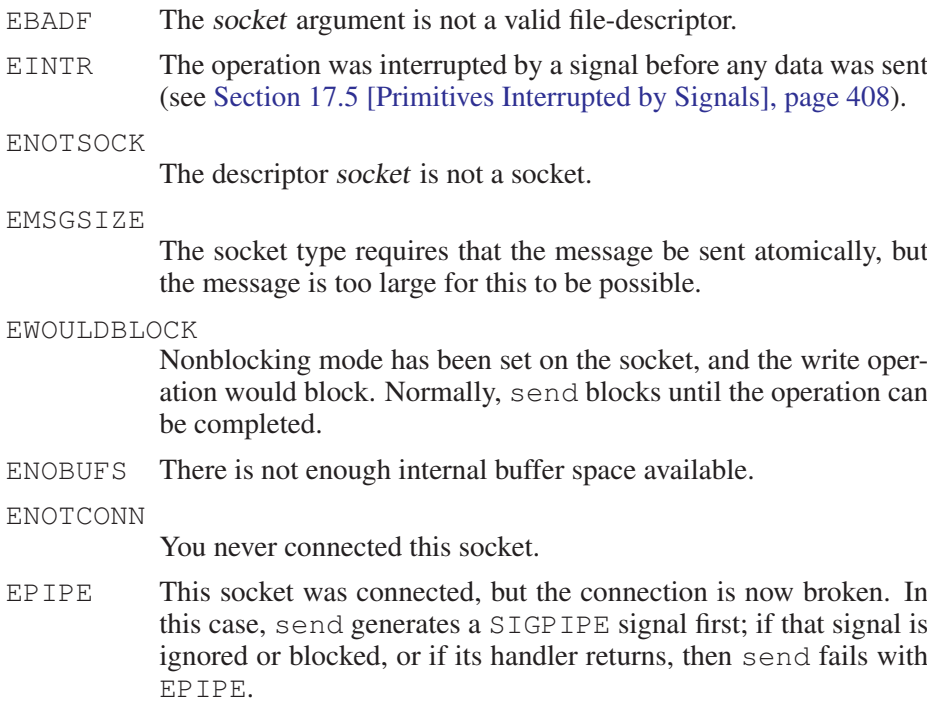

This function is defined as a cancellation point in multithreaded programs, so you have to be prepared for this and make sure that allocated resources (like memory, files descriptors, semaphores, etc.) are freed even if the thread is canceled.

# 5.9.5.2 Receiving Data

The recv function is declared in the header file 'sys/socket.h'. If your flags argument is 0, you can just as well use read instead of recv (see [Section 2.2](#page-37-0) [\[Input and Output Primitives\], page 20\)](#page-37-0).

The recv function is like read, but with the additional flags flags. The possible values of flags are described in [Section 5.9.5.3 \[Socket Data Options\],](#page-176-0) [page 159.](#page-176-0)

If nonblocking mode is set for socket, and no data are available to be read, recv fails immediately rather than waiting (see [Section 2.14 \[File Status Flags\],](#page-76-0) [page 59](#page-76-0), for information about nonblocking mode).

This function returns the number of bytes received or  $-1$  on failure. The following errno error conditions are defined for this function:

EBADF The socket argument is not a valid file-descriptor.

ENOTSOCK

The descriptor socket is not a socket.

EWOULDBLOCK

Nonblocking mode has been set on the socket, and the read operation would block. Normally, recv blocks until there is input available to be read.

EINTR The operation was interrupted by a signal before any data was read (see [Section 17.5 \[Primitives Interrupted by Signals\], page 408\)](#page-425-0).

ENOTCONN

You never connected this socket.

This function is defined as a cancellation point in multithreaded programs, so you have to be prepared for this and make sure that allocated resources (like memory, files descriptors, semaphores, etc.) are freed even if the thread is canceled.

# 5.9.5.3 Socket Data Options

<span id="page-176-0"></span>The flags argument to send and recv is a bit mask. You can bit-wise-OR the values of the following macros together to obtain a value for this argument. All are defined in the header file 'sys/socket.h'.

## int **MSG\_OOB** Macro

Send or receive out-of-band data (see [Section 5.9.8 \[Out-of-Band Data\],](#page-181-0) [page 164\)](#page-181-0).

## int **MSG PEEK** Macro Macro Macro Macro Macro Macro Macro Macro Macro Macro Macro Macro Macro Macro Macro Macro Macro Macro Macro Macro Macro Macro Macro Macro Macro Macro Macro Macro Macro Macro Macro Macro Macro Macro Mac

Look at the data, but don't remove it from the input queue. This is only meaningful with input functions such as recv, not with send.

## int **MSG\_DONTROUTE** and the matrix of the matrix of the matrix of the matrix of the matrix of the matrix of the matrix of the matrix of the matrix of the matrix of the matrix of the matrix of the matrix of the matrix of th

Don't include routing information in the message. This is only meaningful with output operations, and is usually only of interest for diagnostic or routing programs. We don't try to explain it here.

# 5.9.6 Byte-Stream Socket Example

Here is an example client program that makes a connection for a byte-stream socket in the Internet namespace. It doesn't do anything particularly interesting once it has connected to the server; it just sends a text string to the server and exits.

This program uses init\_sockaddr to set up the socket address (see [Sec](#page-166-0)[tion 5.6.7 \[Internet Socket Example\], page 149](#page-166-0)).

```
#include <stdio.h>
#include <errno.h>
#include <stdlib.h>
#include <unistd.h>
#include <sys/types.h>
#include <sys/socket.h>
#include <netinet/in.h>
#include <netdb.h>
#define PORT 5555
#define MESSAGE "Yow!!! Are we having fun yet?!?"
#define SERVERHOST "mescaline.gnu.org"
void
write_to_server (int filedes)
{
 int nbytes;
 nbytes = write (filedes, MESSAGE, strlen (MESSAGE) + 1);
 if (nbytes < 0)
   \{perror ("write");
     exit (EXIT_FAILURE);
   }
}
int
main (void)
{
 extern void init_sockaddr (struct sockaddr_in *name,
                           const char *hostname,
                           uint16_t port);
 int sock;
  struct sockaddr_in servername;
  /\star Create the socket. \star /
```
}

```
sock = socket (PF_INET, SOCK_STREAM, 0);
if (sock < 0)
 \left\{ \right.perror ("socket (client)");
    exit (EXIT FAILURE);
  }
/\star Connect to the server. \star /
init_sockaddr (&servername, SERVERHOST, PORT);
if (0 > connect (sock,
                  (struct sockaddr *) &servername,
                  sizeof (servername)))
  {
   perror ("connect (client)");
   exit (EXIT_FAILURE);
  }
/\star Send data to the server. \star/write_to_server (sock);
close (sock);
exit (EXIT_SUCCESS);
```
# 5.9.7 Byte-Stream Connection Server Example

The server end is much more complicated. Since we want to allow multiple clients to be connected to the server at the same time, it would be incorrect to wait for input from a single client by simply calling read or recv. Instead, the right thing to do is to use select to wait for input on all of the open sockets (see [Section 2.8 \[Waiting for Input or Output\], page 37](#page-54-0)). This also allows the server to deal with additional connection requests.

This particular server doesn't do anything interesting once it has gotten a message from a client. It does close the socket for that client when it detects an end-offile condition (resulting from the client shutting down its end of the connection).

This program uses make\_socket to set up the socket address (see [Sec](#page-166-0)[tion 5.6.7 \[Internet Socket Example\], page 149](#page-166-0)).

#include <stdio.h> #include <errno.h> #include <stdlib.h> #include <unistd.h> #include <sys/types.h> #include <sys/socket.h> #include <netinet/in.h>

```
#include <netdb.h>
#define PORT 5555
#define MAXMSG 512
int
read_from_client (int filedes)
{
 char buffer[MAXMSG];
 int nbytes;
 nbytes = read (filedes, buffer, MAXMSG);
  if (nbytes < 0)
   \left\{ \right./* Read error */perror ("read");
     exit (EXIT_FAILURE);
    }
  else if (nbytes == 0)
   /\star End of file \star/
    return -1;
  else
    \{/* Data read */fprintf (stderr, "Server: got message: '%s'\n", buffer);
     return 0;
    }
}
int
main (void)
{
 extern int make_socket (uint16_t port);
 int sock;
 fd_set active_fd_set, read_fd_set;
 int i;
 struct sockaddr_in clientname;
 size_t size;
  \sqrt{\star} Create the socket and set it up to accept connections. \star /
  sock = make_socket (PORT);
  if (listen (sock, 1) < 0)
   \left\{\begin{array}{c}1\end{array}\right\}perror ("listen");
```
```
exit (EXIT_FAILURE);
  }
\sqrt{\star} Initialize the set of active sockets. \star /
FD_ZERO (&active_fd_set);
FD_SET (sock, &active_fd_set);
while (1)
 \left\{ \right.\sqrt{\star} Block until input arrives on one or more active sockets. \star /
    read_fd_set = active_fd_set;
    if (select (FD_SETSIZE, &read_fd_set, NULL, NULL, NULL) < 0)
      \{perror ("select");
        exit (EXIT_FAILURE);
       }
     \sqrt{\ast} Service all the sockets with input pending. \ast /
     for (i = 0; i < FD\_SETSIZE; ++i)if (FD_ISSET (i, &read_fd_set))
         \left\{ \right.if (i == sock)\left\{ \right.\frac{1}{\sqrt{2}} Connection request on original socket \sqrt{2}int new;
                size = sizeof (clientname);
                 new = accept (sock,
                                   (struct sockaddr *) &clientname,
                                  &size);
                 if (new < 0)
                   \left\{ \right.perror ("accept");
                     exit (EXIT_FAILURE);
                   }
                 fprintf (stderr,
                            "Server: connect from host %s, port %hd.\n",
                            inet_ntoa (clientname.sin_addr),
                            ntohs (clientname.sin_port));
                FD_SET (new, &active_fd_set);
              }
            else
              {
                 \frac{1}{\sqrt{2}} Data arriving on an already connected socket \sqrt{2}if (read_from_client (i) < 0)
```

```
{
                     close (i);
                     FD_CLR (i, &active_fd_set);
                   }
               }
          }
    }
}
```
## 5.9.8 Out-of-Band Data

<span id="page-181-0"></span>Streams with connections permit out-of-band data that is delivered with higher priority than ordinary data. Typically, the reason for sending out-of-band data is to send notice of an exceptional condition. To send out-of-band data, use send, specifying the flag MSG  $\circ$  OOB (see [Section 5.9.5.1 \[Sending Data\], page 157\)](#page-174-0).

Out-of-band data are received with higher priority because the receiving process need not read it in sequence; to read the next available out-of-band data, use recv with the MSG\_OOB flag (see [Section 5.9.5.2 \[Receiving Data\], page 158\)](#page-175-0). Ordinary read operations do not read out-of-band data; they read only ordinary data.

When a socket finds that out-of-band data are on their way, it sends a SIGURG signal to the owner process or process group of the socket. You can specify the owner using the F\_SETOWN command to the fcntl function (see [Section 2.16](#page-85-0)) [\[Interrupt-Driven Input\], page 68](#page-85-0)). You must also establish a handler for this signal, as described in [Chapter 17 \[Signal Handling\], page 377](#page-394-0), in order to take appropriate action such as reading the out-of-band data.

Alternatively, you can test for pending out-of-band data, or wait until there is outof-band data, using the select function; it can wait for an exceptional condition on the socket (see [Section 2.8 \[Waiting for Input or Output\], page 37](#page-54-0)).

Notification of out-of-band data (whether with SIGURG or with select) indicates that out-of-band data are on the way; the data may not actually arrive until later. If you try to read the out-of-band data before it arrives, recv fails with an EWOULDBLOCK error.

Sending out-of-band data automatically places a "mark" in the stream of ordinary data, showing where in the sequence the out-of-band data "would have been". This is useful when the meaning of out-of-band data is "cancel everything sent so far". Here is how you can test, in the receiving process, whether any ordinary data was sent before the mark:

success = ioctl (socket, SIOCATMARK, &atmark);

The integer variable atmark is set to a nonzero value if the socket's read pointer has reached the "mark".

Here's a function to discard any ordinary data preceding the out-of-band mark:

```
int
discard_until_mark (int socket)
```

```
{
  while (1)
    {
       \sqrt{\ast} This is not an arbitrary limit; any size will do. \div /
       char buffer[1024];
       int atmark, success;
       \sqrt{\star} If we have reached the mark, return. \star /
       success = ioctl (socket, SIOCATMARK, &atmark);
       if (success < 0)
         perror ("ioctl");
       if (result)
          return;
       /* Otherwise, read a bunch of ordinary data and discard it.
           This is guaranteed not to read past the mark
           if it starts before the mark. \star /
       success = read (socket, buffer, sizeof buffer);
       if (success < 0)
         perror ("read");
     }
}
```
If you don't want to discard the ordinary data preceding the mark, you may need to read some of it anyway, to make room in internal system buffers for the out-ofband data. If you try to read out-of-band data and get an EWOULDBLOCK error, try reading some ordinary data (saving it so that you can use it when you want it) and see if that makes room. Here is an example:

```
struct buffer
{
 char *buf;
 int size;
 struct buffer *next;
};
```
/\* Read the out-of-band data from SOCKET and return it as a 'struct buffer', which records the address of the data and its size.

It may be necessary to read some ordinary data in order to make room for the out-of-band data. If so, the ordinary data are saved as a chain of buffers found in the 'next' field of the value.  $\star$  /

struct buffer \*

```
read_oob (int socket)
 struct buffer *tail = 0;
  struct buffer *list = 0;
  while (1)
    {
       /* This is an arbitrary limit.
           Does anyone know how to do this without a limit? \star /
#define BUF_SZ 1024
      char *buf = (char *) xmalloc (BUF_SZ);
       int success;
       int atmark;
       \sqrt{\phantom{a}} Try again to read the out-of-band data. \sqrt{\phantom{a}}success = recv (socket, buf, BUF_SZ, MSG_OOB);
       if (success >= 0)
         \left\{ \right.\sqrt{\star} We got it, so return it. \starstruct buffer *link
              = (struct buffer *) xmalloc (sizeof (struct buffer));
            link->buf = buf;link->size = success;
            link->next = list;
            return link;
         }
       \sqrt{\star} If we fail, see if we are at the mark. \star /
       success = ioctl (socket, SIOCATMARK, &atmark);
       if (success < 0)
         perror ("ioctl");
       if (atmark)
          {
            /* At the mark; skipping past more ordinary data cannot help.
                So just wait a while. \star /
            sleep (1);
            continue;
          }
       /* Otherwise, read a bunch of ordinary data and save it.
           This is guaranteed not to read past the mark
           if it starts before the mark. \star /
       success = read (socket, but, BUF_SZ);if (success < 0)
```
{

}

```
perror ("read");
  \sqrt{\star} Save this data in the buffer list. \star /
  {
    struct buffer *link
      = (struct buffer *) xmalloc (sizeof (struct buffer));
    link->buf =buf;link->size = success;
     \sqrt{\star} Add the new link to the end of the list. \starif (tail)
      tail->next = link;
    else
      list = link;tail = link;
  }
}
```
# 5.10 Datagram Socket Operations

This section describes how to use communication styles that don't use connections (styles SOCK\_DGRAM and SOCK\_RDM). Using these styles, you group data into packets, and each packet is an independent communication. You specify the destination for each packet individually.

Datagram packets are like letters—you send each one independently with its own destination address, and they may arrive in the wrong order or not at all.

The listen and accept functions are not allowed for sockets using connectionless communication styles.

## 5.10.1 Sending Datagrams

The normal way of sending data on a datagram socket is by using the sendto function, declared in 'sys/socket.h'.

You can call connect on a datagram socket, but this only specifies a default destination for further data transmission on the socket. When a socket has a default destination, you can use send (see [Section 5.9.5.1 \[Sending Data\], page 157\)](#page-174-0) or even write (see [Section 2.2 \[Input and Output Primitives\], page 20](#page-37-0)) to send a packet there. You can cancel the default destination by calling connect using an address format of AF\_UNSPEC in the addr argument (see [Section 5.9.1 \[Making a](#page-170-0) [Connection\], page 153](#page-170-0), for more information about the connect function).

int sendto (int socket,  $\text{void *buffer}$ , size t size, int Function flags, struct sockaddr \*addr, socklen t length)

The sendto function transmits the data in the buffer through the socket socket to the destination address specified by the addr and length arguments. The size argument specifies the number of bytes to be transmitted.

The flags are interpreted the same way as for send (see [Section 5.9.5.3 \[Socket](#page-176-0) [Data Options\], page 159\)](#page-176-0).

The return value and error conditions are also the same as for send, but you cannot rely on the system to detect errors and report them; the most common error is that the packet is lost or there is no one at the specified address to receive it, and the operating system on your machine usually does not know this.

It is also possible for one call to sendto to report an error owing to a problem related to a previous call.

This function is defined as a cancellation point in multithreaded programs, so you have to be prepared for this and make sure that allocated resources (like memory, files descriptors, semaphores, etc.) are freed even if the thread is canceled.

# 5.10.2 Receiving Datagrams

The recyfrom function reads a packet from a datagram socket and also tells you where it was sent from. This function is declared in 'sys/socket.h'.

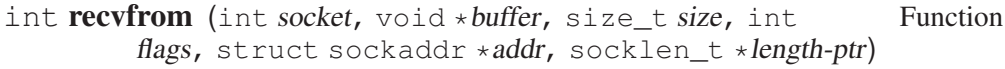

The recvfrom function reads one packet from the socket socket into the buffer buffer. The size argument specifies the maximum number of bytes to be read.

If the packet is longer than size bytes, then you get the first size bytes of the packet and the rest of the packet is lost. There's no way to read the rest of the packet. Thus, when you use a packet protocol, you must always know how long of a packet to expect.

The addr and length-ptr arguments are used to return the address where the packet came from (see [Section 5.3 \[Socket Addresses\], page 127\)](#page-144-0). For a socket in the local domain, the address information won't be meaningful, since you can't read the address of such a socket (see [Section 5.5 \[The Local Namespace\],](#page-149-0) [page 132](#page-149-0)). You can specify a null pointer as the addr argument if you are not interested in this information.

The flags are interpreted the same way as for recv (see [Section 5.9.5.3 \[Socket](#page-176-0) [Data Options\], page 159](#page-176-0)). The return value and error conditions are also the same as for recv.

This function is defined as a cancellation point in multithreaded programs, so you have to be prepared for this and make sure that allocated resources (like memory, files descriptors, semaphores, etc.) are freed even if the thread is canceled.

You can use plain  $\text{recv}$  (see [Section 5.9.5.2 \[Receiving Data\], page 158](#page-175-0)) instead of recvfrom if you don't need to find out who sent the packet (either because you know where it should come from or because you treat all possible senders alike). Even read can be used if you don't want to specify flags (see [Section 2.2 \[Input](#page-37-0) [and Output Primitives\], page 20](#page-37-0)).

## 5.10.3 Datagram Socket Example

Here is a set of example programs that send messages over a datagram stream in the local namespace. Both the client and server programs use the make\_ named\_socket function that was presented in [Section 5.5.3 \[Example of Local-](#page-150-0)[Namespace Sockets\], page 133,](#page-150-0) to create and name their sockets.

First, here is the server program. It sits in a loop waiting for messages to arrive, bouncing each message back to the sender. Obviously this isn't a particularly useful program, but it does show the general ideas involved.

```
#include <stdio.h>
#include <errno.h>
#include <stdlib.h>
#include <sys/socket.h>
#include <sys/un.h>
#define SERVER "/tmp/serversocket"
#define MAXMSG 512
int
main (void)
{
  int sock;
  char message[MAXMSG]:
  struct sockaddr_un name;
  size_t size;
  int nbytes;
  \ell Remove the file name first; it's ok if the call fails \star /
  unlink (SERVER);
  \sqrt{\star} Make the socket, then loop endlessly. \star /
  sock = make_named_socket (SERVER);
  while (1)
    {
       \sqrt{\star} Wait for a datagram. \star /
       size = sizeof (name);
       nbytes = recvfrom (sock, message, MAXMSG, 0,
                            (struct sockaddr *) & name, &size);
```

```
if (nbytes < 0)
   \{perror ("recfrom (server)");
       exit (EXIT_FAILURE);
    }
  \sqrt{\star} Give a diagnostic message. \starfprintf (stderr, "Server: got message: %s\n", message);
  \frac{1}{x} Bounce the message back to the sender. \frac{x}{x}nbytes = sendto (sock, message, nbytes, 0,
                       (struct sockaddr *) & name, size);
  if (nbytes < 0)
    \left\{ \begin{array}{c} \end{array} \right.perror ("sendto (server)");
      exit (EXIT_FAILURE);
    \rightarrow}
```
# 5.10.4 Example of Reading Datagrams

Here is the client program corresponding to the server above.

It sends a datagram to the server and then waits for a reply. Notice that the socket for the client (as well as for the server) in this example has to be given a name. This is so that the server can direct a message back to the client. Since the socket has no associated connection state, the only way the server can do this is by referencing the name of the client.

```
#include <stdio.h>
#include <errno.h>
#include <unistd.h>
#include <stdlib.h>
#include <sys/socket.h>
#include <sys/un.h>
#define SERVER "/tmp/serversocket"
#define CLIENT "/tmp/mysocket"
#define MAXMSG 512
#define MESSAGE "Yow!!! Are we having fun yet?!?"
int
main (void)
{
```
}

```
extern int make_named_socket (const char *name);
  int sock;
  char message[MAXMSG];
  struct sockaddr_un name;
  size_t size;
  int nbytes;
  /\star Make the socket. \star/sock = make_named_socket (CLIENT);
  \sqrt{\star} Initialize the server socket address. \star /
  name.sun_family = AF_LOCAL;
  strcpy (name.sun_path, SERVER);
  size = strlen (name.sun_path) + sizeof (name.sun_family);
  /\star Send the datagram. \star /
  nbytes = sendto (sock, MESSAGE, strlen (MESSAGE) + 1, 0,
                    (struct sockaddr *) & name, size);
  if (nbytes < 0)
    {
     perror ("sendto (client)");
      exit (EXIT_FAILURE);
    }
  / * Wait for a reply. */
  nbytes = recvfrom (sock, message, MAXMSG, 0, NULL, 0);
  if (nbytes < 0)
    {
      perror ("recfrom (client)");
      exit (EXIT_FAILURE);
    }
  /* Print a diagnostic message. */
  fprintf (stderr, "Client: got message: %s\n", message);
  /\star Clean up. \star/remove (CLIENT);
 close (sock);
}
```
Keep in mind that datagram socket communications are unreliable. In this example, the client program waits indefinitely if the message never reaches the server or if the server's response never comes back. It's up to the user running the program to kill and restart it if desired. A more automatic solution could be to use select

(see [Section 2.8 \[Waiting for Input or Output\], page 37\)](#page-54-0), to establish a time-out period for the reply, and in case of time-out either resend the message or shut down the socket and exit.

# 5.11 The **inetd** Daemon

We've explained above how to write a server program that does its own listening. Such a server must already be running in order for anyone to connect to it.

Another way to provide a service on an Internet port is to let the daemon program inetd do the listening. inetd is a program that runs all the time and waits (using select) for messages on a specified set of ports. When it receives a message, it accepts the connection (if the socket style calls for connections) and then forks a child process to run the corresponding server program. You specify the ports and their programs in the file '/etc/inetd.conf'.

## 5.11.1 **inetd** Servers

Writing a server program to be run by inetd is very simple. Each time someone requests a connection to the appropriate port, a new server process starts. The connection already exists at this time; the socket is available as the standard input descriptor and as the standard output descriptor (descriptors 0 and 1) in the server process. Thus the server program can begin reading and writing data right away. Often the program needs only the ordinary I/O facilities; in fact, a general-purpose filter program that knows nothing about sockets can work as a byte-stream server run by inetd.

You can also use inetd for servers that use connectionless communication styles. For these servers, inetd does not try to accept a connection since no connection is possible. It just starts the server program, which can read the incoming datagram packet from descriptor 0. The server program can handle one request and then exit, or you can choose to write it to keep reading more requests until no more arrive, and then exit. You must specify which of these two techniques the server uses when you configure inetd.

# 5.11.2 Configuring **inetd**

The file '/etc/inetd.conf' tells inetd which ports to listen to and what server programs to run for them. Normally, each entry in the file is one line, but you can split it onto multiple lines provided all but the first line of the entry start with white space. Lines that start with '#' are comments.

Here are two standard entries in '/etc/inetd.conf':

ftp stream tcp nowait root /libexec/ftpd ftpd talk dgram udp wait root /libexec/talkd talkd

An entry has this format:

service style protocol wait user program arguments

The service field says which service this program provides. It should be the name of a service defined in '/etc/services'. inetd uses service to decide which port to listen on for this entry.

The fields style and protocol specify the communication style and the protocol to use for the listening socket. The style should be the name of a communication style, converted to lower case and with 'SOCK\_' deleted—for example, 'stream' or 'dgram'. protocol should be one of the protocols listed in '/etc/protocols'. The typical protocol names are 'tcp' for byte-stream connections and 'udp' for unreliable datagrams.

The wait field should be either 'wait' or 'nowait'. Use 'wait' if style is a connectionless style and the server, once started, handles multiple requests as they come in. Use 'nowait' if inetd should start a new process for each message or request that comes in. If style uses connections, then wait must be 'nowait'.

user is the user name that the server should run as. inetd runs as root, so it can set the user ID of its children arbitrarily. It's best to avoid using 'root' for user if you can; but some servers, such as Telnet and FTP, read a username and password themselves. These servers need to be root initially so they can log in as commanded by the data coming over the network.

program together with arguments specifies the command to run to start the server. program should be an absolute file name specifying the executable file to run. arguments consists of any number of white-space-separated words, which become the command-line arguments of program. The first word in arguments is argument zero, which should by convention be the program name itself (sans directories).

If you edit '/etc/inetd.conf', you can tell inetd to reread the file and obey its new contents by sending the inetd process the SIGHUP signal. You'll have to use ps to determine the process ID of the inetd process, since it is not fixed.

# 5.12 Socket Options

This section describes how to read or set various options that modify the behavior of sockets and their underlying communications protocols.

When you are manipulating a socket option, you must specify which level the option pertains to. This describes whether the option applies to the socket interface, or to a lower-level communications protocol interface.

# 5.12.1 Socket Option Functions

Here are the functions for examining and modifying socket options. They are declared in 'sys/socket.h'.

int **getsockopt** (int socket, int level, int optname, void Function \*optval, socklen\_t \*optlen-ptr)

The get sockopt function gets information about the value of option optname at level level for socket socket.

The option value is stored in a buffer that optval points to. Before the call, you should supply in  $\star$  optlen-ptr the size of this buffer. On return, it contains the number of bytes of information actually stored in the buffer.

Most options interpret the optval buffer as a single int value.

The actual return value of  $getsockopt$  is 0 on success and  $-1$  on failure. The following errno error conditions are defined:

EBADF The *socket* argument is not a valid file-descriptor.

ENOTSOCK

The descriptor socket is not a socket.

```
ENOPROTOOPT
```
The optname doesn't make sense for the given level.

```
int setsockopt (int socket, int level, int optname, void Function
         *optval, socklen_t optlen)
```
This function is used to set the socket option optname at level level for socket socket. The value of the option is passed in the buffer optval of size optlen.

The return value and error codes for setsockopt are the same as for getsockopt.

## 5.12.2 Socket-Level Options

### int SOL SOCKET Constant

Use this constant as the level argument to getsockopt or setsockopt to manipulate the socket-level options described in this section.

Here is a table of socket-level option names; all are defined in the header file 'sys/socket.h'.

SO\_DEBUG

This option toggles recording of debugging information in the underlying protocol modules. The value has type int; a nonzero value means "yes".

SO\_REUSEADDR

This option controls whether bind (see [Section 5.3.2 \[Setting the Ad](#page-146-0)[dress of a Socket\], page 129\)](#page-146-0) should permit reuse of local addresses for this socket. If you enable this option, you can actually have two sockets with the same Internet port number; but the system won't allow you to use the two identically named sockets in a way that would confuse the Internet. The reason for this option is that some higherlevel Internet protocols, including FTP, require you to keep reusing the same port number.

The value has type int; a nonzero value means "yes".

SO\_KEEPALIVE

This option controls whether the underlying protocol should periodically transmit messages on a connected socket. If the peer fails to respond to these messages, the connection is considered broken. The value has type int; a nonzero value means "yes".

SO\_DONTROUTE

This option controls whether outgoing messages bypass the normal message routing facilities. If set, messages are sent directly to the network interface instead. The value has type int; a nonzero value means "yes".

SO\_LINGER

This option specifies what should happen when the socket of a type that promises reliable delivery still has untransmitted messages when it is closed (see [Section 5.8.2 \[Closing a Socket\], page 152\)](#page-169-0). The value has type struct linger.

### struct linger Data Type

This structure type has the following members:

int l\_onoff

This field is interpreted as a Boolean. If nonzero, close blocks until the data are transmitted, or the time-out period has expired.

int l\_linger

This specifies the time-out period, in seconds.

SO\_BROADCAST

This option controls whether datagrams may be broadcast from the socket. The value has type int; a nonzero value means "yes".

### SO\_OOBINLINE

If this option is set, out-of-band data received on the socket is placed in the normal input queue. This permits it to be read using read or recv without specifying the MSG\_OOB flag (see [Section 5.9.8 \[Out](#page-181-0)[of-Band Data\], page 164\)](#page-181-0). The value has type int; a nonzero value means "yes".

SO\_SNDBUF

This option gets or sets the size of the output buffer. The value is a size\_t, which is the size in bytes.

SO\_RCVBUF

This option gets or sets the size of the input buffer. The value is a size\_t, which is the size in bytes.

SO\_STYLE

SO\_TYPE This option can be used with getsockopt only. It is used to get the socket's communication style. SO\_TYPE is the historical name, and SO\_STYLE is the preferred name in GNU. The value has type int and its value designates a communication style (see [Section 5.2](#page-143-0) [\[Communication Styles\], page 126\)](#page-143-0).

SO\_ERROR

This option can be used with getsockopt only. It is used to reset the error status of the socket. The value is an int, which represents the previous error status.

# 5.13 Networks Database

Many systems come with a database that records a list of networks known to the system developer. This is usually kept either in the file '/etc/networks' or in an equivalent from a name server. This database is useful for routing programs such as route, but it is not useful for programs that simply communicate over the network. We provide functions to access this database, which are declared in 'netdb.h'.

### struct netent Data Type

This data type is used to represent information about entries in the networks database. It has the following members:

char \*n\_name

This is the "official" name of the network.

```
char **n_aliases
```
These are alternative names for the network, represented as a vector of strings. A null pointer terminates the array.

int n\_addrtype

This is the type of the network number; this is always equal to AF INET for Internet networks.

unsigned long int n\_net

This is the network number. Network numbers are returned in host byte order (see [Section 5.6.5 \[Byte-Order Conversion\], page 147\)](#page-164-0).

Use the getnetbyname or getnetbyaddr functions to search the networks database for information about a specific network. The information is returned in a statically allocated structure; you must copy the information if you need to save it.

struct netent  $\star$  **getnetbyname** (const char  $\star$ *name*) Function The getnetbyname function returns information about the network named name. It returns a null pointer if there is no such network.

struct netent \* **getnetbyaddr** (unsigned long int Function net, int type)

The getnetbyaddr function returns information about the network of type type with number net. You should specify a value of AF\_INET for the type argument for Internet networks.

getnetbyaddr returns a null pointer if there is no such network.

You can also scan the networks database using setnetent, getnetent and endnetent. Be careful when using these functions, because they are not reentrant.

### void **setnetent** (int *stayopen*) Function

This function opens and rewinds the networks database.

If the stayopen argument is nonzero, this sets a flag so that subsequent calls to getnetbyname or getnetbyaddr will not close the database (as they usually would). This makes for more efficiency if you call those functions several times, by avoiding reopening the database for each call.

### struct netent  $\star$  getnetent (void) Function

This function returns the next entry in the networks database. It returns a null pointer if there are no more entries.

### void **endnetent** (void) Function

This function closes the networks database.

# 6 Low-Level Terminal Interface

This chapter describes functions that are specific to terminal devices. You can use these functions to do things like turn off input echoing; set serial-line characteristics, such as line speed and flow control; and change which characters are used for end of file, command-line editing, sending signals and similar control functions.

Most of the functions in this chapter operate on file descriptors. See [Chapter 2](#page-34-0) [\[Low-Level Input/Output\], page 17,](#page-34-0) for more information about what a file descriptor is and how to open a file descriptor for a terminal device.

# 6.1 Identifying Terminals

The functions described in this chapter only work on files that correspond to terminal devices. You can find out whether a file descriptor is associated with a terminal by using the isatty function.

Prototypes for the functions in this section are declared in the header file 'unistd.h'.

### int **isatty** (int filedes) Function

This function returns 1 if filedes is a file descriptor associated with an open terminal device and 0 otherwise.

If a file descriptor is associated with a terminal, you can get its associated filename using the ttyname function. See also the ctermid function, described in [Section 8.7.1 \[Identifying the Controlling Terminal\], page 238.](#page-255-0)

char \* **ttyname** (int filedes) Function

If the file descriptor filedes is associated with a terminal device, the ttyname function returns a pointer to a statically allocated, null-terminated string containing the file name of the terminal file. The value is a null pointer if the file descriptor isn't associated with a terminal, or if the file name cannot be determined.

- int **ttyname** r (int filedes, char  $*$ buf, size\_t len) Function The ttyname r function is similar to the ttyname function except that it places its result into the user-specified buffer starting at buf with length len. The normal return value from  $t$ tyname  $r$  is 0. Otherwise, an error number is returned to indicate the error. The following errno error conditions are defined for this function:
	- EBADF The filedes argument is not a valid file-descriptor.
	- ENOTTY The filedes is not associated with a terminal.
	- ERANGE The buffer length len is too small to store the string to be returned.

# 6.2 I/O Queues

Many of the remaining functions in this section refer to the input and output queues of a terminal device. These queues implement a form of buffering *within the kernel* independent of the buffering implemented by I/O streams.<sup>1</sup>

The terminal input queue is also sometimes referred to as its typeahead buffer. It holds the characters that have been received from the terminal but not yet read by any process.

The size of the input queue is described by the MAX\_INPUT and \_POSIX\_MAX\_INPUT parameters (see [Section 12.6 \[Limits on File-System](#page-335-0) [Capacity\], page 318](#page-335-0)). You are guaranteed a queue size of at least MAX\_INPUT, but the queue might be larger, and might even dynamically change size. If input flow control is enabled by setting the IXOFF input-mode bit (see [Section 6.4.4 \[Input](#page-202-0) [Modes\], page 185\)](#page-202-0), the terminal driver transmits STOP and START characters to the terminal when necessary to prevent the queue from overflowing. Otherwise, input may be lost if it comes in too fast from the terminal. In canonical mode, all input stays in the queue until a newline character is received, so the terminal input queue can fill up when you type a very long line (see [Section 6.3 \[Two Styles of](#page-197-0) [Input: Canonical or Not\], page 180](#page-197-0)).

The terminal output queue is like the input queue, but for output; it contains characters that have been written by processes, but not yet transmitted to the terminal. If output flow control is enabled by setting the IXON input-mode bit (see [Section 6.4.4](#page-202-0) [\[Input Modes\], page 185\)](#page-202-0), the terminal driver obeys START and STOP characters sent by the terminal to stop and restart transmission of output.

Clearing the terminal input queue means discarding any characters that have been received but not yet read. Similarly, clearing the terminal output queue means discarding any characters that have been written but not yet transmitted.

# 6.3 Two Styles of Input: Canonical or Not

<span id="page-197-0"></span>POSIX systems support two basic modes of input: canonical and noncanonical.

In canonical-input processing mode, terminal input is processed in lines terminated by newline  $('\n\cdot n')$ , EOF, or EOL characters. No input can be read until an entire line has been typed by the user, and the read function (see [Section 2.2 \[In](#page-37-0)[put and Output Primitives\], page 20\)](#page-37-0) returns at most a single line of input, no matter how many bytes are requested.

In canonical-input mode, the operating system provides input-editing facilities some characters are interpreted specially to perform editing operations within the current line of text, such as ERASE and KILL (see [Section 6.4.9.1 \[Characters for](#page-211-0) [Input Editing\], page 194\)](#page-211-0).

The constants \_POSIX\_MAX\_CANON and MAX\_CANON parameterize the maximum number of bytes that may appear in a single line of canonical input (see [Section 12.6 \[Limits on File-System Capacity\], page 318](#page-335-0)). You are guaranteed a

<sup>&</sup>lt;sup>1</sup> See Loosemore, et al., "Input/Output on Streams" (see chap. 1, n. 1).

maximum line length of at least MAX\_CANON bytes, but the maximum might be larger, and might even dynamically change size.

In noncanonical-input processing mode, characters are not grouped into lines, and ERASE and KILL processing is not performed. The granularity with which bytes are read in noncanonical input mode is controlled by the MIN and TIME settings (see [Section 6.4.10 \[Noncanonical Input\], page 198](#page-215-0)).

Most programs use canonical-input mode, because this gives the user a way to edit input line by line. The usual reason to use noncanonical mode is when the program accepts single-character commands or provides its own editing facilities.

The choice of canonical- or noncanonical- input is controlled by the ICANON flag in the c\_lflag member of struct termios (see [Section 6.4.7 \[Local](#page-206-0) [Modes\], page 189](#page-206-0)).

# 6.4 Terminal Modes

This section describes the various terminal attributes that control how input and output are done. The functions, data structures and symbolic constants are all declared in the header file 'termios.h'.

Don't confuse terminal attributes with file attributes. A device special file that is associated with a terminal has file attributes as described in [Section 3.9 \[File](#page-110-0) [Attributes\], page 93.](#page-110-0) These are unrelated to the attributes of the terminal device itself, which are discussed in this section.

### 6.4.1 Terminal Mode Data Types

The entire collection of attributes of a terminal is stored in a structure of type struct termios. This structure is used with the functions tcgetattr and tcsetattr to read and set the attributes.

### struct termios batallo and the Data Type of the Data Type of the Data Type of the Data Type of the Data Type of the Data Type of the Data Type of the Data Type of the Data Type of the Data Type of the Data Type of the Data

This is a structure that records all the I/O attributes of a terminal. The structure includes at least the following members:

tcflag\_t c\_iflag

This is a bit mask specifying flags for input modes (see [Sec](#page-202-0)[tion 6.4.4 \[Input Modes\], page 185\)](#page-202-0).

tcflag\_t c\_oflag

This is a bit mask specifying flags for output modes (see [Sec](#page-204-0)[tion 6.4.5 \[Output Modes\], page 187](#page-204-0)).

### tcflag\_t c\_cflag

This is a bit mask specifying flags for control modes (see [Sec](#page-204-1)[tion 6.4.6 \[Control Modes\], page 187](#page-204-1)).

### tcflag\_t c\_lflag

This is a bit mask specifying flags for local modes (see [Sec](#page-206-0)[tion 6.4.7 \[Local Modes\], page 189\)](#page-206-0).

cc<sub>tc</sub> cc[NCCS]

This is an array specifying which characters are associated with various control functions (see [Section 6.4.9 \[Special Characters\],](#page-211-1) [page 194](#page-211-1)).

The struct termios structure also contains members that encode input and output transmission speeds, but the representation is not specified. See [Sec](#page-209-0)[tion 6.4.8 \[Line Speed\], page 192,](#page-209-0) for how to examine and store the speed values.

The following sections describe the details of the members of the struct termios structure:

**tcflag\_t** Data Type This is an unsigned integer type used to represent the various bit masks for terminal flags.

**cc\_t** Data Type

This is an unsigned integer type used to represent characters associated with various terminal-control functions.

int NCCS Macro

The value of this macro is the number of elements in the  $\epsilon$   $\epsilon$  cc array.

# 6.4.2 Terminal Mode Functions

int tcgetattr (int filedes, struct termios \*termios-p) Function This function is used to examine the attributes of the terminal device with file descriptor filedes. The attributes are returned in the structure that termios-p points to.

If successful, tcgetattr returns 0. A return value of −1 indicates an error. The following errno error conditions are defined for this function:

EBADF The filedes argument is not a valid file-descriptor.

ENOTTY The filedes is not associated with a terminal.

int tcsetattr (int filedes, int when, const struct Function termios  $*$ termios- $p$ )

This function sets the attributes of the terminal device with file descriptor filedes. The new attributes are taken from the structure that termios-p points to.

The when argument specifies how to deal with input and output already queued. It can be one of the following values:

TCSANOW Make the change immediately.

TCSADRAIN

Make the change after waiting until all queued output has been written. You should usually use this option when changing parameters that affect output.

TCSAFLUSH

This is like TCSADRAIN, but also discards any queued input.

TCSASOFT

This is a flag bit that you can add to any of the above alternatives. Its meaning is to inhibit alteration of the state of the terminal hardware. It is a BSD extension; it is only supported on BSD systems and the GNU system.

Using TCSASOFT is exactly the same as setting the CIGNORE bit in the c\_cflag member of the structure termios-p points to. See [Section 6.4.6 \[Control Modes\], page 187](#page-204-1), for a description of CIGNORE.

If this function is called from a background process on its controlling terminal, normally all processes in the process group are sent a SIGTTOU signal, in the same way as if the process were trying to write to the terminal. The exception is if the calling process itself is ignoring or blocking SIGTTOU signals, in which case the operation is performed and no signal is sent (see [Chapter 8 \[Job](#page-238-0) [Control\], page 221](#page-238-0)).

If successful, tcsetattr returns 0. A return value of −1 indicates an error. The following errno error conditions are defined for this function:

- EBADF The filedes argument is not a valid file-descriptor.
- ENOTTY The filedes is not associated with a terminal.
- EINVAL Either the value of the when argument is not valid, or there is something wrong with the data in the termios-p argument.

Although tcgetattr and tcsetattr specify the terminal device with a file descriptor, the attributes are those of the terminal device itself and not of the file descriptor. This means that the effects of changing terminal attributes are persistent; if another process opens the terminal file later on, it will see the changed attributes, even though it doesn't have anything to do with the open file descriptor you originally specified in changing the attributes.

Similarly, if a single process has multiple or duplicated file descriptors for the same terminal device, changing the terminal attributes affects input and output to all of these file descriptors. This means, for example, that you can't open one file descriptor or stream to read from a terminal in the normal line-buffered, echoed mode; and simultaneously have another file descriptor for the same terminal that you use to read from it in single-character, nonechoed mode. Instead, you have to explicitly switch the terminal back and forth between the two modes.

# 6.4.3 Setting Terminal Modes Properly

<span id="page-200-0"></span>When you set terminal modes, you should call tcgetattr first to get the current modes of the particular terminal device, modify only those modes that you are really interested in, and store the result with tcsetattr.

It's a bad idea to simply initialize a struct termios structure to a chosen set of attributes and pass it directly to tcsetattr. Your program may be run years from now, on systems that support members not documented in this manual. The way to avoid setting these members to unreasonable values is to avoid changing them.

What's more, different terminal devices may require different mode settings in order to function properly. So you should avoid blindly copying attributes from one terminal device to another.

When a member contains a collection of independent flags, as the  $c_i$  flag,  $c_i$ oflag and c\_cflag members do, even setting the entire member is a bad idea, because particular operating systems have their own flags. Instead, you should start with the current value of the member and alter only the flags whose values matter in your program, leaving any other flags unchanged.

Here is an example of how to set one flag (ISTRIP) in the struct termios structure while properly preserving all the other data in the structure:

```
int
set_istrip (int desc, int value)
{
 struct termios settings;
 int result;
  result = tcgetattr (desc, &settings);
  if (result < 0)
   \left\{ \right.perror ("error in tcgetattr");
      return 0;
    }
  settings.c_iflag &= ~ISTRIP;
 if (value)
   settings.c_iflag |= ISTRIP;
  result = tcsetattr (desc, TCSANOW, &settings);
  if (result < 0)
   {
      perror ("error in tcsetattr");
      return 0;
   \lambdareturn 1;
```
# 6.4.4 Input Modes

}

<span id="page-202-0"></span>This section describes the terminal attribute flags that control fairly low-level aspects of input processing: handling of parity errors, break signals, flow control and RET and LFD characters.

All of these flags are bits in the  $c$  iflag member of the struct termios structure. The member is an integer, and you change flags using the operators  $\alpha$ , | and  $\hat{ }$ . Don't try to specify the entire value for c iflag—instead, change only specific flags and leave the rest untouched (see [Section 6.4.3 \[Setting Terminal](#page-200-0) [Modes Properly\], page 183\)](#page-200-0).

### tcflaq\_t INPCK Macro Macro Macro Macro Macro Macro Macro Macro Macro Macro Macro Macro Macro Macro Macro Macro Macro Macro Macro Macro Macro Macro Macro Macro Macro Macro Macro Macro Macro Macro Macro Macro Macro Macro Mac

If this bit is set, input parity-checking is enabled. If it is not set, no checking at all is done for parity errors on input; the characters are simply passed through to the application.

Parity checking on input processing is independent of whether parity detection and generation on the underlying terminal hardware is enabled (see [Sec](#page-204-1)[tion 6.4.6 \[Control Modes\], page 187](#page-204-1)). For example, you could clear the INPCK input-mode flag and set the PARENB control-mode flag to ignore parity errors on input, but still generate parity on output.

If this bit is set, what happens when a parity error is detected depends on whether the IGNPAR or PARMRK bits are set. If neither of these bits are set, a byte with a parity error is passed to the application as a  $\prime \setminus 0'$  character.

### tcflag\_t IGNPAR Macro

If this bit is set, any byte with a framing or parity error is ignored. This is only useful if INPCK is also set.

# tcflag\_t PARMRK Macro

If this bit is set, input bytes with parity or framing errors are marked when passed to the program. This bit is meaningful only when INPCK is set and IGNPAR is not set.

The way erroneous bytes are marked is with 2 preceding bytes, 377 and 0. Thus, the program actually reads 3 bytes for 1 erroneous byte received from the terminal.

If a valid byte has the value 0377 and ISTRIP (see below) is not set, the program might confuse it with the prefix that marks a parity error. So a valid byte 0377 is passed to the program as 2 bytes, 0377 0377, in this case.

# tcflag\_t ISTRIP Macro

If this bit is set, valid input bytes are stripped to 7 bits. Otherwise, all 8 bits are available for programs to read.

### tcflag t IGNBRK Macro Macro Macro Macro Macro Macro Macro Macro Macro Macro Macro Macro Macro Macro Macro Macro Macro Macro Macro Macro Macro Macro Macro Macro Macro Macro Macro Macro Macro Macro Macro Macro Macro Macro Ma

If this bit is set, break conditions are ignored.

A break condition is defined in the context of asynchronous serial data transmission as a series of 0-value bits longer than a single byte.

### tcflag t BRKINT Macro

If this bit is set and IGNBRK is not set, a break condition clears the terminal input and output queues and raises a SIGINT signal for the foreground process group associated with the terminal.

If neither BRKINT nor IGNBRK are set, a break condition is passed to the application as a single '\0' character if PARMRK is not set, or otherwise as a three-character sequence '\377', '\0', '\0'.

### tcflag\_t IGNCR Macro

If this bit is set, carriage-return characters  $(\gamma r)$  are discarded on input. Discarding carriage return may be useful on terminals that send both carriage return and linefeed when you type the  $\langle \overline{\text{RET}} \rangle$  key.

# tcflag t ICRNL Macro

If this bit is set and IGNCR is not set, carriage-return characters  $(\gamma r)$  received as input are passed to the application as newline characters  $(\hat{\ } \nabla n)$ .

### tcflag t **INLCR** Macro

If this bit is set, newline characters  $(\hat{\ } \n)$  received as input are passed to the application as carriage-return characters  $( \lq \rceil r)$ .

### tcflag t IXOFF Macro Macro Macro Macro Macro Macro Macro Macro Macro Macro Macro Macro Macro Macro Macro Macro Macro Macro Macro Macro Macro Macro Macro Macro Macro Macro Macro Macro Macro Macro Macro Macro Macro Macro Mac

If this bit is set, start/stop control on input is enabled. In other words, the computer sends STOP and START characters as necessary to prevent input from coming in faster than programs are reading it. The idea is that the actual terminal hardware that is generating the input data responds to a STOP character by suspending transmission and to a START character by resuming transmission (see [Section 6.4.9.3 \[Special Characters for Flow Control\], page 197\)](#page-214-0).

## tcflag t IXON Macro Macro Macro Macro Macro Macro Macro Macro Macro Macro Macro Macro Macro Macro Macro Macro Macro Macro Macro Macro Macro Macro Macro Macro Macro Macro Macro Macro Macro Macro Macro Macro Macro Macro Macr

If this bit is set, start/stop control on output is enabled. In other words, if the computer receives a STOP character, it suspends output until a START character is received. In this case, the STOP and START characters are never passed to the application program. If this bit is not set, then START and STOP can be read as ordinary characters (see [Section 6.4.9.3 \[Special Characters for Flow Control\],](#page-214-0) [page 197\)](#page-214-0).

# tcflag t IXANY Macro Macro Macro Macro Macro Macro Macro Macro Macro Macro Macro Macro Macro Macro Macro Macro Macro Macro Macro Macro Macro Macro Macro Macro Macro Macro Macro Macro Macro Macro Macro Macro Macro Macro Mac

If this bit is set, any input character restarts output when output has been suspended with the STOP character. Otherwise, only the START character restarts output.

This is a BSD extension; it exists only on BSD systems and the GNU system.

### tcflaq\_t **IMAXBEL** Macro

If this bit is set, then filling up the terminal input buffer sends a BEL character (code 007) to the terminal to ring the bell.

This is a BSD extension.

# 6.4.5 Output Modes

<span id="page-204-0"></span>This section describes the terminal flags and fields that control how output characters are translated and padded for display. All of these are contained in the c\_ oflag member of the struct termios structure.

The c\_oflag member itself is an integer, and you change the flags and fields using the operators  $\alpha$ , | and  $\hat{ }$ . Don't try to specify the entire value for c\_oflaginstead, change only specific flags and leave the rest untouched (see [Section 6.4.3](#page-200-0) [\[Setting Terminal Modes Properly\], page 183\)](#page-200-0).

### tcflaq\_t **OPOST** Macro

If this bit is set, output data is processed in some unspecified way so that it is displayed appropriately on the terminal device. This typically includes mapping newline characters ( $'\n\$ n') onto carriage return and linefeed pairs.

If this bit isn't set, the characters are transmitted as-is.

The following 3 bits are BSD features, and they exist only on BSD systems and the GNU system. They are effective only if OPOST is set.

# tcflag\_t ONLCR Macro

If this bit is set, convert the newline character on output into a pair of characters, carriage return followed by linefeed.

### tcflag t **OXTABS** Macro Macro Macro Macro Macro Macro Macro Macro Macro Macro Macro Macro Macro Macro Macro Macro Macro Macro Macro Macro Macro Macro Macro Macro Macro Macro Macro Macro Macro Macro Macro Macro Macro Macro

If this bit is set, convert tab characters on output into the appropriate number of spaces to emulate a tab stop every eight columns.

### tcflag\_t ONOEOT Macro

If this bit is set, discard  $C-d$  characters (code 004) on output. These characters cause many dial-up terminals to disconnect.

### 6.4.6 Control Modes

<span id="page-204-1"></span>This section describes the terminal flags and fields that control parameters usually associated with asynchronous serial data transmission. These flags may not make sense for other kinds of terminal ports (such as a network connection pseudoterminal). All of these are contained in the c\_cflag member of the struct termios structure.

The c\_cflag member itself is an integer, and you change the flags and fields using the operators  $\alpha$ , | and  $\hat{ }$ . Don't try to specify the entire value for  $c_c$   $c_f$   $a_g$  instead, change only specific flags and leave the rest untouched (see [Section 6.4.3](#page-200-0) [\[Setting Terminal Modes Properly\], page 183\)](#page-200-0).

# tcflag\_t CLOCAL Macro

If this bit is set, it indicates that the terminal is connected "locally" and that the modem status lines (such as carrier detect) should be ignored.

On many systems, if this bit is not set and you call open without the O\_ NONBLOCK flag set, open blocks until a modem connection is established. If this bit is not set and a modem disconnect is detected, a SIGHUP signal is sent to the controlling process group for the terminal (if it has one). Normally, this causes the process to exit (see [Chapter 17 \[Signal Handling\], page 377\)](#page-394-0). Reading from the terminal after a disconnect causes an end-of-file condition, and writing causes an EIO error to be returned. The terminal device must be closed and reopened to clear the condition.

### tcflag t **HUPCL** Macro

If this bit is set, a modem disconnect is generated when all processes that have the terminal device open have either closed the file or exited.

### tcflag t CREAD Macro

If this bit is set, input can be read from the terminal. Otherwise, input is discarded when it arrives.

### tcflaq\_t **CSTOPB** Macro

If this bit is set, 2 stop bits are used. Otherwise, only 1 stop bit is used.

### tcflag\_t PARENB Macro

If this bit is set, generation and detection of a parity bit are enabled. See [Sec](#page-202-0)[tion 6.4.4 \[Input Modes\], page 185](#page-202-0), for information on how input parity errors are handled.

If this bit is not set, no parity bit is added to output characters, and input characters are not checked for correct parity.

### tcflag t **PARODD** Macro

This bit is only useful if PARENB is set. If PARODD is set, odd parity is used. Otherwise, even parity is used.

The control-mode flags also include a field for the number of bits per character. You can use the CSIZE macro as a mask to extract the value, like this: settings.c\_cflag & CSIZE.

### tcflag\_t CSIZE Macro Macro Macro Macro Macro Macro Macro Macro Macro Macro Macro Macro Macro Macro Macro Macro Macro Macro Macro Macro Macro Macro Macro Macro Macro Macro Macro Macro Macro Macro Macro Macro Macro Macro Mac

This is a mask for the number of bits per character.

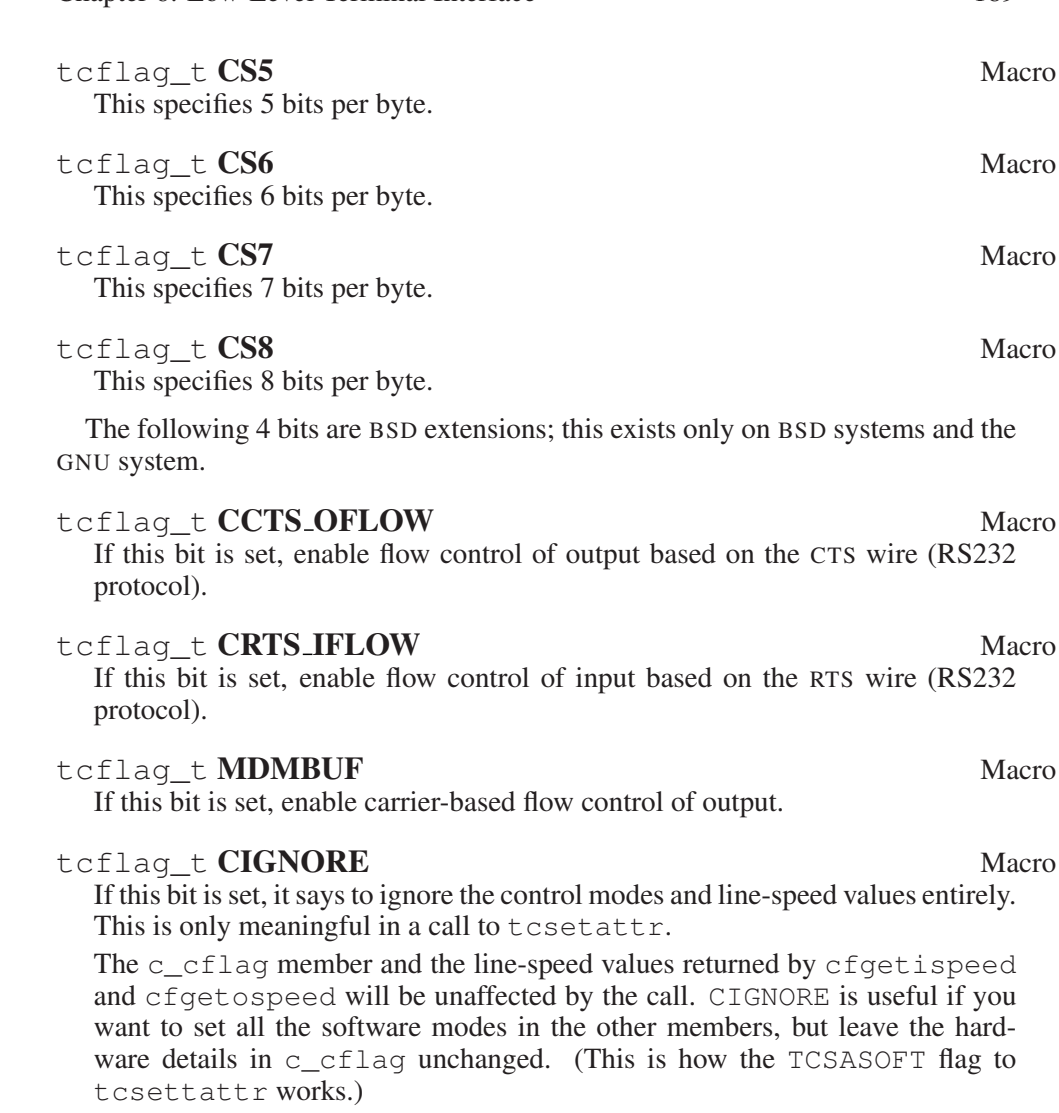

Chapter 6: Low-Level Terminal Interface 189

This bit is never set in the structure filled in by tcgetattr.

# 6.4.7 Local Modes

<span id="page-206-0"></span>This section describes the flags for the c\_lflag member of the struct termios structure. These flags generally control higher-level aspects of input processing than the input-modes flags described in [Section 6.4.4 \[Input Modes\],](#page-202-0) [page 185](#page-202-0), such as echoing, signals and the choice of canonical- or noncanonicalinput.

The c\_lflag member itself is an integer, and you change the flags and fields using the operators  $\alpha$ , | and  $\hat{ }$ . Don't try to specify the entire value for c\_lflag instead, change only specific flags and leave the rest untouched (see [Section 6.4.3](#page-200-0) [\[Setting Terminal Modes Properly\], page 183\)](#page-200-0).

### tcflag t ICANON Macro Macro Macro Macro Macro Macro Macro Macro Macro Macro Macro Macro Macro Macro Macro Macro Macro Macro Macro Macro Macro Macro Macro Macro Macro Macro Macro Macro Macro Macro Macro Macro Macro Macro Ma

This bit, if set, enables canonical-input processing mode. Otherwise, input is processed in noncanonical mode (see [Section 6.3 \[Two Styles of Input: Canon](#page-197-0)[ical or Not\], page 180\)](#page-197-0).

## tcflaq\_t **ECHO** Macro

If this bit is set, echoing of input characters back to the terminal is enabled.

### tcflag\_t **ECHOE** Macro

If this bit is set, echoing indicates erasure of input with the ERASE character by erasing the last character in the current line from the screen. Otherwise, the character erased is re-echoed to show what has happened (suitable for a printing terminal).

This bit only controls the display behavior; the ICANON bit by itself controls actual recognition of the ERASE character and erasure of input, without which ECHOE is simply irrelevant.

### tcflag\_t **ECHOPRT** Macro

This bit is like ECHOE—it enables display of the ERASE character in a way that is geared to a hard copy terminal. When you type the ERASE character, a  $\vee$ character is printed followed by the first character erased. Typing the ERASE character again just prints the next character erased. Then, the next time you type a normal character, a '/' character is printed before the character echoes. This is a BSD extension, and exists only in BSD systems and the GNU system.

## tcflag\_t ECHOK Macro

This bit enables special display of the KILL character by moving to a new line after echoing the KILL character normally. The behavior of ECHOKE (below) is nicer to look at.

If this bit is not set, the KILL character echoes just as it would if it were not the KILL character. Then it is up to the user to remember that the KILL character has erased the preceding input; there is no indication of this on the screen.

This bit only controls the display behavior; the ICANON bit by itself controls actual recognition of the KILL character and erasure of input, without which ECHOK is simply irrelevant.

### tcflag\_t **ECHOKE** Macro

This bit is similar to ECHOK. It enables special display of the KILL character by erasing on the screen the entire line that has been killed. This is a BSD extension, and exists only in BSD systems and the GNU system.

### tcflag\_t **ECHONL** Macro

If this bit is set and the ICANON bit is also set, then the newline  $('\n\n\cdot)$  character is echoed even if the ECHO bit is not set.

## tcflag t **ECHOCTL** Macro

If this bit is set and the ECHO bit is also set, echo control characters with 'ˆ' followed by the corresponding text character. Thus,  $Control-A$  echoes as 'ˆA'. This is usually the preferred mode for interactive input, because echoing a control character back to the terminal could have some undesired effect on the terminal.

This is a BSD extension, and exists only in BSD systems and the GNU system.

## tcflaq\_t ISIG Macro

This bit controls whether the INTR, QUIT and SUSP characters are recognized. The functions associated with these characters are performed if and only if this bit is set. Being in canonical- or noncanonical- input mode has no effect on the interpretation of these characters.

You should use caution when disabling recognition of these characters. Programs that cannot be interrupted interactively are very user-unfriendly. If you clear this bit, your program should provide some alternate interface that allows the user to interactively send the signals associated with these characters, or to escape from the program (see [Section 6.4.9.2 \[Characters that Cause Signals\],](#page-213-0) [page 196\)](#page-213-0).

### tcflag t IEXTEN Macro Macro Macro Macro Macro Macro Macro Macro Macro Macro Macro Macro Macro Macro Macro Macro Macro Macro Macro Macro Macro Macro Macro Macro Macro Macro Macro Macro Macro Macro Macro Macro Macro Macro Ma

POSIX.1 gives IEXTEN implementation-defined meaning, so you cannot rely on this interpretation on all systems.

On BSD systems and the GNU system, it enables the LNEXT and DISCARD characters (see [Section 6.4.9.4 \[Other Special Characters\], page 198\)](#page-215-1).

## tcflag\_t NOFLSH Macro

Normally, the INTR, QUIT and SUSP characters cause input and output queues for the terminal to be cleared. If this bit is set, the queues are not cleared.

### tcflag t TOSTOP Macro

If this bit is set and the system supports job control, then SIGTTOU signals are generated by background processes that attempt to write to the terminal (see [Section 8.4 \[Access to the Controlling Terminal\], page 223](#page-240-0)).

The following bits are BSD extensions; they exist only in BSD systems and the GNU system.

## tcflag\_t ALTWERASE Macro

This bit determines how far the WERASE character should erase. The WERASE character erases back to the beginning of a word; the question is, where do words begin?

If this bit is clear, then the beginning of a word is a non-white-space character following a white-space character. If the bit is set, then the beginning of a word

is an alphanumeric character or underscore following a character which is none of those.

See [Section 6.4.9.1 \[Characters for Input Editing\], page 194,](#page-211-0) for more information about the WERASE character.

## tcflag t **FLUSHO** Macro

This is the bit that toggles when the user types the DISCARD character. While this bit is set, all output is discarded (see [Section 6.4.9.4 \[Other Special Charac](#page-215-1)[ters\], page 198\)](#page-215-1).

## tcflaq\_t NOKERNINFO Macro

Setting this bit disables handling of the STATUS character (see [Section 6.4.9.4](#page-215-1) [\[Other Special Characters\], page 198\)](#page-215-1).

### tcflaq\_t **PENDIN** Macro

If this bit is set, it indicates that there is a line of input that needs to be reprinted. Typing the REPRINT character sets this bit; the bit remains set until reprinting is finished (see [Section 6.4.9.1 \[Characters for Input Editing\], page 194\)](#page-211-0).

## 6.4.8 Line Speed

<span id="page-209-0"></span>The terminal line speed tells the computer how fast to read and write data on the terminal.

If the terminal is connected to a real serial line, the terminal speed you specify actually controls the line—if it doesn't match the terminal's own idea of the speed, communication does not work. Real serial ports accept only certain standard speeds. Also, particular hardware may not support even all the standard speeds. Specifying a speed of 0 hangs up a dial-up connection and turns off modem control signals.

If the terminal is not a real serial line (for example, if it is a network connection), then the line speed won't really affect data-transmission speed, but some programs will use it to determine the amount of padding needed. It's best to specify a linespeed value that matches the actual speed of the actual terminal, but you can safely experiment with different values to vary the amount of padding.

There are actually two line speeds for each terminal—one for input and one for output. You can set them independently, but most often terminals use the same speed for both directions.

The speed values are stored in the struct termios structure, but don't try to access them in the struct termios structure directly. Instead, you should use the following functions to read and store them:

speed\_t cfgetospeed (const struct termios \*termios-p) Function This function returns the output line-speed stored in the structure  $\star$  termios-p.

- speed t **cfgetispeed** (const struct termios \**termios-p*) Function This function returns the input line-speed stored in the structure  $\star$  termios-p.
- int **cfsetospeed** (struct termios \*termios-p, speed\_t Function speed)

This function stores speed in  $\star$  termios-p as the output speed. The normal return value is 0; a value of −1 indicates an error. If speed is not a speed, cfsetospeed returns −1.

int cfsetispeed (struct termios \*termios-p, speed\_t Function speed)

This function stores speed in  $\star$  termios-p as the input speed. The normal return value is 0; a value of  $-1$  indicates an error. If speed is not a speed, cfsetospeed returns −1.

int **cfsetspeed** (struct termios \*termios-p, speed\_t Function speed)

This function stores speed in  $\star$  termios-p as both the input and output speeds. The normal return value is 0; a value of  $-1$  indicates an error. If speed is not a speed, cfsetspeed returns -1. This function is an extension in 4.4 BSD.

speed\_t Data Type

The speed\_t type is an unsigned-integer data type used to represent line speeds.

The functions cfsetospeed and cfsetispeed report errors only for speed values that the system simply cannot handle. If you specify a speed value that is basically acceptable, then those functions will succeed. But they do not check that a particular hardware device can actually support the specified speeds—in fact, they don't know which device you plan to set the speed for. If you use tcsetattr to set the speed of a particular device to a value that it cannot handle, tcsetattr returns  $-1$ .

Portability Note: In the GNU library, the functions above accept speeds measured in bits per second as input, and they return speed values measured in bits per second. Other libraries require speeds to be indicated by special codes. For POSIX.1 portability, you must use one of the following symbols to represent the speed; their precise numeric values are system dependent, but each name has a fixed meaning: B110 stands for 110 bps, B300 for 300 bps, and so on. There is no portable way to represent any speed but these, but these are the only speeds that typical serial lines can support.

B0 B50 B75 B110 B134 B150 B200 B300 B600 B1200 B1800 B2400 B4800 B9600 B19200 B38400 B57600 B115200 B230400 B460800

BSD defines two additional speed symbols as aliases: EXTA is an alias for B19200 and EXTB is an alias for B38400. These aliases are obsolete.

# 6.4.9 Special Characters

<span id="page-211-1"></span>In canonical input, the terminal driver recognizes a number of special characters that perform various control functions. These include the ERASE character (usually  $\langle \overline{\text{DEL}} \rangle$ ) for editing input, and other editing characters. The INTR character (normally  $C-c$ ) for sending a SIGINT signal, and other signal-raising characters, may be available in either canonical- or noncanonical- input mode. All these characters are described in this section.

The particular characters used are specified in the  $\epsilon$  cc member of the struct termios structure. This member is an array; each element specifies the character for a particular role. Each element has a symbolic constant that stands for the index of that element—for example, VINTR is the index of the element that specifies the INTR character, so storing  $' ='$  in termios.  $c$ <sub>c</sub>cc[VINTR] specifies  $'='$  as the INTR character.

On some systems, you can disable a particular special-character function by specifying the value POSIX VDISABLE for that role. This value is unequal to any possible character code. See [Section 12.7 \[Optional Features in File Support\],](#page-336-0) [page 319](#page-336-0), for more information about how to tell whether the operating system you are using supports POSIX VDISABLE.

## 6.4.9.1 Characters for Input Editing

<span id="page-211-0"></span>These special characters are active only in canonical-input mode (see [Section 6.3](#page-197-0) [\[Two Styles of Input: Canonical or Not\], page 180\)](#page-197-0).

### int **VEOF** Macro

This is the subscript for the EOF character in the special control character array. termios.c\_cc[VEOF] holds the character itself.

The EOF character is recognized only in canonical-input mode. It acts as a line terminator in the same way as a newline character, but if the EOF character is typed at the beginning of a line, it causes read to return a byte count of 0, indicating end of file. The EOF character itself is discarded.

Usually, the EOF character is  $C-d$ .

### int **VEOL** Macro

This is the subscript for the EOL character in the special control character array. termios.c\_cc[VEOL] holds the character itself.

The EOL character is recognized only in canonical-input mode. It acts as a line terminator, just like a newline character. The EOL character is not discarded; it is read as the last character in the input line.

You don't need to use the EOL character to make **RET** end a line. Just set the ICRNL flag. In fact, this is the default state of affairs.

## int VEOL2 Macro

This is the subscript for the EOL2 character in the special control character array. termios.c\_cc[VEOL2] holds the character itself.

The EOL2 character works just like the EOL character (see above), but it can be a different character. Thus, you can specify two characters to terminate an input line, by setting EOL to one of them and EOL2 to the other.

The EOL2 character is a BSD extension; it exists only on BSD systems and the GNU system.

## int **VERASE** Macro Macro Macro Macro Macro Macro Macro Macro Macro Macro Macro Macro Macro Macro Macro Macro Macro Macro Macro Macro Macro Macro Macro Macro Macro Macro Macro Macro Macro Macro Macro Macro Macro Macro Macro

This is the subscript for the ERASE character in the special control character array. termios.c\_cc [VERASE] holds the character itself.

The ERASE character is recognized only in canonical-input mode. When the user types the erase character, the previous character typed is discarded. If the terminal generates multibyte character sequences, this may cause more than 1 byte of input to be discarded. This cannot be used to erase past the beginning of the current line of text. The ERASE character itself is discarded.

Usually, the ERASE character is  $\overline{\text{DEL}}$ .

## int **VWERASE** Macro Macro Macro Macro Macro Macro Macro Macro Macro Macro Macro Macro Macro Macro Macro Macro Macro Macro Macro Macro Macro Macro Macro Macro Macro Macro Macro Macro Macro Macro Macro Macro Macro Macro Macr

This is the subscript for the WERASE character in the special control character array. termios.c\_cc[VWERASE] holds the character itself.

The WERASE character is recognized only in canonical mode. It erases an entire word of prior input and any white space after it; white-space characters before the word are not erased.

The definition of a "word" depends on the setting of the ALTWERASE mode (see [Section 6.4.7 \[Local Modes\], page 189](#page-206-0)).

If the ALTWERASE mode is not set, a word is defined as a sequence of any characters except space or tab.

If the ALTWERASE mode is set, a word is defined as a sequence of characters containing only letters, numbers and underscores, optionally followed by one character that is not a letter, number or underscore.

The WERASE character is usually  $C-w$ .

This is a BSD extension.

### int **VKILL** Macro Macro Macro Macro Macro Macro Macro Macro Macro Macro Macro Macro Macro Macro Macro Macro Macro Macro Macro Macro Macro Macro Macro Macro Macro Macro Macro Macro Macro Macro Macro Macro Macro Macro Macro

This is the subscript for the KILL character in the special control character array. termios.c\_cc[VKILL] holds the character itself.

The KILL character is recognized only in canonical-input mode. When the user types the kill character, the entire contents of the current line of input are discarded. The kill character itself is discarded too.

The KILL character is usually  $C-u$ .

## int. **VREPRINT** Macro

This is the subscript for the REPRINT character in the special control character array. termios.c\_cc[VREPRINT] holds the character itself.

The REPRINT character is recognized only in canonical mode. It reprints the current input line. If some asynchronous output has come while you are typing, this lets you see the line you are typing clearly again.

The REPRINT character is usually  $C-r$ .

This is a BSD extension.

## 6.4.9.2 Characters that Cause Signals

<span id="page-213-0"></span>These special characters may be active in either canonical- or noncanonicalinput mode, but only when the ISIG flag is set (see [Section 6.4.7 \[Local Modes\],](#page-206-0) [page 189\)](#page-206-0).

### int **VINTR** Macro

This is the subscript for the INTR character in the special control character array. termios.c\_cc[VINTR] holds the character itself.

The INTR (interrupt) character raises a SIGINT signal for all processes in the foreground job associated with the terminal. The INTR character itself is then discarded. See [Chapter 17 \[Signal Handling\], page 377,](#page-394-0) for more information about signals.

Typically, the INTR character is  $C-c$ .

### int **VOUIT** Macro

This is the subscript for the QUIT character in the special control character array. termios.c\_cc[VQUIT] holds the character itself.

The QUIT character raises a SIGQUIT signal for all processes in the foreground job associated with the terminal. The QUIT character itself is then discarded. See [Chapter 17 \[Signal Handling\], page 377](#page-394-0), for more information about signals.

Typically, the QUIT character is  $C-\lambda$ .

### int **VSUSP** Macro

This is the subscript for the SUSP character in the special control character array. termios.c\_cc[VSUSP] holds the character itself.

The SUSP (suspend) character is recognized only if the implementation supports job control (see [Chapter 8 \[Job Control\], page 221\)](#page-238-0). It causes a SIGTSTP signal to be sent to all processes in the foreground job associated with the terminal. The SUSP character itself is then discarded. See [Chapter 17 \[Signal](#page-394-0) [Handling\], page 377,](#page-394-0) for more information about signals.

Typically, the SUSP character is  $C-z$ .

Chapter 6: Low-Level Terminal Interface 197

Few applications disable the normal interpretation of the SUSP character. If your program does this, it should provide some other mechanism for the user to stop the job. When the user invokes this mechanism, the program should send a SIGTSTP signal to the process group of the process, not just to the process itself (see [Section 17.6.2 \[Signaling Another Process\], page 410](#page-427-0)).

### int **VDSUSP** Macro

This is the subscript for the DSUSP character in the special control character array. termios.c\_cc[VDSUSP] holds the character itself.

The DSUSP (suspend) character is recognized only if the implementation supports job control (see [Chapter 8 \[Job Control\], page 221\)](#page-238-0). It sends a SIGTSTP signal, like the SUSP character, but not right away—only when the program tries to read it as input. Not all systems with job control support DSUSP; only BSD-compatible systems (including the GNU system).

See [Chapter 17 \[Signal Handling\], page 377](#page-394-0), for more information about signals.

Typically, the DSUSP character is  $C-y$ .

## 6.4.9.3 Special Characters for Flow Control

<span id="page-214-0"></span>These special characters may be active in either canonical- or noncanonical-input mode, but their use is controlled by the flags IXON and IXOFF (see [Section 6.4.4](#page-202-0) [\[Input Modes\], page 185\)](#page-202-0).

### int **VSTART** Macro

This is the subscript for the START character in the special control character array. termios.c\_cc[VSTART] holds the character itself.

The START character is used to support the IXON and IXOFF input modes. If IXON is set, receiving a START character resumes suspended output; the START character itself is discarded. If IXANY is set, receiving any character at all resumes suspended output; the resuming character is not discarded unless it is the START character. If IXOFF is set, the system may also transmit START characters to the terminal.

The usual value for the START character is  $C - q$ . You may not be able to change this value—the hardware may insist on using  $C - q$  regardless of what you specify.

### int **VSTOP** Macro

This is the subscript for the STOP character in the special control character array. termios.c\_cc[VSTOP] holds the character itself.

The STOP character is used to support the IXON and IXOFF input modes. If IXON is set, receiving a STOP character causes output to be suspended; the STOP character itself is discarded. If IXOFF is set, the system may also transmit STOP characters to the terminal, to prevent the input queue from overflowing.

The usual value for the STOP character is  $C-S$ . You may not be able to change this value—the hardware may insist on using  $C-s$  regardless of what you specify.

# 6.4.9.4 Other Special Characters

<span id="page-215-1"></span>These special characters exist only in BSD systems and the GNU system.

## int **VLNEXT** Macro

This is the subscript for the LNEXT character in the special control character array. termios.c\_cc[VLNEXT] holds the character itself.

The LNEXT character is recognized only when IEXTEN is set, but in both canonical and noncanonical mode. It disables any special significance of the next character the user types. Even if the character would normally perform some editing function or generate a signal, it is read as a plain character. This is the analog of the  $C-\gamma$  command in Emacs. "LNEXT" stands for "literal next." The LNEXT character is usually  $C-V$ .

## int **VDISCARD** Macro

This is the subscript for the DISCARD character in the special control character array. termios.c\_cc[VDISCARD] holds the character itself.

The DISCARD character is recognized only when IEXTEN is set, but in both canonical and noncanonical mode. Its effect is to toggle the discard-output flag. When this flag is set, all program output is discarded. Setting the flag also discards all output currently in the output buffer. Typing any other character resets the flag.

## int **VSTATUS** Macro

This is the subscript for the STATUS character in the special control character array. termios.c\_cc[VSTATUS] holds the character itself.

The STATUS character's effect is to print out a status message about how the current process is running.

The STATUS character is recognized only in canonical mode, and only if NOKERNINFO is not set.

## 6.4.10 Noncanonical Input

<span id="page-215-0"></span>In noncanonical-input mode, the special editing characters such as ERASE and KILL are ignored. The system facilities for the user to edit input are disabled in noncanonical mode, so that all input characters (unless they are special for signal or flow-control purposes) are passed to the application program exactly as typed. It is up to the application program to give the user ways to edit the input, if appropriate.

Noncanonical mode offers special parameters called MIN and TIME for controlling whether and how long to wait for input to be available. You can even use them
to avoid ever waiting—to return immediately with whatever input is available, or with no input.

The MIN and TIME are stored in elements of the  $c_{\text{acc}}$  array, which is a member of the struct termios structure. Each element of this array has a particular role, and each element has a symbolic constant that stands for the index of that element. VMIN and VMAX are the names for the indices in the array of the MIN and TIME slots.

#### int VMIN Macro

This is the subscript for the MIN slot in the  $c$ <sub>c</sub>c array. Thus, termios.c\_ cc[VMIN] is the value itself.

The MIN slot is only meaningful in noncanonical-input mode; it specifies the minimum number of bytes that must be available in the input queue in order for read to return.

#### int **VTIME** Macro

This is the subscript for the TIME slot in the  $c$ <sub>cc</sub> array. Thus, termios.c\_ cc[VTIME] is the value itself.

The TIME slot is only meaningful in noncanonical-input mode; it specifies how long to wait for input before returning, in units of 0.1 seconds.

The MIN and TIME values interact to determine the criterion for when read should return; their precise meanings depend on which of them are nonzero. There are four possible cases:

• Both TIME and MIN are nonzero.

In this case, TIME specifies how long to wait after each input character to see if more input arrives. After the first character received, read keeps waiting until either MIN bytes have arrived in all, or TIME elapses with no further input.

read always blocks until the first character arrives, even if TIME elapses first. read can return more than MIN characters if more than MIN happen to be in the queue.

• Both MIN and TIME are 0.

In this case, read always returns immediately with as many characters as are available in the queue, up to the number requested. If no input is immediately available, read returns a value of 0.

• MIN is 0 but TIME has a nonzero value.

In this case, read waits for time TIME for input to become available; the availability of a single byte is enough to satisfy the read request and cause read to return. When it returns, it returns as many characters as are available, up to the number requested. If no input is available before the timer expires, read returns a value of 0.

• TIME is 0 but MIN has a nonzero value.

In this case, read waits until at least MIN bytes are available in the queue. At that time, read returns as many characters as are available, up to the number requested. read can return more than MIN characters if more than MIN happen to be in the queue.

What happens if MIN is 50 and you ask to read just 10 bytes? Normally, read waits until there are 50 bytes in the buffer (or, more generally, until the wait condition described above is satisfied), and then reads 10 of them, leaving the other 40 buffered in the operating system for a subsequent call to read.

Portability Note: On some systems, the MIN and TIME slots are actually the same as the EOF and EOL slots. This causes no serious problem because the MIN and TIME slots are used only in noncanonical input and the EOF and EOL slots are used only in canonical input, but it isn't very clean. The GNU library allocates separate slots for these uses.

void **cfmakeraw** (struct termios \*termios-p) Function

This function provides an easy way to set up  $\star$  termios-p for what has traditionally been called "raw mode" in BSD. This uses noncanonical input, and turns off most processing to give an unmodified channel to the terminal. It does exactly this:

```
termios-p->c_iflag &= ˜(IGNBRK|BRKINT|PARMRK|ISTRIP
                                  |INLCR|IGNCR|ICRNL|IXON);
termios-p->c_oflag &= ˜OPOST;
termios-p->c_lflag &= ˜(ECHO|ECHONL|ICANON|ISIG|IEXTEN);
termios-p->c_cflag \&= \tilde{c} (CSIZE|PARENB);
termios-p->c_ccflag \mid = \text{CS8};
```
# 6.5 BSD Terminal Modes

The usual way to get and set terminal modes is with the functions described in [Section 6.4 \[Terminal Modes\], page 181.](#page-198-0) However, on some systems you can use the BSD-derived functions in this section to do some of the same things. On many systems, these functions do not exist. Even with the GNU C Library, the functions simply fail with  $error = ENOSYS$  with many kernels, including Linux.

The symbols used in this section are declared in 'sqtty.h'.

#### struct sgttyb Data Type

This structure is an input or output parameter list for  $q$ tty and stty.

```
char sg_ispeed
           Line speed for input
```
char sg\_ospeed

Line speed for output

char sg\_erase Erase character char sg\_kill Kill character int sg\_flags Various flags int gtty (int filedes, struct sqttyb \*attributes) Function This function gets the attributes of a terminal. gtty sets \*attributes to describe the terminal attributes of the terminal that is open with file descriptor filedes. int stty (int filedes, struct sqttyb \* attributes) Function

This function sets the attributes of a terminal. stty sets the terminal attributes of the terminal that is open with file descriptor

# 6.6 Line Control Functions

filedes to those described by \*filedes.

These functions perform miscellaneous control actions on terminal devices. As regards terminal access, they are treated like doing output: if any of these functions is used by a background process on its controlling terminal, normally all processes in the process group are sent a SIGTTOU signal. The exception is if the calling process itself is ignoring or blocking SIGTTOU signals, in which case the operation is performed and no signal is sent (see [Chapter 8 \[Job Control\], page 221\)](#page-238-0).

int **tcsendbreak** (int filedes, int duration) Function

This function generates a break condition by transmitting a stream of zero bits on the terminal associated with the file descriptor filedes. The duration of the break is controlled by the duration argument. If zero, the duration is between 0.25 and 0.5 seconds. The meaning of a nonzero value depends on the operating system.

This function does nothing if the terminal is not an asynchronous serial data port.

The return value is normally 0. In the event of an error, a value of  $-1$  is returned. The following errno error conditions are defined for this function:

EBADF The filedes is not a valid file-descriptor.

ENOTTY The filedes is not associated with a terminal device.

int **tcdrain** (int filedes) Function

The tcdrain function waits until all queued output to the terminal filedes has been transmitted.

This function is a cancellation point in multithreaded programs. This is a problem if the thread allocates some resources (like memory, file descriptors, semaphores or whatever) at the time  $t$ cdrain is called. If the thread gets canceled, these resources stay allocated until the program ends. To avoid this, calls to tcdrain should be protected using cancellation handlers.

The return value is normally 0. In the event of an error, a value of  $-1$  is returned. The following errno error conditions are defined for this function:

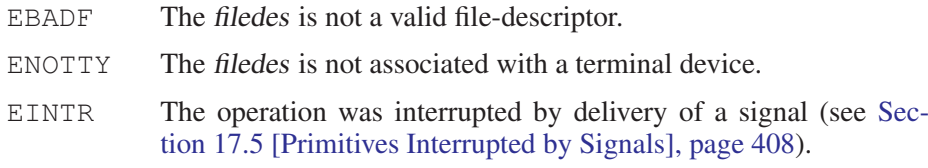

#### int **tcflush** (int filedes, int queue) Function

The tcflush function is used to clear the input and/or output queues associated with the terminal file filedes. The queue argument specifies which queue(s) to clear, and can be one of the following values:

#### TCIFLUSH

**TCOFLUSH** 

Clear any input data received but not yet read.

Clear any output data written but not yet transmitted. TCIOFLUSH

Clear both queued input and output.

The return value is normally 0. In the event of an error, a value of  $-1$  is returned. The following errno error conditions are defined for this function:

EBADF The filedes is not a valid file-descriptor.

ENOTTY The filedes is not associated with a terminal device.

EINVAL A bad value was supplied as the queue argument.

It is unfortunate that this function is named  $tcf$ lush, because the term "flush" is normally used for quite another operation—waiting until all output is transmitted—and using it for discarding input or output would be confusing. Unfortunately, the name tcflush comes from POSIX and we cannot change it.

int **tcflow** (int filedes, int action) Function

The  $tcf$  low function is used to perform operations relating to XON/XOFF flow control on the terminal file specified by filedes.

The action argument specifies what operation to perform, and can be one of the following values:

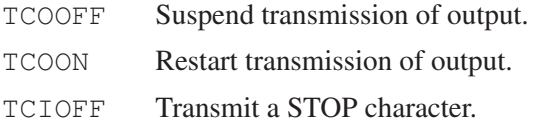

TCION Transmit a START character.

For more information about the STOP and START characters, see [Section 6.4.9](#page-211-0) [\[Special Characters\], page 194.](#page-211-0)

The return value is normally 0. In the event of an error, a value of  $-1$  is returned. The following  $errno$  error conditions are defined for this function:

EBADF The filedes is not a valid file-descriptor. ENOTTY The filedes is not associated with a terminal device.

EINVAL A bad value was supplied as the action argument.

# 6.7 Noncanonical-Mode Example

Here is an example program that shows how you can set up a terminal device to read single characters in noncanonical-input mode, without echo.

```
#include <unistd.h>
#include <stdio.h>
#include <stdlib.h>
#include <termios.h>
\sqrt{\star} Use this variable to remember original terminal attributes. \star /
struct termios saved_attributes;
void
reset_input_mode (void)
{
  tcsetattr (STDIN_FILENO, TCSANOW, &saved_attributes);
}
void
set_input_mode (void)
{
  struct termios tattr;
  char *name;
  \sqrt{\star} Make sure stdin is a terminal. \star /
  if (!isatty (STDIN_FILENO))
    {
       fprintf (stderr, "Not a terminal.\n");
```

```
exit (EXIT_FAILURE);
    }
  \sqrt{\star} Save the terminal attributes so we can restore them later. \star /
  tcgetattr (STDIN_FILENO, &saved_attributes);
  atexit (reset_input_mode);
  \sqrt{\star} Set the funny terminal modes. \star /
  tcgetattr (STDIN_FILENO, &tattr);
  tattr.c_lflag \&= ~(ICANON|ECHO); /* Clear ICANON and ECHO. */
 tattr.c\_cc[VMIN] = 1;tattr.c_cc[VTIME] = 0;
  tcsetattr (STDIN_FILENO, TCSAFLUSH, &tattr);
}
int
main (void)
{
 char c;
 set input mode ();
  while (1)
    \left\{ \right.read (STDIN_FILENO, &c, 1);
      if (c == '\004') / * C-d */break;
      else
        putchar (c);
    }
 return EXIT_SUCCESS;
}
```
This program is careful to restore the original terminal modes before exiting or terminating with a signal. It uses the  $atext{ext{a}}$  function<sup>2</sup> to make sure this is done by exit.

The shell is supposed to take care of resetting the terminal modes when a process is stopped or continued (see [Chapter 8 \[Job Control\], page 221](#page-238-0)). But some existing

<sup>&</sup>lt;sup>2</sup> See Loosemore, et al., "Clean-Ups on Exit" (see chap. 1, n. 1).

shells do not actually do this, so you may wish to establish handlers for job control signals that reset terminal modes. The above example does so.

## 6.8 Pseudoterminals

A pseudoterminal is a special interprocess-communication channel that acts like a terminal. One end of the channel is called the master side or master pseudoterminal device, the other side is called the slave side. Data written to the master side is received by the slave side as if it was the result of a user typing at an ordinary terminal, and data written to the slave side is sent to the master side as if it was written on an ordinary terminal.

Pseudoterminals are the way programs like xterm and emacs implement their terminal-emulation functionality.

## 6.8.1 Allocating Pseudoterminals

This subsection describes functions for allocating a pseudoterminal, and for making this pseudoterminal available for actual use. These functions are declared in the header file 'stdlib.h'.

#### int getpt (void) Function

The getpt function returns a new file-descriptor for the next available master pseudoterminal. The normal return value from getpt is a nonnegative-integer file-descriptor. In the case of an error, a value of −1 is returned instead. The following errno condition is defined for this function:

ENOENT There are no free master pseudoterminals available.

This function is a GNU extension.

#### int grantpt (int filedes) Function

The grantpt function changes the ownership and access permission of the slave pseudoterminal device corresponding to the master pseudoterminal device associated with the file descriptor filedes. The owner is set from the real user-ID of the calling process (see [Section 10.2 \[The Persona of a Process\], page 253\)](#page-270-0), and the group is set to a special group (typically tty) or from the real group-ID of the calling process. The access permission is set such that the file is both readable and writable by the owner and only writable by the group.

On some systems, this function is implemented by invoking a special setuid root program (see [Section 10.4 \[How an Application Can Change Persona\],](#page-272-0) [page 254](#page-272-0)). As a consequence, installing a signal handler for the SIGCHLD signal (see [Section 17.2.5 \[Job Control Signals\], page 385](#page-402-0)) may interfere with a call to grantpt.

The normal return value from grantpt is 0; a value of  $-1$  is returned in case of failure. The following errno error conditions are defined for this function:

EBADF The filedes argument is not a valid file-descriptor.

- EINVAL The filedes argument is not associated with a master pseudoterminal device.
- EACCES The slave pseudoterminal device corresponding to the master associated with filedes could not be accessed.

### int **unlockpt** (int filedes) Function

The unlockpt function unlocks the slave pseudoterminal device corresponding to the master pseudoterminal device associated with the file descriptor filedes. On many systems, the slave can only be opened after unlocking, so portable applications should always call unlockpt before trying to open the slave.

The normal return value from unlockpt is 0; a value of  $-1$  is returned in case of failure. The following errno error conditions are defined for this function:

- EBADF The filedes argument is not a valid file-descriptor.
- EINVAL The filedes argument is not associated with a master pseudoterminal device.

### $char \times$  ptsname (int filedes) Function

If the file descriptor filedes is associated with a master pseudoterminal device, the ptsname function returns a pointer to a statically allocated, null-terminated string containing the file name of the associated slave pseudoterminal file. This string might be overwritten by subsequent calls to pt sname.

int **ptsname\_r** (int filedes, char \*buf, size\_t len) Function The ptsname\_r function is similar to the ptsname function, except that it places its result into the user-specified buffer starting at buf with length len.

This function is a GNU extension.

Portability Note: On System V derived systems, the file returned by the ptsname and ptsname\_r functions may be STREAMS-based, and therefore require additional processing after opening before it actually behaves as a pseudoterminal.

Typical usage of these functions is illustrated by the following example:

```
int
open_pty_pair (int *amaster, int *aslave)
{
 int master, slave;
 char *name;
 master = qetpt ();
 if (master < 0)
   return 0;
  if (grantpt (master) < 0 || unlockpt (master) < 0)
```

```
goto close_master;
  name = ptsname (master);
  if (name == NULL)
    goto close_master;
  slave = open (name, O_RDWR);
  if (slave == -1)
    goto close_master;
  if (isastream (slave))
    {
      if (ioctl (slave, I_PUSH, "ptem") < 0
         || ioctl (slave, I_PUSH, "ldterm") < 0)
       goto close_slave;
    }
  *amaster = master;
  *aslave = slave;
  return 1;
close_slave:
  close (slave);
close_master:
 close (master);
 return 0;
}
```
## 6.8.2 Opening a Pseudoterminal Pair

These functions, derived from BSD, are available in the separate 'libutil' library, and declared in 'pty.h'.

```
int openpty (int *amaster, int *aslave, char *name, Function
        struct termios *termp, struct winsize *winp)
```
This function allocates and opens a pseudoterminal pair, returning the file descriptor for the master in \*amaster, and the file descriptor for the slave in \*aslave. If the argument name is not a null pointer, the file name of the slave pseudoterminal device is stored in \*name. If termp is not a null pointer, the terminal attributes of the slave are set to the ones specified in the structure that termp points to (see [Section 6.4 \[Terminal Modes\], page 181\)](#page-198-0). Likewise, if the winp is not a null pointer, the screen size of the slave is set to the values specified in the structure that winp points to.

The normal return value from openpty is 0; a value of  $-1$  is returned in case of failure. The following errno condition is defined for this function:

ENOENT There are no free pseudoterminal pairs available.

Warning: Using the openpty function with name not set to NULL is *very dangerous* because it provides no protection against overflowing the string name. You should use the ttyname function on the file descriptor returned in \*slave to find out the file name of the slave pseudoterminal device instead.

#### int forkpty (int  $*$ amaster, char  $*$ name, struct termios Function  $*termp, struct winsize *winp)$

This function is similar to the openpty function, but in addition, it forks a new process (see [Section 7.4 \[Creating a Process\], page 211\)](#page-228-0) and makes the newly opened slave pseudoterminal device the controlling terminal (see [Section 8.3](#page-239-0) [\[Controlling Terminal of a Process\], page 222](#page-239-0)) for the child process.

If the operation is successful, there are then both parent and child processes, and both see forkpty return, but with different values—it returns a value of 0 in the child process and returns the child's process ID in the parent process.

If the allocation of a pseudoterminal pair or the process creation failed, for kpty returns a value of  $-1$  in the parent process.

Warning: The forkpty function has the same problems with respect to the name argument as openpty.

# 7 Processes

Processes are the primitive units for allocation of system resources. Each process has its own address space and (usually) one thread of control. A process executes a program; you can have multiple processes executing the same program, but each process has its own copy of the program within its own address space and executes it independently of the other copies.

Processes are organized hierarchically. Each process has a parent process that explicitly arranged to create it. The processes created by a given parent are called its child processes. A child inherits many of its attributes from the parent process.

This chapter describes how a program can create, terminate and control child processes. Actually, there are three distinct operations involved: creating a new child process, causing the new process to execute a program and coordinating the completion of the child process with the original program.

The system function provides a simple, portable mechanism for running another program; it does all three steps automatically. If you need more control over the details of how this is done, you can use the primitive functions to do each step individually instead.

# 7.1 Running a Command

The easy way to run another program is to use the system function. This function does all the work of running a subprogram, but it doesn't give you much control over the details: you have to wait until the subprogram terminates before you can do anything else.

int system (const char \*command) Function This function executes command as a shell command. In the GNU C Library, it always uses the default shell sh to run the command. In particular, it searches the directories in PATH to find programs to execute. The return value is  $-1$  if it wasn't possible to create the shell process, and otherwise is the status of the shell process (see [Section 7.6 \[Process Completion\], page 215,](#page-232-0) for details on how this status code can be interpreted).

If the command argument is a null pointer, a return value of 0 indicates that no command processor is available.

This function is a cancellation point in multithreaded programs. This is a problem if the thread allocates some resources (like memory, file descriptors, semaphores, etc.) at the time system is called. If the thread gets canceled, these resources stay allocated until the program ends. To avoid this, calls to system should be protected using cancellation handlers.

The system function is declared in the header file 'stdlib.h'.

Portability Note: Some C implementations may not have any notion of a command processor that can execute other programs. You can determine whether a command processor exists by executing system (NULL); if the return value is nonzero, a command processor is available.

The popen and pclose functions (see [Section 4.2 \[Pipe to a Subprocess\],](#page-138-0) [page 121\)](#page-138-0) are closely related to the system function. They allow the parent process to communicate with the standard input and output channels of the command being executed.

## 7.2 Process-Creation Concepts

<span id="page-227-0"></span>This section gives an overview of processes and of the steps involved in creating a process and making it run another program.

Each process is named by a process ID number. A unique process-ID is allocated to each process when it is created. The lifetime of a process ends when its termination is reported to its parent process; at that time, all of the process resources, including its process ID, are freed.

Processes are created with the fork system call (so the operation of creating a new process is sometimes called forking a process). The child process created by fork is a copy of the original parent process, except that it has its own process ID.

After forking a child process, both the parent and child processes continue to execute normally. If you want your program to wait for a child process to finish executing before continuing, you must do this explicitly after the fork operation, by calling wait or waitpid (see [Section 7.6 \[Process Completion\], page 215\)](#page-232-0). These functions give you limited information about why the child terminated—for example, its exit status code.

A newly forked child process continues to execute the same program as its parent process, at the point where the fork call returns. You can use the return value from fork to tell whether the program is running in the parent process or the child.

Having several processes run the same program is only occasionally useful. But the child can execute another program using one of the exec functions (see [Sec](#page-229-0)[tion 7.5 \[Executing a File\], page 212](#page-229-0)). The program that the process is executing is called its process image. Starting execution of a new program causes the process to forget all about its previous process image; when the new program exits, the process exits too, instead of returning to the previous process image.

# 7.3 Process Identification

The pid\_t data type represents process IDs. You can get the process ID of a process by calling getpid. The function getppid returns the process ID of the parent of the current process (this is also known as the parent process ID). Your program should include the header files 'unistd.h' and 'sys/types.h' to use these functions.

pid\_t Data Type

The pid\_t data type is a signed-integer type that is capable of representing a process ID. In the GNU library, this is an int.

pid t **getpid** (void) Function

The getpid function returns the process ID of the current process.

#### pid\_t **getppid** (void) Function

The getppid function returns the process ID of the parent of the current process.

# 7.4 Creating a Process

<span id="page-228-0"></span>The fork function is the primitive for creating a process. It is declared in the header file 'unistd.h'.

#### pid\_t fork (void) Function

The fork function creates a new process.

If the operation is successful, there are then both parent and child processes. Both see fork return, but with different values—it returns a value of  $\theta$  in the child process and returns the child's process ID in the parent process.

If process creation failed,  $f \circ r$ k returns a value of  $-1$  in the parent process. The following errno error conditions are defined for fork:

- EAGAIN There aren't enough system resources to create another process, or the user already has too many processes running. This means exceeding the RLIMIT\_NPROC resource limit, which can usually be increased (see [Section 14.2 \[Limiting Resource Usage\], page 338\)](#page-355-0).
- ENOMEM The process requires more space than the system can supply.

The specific attributes of the child process that differ from the parent process are

- The child process has its own unique process-ID.
- The parent process ID of the child process is the process ID of its parent process.
- The child process gets its own copies of the parent process's open filedescriptors. Subsequently changing attributes of the file descriptors in the parent process won't affect the file descriptors in the child, and vice versa (see [Section 2.11 \[Control Operations on Files\], page 54\)](#page-71-0). However, the file position associated with each descriptor is shared by both processes.<sup>1</sup>
- The elapsed processor times for the child process are set to  $0<sup>2</sup>$ .
- The child doesn't inherit file locks set by the parent process (see [Section 2.11](#page-71-0)) [\[Control Operations on Files\], page 54\)](#page-71-0).
- The child doesn't inherit alarms set by the parent process.<sup>3</sup>

<sup>&</sup>lt;sup>1</sup> See Loosemore et al., "File Position" (see chap. 1, n.1).

<sup>&</sup>lt;sup>2</sup> Ibid., "Processor Time Inquiry".

<sup>&</sup>lt;sup>3</sup> Ibid., "Setting an Alarm".

• The set of pending signals (see [Section 17.1.3 \[How Signals Are Delivered\],](#page-395-0) [page 378](#page-395-0)) for the child process is cleared. The child process inherits its mask of blocked signals and signal actions from the parent process.

```
pid t vfork (void) Function
```
The vfork function is similar to fork, but on some systems it is more efficient. However, there are restrictions you must follow to use it safely.

While fork makes a complete copy of the calling process's address space and allows both the parent and child to execute independently, vfork does not make this copy. Instead, the child process created with  $v$  fork shares its parent's address space until it calls \_exit or one of the exec functions. In the meantime, the parent process suspends execution.

You must be very careful not to allow the child process created with  $v$ fork to modify any global data or even local variables shared with the parent. Furthermore, the child process cannot return from (or do a long jump out of) the function that called  $\overline{v}$  fork! This would leave the parent process's control information very confused. If in doubt, use fork instead.

Some operating systems don't really implement vfork. The GNU C Library permits you to use vfork on all systems, but actually executes fork if vfork isn't available. If you follow the proper precautions for using vfork, your program will still work even if the system uses fork instead.

# 7.5 Executing a File

<span id="page-229-0"></span>This section describes the exec family of functions, for executing a file as a process image. You can use these functions to make a child process execute a new program after it has been forked.<sup>4</sup>

The functions in this family differ in how you specify the arguments, but otherwise they all do the same thing. They are declared in the header file 'unistd.h'.

int execv (const char  $\star$  filename, char  $\star$  const argv[]) Function The execv function executes the file named by filename as a new process image.

The argv argument is an array of null-terminated strings that is used to provide a value for the argv argument to the main function of the program to be executed. The last element of this array must be a null pointer. By convention, the first element of this array is the file name of the program sans directory names.<sup>5</sup>

The environment for the new process image is taken from the environ variable of the current process image.<sup>6</sup>

To see the effects of exec from the point of view of the called program, see Loosemore et al., "The Basic Program/System Interface".

<sup>&</sup>lt;sup>5</sup> For full details on how programs can access these arguments, see Loosemore et al., "Program Arguments".

<sup>&</sup>lt;sup>6</sup> Ibid., "Environment Variables".

- int **execl** (const char \*filename, const char \*arg0, ...) Function This is similar to execv, but the argv strings are specified individually instead of as an array. A null pointer must be passed as the last such argument.
- int execve (const char  $\star$  filename, char  $\star$  const argv[], Function char \*const env[])

This is similar to execv, but it permits you to specify the environment for the new program explicitly as the env argument. This should be an array of strings in the same format as for the environ variable.<sup>7</sup>

int execle (const char  $\star$ filename, const char  $\star$ arg0, Function char  $\star$  const env[], ...)

This is similar to execl, but it permits you to specify the environment for the new program explicitly. The environment argument is passed following the null pointer that marks the last argv argument, and should be an array of strings in the same format as for the environ variable.

int **execvp** (const char  $\star$  filename, char  $\star$  const argv[]) Function The execvp function is similar to execv, except that it searches the directories listed in the PATH environment variable<sup>8</sup> to find the full file-name of a file from filename if filenambe does not contain a slash.

This function is useful for executing system utility programs, because it looks for them in the places that the user has chosen. Shells use it to run the commands that users type.

int execlp (const char \*filename, const char \*arg0, ...) Function

This function is like execl, except that it performs the same file-name searching as the execvp function.

The size of the argument list and environment list taken together must not be greater than ARG\_MAX bytes (see [Section 12.1 \[General Capacity-Limits\],](#page-320-0) [page 303\)](#page-320-0). In the GNU system, the size (which compares against ARG\_MAX) includes, for each string, the number of characters in the string, plus the size of a char  $\star$ , plus 1, rounded up to a multiple of the size of a char  $\star$ . Other systems may have somewhat different rules for counting.

These functions normally don't return, since execution of a new program causes the currently executing program to go away completely. A value of  $-1$  is returned in the event of a failure. In addition to the usual file-name errors, the following errno error conditions are defined for these functions:<sup>9</sup>

<sup>7</sup> Ibid., "Environment Access".

<sup>8</sup> Ibid., "Standard Environment Variables".

<sup>&</sup>lt;sup>9</sup> Ibid., "File-Name Errors".

- E2BIG The combined size of the new program's argument list and environment list is larger than ARG\_MAX bytes. The GNU system has no specific limit on the argument list size, so this error code cannot result, but you may get ENOMEM instead if the arguments are too big for available memory.
- ENOEXEC The specified file can't be executed, because it isn't in the right format.
- ENOMEM Executing the specified file requires more storage than is available.

If execution of the new file succeeds, it updates the access-time field of the file as if the file had been read (see [Section 3.9.9 \[File Times\], page 108](#page-125-0)).

The point at which the file is closed again is not specified, but is at some point before the process exits or before another process image is executed.

Executing a new process image completely changes the contents of memory, copying only the argument and environment strings to new locations. But many other attributes of the process are unchanged:

- The process ID and the parent process-ID (see [Section 7.2 \[Process-Creation](#page-227-0) [Concepts\], page 210\)](#page-227-0)
- Session and process group membership (see [Section 8.1 \[Concepts of Job Con](#page-238-1)[trol\], page 221](#page-238-1))
- Real user-ID and group-ID, and supplementary group IDs (see [Section 10.2](#page-270-0)) [\[The Persona of a Process\], page 253\)](#page-270-0)
- Pending alarms $10$
- Current working directory and root directory (see [Section 3.1 \[Working Direc](#page-88-0)tory], page  $71)^{11}$
- File mode creation mask (see [Section 3.9.7 \[Assigning File Permissions\],](#page-121-0) [page 104](#page-121-0))
- Process signal-mask (see [Section 17.7.3 \[Process Signal-Mask\], page 416\)](#page-433-0)
- Pending signals (see [Section 17.7 \[Blocking Signals\], page 414\)](#page-431-0)
- Elapsed processor time associated with the process<sup>12</sup>

If the set-user-ID and set-group-ID mode bits of the process-image file are set, this affects the effective user ID and effective group-ID, respectively, of the process. These concepts are discussed in detail in [Section 10.2 \[The Persona of a Process\],](#page-270-0) [page 253.](#page-270-0)

Signals that are set to be ignored in the existing process image are also set to be ignored in the new process image. All other signals are set to the default action in the new process image. For more information about signals, see [Chapter 17 \[Signal](#page-394-0) [Handling\], page 377](#page-394-0).

<sup>&</sup>lt;sup>10</sup> Ibid., "Setting an Alarm".

 $11$  In the GNU system, the root directory is not copied when executing a setuid program; instead, the system default root directory is used for the new program.

<sup>&</sup>lt;sup>12</sup> Ibid., "Processor Time Inquiry".

File descriptors open in the existing process image remain open in the new process image, unless they have the FD\_CLOEXEC (close-on-exec) flag set. The files that remain open inherit all attributes of the open file description from the existing process image, including file locks. File descriptors are discussed in [Chapter 2](#page-34-0) [\[Low-Level Input/Output\], page 17.](#page-34-0)

Streams, by contrast, cannot survive through exec functions, because they are located in the memory of the process itself. The new process image has no streams except those it creates afresh. Each of the streams in the pre-exec process image has a descriptor inside it, and these descriptors do survive through exec (provided that they do not have FD\_CLOEXEC set). The new process image can reconnect these to new streams using fdopen (see [Section 2.4 \[Descriptors and Streams\],](#page-45-0) [page 28](#page-45-0)).

# 7.6 Process Completion

<span id="page-232-0"></span>The functions described in this section are used to wait for a child process to terminate or stop, and determine its status. These functions are declared in the header file 'sys/wait.h'.

pid\_t **waitpid** (pid\_t *pid,* int \*status-ptr, int options) Function The waitpid function is used to request status information from a child process whose process ID is pid. Normally, the calling process is suspended until the child process makes status information available by terminating.

Other values for the pid argument have special interpretations. A value of  $-1$ or WAIT\_ANY requests status information for any child process; a value of 0 or WAIT\_MYPGRP requests information for any child process in the same process group as the calling process; and any other negative value—pgid requests information for any child process whose process group ID is pgid.

If status information for a child process is available immediately, this function returns immediately without waiting. If more than one eligible child process has status information available, one of them is chosen randomly, and its status is returned immediately. To get the status from the other eligible child processes, you need to call waitpid again.

The options argument is a bit mask. Its value should be the bit-wise OR (that is, the '|' operator) of zero or more of the WNOHANG and WUNTRACED flags. You can use the WNOHANG flag to indicate that the parent process shouldn't wait; and the WUNTRACED flag to request status information from stopped processes as well as processes that have terminated.

The status information from the child process is stored in the object that statusptr points to, unless status-ptr is a null pointer.

This function is a cancellation point in multithreaded programs. This is a problem if the thread allocates some resources (like memory, file descriptors, semaphores, etc.) at the time waitpid is called. If the thread gets canceled, these resources stay allocated until the program ends. To avoid this, calls to waitpid should be protected using cancellation handlers.

The return value is normally the process ID of the child process whose status is reported. If there are child processes but none of them is waiting to be noticed, waitpid will block until one is. However, if the WNOHANG option was specified, waitpid will return 0 instead of blocking.

If a specific PID to wait for was given to waitpid, it will ignore all other children (if any). Therefore if there are children waiting to be noticed but the child whose PID was specified is not one of them, waitpid will block or return 0 as described above.

A value of  $-1$  is returned in case of error. The following  $\epsilon$ rno error conditions are defined for this function:

- EINTR The function was interrupted by delivery of a signal to the calling process (see [Section 17.5 \[Primitives Interrupted by Signals\],](#page-425-0) [page 408](#page-425-0)).
- ECHILD There are no child processes to wait for, or the specified pid is not a child of the calling process.
- EINVAL An invalid value was provided for the options argument.

These symbolic constants are defined as values for the pid argument to the waitpid function.

WAIT\_ANY

This constant macro (whose value is  $-1$ ) specifies that waitpid should return status information about any child process.

WAIT MYPGRP

This constant (with value 0) specifies that waitpid should return status information about any child process in the same process group as the calling process.

These symbolic constants are defined as flags for the options argument to the waitpid function. You can bit-wise-OR the flags together to obtain a value to use as the argument.

## WNOHANG

This flag specifies that waitpid should return immediately instead of waiting, if there is no child process ready to be noticed.

#### WUNTRACED

This flag specifies that waitpid should report the status of any child processes that have been stopped as well as those that have terminated.

```
pid t wait (int *status-ptr) Function
```
This is a simplified version of waitpid, and is used to wait until any one child process terminates. The call:

wait (&status) is exactly equivalent to: waitpid (-1, &status, 0)

This function is a cancellation point in multithreaded programs. This is a problem if the thread allocates some resources (like memory, file descriptors, semaphores, etc.) at the time wait is called. If the thread gets canceled, these resources stay allocated until the program ends. To avoid this, calls to wait should be protected using cancellation handlers.

```
pid_t wait4 (pid_t pid, int *status-ptr, int options, Function
        struct rusage *usage)
```
If usage is a null pointer, wait4 is equivalent to waitpid (pid, status-ptr, options).

If usage is not null, wait 4 stores usage figures for the child process in  $\star$ rusage (but only if the child has terminated, not if it has stopped) (see [Section 14.1](#page-352-0) [\[Resource Usage\], page 335](#page-352-0)).

This function is a BSD extension.

Here's an example of how to use waitpid to get the status from all child processes that have terminated, without ever waiting. This function is designed to be a handler for SIGCHLD, the signal that indicates that at least one child process has terminated.

```
void
sigchld_handler (int signum)
\left(int pid, status, serrno;
  serrno = errno;
  while (1)
    {
      pid = waitpid (WAIT_ANY, &status, WNOHANG);
       if (pid < 0)\left\{\begin{array}{c}1\end{array}\right\}perror ("waitpid");
          break;
        }
      if (pid == 0)break;
      notice_termination (pid, status);
    }
  errno = serrno;
}
```
# 7.7 Process-Completion Status

If the exit status value<sup>13</sup> of the child process is 0, then the status value reported by waitpid or wait is also 0. You can test for other kinds of information encoded in the returned status value using the following macros. These macros are defined in the header file 'sys/wait.h'.

#### int **WIFEXITED** (int *status*) Macro

This macro returns a nonzero value if the child process terminated normally with exit or \_exit.

# int **WEXITSTATUS** (int status) Macro

If WIFEXITED is true of status, this macro returns the low-order 8 bits of the exit-status value from the child process.<sup>14</sup>

### int WIFSIGNALED (int status) Macro This macro returns a nonzero value if the child process terminated because it received a signal that was not handled (see [Chapter 17 \[Signal Handling\],](#page-394-0) [page 377\)](#page-394-0).

### int **WTERMSIG** (int status) Macro

If WIFSIGNALED is true of status, this macro returns the signal number of the signal that terminated the child process.

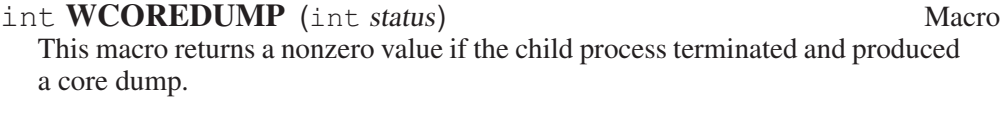

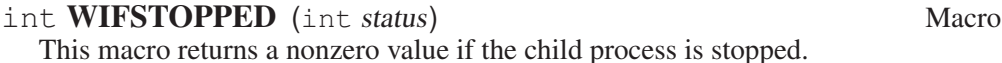

## int **WSTOPSIG** (int status) Macro

If WIFSTOPPED is true of status, this macro returns the signal number of the signal that caused the child process to stop.

# 7.8 BSD Process Wait Functions

The GNU library also provides these related facilities for compatibility with BSD Unix. BSD uses the union wait data type to represent status values rather than an int. The two representations are actually interchangeable; they describe the same bit patterns. The GNU C Library defines macros such as WEXITSTATUS so that they will work on either kind of object, and the wait function is defined to accept either type of pointer as its status-ptr argument.

These functions are declared in 'sys/wait.h'.

<sup>&</sup>lt;sup>13</sup> Ibid., "Program Termination".

<sup>&</sup>lt;sup>14</sup> Ibid., "Exit Status".

#### union wait Data Type

This data type represents program-termination status values. It has the following members:

int w\_termsig

The value of this member is the same as that of the WTERMSIG macro.

int w\_coredump

The value of this member is the same as that of the WCOREDUMP macro.

int w\_retcode

The value of this member is the same as that of the WEXITSTATUS macro.

int w\_stopsig

The value of this member is the same as that of the WSTOPSIG macro.

Instead of accessing these members directly, you should use the equivalent macros.

The wait3 function is the predecessor to wait4, which is more flexible. wait  $3$  is now obsolete.

pid\_t wait3 (union wait \*status-ptr, int options, struct Function rusage \*usage)

If usage is a null pointer, wait3 is equivalent to waitpid  $(-1)$ , status-ptr, options).

If usage is not null, wait 3 stores usage figures for the child process in  $\star$ rusage (but only if the child has terminated, not if it has stopped) (see [Section 14.1](#page-352-0) [\[Resource Usage\], page 335](#page-352-0)).

# 7.9 Process-Creation Example

Here is an example program showing how you might write a function similar to the built-in system. It executes its command argument using the equivalent of 'sh -c command'.

#include <stddef.h> #include <stdlib.h> #include <unistd.h> #include <sys/types.h> #include <sys/wait.h>

 $\frac{1}{x}$  Execute the command using this shell program.  $\frac{x}{x}$ #define SHELL "/bin/sh"

```
int
my_system (const char *command)
{
 int status;
  pid_t pid;
  pid = fork ();
  if (pid == 0)\left\{\begin{array}{c} \end{array}\right\}\sqrt{\ast} This is the child process. Execute the shell command. \divexecl (SHELL, SHELL, "-c", command, NULL);
       _exit (EXIT_FAILURE);
     }
  else if (pid < 0)
     \sqrt{\star} The fork failed. Report failure. \star /
     status = -1;
  else
     \sqrt{\star} This is the parent process. Wait for the child to complete. \star /
    if (waitpid (pid, &status, 0) != pid)
       status = -1;
  return status;
}
```
There are a couple of things you should pay attention to in this example.

Remember that the first argv argument supplied to the program represents the name of the program being executed. That is why, in the call to execl, SHELL is supplied once to name the program to execute and a second time to supply a value for argy<sup>[0]</sup>.

The execl call in the child process doesn't return if it is successful. If it fails, you must do something to make the child process terminate. Just returning a bad status code with return would leave two processes running the original program. Instead, the right behavior is for the child process to report failure to its parent process.

Call exit to accomplish this. The reason for using exit instead of exit is to avoid flushing fully buffered streams such as stdout. The buffers of these streams probably contain data that was copied from the parent process by the fork, data that will be output eventually by the parent process. Calling  $ext{exit}$  in the child would output the data twice.<sup>15</sup>

<sup>15</sup> Ibid., "Termination Internals".

# 8 Job Control

<span id="page-238-0"></span>Job control refers to the protocol for allowing a user to move between multiple process groups (or jobs) within a single login session. The job control facilities are set up so that appropriate behavior for most programs happens automatically and they need not do anything special about job control. So you can probably ignore the material in this chapter unless you are writing a shell or login program.

You need to be familiar with concepts relating to process creation (see [Sec](#page-227-0)[tion 7.2 \[Process-Creation Concepts\], page 210\)](#page-227-0) and signal handling (see [Chap](#page-394-0)[ter 17 \[Signal Handling\], page 377\)](#page-394-0) in order to understand the material presented in this chapter.

# 8.1 Concepts of Job Control

<span id="page-238-1"></span>The fundamental purpose of an interactive shell is to read commands from the user's terminal and create processes to execute the programs specified by those commands. It can do this using the fork (see [Section 7.4 \[Creating a Process\],](#page-228-0) [page 211\)](#page-228-0) and exec (see [Section 7.5 \[Executing a File\], page 212](#page-229-0)) functions.

A single command may run just one process—but often one command uses several processes. If you use the '|' operator in a shell command, you explicitly request several programs in their own processes. But even if you run just one program, it can use multiple processes internally. For example, a single compilation command such as 'cc  $-c$  foo.c' typically uses four processes (though normally only two at any given time). If you run make, its job is to run other programs in separate processes.

The processes belonging to a single command are called a process group or job. This is so that you can operate on all of them at once. For example, typing  $C-c$ sends the signal SIGINT to terminate all the processes in the foreground process group.

A session is a larger group of processes. Normally, all the processes that stem from a single login belong to the same session.

Every process belongs to a process group. When a process is created, it becomes a member of the same process group and session as its parent process. You can put it in another process group using the setpgid function, provided the process group belongs to the same session.

The only way to put a process in a different session is to make it the initial process of a new session, or a session leader, using the setsid function. This also puts the session leader into a new process group, and you can't move it out of that process group again.

Usually, new sessions are created by the system login program, and the session leader is the process running the user's login shell.

A shell that supports job control must arrange to control which job can use the terminal at any particular time. Otherwise, there might be multiple jobs trying to read from the terminal at once and confusion about which process should receive the input typed by the user. To prevent this, the shell must cooperate with the terminal driver using the protocol described in this chapter.

The shell can give unlimited access to the controlling terminal to only one process group at a time. This is called the foreground job on that controlling terminal. Other process groups managed by the shell that are executing without such access to the terminal are called background jobs.

If a background job needs to read from its controlling terminal, it is stopped by the terminal driver; if the TOSTOP mode is set, likewise for writing. The user can stop a foreground job by typing the SUSP character (see [Section 6.4.9 \[Special](#page-211-0) [Characters\], page 194](#page-211-0)) and a program can stop any job by sending it a SIGSTOP signal. It's the responsibility of the shell to notice when jobs stop, to notify the user about them, and to provide mechanisms for allowing the user to interactively continue stopped jobs and switch jobs between foreground and background.

See [Section 8.4 \[Access to the Controlling Terminal\], page 223,](#page-240-0) for more information about I/O to the controlling terminal,

# 8.2 Job Control Is Optional

Not all operating systems support job control. The GNU system does support job control, but if you are using the GNU library on some other system, that system may not support job control itself.

You can use the \_POSIX\_JOB\_CONTROL macro to test at compile-time whether the system supports job control (see [Section 12.2 \[Overall System](#page-322-0) [Options\], page 305](#page-322-0)).

If job control is not supported, then there can be only one process group per session, which behaves as if it were always in the foreground. The functions for creating additional process groups simply fail with the error code ENOSYS.

The macros naming the various job-control signals (see [Section 17.2.5 \[Job Con](#page-402-0)[trol Signals\], page 385\)](#page-402-0) are defined even if job control is not supported. However, the system never generates these signals, and attempts to send a job-control signal or examine or specify their actions report errors or do nothing.

## 8.3 Controlling Terminal of a Process

<span id="page-239-0"></span>One of the attributes of a process is its controlling terminal. Child processes created with fork inherit the controlling terminal from their parent process. In this way, all the processes in a session inherit the controlling terminal from the session leader. A session leader that has control of a terminal is called the controlling process of that terminal.

You generally do not need to worry about the exact mechanism used to allocate a controlling terminal to a session, since it is done for you by the system when you log in.

An individual process disconnects from its controlling terminal when it calls setsid to become the leader of a new session (see [Section 8.7.2 \[Process-Group](#page-256-0) [Functions\], page 239\)](#page-256-0).

## 8.4 Access to the Controlling Terminal

<span id="page-240-0"></span>Processes in the foreground job of a controlling terminal have unrestricted access to that terminal; background processes do not. This section describes in more detail what happens when a process in a background job tries to access its controlling terminal.

When a process in a background job tries to read from its controlling terminal, the process group is usually sent a SIGTTIN signal. This normally causes all of the processes in that group to stop (unless they handle the signal and don't stop themselves). However, if the reading process is ignoring or blocking this signal, then read fails with an EIO error instead.

Similarly, when a process in a background job tries to write to its controlling terminal, the default behavior is to send a SIGTTOU signal to the process group. However, the behavior is modified by the TOSTOP bit of the local-modes flags (see [Section 6.4.7 \[Local Modes\], page 189\)](#page-206-0). If this bit is not set (which is the default), then writing to the controlling terminal is always permitted without sending a signal. Writing is also permitted if the SIGTTOU signal is being ignored or blocked by the writing process.

Most other terminal operations that a program can do are treated as reading or as writing. The description of each operation should say which.

For more information about the primitive read and write functions, see [Sec](#page-37-0)[tion 2.2 \[Input and Output Primitives\], page 20.](#page-37-0)

# 8.5 Orphaned Process-Groups

When a controlling process terminates, its terminal becomes free and a new session can be established on it. (In fact, another user could log in on the terminal.) This could cause a problem if any processes from the old session are still trying to use that terminal.

To prevent problems, process groups that continue running even after the session leader has terminated are marked as orphaned process-groups.

When a process group becomes an orphan, its processes are sent a SIGHUP signal. Ordinarily, this causes the processes to terminate. However, if a program ignores this signal or establishes a handler for it (see [Chapter 17 \[Signal Handling\],](#page-394-0) [page 377\)](#page-394-0), it can continue running as in the orphan process group even after its controlling process terminates; but it still cannot access the terminal any more.

# 8.6 Implementing a Job-Control Shell

This section describes what a shell must do to implement job control, by presenting an extensive sample program to illustrate the concepts involved.

- [Section 8.6.1 \[Data Structures for the Shell\], page 224,](#page-241-0) introduces the example and presents its primary data structures.
- [Section 8.6.2 \[Initializing the Shell\], page 226](#page-243-0), discusses actions that the shell must perform to prepare for job control.
- [Section 8.6.3 \[Launching Jobs\], page 228,](#page-245-0) includes information about how to create jobs to execute commands.
- [Section 8.6.4 \[Foreground and Background\], page 232,](#page-249-0) discusses what the shell should do differently when launching a job in the foreground as opposed to a background job.
- [Section 8.6.5 \[Stopped and Terminated Jobs\], page 233](#page-250-0), discusses reporting of job status back to the shell.
- [Section 8.6.6 \[Continuing Stopped Jobs\], page 237](#page-254-0), tells you how to continue jobs that have been stopped.
- [Section 8.6.7 \[The Missing Pieces\], page 238,](#page-255-0) discusses other parts of the shell.

# 8.6.1 Data Structures for the Shell

<span id="page-241-0"></span>All of the program examples included in this chapter are part of a simple shell program. This section presents data structures and utility functions that are used throughout the example.

The sample shell deals mainly with two data structures. The job type contains information about a job, which is a set of subprocesses linked together with pipes. The process type holds information about a single subprocess. Here are the relevant data-structure declarations:

```
/ * A process is a single process. */
typedef struct process
{
 struct process *next; /* next process in pipeline */
 char \star \star \text{arg} \mathbf{v}; \star for exec \star/
 pid_t pid; \frac{1}{x} process ID \frac{x}{x}char completed; \frac{1}{x} true if process has completed \frac{x}{x}char stopped; \frac{1}{2} /* true if process has stopped */
 int status; \frac{1}{x} reported status value \frac{x}{x}} process;
```
 $/$  \* A job is a pipeline of processes. \*/

### Chapter 8: Job Control 225

```
typedef struct job
{<br>struct job *next;<br>diam +command;
  struct job *next; /* next active job */
  char *command; \frac{1}{x} command line, used for messages */
  process *first_process; /* list of processes in this job */
  pid_t pgid; /* process-group ID */
 char notified; /* true if user told about stopped job */struct termios tmodes; \frac{1}{x} saved terminal modes */
 int stdin, stdout, stderr; /* standard i/o channels */} job;
\sqrt{\ast} The active jobs are linked into a list. This is its head. \frac{\ast}{\ast}job *first_job = NULL;
```
Here are some utility functions that are used for operating on job objects:

```
\sqrt{\ast} Find the active job with the indicated pgid. \ast /
job *
find_job (pid_t pgid)
{
  job *j;
  for (j = first_job; j; j = j->next)
    if (j->pgid == pgid)
       return j;
  return NULL;
}
\frac{1}{x} Return true if all processes in the job have stopped or completed. \frac{x}{x}int
job_is_stopped (job *j)
\left\{ \right.process *p;
  for (p = j \rightarrow \text{first\_process}; p; p = p \rightarrow \text{next})if (!p->completed && !p->stopped)
       return 0;
  return 1;
}
```

```
\angle Return true if all processes in the job have completed. \angleint
job_is_completed (job *j)
{
 process *p;
  for (p = j \rightarrow \text{first\_process}; p; p = p \rightarrow \text{next})if (!p->completed)
       return 0;
  return 1;
}
```
## 8.6.2 Initializing the Shell

<span id="page-243-0"></span>When a shell program that normally performs job control is started, it has to be careful, in case it has been invoked from another shell that is already doing its own job control.

A subshell that runs interactively has to ensure that it has been placed in the foreground by its parent shell before it can enable job control itself. It does this by getting its initial process-group ID with the getpgrp function, and comparing it to the process-group ID of the current foreground job associated with its controlling terminal (which can be retrieved using the tcgetpgrp function).

If the subshell is not running as a foreground job, it must stop itself by sending a SIGTTIN signal to its own process group. It may not arbitrarily put itself into the foreground; it must wait for the user to tell the parent shell to do this. If the subshell is continued again, it should repeat the check and stop itself again if it is still not in the foreground.

Once the subshell has been placed into the foreground by its parent shell, it can enable its own job control. It does this by calling setpgid to put itself into its own process group, and then calling tcsetpgrp to place this process group into the foreground.

When a shell enables job control, it should set itself to ignore all the job control stop signals so that it doesn't accidentally stop itself. You can do this by setting the action for all the stop signals to SIG\_IGN.

A subshell that runs noninteractively cannot and should not support job control. It must leave all processes it creates in the same process group as the shell itself; this allows the noninteractive shell and its child processes to be treated as a single job by the parent shell. This is easy to do—just don't use any of the job-control primitives—but you must remember to make the shell do it.

Here is the initialization code for the sample shell that shows how to do all of this:

```
\frac{1}{x} Keep track of attributes of the shell. \frac{x}{x}
```

```
#include <sys/types.h>
#include <termios.h>
#include <unistd.h>
pid_t shell_pgid;
struct termios shell_tmodes;
int shell_terminal;
int shell_is_interactive;
/ * Make sure the shell is running interactively as the foreground job
   before proceeding. */
void
init_shell ()
{
  \sqrt{\star} See if we are running interactively. \star /
  shell_terminal = STDIN_FILENO;
  shell_is_interactive = isatty (shell_terminal);
  if (shell_is_interactive)
    {
       \angle \times Loop until we are in the foreground. \timeswhile (tcgetpgrp (shell_terminal) != (shell_pgid = getpgrp ()))
         kill (- shell_pgid, SIGTTIN);
       \sqrt{\ast} Ignore interactive and job-control signals. \div /
       signal (SIGINT, SIG_IGN);
      signal (SIGQUIT, SIG_IGN);
       signal (SIGTSTP, SIG_IGN);
       signal (SIGTTIN, SIG_IGN);
       signal (SIGTTOU, SIG_IGN);
       signal (SIGCHLD, SIG_IGN);
       \sqrt{\star} Put ourselves in our own process group. \star /
       shell_pgid = qetpid ();
       if (setpgid (shell_pgid, shell_pgid) < 0)
         {
           perror ("Couldn't put the shell in its own process group");
           exit (1);
         }
```
 $\sqrt{\star}$  Grab control of the terminal.  $\star$ 

```
tcsetpgrp (shell_terminal, shell_pgid);
       \frac{1}{x} Save default terminal attributes for the shell. \frac{1}{x}tcgetattr (shell_terminal, &shell_tmodes);
     }
}
```
# 8.6.3 Launching Jobs

<span id="page-245-0"></span>Once the shell has taken responsibility for performing job control on its controlling terminal, it can launch jobs in response to commands typed by the user.

To create the processes in a process group, you use the same fork and exec functions described in [Section 7.2 \[Process-Creation Concepts\], page 210](#page-227-0). Since there are multiple child processes involved, though, things are a little more complicated and you must be careful to do things in the right order. Otherwise, nasty race conditions can result.

You have two choices for how to structure the tree of parent-child relationships among the processes. You can either make all the processes in the process group be children of the shell process, or you can make one process in a group be the ancestor of all the other processes in that group. The sample shell program presented in this chapter uses the first approach because it makes bookkeeping somewhat simpler.

As each process is forked, it should put itself in the new process group by calling setpgid (see [Section 8.7.2 \[Process-Group Functions\], page 239](#page-256-0)). The first process in the new group becomes its process group leader, and its process ID becomes the process group ID for the group.

The shell should also call setpgid to put each of its child processes into the new process group. This is because there is a potential timing problem: each child process must be put in the process group before it begins executing a new program, and the shell depends on having all the child processes in the group before it continues executing. If both the child processes and the shell call setpgid, this ensures that the right things happen no matter which process gets to it first.

If the job is being launched as a foreground job, the new process group also needs to be put into the foreground on the controlling terminal using tcsetpgrp. Again, this should be done by the shell as well as by each of its child processes, to avoid race conditions.

The next thing each child process should do is to reset its signal actions.

During initialization, the shell process set itself to ignore job-control signals (see [Section 8.6.2 \[Initializing the Shell\], page 226\)](#page-243-0). As a result, any child processes it creates also ignore these signals by inheritance. This is definitely undesirable, so each child process should explicitly set the actions for these signals back to SIG\_ DFL just after it is forked.

Since shells follow this convention, applications can assume that they inherit the correct handling of these signals from the parent process. But every application has a responsibility not to mess up the handling of stop signals. Applications that

disable the normal interpretation of the SUSP character should provide some other mechanism for the user to stop the job. When the user invokes this mechanism, the program should send a SIGTSTP signal to the process group of the process, not just to the process itself (see [Section 17.6.2 \[Signaling Another Process\], page 410\)](#page-427-0).

Finally, each child process should call exec in the normal way. This is also the point at which redirection of the standard input and output channels should be handled (see [Section 2.12 \[Duplicating Descriptors\], page 55](#page-73-0)).

Here is the function from the sample shell program that is responsible for launching a program. The function is executed by each child process immediately after it has been forked by the shell, and never returns.

```
void
launch_process (process *p, pid_t pgid,
                  int infile, int outfile, int errfile,
                   int foreground)
{
  pid_t pid;
  if (shell_is_interactive)
     {
       / \star Put the process into the process group and give the process group
           the terminal, if appropriate.
           This has to be done both by the shell and in the individual
           child processes because of potential race conditions. */
       pid = qetpid();
       if (pgid == 0) pgid = pid;setpgid (pid, pgid);
       if (foreground)
         tcsetpgrp (shell_terminal, pgid);
       \sqrt{\star} Set the handling for job control signals back to the default. \star /
       signal (SIGINT, SIG_DFL);
       signal (SIGQUIT, SIG_DFL);
       signal (SIGTSTP, SIG DFL);
       signal (SIGTTIN, SIG_DFL);
       signal (SIGTTOU, SIG_DFL);
       signal (SIGCHLD, SIG_DFL);
     }
  \frac{1}{x} Set the standard input/output channels of the new process. \frac{x}{x}if (infile != STDIN_FILENO)
     {
       dup2 (infile, STDIN_FILENO);
       close (infile);
     }
```

```
if (outfile != STDOUT_FILENO)
  \left\{ \right.dup2 (outfile, STDOUT_FILENO);
    close (outfile);
  }
if (errfile != STDERR_FILENO)
  {
    dup2 (errfile, STDERR_FILENO);
    close (errfile);
  }
\sqrt{\star} Exec the new process. Make sure we exit. \star /
execvp (p->argv[0], p->argv);
perror ("execvp");
exit (1);
```
If the shell is not running interactively, this function does not do anything with process groups or signals. Remember that a shell not performing job control must keep all of its subprocesses in the same process group as the shell itself.

Next, here is the function that actually launches a complete job. After creating the child processes, this function calls some other functions to put the newly created job into the foreground or background (see [Section 8.6.4 \[Foreground and](#page-249-0) [Background\], page 232](#page-249-0)).

```
void
launch_job (job *j, int foreground)
{
 process *p;
  pid_t pid;
  int mypipe[2], infile, outfile;
  infile = j->stdin;
  for (p = j->first_process; p; p = p->next)
    {
       \angle × Set up pipes, if necessary. */
      if (p->next)
        \left\{ \right.if (pipe (mypipe) < 0)
             \left\{ \right.perror ("pipe");
               exit (1);
            \qquad \}outfile = mypipe[1];}
       else
```
}

}

```
outfile = j->stdout;
     / * Fork the child processes. */
    pid = fork ();
     if (pid == 0)
      \sqrt{\star} This is the child process. \star /
       launch_process (p, j->pgid, infile,
                         outfile, j->stderr, foreground);
     else if (pid < 0)
      \left\{ \right./\star The fork failed. \star /
        perror ("fork");
        exit (1);
       }
     else
      \left\{ \right.\sqrt{\star} This is the parent process. \star /
         p->pid = pid;
         if (shell_is_interactive)
          \qquad \qquad \{if (!j->pgid)
               j->pgid = pid;
             setpgid (pid, j->pgid);
           }
       }
     / * Clean up after pipes. */
    if (infile != j->stdin)
      close (infile);
    if (outfile != j->stdout)
      close (outfile);
    infile = mypipe[0];
  }
format_job_info (j, "launched");
if (!shell_is_interactive)
  wait_for_job (j);
else if (foreground)
  put_job_in_foreground (j, 0);
else
 put_job_in_background (j, 0);
```
## 8.6.4 Foreground and Background

<span id="page-249-0"></span>Now let's consider what actions must be taken by the shell when it launches a job into the foreground, and how this differs from what must be done when a background job is launched.

When a foreground job is launched, the shell must first give it access to the controlling terminal by calling tcsetpgrp. Then, the shell should wait for processes in that process group to terminate or stop (see [Section 8.6.5 \[Stopped and Termi](#page-250-0)[nated Jobs\], page 233](#page-250-0)).

When all of the processes in the group have either completed or stopped, the shell should regain control of the terminal for its own process group by calling tcsetpgrp again. Since stop signals caused by I/O from a background process or a SUSP character typed by the user are sent to the process group, normally all the processes in the job stop together.

The foreground job may have left the terminal in a strange state, so the shell should restore its own saved terminal modes before continuing. In case the job is merely stopped, the shell should first save the current terminal modes so that it can restore them later if the job is continued. The functions for dealing with terminal modes are tcgetattr and tcsetattr (see [Section 6.4 \[Terminal Modes\],](#page-198-0) [page 181\)](#page-198-0).

Here is the sample shell's function for doing all of this:

```
\sqrt{\ast} Put job j in the foreground. If cont is nonzero,
    restore the saved terminal modes and send the process group a
    SIGCONT signal to wake it up before we block. \star /
void
put_job_in_foreground (job *j, int cont)
\sqrt{2}\sqrt{\star} Put the job into the foreground. \star /
  tcsetpgrp (shell_terminal, j->pgid);
  \frac{1}{x} Send the job a continue signal, if necessary. \frac{x}{x}if (cont)
     {
       tcsetattr (shell_terminal, TCSADRAIN, &j->tmodes);
       if (kill (- j->pgid, SIGCONT) < 0)
          perror ("kill (SIGCONT)");
     }
```
 $\overline{\phantom{a}}$  Wait for it to report.  $\overline{\phantom{a}}$   $\overline{\phantom{a}}$ 

```
wait_for_job(j);\sqrt{\ast} Put the shell back in the foreground. \div /
  tcsetpgrp (shell_terminal, shell_pgid);
  \angle * Restore the shell's terminal modes. */
  tcgetattr (shell_terminal, &j->tmodes);
  tcsetattr (shell_terminal, TCSADRAIN, &shell_tmodes);
}
```
If the process group is launched as a background job, the shell should remain in the foreground itself and continue to read commands from the terminal.

In the sample shell, there is not much that needs to be done to put a job into the background. Here is the function it uses:

```
the process group a SIGCONT signal to wake it up. \star /
void
put_job_in_background (job *j, int cont)
\left\{ \right.\sqrt{\star} Send the job a continue signal, if necessary. \star /
  if (cont)
     if (kill (-j->pgid, SIGCONT) < 0)
        perror ("kill (SIGCONT)");
}
```
 $/*$  Put a job in the background. If the cont argument is true, send

## 8.6.5 Stopped and Terminated Jobs

<span id="page-250-0"></span>When a foreground process is launched, the shell must block until all of the processes in that job have either terminated or stopped. It can do this by calling the waitpid function (see [Section 7.6 \[Process Completion\], page 215\)](#page-232-0). Use the WUNTRACED option so that status is reported for processes that stop as well as processes that terminate.

The shell must also check on the status of background jobs so that it can report terminated and stopped jobs to the user; this can be done by calling waitpid with the WNOHANG option. A good place to put a such a check for terminated and stopped jobs is just before prompting for a new command.

The shell can also receive asynchronous notification that there is status information available for a child process by establishing a handler for SIGCHLD signals (see [Chapter 17 \[Signal Handling\], page 377\)](#page-394-0).

In the sample shell program, the SIGCHLD signal is normally ignored. This is to avoid reentrancy problems involving the global data structures the shell manipulates. But at specific times when the shell is not using these data structures—such as when it is waiting for input on the terminal—it makes sense to enable a handler for SIGCHLD. The same function that is used to do the synchronous status checks (do\_job\_notification, in this case) can also be called from within this handler.

Here are the parts of the sample shell program that deal with checking the status of jobs and reporting the information to the user:

```
/* Store the status of the process pid that was returned by waitpid.
   Return 0 if all went well, nonzero otherwise. \star /
int
mark_process_status (pid_t pid, int status)
{
  job *j;
 process *p;
  if (pid > 0){
       \frac{1}{x} Update the record for the process. \frac{x}{x}for (j = first_job; j; j = j->next)
         for (p = j \rightarrow \text{first\_process}; p; p = p \rightarrow \text{next})if (p->pid == pid)\left\{ \right.p->status = status;
                if (WIFSTOPPED (status))
                   p->stopped = 1;
                 else
                   {
                     p->completed = 1;
                     if (WIFSIGNALED (status))
                        fprintf (stderr, "%d: Terminated by signal %d.\n",
                                  (int) pid, WTERMSIG (p->status));
                   }
                 return 0;
               }
       fprintf (stderr, "No child process %d.\n", pid);
       return -1;
     }
  else if (pid == 0 || error == ECHILD)\sqrt{\star} No processes ready to report \star /
```
```
return -1;
  else {
    \sqrt{\star} Other weird errors \star /
    perror ("waitpid");
    return -1;
  }
}
/ \star Check for processes that have status information available,
   without blocking. \star /
void
update_status (void)
{
 int status;
 pid_t pid;
  do
    pid = waitpid (WAIT_ANY, &status, WUNTRACED|WNOHANG);
  while (!mark_process_status (pid, status));
}
/* Check for processes that have status information available,
   blocking until all processes in the given job have reported. \star /
void
wait_for_job (job *j)
{
 int status;
 pid_t pid;
  do
    pid = waitpid (WAIT_ANY, &status, WUNTRACED);
  while (!mark_process_status (pid, status)
         && !job_is_stopped (j)
          && !job_is_completed (j));
}
```

```
/* Format information about job status for the user to look at. \star/
void
format_job_info (job *j, const char *status)
{
 fprintf (stderr, "%ld (%s): %s\n", (long)j->pgid, status, j->command);
}
/* Notify the user about stopped or terminated jobs.
   Delete terminated jobs from the active job list. \star /
void
do_job_notification (void)
{
  job *j, *jlast, *jnext;
  process *p;
  \frac{1}{x} Update status information for child processes. \frac{x}{x}update_status ();
  jlast = NULL;
  for (j = first_job; j; j = jnext)
    \{jnext = j->next;
       / * If all processes have completed, tell the user the job has
          completed and delete it from the list of active jobs. \star /
       if (job_is_completed (j)) {
         format_job_info (j, "completed");
         if (jlast)
           jlast->next = jnext;
         else
           first_job = jnext;
         free_job (j);
       }
       /* Notify the user about stopped jobs,
          marking them so that we won't do this more than once. \star/else if (job_is_stopped (j) && !j->notified) {
         format_job_info (j, "stopped");
         j->notified = 1;
         jlast = j;
```

```
}
          \sqrt{\star} Don't say anything about jobs that are still running. \star /
          else
             jlast = j;
      \rightarrow}
```
## 8.6.6 Continuing Stopped Jobs

<span id="page-254-0"></span>The shell can continue a stopped job by sending a SIGCONT signal to its process group. If the job is being continued in the foreground, the shell should first invoke tcsetpgrp to give the job access to the terminal, and restore the saved terminal settings. After continuing a job in the foreground, the shell should wait for the job to stop or complete, as if the job had just been launched in the foreground.

The sample shell program handles both newly created and continued jobs with the same pair of functions, put\_job\_in\_foreground and put\_job\_in\_background. The definitions of these functions were given in [Section 8.6.4 \[Foreground and Background\], page 232.](#page-249-0) When continuing a stopped job, a nonzero value is passed as the cont argument to ensure that the SIGCONT signal is sent and the terminal modes reset, as appropriate.

This leaves only a function for updating the shell's internal bookkeeping about the job being continued:

```
\angle * Mark a stopped job J as running again. */
void
mark_job_as_running (job *j)
{
  Process *p;
  for (p = \ni->first process; p; p = p->next)
    p \rightarrowstopped = 0;
  j->notified = 0;
}
\angle \star Continue the job J. \starvoid
continue_job (job *j, int foreground)
{
```

```
markjob_as_running (j);
  if (foreground)
   put_job_in_foreground (j, 1);
 else
   put_job_in_background (j, 1);
}
```
## 8.6.7 The Missing Pieces

The code extracts for the sample shell included in this chapter are only a part of the entire shell program. In particular, nothing at all has been said about how job and program data structures are allocated and initialized.

Most real shells provide a complex user interface that has support for a command language—variables, abbreviations, substitutions, pattern matching on file names, etc. All of this is far too complicated to explain here! Instead, we have concentrated on showing how to implement the core process-creation and job-control functions that can be called from such a shell.

Here is a table summarizing the major entry points we have presented:

```
void init_shell (void)
```
Initialize the shell's internal state (see [Section 8.6.2 \[Initializing the](#page-243-0) [Shell\], page 226\)](#page-243-0).

```
void launch_job (job \star j, int foreground)
```
Launch the job  $j$  as either a foreground or background job (see [Sec](#page-245-0)[tion 8.6.3 \[Launching Jobs\], page 228\)](#page-245-0).

void do\_job\_notification (void)

Check for and report any jobs that have terminated or stopped. It can be called synchronously or within a handler for SIGCHLD signals (see [Section 8.6.5 \[Stopped and Terminated Jobs\], page 233](#page-250-0)).

void continue\_job (job  $\star j$ , int foreground) Continue the job j (see [Section 8.6.6 \[Continuing Stopped Jobs\],](#page-254-0) [page 237](#page-254-0)).

Of course, a real shell would also want to provide other functions for managing jobs. For example, it would be useful to have commands to list all active jobs or to send a signal (such as SIGKILL) to a job.

## 8.7 Functions for Job Control

This section contains detailed descriptions of the functions relating to job control.

### 8.7.1 Identifying the Controlling Terminal

You can use the ctermid function to get a file name that you can use to open the controlling terminal. In the GNU library, it returns the same string all the time:

'/dev/tty'. That is a special "magic" file-name that refers to the controlling terminal of the current process (if it has one). To find the name of the specific terminal device, use ttyname (see [Section 6.1 \[Identifying Terminals\], page 179\)](#page-196-0).

The function ctermid is declared in the header file 'stdio.h'.

### char  $\star$  **ctermid** (char  $\star$ *string*) Function

The ctermid function returns a string containing the file name of the controlling terminal for the current process. If string is not a null pointer, it should be an array that can hold at least L\_ctermid characters; the string is returned in this array. Otherwise, a pointer to a string in a static area is returned, which might get overwritten on subsequent calls to this function.

An empty string is returned if the file name cannot be determined for any reason. Even if a file name is returned, access to the file it represents is not guaranteed.

#### int Lettermid Macro National Macro National Macro National Macro National Macro National Macro National Macro National Macro National Macro National Macro National Macro National Macro National Macro National Macro Nationa

The value of this macro is an integer constant expression that represents the size of a string large enough to hold the file name returned by ctermid.

See also the isatty and ttyname functions, in [Section 6.1 \[Identifying Ter](#page-196-0)[minals\], page 179.](#page-196-0)

## 8.7.2 Process-Group Functions

Here are descriptions of the functions for manipulating process groups. Your program should include the header files 'sys/types.h' and 'unistd.h' to use these functions.

#### pid\_t setsid (void) Function

The setsid function creates a new session. The calling process becomes the session leader, and is put in a new process group whose process-group ID is the same as the process ID of that process. There are initially no other processes in the new process group, and no other process groups in the new session.

This function also makes the calling process have no controlling terminal.

The setsid function returns the new process-group ID of the calling process if successful. A return value of  $-1$  indicates an error. The following  $\epsilon$ rno error condition is defined for this function:

EPERM The calling process is already a process group leader, or there is already another process group around that has the same processgroup ID.

## pid t **getsid** (pid t *pid*) Function

The getsid function returns the process-group ID of the session leader of the specified process. If a pid is 0, the process-group ID of the session leader of the current process is returned.

In case of error,  $-1$  is returned and errno is set. The following errno error conditions are defined for this function:

- ESRCH There is no process with the given process ID pid.
- EPERM The calling process and the process specified by *pid* are in different sessions, and the implementation doesn't allow access to the process-group ID of the session leader of the process with ID pid from the calling process.

The getpgrp function has two definitions: one derived from BSD Unix, and one from the POSIX.1 standard. The feature-test macros you have selected (see [Section 1.3.4 \[Feature-Test Macros\], page 8\)](#page-25-0) determine which definition you get. Specifically, you get the BSD version if you define \_BSD\_SOURCE; otherwise, you get the POSIX version if you define \_POSIX\_SOURCE or \_GNU\_SOURCE. Programs written for old BSD systems will not include 'unistd.h', which defines getpgrp specially under \_BSD\_SOURCE. You must link such programs with the -lbsd-compat option to get the BSD definition.

pid t **getpgrp** (void) POSIX.1 Function

The POSIX.1 definition of getpgrp returns the process-group ID of the calling process.

pid t **getpgrp** (pid t pid) BSD Function

The BSD definition of getpgrp returns the process-group ID of the process pid. You can supply a value of 0 for the pid argument to get information about the calling process.

#### int getpgid (pid\_t pid) System V Function

getpgid is the same as the BSD function getpgrp. It returns the processgroup ID of the process pid. You can supply a value of 0 for the pid argument to get information about the calling process.

In case of error,  $-1$  is returned and errno is set. The following errno error condition is defined for this function:

ESRCH There is no process with the given process ID pid. The calling process and the process specified by pid are in different sessions, and the implementation doesn't allow access to the process-group ID of the process with ID pid from the calling process.

int **setpgid** (pid\_t *pid*, pid\_t *pgid*) Function

The setpgid function puts the process pid into the process group pgid. As a special case, either pid or pgid can be 0 to indicate the process ID of the calling process.

This function fails on a system that does not support job control (see [Section 8.2](#page-239-0) [\[Job Control Is Optional\], page 222](#page-239-0)).

If the operation is successful, setpgid returns 0. Otherwise, it returns  $-1$ . The following errno error conditions are defined for this function:

- EACCES The child process named by pid has executed an exec function since it was forked.
- EINVAL The value of the *pgid* is not valid.
- ENOSYS The system doesn't support job control.
- EPERM The process indicated by the pid argument is a session leader, or is not in the same session as the calling process, or the value of the pgid argument doesn't match a process-group ID in the same session as the calling process.
- ESRCH The process indicated by the *pid* argument is not the calling process or a child of the calling process.
- int setpgrp (pid\_t pid, pid\_t pgid) Function This is the BSD Unix name for setpgid. Both functions do exactly the same thing.

#### 8.7.3 Functions for Controlling-Terminal Access

These are the functions for reading or setting the foreground process group of a terminal. You should include the header files 'sys/types.h' and 'unistd.h' in your application to use these functions.

Although these functions take a file-descriptor argument to specify the terminal device, the foreground job is associated with the terminal file itself and not a particular open file-descriptor.

```
pid t tcgetpgrp (int filedes) Function
```
This function returns the process-group ID of the foreground process group associated with the terminal open on descriptor filedes.

If there is no foreground process group, the return value is a number greater than 1 that does not match the process group ID of any existing process group. This can happen if all of the processes in the job that was formerly the foreground job have terminated and no other job has yet been moved into the foreground.

In case of an error, a value of  $-1$  is returned. The following error error conditions are defined for this function:

- EBADF The filedes argument is not a valid file-descriptor.
- ENOSYS The system doesn't support job control.
- ENOTTY The terminal file associated with the filedes argument isn't the controlling terminal of the calling process.

int tcsetpgrp (int filedes, pid\_t *pgid*) Function

This function is used to set a terminal's foreground process-group ID. The argument filedes is a descriptor that specifies the terminal; pgid specifies the process group. The calling process must be a member of the same session as pgid and must have the same controlling terminal.

For terminal-access purposes, this function is treated as output. If it is called from a background process on its controlling terminal, normally all processes in the process group are sent a SIGTTOU signal. The exception is if the calling process itself is ignoring or blocking SIGTTOU signals, in which case the operation is performed and no signal is sent.

If successful, tcsetpgrp returns 0. A return value of -1 indicates an error. The following errno error conditions are defined for this function:

- EBADF The filedes argument is not a valid file-descriptor.
- EINVAL The *pgid* argument is not valid.
- ENOSYS The system doesn't support job control.
- ENOTTY The filedes isn't the controlling terminal of the calling process.
- EPERM The *pgid* isn't a process group in the same session as the calling process.

#### pid t **tcgetsid** (int fildes) Function

This function is used to obtain the process-group ID of the session for which the terminal specified by fildes is the controlling terminal. If the call is successful, the group ID is returned. Otherwise, the return value is (pid  $t$ ) -1 and the global variable errno is set to one of the following values:

- EBADF The filedes argument is not a valid file-descriptor.
- ENOTTY The calling process does not have a controlling terminal, or the file is not the controlling terminal.

# 9 System Databases and Name-Service Switch

Various functions in the C library need to be configured to work correctly in the local environment. Traditionally, this was done by using files (e.g., '/etc/passwd'), but other name services (like the Network Information Service (NIS) and the Domain Name Service (DNS)) became popular, and were hacked into the C library, usually with a fixed search order.<sup>1</sup>

The GNU C Library contains a cleaner solution to this problem. It is designed after a method used by Sun Microsystems in the C library of Solaris 2. GNU C Library follows their name and calls this scheme Name Service Switch (NSS).

Though the interface might be similar to Sun's version, there is no common code. The developers never saw any source code of Sun's implementation, and so the internal interface is incompatible. This also manifests in the file names we use as we will see later.

## 9.1 NSS Basics

1

The basic idea is to put the implementation of the different services offered to access the databases in separate modules. This has some advantages:

- 1. Contributors can add new services without adding them to GNU C Library.
- 2. The modules can be updated separately.
- 3. The C library image is smaller.

To fulfill the first goal above, the ABI of the modules will be described below. For getting the implementation of a new service right, it is important to understand how the functions in the modules get called. They are in no way designed to be used by the programmer directly. Instead, the programmer should only use the documented and standardized functions to access the databases.

The databases available in the NSS are

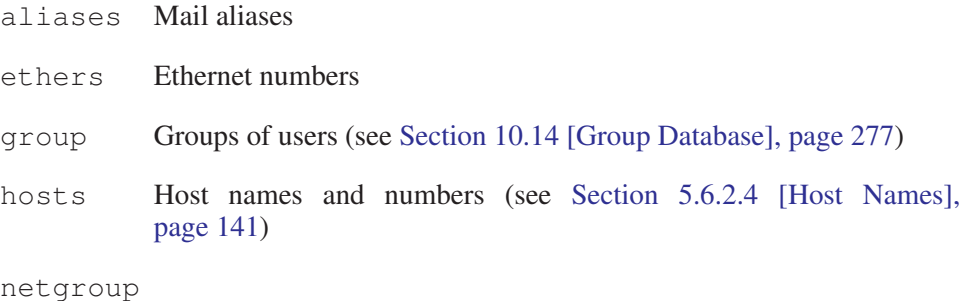

Network-wide list of host and users (see [Section 10.16 \[Netgroup](#page-298-0) [Database\], page 281](#page-298-0))

*The Jargon File*, version 4.4.7. "frobnicate" (December 29, 2003), [http:// www.catb.org/](http:// www.catb.org/ ~esr/ jargon/ html/ F/ frobnicate.html) [˜esr/ jargon/ html/ F/ frobnicate.html](http:// www.catb.org/ ~esr/ jargon/ html/ F/ frobnicate.html).

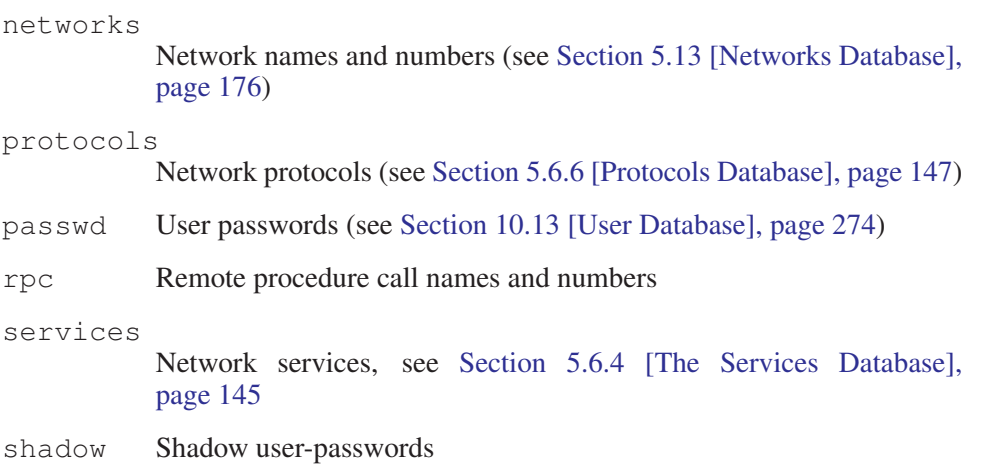

There will be some more added later (automount, bootparams, netmasks and publickey).

# 9.2 The NSS Configuration File

Somehow the NSS code must be told about the wishes of the user. For this reason, there is the file '/etc/nsswitch.conf'. For each database, this file contains a specification for how the lookup process should work. The file could look like this:

```
# /etc/nsswitch.conf
#
# Name Service Switch configuration file.
#
passwd: db files nis
shadow: files
group: db files nis
hosts: files nisplus nis dns
networks: nisplus [NOTFOUND=return] files
ethers: nisplus [NOTFOUND=return] db files
protocols: nisplus [NOTFOUND=return] db files
rpc: nisplus [NOTFOUND=return] db files
services: nisplus [NOTFOUND=return] db files
```
The first column is the database, as you can guess from the table above. The rest of the line specifies how the lookup process works. You specify the way it works for each database individually. This cannot be done with the old way of a monolithic implementation.

The configuration specification for each database can contain two different items:

- The service specification like files, db or nis
- The reaction on lookup result like [NOTFOUND=return]

#### 9.2.1 Services in the NSS Configuration File

The above example file mentions four different services: files, db, nis and nisplus. This does not mean these services are available on all sites, nor does it mean these are all the services that will ever be available.

In fact, these names are simply strings that the NSS code uses to find the implicitly addressed functions. The internal interface will be described later. Visible to the user are the modules that implement an individual service.

Assume the service name will be used for a lookup. The code for this service is implemented in a module called 'libnss\_name'. On a system supporting shared libraries, this is in fact a shared library with the name (for example) 'libnss\_name.so.2'. The number at the end is the currently used version of the interface, which will not change frequently. Normally the user should not have to be cognizant of these files, since they should be placed in a directory where they are found automatically. Only the names of all available services are important.

#### 9.2.2 Actions in the NSS Configuration

<span id="page-262-0"></span>The second item in the specification gives the user much finer control on the lookup process. Action items are placed between two service names and are written within brackets. The general form is

 $\lceil ( \cdot \rceil \cdot ? \text{ status} = \text{action } ) + \rceil$ 

where:

 $status \Rightarrow success$  | notfound | unavail | tryagain action ⇒ return | continue

The case of the keywords is insignificant. The status values are the results of a call to a lookup function of a specific service. They mean:

'success'

No error occurred and the wanted entry is returned. The default action for this is return.

'notfound'

The lookup process worked ok, but the needed value was not found. The default action is continue.

'unavail'

The service is permanently unavailable. This can either mean the needed file is not available, or, for DNS, the server is not available or does not allow queries. The default action is continue.

'tryagain'

The service is temporarily unavailable. This could mean a file is locked or a server currently cannot accept more connections. The default action is continue.

If we have a line like:

ethers: nisplus [NOTFOUND=return] db files

this is equivalent to:

ethers: nisplus [SUCCESS=return NOTFOUND=return UNAVAIL=continue TRYAGAIN=continue] db [SUCCESS=return NOTFOUND=continue UNAVAIL=continue TRYAGAIN=continue] files

(except that it would have to be written on one line). The default value for the actions are normally what you want, and only need to be changed in exceptional cases.

If the optional '!' is placed before the status, this means the following action is used for all statuses but status itself. In other words, '!' is negation, as it is in the C language (and others).

Obviously, it makes no sense to add another action item after the files service. Since there is no other service following, the action *always* is return.

Now, why is this [NOTFOUND=return] action useful? To understand this, we should know that the nisplus service is often complete; i.e., if an entry is not available in the NIS+ tables, it is not available anywhere else. This is what is expressed by this action item—it is useless to examine further services, since they will not give us a result.

The situation would be different if the NIS+ service were not available because the machine is booting. In this case, the return value of the lookup function is not notfound but instead unavail. And as you can see in the complete form above, in this situation the db and files services are used. The system administrator need not pay special attention to the times when the system is not completely ready to work (during booting, shutdown or network problems).

## 9.2.3 Notes on the NSS Configuration File

The NSS implementation is not completely helpless if '/etc/nsswitch.conf' does not exist. For all supported databases there is a default value, so it should normally be possible to get the system running even if the file is corrupted or missing.

For the hosts and networks databases, the default value is dns [!UNAVAIL=return] files. The system is prepared for the DNS service not to be available, but if it is available the answer it returns is definitive.

The passwd, group and shadow databases are traditionally handled in a special way. The appropriate files in the  $\sqrt{\text{etc}}$  directory are read, but if an entry with a name starting with a + character is found, NIS is used. This kind of lookup remains possible by using the special lookup-service compat, and the default value for the three databases above is compat [NOTFOUND=return] files.

For all other databases, the default value is nis [NOTFOUND=return] files. This solution has the best chance to be correct, since NIS and file based lookup is used.

The user should try to optimize the lookup process. The different services have different response times. A simple file lookup on a local file could be fast, but if the file is long and the needed entry is near the end of the file, this may take quite some time. In this case, it might be better to use the db service, which allows fast local access to large data sets.

Often, some global information like NIS must be used, so it is unavoidable to use service entries like nis. But you should avoid slow services like this if possible.

## 9.3 NSS Module Internals

The functions contained in a module are identified by their names—there is no jump table. How this is done is of no interest here; those interested in this topic should research dynamic linking.

#### 9.3.1 The Naming Scheme of the NSS Modules

<span id="page-264-0"></span>The name of each function consist of various parts:

nss service function

service corresponds to the name of the module this function is found in.<sup>2</sup> The function part is derived from the interface function in the C library itself. If the user calls the function gethostbyname and the service used is files, the function:

```
_nss_files_gethostbyname_r
```
in the module:

```
libnss_files.so.2
```
is used. Actually, the NSS modules only contain reentrant versions of the lookup functions—if the user would call the gethostbyname\_r function, this also would end in the above function. For all user interface functions, the C library maps this call to a call to the reentrant function. For reentrant functions, this is trivial since the interface is (nearly) the same. For the nonreentrant version, the library keeps internal buffers that are used to replace the user-supplied buffer.

In other words, the reentrant functions *can* have counterparts. No service module is forced to have functions for all databases and all kinds to access them. If a function is not available, it is simply treated as if the function would return unavail (see [Section 9.2.2 \[Actions in the](#page-262-0) NSS Configuration], page 245).

<sup>&</sup>lt;sup>2</sup> This information is duplicated because we want to make it possible to link directly with these shared objects.

The file name 'libnss\_files.so.2' would, on a Solaris 2 system, be 'nss\_files.so.2'. This is the difference mentioned above. Sun's NSS modules are usable only as modules that get indirectly loaded.

The NSS modules in the GNU C Library are prepared to be used as normal libraries themselves. This is *not* true at the moment, though. However, the organization of the name space in the modules does not make it impossible like it is for Solaris. Now you can see why the modules are still libraries.

## 9.3.2 The Interface of the Function in NSS Modules

<span id="page-265-0"></span>Now we know about the functions contained in the modules. It is now time to describe the types. Because of the reentrant versions of the functions mentioned above, there are some additional arguments (compared with the standard, nonreentrant version). The prototypes for the nonreentrant and reentrant versions of our function above are

```
struct hostent *gethostbyname (const char *name)
int gethostbyname r (const char *name, struct hostent *result buf,
                     char *buf, size_t buflen, struct hostent **result,
                     int *h_errnop)
```
The actual prototype of the function in the NSS modules in this case is

```
enum nss_status _nss_files_gethostbyname_r (const char *name,
                                            struct hostent *result_buf,
                                            char *buf, size t buflen,
                                            int *errnop, int *h_errnop)
```
The interface function is in fact the reentrant function with the change of the return value and the omission of the result parameter. While the user-level function returns a pointer to the result, the reentrant function returns an enum nss\_ status value:

```
NSS_STATUS_TRYAGAIN
         Numeric value -2NSS_STATUS_UNAVAIL
         Numeric value -1NSS_STATUS_NOTFOUND
         Numeric value 0
```
NSS\_STATUS\_SUCCESS

Numeric value 1

Now you see where the action items of the '/etc/nsswitch.conf' file are used.

If you study the source code, you will find there is a fifth value, NSS\_STATUS\_ RETURN. This is an internal-use-only value, used by a few functions in places

where none of the above values can be used. If necessary, the source code should be examined to learn about the details.

In case the interface function has to return an error, it is important that the correct error code is stored in  $*$ errnop. Some return status values have only one associated error code, others have more.

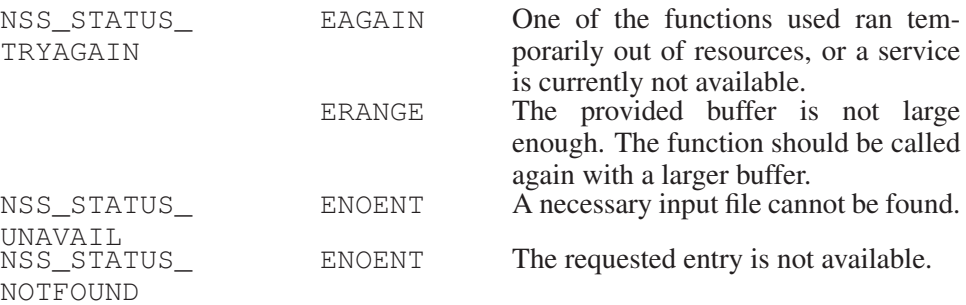

These are proposed values. There can be other error codes, and the described error codes can have different meaning. There is one exception: when returning NSS\_STATUS\_TRYAGAIN, the error code ERANGE *must* mean that the userprovided buffer is too small. Everything is noncritical.

The above function has something special that is missing from almost all the other module functions—there is an argument h errnop. This points to a variable that will be filled with the error code if the execution of the function fails for some reason. The reentrant function cannot use the global variable h errno; gethostbyname calls gethostbyname  $r$  with the last argument set to  $\&$ h errno.

The  $\text{get}$   $XXX$  by  $YYY$  functions are the most important functions in the NSS modules. But there are others that implement the different ways to access system databases. For the password database, for example, there is setpwent, getpwent and endpwent). These will be described in more detail later. Here we give a general way to determine the signature of the module function:

- The return value is int.
- The name is as explained in [Section 9.3.1 \[The Naming Scheme of the](#page-264-0) NSS [Modules\], page 247.](#page-264-0)
- The first arguments are identical to the arguments of the nonreentrant function.
- The next three arguments are

STRUCT TYPE \*result buf

This is a pointer to the buffer where the result is stored. STRUCT\_TYPE is normally a struct that corresponds to the database.

char \*buffer

This is a pointer to a buffer where the function can store additional data for the result.

size\_t buflen

This is the length of the buffer pointed to by buffer.

• There could also be a last argument,  $h$ -errnop, for the host name and networkname lookup functions.

This table is correct for all functions except the set...ent and end...ent functions.

## 9.4 Extending NSS

One of the advantages of NSS mentioned above is that it can be extended quite easily. There are two ways in which the extension can happen: adding another database or adding another service. The former is normally done only by the C library developers. It is here only important to remember that adding another database is independent from adding another service, because a service need not support all databases or lookup functions.

A designer/implementor of a new service is therefore free to choose the databases she is interested in and leave the rest for later (or completely aside).

### 9.4.1 Adding Another Service to NSS

The sources for a new service need not (and should not) be part of the GNU C Library itself. The developer retains complete control over the sources and its development. The links between the C library and the new service module consist solely of the interface functions.

Each module is designed following a certain interface specification. For now, the version is 2 (the interface in version 1 was not adequate), and this manifests in the version number of the shared library object of the NSS modules—they have the extension .2. If the interface changes again in an incompatible way, this number will be increased. Modules using the old interface will still be usable.

Developers of a new service will have to make sure that their module is created using the correct interface number. This means the file itself must have the correct name and on ELF systems the soname (Shared Object Name) must also have this number. Building a module from a bunch of object files on an ELF system using GNU CC could be done like this:

gcc -shared -o libnss\_NAME.so.2 -Wl,-soname,libnss\_NAME.so.2 OBJECTS

noindent See Richard M. Stallman and the GCC Developer Community, "Options for Linking" in *Using GCC: The GNU Compiler Collection Reference Manual* (Boston, MA: GNU Press, October 2003), [http:// gcc.gnu.org/](http:// gcc.gnu.org/ onlinedocs/ gcc-3.3.2/ gcc/) [onlinedocs/ gcc-3.3.2/ gcc/](http:// gcc.gnu.org/ onlinedocs/ gcc-3.3.2/ gcc/), to learn more about this command line.

To use the new module, the library must be able to find it. This can be achieved by using options for the dynamic linker so that it will search the directory where the binary is placed. For an ELF system, this could be done by adding the wanted directory to the value of LD\_LIBRARY\_PATH.

But this is not always possible since some programs (those that run under IDs that do not belong to the user) ignore this variable. Therefore, the stable version of the module should be placed into a directory that is searched by the dynamic linker.

Normally, this should be the directory '\$prefix/lib', where '\$prefix' corresponds to the value given to configure using the --prefix option. But be careful—this should only be done if it is clear the module does not cause any harm. System administrators should be careful.

#### 9.4.2 Internals of the NSS Module Functions

Until now we only provided the syntactic interface for the functions in the NSS module. In fact there is not much more we can say, since the implementation obviously is different for each function. But a few general rules must be followed by all functions.

There are four kinds of different functions that may appear in the interface. All derive from the traditional ones for system databases. db in the following table is normally an abbreviation for the database (e.g., it is  $pw$  for the password database).

enum nss\_status\_nss\_database\_setdbent (void)

This function prepares the service for operations that will follow.. For a simple file-based lookup, this means files could be opened. For other services, this function is simply a no-op.

One special case for this function is that it takes an additional argument for some databases (i.e., the interface is int setdbent (int)). See [Section 5.6.2.4 \[Host Names\], page 141,](#page-158-0) which describes the sethostent function.

The return value should be NSS\_STATUS\_SUCCESS, or according to the table above in case of an error (see [Section 9.3.2 \[The Interface of](#page-265-0) the Function in NSS [Modules\], page 248\)](#page-265-0).

enum nss\_status\_nss\_database\_enddbent (void)

This function simply closes all files that are still open or removes buffer caches. If there are no files or buffers to remove, this is again a simple noop.

There normally is no return value other than NSS\_STATUS\_SUCCESS.

enum nss\_status\_nss\_database\_getdbent\_r (STRUCTURE

\*result, char \*buffer, size t buflen, int \*errnop)

Since this function will be called several times in a row to retrieve one entry after the other, it must keep some kind of state. But this also means the functions are not really reentrant. They are reentrant only in that simultaneous calls to this function will not try to write the retrieved data in the same place (as would be the case for the nonreentrant functions); instead, they write to the structure pointed to by the result parameter. But the calls share a common state, and in the case of a file access this means they return neighboring entries in the file.

The buffer of length buflen pointed to by buffer can be used for storing some additional data for the result. It is *not* guaranteed that the same buffer will be passed for the next call of this function, so you must not misuse this buffer to save some state information from one call to another.

Before the function returns, the implementation should store the value of the local errno variable in the variable pointed to be errnop. This is important to guarantee the module working in statically linked programs.

As explained above, this function could also have an additional last argument. This depends on the database used; it happens only for host and networks.

The function shall return NSS\_STATUS\_SUCCESS as long as there are more entries. When the last entry was read, it should return NSS\_ STATUS NOTFOUND. When the buffer given as an argument is too small for the data to be returned, NSS\_STATUS\_TRYAGAIN should be returned. When the service was not formerly initialized by a call to nss DATABASE setdbent, any return values allowed for this function can also be returned here.

```
enum nss_status_nss_DATABASE_getdbbyXX_r (PARAMS,
STRUCTURE *result, char *buffer, size t buflen, int
*errnop)
```
This function will return the entry from the database that is addressed by the PARAMS. The type and number of these arguments vary. It must be individually determined by looking to the user-level interface functions. All arguments given to the nonreentrant version are here described by PARAMS.

The result must be stored in the structure pointed to by result. If there is additional data to return (such as strings, where the result structure only contains pointers), the function must use the buffer or length buflen. There must not be any references to nonconstant global data.

The implementation of this function should honor the stayopen flag set by the setDBent function whenever this makes sense.

Before the function returns, the implementation should store the value of the local errno variable in the variable pointed to by errnop. This is important to guarantee that the module work in statically linked programs.

Again, this function takes an additional last argument for the host and networks database.

The return value should, as always, follow the rules given above (see [Section 9.3.2 \[The Interface of the Function in](#page-265-0) NSS Modules], [page 248](#page-265-0)).

# 10 Users and Groups

Every user who can log in on the system is identified by a unique number called the user ID. Each process has an effective user-ID that says which user's accesspermissions it has.

Users are classified into groups for access-control purposes. Each process has one or more group-ID values that say which groups the process can use for access to files.

The effective user and group-IDs of a process collectively form its persona. This determines which files the process can access. Normally, a process inherits its persona from the parent process, but under special circumstances a process can change its persona, and thus change its access permissions.

Each file in the system also has a user ID and a group ID. Access control works by comparing the user- and group-IDs of the file with those of the running process.

The system keeps a database of all the registered users, and another database of all the defined groups. There are library functions you can use to examine these databases.

## 10.1 User- and Group-IDs

Each user account on a computer system is identified by a user name (or login name) and user ID. Normally, each user name has a unique user-ID, but it is possible for several login names to have the same user-ID. The user names and corresponding user-IDs are stored in a database that you can access as described in [Section 10.13 \[User Database\], page 274](#page-291-0).

Users are classified in groups. Each user name belongs to one default group and may also belong to any number of supplementary groups. Users who are members of the same group can share resources (such as files) that are not accessible to users who are not a member of that group. Each group has a group name and group ID. See [Section 10.14 \[Group Database\], page 277](#page-294-0), for how to find information about a group ID or group name.

## 10.2 The Persona of a Process

<span id="page-270-0"></span>At any time, each process has an effective user ID, an effective group ID, and a set of supplementary group IDs. These IDs determine the privileges of the process. They are collectively called the persona of the process, because they determine "who it is" for purposes of access control.

Your login shell starts out with a persona that consists of your user ID, your default group-ID and your supplementary group-IDs (if you are in more than one group). In normal circumstances, all your other processes inherit these values.

A process also has a real user-ID, which identifies the user who created the process, and a real group-ID, which identifies that user's default group. These values do not play a role in access control, so we do not consider them part of the persona. But they are also important.

Both the real and effective user-ID can be changed during the lifetime of a process (see [Section 10.3 \[Why Change the Persona of a Process?\], page 254\)](#page-271-0).

For details on how a process's effective user-ID and group-IDs affect its permission to access files, see [Section 3.9.6 \[How Your Access to a File is Decided\],](#page-121-0) [page 104.](#page-121-0)

The effective user-ID of a process also controls permissions for sending signals using the kill function (see [Section 17.6.2 \[Signaling Another Process\],](#page-427-0) [page 410\)](#page-427-0).

Finally, there are many operations that can only be performed by a process whose effective user-ID is 0. A process with this user ID is a privileged process. Commonly, the user name root is associated with user ID 0, but there may be other user names with this ID.

## 10.3 Why Change the Persona of a Process?

<span id="page-271-0"></span>The most obvious situation where it is necessary for a process to change its userand/or group-IDs is the login program. When login starts running, its user ID is root. Its job is to start a shell whose user- and group-IDs are those of the user who is logging in. (To accomplish this fully, login must set the real user- and group-IDs as well as its persona. But this is a special case.)

The more common case of changing persona is when an ordinary user program needs access to a resource that wouldn't ordinarily be accessible to the user actually running it.

For example, you may have a file that is controlled by your program but that shouldn't be read or modified directly by other users, either because it implements some kind of locking protocol, or because you want to preserve the integrity or privacy of the information it contains. This kind of restricted access can be implemented by having the program change its effective user or group ID to match that of the resource.

Thus, imagine a game program that saves scores in a file. The game program itself needs to be able to update this file no matter who is running it, but if users can write the file without going through the game, they can give themselves any scores they like. Some people consider this undesirable, or even reprehensible. It can be prevented by creating a new user-ID and login name (say, games) to own the scores file, and making the file writable only by this user. Then, when the game program wants to update this file, it can change its effective user-ID to be that for games. In effect, the program must adopt the persona of games so it can write the scores file.

## 10.4 How an Application Can Change Persona

The ability to change the persona of a process can be a source of unintentional privacy violations, or even intentional abuse. Because of the potential for problems, changing persona is restricted to special circumstances.

You can't arbitrarily set your user ID or group ID to anything you want; only privileged processes can do that. Instead, the normal way for a program to change its persona is that it has been set up in advance to change to a particular user or group. This is the function of the setuid and setgid bits of a file's access mode (see [Section 3.9.5 \[The Mode Bits for Access Permission\], page 102\)](#page-119-0).

When the setuid bit of an executable file is on, executing that file gives the process a third user-ID—the file user-ID. This ID is set to the owner ID of the file. The system then changes the effective user-ID to the file user-ID. The real user-ID remains as it was. Likewise, if the setgid bit is on, the process is given a file group ID equal to the group ID of the file, and its effective group-ID is changed to the file group-ID.

If a process has a file ID (user or group), then it can at any time change its effective ID to its real ID and back to its file ID. Programs use this feature to relinquish their special privileges except when they actually need them. This makes it less likely that they can be tricked into doing something inappropriate with their privileges.

Portability Note: Older systems do not have file IDs. To determine if a system has this feature, you can test the compiler define \_POSIX\_SAVED\_IDS. (In the POSIX standard, file IDs are known as saved IDs.)

See [Section 3.9 \[File Attributes\], page 93](#page-110-0), for a more general discussion of file modes and accessibility.

## 10.5 Reading the Persona of a Process

<span id="page-272-0"></span>Here are detailed descriptions of the functions for reading the user- and group-IDs of a process, both real and effective. To use these facilities, you must include the header files 'sys/types.h' and 'unistd.h'.

uid\_t Data Type This is an integer data type used to represent user IDs. In the GNU library, this is an alias for unsigned int.

**gid\_t** Data Type

This is an integer data type used to represent group IDs. In the GNU library, this is an alias for unsigned int.

#### uid\_t **getuid** (void) Function

The getuid function returns the real user-ID of the process.

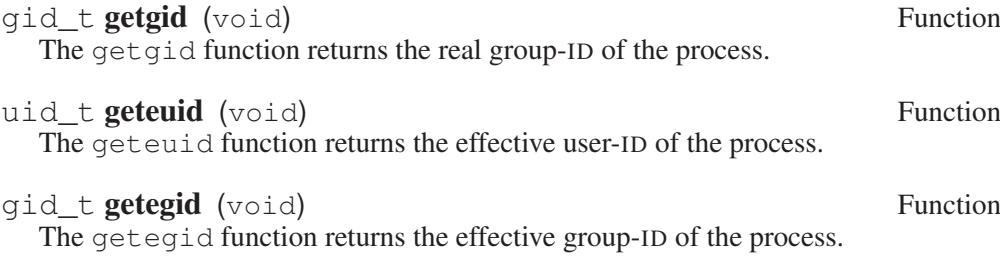

int **getgroups** (int count, gid\_t \*groups) Function The getgroups function is used to inquire about the supplementary group-IDs of the process. Up to count of these group IDs are stored in the array groups; the return value from the function is the number of group IDs actually stored. If count is smaller than the total number of supplementary group-IDs, then getgroups returns a value of  $-1$ , and errno is set to EINVAL.

If count is 0, then getgroups just returns the total number of supplementary group-IDs. On systems that do not support supplementary groups, this will always be 0.

Here's how to use  $q$ etgroups to read all the supplementary group IDs:

```
gid_t *
read_all_groups (void)
{
 int ngroups = getgroups (0, NULL);
  gid_t *groups
   = (gid_t *) xmalloc (ngroups * sizeof (gid_t));
  int val = getgroups (ngroups, groups);
  if (val < 0)\left| \cdot \right|free (groups);
      return NULL;
   }
 return groups;
}
```
## 10.6 Setting the User ID

This section describes the functions for altering the user ID, real and/or effective, of a process. To use these facilities, you must include the header files 'sys/types.h' and 'unistd.h'.

```
int seteuid (uid_t neweuid) Function
```
This function sets the effective user-ID of a process to newuid, provided that the process is allowed to change its effective user-ID. A privileged process (effective

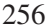

user-ID zero) can change its effective user-ID to any legal value. An unprivileged process with a file user-ID can change its effective user-ID to its real user-ID or to its file user-ID. Otherwise, a process may not change its effective user-ID at all.

The seteuid function returns a value of  $\theta$  to indicate successful completion, and a value of  $-1$  to indicate an error. The following  $\epsilon$ rno error conditions are defined for this function:

EINVAL The value of the newuid argument is invalid.

EPERM The process may not change to the specified ID.

Older systems (those without the POSIX SAVED IDS feature) do not have this function.

#### int setuid (uid\_t newuid) Function

If the calling process is privileged, this function sets both the real and effective user-ID of the process to newuid. It also deletes the file user-ID of the process, if any. newuid may be any legal value. Once this has been done, there is no way to recover the old effective user-ID.

If the process is not privileged, and the system supports the \_POSIX\_SAVED\_ IDS feature, then this function behaves like seteuid.

The return values and error conditions are the same as for seteuid.

#### int setreuid (uid\_t *ruid*, uid\_t *euid*) Function

This function sets the real user-ID of the process to ruid and the effective user-ID to euid. If ruid is  $-1$ , it means not to change the real user-ID; likewise if euid is -1, it means not to change the effective user-ID.

The setreuid function exists for compatibility with 4.3 BSD Unix, which does not support file IDs. You can use this function to swap the effective and real user-IDs of the process. (Privileged processes are not limited to this particular usage.) If file IDs are supported, you should use that feature instead of this function (see [Section 10.8 \[Enabling and Disabling Setuid Access\], page 260](#page-277-0)).

The return value is  $0$  on success and  $-1$  on failure. The following errno error condition is defined for this function:

EPERM The process does not have the appropriate privileges; you do not have permission to change to the specified ID.

## 10.7 Setting the Group IDs

This section describes the functions for altering the group IDs, real and effective, of a process. To use these facilities, you must include the header files 'sys/types.h' and 'unistd.h'.

int **setegid** (gid t newgid) Function

This function sets the effective group-ID of the process to newgid, provided that the process is allowed to change its group ID. Just as with seteuid, if the process is privileged, it may change its effective group-ID to any value. If it isn't, but it has a file group-ID, then it may change to its real group-ID or file group-ID. Otherwise, it may not change its effective group-ID.

A process is only privileged if its effective *user*-ID is zero. The effective group-ID only affects access permissions.

The return values and error conditions for setegid are the same as those for seteuid.

This function is only present if \_POSIX\_SAVED\_IDS is defined.

#### int setgid (gid t newgid) Function

This function sets both the real and effective group-ID of the process to newgid, provided that the process is privileged. It also deletes the file group-ID, if any. If the process is not privileged, then setgid behaves like setegid.

The return values and error conditions for setgid are the same as those for seteuid.

int setregid (gid\_t rgid, gid\_t egid) Function

This function sets the real group-ID of the process to rgid and the effective group-ID to egid. If rgid is  $-1$ , it means not to change the real group-ID; likewise if egid is  $-1$ , it means not to change the effective group-ID.

The setregid function is provided for compatibility with 4.3 BSD Unix, which does not support file IDs. You can use this function to swap the effective and real group-IDs of the process. (Privileged processes are not limited to this usage.) If file IDs are supported, you should use that feature instead of using this function (see [Section 10.8 \[Enabling and Disabling Setuid Access\],](#page-277-0) [page 260\)](#page-277-0).

The return values and error conditions for setregid are the same as those for setreuid.

setuid and setgid behave differently depending on whether the effective user-ID at the time is zero. If it is not zero, they behave like seteuid and setegid. If it is, they change both effective and real IDs and delete the file ID. To avoid confusion, we recommend you always use seteuid and setegid except when you know the effective user-ID is zero, and your intent is to change the persona permanently. This case is rare—most of the programs that need it, such as login and su, have already been written.

If your program is setuid to some user other than root, there is no way to drop privileges permanently.

The system also lets privileged processes change their supplementary group-IDs. To use setgroups or initgroups, your programs should include the header file 'grp.h'.

int setgroups (size t count, gid t \*groups) Function This function sets the process's supplementary group-IDs. It can only be called from privileged processes. The count argument specifies the number of group IDs in the array groups.

This function returns 0 if successful and  $-1$  on error. The following  $\epsilon$ rrno error condition is defined for this function:

EPERM The calling process is not privileged.

int **initgroups** (const char \*user, gid\_t group) Function The initgroups function sets the process's supplementary group IDs to be the normal default for the user name user. The group group is automatically included.

This function works by scanning the group database for all the groups user belongs to. It then calls setgroups with the list it has constructed.

The return values and error conditions are the same as for setgroups.

If you are interested in the groups a particular user belongs to, but do not want to change the process's supplementary group-IDs, you can use getgrouplist. To use getgrouplist, your programs should include the header file 'grp.h'.

```
int getgrouplist (const char *user, gid_t group, gid_t Function
        *groups, int *ngroups)
```
The getgrouplist function scans the group database for all the groups user belongs to. Up to \*ngroups group IDs corresponding to these groups are stored in the array groups; the return value from the function is the number of group IDs actually stored. If \*ngroups is smaller than the total number of groups found, then  $q$ etgrouplist returns a value of  $-1$  and stores the actual number of groups in \*ngroups. The group group is automatically included in the list of groups returned by getgrouplist.

Here's how to use getgrouplist to read all supplementary groups for user:

```
gid_t *
supplementary groups (char *user)
\left\{ \right.int ngroups = 16;
 gid_t *groups
   = (qid_t *) xmalloc (ngroups * sizeof (qid_t));
 struct passwd *pw = qetpwan (user);
  if (pw == NULL)return NULL;
  if (getgrouplist (pw->pw_name, pw->pw_gid, groups, &ngroups) < 0)
    {
```

```
groups = xrealloc (ngroups * sizeof (gid_t));
      getgrouplist (pw->pw_name, pw->pw_gid, groups, &ngroups);
    }
 return groups;
}
```
## 10.8 Enabling and Disabling Setuid Access

<span id="page-277-0"></span>A typical setuid program does not need its special access all of the time. It's a good idea to turn off this access when it isn't needed, to avoid giving unintended access.

If the system supports the \_POSIX\_SAVED\_IDS feature, you can accomplish this with seteuid. When the game program starts, its real user-ID is jdoe, its effective user-ID is games, and its saved user-ID is also games. The program should record both user ID values once at the beginning, like this:

```
user_user_id = qetuid ();
game\_user\_id = geteuid ();
```
Then it can turn off game file access with

```
seteuid (user user id);
and turn it on with
```

```
seteuid (game_user_id);
```
Throughout this process, the real user-ID remains  $\vec{\theta}$  and the file user-ID remains games, so the program can always set its effective user-ID to either one.

On other systems that don't support file user-IDs, you can turn setuid access on and off by using setreuid to swap the real and effective user-IDs of the process, as follows:

```
setreuid (geteuid (), getuid ());
```
This special case is always allowed—it cannot fail.

Why does this have the effect of toggling the setuid access? Suppose a game program has just started, and its real user-ID is jdoe while its effective user-ID is games. In this state, the game can write the scores file. If it swaps the two uids, the real becomes games and the effective becomes jdoe; now the program has only jdoe access. Another swap brings games back to the effective user-ID and restores access to the scores file.

In order to handle both kinds of systems, test for the saved user-ID feature with a preprocessor conditional, like this:

#ifdef \_POSIX\_SAVED\_IDS

```
seteuid (user_user_id);
#else
  setreuid (geteuid (), getuid ());
#endif
```
## 10.9 Setuid Program Example

Here's an example showing how to set up a program that changes its effective user-ID.

This is part of a game program called caber-toss that manipulates a file 'scores' that should be writable only by the game program itself. The program assumes that its executable file will be installed with the setuid bit set and owned by the same user as the 'scores' file. Typically, a system administrator will set up an account like games for this purpose.

The executable file is given mode  $4755$ , so that doing an 'ls -l' on it produces output like:

-rwsr-xr-x 1 games 184422 Jul 30 15:17 caber-toss The setuid bit shows up in the file modes as the 's'.

The scores file is given mode  $644$ , and doing an 'ls  $-1$ ' on it shows:

 $-rw-r--r--1$  games 0 Jul 31 15:33 scores

Here are the parts of the program that show how to set up the changed user-ID. This program is conditionalized so that it makes use of the file IDs feature if it is supported, and otherwise uses setreuid to swap the effective and real user-IDs.

```
#include <stdio.h>
#include <sys/types.h>
#include <unistd.h>
#include <stdlib.h>
\sqrt{\star} Remember the effective and real UIDs. \star /
static uid_t euid, ruid;
\sqrt{\star} Restore the effective UID to its original value. \star /
void
do_setuid (void)
{
  int status;
#ifdef _POSIX_SAVED_IDS
  status = seteuid (euid);
#else
  status = setreuid (ruid, euid);
#endif
  if (status < 0) {
    fprintf (stderr, "Couldn't set uid.\n");
```

```
}
}
\frac{1}{x} Set the effective UID to the real UID. \frac{x}{x}void
undo_setuid (void)
{
 int status;
#ifdef _POSIX_SAVED_IDS
  status = seteuid (ruid);
#else
  status = setreuid (euid, ruid);
#endif
 if (status < 0) {
   fprintf (stderr, "Couldn't set uid.\n");
    exit (status);
     }
}
/* Main program. */
int
main (void)
{
  \frac{1}{x} Remember the real and effective user-IDs. \frac{x}{x}ruid = getuid ();
  euid = geteuid ();
  undo_setuid ();
  \frac{1}{x} Do the game and record the score. \frac{x}{x}...
}
```
Notice that the first thing the main function does is set the effective user-ID back to the real user-ID. This is so that any other file accesses that are performed while the user is playing the game use the real user-ID for determining permissions. Only when the program needs to open the scores file does it switch back to the file user-ID, like this:

 $/$  \* Record the score.  $*/$ 

exit (status);

```
int
record_score (int score)
{
 FILE *stream;
  char *myname;
  /\star Open the scores file. \star /
  do_setuid ();
  stream = fopen (SCORES_FILE, "a");
  undo_setuid ();
  \sqrt{\star} Write the score to the file. \starif (stream)
    \left\{ \right.myname = cuserid (NULL);
       if (score < 0)
        fprintf (stream, "%10s: Couldn't lift the caber.\n", myname);
       else
        fprintf (stream, "%10s: %d feet.\n", myname, score);
       fclose (stream);
      return 0;
    \mathbf{I}else
    return -1;
}
```
## 10.10 Tips for Writing Setuid Programs

It is easy for setuid programs to give the user access that isn't intended—in fact, if you want to avoid this, you need to be careful. Here are some guidelines for preventing unintended access and minimizing its consequences when it does occur:

- Don't have setuid programs with privileged user-IDs such as root unless it is absolutely necessary. If the resource is specific to your particular program, it's better to define a new, nonprivileged user-ID or group ID just to manage that resource. It's better if you can write your program to use a special group rather than a special user.
- Be cautious about using the exec functions in combination with changing the effective user-ID. Don't let users of your program execute arbitrary programs under a changed user-ID. Executing a shell is especially bad news. Less obviously, the execlp and execvp functions are a potential risk (since the program they execute depends on the user's PATH environment variable).

If you must exec another program under a changed ID, specify an absolute file-name<sup>1</sup> for the executable, and make sure that the protections on that executable and *all* containing directories are such that ordinary users cannot replace it with some other program.

You should also check the arguments passed to the program to make sure they do not have unexpected effects. Likewise, you should examine the environment variables. Decide which arguments and variables are safe, and reject all others.

You should never use system in a privileged program, because it invokes a shell.

- Only use the user ID controlling the resource in the part of the program that actually uses that resource. When you're finished with it, restore the effective user-ID back to the actual user's user-ID (see [Section 10.8 \[Enabling and](#page-277-0) [Disabling Setuid Access\], page 260\)](#page-277-0).
- If the setuid part of your program needs to access other files besides the controlled resource, it should verify that the real user would ordinarily have permission to access those files. You can use the access function (see [Sec](#page-121-0)[tion 3.9.6 \[How Your Access to a File is Decided\], page 104\)](#page-121-0) to check this; it uses the real user- and group-IDs, rather than the effective IDs.

## 10.11 Identifying Who Is Logged In

You can use the functions listed in this section to determine the login name of the user who is running a process, and the name of the user who is logged in in the current session. See also the function getuid and friends (see [Section 10.5](#page-272-0) [\[Reading the Persona of a Process\], page 255\)](#page-272-0). How this information is collected by the system and how to control, add and remove information from the background storage is described in [Section 10.12 \[The User-Accounting Database\], page 265](#page-282-0).

The getlogin function is declared in 'unistd.h', while cuserid and L\_ cuserid are declared in 'stdio.h'.

#### $char \times \textbf{getlogin}$  (void) Function

The get login function returns a pointer to a string containing the name of the user logged in on the controlling terminal of the process, or a null pointer if this information cannot be determined. The string is statically allocated and might be overwritten on subsequent calls to this function or to cuserid.

#### char  $\star$  cuserid (char  $\star$  string) Function

The cuserid function returns a pointer to a string containing a user name associated with the effective ID of the process. If string is not a null pointer, it should be an array that can hold at least L\_cuserid characters; the string is returned in this array. Otherwise, a pointer to a string in a static area is returned.

<sup>1</sup> See Loosemore et al., "File-Name Resolution" (see chap. 1, n. 1).

This string is statically allocated and might be overwritten on subsequent calls to this function or to getlogin.

The use of this function is deprecated since it is marked to be withdrawn in XPG 4.2 and has already been removed from newer revisions of POSIX.1.

#### int Leuserid Macro National Macro National Macro National Macro National Macro National Macro National Macro National Macro National Macro National Macro National Macro National Macro National Macro National Macro National

An integer constant that indicates how long an array you might need to store a user name.

These functions let your program identify positively the user who is running or the user who is logged in in this session. These can differ when setuid programs are involved (see [Section 10.2 \[The Persona of a Process\], page 253](#page-270-0)). The user cannot do anything to fool these functions.

For most purposes, it is more useful to use the environment variable LOGNAME to find out who the user is. This is more flexible precisely because the user can set LOGNAME arbitrarily.<sup>2</sup>

## 10.12 The User-Accounting Database

<span id="page-282-0"></span>Most Unix-like operating systems keep track of logged-in users by maintaining a user-accounting database. This user-accounting database stores for each terminal, who has logged on, at what time, the process ID of the user's login shell, etc., but it also stores information about the run level of the system, the time of the last system reboot, and possibly more. The user-accounting database typically lives in '/etc/utmp', '/var/adm/utmp' or '/var/run/utmp'. However, these files should *never* be accessed directly. For reading information from and writing information to the user-accounting database, the functions described in this section should be used.

### 10.12.1 Manipulating the User-Accounting Database

These functions and the corresponding data structures are declared in the header file 'utmp.h'.

#### struct exit\_status Data Type

The exit status data structure is used to hold information about the exit status of processes marked as DEAD\_PROCESS in the user-accounting database.

short int e\_termination This is the exit status of the process.

short int e\_exit This is the exit status of the process.

<sup>&</sup>lt;sup>2</sup> Ibid., "Standard Environment Variables".

#### struct utmp Data Type and the United Structures of the Data Type Data Type Data Type

The utmp data structure is used to hold information about entries in the useraccounting database. On the GNU system, it has the following members:

```
short int ut_type
```
This specifies the type of login; one of EMPTY, RUN\_LVL, BOOT TIME, OLD TIME, NEW TIME, INIT PROCESS, LOGIN\_PROCESS, USER\_PROCESS, DEAD\_PROCESS or ACCOUNTING.

pid\_t ut\_pid

This is the process ID-number of the login process.

char ut\_line[]

This is the device name of the tty (without  $\sqrt{2}$ ).

char ut\_id[]

This is the inittab ID of the process.

char ut\_user[]

This is the user's login name.

char ut\_host[]

This is the name of the host from which the user logged in.

```
struct exit_status ut_exit
```
This is the exit status of a process marked as DEAD\_PROCESS.

long ut\_session

This is the session ID, used for windowing.

struct timeval ut\_tv

This is the time the entry was made. For entries of type OLD\_ TIME, this is the time when the system clock changed. For entries of type NEW\_TIME, this is the time the system clock was set to.

## int32\_t ut\_addr\_v6[4]

This is the Internet address of a remote host.

The ut\_type, ut\_pid, ut\_id, ut\_tv and ut\_host fields are not available on all systems. Portable applications therefore should be prepared for these situations. To help in this, the 'utmp.h' header provides macros \_HAVE\_UT\_TYPE, \_ HAVE\_UT\_PID, \_HAVE\_UT\_ID, \_HAVE\_UT\_TV and \_HAVE\_UT\_HOST if the respective fields are available. The programmer can handle the situations by using #ifdef in the program code.

The following macros are defined for use as values for the ut\_type member of the utmp structure. The values are integer constants.

EMPTY This macro is used to indicate that the entry contains no valid useraccounting information.

RUN\_LVL This macro is used to identify the system's runlevel.

BOOT\_TIME

This macro is used to identify the time of system boot.

OLD\_TIME

This macro is used to identify the time when the system clock changed.

NEW\_TIME

This macro is used to identify the time after the system changed.

INIT\_PROCESS

This macro is used to identify a process spawned by the init process.

LOGIN\_PROCESS

This macro is used to identify the session leader of a logged-in user.

USER\_PROCESS

This macro is used to identify a user process.

DEAD\_PROCESS

This macro is used to identify a terminated process.

ACCOUNTING

 $222$ 

The size of the ut\_line, ut\_id, ut\_user and ut\_host arrays can be found using the sizeof operator.

Many older systems have, instead of an ut\_tv member, an ut\_time member, usually of type time\_t, for representing the time associated with the entry. Therefore, for backward compatibility only, 'utmp.h' defines ut\_time as an alias for ut tv.tv sec.

void **setutent** (void) Function

This function opens the user-accounting database to begin scanning it. You can then call getutent, getutid or getutline to read entries and pututline to write entries.

If the database is already open, it resets the input to the beginning of the database.

struct utmp \* **getutent** (void) Function The getutent function reads the next entry from the user-accounting database. It returns a pointer to the entry, which is statically allocated and may be overwritten by subsequent calls to getutent. You must copy the contents of the structure if you wish to save the information, or you can use the getutent\_r function, which stores the data in a user-provided buffer. A null pointer is returned if no further entry is available.

void endutent (void) Function

This function closes the user-accounting database.

struct utmp  $\star$  **getutid** (const struct utmp  $\star$ *id*) Function

This function searches forward from the current point in the database for an entry that matches id. If the ut\_type member of the id structure is one of RUN\_LVL, BOOT\_TIME, OLD\_TIME or NEW\_TIME, the entries match if the ut\_type members are identical. If the ut\_type member of the id structure is INIT\_PROCESS, LOGIN\_PROCESS, USER\_PROCESS or DEAD\_ PROCESS, the entries match if the ut\_type member of the entry read from the database is one of these four and the ut\_id members match. However, if the ut\_id member of either the id structure or the entry read from the database is empty, it checks if the ut\_line members match instead. If a matching entry is found, getutid returns a pointer to the entry, which is statically allocated, and may be overwritten by a subsequent call to getutent, getutid or getutline. You must copy the contents of the structure if you wish to save the information.

A null pointer is returned if the end of the database is reached without a match.

The getutid function may cache the last read entry. Therefore, if you are using getutid to search for multiple occurrences, it is necessary to zero out the static data after each call. Otherwise, getutid could just return a pointer to the same entry over and over again.

struct utmp  $\star$  **getutline** (const struct utmp  $\star$ *line*) Function This function searches forward from the current point in the database until it finds an entry whose ut\_type value is LOGIN\_PROCESS or USER\_ PROCESS, and whose ut\_line member matches the ut\_line member of the line structure. If it finds such an entry, it returns a pointer to the entry that is statically allocated, and may be overwritten by a subsequent call to getutent, getutid or getutline. You must copy the contents of the structure if you wish to save the information.

A null pointer is returned if the end of the database is reached without a match.

The getutline function may cache the last read entry. Therefore, if you are using getutline to search for multiple occurrences, it is necessary to zero out the static data after each call. Otherwise, getutline could just return a pointer to the same entry over and over again.

struct utmp  $*$  pututline (const struct utmp  $*$ utmp) Function The pututline function inserts the entry  $*$ utmp at the appropriate place in the user-accounting database. If it finds that it is not already at the correct place in the database, it uses getutid to search for the position to insert the entry. However, this will not modify the static structure returned by getutent, getutid and getutline. If this search fails, the entry is appended to the database.

The pututline function returns a pointer to a copy of the entry inserted in the user-accounting database, or a null pointer if the entry could not be added. The following errno error condition is defined for this function:

EPERM The process does not have the appropriate privileges—you cannot modify the user-accounting database.

All the  $qet*$  functions mentioned before store the information they return in a static buffer. This can be a problem in multithreaded programs, since the data returned for the request is overwritten by the return-value data in another thread. Therefore, the GNU C Library provides as extensions three more functions that return the data in a user-provided buffer.

int **getutent r** (struct utmp \*buffer, struct utmp Function  $\star$   $\star$  result)

The getutent  $r$  is equivalent to the getutent function. It returns the next entry from the database. But instead of storing the information in a static buffer, it stores it in the buffer pointed to by the parameter buffer.

If the call was successful, the function returns 0 and the pointer variable pointed to by the parameter result contains a pointer to the buffer that contains the result (probably the same value as buffer). If something went wrong during the execution of getutent  $r$ , the function returns  $-1$ .

This function is a GNU extension.

int **getutid**  $\mathbf r$  (const struct utmp  $*id$ , struct utmp Function \*buffer, struct utmp \*\*result)

This function retrieves, just like  $q$ etutid, the next entry matching the information stored in id. But the result is stored in the buffer pointed to by the parameter buffer.

If successful, the function returns 0 and the pointer variable pointed to by the parameter result contains a pointer to the buffer with the result (probably the same as result). If not successful, the function returns  $-1$ .

This function is a GNU extension.

int **getutline**  $\mathbf r$  (const struct utmp  $\star$  line, struct utmp Function \*buffer, struct utmp \*\*result)

This function retrieves, just like getutline, the next entry matching the information stored in line. But the result is stored in the buffer pointed to by the parameter buffer.

If successful, the function returns 0 and the pointer variable pointed to by the parameter result contains a pointer to the buffer with the result (probably the same as result). If not successful, the function returns  $-1$ .

This function is a GNU extension.

In addition to the user-accounting database, most systems keep a number of similar databases. For example, most systems keep a log file with all previous logins (usually in '/etc/wtmp' or '/var/log/wtmp').

For specifying which database to examine, the following function should be used:

int **utmoname** (const char  $\star$  file) Function The utmpname function changes the name of the database to be examined to file, and closes any previously opened database. By default, getutent, getutid, getutline and pututline read from and write to the useraccounting database.

The following macros are defined for use as the file argument:

#### char \* **PATH\_UTMP** Macro

This macro is used to specify the user-accounting database.

#### char \* **PATH WTMP** Macro

This macro is used to specify the user-accounting log file.

The utmpname function returns a value of 0 if the new name was successfully stored, and a value of -1 to indicate an error. utmpname does not try to open the database, and therefore the return value does not say anything about whether the database can be successfully opened.

For maintaining log-like databases, the GNU C Library provides the following function:

void updwtmp (const char \*wtmp\_file, const struct Function utmp  $*$ utmp $)$ 

The updwtmp function appends the entry \*utmp to the database specified by wtmp\_file. For possible values for the wtmp\_file argument, see the utmpname function.

Portability Note: Although many operating systems provide a subset of these functions, they are not standardized. There are often subtle differences in the return types, and there are considerable differences between the various definitions of struct utmp. When programming for the GNU system, it is probably best to stick with the functions described in this section. If however, you want your program to be portable, consider using the XPG functions described in [Section 10.12.2](#page-287-0) [XPG [User-Accounting Database Functions\], page 270,](#page-287-0) or take a look at the BSDcompatible functions in [Section 10.12.3 \[Logging In and Out\], page 273](#page-290-0).

### 10.12.2 XPG User-Accounting Database Functions

<span id="page-287-0"></span>These functions, described in the *X/Open Portability Guide*, are declared in the header file 'utmpx.h'.<sup>3</sup>

#### struct utmpx Data Type Data Type Data Type Data Type Data Type Data Type Data Type Data Type Data Type Data Type Data Type Data Type Data Type Data Type Data Type Data Type Data Type Data Type Data Type Data Type Data Type

The utmpx data structure contains at least the following members:

<sup>3</sup> X/Open Company, *X/Open Portability Guide,* Issue 4 (Reading, UK: X/Open Company, Ltd., 1992).
short int ut type This specifies the type of login; one of EMPTY, RUN LVL, BOOT\_TIME, OLD\_TIME, NEW\_TIME, INIT\_PROCESS, LOGIN\_PROCESS, USER\_PROCESS or DEAD\_PROCESS. pid\_t ut\_pid This is the process-ID number of the login process. char ut\_line[] This is the device name of the tty (without  $\sqrt{2}$ ). char ut\_id[] This is the inittab ID of the process. char ut\_user[] This is the user's login name. struct timeval ut tv This is the time the entry was made. For entries of type OLD\_ TIME, this is the time when the system clock changed. For entries of type NEW\_TIME, this is the time the system clock was set to. On the GNU system, struct utmpx is identical to struct utmp, except that including 'utmpx.h' does not make visible the declaration of struct exit\_status.

The following macros are defined for use as values for the  $ut$   $try$  pe member of the utmpx structure. The values are integer constants and are, on the GNU system, identical to the definitions in 'utmp.h'.

EMPTY This macro is used to indicate that the entry contains no valid useraccounting information.

RUN\_LVL This macro is used to identify the system's runlevel.

#### BOOT\_TIME

This macro is used to identify the time of system boot.

OLD\_TIME

This macro is used to identify the time when the system clock changed.

NEW\_TIME

This macro is used to identify the time after the system changed.

INIT\_PROCESS

This macro is used to identify a process spawned by the init process.

#### LOGIN\_PROCESS

This macro is used to identify the session leader of a logged-in user.

USER\_PROCESS

This macro is used to identify a user process.

DEAD\_PROCESS

This macro is used to identify a terminated process.

The size of the ut line, ut id and ut user arrays can be found using the sizeof operator.

- void setutxent (void) Function This function is similar to setutent. On the GNU system, it is simply an alias for setutent.
- struct utmpx \* **getutxent** (void) Function The getutxent function is similar to getutent, but returns a pointer to a struct utmpx instead of struct utmp. On the GNU system, it simply is an alias for getutent.
- void **endutxent** (void) Function

This function is similar to endutent. On the GNU system, it is simply an alias for endutent.

struct utmpx  $\star$  **getutxid** (const struct utmpx  $\star$ *id*) Function This function is similar to getutid, but uses struct utmpx instead of struct utmp. On the GNU system, it is simply an alias for getutid.

struct utmpx  $\star$  getutxline (const struct utmpx  $\star$  line) Function This function is similar to getutid, but uses struct utmpx instead of struct utmp. On the GNU system, it is simply an alias for getutline.

struct utmpx  $\star$  pututxline (const struct utmpx  $\star$ utmp) Function

The pututxline function is functionally identical to pututline, but uses struct utmpx instead of struct utmp. On the GNU system, pututxline is simply an alias for pututline.

int **utmpxname** (const char  $\star$  file) Function The utmpxname function is functionally identical to utmpname. On the GNU system, utmpxname is simply an alias for utmpname.

You can translate between a traditional struct utmp and an XPG struct utmpx with the following functions. On the GNU system, these functions are merely copies, since the two structures are identical.

int **getutmp** (const struct utmpx \*utmpx, struct Function  $utmp$  \*utmp)

getutmp copies the information, insofar as the structures are compatible, from utmpx to utmp.

int **getutmpx** (const struct utmp \*utmp, struct Function utmpx \*utmpx)

getutmpx copies the information, insofar as the structures are compatible, from utmp to utmpx.

# 10.12.3 Logging In and Out

These functions, derived from BSD, are available in the separate 'libutil' library, and are declared in 'utmp.h'.

The ut\_user member of struct utmp is called ut\_name in BSD. Therefore, ut\_name is defined as an alias for ut\_user in 'utmp.h'.

int login\_tty (int filedes) Function This function makes filedes the controlling terminal of the current process, redirects standard input, standard output and standard error output to this terminal, and closes filedes.

This function returns  $0$  on successful completion and  $-1$  on error.

void login (const struct utmp \*entry) Function

The login functions inserts an entry into the user-accounting database. The ut\_line member is set to the name of the terminal on standard input. If standard input is not a terminal, login uses standard output or standard error output to determine the name of the terminal. If struct utmp has a ut\_ type member, login sets it to USER\_PROCESS, and if there is an ut\_pid member, it will be set to the process ID of the current process. The remaining entries are copied from entry.

A copy of the entry is written to the user-accounting log file.

#### int **logout** (const char \*ut\_line) Function

This function modifies the user-accounting database to indicate that the user on ut line has logged out.

The logout function returns 1 if the entry was successfully written to the database and 0 on error.

void logwtmp (const char \*ut line, const char Function  $*$ ut\_name, const char  $*$ ut\_host)

The logwtmp function appends an entry to the user-accounting log file, for the current time and the information provided in the *ut\_line*, *ut\_name* and *ut\_host* arguments.

Portability Note: The BSD struct utmp only has the ut\_line, ut\_name, ut\_host and ut\_time members. Older systems do not even have the ut\_host member.

# 10.13 User Database

This section describes how to search and scan the database of registered users. The database itself is kept in the file '/etc/passwd' on most systems, but on some systems a special network server gives access to it.

# 10.13.1 The Data Structure That Describes a User

The functions and data structures for accessing the system user-database are declared in the header file 'pwd.h'.

#### struct passwd Data Type Data Type Data Type Data Type Data Type Data Type Data Type Data Type Data Type Data Type Data Type Data Type Data Type Data Type Data Type Data Type Data Type Data Type Data Type Data Type Data Typ

The passwd data-structure is used to hold information about entries in the system user-database. It has at least the following members:

```
char *pw_name
```
This is the user's login name.

char \*pw\_passwd.

This is the encrypted password string.

uid\_t pw\_uid

This is the user ID number.

gid\_t pw\_gid

This is the user's default group-ID number.

char \*pw\_gecos

This is a string typically containing the user's real name and possibly other information, such as a phone number.

char \*pw\_dir

This is the user's home directory, or initial working directory. This might be a null pointer, in which case the interpretation is system dependent.

```
char *pw_shell
```
This is the user's default shell, or the initial program run when the user logs in. This might be a null pointer, indicating that the system default should be used.

## 10.13.2 Looking Up One User

You can search the system user-database for information about a specific user using getpwuid or getpwnam. These functions are declared in 'pwd.h'.

struct passwd \* **getpwuid** (uid t uid) Function This function returns a pointer to a statically allocated structure containing information about the user whose user ID is uid. This structure may be overwritten on subsequent calls to getpwuid.

A null pointer value indicates there is no user in the database with user ID uid.

int **getpwuid\_r** (uid t uid, struct passwd \*result buf, Function char \*buffer, size t buflen, struct passwd \*\*result)

This function is similar to getpwuid in that it returns information about the user whose user ID is uid. However, it fills the user-supplied structure pointed to by result buf with the information instead of using a static buffer. The first buflen bytes of the additional buffer pointed to by buffer are used to contain additional information, normally strings which are pointed to by the elements of the result structure.

If a user with ID uid is found, the pointer returned in result points to the record that contains the wanted data (i.e., result contains the value result\_buf). If no user is found or if an error occurred, the pointer returned in result is a null pointer. The function returns 0 or an error code. If the buffer buffer is too small to contain all the needed information, the error code ERANGE is returned and errno is set to ERANGE.

struct passwd \* **getpwnam** (const char \*name) Function This function returns a pointer to a statically allocated structure containing information about the user whose user name is name. This structure may be overwritten on subsequent calls to getpwnam.

A null pointer return indicates there is no user named name.

int getpwnam r (const char \*name, struct passwd Function \*result\_buf, char \*buffer, size t buflen, struct passwd  $**result)$ 

This function is similar to getpwnam in that is returns information about the user whose user name is name. However, like  $q$ etpwuid\_r, it fills the usersupplied buffers in *result\_buf* and *buffer* with the information instead of using a static buffer.

The return values are the same as for getpwuid\_r.

# 10.13.3 Scanning the List of All Users

This section explains how a program can read the list of all users in the system, one user at a time. The functions described here are declared in 'pwd.h'.

You can use the fgetpwent function to read user entries from a particular file.

struct passwd \* **fgetpwent** (FILE \*stream) Function This function reads the next user entry from stream and returns a pointer to the entry. The structure is statically allocated and is rewritten on subsequent calls to fgetpwent. You must copy the contents of the structure if you wish to save the information.

The stream must correspond to a file in the same format as the standard password database file.

int fgetpwent\_r (FILE \*stream, struct passwd Function \*result buf, char \*buffer, size t buflen, struct passwd  $**result)$ 

This function is similar to fgetpwent in that it reads the next user entry from stream, but the result is returned in the structure pointed to by result buf. The first buflen bytes of the additional buffer pointed to by buffer are used to contain additional information, normally strings that are pointed to by the elements of the result structure.

The stream must correspond to a file in the same format as the standard password-database file.

If the function returns 0, result points to the structure with the wanted data (normally this is in result buf). If errors occurred, the return value is nonzero and result contains a null pointer.

The way to scan all the entries in the user database is with setpwent, getpwent and endpwent.

```
void setpwent (void) Function
```
This function initializes a stream that getpwent and getpwent\_r use to read the user database.

struct passwd \* **getpwent** (void) Function

The getpwent function reads the next entry from the stream initialized by set pwent. It returns a pointer to the entry. The structure is statically allocated and is rewritten on subsequent calls to getpwent. You must copy the contents of the structure if you wish to save the information.

A null pointer is returned when no more entries are available.

```
int getpwent r (struct passwd *result buf, char *buffer, Function
         int buflen, struct passwd \star \star result)
```
This function is similar to getpwent in that it returns the next entry from the stream initialized by setpwent. Like fgetpwent\_r, it uses the usersupplied buffers in *result\_buf* and *buffer* to return the information requested. The return values are the same as for  $f$  qetpwent  $r$ .

void **endpwent** (void) Function

This function closes the internal stream used by getpwent or getpwent\_r.

# 10.13.4 Writing a User Entry

int **putpwent** (const struct passwd  $*D$ , FILE  $*stream$ ) Function This function writes the user entry  $\star p$  to the stream stream, in the format used for the standard user-database file. The return value is 0 on success and nonzero on failure.

This function exists for compatibility with SVID. We recommend that you avoid using it, because it makes sense only on the assumption that the struct passwd structure has no members except the standard ones; on a system that merges the traditional Unix database with other extended information about users, adding an entry using this function would inevitably leave out much of the important information.

The function putpwent is declared in 'pwd.h'.

# 10.14 Group Database

<span id="page-294-0"></span>This section describes how to search and scan the database of registered groups. The database itself is kept in the file '/etc/group' on most systems, but on some systems a special network service provides access to it.

## 10.14.1 The Data Structure for a Group

The functions and data structures for accessing the system group-database are declared in the header file 'grp.h'.

#### struct group Data Type

The group structure is used to hold information about an entry in the system group-database. It has at least the following members:

```
char *gr_name
```
This is the name of the group.

```
gid_t gr_gid
```
This is the group ID of the group.

char \*\*gr\_mem

This is a vector of pointers to the names of users in the group. Each user name is a null-terminated string, and the vector itself is terminated by a null pointer.

## 10.14.2 Looking Up One Group

You can search the group database for information about a specific group using getgrgid or getgrnam. These functions are declared in 'grp.h'.

struct group \* **getgrgid** (gid\_t *gid*) Function

This function returns a pointer to a statically allocated structure containing information about the group whose group ID is gid. This structure may be overwritten by subsequent calls to getgrgid.

A null pointer indicates there is no group with ID gid.

int **getgrgid** r (gid\_t gid, struct group \*result\_buf, Function

char \*buffer, size t buflen, struct group \*\*result) This function is similar to getgrgid in that it returns information about the group whose group ID is gid. However, it fills the user-supplied structure pointed to by result buf with the information instead of using a static buffer. The first buflen bytes of the additional buffer pointed to by buffer are used to contain additional information, normally strings that are pointed to by the elements of the result structure.

If a group with ID gid is found, the pointer returned in result points to the record that contains the wanted data (i.e., result contains the value result buf). If no group is found or if an error occurred, the pointer returned in result is a null pointer. The function returns 0 or an error code. If the buffer buffer is too small to contain all the needed information, the error code ERANGE is returned and errno is set to ERANGE.

struct group \* **getgrnam** (const char \*name) Function This function returns a pointer to a statically allocated structure containing information about the group whose group name is name. This structure may be overwritten by subsequent calls to getgrnam.

A null pointer indicates there is no group named name.

```
int getgrnam r (const char *name, struct group Function
        *result_buf, char *buffer, size t buflen, struct group
        **result)
```
This function is similar to getgrnam in that is returns information about the group whose group name is name. Like getgrgid\_r, it uses the user-supplied buffers in *result\_buf* and *buffer*, not a static buffer.

The return values are the same as for getgrgid r ERANGE.

# 10.14.3 Scanning the List of All Groups

This section explains how a program can read the list of all groups in the system, one group at a time. The functions described here are declared in 'grp.h'.

You can use the fgetgrent function to read group entries from a particular file.

```
struct group \star fgetgrent (FILE \starstream) Function
```
The fgetgrent function reads the next entry from stream. It returns a pointer to the entry. The structure is statically allocated and is overwritten on subsequent calls to fgetgrent. You must copy the contents of the structure if you wish to save the information.

The stream must correspond to a file in the same format as the standard groupdatabase file.

int fgetgrent r (FILE \*stream, struct group \*result\_buf, Function char \*buffer, size t buflen, struct group \*\*result)

This function is similar to fgetgrent in that it reads the next user entry from stream, but the result is returned in the structure pointed to by result\_buf. The first buflen bytes of the additional buffer pointed to by buffer are used to contain additional information, normally strings that are pointed to by the elements of the result structure.

This stream must correspond to a file in the same format as the standard groupdatabase file.

If the function returns 0, result points to the structure with the wanted data (normally this is in result buf). If errors occurred, the return value is nonzero and result contains a null pointer.

The way to scan all the entries in the group database is with setgrent, getgrent and endgrent.

void **setgrent** (void) Function This function initializes a stream for reading from the group database. You use this stream by calling getgrent or getgrent r.

struct group \* **getgrent** (void) Function The getgrent function reads the next entry from the stream initialized by setgrent. It returns a pointer to the entry. The structure is statically allocated and is overwritten on subsequent calls to getgrent. You must copy the contents of the structure if you wish to save the information.

```
int getgrent r (struct group *result_buf, char *buffer, Function
        size_t buflen, struct group **result)
```
This function is similar to getgrent in that it returns the next entry from the stream initialized by setgrent. Like fgetgrent\_r, it places the result in user-supplied buffers pointed to result\_buf and buffer.

If the function returns 0, result contains a pointer to the data (normally equal to result\_buf). If errors occurred, the return value is nonzero and result contains a null pointer.

void **endgrent** (void) Function This function closes the internal stream used by getgrent or getgrent r.

# 10.15 User- and Group- Database Example

Here is an example program showing the use of the system database-inquiry functions. The program prints some information about the user running the program.

```
#include <grp.h>
#include <pwd.h>
#include <sys/types.h>
#include <unistd.h>
#include <stdlib.h>
int
main (void)
{
 uid_t me;
 struct passwd *my_passwd;
 struct group *my_group;
  char **members;
  \sqrt{\star} Get information about the user ID. \star /
  me = qetuid ();
  my_passwd = getpwuid (me);
  if (!my_passwd)
   \leftarrowprintf ("Couldn't find out about user %d.\n", (int) me);
      exit (EXIT_FAILURE);
    }
  \angle Print the information. \angleprintf ("I am %s.\n", my_passwd->pw_gecos);
  printf ("My login name is %s.\n", my_passwd->pw_name);
  printf ("My uid is %d.\n", (int) (my_passwd->pw_uid));
  printf ("My home directory is %s.\n", my_passwd->pw_dir);
  printf ("My default shell is %s.\n", my_passwd->pw_shell);
  \sqrt{\star} Get information about the default group ID. \star /
  my_group = getgrgid (my_passwd->pw_gid);
  if (!my_group)
   \left\{ \right.printf ("Couldn't find out about group %d.\n",
               (int) my_passwd->pw_gid);
      exit (EXIT_FAILURE);
    }
  /\star Print the information. \star/printf ("My default group is %s (%d).\n",
          my_group->gr_name, (int) (my_passwd->pw_gid));
  printf ("The members of this group are:\n");
  members = my_group->gr_mem;
```

```
while (*members)
   {
     printf (" %s\n", *(members));
     members++;
    }
 return EXIT_SUCCESS;
}
```
#### Here is some output from this program:

```
I am Throckmorton Snurd.
My login name is snurd.
My uid is 31093.
My home directory is /home/fsg/snurd.
My default shell is /bin/sh.
My default group is guest (12).
The members of this group are:
  friedman
  tami
```
# 10.16 Netgroup Database

### 10.16.1 Netgroup Data

Sometimes it is useful to group users according to other criteria (see [Sec](#page-294-0)[tion 10.14 \[Group Database\], page 277](#page-294-0)). It is useful to associate a certain group of users with a certain machine. But grouping of host names is not yet supported.

In Sun Microsystems SunOS, a new kind of database appeared—the netgroup database. It allows grouping hosts, users and domains freely, giving them individual names. To be more concrete, a netgroup is a list of triples consisting of a host name, a user name, and a domain name where any of the entries can be a wild-card entry matching all inputs. A last possibility is that names of other netgroups can also be given in the list specifying a netgroup. So you can construct arbitrary hierarchies without loops.

Sun's implementation allows netgroups only for the nis or nisplus service (see Section 9.2.1 [Services in the NSS [Configuration File\], page 245\)](#page-262-0). The implementation in the GNU C Library has no such restriction. An entry in either of the input services must have the following form:

groupname ( groupname | (hostname, username, domainname) ) +

Any of the fields in the triple can be empty, which means anything matches. While describing the functions, we will see that the opposite case is useful as well there may be entries that will not match any input. For entries like this, a name consisting of the single character '-' will be used.

# 10.16.2 Looking Up One Netgroup

The lookup functions for netgroups are a bit different from all other system database-handling functions. Since a single netgroup can contain many entries, a two-step process is needed. First you select a single netgroup, and then you can iterate over all entries in this netgroup. These functions are declared in 'netdb.h'.

#### int **setnetgrent** (const char \*netgroup) Function

A call to this function initializes the internal state of the library to allow calls of the getnetgrent to iterate over all entries in the netgroup with name netgroup.

When the call is successful (when a netgroup with this name exists) the return value is 1. When the return value is 0, no netgroup of this name is known or some other error occurred.

It is important to remember that there is only one single state for iterating the netgroups. Even if the programmer uses the getnetgrent r function, the result is not really reentrant, since only one single netgroup at a time can ever be processed. If the program needs to process more than one netgroup simultaneously, the programmer must protect this by using external locking. This problem was introduced in the original netgroups implementation in SunOS, and since the GNU C Library must stay compatible, it is not possible to change this.

Some other functions also use the netgroups state. Currently, these are the innetgr function and parts of the implementation of the compat service part of the NSS implementation.

#### int **getnetgrent** (char  $\star \star \text{hostp}$ , char  $\star \star \text{userp}$ , char Function  $\star \star$ domainp)

This function returns the next unprocessed entry of the currently selected netgroup. The string pointers, in which addresses are passed in the arguments hostp, userp and domainp, will contain after a successful call pointers to appropriate strings. If the string in the next entry is empty, the pointer has the value NULL. The returned string-pointers are only valid if none of the netgrouprelated functions are called.

The return value is 1 if the next entry was successfully read. A value of  $0$  means no further entries exist or internal errors occurred.

int getnetgrent r (char  $\star\star hostp$ , char  $\star\star userp$ , char Function  $\star \star$ domainp, char  $\star$ buffer, int buflen)

This function is similar to getnetgrent with only one exception—the strings the three string pointers hostp, userp and domainp point to are placed in the buffer of buflen bytes starting at buffer. This means the returned values are valid even after other netgroup-related functions are called.

The return value is 1 if the next entry was successfully read and the buffer contains enough room to place the strings in it. 0 is returned in case no more entries are found, the buffer is too small or internal errors occurred.

This function is a GNU extension. The original implementation in the SunOS libc does not provide this function.

#### void **endnetgrent** (void) Function

This function frees all buffers that were allocated to process the last selected netgroup. As a result, all string pointers returned by calls to getnetgrent are invalid afterward.

# 10.16.3 Testing for Netgroup Membership

It is often not necessary to scan the whole netgroup, since often the only interesting question is whether a given entry is part of the selected netgroup.

int **innetgr** (const char \*netgroup, const char \*host, Function const char \*user, const char \*domain)

This function tests whether the triple specified by the parameters hostp, userp and domainp is part of the netgroup netgroup. Using this function has these two advantages:

- 1. No other netgroup function can use the global netgroup state since internal locking is used.
- 2. The function is implemented more efficiently than successive calls to the other set/get/endnetgrent functions.

Any of the pointers hostp, userp or domainp can be NULL, which means any value is accepted in this position. This is also true for the name '-' which should not match any other string otherwise.

The return value is 1 if an entry matching the given triple is found in the netgroup. The return value is 0 if the netgroup itself is not found, the netgroup does not contain the triple or internal errors occurred.

# 11 System Management

This chapter describes facilities for controlling the system that underlies a process, including the operating system and hardware, and for getting information about it. Anyone can generally use the informational facilities, but usually only a properly privileged process can make changes.

To get information on parameters of the system that are built into the system, such as the maximum length of a file name, [Chapter 12 \[System-Configuration](#page-320-0) [Parameters\], page 303](#page-320-0).

# 11.1 Host Identification

<span id="page-302-0"></span>This section explains how to identify the particular system on which your program is running. First, let's review the various ways computer systems are named, which is a little complicated because of the history of the development of the Internet.

Every Unix system (also known as a host) has a host name, whether it's connected to a network or not. In its simplest form, as used before computer networks were an issue, it's just a word like 'chicken'.

But any system attached to the Internet or any network like it conforms to a more rigorous naming convention as part of the Domain Name System (DNS). In DNS, every host name is composed of both a hostname and a domain name:

You will note that "hostname" looks a lot like "host name", but it is not the same thing. People often incorrectly refer to entire host names as "domain names."

In DNS, the full host name is properly called the FQDN (Fully Qualified Domain Name) and consists of the hostname, then a period, then the domain name. The domain name itself usually has multiple components separated by periods. So for example, a system's hostname may be 'chicken' and its domain name might be 'ai.mit.edu', so its FQDN (which is its host name) is 'chicken.ai.mit.edu'.

Adding to the confusion, though, is that DNS is not the only namespace in which a computer needs to be known. Another namespace is the NIS (aka YP) namespace. For NIS purposes, there is another domain name, which is called the NIS domain name or the YP domain name. It need not have anything to do with the DNS domain name.

Confusing things even more is the fact that in DNS, it is possible for multiple FODNs to refer to the same system. However, there is always exactly one of them that is the true host name, and it is called the canonical FODN.

In some contexts, the host name is called a "node name."

For more information on DNS host naming, see [Section 5.6.2.4 \[Host Names\],](#page-158-0) [page 141.](#page-158-0)

Prototypes for these functions appear in 'unistd.h'.

The programs hostname, hostid and domainname work by calling these functions.

int **gethostname** (char  $\star$ name, size t size) Function

This function returns the host name of the system on which it is called, in the array name. The size argument specifies the size of this array, in bytes. This is *not* the DNS hostname. If the system participates in DNS, this is the FODN (see above).

The return value is  $0$  on success and  $-1$  on failure. In the GNU C Library, gethostname fails if size is not large enough; then you can try again with a larger array. The following errno error condition is defined for this function:

ENAMETOOLONG

The size argument is less than the size of the host name plus 1.

On some systems, there is a symbol for the maximum possible host name length, MAXHOSTNAMELEN. It is defined in 'sys/param.h'. But you can't count on this to exist, so it is cleaner to handle failure and try again.

gethostname stores the beginning of the host name in name even if the host name won't entirely fit. For some purposes, a truncated host name is good enough. If it is, you can ignore the error code.

int sethostname (const char  $\star$ name, size t length) Function The sethostname function sets the host name of the system that calls it to name, a string with length length. Only privileged processes are permitted to do this.

Usually sethostname gets called just once, at system boot time. Often, the program that calls it sets it to the value it finds in the file /etc/hostname.

Be sure to set the host name to the full host name, not just the DNS hostname (see above).

The return value is 0 on success and  $-1$  on failure. The following errno error condition is defined for this function:

EPERM This process cannot set the host name because it is not privileged.

int **getdomainnname** (char \**name*, size t *length*) Function getdomainname returns the NIS (aka YP) domain name of the system on which it is called. This is not the more popular DNS domain name. Get that with gethostname.

The specifics of this function are analogous to gethostname, above.

int setdomainname (const char  $*$ name, size\_t length) Function getdomainname sets the NIS (aka YP) domain name of the system on which it is called. This is not the more popular DNS domain name. Set that with sethostname.

The specifics of this function are analogous to sethostname, above.

long int **gethostid** (void) Function

This function returns the "host ID" of the machine the program is running on. By convention, this is usually the primary Internet IP address of that machine, converted to a long int. However, on some systems it is a meaningless but unique number that is hard coded for each machine.

This is not widely used. It arose in BSD 4.2, but was dropped in BSD 4.4. It is not required by POSIX.

The proper way to query the IP address is to use gethostbyname on the results of gethostname. For more information on IP addresses, see [Sec](#page-153-0)[tion 5.6.2 \[Host Addresses\], page 136.](#page-153-0)

int **sethostid** (long int *id*) Function

The sethostid function sets the "host ID" of the host machine to id. Only privileged processes are permitted to do this. Usually it happens just once, at system boot time.

The proper way to establish the primary IP address of a system is to configure the IP address resolver to associate that IP address with the system's host name as returned by gethostname. For example, put a record for the system in '/etc/hosts'.

See gethostid above for more information on host ids.

The return value is 0 on success and  $-1$  on failure. The following errno error conditions are defined for this function:

- EPERM This process cannot set the host name because it is not privileged.
- ENOSYS The operating system does not support setting the host ID. On some systems, the host ID is a meaningless but unique number hard coded for each machine.

# 11.2 Platform-Type Identification

<span id="page-304-0"></span>You can use the uname function to find out some information about the type of computer your program is running on. This function and the associated data type are declared in the header file 'sys/utsname.h'.

As a bonus, uname also gives some information identifying the particular system your program is running on. This is the same information that you can get with functions targetted to this purpose described in [Section 11.1 \[Host Identification\],](#page-302-0) [page 285.](#page-302-0)

#### struct utsname Data Type

The utsname structure is used to hold information returned by the uname function. It has the following members:

char sysname[]

This is the name of the operating system in use.

```
char release[]
```

```
This is the current release level of the operating system implemen-
tation.
```
char version[]

This is the current version level within the release of the operating system.

char machine[]

This is a description of the type of hardware that is in use.

Some systems provide a mechanism to interrogate the kernel directly for this information. On systems without such a mechanism, the GNU C library fills in this field based on the configuration name that was specified when building and installing the library.

GNU uses a three-part name to describe a system configuration; the three parts are cpu, manufacturer and system-type, and they are separated with dashes. Any possible combination of three names is potentially meaningful, but most such combinations are meaningless in practice and even the meaningful ones are not necessarily supported by any particular GNU program.

Since the value in machine is supposed to describe just the hardware, it consists of the first two parts of the configuration name: 'cpu-manufacturer'. For example, it might be one of these:

"sparc-sun", "i386-anything", "m68k-hp", "m68k-sony", "m68k-sun", "mips-dec"

char nodename[]

This is the host name of this particular computer. In the GNU C library, the value is the same as that returned by gethostname (see [Section 11.1 \[Host Identification\], page 285](#page-302-0)).

gethostname() is implemented with a call to uname().

```
char domainname[]
```
This is the NIS or YP domain name. It is the same value returned by getdomainname (see [Section 11.1 \[Host Identifica](#page-302-0)[tion\], page 285](#page-302-0)). This element is a relatively recent invention and use of it is not as portable as use of the rest of the structure.

int **uname** (struct utsname \*info) Function

The uname function fills in the structure pointed to by info with information about the operating system and host machine. A nonnegative value indicates that the data was successfully stored.

 $-1$  as the value indicates an error. The only error possible is EFAULT, which we normally don't mention as it is always a possibility.

# 11.3 Controlling and Querying Mounts

All files are in file systems, and before you can access any file, its file system must be mounted. Because of Unix's concept of *Everything is a file*, mounting of file systems is central to doing almost anything. This section explains how to find out what file systems are currently mounted, what file systems are available for mounting and how to change what is mounted.

The classic file-system is the contents of a disk drive. The concept is considerably more abstract, though, and lots of things other than disk drives can be mounted.

Some block devices don't correspond to traditional devices like disk drives. For example, a loop device is a block device whose driver uses a regular file in another file-system as its medium. So if that regular file contains appropriate data for a file system, you can essentially mount a regular file by mounting the loop device.

Some file systems aren't based on a device of any kind. The "proc" file-system, for example, contains files whose data is made up by the file-system driver on the fly whenever you ask for it. And when you write to it, the data you write causes changes in the system. No data gets stored.

### 11.3.1 Mount Information

<span id="page-306-0"></span>For some programs, it is desirable and necessary to access information about whether a certain file-system is mounted and, if it is, where, or simply to get lists of all the available file-systems. The GNU libc provides some functions to retrieve this information portably.

Traditionally, Unix systems have a file named '/etc/fstab' that describes all possibly mounted file-systems. The mount program uses this file to mount at start-up time of the system all the necessary file-systems. The information about all the file systems actually mounted is normally kept in a file named either '/var/run/mtab' or '/etc/mtab'. Both files share the same syntax and it is crucial that this syntax is followed all the time. Therefore it is best to never directly write the files. The functions described in this section can do this, and they also provide the functionality to convert the external textual representation to the internal representation.

The 'fstab' and 'mtab' files are maintained on a system by *convention*. It is possible for the files not to exist or not to be consistent with what is really mounted or available to mount, if the system's administration policy allows it. But programs that mount and unmount file systems typically maintain and use these files as described herein.

The filenames given above should never be used directly. The portable way to handle these files is to use the macro \_PATH\_FSTAB, defined in 'fstab.h', or \_PATH\_MNTTAB, defined in 'mntent.h' and 'paths.h', for 'fstab'; and the macro \_PATH\_MOUNTED, also defined in 'mntent.h' and 'paths.h', for 'mtab'. The alternate macro names FSTAB, MNTTAB and MOUNTED are also defined, but these names are deprecated and kept only for backward compatibility. The names \_PATH\_MNTTAB and \_PATH\_MOUNTED should always be used.

# 11.3.1.1 The '**fstab**' File

The internal representation for entries of the file is struct fstab, defined in 'fstab.h'.

#### struct fstab Data Type

This structure is used with the getfsent, getfsspec, and getfsfile functions.

char \*fs\_spec

This element describes the device from which the file system is mounted. Normally, this is the name of a special device, such as a hard-disk partition, but it could also be a more or less generic string. For NFS it would be a hostname and directory-name combination.

Even though the element is not declared const, it shouldn't be modified. The missing const has historic reasons, since this function predates ISO C. The same is true for the other string elements of this structure.

char \*fs\_file

This describes the mount point on the local system. Accessing any file in this file system has this string implicitly or explicitly as a prefix.

char \*fs\_vfstype

This is the type of the file system. Depending on what the underlying kernel understands, it can be any string.

char \*fs\_mntops

This is a string containing options passed to the kernel with the mount call. Again, this can be almost anything. There can be more than one option, separated from the others by a comma. Each option consists of a name and an optional value part, introduced by an '=' character.

If the value of this element must be processed it should ideally be done using the get subopt function.<sup>1</sup>

const char \*fs\_type

This name is poorly chosen. This element points to a string (possibly in the fs\_mntops string) that describes the modes with which the file system is mounted. 'fstab' defines five macros to describe the possible values:

FSTAB\_RW

The file system gets mounted with read and write enabled.

<sup>1</sup> See Loosemore et al., "Parsing of Suboptions" (see chap. 1, n. 1).

FSTAB\_RQ

The file system gets mounted with read and write enabled. Write access is restricted by quotas.

FSTAB\_RO

The file system gets mounted read-only.

FSTAB\_SW

This is not a real file-system, it is a swap device.

FSTAB\_XX

This entry from the 'fstab' file is totally ignored.

Testing for equality with these values must happen using  $stromp$ , since these are all strings. Comparing the pointer will probably always fail.

int fs\_freq

This element describes the dump frequency in days.

int fs\_passno

This element describes the pass number on parallel dumps. It is closely related to the dump utility used on Unix systems.

To read the entire content of the of the 'fstab' file, the GNU libc contains a set of three functions which are designed in the usual way.

int setfsent (void) Function

This function makes sure that the internal read pointer for the 'fstab' file is at the beginning of the file. This is done by either opening the file or resetting the read pointer.

Since the file handle is internal to the libc, this function is not threadsafe.

This function returns a nonzero value if the operation was successful and the  $q$ et  $fs*$  functions can be used to read the entries of the file.

void endfsent (void) Function This function makes sure that all resources acquired by a prior call to setfsent (explicitly or implicitly by calling getfsent) are freed.

struct fstab \* **getfsent** (void) Function This function returns the next entry of the 'fstab' file. If this is the first call to any of the functions handling 'fstab' since program start or the last call of endfsent, the file will be opened.

The function returns a pointer to a variable of type struct fstab. This variable is shared by all threads, and therefore this function is not threadsafe. If an error occurred, getfsent returns a NULL pointer.

struct fstab  $\star$  **getfsspec** (const char  $\star$  name) Function

This function returns the next entry of the 'fstab' file that has a string equal to name pointed to by the  $fs\_spec$  element. Since there is normally exactly one entry for each special device, it makes no sense to call this function more than once for the same argument. If this is the first call to any of the functions handling 'fstab' since program start or the last call of endfsent, the file will be opened.

The function returns a pointer to a variable of type struct fstab. This variable is shared by all threads, and therefore this function is not threadsafe. If an error occurred, getfsent returns a NULL pointer.

struct fstab  $\star$  **getfsfile** (const char  $\star$ name) Function This function returns the next entry of the 'fstab' file that has a string equal to name pointed to by the fs\_file element. Since there is normally exactly one entry for each mount point, it makes no sense to call this function more than once for the same argument. If this is the first call to any of the functions handling 'fstab' since program start or the last call of endfsent, the file will be opened.

The function returns a pointer to a variable of type struct fstab. This variable is shared by all threads, and therefore this function is not threadsafe. If an error occurred, getfsent returns a NULL pointer.

## 11.3.1.2 The '**mtab**' File

The following functions and data structure access the 'mtab' file.

#### struct mntent Data Type

This structure is used with the getmntent, getmntent\_t, addmntent and hasmntopt functions.

char \*mnt\_fsname

This element contains a pointer to a string describing the name of the special device from which the file system is mounted. It corresponds to the fs\_spec element in struct fstab.

char \*mnt\_dir

This element points to a string describing the mount point of the file system. It corresponds to the fs\_file element in struct fstab.

char \*mnt\_type

mnt type describes the file-system type, and is therefore equivalent to fs\_vfstype in struct fstab. 'mntent.h' defines a few symbolic names for some of the values this string can have. But since the kernel can support arbitrary file-systems, it does not make much sense to give them symbolic names. If you know the symbol name, you also know the file-system name. Nevertheless, here is the list of the symbols provided in 'mntent.h':

MNTTYPE\_IGNORE

This symbol expands to "ignore". The value is sometime used in 'fstab' files to make sure entries are not used without removing them.

MNTTYPE\_NFS

This symbol expands to "nfs". Using this macro sometimes could make sense since it names the default NFS implementation, in case both version 2 and 3 are supported.

MNTTYPE\_SWAP

This symbol expands to "swap". It names the special 'fstab' entry that names one of the possibly multiple swap partitions.

char \*mnt\_opts

The element contains a string describing the options used while mounting the file system. As for the equivalent element fs\_mntops of struct fstab, it is best to use the function getsubopt to access the parts of this string.<sup>2</sup>

The 'mntent.h' file defines a number of macros with string values that correspond to some of the options understood by the kernel. There might be many more possible options, so it doesn't make much sense to rely on these macros, but to be consistent here is the list:

MNTOPT\_DEFAULTS

This symbol expands to "defaults". This option should be used alone since it indicates all values for the customizable values are chosen to be the default.

MNTOPT\_RO

This symbol expands to "ro". See the FSTAB\_RO value; it means the file system is mounted read-only.

MNTOPT\_RW

This symbol expands to " $rw$ ". See the FSTAB\_RW value; it means the file system is mounted with read and write permissions.

MNTOPT\_SUID

This symbol expands to "suid". This means that the SUID bit (see [Section 10.4 \[How an Application](#page-272-0) [Can Change Persona\], page 254\)](#page-272-0) is respected when a program from the file system is started.

<sup>2</sup> Ibid., "Parsing of Suboptions".

MNTOPT\_NOSUID

This symbol expands to "nosuid". This is the opposite of MNTOPT\_SUID. The SUID bit for all files from the file system is ignored.

MNTOPT\_NOAUTO

This symbol expands to "noauto". At start-up time, the mount program will ignore this entry if it is started with the  $-a$  option to mount all file-systems mentioned in the 'fstab' file.

As for the  $\texttt{FSTAB}\rightp$  entries introduced above, it is important to use strcmp to check for equality.

mnt\_freq

This element corresponds to fs freq and also specifies the frequency in days in which dumps are made.

mnt\_passno

This element is equivalent to fs\_passno with the same meaning, which is uninteresting for all programs beside dump.

For the 'mtab' file, there is again a set of three functions to access all entries in a row. Unlike the functions to handle 'fstab', these functions do not access a fixed file, and there is even a threadsafe variant of the get function. Besides this, the GNU libc contains functions to alter the file and test for specific options.

FILE  $\star$  setmntent (const char  $\star$  file, const char  $\star$  mode) Function The setmntent function prepares the file named FILE, which must be in the format of an 'fstab' and 'mtab' file, for the upcoming processing through the other functions of the family. The mode parameter can be chosen in the way the opentype parameter for fopen can be chosen.<sup>3</sup> If the file is opened for writing, the file is also allowed to be empty.

If the file was successfully opened, setmntent returns a file descriptor for future use. Otherwise, the return value is NULL and errno is set accordingly.

int **endmntent** (FILE \*stream) Function This function takes for the stream parameter a file handle that was previously returned from the setmntent call. endmntent closes the stream and frees all resources.

The return value is 1 unless an error occurred, in which case it is 0.

struct mntent \* **getmntent** (FILE \* stream) Function The getmntent function takes as the parameter a file handle previously returned by successful call to setmntent. It returns a pointer to a static variable

<sup>&</sup>lt;sup>3</sup> Ibid., "Opening Streams".

of type struct mntent that is filled with the information from the next entry from the file currently read.

The file format used prescribes the use of spaces or tab characters to separate the fields. This makes it harder to use names containing one of these characters (e.g., mount points using spaces). Therefore, these characters are encoded in the files and the getmntent function takes care of the decoding while reading the entries back in.  $\sqrt{040}$  is used to encode a space character,  $\sqrt{012}$  to encode a tab character and  $\forall \forall$  to encode a backslash.

If there was an error or the end of the file is reached, the return value is NULL.

This function is not threadsafe, since all calls to this function return a pointer to the same static variable. getmntent\_r should be used in situations where multiple threads access the file.

#### struct mntent \* getmntent r (FILE \*stream, struct Function mentent  $*result$ , char  $*buffer$ , int bufsize)

The getmntent r function is the reentrant variant of getmntent. It also returns the next entry from the file and returns a pointer. The actual variable the values are stored in is not static, though. Instead, the function stores the values in the variable pointed to by the result parameter. Additional information (e.g., the strings pointed to by the elements of the result) are kept in the buffer of size bufsize pointed to by buffer.

Escaped characters (space, tab, backslash) are converted back in the same way as for getmentent.

The function returns a NULL pointer in error cases. Errors could be

- There was an error while reading the file.
- End of file was reached.
- bufsize is too small for reading a complete new entry.

### int **addmntent** (FILE \*stream, const struct mntent Function  $*$ mnt)

The addmntent function allows the addition of a new entry to the file previously opened with setmntent. The new entries are always appended—even if the position of the file descriptor is not at the end of the file, this function does not overwrite an existing entry following the current position.

The implication of this is that to remove an entry from a file, you have to create a new file while leaving out the entry to be removed, and after closing the file, remove the old one and rename the new file to the chosen name.

This function takes care of spaces and tab characters in the names to be written to the file. It converts them and the backslash character into the format describe in the getmntent description above.

This function returns 0 if the operation was successful. Otherwise, the return value is 1 and errno is set appropriately.

 $char \times$  hasmntopt (const struct mntent  $*mnt$ , const Function  $char * *opt*)$ 

This function can be used to check whether the string pointed to by the mnt\_ opts element of the variable pointed to by mnt contains the option opt. If this is true, a pointer to the beginning of the option in the mnt\_opts element is returned. If no such option exists, the function returns NULL.

This function is useful to test whether a specific option is present, but when all options have to be processed, one is better off with using the get subopt function to iterate over all options in the string.

# 11.3.1.3 Other (Non-libc) Sources of Mount Information

On a system with a Linux kernel and the proc file-system, you can get information on currently mounted file-systems from the file 'mounts' in the proc file-system. Its format is similar to that of the 'mtab' file, but represents what is truly mounted without relying on facilities outside the kernel to keep 'mtab' up to date.

## 11.3.2 Mount, Unmount, Remount

This section describes the functions for mounting, unmounting and remounting file systems.

Only the superuser can mount, unmount or remount a file system.

These functions do not access the 'fstab' and 'mtab' files. You should maintain and use these separately (see [Section 11.3.1 \[Mount Information\], page 289\)](#page-306-0).

The symbols in this section are declared in 'sys/mount.h'.

```
int mount (const char *special_file, const char *dir, Function
         const char *fstype, unsigned long int options, const
         \text{void } \star \text{data}
```
mount mounts or remounts a file system. The two operations are quite different and are merged rather unnaturally into this one function. The MS\_REMOUNT option, explained below, determines whether mount mounts or remounts.

For a mount, the file system on the block device represented by the device special file named special file gets mounted over the mount point dir. This means that the directory dir (along with any files in it) is no longer visible; in its place (and still with the name dir) is the root directory of the file system on the device.

As an exception, if the file-system type (see below) is one that is not based on a device (e.g. "proc"), mount instantiates a file system and mounts it over dir and ignores special file.

For a remount, dir specifies the mount point where the file system to be remounted is (and remains) mounted, and special file is ignored. Remounting a file system means changing the options that control operations on the file system while it is mounted. It does not mean unmounting and mounting again.

#### Chapter 11: System Management 297

For a mount, you must identify the type of the file system as fstype. This type tells the kernel how to access the file system and can be thought of as the name of a file-system driver. The acceptable values are system dependent. On a system with a Linux kernel and the proc file-system, the list of possible values is in the file 'filesystems' in the proc file-system (type cat  $/proc/filesystems$  to see the list). With a Linux kernel, the types of file systems that mount can mount and their type names depend on what file-system drivers are configured into the kernel or loaded as loadable kernel modules. An example of a common value for fstype is ext2.

For a remount, mount ignores fstype.

options specifies a variety of options that apply until the file system is unmounted or remounted. The precise meaning of an option depends on the file system and with some file-systems, an option may have no effect at all. Furthermore, for some file-systems, some of these options (but never MS\_RDONLY) can be overridden for individual file accesses via ioctl.

options is a bit string with bit fields defined using the following mask and masked value macros:

MS\_MGC\_MASK

This multibit field contains a magic number. If it does not have the value MS\_MGC\_VAL, mount assumes all the following bits are zero and the data argument is a null string, regardless of their actual values.

#### MS\_REMOUNT

This bit on means to remount the file system. Off means to mount it.

MS\_RDONLY

When this bit is on, it specifies that no writing to the file system will be allowed while it is mounted. This cannot be overridden by ioctl. This option is available on nearly all file systems.

#### S\_IMMUTABLE

When this bit is on, it specifies that no writing to the files in the file system will be allowed while it is mounted. This can be overridden for a particular file access by a properly privileged call to ioctl. This option is a relatively new invention and is not available on many file systems.

#### S\_APPEND

When this bit is on. it specifies that the only file-writing that will be allowed while the file system is mounted is appending. Some file systems allow this to be overridden for a particular process by a properly privileged call to ioctl. This is a relatively new invention and is not available on many file systems.

MS\_NOSUID

When this bit is on, it specifies that Setuid and Setgid permissions on files in the file system will be ignored while it is mounted.

MS\_NOEXEC

When this bit is on, it specifies that no files in the file system will be executed while the file system is mounted.

#### MS\_NODEV

When this bit is on, it specifies that no device special files in the file system will be accessible while the file system is mounted.

MS\_SYNCHRONOUS

When this bit is on, it specifies that all writes to the file system while it is mounted will be synchronous—data will be synced before each write completes rather than be held in the buffer cache.

MS\_MANDLOCK

When this bit is on, it specifies that mandatory locks on files will be permitted while the file system is mounted.

#### MS\_NOATIME

When this bit is on, it specifies that access times of files will not be updated when the files are accessed while the file system is mounted.

#### MS\_NODIRATIME

When this bit is on, it specifies that access times of directories will not be updated when the directories are accessed while the file system in mounted.

Any bits not covered by the above masks should be set off; otherwise, results are undefined.

The meaning of data depends on the file system type and is controlled entirely by the file-system driver in the kernel.

Here is an example:

```
#include <sys/mount.h>
mount("/dev/hdb", "/cdrom", MS_MGC_VAL | MS_RDONLY | MS_NOSUID, "");
mount("/dev/hda2", "/mnt", MS_MGC_VAL | MS_REMOUNT, "");
```
Appropriate arguments for mount are conventionally recorded in the 'fstab' table (see [Section 11.3.1 \[Mount Information\], page 289](#page-306-0)).

The return value is 0 if the mount or remount is successful. Otherwise, it is  $-1$ and errno is set appropriately. The values of errno are file-system dependent, but here is a general list:

## Chapter 11: System Management 299

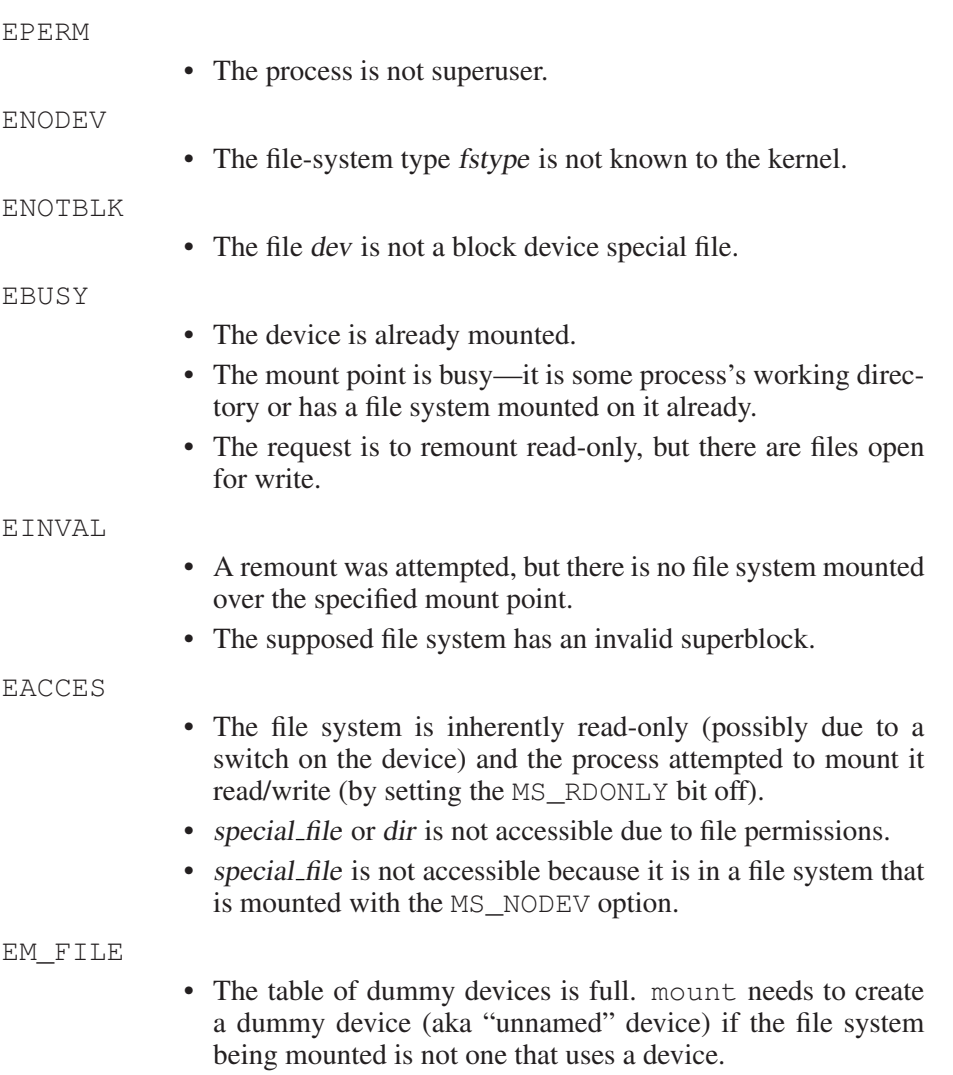

int **umount2** (const char \*file, int flags) Function umount2 unmounts a file system.

You can identify the file system to unmount either by the device special file that contains the file system or by the mount point. The effect is the same. Specify either as the string file.

flags contains the 1-bit field identified by the following mask macro:

### MNT\_FORCE

This bit on means to force the unmounting even if the file system is busy, by making it unbusy first. If the bit is off and the file system is busy, umount2 fails with errno = EBUSY. Depending on the file system, this may override all, some, or no busy conditions.

All other bits in *flags* should be set to zero; otherwise, the result is undefined. Here is an example:

```
#include <sys/mount.h>
umount2("/mnt", MNT_FORCE);
umount2("/dev/hdd1", 0);
```
After the file system is unmounted, the directory that was the mount point is visible, as are any files in it.

As part of unmounting, umount 2 syncs the file system.

If the unmounting is successful, the return value is 0. Otherwise, it is  $-1$  and errno is set accordingly:

- EPERM The process is not superuser.
- EBUSY The file system cannot be unmounted because it is busy—it contains a directory that is some process's working directory or a file that some process has open. With some file-systems in some cases, you can avoid this failure with the MNT\_FORCE option.
- EINVAL file validly refers to a file, but that file is neither a mount point nor a device special file of a currently mounted file-system.

This function is not available on all systems.

```
int umount (const char *file) Function
```
umount does the same thing as umount2 with flags set to zeroes. It is more widely available than umount 2, but since it lacks the ability to forcefully unmount a file system, it is deprecated when umount 2 is also available.

# 11.4 System Parameters

This section describes the sysctl function, which gets and sets a variety of system parameters.

The symbols used in this section are declared in the file 'sysctl.h'.

int sysctl (int \*names, int nlen, void \*oldval, Function size\_t \*oldlenp, void \*newval, size\_t newlen)

sysctl gets or sets a specified system parameter. There are so many of these parameters that it is not practical to list them all here, but here are some examples:

- Network domain name
- Paging parameters
- Network Address Resolution Protocol time-out time
- Maximum number of files that may be open
- Root file-system device
- When the kernel was built

The set of available parameters depends on the kernel configuration and can change while the system is running, particularly when you load and unload loadable kernel modules.

The system parameters with which syslog is concerned are arranged in a hierarchical structure like a hierarchical file-system. To identify a particular parameter, you specify a path through the structure in a way analogous to specifying the pathname of a file. Each component of the path is specified by an integer and each of these integers has a macro defined for it by 'sysctl.h'. names is the path, in the form of an array of integers. Each component of the path is one element of the array, in order. nlen is the number of components in the path.

For example, the first component of the path for all the paging parameters is the value CTL\_VM. For the free-page thresholds, the second component of the path is VM\_FREEPG. So to get the free-page threshold values, make names an array containing the two elements CTL VM and VM FREEPG, and make nlen = 2.

The format of the value of a parameter depends on the parameter. Sometimes it is an integer, sometimes it is an ASCII string; sometimes it is an elaborate structure. In the case of the free-page thresholds used in the example above, the parameter value is a structure containing several integers.

In any case, you identify a place to return the parameter's value with oldval and specify the amount of storage available at that location as \*oldlenp. \*oldlenp does double-duty because it is also the output location that contains the actual length of the returned value.

If you don't want the parameter value returned, specify a null pointer for oldval.

To set the parameter, specify the address and length of the new value as newval and newlen. If you don't want to set the parameter, specify a null pointer as newval.

If you get and set a parameter in the same sysctl call, the value returned is the value of the parameter before it was set.

Each system parameter has a set of permissions similar to the permissions for a file (including the permissions on directories in its path) that determine whether you may get or set it. For the purposes of these permissions, every parameter is considered to be owned by the superuser and Group 0 so processes with that effective uid or gid may have more access to system parameters. Unlike with files, the superuser does not invariably have full permission to all system parameters, because some of them are designed never to be changed.

sysctl returns a zero return value if it succeeds. Otherwise, it returns -1 and sets errno appropriately. Besides the failures that apply to all system calls, the following are the errno codes for all possible failures:

302 The GNU C Library: System & Network Applications

- EPERM The process is not permitted to access one of the components of the path of the system parameter or is not permitted to access the system parameter itself in the way (read or write) that it requested.
- ENOTDIR There is no system parameter corresponding to name.
- EFAULT oldval is not null, which means the process wanted to read the parameter, but \*oldlenp is 0, so there is no place to return it.

EINVAL

The process attempted to set a system parameter to a value that is not valid for that parameter.

Or, the space provided for the return of the system parameter is not the right size for that parameter.

ENOMEM This value may be returned instead of the more correct EINVAL in some cases where the space provided for the return of the system parameter is too small.

If you have a Linux kernel with the proc file-system, you can get and set most of the same parameters by reading and writing to files in the sys directory of the proc file-system. In the sys directory, the directory structure represents the hierarchical structure of the parameters, so you can display the free-page thresholds with:

cat /proc/sys/vm/freepages

Some more traditional and more widely available, though less general, GNU C Library functions for getting and setting some of the same system parameters are

- getdomainname, setdomainname
- gethostname, sethostname (see [Section 11.1 \[Host Identification\],](#page-302-0) [page 285](#page-302-0))
- uname (see [Section 11.2 \[Platform-Type Identification\], page 287](#page-304-0))
- bdflush

# 12 System-Configuration Parameters

<span id="page-320-0"></span>The functions and macros listed in this chapter give information about configuration parameters of the operating system—for example, capacity limits, presence of optional POSIX features and the default path for executable files (see [Section 12.12](#page-341-0) [\[String-Valued Parameters\], page 324\)](#page-341-0).

# 12.1 General Capacity-Limits

The POSIX.1 and POSIX.2 standards specify a number of parameters that describe capacity limitations of the system. These limits can be fixed constants for a given operating system, or they can vary from machine to machine. For example, some limit values may be configurable by the system administrator, either at run time or by rebuilding the kernel, and this should not require recompiling application programs.

Each of the following limit parameters has a macro that is defined in 'limits.h' only if the system has a fixed, uniform limit for the parameter in question. If the system allows different file-systems or files to have different limits, then the macro is undefined; use  $s$ ysconf to find out the limit that applies at a particular time on a particular machine (see [Section 12.4 \[Using](#page-323-0) sysconf], [page 306\)](#page-323-0).

Each of these parameters also has another macro, with a name starting with '\_POSIX', which gives the lowest value that the limit is allowed to have on *any* POSIX system (see [Section 12.5 \[Minimum Values for General Capacity-Limits\],](#page-334-0) [page 317\)](#page-334-0).

#### int **ARG\_MAX** Macro

If defined, this is the unvarying maximum combined length of the argv and environ arguments that can be passed to the exec functions.

#### int CHILD\_MAX Macro

If defined, this is the unvarying maximum number of processes that can exist with the same real user-ID at any one time. In BSD and GNU, this is controlled by the RLIMIT\_NPROC resource limit (see [Section 14.2 \[Limiting Resource](#page-355-0) [Usage\], page 338](#page-355-0)).

### int **OPEN MAX** Macro

If defined, this is the unvarying maximum number of files that a single process can have open simultaneously. In BSD and GNU, this is controlled by the RLIMIT\_NOFILE resource limit (see [Section 14.2 \[Limiting Resource Usage\],](#page-355-0) [page 338\)](#page-355-0).

#### int **STREAM MAX** Macro

If defined, this is the unvarying maximum number of streams that a single process can have open simultaneously.<sup>1</sup>

### int **TZNAME MAX** Macro

If defined, this is the unvarying maximum length of a time zone name. $<sup>2</sup>$ </sup>

These limit macros are always defined in 'limits.h'.

### int **NGROUPS MAX** Macro

This is the maximum number of supplementary group-IDs that one process can have.

The value of this macro is actually a lower bound for the maximum—that is, you can count on being able to have that many supplementary group-IDs, but a particular machine might let you have even more. You can use sysconf to see whether a particular machine will let you have more (see [Section 12.4 \[Using](#page-323-0) sysconf[\], page 306\)](#page-323-0).

#### int SSIZE MAX Macro

This is the largest value that can fit in an object of type ssize\_t. Effectively, this is the limit on the number of bytes that can be read or written in a single operation.

This macro is defined in all POSIX systems because this limit is never configurable.

## int **RE DUP MAX** Macro

This is the largest number of repetitions guaranteed to be allowed in the construct '\{min, max\}' in a regular expression.

The value of this macro is actually a lower bound for the maximum—that is, you can count on being able to have that many repetitions, but a particular machine might let you have even more. You can use sysconf to see whether a particular machine will let you have more (see [Section 12.4 \[Using](#page-323-0) sysconf], page 306). Even the value that sysconf tells you is just a lower bound—larger values might work.

This macro is defined in all POSIX.2 systems, because POSIX.2 says it should always be defined even if there is no specific imposed limit.

<sup>&</sup>lt;sup>1</sup> See Loosemore et al., "Opening Streams" (see chap. 1, n.1).

<sup>&</sup>lt;sup>2</sup> Ibid., "Functions and Variables for Time Zones".

# 12.2 Overall System Options

POSIX defines certain system-specific options that not all POSIX systems support. Since these options are provided in the kernel, not in the library, simply using the GNU C Library does not guarantee that any of these features will be supported; it will depend on the system you are using.

You can test for the availability of a given option using the macros in this section, together with the function sysconf. The macros are defined only if you include 'unistd.h'.

For the following macros, if the macro is defined in 'unistd.h', then the option is supported. Otherwise, the option may or may not be supported; use sysconf to find out (see [Section 12.4 \[Using](#page-323-0) sysconf], page 306).

#### int POSIX\_JOB\_CONTROL Macro

If this symbol is defined, it indicates that the system supports job control. Otherwise, the implementation behaves as if all processes within a session belong to a single process-group. (See [Chapter 8 \[Job Control\], page 221.](#page-238-0))

#### int **POSIX SAVED IDS** Macro

If this symbol is defined, it indicates that the system remembers the effective user- and group-IDs of a process before it executes an executable file with the set-user-ID or set-group-ID bits set, and that explicitly changing the effective user- or group-IDs back to these values is permitted. If this option is not defined, then if a nonprivileged process changes its effective user- or group-ID to the real user- or group-ID of the process, it can't change it back again (see [Section 10.8](#page-277-0) [\[Enabling and Disabling Setuid Access\], page 260\)](#page-277-0).

For the following macros, if the macro is defined in 'unistd.h', then its value indicates whether the option is supported. A value of  $-1$  means no, and any other value means yes. If the macro is not defined, then the option may or may not be sup-ported; use sysconf to find out (see [Section 12.4 \[Using](#page-323-0) sysconf], page 306).

### int POSIX2 C DEV Macro

If this symbol is defined, it indicates that the system has the POSIX.2 C compiler command, c89. The GNU C Library always defines this as 1, on the assumption that you would not have installed it if you didn't have a C compiler.

#### int POSIX2 FORT DEV Macro

If this symbol is defined, it indicates that the system has the POSIX.2 Fortran compiler command, fort 77. The GNU C Library never defines this, because we don't know what the system has.

#### int POSIX2 FORT RUN Macro Macro

If this symbol is defined, it indicates that the system has the POSIX.2 asa command to interpret Fortran carriage control. The GNU C library never defines this, because we don't know what the system has.

#### int **POSIX2 LOCALEDEF** Macro

If this symbol is defined, it indicates that the system has the POSIX.2 localedef command. The GNU C Library never defines this, because we don't know what the system has.

#### int **POSIX2 SW DEV** Macro

If this symbol is defined, it indicates that the system has the POSIX.2 commands ar, make and strip. The GNU C Library always defines this as 1, on the assumption that you had to have ar and make to install the library, and it's unlikely that strip would be absent when those are present.

# 12.3 Which Version of POSIX is Supported

### long int **POSIX VERSION** Macro

This constant represents the version of the POSIX.1 standard to which the implementation conforms. For an implementation conforming to the 1995 POSIX.1 standard, the value is the integer 199506L.

\_POSIX\_VERSION is always defined (in 'unistd.h') in any POSIX system.

Don't try to test whether the system supports POSIX by including 'unistd.h' and then checking whether POSIX VERSION is defined. On a non-POSIX system, this will probably fail because there is no 'unistd.h'. We do not know of *any* way you can reliably test at compilation time whether your target system supports POSIX or whether 'unistd.h' exists.

The GNU C Compiler predefines the symbol \_\_POSIX\_\_ if the target system is a POSIX system. Provided you do not use any other compilers on POSIX systems, testing defined (\_\_POSIX\_\_) will reliably detect such systems.

#### long int POSIX2 C VERSION Macro

This constant represents the version of the POSIX.2 standard that the library and system kernel support. We don't know what value this will be for the first version of the POSIX.2 standard, because the value is based on the year and month in which the standard is officially adopted.

The value of this symbol says nothing about the utilities installed on the system.

You can use this macro to tell whether a POSIX.1 system library supports POSIX.2 as well. Any POSIX.1 system contains 'unistd.h', so include that file and then test defined ( POSIX2 C VERSION).

# 12.4 Using **sysconf**

<span id="page-323-0"></span>When your system has configurable system-limits, you can use the sysconf function to find out the value that applies to any particular machine. The function and the associated parameter constants are declared in the header file 'unistd.h'.
# 12.4.1 Definition of **sysconf**

long int sysconf (int parameter) Function This function is used to inquire about run-time system parameters. The parameter argument should be one of the '\_SC\_' symbols listed below.

The normal return value from sysconf is the value you requested. A value of -1 is returned both if the implementation does not impose a limit and in case of an error.

The following errno error condition is defined for this function:

EINVAL The value of the *parameter* is invalid.

# 12.4.2 Constants for **sysconf** Parameters

Here are the symbolic constants for use as the *parameter* argument to sysconf. The values are all integer constants (more specifically, enumeration type values).

\_SC\_ARG\_MAX

Inquire about the parameter corresponding to ARG\_MAX.

\_SC\_CHILD\_MAX

Inquire about the parameter corresponding to CHILD\_MAX.

\_SC\_OPEN\_MAX

Inquire about the parameter corresponding to OPEN\_MAX.

#### \_SC\_STREAM\_MAX

Inquire about the parameter corresponding to STREAM\_MAX.

\_SC\_TZNAME\_MAX

Inquire about the parameter corresponding to TZNAME\_MAX.

\_SC\_NGROUPS\_MAX

Inquire about the parameter corresponding to NGROUPS\_MAX.

\_SC\_JOB\_CONTROL

Inquire about the parameter corresponding to \_POSIX\_JOB\_ CONTROL.

#### \_SC\_SAVED\_IDS

Inquire about the parameter corresponding to \_POSIX\_SAVED\_ IDS.

#### \_SC\_VERSION

Inquire about the parameter corresponding to \_POSIX\_VERSION.

#### \_SC\_CLK\_TCK

Inquire about the parameter corresponding to CLOCKS\_PER\_SEC.3

<sup>3</sup> Ibid., "CPU Time Inquiry".

\_SC\_CHARCLASS\_NAME\_MAX Inquire about the parameter corresponding to maximum length allowed for a character-class name in an extended locale specification. These extensions are not yet standardized, so this option is not standardized either. \_SC\_REALTIME\_SIGNALS Inquire about the parameter corresponding to \_POSIX\_REALTIME\_ SIGNALS. \_SC\_PRIORITY\_SCHEDULING Inquire about the parameter corresponding to \_POSIX\_PRIORITY\_ SCHEDULING. \_SC\_TIMERS Inquire about the parameter corresponding to \_POSIX\_TIMERS. \_SC\_ASYNCHRONOUS\_IO Inquire about the parameter corresponding to \_POSIX\_ ASYNCHRONOUS\_IO. \_SC\_PRIORITIZED\_IO Inquire about the parameter corresponding to \_POSIX\_ PRIORITIZED\_IO. \_SC\_SYNCHRONIZED\_IO Inquire about the parameter corresponding to POSIX SYNCHRONIZED\_IO. \_SC\_FSYNC Inquire about the parameter corresponding to \_POSIX\_FSYNC. \_SC\_MAPPED\_FILES Inquire about the parameter corresponding to \_POSIX\_MAPPED\_ FILES. \_SC\_MEMLOCK Inquire about the parameter corresponding to \_POSIX\_MEMLOCK. SC\_MEMLOCK\_RANGE Inquire about the parameter corresponding to POSIX MEMLOCK RANGE. SC MEMORY PROTECTION Inquire about the parameter corresponding to \_POSIX\_MEMORY\_ PROTECTION. \_SC\_MESSAGE\_PASSING

Inquire about the parameter corresponding to \_POSIX\_MESSAGE\_ PASSING.

\_SC\_SEMAPHORES

Inquire about the parameter corresponding to POSIX SEMAPHORES.

\_SC\_SHARED\_MEMORY\_OBJECTS

Inquire about the parameter corresponding to \_POSIX\_SHARED\_MEMORY\_OBJECTS.

\_SC\_AIO\_LISTIO\_MAX

Inquire about the parameter corresponding to POSIX AIO LISTIO\_MAX.

\_SC\_AIO\_MAX

Inquire about the parameter corresponding to \_POSIX\_AIO\_MAX.

## \_SC\_AIO\_PRIO\_DELTA\_MAX

Inquire about the value by which a process can decrease its asynchronous I/O priority level from its own scheduling priority. This corresponds to the run-time invariant value AIO\_PRIO\_DELTA\_MAX.

\_SC\_DELAYTIMER\_MAX

Inquire about the parameter corresponding to \_POSIX\_ DELAYTIMER\_MAX.

## \_SC\_MQ\_OPEN\_MAX

Inquire about the parameter corresponding to POSIX MQ OPEN MAX.

#### \_SC\_MQ\_PRIO\_MAX

Inquire about the parameter corresponding to \_POSIX\_MQ\_PRIO\_ MAX.

#### \_SC\_RTSIG\_MAX

Inquire about the parameter corresponding to \_POSIX\_RTSIG\_ MAX.

#### \_SC\_SEM\_NSEMS\_MAX

Inquire about the parameter corresponding to \_POSIX\_SEM\_ NSEMS\_MAX.

#### \_SC\_SEM\_VALUE\_MAX

Inquire about the parameter corresponding to \_POSIX\_SEM\_ VALUE\_MAX.

#### SC SIGQUEUE MAX

Inquire about the parameter corresponding to POSIX SIGQUEUE MAX.

#### \_SC\_TIMER\_MAX

Inquire about the parameter corresponding to \_POSIX\_TIMER\_ MAX.

SC PII Inquire about the parameter corresponding to POSIX PII.

\_SC\_PII\_XTI

Inquire about the parameter corresponding to \_POSIX\_PII\_XTI.

\_SC\_PII\_SOCKET

Inquire about the parameter corresponding to POSIX PII SOCKET.

SC\_PII\_INTERNET

Inquire about the parameter corresponding to POSIX PII INTERNET.

## \_SC\_PII\_OSI

Inquire about the parameter corresponding to \_POSIX\_PII\_OSI.

## \_SC\_SELECT

Inquire about the parameter corresponding to \_POSIX\_SELECT.

\_SC\_UIO\_MAXIOV

Inquire about the parameter corresponding to \_POSIX\_UIO\_ MAXIOV.

## \_SC\_PII\_INTERNET\_STREAM

Inquire about the parameter corresponding to \_POSIX\_PII\_ INTERNET\_STREAM.

#### \_SC\_PII\_INTERNET\_DGRAM

Inquire about the parameter corresponding to \_POSIX\_PII\_ INTERNET\_DGRAM.

#### \_SC\_PII\_OSI\_COTS

Inquire about the parameter corresponding to POSIX PII OSI COTS.

### \_SC\_PII\_OSI\_CLTS

Inquire about the parameter corresponding to POSIX PII OSI CLTS.

## \_SC\_PII\_OSI\_M

Inquire about the parameter corresponding to \_POSIX\_PII\_OSI\_ M.

# \_SC\_T\_IOV\_MAX

Inquire about the value of the value associated with the T\_IOV\_MAX variable.

#### \_SC\_THREADS

Inquire about the parameter corresponding to \_POSIX\_THREADS.

SC\_THREAD\_SAFE\_FUNCTIONS Inquire about the parameter corresponding to \_POSIX\_THREAD\_SAFE\_FUNCTIONS. \_SC\_GETGR\_R\_SIZE\_MAX Inquire about the parameter corresponding to POSIX GETGR R SIZE\_MAX. \_SC\_GETPW\_R\_SIZE\_MAX Inquire about the parameter corresponding to POSIX GETPW R SIZE\_MAX. \_SC\_LOGIN\_NAME\_MAX Inquire about the parameter corresponding to \_POSIX\_LOGIN\_ NAME\_MAX. \_SC\_TTY\_NAME\_MAX Inquire about the parameter corresponding to POSIX TTY\_NAME MAX. \_SC\_THREAD\_DESTRUCTOR\_ITERATIONS Inquire about the parameter corresponding to \_POSIX\_THREAD\_ DESTRUCTOR\_ITERATIONS. \_SC\_THREAD\_KEYS\_MAX Inquire about the parameter corresponding to \_POSIX\_THREAD\_ KEYS\_MAX. \_SC\_THREAD\_STACK\_MIN Inquire about the parameter corresponding to \_POSIX\_THREAD\_ STACK\_MIN. \_SC\_THREAD\_THREADS\_MAX Inquire about the parameter corresponding to \_POSIX\_THREAD\_ THREADS\_MAX. \_SC\_THREAD\_ATTR\_STACKADDR Inquire about the parameter corresponding to a \_POSIX\_THREAD\_ATTR\_STACKADDR. \_SC\_THREAD\_ATTR\_STACKSIZE Inquire about the parameter corresponding to \_POSIX\_THREAD\_ATTR\_STACKSIZE. SC\_THREAD\_PRIORITY\_SCHEDULING Inquire about the parameter corresponding to \_POSIX\_THREAD\_ PRIORITY\_SCHEDULING. \_SC\_THREAD\_PRIO\_INHERIT Inquire about the parameter corresponding to \_POSIX\_THREAD\_ PRIO\_INHERIT.

## SC\_THREAD\_PRIO\_PROTECT

Inquire about the parameter corresponding to \_POSIX\_THREAD\_ PRIO\_PROTECT.

SC\_THREAD\_PROCESS\_SHARED

Inquire about the parameter corresponding to POSIX THREAD PROCESS\_SHARED.

#### $SC_2_C_DEV$

Inquire about whether the system has the POSIX.2 C compiler command, c89.

# \_SC\_2\_FORT\_DEV

Inquire about whether the system has the POSIX.2 Fortran compiler command, fort 77.

# \_SC\_2\_FORT\_RUN

Inquire about whether the system has the POSIX.2 asa command to interpret Fortran carriage-control.

# \_SC\_2\_LOCALEDEF

Inquire about whether the system has the POSIX.2 localedef command.

#### SC\_2\_SW\_DEV

Inquire about whether the system has the POSIX.2 commands ar, make and strip.

# \_SC\_BC\_BASE\_MAX

Inquire about the maximum value of obase in the bc utility.

## \_SC\_BC\_DIM\_MAX

Inquire about the maximum size of an array in the bc utility.

## \_SC\_BC\_SCALE\_MAX

Inquire about the maximum value of scale in the bc utility.

# \_SC\_BC\_STRING\_MAX

Inquire about the maximum size of a string constant in the bc utility.

# \_SC\_COLL\_WEIGHTS\_MAX

Inquire about the maximum number of weights that can necessarily be used in defining the collating sequence for a locale.

# \_SC\_EXPR\_NEST\_MAX

Inquire about the maximum number of expressions nested within parentheses when using the expr utility.

## \_SC\_LINE\_MAX

Inquire about the maximum size of a text line that the POSIX.2 text utilities can handle.

\_SC\_EQUIV\_CLASS\_MAX

Inquire about the maximum number of weights that can be assigned to an entry of the LC\_COLLATE category 'order' keyword in a locale definition. The GNU C Library does not presently support locale definitions.

SC\_VERSION

Inquire about the version number of POSIX.1 that the library and kernel support.

## \_SC\_2\_VERSION

Inquire about the version number of POSIX.2 that the system utilities support.

#### SC\_PAGESIZE

Inquire about the virtual-memory page size of the machine. getpagesize returns the same value (see [Section 14.4.2 \[How to](#page-372-0) [Get Information About the Memory Subsystem?\], page 355](#page-372-0)).

\_SC\_NPROCESSORS\_CONF

Inquire about the number of configured processors.

\_SC\_NPROCESSORS\_ONLN

Inquire about the number of processors online.

# \_SC\_PHYS\_PAGES

Inquire about the number of physical pages in the system.

#### \_SC\_AVPHYS\_PAGES

Inquire about the number of available physical pages in the system.

#### \_SC\_ATEXIT\_MAX

Inquire about the number of functions that can be registered as termination functions for atexit. 4

#### SC\_XOPEN\_VERSION

Inquire about the parameter corresponding to \_XOPEN\_VERSION.

## \_SC\_XOPEN\_XCU\_VERSION

Inquire about the parameter corresponding to \_XOPEN\_XCU\_ VERSION.

# \_SC\_XOPEN\_UNIX

Inquire about the parameter corresponding to \_XOPEN\_UNIX.

# \_SC\_XOPEN\_REALTIME

Inquire about the parameter corresponding to \_XOPEN\_REALTIME.

<sup>4</sup> Ibid., "Clean-Ups on Exit".

SC XOPEN REALTIME THREADS Inquire about the parameter corresponding to \_XOPEN\_REALTIME\_ THREADS. \_SC\_XOPEN\_LEGACY Inquire about the parameter corresponding to \_XOPEN\_LEGACY. \_SC\_XOPEN\_CRYPT Inquire about the parameter corresponding to \_XOPEN\_CRYPT. \_SC\_XOPEN\_ENH\_I18N Inquire about the parameter corresponding to \_XOPEN\_ENH\_I18N. \_SC\_XOPEN\_SHM Inquire about the parameter corresponding to \_XOPEN\_SHM. \_SC\_XOPEN\_XPG2 Inquire about the parameter corresponding to \_XOPEN\_XPG2. \_SC\_XOPEN\_XPG3 Inquire about the parameter corresponding to \_XOPEN\_XPG3. \_SC\_XOPEN\_XPG4 Inquire about the parameter corresponding to \_XOPEN\_XPG4. \_SC\_CHAR\_BIT Inquire about the number of bits in a variable of type char. \_SC\_CHAR\_MAX Inquire about the maximum value that can be stored in a variable of type char. \_SC\_CHAR\_MIN Inquire about the minimum value that can be stored in a variable of type char. \_SC\_INT\_MAX Inquire about the maximum value that can be stored in a variable of type int.

# SC\_INT\_MIN

Inquire about the minimum value that can be stored in a variable of type int.

# \_SC\_LONG\_BIT

Inquire about the number of bits in a variable of type long int.

# \_SC\_WORD\_BIT

Inquire about the number of bits in a variable of a register word.

Inquire about the maximum length of a multibyte representation of a wide-character value.

\_SC\_NZERO

Inquire about the value used to internally represent the zero priority level for the process execution.

SC\_SSIZE\_MAX

Inquire about the maximum value that can be stored in a variable of type ssize\_t.

# \_SC\_SCHAR\_MAX

Inquire about the maximum value that can be stored in a variable of type signed char.

# \_SC\_SCHAR\_MIN

Inquire about the minimum value that can be stored in a variable of type signed char.

# \_SC\_SHRT\_MAX

Inquire about the maximum value that can be stored in a variable of type short int.

## SC\_SHRT\_MIN

Inquire about the minimum value that can be stored in a variable of type short int.

## \_SC\_UCHAR\_MAX

Inquire about the maximum value that can be stored in a variable of type unsigned char.

# \_SC\_UINT\_MAX

Inquire about the maximum value that can be stored in a variable of type unsigned int.

#### \_SC\_ULONG\_MAX

Inquire about the maximum value that can be stored in a variable of type unsigned long int.

#### \_SC\_USHRT\_MAX

Inquire about the maximum value that can be stored in a variable of type unsigned short int.

## \_SC\_NL\_ARGMAX

Inquire about the parameter corresponding to NL\_ARGMAX.

#### \_SC\_NL\_LANGMAX

Inquire about the parameter corresponding to NL\_LANGMAX.

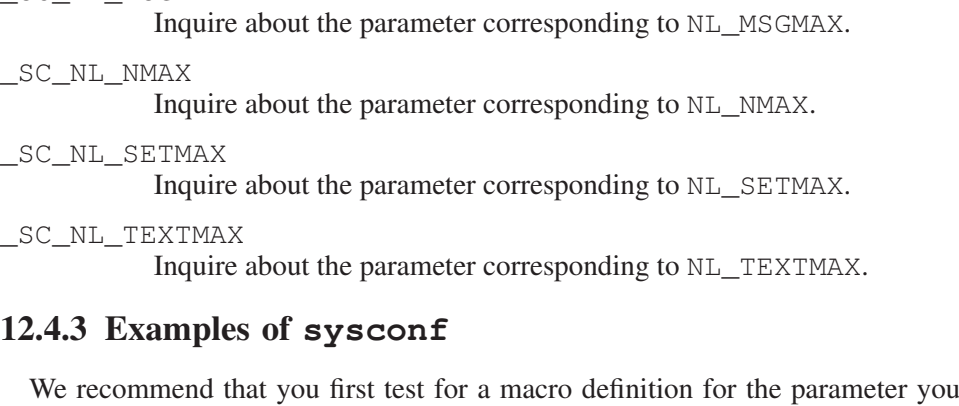

are interested in, and call sysconf only if the macro is not defined. For example, here is how to test whether job control is supported:

```
int
have_job_control (void)
{
#ifdef _POSIX_JOB_CONTROL
 return 1;
#else
 int value = sysconf (_SC_JOB_CONTROL);
 if (value < 0)
    / * If the system is that badly wedged,
       there's no use trying to go on. \star /
    fatal (strerror (errno));
 return value;
#endif
}
```
# Here is how to get the value of a numeric limit:

```
int
get_child_max ()
{
#ifdef CHILD_MAX
 return CHILD_MAX;
#else
 int value = sysconf (_SC_CHILD_MAX);
 if (value < 0)
  fatal (strerror (errno));
 return value;
#endif
}
```
SC\_NL\_MSGMAX

# 12.5 Minimum Values for General Capacity-Limits

Here are the names for the POSIX minimum upper bounds for the system limit parameters. The significance of these values is that you can safely push to these limits without checking whether the particular system you are using can go that far.

\_POSIX\_AIO\_LISTIO\_MAX

The value of this macro is the most restrictive limit permitted by POSIX for the maximum number of I/O operations that can be specified in a list I/O call. The value of this constant is 2; thus you can add up to two new entries to the list of outstanding operations.

#### \_POSIX\_AIO\_MAX

The value of this macro is the most restrictive limit permitted by POSIX for the maximum number of outstanding asynchronous I/O operations. The value of this constant is 1. So you cannot expect that you can issue more than one operation and immediately continue with the normal work, receiving the notifications asynchronously.

#### \_POSIX\_ARG\_MAX

The value of this macro is the most restrictive limit permitted by POSIX for the maximum combined length of the argv and environ arguments that can be passed to the exec functions. Its value is 4096.

#### \_POSIX\_CHILD\_MAX

The value of this macro is the most restrictive limit permitted by POSIX for the maximum number of simultaneous processes per real user-ID. Its value is 6.

### \_POSIX\_NGROUPS\_MAX

The value of this macro is the most restrictive limit permitted by POSIX for the maximum number of supplementary group-IDs per process. Its value is 0.

#### \_POSIX\_OPEN\_MAX

The value of this macro is the most restrictive limit permitted by POSIX for the maximum number of files that a single process can have open simultaneously. Its value is 16.

#### \_POSIX\_SSIZE\_MAX

The value of this macro is the most restrictive limit permitted by POSIX for the maximum value that can be stored in an object of type ssize\_t. Its value is 32767.

#### \_POSIX\_STREAM\_MAX

The value of this macro is the most restrictive limit permitted by POSIX for the maximum number of streams that a single process can have open simultaneously. Its value is 8.

\_POSIX\_TZNAME\_MAX

The value of this macro is the most restrictive limit permitted by POSIX for the maximum length of a time zone name. Its value is 3.

\_POSIX2\_RE\_DUP\_MAX

The value of this macro is the most restrictive limit permitted by POSIX for the numbers used in the '\{min, max\}' construct in a regular expression. Its value is 255.

# 12.6 Limits on File-System Capacity

The POSIX.1 standard specifies a number of parameters that describe the limitations of the file system. It's possible for the system to have a fixed, uniform limit for a parameter, but this isn't the usual case. On most systems, it's possible for different file systems (and, for some parameters, even different files) to have different maximum limits. For example, this is very likely if you use NFS to mount some of the file systems from other machines.

Each of the following macros is defined in 'limits.h' only if the system has a fixed, uniform limit for the parameter in question. If the system allows different file systems or files to have different limits, then the macro is undefined; use pathconf or fpathconf to find out the limit that applies to a particular file (see [Section 12.9 \[Using](#page-338-0) pathconf], page 321).

Each parameter also has another macro, with a name starting with '\_POSIX', that gives the lowest value that the limit is allowed to have on *any* POSIX system (see [Section 12.8 \[Minimum Values for File-System Limits\], page 320](#page-337-0)).

# int LINK MAX Macro

This is the uniform system-limit, if any, for the number of names for a given file (see [Section 3.4 \[Hard Links\], page 85\)](#page-102-0).

# int **MAX\_CANON** Macro

This is the uniform system-limit, if any, for the amount of text in a line of input when input editing is enabled (see [Section 6.3 \[Two Styles of Input: Canonical](#page-197-0) [or Not\], page 180](#page-197-0)).

## int **MAX\_INPUT** Macro

This is the uniform system-limit, if any, for the total number of characters typed ahead as input (see [Section 6.2 \[I/O Queues\], page 180\)](#page-197-1).

## int **NAME MAX** Macro

This is the uniform system-limit, if any, for the length of a file-name component.

This is the uniform system-limit, if any, for the length of an entire file-name (that is, the argument given to system calls such as open).

## int PIPE BUF Macro

This is the uniform system-limit, if any, for the number of bytes that can be written atomically to a pipe. If multiple processes are writing to the same pipe simultaneously, output from different processes might be interleaved in chunks of this size (see [Chapter 4 \[Pipes and](#page-136-0) FIFOs], page 119).

These are alternative macro names for some of the same information.

## int **MAXNAMLEN** Macro

This is the BSD name for NAME MAX. It is defined in 'dirent.h'.

### int **FILENAME\_MAX** Macro

The value of this macro is an integer constant expression that represents the maximum length of a file-name string. It is defined in 'stdio.h'.

Unlike PATH\_MAX, this macro is defined even if there is no actual limit imposed. In such a case, its value is typically a very large number. *This is always the case on the* GNU *system.*

Don't use FILENAME\_MAX as the size of an array in which to store a file name, because you can't possibly make an array that big. Use dynamic allocation instead.<sup>5</sup>

# 12.7 Optional Features in File Support

POSIX defines certain system-specific options in the system calls for operating on files. Some systems support these options and others do not. Since these options are provided in the kernel, not in the library, simply using the GNU C Library does not guarantee that any of these features is supported; it depends on the system you are using. They can also vary between file systems on a single machine.

This section describes the macros you can test to determine whether a particular option is supported on your machine. If a given macro is defined in 'unistd.h', then its value says whether the corresponding feature is supported. A value of  $-1$ indicates no; any other value indicates yes. If the macro is undefined, it means particular files may or may not support the feature.

Since all the machines that support the GNU C Library also support NFS, one can never make a general statement about whether all file systems support the POSIX CHOWN RESTRICTED and POSIX NO TRUNC features. So these names are never defined as macros in the GNU C Library.

<sup>5</sup> Ibid., "Allocating Storage for Program Data".

## int **POSIX CHOWN RESTRICTED** Macro

If this option is in effect, the chown function is restricted so that the only change permitted to nonprivileged processes is to change the group owner of a file to be either the effective group-ID of the process, or one of its supplementary group-IDs (see [Section 3.9.4 \[File Owner\], page 101](#page-118-0)).

## int POSIX NO TRUNC Macro

If this option is in effect, file-name components longer than NAME\_MAX generate an ENAMETOOLONG error. Otherwise, file-name components that are too long are silently truncated.

## unsigned char **POSIX\_VDISABLE** Macro

This option is only meaningful for files that are terminal devices. If it is enabled, then handling for special control-characters can be disabled individually (see [Section 6.4.9 \[Special Characters\], page 194\)](#page-211-0).

If one of these macros is undefined, that means that the option might be in effect for some files and not for others. To inquire about a particular file, call pathconf or fpathconf (see [Section 12.9 \[Using](#page-338-0) pathconf], page 321).

# 12.8 Minimum Values for File-System Limits

<span id="page-337-0"></span>Here are the names for the POSIX minimum upper bounds for some of the above parameters. The significance of these values is that you can safely push to these limits without checking whether the particular system you are using can go that far. In most cases, GNU systems do not have these strict limitations. The actual limit should be requested if necessary.

```
_POSIX_LINK_MAX
```
This is the most restrictive limit permitted by POSIX for the maximum value of a file's link count. The value of this constant is 8; thus, you can always make up to eight names for a file without running into a system limit.

\_POSIX\_MAX\_CANON

This is the most restrictive limit permitted by POSIX for the maximum number of bytes in a canonical-input line from a terminal device. The value of this constant is 255.

\_POSIX\_MAX\_INPUT

This is the most restrictive limit permitted by POSIX for the maximum number of bytes in a terminal-device input queue (or type-ahead buffer) (see [Section 6.4.4 \[Input Modes\], page 185](#page-202-0)). The value of this constant is 255.

\_POSIX\_NAME\_MAX

This is the most restrictive limit permitted by POSIX for the maximum number of bytes in a file-name component. The value of this constant is 14.

\_POSIX\_PATH\_MAX

This is the most restrictive limit permitted by POSIX for the maximum number of bytes in a file name. The value of this constant is 256.

POSIX PIPE BUF

This is the most restrictive limit permitted by POSIX for the maximum number of bytes that can be written atomically to a pipe. The value of this constant is 512.

SYMLINK\_MAX

This is the maximum number of bytes in a symbolic link.

POSIX\_REC\_INCR\_XFER\_SIZE

This is the recommended increment for file-transfer sizes between the POSIX REC\_MIN\_XFER\_SIZE and POSIX\_REC\_MAX\_XFER SIZE values.

## POSIX\_REC\_MAX\_XFER\_SIZE

This is the maximum recommended file-transfer size.

```
POSIX_REC_MIN_XFER_SIZE
```
This is the minimum recommended file-transfer size.

POSIX\_REC\_XFER\_ALIGN

This is recommended file-transfer buffer alignment.

# 12.9 Using **pathconf**

<span id="page-338-0"></span>When your machine allows different files to have different values for a filesystem parameter, you can use the functions in this section to find out the value that applies to any particular file.

These functions and the associated constants for the parameter argument are declared in the header file 'unistd.h'.

long int **pathconf** (const char \*filename, int parameter) Function This function is used to inquire about the limits that apply to the file named filename.

The parameter argument should be one of the '\_PC\_' constants listed below.

The normal return value from pathconf is the value you requested. A value of -1 is returned both if the implementation does not impose a limit and in case of an error. In the former case, errno is not set, while in the latter case, errno is set to indicate the cause of the problem. So the only way to use this function robustly is to store 0 into errno just before calling it.

Besides the usual file-name errors, the following error condition is defined for this function:<sup>6</sup>

EINVAL The value of parameter is invalid, or the implementation doesn't support the *parameter* for the specific file.

<sup>6</sup> Ibid., "File-Name Errors".

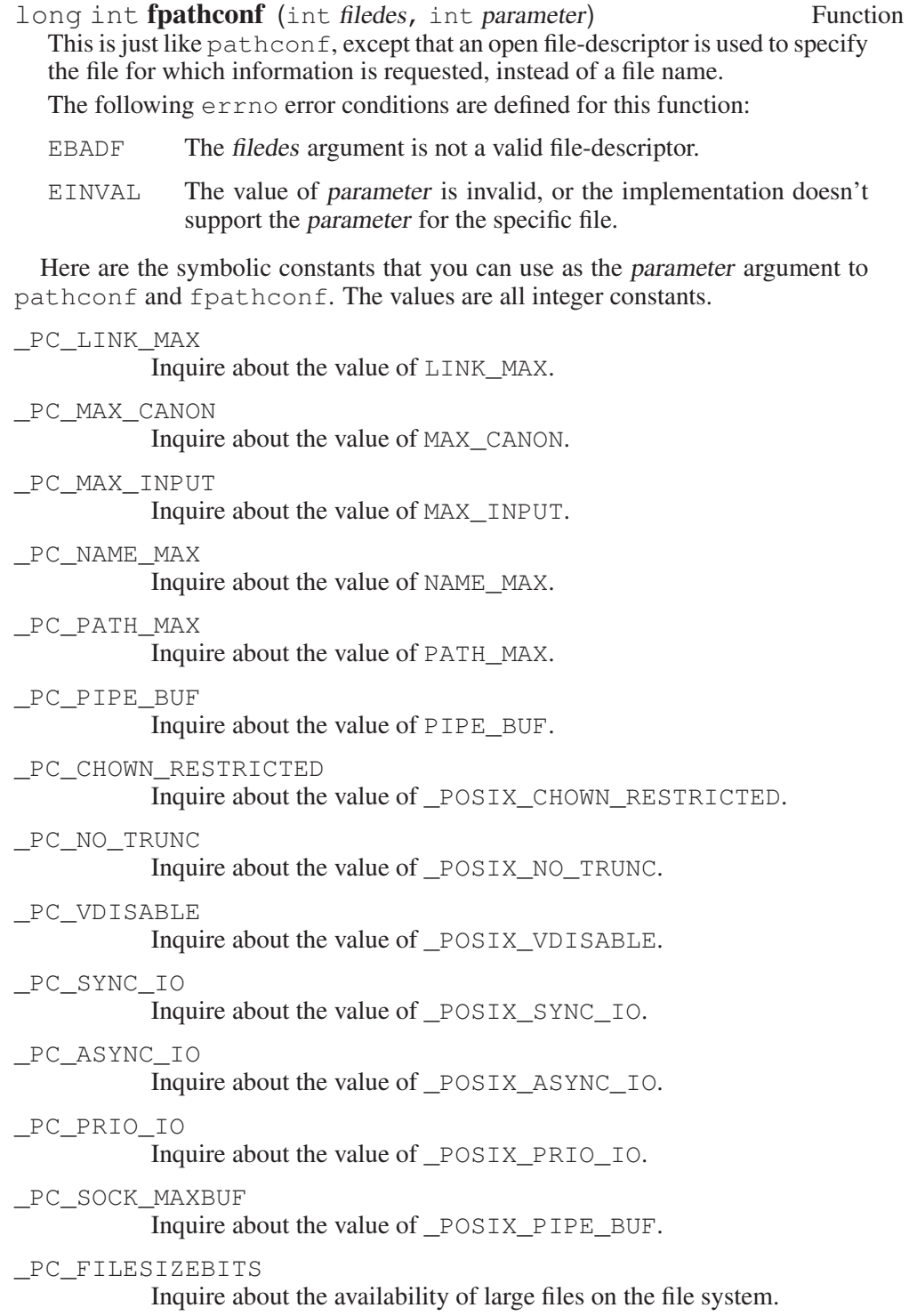

\_PC\_REC\_MIN\_XFER\_SIZE Inquire about the value of POSIX\_REC\_MIN\_XFER\_SIZE.

PC REC XFER ALIGN

Inquire about the value of POSIX\_REC\_XFER\_ALIGN.

# 12.10 Utility Program Capacity-Limits

The POSIX.2 standard specifies certain system-limits that you can access through sysconf that apply to utility behavior rather than the behavior of the library or the operating system.

The GNU C Library defines macros for these limits, and sysconf returns values for them if you ask; but these values convey no meaningful information. They are simply the smallest values that POSIX.2 permits.

### int **BC BASE MAX** Macro

This is the largest value of obase that the bc utility is guaranteed to support.

### int **BC\_DIM\_MAX** Macro

This is the largest number of elements in one array that the bc utility is guaranteed to support.

# int **BC\_SCALE\_MAX** Macro

This is the largest value of scale that the bc utility is guaranteed to support.

# int **BC STRING MAX** Macro

This is the largest number of characters in one string constant that the bc utility is guaranteed to support.

#### int COLL\_WEIGHTS\_MAX Macro

This is the largest number of weights that can for certain be used in defining the collating sequence for a locale.

#### int **EXPR\_NEST\_MAX** Macro

This is the maximum number of expressions that can be nested within parentheses by the expr utility.

# int LINE MAX Macro

This is the largest text line that the text-oriented POSIX.2 utilities can support. If you are using the GNU versions of these utilities, then there is no actual limit except that imposed by the available virtual memory, but there is no way that the library can tell you this.

## int **EQUIV CLASS MAX** Macro

This is the maximum number of weights that can be assigned to an entry of the LC\_COLLATE category 'order' keyword in a locale definition. The GNU C Library does not presently support locale definitions.

# 12.11 Minimum Values for Utility Limits

### \_POSIX2\_BC\_BASE\_MAX

This is the most restrictive limit permitted by POSIX.2 for the maximum value of obase in the bc utility. Its value is 99.

\_POSIX2\_BC\_DIM\_MAX

This is the most restrictive limit permitted by POSIX.2 for the maximum size of an array in the bc utility. Its value is 2048.

\_POSIX2\_BC\_SCALE\_MAX

This is the most restrictive limit permitted by POSIX.2 for the maximum value of scale in the bc utility. Its value is 99.

\_POSIX2\_BC\_STRING\_MAX

This is the most restrictive limit permitted by POSIX.2 for the maximum size of a string constant in the bc utility. Its value is 1000.

\_POSIX2\_COLL\_WEIGHTS\_MAX

This is the most restrictive limit permitted by POSIX.2 for the maximum number of weights that can necessarily be used in defining the collating sequence for a locale. Its value is 2.

\_POSIX2\_EXPR\_NEST\_MAX

This is the most restrictive limit permitted by POSIX.2 for the maximum number of expressions nested within parentheses when using the expr utility. Its value is 32.

\_POSIX2\_LINE\_MAX

This is the most restrictive limit permitted by POSIX.2 for the maximum size of a text line that the text utilities can handle. Its value is 2048.

\_POSIX2\_EQUIV\_CLASS\_MAX

This is the most restrictive limit permitted by POSIX.2 for the maximum number of weights that can be assigned to an entry of the LC\_ COLLATE category 'order' keyword in a locale definition. Its value is 2. The GNU C Library does not presently support locale definitions.

# 12.12 String-Valued Parameters

POSIX.2 defines a way to get string-valued parameters from the operating system with the function confstr:

size t confstr (int parameter, char \*buf, size t len) Function This function reads the value of a string-valued system parameter, storing the string into len bytes of memory space starting at buf. The parameter argument should be one of the '\_CS\_' symbols listed below.

The normal return value from confstr is the length of the string value that you asked for. If you supply a null pointer for buf, then confstr does not try to store the string; it just returns its length. A value of 0 indicates an error.

If the string you asked for is too long for the buffer (that is, longer than len  $-1$ ), then confstr stores just that much (leaving room for the terminating null character). You can tell that this has happened because confstr returns a value greater than or equal to len.

The following errno error condition is defined for this function:

EINVAL The value of the parameter is invalid.

Currently there is just one parameter you can read with  $confstr$ :

\_CS\_PATH

This parameter's value is the recommended default path for searching for executable files. This is the path that a user has by default just after logging in.

\_CS\_LFS\_CFLAGS

The returned string specifies which additional flags must be given to the C compiler if a source is compiled using the \_LARGEFILE\_ SOURCE feature-select macro (see [Section 1.3.4 \[Feature-Test](#page-25-0) [Macros\], page 8](#page-25-0)).

\_CS\_LFS\_LDFLAGS

The returned string specifies which additional flags must be given to the linker if a source is compiled using the \_LARGEFILE\_SOURCE feature-select macro (see [Section 1.3.4 \[Feature-Test Macros\],](#page-25-0) [page 8](#page-25-0)).

\_CS\_LFS\_LIBS

The returned string specifies which additional libraries must be linked to the application if a source is compiled using the \_LARGEFILE\_SOURCE feature-select macro (see [Section 1.3.4](#page-25-0) [\[Feature-Test Macros\], page 8\)](#page-25-0).

\_CS\_LFS\_LINTFLAGS

The returned string specifies which additional flags must be given to the lint tool if a source is compiled using the LARGEFILE SOURCE feature-select macro (see [Section 1.3.4 \[Feature-Test](#page-25-0) [Macros\], page 8](#page-25-0)).

\_CS\_LFS64\_CFLAGS

The returned string specifies which additional flags must be given to the C compiler if a source is compiled using the \_LARGEFILE64\_

SOURCE feature-select macro (see [Section 1.3.4 \[Feature-Test](#page-25-0) [Macros\], page 8](#page-25-0)).

\_CS\_LFS64\_LDFLAGS

The returned string specifies which additional flags must be given to the linker if a source is compiled using the \_LARGEFILE64\_ SOURCE feature-select macro (see [Section 1.3.4 \[Feature-Test](#page-25-0) [Macros\], page 8](#page-25-0)).

\_CS\_LFS64\_LIBS

The returned string specifies which additional libraries must be linked to the application if a source is compiled using the \_LARGEFILE64\_SOURCE feature-select macro (see [Section 1.3.4](#page-25-0) [\[Feature-Test Macros\], page 8\)](#page-25-0).

\_CS\_LFS64\_LINTFLAGS

The returned string specifies which additional flags must be given to the lint tool if a source is compiled using the \_LARGEFILE64\_ SOURCE feature-select macro (see [Section 1.3.4 \[Feature-Test](#page-25-0) [Macros\], page 8](#page-25-0)).

The way to use confstr without any arbitrary limit on string size is to call it twice: first call it to get the length, allocate the buffer accordingly, and then call confstr again to fill the buffer, like this:

```
char *
get_default_path (void)
{
 size_t len = confstr (_CS_PATH, NULL, 0);
 char *buffer = (char *) xmalloc (len);
 if (confstr (\text{CS} PATH, buf, len + 1) == 0)
   {
     free (buffer);
     return NULL;
    }
 return buffer;
}
```
# 13 DES Encryption and Password Handling

On many systems, it is unnecessary to have any kind of user authentication. For instance, a workstation that is not connected to a network probably does not need any user authentication, because to use the machine an intruder must have physical access.

Sometimes, however, it is necessary to be sure that a user is authorized to use some service a machine provides—for instance, to log in as a particular user ID (see [Chapter 10 \[Users and Groups\], page 253](#page-270-0)). One traditional way of doing this is for each user to choose a secret password; then, the system can ask someone claiming to be a user what the user's password is, and if the person gives the correct password, the system can grant the appropriate privileges.

If all the passwords are just stored in a file somewhere, then this file has to be very carefully protected. To avoid this, passwords are run through a one-way function, a function that makes it difficult to work out what its input was by looking at its output, before being stored in the file.

The GNU C Library provides a one-way function that is compatible with the behavior of the crypt function introduced in FreeBSD 2.0. It supports two oneway algorithms: one based on the MD5 message-digest algorithm that is compatible with modern BSD systems, and the other based on the Data Encryption Standard (DES) that is compatible with Unix systems.

It also provides support for Secure RPC, and some library functions that can be used to perform normal DES encryption.

# 13.1 Legal Problems

Because of the continuously changing state of the law, it's not possible to provide a definitive survey of the laws affecting cryptography. Instead, this section warns you of some of the known trouble spots; this may help you when you try to find out what the laws of your country are.

Some countries require that you have a license to use, possess or import cryptography. These countries are believed to include Byelorussia, Burma, India, Indonesia, Israel, Kazakhstan, Pakistan, Russia and Saudi Arabia.

Some countries restrict the transmission of encrypted messages by radio; some telecommunications carriers restrict the transmission of encrypted messages over their network.

Many countries have some form of export control for encryption software. The Wassenaar Arrangement is a multilateral agreement between 33 countries (Argentina, Australia, Austria, Belgium, Bulgaria, Canada, the Czech Republic, Denmark, Finland, France, Germany, Greece, Hungary, Ireland, Italy, Japan, Luxembourg, the Netherlands, New Zealand, Norway, Poland, Portugal, the Republic of Korea, Romania, the Russian Federation, the Slovak Republic, Spain, Sweden, Switzerland, Turkey, Ukraine, the United Kingdom and the United States) that restricts some kinds of encryption exports. Different countries apply the arrangement in different ways; some do not allow the exception for certain kinds of "public domain" software (which would include this library), some only restrict the export of software in tangible form, and others impose significant additional restrictions.

The United States has additional rules. This software would generally be exportable under 15 CFR 740.13(e), which permits exports of "encryption source code" that is "publicly available" and that is "not subject to an express agreement for the payment of a licensing fee or royalty for commercial production or sale of any product developed with the source code", to most countries.

The rules in this area are continuously changing. If you know of any information in this manual that is out of date, please report it using the glibcbug script (see [Section C.6 \[Reporting Bugs\], page 541\)](#page-564-0).

# 13.2 Reading Passwords

When reading in a password, it is desirable to avoid displaying it on the screen, to help keep it secret. The following function handles this in a convenient way.

```
char * getpass (const char *prompt) Function
```
getpass outputs prompt, then reads a string in from the terminal without echoing it. It tries to connect to the real terminal,  $\sqrt{\frac{dv}{dt}}$ , if possible, to encourage users not to put plaintext passwords in files. Otherwise, it uses stdin and stderr. getpass also disables the INTR, QUIT and SUSP characters on the terminal using the ISIG terminal attribute (see [Section 6.4.7 \[Local Modes\],](#page-206-0) [page 189](#page-206-0)). The terminal is flushed before and after getpass, so that characters of a mistyped password are not accidentally visible.

In other C libraries, getpass may only return the first PASS\_MAX bytes of a password. The GNU C Library has no limit, so PASS\_MAX is undefined.

The prototype for this function is in 'unistd.h'. PASS\_MAX would be defined in 'limits.h'.

This precise set of operations may not suit all possible situations. In this case, it is recommended that users write their own getpass substitute. For instance, a very simple substitute is as follows:

```
#include <termios.h>
#include <stdio.h>
ssize_t
my_getpass (char **lineptr, size_t *n, FILE *stream)
{
 struct termios old, new;
  int nread;
  \sqrt{\ast} Turn echoing off and fail if we can't. \sqrt{\ast}if (tcgetattr (fileno (stream), &old) != 0)
```

```
r_{\text{aturn}} - 1new = old;
new.c_lflag &= ˜ECHO;
if (tcsetattr (fileno (stream), TCSAFLUSH, &new) != 0)
  return -1;
/\star Read the password. \star /
nread = getline (lineptr, n, stream);
\overline{1} Restore terminal \overline{x} /
(void) tcsetattr (fileno (stream), TCSAFLUSH, &old);
return nread;
```
The substitute takes the same parameters as  $\text{getline}$ ;<sup>1</sup> the user must print any prompt desired.

# 13.3 Encrypting Passwords

}

char  $\star$  crypt (const char  $\star$  key, const char  $\star$  salt) Function The crypt function takes a password, key, as a string, and a salt character array, which is described below, and returns a printable ASCII string that starts with another salt. It is believed that, given the output of the function, the best way to find a key that will produce that output is to guess values of key until the original value of key is found.

The salt parameter does two things. Firstly, it selects which algorithm is used, the MD5-based one or the DES-based one. Secondly, it makes life harder for someone trying to guess passwords against a file containing many passwords; without a *salt*, an intruder can make a guess, run crypt on it once, and compare the result with all the passwords. With a salt, the intruder must run crypt once for each different salt.

For the MD5-based algorithm, the salt should consist of the string \$1\$, followed by up to eight characters, terminated by either another  $\varsigma$  or the end of the string. The result of crypt will be the salt, followed by a  $\frac{1}{5}$  if the salt didn't end with 1, followed by 22 characters from the alphabet  $\cdot$  /0-9A-Za-z, up to 34 characters total. Every character in the key is significant.

For the DES-based algorithm, the salt should consist of two characters from the alphabet  $\sqrt{0-9A-Za-z}$ , and the result of crypt will be those two characters followed by eleven more from the same alphabet, thirteen in total. Only the first eight characters in the key are significant.

<sup>1</sup> See Loosemore et al., "Line-Oriented Input" (see chap. 1, n. 1).

The MD5-based algorithm has no limit on the useful length of the password used, and is slightly more secure. It is therefore preferred over the DES-based algorithm.

When the user enters her password for the first time, the salt should be set to a new string that is reasonably random. To verify a password against the result of a previous call to crypt, pass the result of the previous call as the salt.

The following short program is an example of how to use crypt the first time a password is entered. The salt generation is just barely acceptable; in particular, it is not unique between machines, and in many applications it would not be acceptable to let an attacker know what time the user's password was last set.

```
#include <stdio.h>
#include <time.h>
#include <unistd.h>
#include <crypt.h>
int
main(void)
{
 unsigned long seed[2];
 char salt [ ] = " $1 $ . . . . . . . . " ;const char *const seedchars =
    "./0123456789ABCDEFGHIJKLMNOPQRST"
    "UVWXYZabcdefghijklmnopqrstuvwxyz";
  char *password;
  int i;
  /* Generate a (not very) random seed.
  You should do it better than this... \star /
  seed[0] = time(NULL);seed[1] = getpid() (seed[0] >> 14 & 0x30000);
  \frac{1}{x} Turn it into printable characters from 'seedchars'. */
  for (i = 0; i < 8; i++)salt[3+i] = seedchars[(seed[i/5] >> (i*5)*6) & 0x3f];\sqrt{\phantom{a}} Read in the user's password and encrypt it. \sqrt{\phantom{a}}password = crypt(getpass("Password:"), salt);
  \sqrt{\star} Print the results. \star /
  puts(password);
  return 0;
}
```
The next program shows how to verify a password. It prompts the user for a password and prints "Access granted." if the user types GNU libc manual.

```
#include <stdio.h>
#include <string.h>
#include <unistd.h>
#include <crypt.h>
int
main(void)
{
  /\star Hashed form of "GNU libc manual" \star/
  const char *const pass = "$1$/iSaq7rB$EoUw5jJPPvAPECNaaWzMK/";
  char *result;
  int ok;
  \sqrt{\ast} Read in the user's password and encrypt it,
  passing the expected password in as the salt. */
  result = crypt(getpass("Password:"), pass);
  / * Test the result. */ok = strcmp (result, pass) == 0;puts(ok ? "Access granted." : "Access denied.");
  return ok ? 0 : 1;
}
```

```
char \star crypt r (const char \star key, const char \star salt, Function
         struct crypt\_data * data)
```
The crypt  $r$  function does the same thing as crypt, but takes an extra parameter that includes space for its result (among other things), so it can be reentrant. data->initialized must be cleared to zero before the first time crypt\_r is called.

The crypt\_r function is a GNU extension.

The crypt and crypt\_r functions are prototyped in the header 'crypt.h'.

# 13.4 DES Encryption

The Data Encryption Standard is described in the US Government Federal Information Processing Standards (FIPS) 46-3 published by the National Institute of Standards and Technology.<sup>2</sup> The DES has been very thoroughly analyzed since it was developed in the late 1970s, and no new significant flaws have been found.

However, the DES uses only a 56-bit key (plus 8 parity bits), and a machine has been built in 1998 that can search through all possible keys in about 6 days, which cost about US\$200,000; faster searches would be possible with more money. This makes simple DES insecure for most purposes, and NIST no longer permits new US government systems to use simple DES.

For serious encryption functionality, it is recommended that one of the many free encryption libraries be used instead of these routines.

The DES is a reversible operation that takes a 64-bit block and a 64-bit key and produces another 64-bit block. Usually, the bits are numbered so that the most significant bit, the first bit of each block, is numbered 1.

Under that numbering, every eighth bit of the key (the eighth, sixteenth, and so on) is not used by the encryption algorithm itself. But the key must have odd parity; that is, out of bits one through eight, and nine through sixteen, and so on, there must be an odd number of '1' bits, and this completely specifies the unused bits.

void **setkey** (const char \*key) Function The setkey function sets an internal data structure to be an expanded form of key. key is specified as an array of 64 bits each stored in a char. The first bit is key [0] and the 64th bit is key [63]. The key should have the correct parity.

void **encrypt** (char \*block, int edflag) Function The encrypt function encrypts block if edflag is 0. Otherwise, it decrypts block, using a key previously set by setkey. The result is placed in block.

Like setkey, block is specified as an array of 64 bits each stored in a char, but there are no parity bits in block.

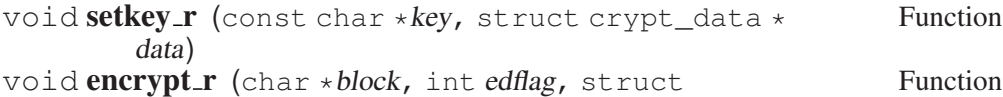

crypt  $data * data)$ 

These are reentrant versions of setkey and encrypt. The only difference is the extra parameter, which stores the expanded version of key. Before calling setkey\_r the first time, data->initialized must be cleared to zero.

The setkey\_r and encrypt\_r functions are GNU extensions. setkey, encrypt, setkey\_r and encrypt\_r are defined in 'crypt.h'.

<sup>2</sup> National Institute of Standards and Technology, *Federal Information Processing Standards 46-3* (October 1999), [http:// csrc.nist.gov/ publications/ fips/ fips46-3/](http:// csrc.nist.gov/ publications/ fips/ fips46-3/ fips46-3.pdf) [fips46-3.pdf](http:// csrc.nist.gov/ publications/ fips/ fips46-3/ fips46-3.pdf).

int  $ecb_crypt$  (char \*key, char \*blocks, unsigned len, Function unsigned *mode*)

The function ecb\_crypt encrypts or decrypts one or more blocks using DES. Each block is encrypted independently.

The blocks and the key are stored packed in 8-bit bytes, so that the first bit of the key is the most significant bit of key[0] and the 63rd bit of the key is stored as the least significant bit of  $key[7]$ . The key should have the correct parity. len is the number of bytes in blocks. It should be a multiple of 8, so that there is a whole number of blocks to encrypt. len is limited to a maximum of DES\_ MAXDATA bytes.

The result of the encryption replaces the input in blocks.

The mode parameter is the bit-wise OR of two of the following:

DES\_ENCRYPT

This constant, used in the mode parameter, specifies that blocks is to be encrypted.

#### DES\_DECRYPT

This constant, used in the mode parameter, specifies that blocks is to be decrypted.

- DES\_HW This constant, used in the mode parameter, asks to use a hardware device. If no hardware device is available, encryption happens anyway, but in software.
- DES SW This constant, used in the mode parameter, specifies that no hardware device is to be used.

The result of the function will be one of these values:

#### DESERR\_NONE

The encryption succeeded.

#### DESERR\_NOHWDEVICE

The encryption succeeded, but there was no hardware device available.

#### DESERR\_HWERROR

The encryption failed because of a hardware problem.

#### DESERR\_BADPARAM

The encryption failed because of a bad parameter, for instance len is not a multiple of eight or len is larger than DES\_MAXDATA.

## int **DES\_FAILED** (int err) Function

This macro returns 1 if err is a 'success' result code from ecb\_crypt or cbc\_ crypt, and 0 otherwise.

int cbc\_crypt (char \*key, char \*blocks, unsigned len, Function unsigned mode, char  $\star$ *ivec*)

The function cbc\_crypt encrypts or decrypts one or more blocks using DES in Cipher Block Chaining mode.

For encryption in CBC mode, each block is exclusive-ORed with ivec before being encrypted, then ivec is replaced with the result of the encryption, then the next block is processed. Decryption is the reverse of this process.

This has the advantage that blocks that are the same before being encrypted are very unlikely to be the same after being encrypted, making it much harder to detect patterns in the data.

Usually, ivec is set to 8 random bytes before encryption starts. Then the 8 random bytes are transmitted along with the encrypted data (without themselves being encrypted), and passed back in as ivec for decryption. Another possibility is to set ivec to eight zeroes initially, and have the first block encrypted consist of 8 random bytes.

Otherwise, all the parameters are similar to those for ecb crypt.

## void **des\_setparity** (char \*key) Function

The function des\_setparity changes the 64-bit key, stored packed in 8-bit bytes, to have odd parity by altering the low bits of each byte.

The ecb\_crypt, cbc\_crypt and des\_setparity functions and their accompanying macros are all defined in the header 'rpc/des\_crypt.h'.

# 14 Resource Usage and Limitation

This chapter describes functions for examining how much of various kinds of resources (CPU time, memory, etc.) a process has used, and for getting and setting limits on future usage.

# 14.1 Resource Usage

The function getrusage and the data-type struct rusage are used to examine the resource usage of a process. They are declared in 'sys/resource.h'.

int **getrusage** (int processes, struct rusage \*rusage) Function This function reports resource usage totals for processes specified by processes, storing the information in  $\times$ rusage.

In most systems, processes has only two valid values:

RUSAGE\_SELF

This means just the current process.

RUSAGE\_CHILDREN

This specifies all child processes, direct and indirect, that have already terminated.

In the GNU system, you can also inquire about a particular child-process by specifying its process ID.

The return value of getrusage is zero for success and  $-1$  for failure.

EINVAL The argument processes is not valid.

One way of getting resource usage for a particular child-process is with the function wait4, which returns totals for a child when it terminates (see [Section 7.8](#page-235-0) [BSD [Process Wait Functions\], page 218\)](#page-235-0).

#### struct rusage Data Type

This data type stores various resource usage statistics. It has the following members, and possibly others:

struct timeval ru\_utime This is the time spent executing user instructions.

struct timeval ru\_stime This is the time spent in operating system code on behalf of processes.

long int ru\_maxrss

This is the maximum resident set size used, in kilobytes. That is, the maximum number of kilobytes of physical memory that processes used simultaneously.

long int ru\_ixrss This is an integral value expressed in kilobytes times ticks of execution, which indicates the amount of memory used by text that was shared with other processes. long int ru\_idrss This is an integral value expressed the same way, which is the amount of unshared memory used for data. long int ru\_isrss This is an integral value expressed the same way, which is the amount of unshared memory used for stack space. long int ru\_minflt This is the number of page faults that were serviced without requiring any I/O. long int ru\_majflt This is the number of page faults that were serviced by doing I/O. long int ru\_nswap This is the number of times processes was swapped entirely out of main memory. long int ru\_inblock This is the number of times the file system had to read from the disk on behalf of processes. long int ru\_oublock This is the number of times the file system had to write to the disk on behalf of processes. long int ru\_msgsnd This is the number of IPC messages sent. long int ru\_msgrcv This is the number of IPC messages received. long int ru\_nsignals This is the number of signals received. long int ru\_nvcsw This is the number of times processes voluntarily invoked a context switch (usually to wait for some service). long int ru\_nivcsw The number of times an involuntary context switch took place (be-

cause a time slice expired, or another process of higher priority was scheduled).

vtimes is a historical function that does some of what getrusage does. getrusage is a better choice.

vtimes and its vtimes data structure are declared in 'sys/vtimes.h'.

int **vtimes** (struct vtimes current, struct vtimes child) Function

vtimes reports resource-usage totals, for a process.

If current is nonnull, vtimes stores resource usage totals for the invoking process alone, in the structure to which it points. If child is nonnull, vtimes stores resource-usage totals for all past children (that have terminated) of the invoking process in the structure to which it points.

#### struct vtimes Data Type

This data type contains information about the resource usage of a process. Each member corresponds to a member of the struct rusage data type described above.

vm\_utime

This is user CPU time. It is analogous to ru\_utime in struct rusage.

vm\_stime

This is system CPU time. It is analogous to ru\_stime in struct rusage.

vm\_idsrss

This is data and stack memory, the sum of the values that would be reported as ru\_idrss and ru\_isrss in struct rusage.

vm\_ixrss

This is shared memory. It is analogous to ru\_ixrss in struct rusage.

#### vm\_maxrss

This is maximum resident set size. It is analogous to ru\_ maxrss in struct rusage.

#### vm\_majflt

This is major page faults. It is analogous to ru\_majflt in struct rusage.

#### vm\_minflt

This is minor page faults. It is analogous to ru\_minflt in struct rusage.

#### vm\_nswap

This is the swap count. It is analogous to ru\_nswap in struct rusage.

#### vm\_inblk

This is disk reads. It is analogous to ru\_inblk in struct rusage.

vm\_oublk

This is disk writes. It is analogous to ru\_oublk in struct rusage.

The return value is 0 if the function succeeds and  $-1$  otherwise.

An additional historical function for examining resource usage,  $vt$  imes, is supported but not documented here. It is declared in 'sys/vtimes.h'.

# 14.2 Limiting Resource Usage

You can specify limits for the resource usage of a process. When the process tries to exceed a limit, it may get a signal, or the system call by which it tried to do so may fail, depending on the resource. Each process initially inherits its limit values from its parent, but it can subsequently change them.

There are two per-process limits associated with a resource:

current limit

The current limit is the value the system will not allow usage to exceed. It is also called the "soft limit" because the process being limited can generally raise the current limit at will.

maximum limit

The maximum limit is the maximum value to which a process is allowed to set its current limit. It is also called the "hard limit" because there is no way for a process to get around it. A process may lower its own maximum limit, but only the superuser may increase a maximum limit.

The symbols for use with getrlimit, setrlimit, getrlimit64 and setrlimit64 are defined in 'sys/resource.h'.

int getrlimit (int resource, struct rlimit  $\star$ rlp) Function Read the current and maximum limits for the resource resource and store them in  $\star$ *rlp*.

The return value is 0 on success and  $-1$  on failure. The only possible errno error condition is EFAULT.

When the sources are compiled with \_FILE\_OFFSET\_BITS == 64 on a 32bit system, this function is in fact getrlimit64. Thus, the LFS interface transparently replaces the old interface.

int getrlimit64 (int resource, struct rlimit64 \*rlp) Function This function is similar to getrlimit, but its second parameter is a pointer to a variable of type struct rlimit64, which allows it to read values that wouldn't fit in the member of a struct rlimit.

If the sources are compiled with \_FILE\_OFFSET\_BITS == 64 on a 32-bit machine, this function is available under the name getrlimit and so transparently replaces the old interface.

int setrlimit (int resource, const struct rlimit \*rlp) Function Store the current and maximum limits for the resource resource in  $\star$ rlp.

The return value is 0 on success and  $-1$  on failure. The following error error condition is possible:

EPERM

- The process tried to raise a current limit beyond the maximum limit.
- The process tried to raise a maximum limit, but is not superuser.

When the sources are compiled with FILE OFFSET BITS  $== 64$  on a 32bit system, this function is in fact setrlimit64. Thus, the LFS interface transparently replaces the old interface.

int setrlimit64 (int resource, const struct rlimit64 Function  $\star$ rlp)

This function is similar to setrlimit, but its second parameter is a pointer to a variable of type struct rlimit64 that allows it to set values that wouldn't fit in the member of a struct rlimit.

If the sources are compiled with \_FILE\_OFFSET\_BITS == 64 on a 32-bit machine, this function is available under the name setrlimit and so transparently replaces the old interface.

## struct rlimit Data Type

This structure is used with getrlimit to receive limit values, and with setrlimit to specify limit values for a particular process and resource. It has two fields:

```
rlim_t rlim_cur
```
This is the current limit.

rlim\_t rlim\_max

This is the maximum limit.

For getrlimit, the structure is an output; it receives the current values. For setrlimit, it specifies the new values.

For the LFS functions, a similar type is defined in 'sys/resource.h'.

### struct rlimit64 Data Type

This structure is analogous to the  $r$ limit structure above, but its components have wider ranges. It has two fields:

rlim64\_t rlim\_cur This is analogous to rlimit.rlim\_cur, but with a different type.

rlim64\_t rlim\_max

This is analogous to  $r$ limit.rlim max, but with a different type.

Here is a list of resources for which you can specify a limit. Memory and file sizes are measured in bytes.

RLIMIT\_CPU

This is the maximum amount of CPU time the process can use. If it runs for longer than this, it gets a signal, SIGXCPU. The value is measured in seconds (see [Section 17.2.6 \[Operation-Error Signals\],](#page-404-0) [page 387](#page-404-0)).

RLIMIT\_FSIZE

This is the maximum size of file the process can create. Trying to write a larger file causes a signal, SIGXFSZ (see [Section 17.2.6 \[Operation-](#page-404-0)[Error Signals\], page 387](#page-404-0)).

#### RLIMIT\_DATA

This is the maximum size of data memory for the process. If the process tries to allocate data memory beyond this amount, the allocation function fails.

#### RLIMIT\_STACK

This is the maximum stack size for the process. If the process tries to extend its stack past this size, it gets a SIGSEGV signal (see [Sec](#page-396-0)[tion 17.2.1 \[Program-Error Signals\], page 379\)](#page-396-0).

RLIMIT\_CORE

This is the maximum size core file that this process can create. If the process terminates and would dump a core file larger than this, then no core file is created. So setting this limit to 0 prevents core files from ever being created.

### RLIMIT\_RSS

This is the maximum amount of physical memory that this process should get. This parameter is a guide for the system's scheduler and memory allocator; the system may give the process more memory when there is a surplus.

## RLIMIT\_MEMLOCK

This is the maximum amount of memory that can be locked into physical memory (so it will never be paged out).

## RLIMIT\_NPROC

This is the maximum number of processes that can be created with the same user-ID. If you have reached the limit for your user-ID, fork will fail with EAGAIN (see [Section 7.4 \[Creating a Process\],](#page-228-0) [page 211](#page-228-0)).

RLIMIT\_NOFILE

RLIMIT\_OFILE

The maximum number of files that the process can open. If it tries to open more files than this, its open attempt fails with errno EMFILE.<sup>1</sup> Not all systems support this limit; GNU does, and 4.4 BSD does.

RLIMIT\_AS

This is the maximum size of total memory that this process should get. If the process tries to allocate more memory beyond this amount with, for example, brk, malloc, mmap or sbrk, the allocation function fails.

RLIM\_NLIMITS

This is the number of different resource limits. Any valid resource operand must be less than RLIM\_NLIMITS.

# int **RLIM INFINITY** Constant

This constant stands for a value of "infinity" when supplied as the limit value in setrlimit.

The following are historical functions to do some of what the functions above do. The functions above are better choices.

ulimit and the command symbols are declared in 'ulimit.h'.

int ulimit (int cmd, ...) Function

ulimit gets the current limit or sets the current and maximum limit for a particular resource for the calling process according to the command cmd.a If you are getting a limit, the command argument is the only argument. If you are setting a limit, there is a second argument: long int limit, which is the value to which you are setting the limit.

The cmd values and the operations they specify are:

GETFSIZE

Get the current limit on the size of a file, in units of 512 bytes.

SETFSIZE

Set the current and maximum limit on the size of a file to *limit* \* 512 bytes.

There are also some other cmd values that may do things on some systems, but they are not supported.

Only the superuser may increase a maximum limit.

When you successfully get a limit, the return value of ulimit is that limit, which is never negative. When you successfully set a limit, the return value is 0. When the function fails, the return value is  $-1$  and  $\epsilon$ rno is set according to the reason:

<sup>1</sup> See Loosemore et al., "Error Codes" (see chap. 1, n. 1).

EPERM A process tried to increase a maximum limit, but is not superuser.

vlimit and its resource symbols are declared in 'sys/vlimit.h'.

## int vlimit (int resource, int limit) Function

vlimit sets the current limit for a resource for a process. resource identifies the resource:

LIM CPU This is the maximum CPU time. It is the same as RLIMIT CPU for setrlimit.

LIM\_FSIZE

This is the maximum file size. It is the same as RLIMIT\_FSIZE for setrlimit.

LIM\_DATA

This is the maximum data memory. It is the same as RLIMIT\_ DATA for setrlimit.

#### LIM\_STACK

This is the maximum stack size. It is the same as RLIMIT\_STACK for setrlimit.

#### LIM\_CORE

This is the maximum core file size. It is the same as RLIMIT\_COR for setrlimit.

LIM\_MAXRSS

This is the maximum physical memory. It is the same as RLIMIT\_ RSS for setrlimit.

The return value is 0 for success and  $-1$  with  $\epsilon$ rno set accordingly for failure:

EPERM The process tried to set its current limit beyond its maximum limit.

# 14.3 Process CPU Priority and Scheduling

When multiple processes simultaneously require CPU time, the system's scheduling policy and process CPU priorities determine which processes get it. This section describes how that determination is made and GNU C Library functions to control it.

It is common to refer to CPU scheduling simply as scheduling and a process's CPU priority simply as the process's priority, with the CPU resource being implied. Bear in mind, though, that CPU time is not the only resource a process uses or that processes contend for. In some cases, it is not even particularly important. Giving a process a high "priority" may have very little effect on how fast a process runs with respect to other processes. The priorities discussed in this section apply only to CPU time.

CPU scheduling is a complex issue and different systems do it in wildly different ways. New ideas continually develop and find their way into the intricacies of the
various systems' scheduling algorithms. This section discusses the general concepts, some specifics of systems that commonly use the GNU C Library, and some standards.

For simplicity, we talk about CPU contention as if there is only one CPU in the system. But all the same principles apply when a processor has multiple CPUs, and knowing that the number of processes that can run at any one time is equal to the number of CPUs, you can easily extrapolate the information.

The functions described in this section are all defined by the POSIX.1 and POSIX.1b standards (the sched... functions are POSIX.1b). However, POSIX does not define any semantics for the values that these functions get and set. In this chapter, the semantics are based on the Linux kernel's implementation of the POSIX standard. As you will see, the Linux implementation is quite the inverse of what the authors of the POSIX syntax had in mind.

### 14.3.1 Absolute Priority

<span id="page-360-0"></span>Every process has an absolute priority, and it is represented by a number. The higher the number, the higher the absolute priority.

On systems of the past, and most systems today, all processes have absolute priority 0 and this section is irrelevant. In that case, see [Section 14.3.4 \[Traditional](#page-366-0) [Scheduling\], page 349.](#page-366-0) Absolute priorities were invented to accommodate realtime systems, in which it is vital that certain processes be able to respond to external events happening in real time, which means they cannot wait around while some other process that *wants to*, but doesn't *need to* run occupies the CPU.

When two processes are in contention to use the CPU at any instant, the one with the higher absolute priority always gets it. This is true even if the process with the lower priority is already using the CPU—the scheduling is preemptive. Of course, we're only talking about processes that are running or "ready to run", which means they are ready to execute instructions right now. The term "runnable" is a synonym for "ready to run." When a process blocks to wait for something like I/O, its absolute priority is irrelevant.

When two processes are running or ready to run, and both have the same absolute priority, it's more interesting. In that case, who gets the CPU is determined by the scheduling policy. If the processes have absolute priority 0, the traditional scheduling policy described in [Section 14.3.4 \[Traditional Scheduling\], page 349](#page-366-0) applies. Otherwise, the policies described in [Section 14.3.2 \[Real-Time Schedul](#page-362-0)[ing\], page 345,](#page-362-0) apply.

You normally give an absolute priority above 0 only to a process that can be trusted not to hog the CPU. Such processes are designed to block (or terminate) after relatively short CPU runs.

A process begins life with the same absolute priority as its parent process. Functions described in [Section 14.3.3 \[Basic Scheduling Functions\], page 346](#page-363-0) can change it.

Only a privileged process can change a process's absolute priority to something other than 0. Only a privileged process or the target process's owner can change its absolute priority at all.

POSIX requires absolute priority values used with the real-time scheduling policies to be consecutive with a range of at least 32. On Linux, they are 1 through 99. The functions sched\_get\_priority\_max and sched\_set\_priority\_ min portably tell you what the range is on a particular system.

## 14.3.1.1 Using Absolute Priority

One thing you must keep in mind when designing real-time applications is that having higher absolute priority than any other process doesn't guarantee the process can run continuously. Two things that can wreck a good CPU run are interrupts and page faults.

Interrupt handlers live in that limbo between processes. The CPU is executing instructions, but they aren't part of any process. An interrupt will stop even the highest priority process. So you must allow for slight delays and make sure that no device in the system has an interrupt handler that could cause too long a delay between instructions for your process.

Similarly, a page fault causes what looks like a straightforward sequence of instructions to take a long time. The fact that other processes get to run while the page faults in is of no consequence, because as soon as the I/O is complete, the high-priority process will kick them out and run again, but the wait for the I/O itself could be a problem. To neutralize this threat, use mlock or mlockall.

There are a few ramifications of the absoluteness of this priority on a single-CPU system that you need to keep in mind when you choose to set a priority and also when you're working on a program that runs with high absolute priority. Consider a process that has higher absolute priority than any other process in the system and due to a bug in its program, it gets into an infinite loop. It will never cede the CPU. You can't run a command to kill it because your command would need to get the CPU in order to run. The errant program is in complete control. It controls the vertical, it controls the horizontal.

There are two ways to avoid this: 1) keep a shell running somewhere with a higher absolute priority; 2) keep a controlling terminal attached to the high-priority process group. All the priority in the world won't stop an interrupt handler from running and delivering a signal to the process if you hit Control-C.

Some systems use absolute priority as a means of allocating a fixed percentage of CPU time to a process. To do this, a super-high-priority privileged process constantly monitors the process's CPU usage and raises its absolute priority when the process isn't getting its entitled share and lowers it when the process is exceeding it.

The absolute priority is sometimes called the "static priority". We don't use that term in this manual because it misses the most important feature of the absolute priority—its absoluteness.

## 14.3.2 Real-Time Scheduling

<span id="page-362-0"></span>Whenever two processes with the same absolute priority are ready to run, the kernel has a decision to make, because only one can run at a time. If the processes have absolute priority 0, the kernel makes this decision as described in [Section 14.3.4](#page-366-0) [\[Traditional Scheduling\], page 349.](#page-366-0) Otherwise, the decision is as described in this section.

If two processes are ready to run but have different absolute priorities, the decision is much simpler, and is described in [Section 14.3.1 \[Absolute Priority\],](#page-360-0) [page 343.](#page-360-0)

Each process has a scheduling policy. For processes with absolute priority other than 0, there are two available:

- 1. First-come first-served
- 2. Round-robin

The most sensible case is where all the processes with a certain absolute priority have the same scheduling policy. We'll discuss that first.

Under a round-robin policy, processes share the CPU, each one running for a small quantum of time ("time slice") and then yielding to another in a circular fashion. Of course, only processes that are ready to run and have the same absolute priority are in this circle.

Under a first-come first-served policy, the process that has been waiting the longest to run gets the CPU, and it keeps it until it voluntarily relinquishes the CPU, runs out of things to do (blocks), or gets preempted by a higher priority process.

First-come first-served, along with maximum absolute priority and careful control of interrupts and page faults, is the one to use when a process absolutely, positively has to run at full CPU speed or not at all.

Judicious use of sched\_yield function invocations by processes with firstcome first-served scheduling policy forms a good compromise between round-robin and first-come first-served.

To understand how scheduling works when processes of different scheduling policies occupy the same absolute priority, you have to know the nitty-gritty details of how processes enter and exit the ready-to-run list.

In both cases, the ready-to-run list is organized as a true queue, where a process gets pushed onto the tail when it becomes ready to run and is popped off the head when the scheduler decides to run it. Ready to run and running are two mutually exclusive states. When the scheduler runs a process, that process is no longer ready to run and no longer in the ready-to-run list. When the process stops running, it may go back to being ready to run again.

The only difference between a process that is assigned the round-robin scheduling policy and a process that is assigned first-come first-served is that in the former case, the process is automatically booted off the CPU after a certain amount of time. When that happens, the process goes back to being ready to run, which means it enters the queue at the tail. The time quantum we're talking about is small—really small. This is not your father's timesharing. For example, with the Linux kernel, the round-robin time slice is a thousand times shorter than its typical time-slice for traditional scheduling.

A process begins life with the same scheduling policy as its parent process. Functions described in [Section 14.3.3 \[Basic Scheduling Functions\], page 346](#page-363-0) can change it.

Only a privileged process can set the scheduling policy of a process that has absolute priority higher than 0.

## 14.3.3 Basic Scheduling Functions

<span id="page-363-0"></span>This section describes functions in the GNU C Library for setting the absolute priority and scheduling policy of a process.

Portability Note: On systems that have the functions in this section, the macro POSIX PRIORITY SCHEDULING is defined in '<unistd.h>'.

When the scheduling policy is traditional scheduling, more functions to fine tune the scheduling are in [Section 14.3.4 \[Traditional Scheduling\], page 349.](#page-366-0)

Don't try to make too much out of the naming and structure of these functions. They don't match the concepts described in this manual because the functions are as defined by POSIX.1b, but the implementation on systems that use the GNU C Library is the inverse of what the POSIX structure contemplates. The POSIX scheme assumes that the primary scheduling parameter is the scheduling policy and that the priority value, if any, is a parameter of the scheduling policy. In the implementation, though, the priority value is king and the scheduling policy, if anything, only finetunes the effect of that priority.

The symbols in this section are declared by including file 'sched.h'.

#### struct sched param Data Type

This structure describes an absolute priority.

int sched\_priority This is the absolute priority value.

```
int sched_setscheduler (pid_t pid, int policy, const Function
        struct sched_param *param)
```
This function sets both the absolute priority and the scheduling policy for a process.

It assigns the absolute priority value given by param and the scheduling policy policy to the process with Process ID pid, or the calling process if pid is 0. If policy is negative, sched\_setscheduler keeps the existing scheduling policy.

The following macros represent the valid values for policy:

SCHED\_OTHER

This is traditional scheduling.

```
SCHED_FIFO
```
This is first-in first-out.

```
SCHED_RR
```
This is round-robin.

On success, the return value is  $0$ . Otherwise, it is  $-1$  and ERRNO is set accordingly. The errno values specific to this function are

EPERM

- The calling process does not have CAP\_SYS\_NICE permission and policy is not SCHED\_OTHER (or it's negative and the existing policy is not SCHED\_OTHER).
- The calling process does not have CAP\_SYS\_NICE permission and its owner is not the target process's owner. The effective uid of the calling process is neither the effective nor the real uid of process pid.

ESRCH There is no process with PID pid and pid is not 0.

EINVAL

- *policy* does not identify an existing scheduling policy.
- The absolute priority value identified by \*param is outside the valid range for the scheduling policy policy (or the existing scheduling policy if policy is negative) or param is null. sched\_get\_priority\_max and sched\_get\_ priority\_min tell you what the valid range is.
- *pid* is negative.

#### int sched getscheduler (pid\_t *pid*) Function

This function returns the scheduling policy assigned to the process with process ID (PID) pid, or the calling process if pid is 0.

The return value is the scheduling policy. See sched\_setscheduler for the possible values.

If the function fails, the return value is instead  $-1$  and  $\epsilon$ rrno is set accordingly. The errno values specific to this function are

ESRCH There is no process with PID pid and it is not 0.

EINVAL *pid* is negative.

This function is not an exact mate to sched\_setscheduler, because while that function sets the scheduling policy and the absolute priority, this function gets only the scheduling policy. To get the absolute priority, use sched\_ getparam.

int sched\_setparam (pid\_t pid, const struct Function

sched\_param \*param)

This function sets a process's absolute priority.

It is functionally identical to sched\_setscheduler with  $policy = -1$ .

int  $sched\_getparam$  (pid  $t$  pid, const struct Function

sched  $param * param$ )

This function returns a process's absolute priority.

pid is the process ID (PID) of the process whose absolute priority you want to know.

param is a pointer to a structure in which the function stores the absolute priority of the process.

On success, the return value is  $0$ . Otherwise, it is  $-1$  and ERRNO is set accordingly. The errno values specific to this function are

ESRCH There is no process with PID pid and it is not 0.

EINVAL *pid* is negative.

int sched get priority min  $(int * policy);$  Function This function returns the lowest absolute priority value that is allowable for a process with scheduling policy policy.

On Linux, it is 0 for SCHED OTHER and 1 for everything else.

On success, the return value is  $0$ . Otherwise, it is  $-1$  and ERRNO is set accordingly. The errno value specific to this function is

EINVAL policy does not identify an existing scheduling policy.

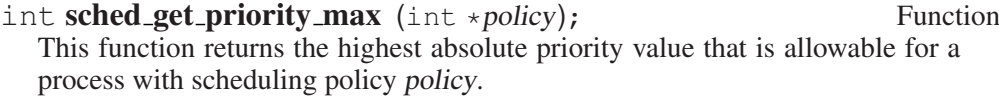

On Linux, it is 0 for SCHED OTHER and 99 for everything else.

On success, the return value is  $0$ . Otherwise, it is  $-1$  and ERRNO is set accordingly. The errno value specific to this function is

EINVAL policy does not identify an existing scheduling policy.

int sched\_rr\_get\_interval (pid\_t pid, struct timespec Function  $*interval)$ 

This function returns the length of the quantum (time slice) used with the roundrobin scheduling policy, if it is used, for the process with process ID pid.

It returns the length of time as interval.

With a Linux kernel, the round-robin time slice is always 150 microseconds, and pid need not even be a real PID.

The return value is 0 on success and in the pathological case that it fails, the return value is -1 and errno is set accordingly. There is nothing specific that can go wrong with this function, so there are no specific errno values.

```
int sched yield (void) Function
```
This function voluntarily gives up the process's claim on the CPU.

Technically, sched vield causes the calling process to be made immediately ready to run (as opposed to running, which is what it was before). This means that if it has absolute priority higher than 0, it gets pushed onto the tail of the queue of processes that share its absolute priority and are ready to run, and it will run again when its turn next arrives. If its absolute priority is 0, it is more complicated, but still has the effect of yielding the CPU to other processes.

If there are no other processes that share the calling process's absolute priority, this function doesn't have any effect.

To the extent that the containing program is oblivious to what other processes in the system are doing and how fast it executes, this function appears as a no-op.

The return value is 0 on success and in the pathological case that it fails, the return value is  $-1$  and  $errno$  is set accordingly. There is nothing specific that can go wrong with this function, so there are no specific errno values.

# 14.3.4 Traditional Scheduling

<span id="page-366-0"></span>This section is about the scheduling among processes whose absolute priority is 0. When the system hands out the scraps of CPU time that are left over after the processes with higher absolute priority have taken all they want, the scheduling described herein determines who among the great unwashed processes gets them.

## 14.3.4.1 Introduction to Traditional Scheduling

Long before there was absolute priority (see [Section 14.3.1 \[Absolute Priority\],](#page-360-0) [page 343\)](#page-360-0), Unix systems were scheduling the CPU using this system. When Posix came in like the Romans and imposed absolute priorities to accommodate the needs of real-time processing, it left the indigenous Absolute Priority Zero processes to govern themselves by their own familiar scheduling policy.

Indeed, absolute priorities higher than 0 are not available on many systems today and are not typically used when they are, being intended mainly for computers that do real-time processing. So this section describes the only scheduling many programmers need to be concerned about.

But just to be clear about the scope of this scheduling: Any time a process with a absolute priority of 0 and a process with an absolute priority higher than 0 are ready to run at the same time, the one with absolute priority 0 does not run. If it's already running when the higher priority ready-to-run process comes into existence, it stops immediately.

In addition to its absolute priority of 0, every process has another priority, which we will refer to as dynamic priority because it changes over time. The dynamic priority is meaningless for processes with an absolute priority higher than 0.

The dynamic priority sometimes determines who gets the next turn on the CPU. Sometimes it determines how long turns last. Sometimes it determines whether a process can kick another off the CPU.

In Linux, the value is a combination of these things, but mostly it just determines the length of the time slice. The higher a process's dynamic priority, the longer a shot it gets on the CPU when it gets one. If it doesn't use up its time slice before giving up the CPU to do something like wait for I/O, it is favored for getting the CPU back when it's ready for it, to finish out its time slice. Other than that, selection of processes for new time slices is basically round robin. But the scheduler does throw a bone to the low-priority processes: A process's dynamic priority rises every time it is snubbed in the scheduling process.

The fluctuation of a process's dynamic priority is regulated by another value the nice value. The nice value is an integer, usually in the range -20 to 20, and represents an upper limit on a process's dynamic priority. The higher the nice number, the lower that limit.

On a typical Linux system, for example, a process with a nice value of 20 can get only 10 milliseconds on the CPU at a time, whereas a process with a nice value of -20 can achieve a high enough priority to get 400 milliseconds.

The idea of the nice value is deferential courtesy. In the beginning, in the Unix garden of Eden, all processes shared equally in the bounty of the computer system. But not all processes really need the same share of CPU time, so the nice value gave a courteous process the ability to refuse its equal share of CPU time that others might prosper. Hence, the higher a process's nice value, the nicer the process is.

Dynamic priorities tend upward and downward with an objective of smoothing out allocation of CPU time and giving quick response time to infrequent requests. But they never exceed their nice limits, so on a heavily loaded CPU, the nice value effectively determines how fast a process runs.

In keeping with the socialistic heritage of Unix process priority, a process begins life with the same nice value as its parent process and can raise it at will. A process can also raise the nice value of any other process owned by the same user (or effective user). But only a privileged process can lower its nice value. A privileged process can also raise or lower another process's nice value.

GNU C Library functions for getting and setting nice values are described in [Section 14.3.4.2 \[Functions for Traditional Scheduling\], page 350](#page-367-0).

## 14.3.4.2 Functions for Traditional Scheduling

<span id="page-367-0"></span>This section describes how you can read and set the nice value of a process. All these symbols are declared in 'sys/resource.h'.

The function and macro names are defined by POSIX, and refer to "priority", but the functions actually have to do with nice values, as the terms are used both in the manual and POSIX.

The range of valid nice values depends on the kernel, but typically it runs from - 20 to 20. A lower nice value corresponds to higher priority for the process. These constants describe the range of priority values:

PRIO\_MIN

This is the lowest valid nice value.

PRIO\_MAX

This is the highest valid nice value.

int **getpriority** (int class, int id) Function Return the nice value of a set of processes; class and id specify which ones (see below). If the processes specified do not all have the same nice value, this returns the lowest value that any of them has.

On success, the return value is  $\theta$ . Otherwise, it is  $-1$  and ERRNO is set accordingly. The errno values specific to this function are

ESRCH The combination of class and id does not match any existing process.

EINVAL The value of class is not valid.

If the return value is  $-1$ , it could indicate failure, or it could be the nice value. The only way to make certain is to set  $error = 0$  before calling  $q$ etpriority, then use errno  $!= 0$  afterward as the criterion for failure.

int setpriority (int class, int id, int niceval) Function Set the nice value of a set of processes to niceval; class and id specify which ones (see below).

The return value is 0 on success, and  $-1$  on failure. The following  $\epsilon$ rno error condition are possible for this function are

- ESRCH The combination of class and id does not match any existing process.
- EINVAL The value of class is not valid.
- EPERM The call would set the nice value of a process that is owned by a different user than the calling process (i.e. the target process's real or effective uid does not match the calling process's effective uid) and the calling process does not have CAP\_SYS\_NICE permission.
- EACCES The call would lower the process's nice value and the process does not have CAP\_SYS\_NICE permission.

The arguments class and id together specify a set of processes in which you are interested. These are the possible values of class:

PRIO\_PROCESS

This is one particular process. The argument id is a process ID (PID).

PRIO\_PGRP

This is all the processes in a particular process-group. The argument id is a process-group ID (pgid).

PRIO\_USER

This is all the processes owned by a particular user (i.e. whose real uid indicates the user). The argument id is a user ID (uid).

If the argument id is 0, it stands for the calling process, its process group or its owner (real uid), according to class.

int **nice** (int *increment*) Function

Increment the nice value of the calling process by increment. The return value is the new nice value on success and  $-1$  on failure. In the case of failure,  $\epsilon$ rrno will be set to the same values as for setpriority.

Here is an equivalent definition of nice:

```
int
nice (int increment)
\intint result, old = getpriority (PRIO_PROCESS, 0);
 result = setpriority (PRIO_PROCESS, 0, old + increment);
 if (result != -1)
      return old + increment;
 else
    return -1;
}
```
# 14.3.5 Limiting Execution to Certain CPUs

On a multiprocessor system, the operating system usually distributes the different processes that are runnable on all available CPUs in a way that allows the system to work most efficiently. Which processes and threads run can be to some extent controlled with the scheduling functionality described in the last sections. But which CPU finally executes which process or thread is not covered.

There are a number of reasons why a program might want to have control over this aspect of the system as well:

- One thread or process is responsible for absolutely critical that which under no circumstances must be interrupted or hindered from making progress by other processes or threads using CPU resources. In this case, the special process would be confined to a CPU that no other process or thread is allowed to use.
- The access to certain resources (RAM, I/O ports) has different costs from different CPUs. This is the case in NUMA (Nonuniform Memory Architecture) machines. Preferably memory should be accessed locally but this requirement is usually not visible to the scheduler. Therefore, forcing a process or thread to the CPUs that have local access to the mostly used memory helps to significantly boost the performance.
- In controlled run-times, resource allocation and bookkeeping work (like garbage collection) are performance-local to processors. This can help to reduce locking costs if the resources do not have to be protected from concurrent accesses from different processors.

The POSIX standard up to this date is of not much help to solve this problem. The Linux kernel provides a set of interfaces to allow specifying *affinity sets* for a process. The scheduler will schedule the thread or process on on CPUs specified by the affinity masks. The interfaces that the GNU C Library define follow to some extent the Linux kernel interface.

## **cpu\_set\_t** Data Type

This data set is a bitset where each bit represents a CPU. How the system's CPUs are mapped to bits in the bitset is system dependent. The data type has a fixed size; in the unlikely case that the number of bits are not sufficient to describe the CPUs of the system, a different interface has to be used.

This type is a GNU extension and is defined in 'sched.h'.

To manipulate the bitset, to set and reset bits, a number of macros are defined. Some of the macros take a CPU number as a parameter. Here it is important to never exceed the size of the bitset. The following macro specifies the number of bits in the cpu\_set\_t bitset:

# int CPU SETSIZE Macro Macro Macro Macro Macro Macro Macro Macro Macro Macro Macro Macro Macro Macro Macro Macro Macro Macro Macro Macro Macro Macro Macro Macro Macro Macro Macro Macro Macro Macro Macro Macro Macro Macro Ma The value of this macro is the maximum number of CPUs that can be handled with a cpu\_set\_t object. The type cpu\_set\_t should be considered opaque; all manipulation should happen via the next four macros. void **CPU ZERO** (cpu\_set\_t \*set) Macro This macro initializes the CPU set set to be the empty set. This macro is a GNU extension and is defined in 'sched.h'. void **CPU SET** (int *cpu*, cpu\_set\_t \*set) Macro This macro adds cpu to the CPU set set. The cpu parameter must not have side effects, since it is evaluated more than once. This macro is a GNU extension and is defined in 'sched.h'. void CPU\_CLR (int cpu, cpu\_set\_t \*set) Macro This macro removes cpu from the CPU set set. The cpu parameter must not have side effects, since it is evaluated more than once. This macro is a GNU extension and is defined in 'sched.h'. int CPU\_ISSET (int cpu, const cpu\_set\_t \*set) Macro This macro returns a nonzero value (true) if cpu is a member of the CPU set set, and 0 (false) otherwise. The cpu parameter must not have side effects, since it is evaluated more than once. This macro is a GNU extension and is defined in 'sched.h'. CPU bitsets can be constructed from scratch or the currently installed affinity mask can be retrieved from the system.

int sched getaffinity ( $pid_t$  pid,  $cpu_set_t *cpuset$ ) Function This function stores the CPU affinity mask for the process or thread with the ID pid in the memory pointed to by cpuset. If successful, the function always initializes all bits in the cpu set t object and returns 0.

If pid does not correspond to a process or thread on the system or the function fails for some other reason, it returns  $-1$  and errno is set to represent the error condition.

ESRCH No process or thread with the given ID is found.

EFAULT The pointer cpuset is does not point to a valid object.

This function is a GNU extension and is declared in 'sched.h'.

It is not portably possible to use this information to retrieve the information for different POSIX threads. A separate interface must be provided for that.

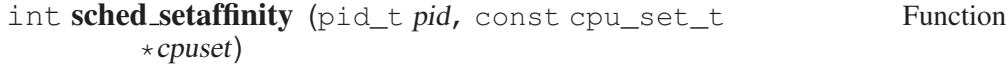

This function installs the affinity mask pointed to by cpuset for the process or thread with the ID pid. If successful, the function returns 0 and the scheduler will in future take the affinity information into account.

If the function fails, it will return  $-1$  and  $\epsilon$ rno is set to the error code:

ESRCH No process or thread with the given ID is found.

EFAULT The pointer cpuset is does not point to a valid object.

EINVAL The bitset is not valid. This might mean that the affinity set might not leave a processor for the process or thread to run on.

This function is a GNU extension and is declared in 'sched.h'.

# 14.4 Querying Memory-Available Resources

The amount of memory available in the system and the way it is organized determines oftentimes the way programs can and have to work. For functions like mmap, it is necessary to know about the size of individual memory pages, and knowing how much memory is available enables a program to select appropriate sizes for, say, caches. Before we get into these details, a few words about memory subsystems in traditional Unix systems will be given.

# 14.4.1 Overview of Traditional Unix Memory-Handling

Unix systems normally provide processes virtual-address spaces. This means that the addresses of the memory regions do not have to correspond directly to the addresses of the actual physical memory that stores the data. An extra level of indirection is introduced that translates virtual addresses into physical addresses. This is normally done by the hardware of the processor.

Using a virtual address space has several advantages. The most important is process isolation. The different processes running on the system cannot interfere directly with each other. No process can write into the address space of another process (except when shared memory is used, in which case this is desired and controlled).

Another advantage of virtual memory is that the address space the processes see can actually be larger than the physical memory available. The physical memory can be extended by storage on an external media where the content of currently unused memory regions is stored. The address translation can then intercept accesses to these memory regions and make memory content available again by loading the data back into memory. This concept makes it necessary that programs that have to use lots of memory know the difference between available virtual-address space and available physical memory. If the working set of virtual memory of all the processes is larger than the available physical memory the system will slow down dramatically due to constant swapping of memory content from the memory to the storage media and back. This is called thrashing.

A final aspect of virtual memory that is important and follows from what is said in the last paragraph is the granularity of the virtual-address space handling. Although the virtual-address handling stores memory content externally, it cannot do this on a byte-by-byte basis. The administrative overhead does not allow this (not to mention the processor hardware). Instead, several thousand bytes are handled together and form a page. The size of each page is always a power of 2 bytes. The smallest page size in use today is 4096, with 8192, 16384 and 65536 being other popular sizes.

# 14.4.2 How to Get Information About the Memory Subsystem?

It is essential in several situations to know the page size of the virtual memory the process sees. Some programming interfaces (e.g., mmap; see [Section 2.7 \[Memory-](#page-49-0)[Mapped I/O\], page 32\)](#page-49-0) require the user to provide information adjusted to the page size. In the case of mmap it is necessary to provide a length argument that is a multiple of the page size. Another place where knowledge about the page size is useful is in memory allocation. If you allocate pieces of memory in larger chunks that are then subdivided by the application code, it is useful to adjust the size of the larger blocks to the page size. If the total memory requirement for the block is close to (but not larger than) a multiple of the page size, the kernel's memoryhandling can work more effectively since it only has to allocate memory pages that are fully used. To do this optimization, it is necessary to know a bit about the memory allocator, which will require a bit of memory itself for each block, and this overhead must not push the total size over the page size multiple.

The page size traditionally was a compile-time constant. But recent development of processors changed this. Processors now support different page sizes, and they can possibly even vary among different processes on the same system. Therefore, the system should be queried at run-time about the current page-size, and no assumptions (except about it being a power of 2) should be made.

The correct interface to query about the page size is sysconf (see [Section 12.4.1 \[Definition of](#page-324-0) sysconf], page 307) with the parameter SC\_PAGESIZE. There is a much older interface available, too.

```
int getpagesize (void) Function
```
The getpagesize function returns the page size of the process. This value is fixed for the runtime of the process but can vary in different runs of the application.

The function is declared in 'unistd.h'.

Widely available on System V-derived systems is a method to get information about the physical memory the system has. The call:

sysconf (\_SC\_PHYS\_PAGES)

returns the total number of pages of physical the system has. This does not mean all this memory is available. This information can be found using:

sysconf (\_SC\_AVPHYS\_PAGES)

These two values help to optimize applications. The value returned for  $\_SC\_$ AVPHYS\_PAGES is the amount of memory the application can use without hindering any other process (given that no other process increases its memory usage). The value returned for  $SC$  PHYS PAGES is more or less a hard limit for the working set. If all applications together constantly use more than that amount of memory, the system is in trouble.

The GNU C Library provides two functions in addition to the ways already described to get this information. They are declared in the file 'sys/sysinfo.h'. Programmers should prefer to use the sysconf method described above.

long int **get\_phys\_pages** (void) Function

The get\_phys\_pages function returns the total number of pages of physical memory the system has. To get the amount of memory, this number has to be multiplied by the page size.

This function is a GNU extension.

long int **get\_avphys\_pages** (void) Function

The get\_phys\_pages function returns the number of available pages of physical memory the system has. To get the amount of memory, this number has to be multiplied by the page size.

This function is a GNU extension.

# 14.5 Learn About the Processors Available

The use of threads or processes with shared memory allows an application to take advantage of all the processing power a system can provide. If the task can be

parallelized, the optimal way to write an application is to have at any time as many processes running as there are processors. To determine the number of processors available to the system you can run:

sysconf (\_SC\_NPROCESSORS\_CONF)

which returns the number of processors the operating system configured. But it might be possible for the operating system to disable individual processors, and so the call:

sysconf (\_SC\_NPROCESSORS\_ONLN)

returns the number of processors that are currently in-line (i.e., available).

The GNU C Library also provides functions to get this information directly. The functions are declared in 'sys/sysinfo.h'.

# int get\_nprocs\_conf (void) Function The get\_nprocs\_conf function returns the number of processors the operating system configured.

This function is a GNU extension.

### int get\_nprocs (void) Function

The get\_nprocs function returns the number of available processors. This function is a GNU extension.

Before starting more threads, it should be checked whether the processors are not already overused. Unix systems calculate something called the load average. This is a number indicating how many processes were running. This number is average over different periods of times (normally 1, 5 and 15 minutes).

## int **getloadavg** (double *loadavg* [], int *nelem*) Function This function gets the 1-, 5- and 15-minute load averages of the system. The values are placed in loadavg. getloadavg will place at most nelem elements into the array but never more than three elements. The return value is the number of elements written to loadavg, or -1 on error.

This function is declared in 'stdlib.h'.

# 15 Syslog

This chapter describes facilities for issuing and logging messages of systemadministration interest. This chapter has nothing to do with programs issuing messages to their own users or keeping private logs.<sup>1</sup>

Most systems have a facility called "Syslog" that allows programs to submit messages of interest to system administrators and can be configured to pass these messages on in various ways, such as printing on the console, mailing to a particular person, or recording in a log file for future reference.

A program uses the facilities in this chapter to submit such messages.

# 15.1 Overview of Syslog

System administrators have to deal with lots of different kinds of messages from a plethora of subsystems within each system, and usually lots of systems as well. For example, an FTP server might report every connection it gets. The kernel might report hardware failures on a disk drive. A DNS server might report usage statistics at regular intervals.

Some of these messages need to be brought to a system administrator's attention immediately. And it may not be just any system administrator—there may be a particular system administrator who deals with a particular kind of message. Other messages just need to be recorded for future reference if there is a problem. Still others may need to have information extracted from them by an automated process that generates monthly reports.

To deal with these messages, most Unix systems have a facility called "Syslog." It is generally based on a daemon called "Syslogd" Syslogd listens for messages on a Unix domain socket named  $\sqrt{\frac{dev}{\log}}$ . Based on classification information in the messages and its configuration file (usually '/etc/syslog.conf'), Syslogd routes them in various ways. Some of the popular routings are

- Write to the system console.
- Mail to a specific user.
- Write to a log file.
- Pass to another daemon.
- Discard.

Syslogd can also handle messages from other systems. It listens on the syslog UDP port as well as the local socket for messages.

Syslog can handle messages from the kernel itself. But the kernel doesn't write to '/dev/log'; rather, another daemon (sometimes called "Klogd") extracts messages from the kernel and passes them on to Syslog as any other process would (and it properly identifies them as messages from the kernel).

<sup>1</sup> You would typically do that with the facilities described in Loosemore et al., "Input/Output on Streams" (see chap. 1, n. 1).

Syslog can even handle messages that the kernel issued before Syslogd or Klogd was running. A Linux kernel, for example, stores start-up messages in a kernel message ring and they are normally still there when Klogd later starts up. Assuming Syslogd is running by the time Klogd starts, Klogd then passes everything in the message ring to it.

In order to classify messages for disposition, Syslog requires any process that submits a message to it to provide two pieces of classification information with it:

- facility This identifies who submitted the message. There are a small number of facilities defined. The kernel, the mail subsystem, and an FTP server are examples of recognized facilities. For the complete list, see [Section 15.2.2](#page-379-0) [\[syslog, vsyslog\], page 362.](#page-379-0) Keep in mind that these are essentially arbitrary classifications. "Mail subsystem" doesn't have any more meaning than the system administrator gives to it.
- priority This tells how important the content of the message is. Examples of defined priority values are: debug, informational, warning, critical. For the complete list, see [Section 15.2.2 \[syslog, vsyslog\], page 362.](#page-379-0) Except for the fact that the priorities have a defined order, the meaning of each of these priorities is entirely determined by the system administrator.

A facility/priority is a number that indicates both the facility and the priority.

This terminology is not universal. Some people use level to refer to the priority and priority to refer to the combination of facility and priority. A Linux kernel has a concept of a message level, which corresponds both to a Syslog priority and to a Syslog facility/priority (It can be both because the facility code for the kernel is 0, and that makes priority and facility/priority the same value).

The GNU C Library provides functions to submit messages to Syslog. They do it by writing to the '/dev/log' socket (see [Section 15.2 \[Submitting Syslog](#page-377-0) [Messages\], page 360](#page-377-0)).

The GNU C Library functions only work to submit messages to the Syslog facility on the same system. To submit a message to the Syslog facility on another system, use the socket I/O functions to write a UDP datagram to the syslog UDP port on that system (see [Chapter 5 \[Sockets\], page 125\)](#page-142-0).

# 15.2 Submitting Syslog Messages

<span id="page-377-0"></span>The GNU C Library provides functions to submit messages to the Syslog facility. These functions only work to submit messages to the Syslog facility on the same system. To submit a message to the Syslog facility on another system, use the socket I/O functions to write a UDP datagram to the syslog UDP port on that system (see [Chapter 5 \[Sockets\], page 125\)](#page-142-0).

# 15.2.1 openlog

<span id="page-377-1"></span>The symbols referred to in this section are declared in the file 'syslog.h'.

void **openlog** (const char \**ident*, int option, int facility) Function openlog opens or reopens a connection to Syslog in preparation for submitting messages.

ident is an arbitrary identification string that future syslog invocations will prefix to each message. This is intended to identify the source of the message, and people conventionally set it to the name of the program that will submit the messages.

If ident is NULL, or if openlog is not called, the default identification string used in Syslog messages will be the program name, taken from argv[0].

Please note that the string pointer ident will be retained internally by the Syslog routines. You must not free the memory that *ident* points to. It is also dangerous to pass a reference to an automatic variable since leaving the scope would mean ending the lifetime of the variable. If you want to change the ident string, you must call openlog again; overwriting the string pointed to by ident is not threadsafe.

You can cause the Syslog routines to drop the reference to ident and go back to the default string (the program name taken from  $\arg(y[0])$ , by calling closelog (see [Section 15.2.3 \[closelog\], page 365\)](#page-382-0).

In particular, if you are writing code for a shared library that might get loaded and then unloaded (like a PAM module), and you use openlog, you must call closelog before any point where your library might get unloaded, as in this example:

```
#include <syslog.h>
void
shared_library_function (void)
{
 openlog ("mylibrary", option, priority);
  syslog (LOG INFO, "shared library has been invoked");
 closelog ();
}
```
Without the call to closelog, future invocations of syslog by the program using the shared library may crash, if the library gets unloaded and the memory containing the string "mylibrary" becomes unmapped. This is a limitation of the BSD Syslog interface.

openlog may or may not open the '/dev/log' socket, depending on option. If it does, it tries to open it and connect it as a stream socket. If that doesn't work, it tries to open it and connect it as a datagram socket. The socket has the "Close on Exec" attribute, so the kernel will close it if the process performs an exec.

You don't have to use openlog. If you call syslog without having called openlog, syslog just opens the connection implicitly and uses defaults for the information in ident and options.

options is a bit string, with the bits as defined by the following single-bit masks:

LOG\_PERROR

If on, openlog sets up the connection so that any syslog on this connection writes its message to the calling process's standard error stream, in addition to submitting it to Syslog. If off, syslog does not write the message to standard error.

LOG\_CONS

If on, openlog sets up the connection so that a syslog on this connection that fails to submit a message to Syslog writes the message instead to system console. If off, syslog does not write to the system console (but of course Syslog may write messages it receives to the console).

LOG\_PID When on, openlog sets up the connection so that a syslog on this connection inserts the calling process's process ID (PID) into the message. When off, openlog does not insert the PID.

LOG\_NDELAY

When on, openlog opens and connects the '/dev/log' socket. When off, a future syslog call must open and connect the socket. Portability note: In early systems, the sense of this bit was exactly the opposite.

LOG\_ODELAY

This bit does nothing. It exists for backward compatibility.

If any other bit in options is on, the result is undefined.

facility is the default facility-code for this connection. A syslog on this connection that specifies default facility causes this facility to be associated with the message. See syslog for possible values. A value of 0 means the default default, which is LOG\_USER.

If a Syslog connection is already open when you call openlog, openlog "reopens" the connection. Reopening is like opening except that if you specify 0 for the default facility code, the default facility code simply remains unchanged and if you specify LOG NDELAY and the socket is already open and connected, openlog just leaves it that way.

# 15.2.2 syslog, vsyslog

<span id="page-379-0"></span>The symbols referred to in this section are declared in the file 'syslog.h'.

void syslog (int facility\_priority, char \*format, ...) Function syslog submits a message to the Syslog facility. It does this by writing to the Unix domain socket '/dev/log'.

syslog submits the message with the facility and priority indicated by facility priority. The macro LOG\_MAKEPRI generates a facility/priority from a facility and a priority, as in the following example:

LOG\_MAKEPRI(LOG\_USER, LOG\_WARNING)

The possible values for the facility code are (macros):

#### LOG\_USER

This is a miscellaneous user process.

#### LOG\_MAIL

This is mail.

#### LOG\_DAEMON

This is a miscellaneous system daemon.

#### LOG\_AUTH

This is security (authorization).

#### LOG\_SYSLOG

This is syslog.

LOG\_LPR This is the central printer.

#### LOG\_NEWS

This is network news (e.g. Usenet).

LOG\_UUCP

This is UUCP.

#### LOG\_CRON

This is cron and At.

#### LOG\_AUTHPRIV

This is private security (authorization).

LOG\_FTP This is an ftp server.

#### LOG\_LOCAL0

This is locally defined.

#### LOG\_LOCAL1

This is locally defined.

#### LOG\_LOCAL2

This is locally defined.

#### LOG\_LOCAL3

This is locally defined.

# LOG\_LOCAL4

This is locally defined.

LOG\_LOCAL5

This is locally defined.

LOG\_LOCAL6

This is locally defined.

LOG\_LOCAL7

This is locally defined.

Results are undefined if the facility code is anything else.

syslog recognizes one other facility code—that of the kernel. But you can't specify that facility code with these functions. If you try, it looks the same to syslog as if you are requesting the default facility. But you wouldn't want to anyway, because any program that uses the GNU C Library is not the kernel.

You can use just a priority code as facility\_priority. In that case, syslog assumes the default facility established when the Syslog connection was opened (see [Section 15.2.5 \[Syslog Example\], page 366](#page-383-0)).

The possible values for the priority code are (macros):

LOG\_EMERG

The message says the system is unusable.

LOG\_ALERT

Action on the message must be taken immediately.

LOG\_CRIT

The message states a critical condition.

LOG\_ERR The message describes an error.

### LOG\_WARNING

The message is a warning.

### LOG\_NOTICE

The message describes a normal but important event.

### LOG\_INFO

The message is purely informational.

LOG\_DEBUG

The message is only for debugging purposes.

Results are undefined if the priority code is anything else.

If the process does not presently have a Syslog connection open (i.e. it did not call openlog), syslog implicitly opens the connection the same as openlog would, with the defaults for information that would otherwise be included in an openlog call. The default identification-string is the program name. The default default facility is LOG\_USER. The default for all the connection options in options is as if those bits were off. syslog leaves the Syslog connection open.

If the 'dev/log' socket is not open and connected, syslog opens and connects it, the same as openlog with the LOG\_NDELAY option would.

syslog leaves '/dev/log' open and connected unless its attempt to send the message failed, in which case syslog closes it, with the hope that a future implicit open will restore the Syslog connection to a usable state. Here is an example:

#include <syslog.h> syslog (LOG\_MAKEPRI(LOG\_LOCAL1, LOG\_ERROR), "Unable to make network connection to %s. Error=%m", host);

void vsyslog (int facility priority, char \*format, va\_list Function arglist)

This is functionally identical to syslog, with the BSD-style variable length argument.

# 15.2.3 closelog

<span id="page-382-0"></span>The symbols referred to in this section are declared in the file 'syslog.h'.

void **closelog** (void) Function

closelog closes the current Syslog connection, if there is one. This includes closing the 'dev/log' socket, if it is open. closelog also sets the identification string for Syslog messages back to the default, if openlog was called with a non-NULL argument to ident. The default identification string is the program name taken from argv[0].

If you are writing shared library code that uses openlog to generate custom syslog output, you should use closelog to drop the GNU C Library's internal reference to the ident pointer when you are done (see [Section 15.2.1 \[openlog\],](#page-377-1) [page 360\)](#page-377-1).

closelog does not flush any buffers. You do not have to call closelog before reopening a Syslog connection with initlog. Syslog connections are automatically closed on exec or exit.

# 15.2.4 setlogmask

The symbols referred to in this section are declared in the file 'syslog.h'.

int **setlogmask** (int mask) Function setlogmask sets a mask (the "logmask") that determines which future syslog calls should be ignored. If a program has not called setlogmask, syslog doesn't ignore any calls. You can use setlogmask to specify that messages of particular priorities shall be ignored in the future.

A setlogmask call overrides any previous setlogmask call.

Note that the logmask exists entirely independently of opening and closing of Syslog connections.

Setting the logmask has a similar effect to, but is not the same as, configuring Syslog. The Syslog configuration may cause Syslog to discard certain messages it receives, but the logmask causes certain messages never to get submitted to Syslog in the first place.

mask is a bit string with 1 bit corresponding to each of the possible message priorities. If the bit is on, syslog handles messages of that priority normally. If it is off, syslog discards messages of that priority. Use the message priority macros described in [Section 15.2.2 \[syslog, vsyslog\], page 362](#page-379-0) and the LOG\_ MASK to construct an appropriate mask value, as in this example:

```
LOG_MASK(LOG_EMERG) | LOG_MASK(LOG_ERROR)
```
or:

```
˜(LOG_MASK(LOG_INFO))
```
There is also a LOG UPTO macro, which generates a mask with the bits on for a certain priority and all priorities above it:

```
LOG_UPTO(LOG_ERROR)
```
The unfortunate naming of the macro is due to the fact that internally, higher numbers are used for lower message priorities.

# 15.2.5 Syslog Example

<span id="page-383-0"></span>Here is an example of openlog, syslog and closelog:

This example sets the logmask so that debug and informational messages get discarded without ever reaching Syslog. So the second syslog in the example does nothing.

```
#include <syslog.h>
setlogmask (LOG_UPTO (LOG_NOTICE));
openlog ("exampleprog", LOG_CONS | LOG_PID | LOG_NDELAY, LOG_LOCAL1);
syslog (LOG_NOTICE, "Program started by User %d", getuid ());
syslog (LOG_INFO, "A tree falls in a forest");
closelog ();
```
# 16 Nonlocal Exits

Sometimes when your program detects an unusual situation inside a deeply nested set of function calls, you would like to be able to immediately return to an outer level of control. This section describes how you can do such nonlocal exits using the set imp and long imp functions.

# 16.1 Introduction to Nonlocal Exits

As an example of a situation where a nonlocal exit can be useful, suppose you have an interactive program that has a "main loop" that prompts for and executes commands. Suppose the "read" command reads input from a file, doing some lexical analysis and parsing of the input while processing it. If a low-level input error is detected, it would be useful to be able to return immediately to the "main loop" instead of having to make each of the lexical analysis, parsing and processing phases all have to explicitly deal with error situations initially detected by nested calls.

On the other hand, if each of these phases has to do a substantial amount of cleanup when it exits—such as closing files, deallocating buffers or other data structures, etc.—then it can be more appropriate to do a normal return and have each phase do its own clean-up, because a nonlocal exit would bypass the intervening phases and their associated clean-up code entirely. Alternatively, you could use a nonlocal exit but do the clean-up explicitly either before or after returning to the "main loop".

In some ways, a nonlocal exit is similar to using the 'return' statement to return from a function. But while 'return' abandons only a single function call, transferring control back to the point at which it was called, a nonlocal exit can potentially abandon many levels of nested function calls.

You identify return points for nonlocal exits by calling the function set jmp. This function saves information about the execution environment in which the call to setjmp appears in an object of type jmp\_buf. Execution of the program continues normally after the call to set jmp, but if an exit is later made to this return point by calling long jmp with the corresponding jmp\_buf object, control is transferred back to the point where set jmp was called. The return value from set jmp is used to distinguish between an ordinary return and a return made by a call to long jmp, so calls to set jmp usually appear in an 'if' statement.

Here is how the example program described above might be set up:

```
#include <setjmp.h>
#include <stdlib.h>
#include <stdio.h>
jmp_buf main_loop;
void
abort_to_main_loop (int status)
```

```
{
  longjmp (main_loop, status);
}
int
main (void)
{
 while (1)
   if (setjmp (main_loop))
     puts ("Back at main loop....");
   else
     do_command ();
}
void
do_command (void)
{
 char buffer[128];
 if (fgets (buffer, 128, stdin) == NULL)
   abort_to_main_loop (-1);
 else
   exit (EXIT SUCCESS);
}
```
The function abort\_to\_main\_loop causes an immediate transfer of control back to the main loop of the program, no matter where it is called from.

The flow of control inside the main function may appear a little mysterious at first, but it is actually a common idiom with set jmp. A normal call to set jmp returns 0, so the "else" clause of the conditional is executed. If abort\_to\_main\_ loop is called somewhere within the execution of do\_command, then it actually appears as if the *same* call to setjmp in main were returning a second time with a value of  $-1$ .

So, the general pattern for using set imp looks something like:

```
if (setjmp (buffer))
  \frac{1}{x} Code to clean up after premature return. \frac{x}{x}...
else
  \frac{1}{x} Code to be executed normally after setting up the return point. \frac{x}{x}...
```
# 16.2 Details of Nonlocal Exits

Here are the details on the functions and data structures used for performing nonlocal exits. These facilities are declared in 'set jmp.h'.

**jmp\_buf** Data Type

Objects of type  $\gamma$  buf hold the state information to be restored by a nonlocal exit. The contents of a jmp\_buf identify a specific place to return to.

# int setjmp ( $\text{imp\_buf}$  state) Macro

When called normally, set jmp stores information about the execution state of the program in state and returns 0. If longjmp is later used to perform a nonlocal exit to this *state*, set imp returns a nonzero value.

void **longjmp** ( $\text{imp\_buf state}$ , int value) Function This function restores the current execution to the state saved in state, and continues execution from the call to set  $\gamma$ mp that established that return point. Returning from set jmp by means of long jmp returns the value argument that was passed to long jmp, rather than 0. (But if value is given as 0, set jmp returns 1.

There are a lot of obscure but important restrictions on the use of set imp and long imp. Most of these restrictions are present because nonlocal exits require a fair amount of magic on the part of the C compiler and can interact with other parts of the language in strange ways.

The set imp function is actually a macro without an actual function definition, so you shouldn't try to '#undef' it or take its address. In addition, calls to set jmp are safe in only the following contexts:

- As the test expression of a selection or iteration statement (such as 'if', 'switch' or 'while')
- As one operand of an equality or comparison operator that appears as the test expression of a selection or iteration statement—the other operand must be an integer constant expression
- As the operand of a unary '!' operator, that appears as the test expression of a selection or iteration statement
- By itself as an expression statement

Return points are valid only during the dynamic extent of the function that called setjmp to establish them. If you longjmp to a return point that was established in a function that has already returned, unpredictable and disastrous things are likely to happen.

You should use a nonzero value argument to long imp. While long imp refuses to pass back a zero argument as the return value from set jmp, this is intended as a safety net against accidental misuse and is not really good programming style.

When you perform a nonlocal exit, accessible objects generally retain whatever values they had at the time longjmp was called. The exception is that the values of automatic variables local to the function containing the setjmp call that have been changed since the call to set jmp are indeterminate, unless you have declared them volatile.

# 16.3 Nonlocal Exits and Signals

In BSD Unix systems, setjmp and longjmp also save and restore the set of blocked signals (see [Section 17.7 \[Blocking Signals\], page 414](#page-431-0)). However, the POSIX.1 standard requires setjmp and longjmp not to change the set of blocked signals, and provides an additional pair of functions (sigsetjmp and siglong imp) to get the BSD behavior.

The behavior of set jmp and longjmp in the GNU library is controlled by feature-test macros (see [Section 1.3.4 \[Feature-Test Macros\], page 8](#page-25-0)). The default in the GNU system is the POSIX.1 behavior rather than the BSD behavior.

The facilities in this section are declared in the header file 'set jmp.h'.

#### sigimp buf Data Type

This is similar to  $\text{imp\_buf}$ , except that it can also store state information about the set of blocked signals.

int sigsetjmp (sigjmp\_buf state, int savesigs) Function This is similar to set jmp. If savesigs is nonzero, the set of blocked signals is saved in state and will be restored if a siglong imp is later performed with this state.

void **siglongjmp** (sigjmp\_buf state, int value) Function This is similar to longjmp except for the type of its state argument. If the sigset jmp call that set this state used a nonzero savesigs flag, siglong jmp also restores the set of blocked signals.

# 16.4 Complete Context Control

The Unix standard provides one more set of functions to control the execution path, and these functions are more powerful than those discussed in this chapter so far. These function were part of the original System V API and by this route were added to the Unix API. Besides on branded Unix implementations, these interfaces are not widely available. Not all platforms and/or architectures the GNU C Library is available on provide this interface. Use 'configure' to detect the availability.

Similar to the jmp\_buf and sigjmp\_buf types used for the variables to contain the state of the longjmp functions, the interfaces of interest here have an appropriate type as well. Objects of this type are normally much larger since more information is contained. The type is also used in a few more places, as we will

see. The types and functions described in this section are all defined and declared respectively in the 'ucontext.h' header file.

#### ucontext\_t Data Type

The ucontext  $t$  type is defined as a structure with as least the following elements:

ucontext\_t \*uc\_link

This is a pointer to the next context structure that is used if the context described in the current structure returns.

sigset\_t uc\_sigmask This is the set of signals that are blocked when this context is used.

stack\_t uc\_stack

This is the stack used for this context. The value need not be (and normally is not) the stack pointer (see [Section 17.9 \[Using a Sepa](#page-441-0)[rate Signal-Stack\], page 424](#page-441-0)).

mcontext\_t uc\_mcontext

This element contains the actual state of the process. The mcontext t type is also defined in this header but the definition should be treated as opaque. Any use of knowledge of the type makes applications less portable.

Objects of this type have to be created by the user. The initialization and modification happens through one of the following functions:

int **getcontext** (ucontext\_t \*ucp) Function The get context function initializes the variable pointed to by ucp with the context of the calling thread. The context contains the content of the registers,

the signal mask, and the current stack. Executing the contents would start at the point where the getcontext call just returned. The function returns  $\circ$  if successful. Otherwise, it returns  $-1$  and sets errno

accordingly.

The getcontext function is similar to set imp, but it does not provide an indication of whether the function returns for the first time or whether the initialized context was used, and the execution is resumed at just that point. If this is necessary, the user has to determine this herself. This must be done carefully, since the context contains registers that might contain register variables. This is a good situation in which to define variables with volatile.

Once the context variable is initialized, it can be used as is or it can be modified. The latter is normally done to implement co-routines or similar constructs. The makecontext function is what has to be used to do that.

void **makecontext** (ucontext  $t *ucp$ , void (\*func) Function  $(void), int \, argc, \ldots)$ 

The ucp parameter passed to makecontext should be initialized by a call to getcontext. The context will be modified so that if the context is resumed, it will start by calling the function func, which gets argc integer arguments passed. The integer arguments that are to be passed should follow the argc parameter in the call to makecontext.

Before the call to this function, the uc\_stack and uc\_link element of the ucp structure should be initialized. The uc $\;$ stack element describes the stack that is used for this context. No two contexts that are used at the same time should use the same memory region for a stack.

The uc\_link element of the object pointed to by ucp should be a pointer to the context to be executed when the function func returns, or it should be a null pointer. See setcontext for more information about the exact use.

While allocating the memory for the stack, you have to be careful. Most modern processors keep track of whether a certain memory region is allowed to contain code that is executed or not. Data segments and heap memory are normally not tagged to allow this. The result is that programs would fail. Examples for such code include the calling sequences the GNU C Compiler generates for calls to nested functions. Safe ways to allocate stacks correctly include using memory on the original threads stack or explicitly allocating memory tagged for execution using memory-mapped I/O (see [Section 2.7 \[Memory-Mapped I/O\], page 32\)](#page-49-0).

Compatibility Note: The current Unix standard is very imprecise about the way the stack is allocated. All implementations seem to agree that the uc\_stack element must be used but the values stored in the elements of the stack\_t value are unclear. The GNU C Library and most other Unix implementations require the ss\_sp value of the uc\_stack element to point to the base of the memory region allocated for the stack and the size of the memory region to be stored in ss\_size. There are implementations out there that require ss\_sp to be set to the value the stack pointer will have (which can be different depending on the direction the stack grows). This difference makes the makecontext function hard to use, and it requires detection of the platform at compile time.

int **setcontext** (const ucontext\_t \*ucp) Function

The setcontext function restores the context described by ucp. The context is not modified and can be reused as often as wanted.

If the context was created by getcontext, execution resumes with the registers filled with the same values and the same stack as if the getcontext call just returned.

If the context was modified with a call to makecontext, execution continues with the function passed to makecontext, which gets the specified parameters passed. If this function returns, execution is resumed in the context that was referenced by the uc\_link element of the context structure passed to makecontext at the time of the call. If uc\_link was a null pointer, the application terminates in this case.

Since the context contains information about the stack, no two threads should use the same context at the same time. The result in most cases would be disastrous.

The setcontext function does not return unless an error occurred, in which case it returns  $-1$ .

The setcontext function simply replaces the current context with the one described by the ucp parameter. This is often useful, but there are situations where the current context has to be preserved.

```
int swapcontext (ucontext_t *restrict oucp, const Function
       ucontext_t *restrict ucp)
```
The swapcontext function is similar to setcontext, but instead of just replacing the current context, the latter is first saved in the object pointed to by oucp as if this were a call to getcontext. The saved context would resume after the call to swapcontext.

Once the current context is saved, the context described in ucp is installed, and execution continues as described in this context.

If swapcontext succeeds, the function does not return unless the context oucp is used without prior modification by makecontext. The return value in this case is 0. If the function fails it returns -1 and set errno accordingly.

# Example for SVID Context-Handling

The easiest way to use the context-handling functions is as a replacement for set jmp and long jmp. The context contains on most platforms more information, which might lead to less surprises, but this also means using these functions is more expensive (besides being less portable).

```
int
random_search (int n, int (*fp) (int, ucontext_t *))
{
  volatile int cnt = 0;
  ucontext t uc;
  \angle * Safe current context. */
  if (getcontext (&uc) < 0)
     return -1;
  \sqrt{\star} If we have not tried n times try again. \starif (\text{cnt++} < n)\angle \times Call the function with a new random number
         and the context. \star /
     if (fp (rand (), &uc) != 0)
        \sqrt{\star} We found what we were looking for. \star /
```

```
return 1;
/\star Not found \star/return 0;
```
Using contexts in such a way enables emulating exception handling. The search functions passed in the fp parameter could be very large, nested, and complex, which would make it complicated (or at least would require a lot of code) to leave the function with an error value that has to be passed down to the caller. By using the context, it is possible to leave the search function in one step and allow restarting the search, which also has the nice side effect that it can be significantly faster.

Something that is harder to implement with set  $\gamma$  and long  $\gamma$  mp is to switch temporarily to a different execution path and then resume where execution was stopped.

```
#include <signal.h>
#include <stdio.h>
#include <stdlib.h>
#include <ucontext.h>
#include <sys/time.h>
\sqrt{\ast} Set by the signal handler \sqrt{\ast}static volatile int expired;
/* The contexts */static ucontext_t uc[3];
\sqrt{\star} We do only a certain number of switches. \starstatic int switches;
/* This is the function doing the work. It is just a
 skeleton; real code has to be filled in. */
static void
f (int n)
{
  int m = 0;
  while (1)
     {
       \sqrt{\star} This is where the work would be done. \star /
       if (+m \t{b} 100 == 0)\left\{ \right.putchar ('.');
            fflush (stdout);
          }
```
}

```
\sqrt{\ast} The expire variable must be checked regularly. \ast /
        if (expired)
          \left\{ \begin{array}{c} 1 \end{array} \right.\sqrt{\star} We do not want the program to run forever. \star /
             if (++switches == 20)
               return;
             printf ("\nswitching from %d to %d\n", n, 3 - n);
             expired = 0;
             \sqrt{\star} Switch to the other context, saving the current one. \star /
             swapcontext (&uc[n], &uc[3 - n]);
          }
     }
}
\sqrt{\cdot} This is the signal handler that simply sets the variable. \sqrt{\cdot}void
handler (int signal)
\{expired = 1;
}
int
main (void)
{
  struct sigaction sa;
  struct itimerval it;
  char st1[8192];
  char st2[8192];
  \sqrt{\star} Initialize the data structures for the interval timer. \star /
  sa.sa_flags = SA_RESTART;
  sigfillset (&sa.sa_mask);
  sa.sa_handler = handler;
  it.it_interval.tv_sec = 0;
  it.it_interval.tv_usec = 1;
  it.it_value = it.it_interval;
  \frac{1}{x} Install the timer and get the context we can manipulate. \frac{x}{x}if (sigaction (SIGPROF, &sa, NULL) < 0
        || setitimer (ITIMER_PROF, &it, NULL) < 0
        || getcontext (&uc[1]) == -1
```

```
|| getcontext (\text{Jac}[2]) == -1)
  abort ();
/* Create a context with a separate stack that causes the
function f to be called with the parameter 1.
The uc_link points to the main context,
which will cause the program to terminate once the function
returns. */
uc[1].uc\_link = succ[0];uc[1].uc\_stack.ss_sp = st1;uc[1].uc_stack.ss_size = sizeof st1;
makecontext (&uc[1], (void (*) (void)) f, 1, 1);
/* This is similar to the above, but 2 is passed as the parameter to f. */uc[2].uc\_link = succ[0];uc[2].uc\_stack.ss_sp = st2;uc[2].uc\_stack.ss\_size = sizeof st2;makecontext (&uc[2], (void (*) (void)) f, 1, 2);
/\star Start running. \star /
swapcontext (&uc[0], &uc[1]);
putchar ('\n');
return 0;
```
This an example how the context functions can be used to implement coroutines or cooperative multithreading. All that has to be done is to call swapcontext every once in a while to continue running a different context. It is not permissible to do the context switching from the signal handler directly, since neither setcontext nor swapcontext are functions that can be called from a signal handler. But setting a variable in the signal handler and checking it in the body of the functions which are executed. Since swapcontext is saving the current context, it is possible to have multiple different scheduling-points in the code. Execution will always resume where it was left.

}

# 17 Signal Handling

A signal is a software interrupt delivered to a process. The operating system uses signals to report exceptional situations to an executing program. Some signals report errors such as references to invalid memory-addresses; others report asynchronous events, such as disconnection of a phone line.

The GNU C Library defines a variety of signal types, each for a particular kind of event. Some kinds of events make it inadvisable or impossible for the program to proceed as usual, and the corresponding signals normally abort the program. Other kinds of signals that report harmless events are ignored by default.

If you anticipate an event that causes signals, you can define a handler function and tell the operating system to run it when that particular type of signal arrives.

Finally, one process can send a signal to another process; this allows a parent process to abort a child, or two related processes to communicate and synchronize.

# 17.1 Basic Concepts of Signals

This section explains basic concepts of how signals are generated, what happens after a signal is delivered, and how programs can handle signals.

# 17.1.1 Some Kinds of Signals

A signal reports the occurrence of an exceptional event. These are some of the events that can cause (or generate, or raise) a signal:

- A program error such as dividing by 0 or issuing an address outside the valid range
- A user request to interrupt or terminate the program.; most environments are set up to let a user suspend the program by typing  $C-z$ , or terminate it with  $C-c$ . Whatever key sequence is used, the operating system sends the proper signal to interrupt the process.
- The termination of a child process
- Expiration of a timer or alarm
- A call to kill or raise by the same process
- A call to kill from another process; signals are a limited but useful form of interprocess communication.
- An attempt to perform an I/O operation that cannot be done; examples are reading from a pipe that has no writer (see [Chapter 4 \[Pipes and](#page-136-0) FIFOs], [page 119](#page-136-0)), and reading or writing to a terminal in certain situations (see [Chap](#page-238-0)[ter 8 \[Job Control\], page 221\)](#page-238-0).

Each of these kinds of events (excepting explicit calls to kill and raise) generates its own particular kind of signal. The various kinds of signals are listed and described in detail in [Section 17.2 \[Standard Signals\], page 379.](#page-396-0)

# 17.1.2 Concepts of Signal Generation

In general, the events that generate signals fall into three major categories: errors, external events and explicit requests.

An error means that a program has done something invalid and cannot continue execution. But not all kinds of errors generate signals—in fact, most do not. For example, opening a nonexistent file is an error, but it does not raise a signal; instead, open returns -1. In general, errors that are necessarily associated with certain library functions are reported by returning a value that indicates an error. The errors that raise signals are those that can happen anywhere in the program, not just in library calls. These include division by 0 and invalid memory-addresses.

An external event generally has to do with I/O or other processes. These include the arrival of input, the expiration of a timer and the termination of a child process.

An explicit request means the use of a library function such as kill whose purpose is specifically to generate a signal.

Signals may be generated synchronously or asynchronously. A synchronous signal pertains to a specific action in the program, and is delivered (unless blocked) during that action. Most errors generate signals synchronously, and so do explicit requests by a process to generate a signal for that same process. On some machines, certain kinds of hardware errors (usually floating-point exceptions) are not reported completely synchronously, but may arrive a few instructions later.

Asynchronous signals are generated by events outside the control of the process that receives them. These signals arrive at unpredictable times during execution. External events generate signals asynchronously, and so do explicit requests that apply to some other process.

A given type of signal is either typically synchronous or typically asynchronous. For example, signals for errors are typically synchronous because errors generate signals synchronously. But any type of signal can be generated synchronously or asynchronously with an explicit request.

# 17.1.3 How Signals Are Delivered

When a signal is generated, it becomes pending. Normally, it remains pending for just a short period of time and then is delivered to the process that was signaled. However, if that kind of signal is currently blocked, it may remain pending indefinitely—until signals of that kind are unblocked. Once unblocked, it will be delivered immediately (see [Section 17.7 \[Blocking Signals\], page 414\)](#page-431-0).

When the signal is delivered, whether right away or after a long delay, the specified action for that signal is taken. For certain signals, such as SIGKILL and SIGSTOP, the action is fixed, but for most signals, the program has a choice: ignore the signal, specify a handler function or accept the default action for that kind of signal. The program specifies its choice using functions such as signal or sigaction (see [Section 17.3 \[Specifying Signal Actions\], page 389](#page-406-0)). We sometimes say that a handler catches the signal. While the handler is running, that particular signal is normally blocked.
If the specified action for a kind of signal is to ignore it, then any such signal that is generated is discarded immediately. This happens even if the signal is also blocked at the time. A signal discarded in this way will never be delivered, not even if the program subsequently specifies a different action for that kind of signal and then unblocks it.

If a signal arrives that the program has neither handled nor ignored, its default action takes place. Each kind of signal has its own default action, documented below (see [Section 17.2 \[Standard Signals\], page 379](#page-396-0)). For most kinds of signals, the default action is to terminate the process. For certain kinds of signals that represent "harmless" events, the default action is to do nothing.

When a signal terminates a process, its parent process can determine the cause of termination by examining the termination status-code reported by the wait or waitpid functions. (This is discussed in more detail in [Section 7.6 \[Process Com](#page-232-0)[pletion\], page 215.](#page-232-0)) The information it can get includes the fact that termination was due to a signal and the kind of signal involved. If a program you run from a shell is terminated by a signal, the shell typically prints some kind of error message.

The signals that normally represent program errors have a special property: when one of these signals terminates the process, it also writes a core-dump file that records the state of the process at the time of termination. You can examine the core dump with a debugger to investigate what caused the error.

If you raise a "program error" signal by explicit request, and this terminates the process, it makes a core-dump file just as if the signal had been due directly to an error.

# 17.2 Standard Signals

<span id="page-396-0"></span>This section lists the names for various standard kinds of signals and describes what kind of event they mean. Each signal name is a macro that stands for a positive integer—the signal number for that kind of signal. Your programs should never make assumptions about the numeric code for a particular kind of signal, but rather refer to them always by the names defined here. This is because the number for a given kind of signal can vary from system to system, but the meanings of the names are standardized and fairly uniform.

The signal names are defined in the header file 'signal.h'.

# int NSIG Macro

The value of this symbolic constant is the total number of signals defined. Since the signal numbers are allocated consecutively, NSIG is also 1 greater than the largest defined signal-number.

# 17.2.1 Program-Error Signals

<span id="page-396-1"></span>The following signals are generated when a serious program error is detected by the operating system or the computer itself. In general, all of these signals are indications that your program is seriously broken in some way, and there's usually no way to continue the computation that encountered the error.

Some programs handle program-error signals in order to tidy up before terminating; for example, programs that turn off echoing of terminal input should handle program-error signals in order to turn echoing back on. The handler should end by specifying the default action for the signal that happened and then reraising it; this will cause the program to terminate with that signal, as if it had not had a handler (see [Section 17.4.2 \[Handlers That Terminate the Process\], page 398](#page-415-0)).

Termination is the sensible ultimate outcome from a program error in most programs. However, programming systems such as Lisp that can load compiled userprograms might need to keep executing even if a user program incurs an error. These programs have handlers that use long imp to return control to the command level.

The default action for all of these signals is to cause the process to terminate. If you block or ignore these signals or establish handlers for them that return normally, your program will probably break horribly when such signals happen, unless they are generated by raise or kill instead of a real error.

When one of these program-error signals terminates a process, it also writes a core-dump file that records the state of the process at the time of termination. The core dump file is named 'core' and is written in whichever directory is current in the process at the time. On the GNU system, you can specify the file name for core dumps with the environment variable COREFILE. The purpose of core-dump files is so that you can examine them with a debugger to investigate what caused the error.

### int SIGFPE Macro

The SIGFPE signal reports a fatal arithmetic error. Although the name is derived from "floating-point exception", this signal actually covers all arithmetic errors, including division by 0 and overflow. If a program stores integer data in a location that is then used in a floating-point operation, this often causes an "invalid operation" exception, because the processor cannot recognize the data as a floating-point number.

Actual floating-point exceptions are a complicated subject because there are many types of exceptions with subtly different meanings, and the SIGFPE signal doesn't distinguish between them. The IEEE Standard for Binary Floating-Point Arithmetic (ANSI/IEEE Std 754-1985 and ANSI/IEEE Std 854-1987) defines various floating-point exceptions and requires conforming computer systems to report their occurrences. However, this standard does not specify how the exceptions are reported, or what kinds of handling and control the operating system can offer to the programmer.

BSD systems provide the SIGFPE handler with an extra argument that distinguishes various causes of the exception. In order to access this argument, you must define the handler to accept two arguments, which means you must cast it to a one-argument function type in order to establish the handler. The GNU library does

provide this extra argument, but the value is meaningful only on operating systems that provide the information (BSD systems and GNU systems).

### FPE\_INTOVF\_TRAP

Integer overflow (impossible in a C program unless you enable overflow trapping in a hardware-specific fashion)

FPE\_INTDIV\_TRAP

Integer division by 0

### FPE\_SUBRNG\_TRAP

Subscript range (something that C programs never check for)

### FPE\_FLTOVF\_TRAP

Floating overflow trap

### FPE\_FLTDIV\_TRAP

Floating/decimal division by 0.

### FPE\_FLTUND\_TRAP

Floating underflow trap; trapping on floating underflow is not normally enabled.

### FPE\_DECOVF\_TRAP

Decimal overflow trap; only a few machines have decimal arithmetic, and C never uses it.

### int **SIGILL** Macro

The name of this signal is derived from "illegal instruction"; it usually means your program is trying to execute garbage or a privileged instruction. Since the C compiler generates only valid instructions, SIGILL typically indicates that the executable file is corrupted, or that you are trying to execute data. Some common ways of getting into the latter situation are by passing an invalid object where a pointer to a function was expected, or by writing past the end of an automatic array (or similar problems with pointers to automatic variables) and corrupting other data on the stack such as the return address of a stack frame.

SIGILL can also be generated when the stack overflows, or when the system has trouble running the handler for a signal.

# int SIGSEGV Macro

This signal is generated when a program tries to read or write outside the memory that is allocated for it, or to write memory that can only be read. Actually, the signals only occur when the program goes far enough outside to be detected by the system's memory protection mechanism. The name is an abbreviation for "segmentation violation".

Common ways of getting a SIGSEGV condition include dereferencing a null or uninitialized pointer, or when you use a pointer to step through an array, but fail to check for the end of the array. It varies among systems whether dereferencing a null pointer generates SIGSEGV or SIGBUS.

int **SIGBUS** Macro<br>This signal is generated when an invalid pointer is dereferenced Like This signal is generated when an invalid pointer is dereferenced. SIGSEGV, this signal is typically the result of dereferencing an uninitialized pointer. The difference between the two is that SIGSEGV indicates an invalid access to valid memory, while SIGBUS indicates an access to an invalid address. In particular, SIGBUS signals often result from dereferencing a misaligned pointer, such as referring to a four-word integer at an address not divisible by 4. Each kind of computer has its own requirements for address alignment.

The name of this signal is an abbreviation for "bus error".

### int SIGABRT Macro

This signal indicates an error detected by the program itself and reported by calling abort. $^1$ 

### int SIGIOT Macro

This is generated by the PDP-11 "iot" instruction. On most machines, this is just another name for SIGABRT.

### int **SIGTRAP** Macro

This is generated by the machine's breakpoint instruction, and possibly other trap instructions. This signal is used by debuggers. Your program will probably only see SIGTRAP if it is somehow executing bad instructions.

# int SIGEMT Macro

This indicates an emulator trap; it results from certain unimplemented instructions that might be emulated in software, or the operating system's failure to properly emulate them.

# int SIGSYS Macro

This indicates a bad system call. The instruction to trap to the operating system was executed, but the code number for the system call to perform was invalid.

# 17.2.2 Termination Signals

These signals are all used to tell a process to terminate, in one way or another. They have different names because they're used for slightly different purposes, and programs might want to handle them differently.

The reason for handling these signals is usually so your program can tidy up as appropriate before actually terminating. For example, you might want to save state information, delete temporary files, or restore the previous terminal modes. Such a handler should end by specifying the default action for the signal that happened

<sup>1</sup> See Loosemore et al., "Aborting a Program" (see chap. 1, n. 1).

and then reraising it; this will cause the program to terminate with that signal, as if it had not had a handler (see [Section 17.4.2 \[Handlers That Terminate the Process\],](#page-415-0) [page 398\)](#page-415-0).

The (obvious) default action for all of these signals is to cause the process to terminate.

# int SIGTERM Macro

The SIGTERM signal is a generic signal used to cause program termination. Unlike SIGKILL, this signal can be blocked, handled and ignored. It is the normal way to politely ask a program to terminate.

The shell command kill generates SIGTERM by default.

### int SIGINT Macro Macro Macro Macro Macro Macro Macro Macro Macro Macro Macro Macro Macro Macro Macro Macro Macro Macro Macro Macro Macro Macro Macro Macro Macro Macro Macro Macro Macro Macro Macro Macro Macro Macro Macro M

The SIGINT ("program interrupt") signal is sent when the user types the INTR character (normally C-c). See [Section 6.4.9 \[Special Characters\], page 194](#page-211-0), for information about terminal driver support for  $\bar{C}-c$ .

### int SIGOUIT Macro Macro Macro Macro Macro Macro Macro Macro Macro Macro Macro Macro Macro Macro Macro Macro Macro Macro Macro Macro Macro Macro Macro Macro Macro Macro Macro Macro Macro Macro Macro Macro Macro Macro Macro

The SIGQUIT signal is similar to SIGINT, except that it's controlled by a different key—the QUIT character, usually  $C-\$  and produces a core dump when it terminates the process, just like a program-error signal. You can think of this as a program-error condition "detected" by the user.

See [Section 17.2.1 \[Program-Error Signals\], page 379,](#page-396-1) for information about core dumps, and [Section 6.4.9 \[Special Characters\], page 194,](#page-211-0) for information about terminal-driver support.

Certain kinds of clean-ups are best omitted in handling SIGQUIT. For example, if the program creates temporary files, it should handle the other termination requests by deleting the temporary files. But it is better for SIGQUIT not to delete them, so that the user can examine them in conjunction with the core dump.

### int **SIGKILL** Macro

The SIGKILL signal is used to cause immediate program termination. It cannot be handled or ignored, and is therefore always fatal. It is also not possible to block this signal.

This signal is usually generated only by explicit request. Since it cannot be handled, you should generate it only as a last resort, after first trying a less drastic method such as  $C-c$  or SIGTERM. If a process does not respond to any other termination signals, sending it a SIGKILL signal will almost always cause it to go away.

In fact, if SIGKILL fails to terminate a process, that by itself constitutes an operating system bug that you should report.

The system will generate SIGKILL for a process itself under some unusual conditions where the program cannot possibly continue to run (even to run a signal handler).

# int SIGHUP Macro

The SIGHUP ("hang-up") signal is used to report that the user's terminal is disconnected, perhaps because a network or telephone connection was broken (see [Section 6.4.6 \[Control Modes\], page 187\)](#page-204-0).

This signal is also used to report the termination of the controlling process on a terminal to jobs associated with that session; this termination effectively disconnects all processes in the session from the controlling terminal.<sup>2</sup>

# 17.2.3 Alarm Signals

These signals are used to indicate the expiration of timers.<sup>3</sup>

The default behavior for these signals is to cause program termination. This default is rarely useful, but no other default would be useful; most of the ways of using these signals would require handler functions in any case.

# int SIGALRM Macro

This signal typically indicates expiration of a timer that measures real or clock time. It is used by the alarm function, for example.

# int SIGVTALRM Macro

This signal typically indicates expiration of a timer that measures CPU time used by the current process. The name is an abbreviation for "virtual time alarm".

### int SIGPROF Macro Macro Macro Macro Macro Macro Macro Macro Macro Macro Macro Macro Macro Macro Macro Macro Macro Macro Macro Macro Macro Macro Macro Macro Macro Macro Macro Macro Macro Macro Macro Macro Macro Macro Macro

This signal typically indicates expiration of a timer that measures both CPU time used by the current process, and CPU time expended on behalf of the process by the system. Such a timer is used to implement code-profiling facilities, hence the name of this signal.

# 17.2.4 Asynchronous-I/O Signals

The signals listed in this section are used in conjunction with asynchronous I/O facilities. You have to take explicit action by calling fcntl to enable a particular file-descriptor to generate these signals (see [Section 2.16 \[Interrupt-Driven Input\],](#page-85-0) [page 68](#page-85-0)). The default action for these signals is to ignore them.

### int SIGIO Macro

This signal is sent when a file descriptor is ready to perform input or output.

<sup>&</sup>lt;sup>2</sup> Ibid., "Termination Internals".

 $3$  For information about functions that cause these signals to be sent see Loosemore et al., "Setting an Alarm".

On most operating systems, terminals and sockets are the only kinds of files that can generate SIGIO; other kinds, including ordinary files, never generate SIGIO even if you ask them to.

In the GNU system, SIGIO will always be generated properly if you successfully set asynchronous mode with  $f$ cntl.

# int SIGURG Macro Macro Macro Macro Macro Macro Macro Macro Macro Macro Macro Macro Macro Macro Macro Macro Macro Macro Macro Macro Macro Macro Macro Macro Macro Macro Macro Macro Macro Macro Macro Macro Macro Macro Macro M

This signal is sent when "urgent" or out-of-band data arrives on a socket (see [Section 5.9.8 \[Out-of-Band Data\], page 164\)](#page-181-0).

### int **SIGPOLL** Macro

This is a System V signal name, more or less similar to SIGIO. It is defined only for compatibility.

# 17.2.5 Job Control Signals

These signals are used to support job control. If your system doesn't support job control, then these macros are defined but the signals themselves can't be raised or handled.

You should generally leave these signals alone unless you really understand how job control works (see [Chapter 8 \[Job Control\], page 221\)](#page-238-0).

### int SIGCHLD Macro Macro Macro Macro Macro Macro Macro Macro Macro Macro Macro Macro Macro Macro Macro Macro Macro Macro Macro Macro Macro Macro Macro Macro Macro Macro Macro Macro Macro Macro Macro Macro Macro Macro Macro

This signal is sent to a parent process whenever one of its child processes terminates or stops.

The default action for this signal is to ignore it. If you establish a handler for this signal while there are child processes that have terminated but not reported their status via wait or waitpid (see [Section 7.6 \[Process Completion\], page 215\)](#page-232-0), whether your new handler applies to those processes or not depends on the particular operating system.

### int SIGCLD Macro Macro Macro Macro Macro Macro Macro Macro Macro Macro Macro Macro Macro Macro Macro Macro Macro Macro Macro Macro Macro Macro Macro Macro Macro Macro Macro Macro Macro Macro Macro Macro Macro Macro Macro M

This is an obsolete name for SIGCHLD.

### int SIGCONT Macro

You can send a SIGCONT signal to a process to make it continue. This signal is special—it always makes the process continue if it is stopped, before the signal is delivered. The default behavior is to do nothing else. You cannot block this signal. You can set a handler, but SIGCONT always makes the process continue regardless.

Most programs have no reason to handle SIGCONT; they simply resume execution without realizing they were ever stopped. You can use a handler for SIGCONT to make a program do something special when it is stopped and continued—for example, to reprint a prompt when it is suspended while waiting for input.

# int SIGSTOP Macro

The SIGSTOP signal stops the process. It cannot be handled, ignored or blocked.

### int SIGTSTP Macro Macro Macro Macro Macro Macro Macro Macro Macro Macro Macro Macro Macro Macro Macro Macro Macro Macro Macro Macro Macro Macro Macro Macro Macro Macro Macro Macro Macro Macro Macro Macro Macro Macro Macro

The SIGTSTP signal is an interactive stop-signal. Unlike SIGSTOP, this signal can be handled and ignored.

Your program should handle this signal if you have a special need to leave files or system tables in a secure state when a process is stopped. For example, programs that turn off echoing should handle SIGTSTP so they can turn echoing back on before stopping.

This signal is generated when the user types the SUSP character (normally Cz). For more information about terminal driver support, see [Section 6.4.9 \[Spe](#page-211-0)[cial Characters\], page 194](#page-211-0).

# int SIGTTIN Macro

A process cannot read from the user's terminal while it is running as a background job. When any process in a background job tries to read from the terminal, all of the processes in the job are sent a SIGTTIN signal. The default action for this signal is to stop the process. For more information about how this interacts with the terminal driver, see [Section 8.4 \[Access to the Controlling](#page-240-0) [Terminal\], page 223](#page-240-0).

# int SIGTTOU Macro Macro Macro Macro Macro Macro Macro Macro Macro Macro Macro Macro Macro Macro Macro Macro Macro Macro Macro Macro Macro Macro Macro Macro Macro Macro Macro Macro Macro Macro Macro Macro Macro Macro Macro

This is similar to SIGTTIN, but is generated when a process in a background job attempts to write to the terminal or set its modes. Again, the default action is to stop the process. SIGTTOU is only generated for an attempt to write to the terminal if the TOSTOP output-mode is set (see [Section 6.4.5 \[Output Modes\],](#page-204-1) [page 187\)](#page-204-1).

While a process is stopped, no more signals can be delivered to it until it is continued, except SIGKILL signals and (obviously) SIGCONT signals. The signals are marked as pending, but not delivered until the process is continued. The SIGKILL signal always causes termination of the process and can't be blocked, handled or ignored. You can ignore SIGCONT, but it always causes the process to be continued anyway if it is stopped. Sending a SIGCONT signal to a process causes any pending stop-signals for that process to be discarded. Likewise, any pending SIGCONT signals for a process are discarded when it receives a stop signal.

When a process in an orphaned process-group (see [Section 8.5 \[Orphaned](#page-240-1) [Process-Groups\], page 223](#page-240-1)) receives a SIGTSTP, SIGTTIN or SIGTTOU signal and does not handle it, the process does not stop. Stopping the process would

probably not be very useful, since there is no shell program that will notice and allow the user to continue it. What happens instead depends on the operating system you are using. Some systems may do nothing; others may deliver another signal instead, such as SIGKILL or SIGHUP. In the GNU system, the process dies with SIGKILL; this avoids the problem of many stopped, orphaned processes lying around the system.

# 17.2.6 Operation-Error Signals

These signals are used to report various errors generated by an operation done by the program. They do not necessarily indicate a programming error in the program, but an error that prevents an operating system call from completing. The default action for all of them is to cause the process to terminate.

### int **SIGPIPE** Macro

There is a broken pipe. If you use pipes or FIFOs, you have to design your application so that one process opens the pipe for reading before another starts writing. If the reading process never starts, or terminates unexpectedly, writing to the pipe or FIFO raises a SIGPIPE signal. If SIGPIPE is blocked, handled or ignored, the offending call fails with EPIPE instead.

Pipes and FIFO special files are discussed in more detail in [Chapter 4 \[Pipes and](#page-136-0) FIFO[s\], page 119.](#page-136-0)

Another cause of SIGPIPE is when you try to output to a socket that isn't connected (see [Section 5.9.5.1 \[Sending Data\], page 157\)](#page-174-0).

### int SIGLOST Macro Macro Macro Macro Macro Macro Macro Macro Macro Macro Macro Macro Macro Macro Macro Macro Macro Macro Macro Macro Macro Macro Macro Macro Macro Macro Macro Macro Macro Macro Macro Macro Macro Macro Macro

The resource was lost. This signal is generated when you have an advisory lock on an NFS file, and the NFS server reboots and forgets about your lock. In the GNU system, SIGLOST is generated when any server program dies unexpectedly. It is usually fine to ignore the signal; whatever call was made to the server that died just returns an error.

### int. SIGXCPU Macro

The CPU-time limit exceeded. This signal is generated when the process exceeds its soft resource-limit on CPU time (see [Section 14.2 \[Limiting Resource Usage\],](#page-355-0) [page 338\)](#page-355-0).

### int SIGXFSZ Macro Macro Macro Macro Macro Macro Macro Macro Macro Macro Macro Macro Macro Macro Macro Macro Macro Macro Macro Macro Macro Macro Macro Macro Macro Macro Macro Macro Macro Macro Macro Macro Macro Macro Macro

The file size limit was exceeded. This signal is generated when the process attempts to extend a file so it exceeds the process's soft resource-limit on file size (see [Section 14.2 \[Limiting Resource Usage\], page 338](#page-355-0)).

# 17.2.7 Miscellaneous Signals

These signals are used for various other purposes. In general, they will not affect your program unless it explicitly uses them for something.

# int SIGUSR1 Macro Macro Macro Macro Macro Macro Macro Macro Macro Macro Macro Macro Macro Macro Macro Macro Macro Macro Macro Macro Macro Macro Macro Macro Macro Macro Macro Macro Macro Macro Macro Macro Macro Macro Macro

# int SIGUSR2

The SIGUSR1 and SIGUSR2 signals are set aside for you to use any way you want. They're useful for simple interprocess communication, if you write a signal handler for them in the program that receives the signal.

There is an example showing the use of SIGUSR1 and SIGUSR2 in [Sec](#page-427-0)[tion 17.6.2 \[Signaling Another Process\], page 410.](#page-427-0)

The default action is to terminate the process.

# int SIGWINCH Macro

This signals a window size change. This is generated on some systems (including GNU) when the terminal driver's record of the number of rows and columns on the screen is changed. The default action is to ignore it.

If a program does full-screen display, it should handle SIGWINCH. When the signal arrives, it should fetch the new screen-size and reformat its display accordingly.

# int SIGINFO Macro Macro Macro Macro Macro Macro Macro Macro Macro Macro Macro Macro Macro Macro Macro Macro Macro Macro Macro Macro Macro Macro Macro Macro Macro Macro Macro Macro Macro Macro Macro Macro Macro Macro Macro

Information request. In 4.4 BSD and the GNU system, this signal is sent to all the processes in the foreground process-group of the controlling terminal when the user types the STATUS character in canonical mode (see [Section 6.4.9.2](#page-213-0) [\[Characters that Cause Signals\], page 196](#page-213-0)).

If the process is the leader of the process group, the default action is to print some status information about the system and what the process is doing. Otherwise, the default is to do nothing.

# 17.2.8 Signal Messages

We mentioned above that the shell prints a message describing the signal that terminated a child process. The clean way to print a message describing a signal is to use the functions strsignal and psignal. These functions use a signal number to specify which kind of signal to describe. The signal number may come from the termination status of a child process (see [Section 7.6 \[Process Comple](#page-232-0)[tion\], page 215\)](#page-232-0), or it may come from a signal handler in the same process.

 $char \times$  strsignal (int signum) Function

This function returns a pointer to a statically allocated string containing a message describing the signal signum. You should not modify the contents of this string; and, since it can be rewritten on subsequent calls, you should save a copy of it if you need to reference it later.

This function is a GNU extension, declared in the header file 'string.h'.

void **psignal** (int signum, const char \*message) Function This function prints a message describing the signal signum to the standard error output stream stderr. 4

If you call psignal with a message that is either a null pointer or an empty string, psignal just prints the message corresponding to signum, adding a trailing newline.

If you supply a nonnull message argument, then psignal prefixes its output with this string. It adds a colon and a space character to separate the *message* from the string corresponding to signum.

This function is a BSD feature, declared in the header file 'signal.h'.

There is also an array sys\_siglist that contains the messages for the various signal codes. This array exists on BSD systems, unlike strsignal.

# 17.3 Specifying Signal Actions

<span id="page-406-1"></span>The simplest way to change the action for a signal is to use the signal function. You can specify a built-in action (such as to ignore the signal), or you can establish a handler.

The GNU library also implements the more versatile sigaction facility. This section describes both facilities and gives suggestions on which to use when.

# 17.3.1 Basic Signal-Handling

<span id="page-406-0"></span>The signal function provides a simple interface for establishing an action for a particular signal. The function and associated macros are declared in the header file 'signal.h'.

### sighandler\_t Data Type

This is the type of signal-handler functions. Signal handlers take one integer argument specifying the signal number, and have return type void. So, you should define handler functions like this:

void handler (int signum) { ... } The name sighandler  $t$  for this data type is a GNU extension.

sighandler\_t signal (int signum, sighandler\_t Function action)

The signal function establishes action as the action for the signal signum.

The first argument, signum, identifies the signal whose behavior you want to control, and should be a signal number. The proper way to specify a signal number is with one of the symbolic signal-names (see [Section 17.2 \[Standard](#page-396-0)

<sup>&</sup>lt;sup>4</sup> [Ibid., "Standard Streams".](#page-396-0)

[Signals\], page 379](#page-396-0))—don't use an explicit number, because the numerical code for a given kind of signal may vary from operating system to operating system. The second argument, action, specifies the action to use for the signal signum. This can be one of the following:

- SIG\_DFL SIG\_DFL specifies the default action for the particular signal. The default actions for various kinds of signals are stated in [Sec](#page-396-0)[tion 17.2 \[Standard Signals\], page 379](#page-396-0).
- SIG IGN SIG IGN specifies that the signal should be ignored.

Your program generally should not ignore signals that represent serious events or that are normally used to request termination. You cannot ignore the SIGKILL or SIGSTOP signals at all. You can ignore program-error signals like SIGSEGV, but ignoring the error won't enable the program to continue executing meaningfully. Ignoring user requests such as SIGINT, SIGQUIT and SIGTSTP is unfriendly.

When you do not wish signals to be delivered during a certain part of the program, the thing to do is to block them, not ignore them (see [Section 17.7 \[Blocking Signals\], page 414](#page-431-0)).

handler Supply the address of a handler function in your program, to specify running this handler as the way to deliver the signal.

> For more information about defining signal-handler functions, see [Section 17.4 \[Defining Signal-Handlers\], page 396](#page-413-0).

If you set the action for a signal to SIG\_IGN, or if you set it to SIG\_DFL and the default action is to ignore that signal, then any pending signals of that type are discarded (even if they are blocked). Discarding the pending signals means that they will never be delivered, not even if you subsequently specify another action and unblock this kind of signal.

The signal function returns the action that was previously in effect for the specified signum. You can save this value and restore it later by calling signal again.

If signal can't honor the request, it returns SIG ERR instead. The following errno error condition is defined for this function:

EINVAL You specified an invalid signum; or you tried to ignore or provide a handler for SIGKILL or SIGSTOP.

Compatibility Note: A problem encountered when working with the signal function is that it has different semantics on BSD and SVID systems. The difference is that on SVID systems, the signal handler is deinstalled after signal delivery. On BSD systems, the handler must be explicitly deinstalled. In the GNU C Library, we use the BSD version by default. To use the SVID version, you can either use the function sysv\_signal (see below), or use the \_XOPEN\_SOURCE feature-select macro (see [Section 1.3.4 \[Feature-Test Macros\], page 8](#page-25-0)). In general, use of these

functions should be avoided because of compatibility problems. It is better to use sigaction if it is available, since the results are much more reliable.

Here is a simple example of setting up a handler to delete temporary files when certain fatal signals happen:

```
#include <signal.h>
void
termination_handler (int signum)
{
 struct temp_file *p;
 for (p = temp_file\_list; p; p = p->next)unlink (p->name);
}
int
main (void)
{
  ...
 if (signal (SIGINT, termination_handler) == SIG_IGN)
   signal (SIGINT, SIG_IGN);
  if (signal (SIGHUP, termination_handler) == SIG_IGN)
    signal (SIGHUP, SIG_IGN);
 if (signal (SIGTERM, termination_handler) == SIG_IGN)
   signal (SIGTERM, SIG IGN);
}
```
If a given signal was previously set to be ignored, this code avoids altering that setting. This is because non-job-control shells often ignore certain signals when starting children, and it is important for the children to respect this.

We do not handle SIGQUIT or the program-error signals in this example because these are designed to provide information for debugging (a core dump), and the temporary files may give useful information.

sighandler\_t sysv\_signal (int signum, sighandler\_t Function action)

The sysv\_signal implements the behavior of the standard signal function as found on SVID systems. The difference with BSD systems is that the handler is deinstalled after a delivery of a signal.

Compatibility Note: As said above for signal, this function should be avoided when possible. sigaction is the preferred method.

sighandler\_t ssignal (int signum, sighandler t Function action)

The ssignal function does the same thing as signal; it is provided only for compatibility with SVID.

### sighandler t **SIG ERR** Macro Macro Macro Macro Macro Macro Macro Macro Macro Macro Macro Macro Macro Macro Macro Macro Macro Macro Macro Macro Macro Macro Macro Macro Macro Macro Macro Macro Macro Macro Macro Macro Macro M

The value of this macro is used as the return value from signal to indicate an error.

# 17.3.2 Advanced Signal-Handling

The sigaction function has the same basic effect as signal—to specify how a signal should be handled by the process. However, sigaction offers more control, at the expense of more complexity. In particular, sigaction allows you to specify additional flags to control when the signal is generated and how the handler is invoked.

The sigaction function is declared in 'signal.h'.

### struct sigaction Data Type

Structures of type struct sigaction are used in the sigaction function to specify all the information about how to handle a particular signal. This structure contains at least the following members:

sighandler\_t sa\_handler

This is used in the same way as the *action* argument to the signal function. The value can be SIG\_DFL, SIG\_IGN or a function pointer (see [Section 17.3.1 \[Basic Signal-Handling\], page 389](#page-406-0)).

### sigset t sa\_mask

This specifies a set of signals to be blocked while the handler runs (see [Section 17.7.5 \[Blocking Signals for a Handler\], page 418\)](#page-435-0). The signal that was delivered is automatically blocked by default before its handler is started; this is true regardless of the value in sa\_mask. If you want that signal not to be blocked within its handler, you must write code in the handler to unblock it.

int sa\_flags

This specifies various flags that can affect the behavior of the signal (see [Section 17.3.5 \[Flags for](#page-412-0) sigaction], page 395).

```
int sigaction (int signum, const struct sigaction Function
        *restrict action, struct sigaction *restrict
        old-action)
```
The *action* argument is used to set up a new action for the signal signum, while the old-action argument is used to return information about the action previously associated with this symbol. In other words, old-action has the same purpose as

the signal function's return value—you can check to see what the old action in effect for the signal was, and restore it later if you want.

Either action or old-action can be a null pointer. If old-action is a null pointer, this simply suppresses the return of information about the old action. If action is a null pointer, the action associated with the signal signum is unchanged; this allows you to inquire about how a signal is being handled without changing that handling.

The return value from sigaction is 0 if it succeeds and  $-1$  on failure. The following errno error condition is defined for this function:

EINVAL The signum argument is not valid, or you are trying to trap or ignore SIGKILL or SIGSTOP.

# 17.3.3 Interaction of **signal** and **sigaction**

It's possible to use both the signal and sigaction functions within a single program, but you have to be careful because they can interact in slightly strange ways.

The sigaction function specifies more information than the signal function, so the return value from signal cannot express the full range of sigaction possibilities. Therefore, if you use signal to save and later reestablish an action, it may not be able to reestablish properly a handler that was established with sigaction.

To avoid having problems as a result, always use sigaction to save and restore a handler if your program uses sigaction at all. Since sigaction is more general, it can properly save and reestablish any action, regardless of whether it was established originally with signal or sigaction.

On some systems, if you establish an action with signal and then examine it with sigaction, the handler address that you get may not be the same as what you specified with signal. It may not even be suitable for use as an action argument with signal. But you can rely on using it as an argument to sigaction. This problem never happens on the GNU system.

So, you're better off using one or the other of the mechanisms consistently within a single program.

Portability Note: The basic signal function is a feature of ISO C, while sigaction is part of the POSIX.1 standard. If you are concerned about portability to non-POSIX systems, then you should use the signal function instead.

### 17.3.4 **sigaction** Function Example

In [Section 17.3.1 \[Basic Signal-Handling\], page 389,](#page-406-0) we gave an example of establishing a simple handler for termination signals using signal. Here is an equivalent example using sigaction:

#include <signal.h>

```
void
termination_handler (int signum)
{
 struct temp_file *p;
 for (p = temp_file\_list; p; p = p->next)unlink (p->name);
}
int
main (void)
{
  ...
 struct sigaction new_action, old_action;
 \sqrt{\ast} Set up the structure to specify the new action. \ast /
 new_action.sa_handler = termination_handler;
 sigemptyset (&new_action.sa_mask);
 new_action.sa_flags = 0;
 sigaction (SIGINT, NULL, &old_action);
 if (old_action.sa_handler != SIG_IGN)
   sigaction (SIGINT, &new action, NULL);
 sigaction (SIGHUP, NULL, &old_action);
 if (old_action.sa_handler != SIG_IGN)
   sigaction (SIGHUP, &new_action, NULL);
  sigaction (SIGTERM, NULL, &old_action);
 if (old_action.sa_handler != SIG_IGN)
   sigaction (SIGTERM, &new_action, NULL);
  ...
}
```
The program just loads the new\_action structure with the desired parameters and passes it in the sigaction call. The usage of sigemptyset is described later (see [Section 17.7 \[Blocking Signals\], page 414\)](#page-431-0).

As in the example using signal, we avoid handling signals previously set to be ignored. Here we can avoid altering the signal handler even momentarily, by using the feature of sigaction that lets us examine the current action without specifying a new one.

Here is another example. It retrieves information about the current action for SIGINT without changing that action.

```
if (sigaction (SIGINT, NULL, &query_action) < 0)
  \sqrt{\star} sigaction returns -1 in case of error. \star/
```
struct sigaction query\_action;

```
else if (query_action.sa_handler == SIG_DFL)
  \sqrt{*} SIGINT is handled in the default, fatal manner. \sqrt{ }else if (query_action.sa_handler == SIG_IGN)
  /\star SIGINT is ignored. \star/else
  \frac{1}{x} A programmer-defined signal-handler is in effect. \frac{x}{x}
```
# 17.3.5 Flags for **sigaction**

<span id="page-412-0"></span>The sa\_flags member of the sigaction structure is a catch-all for special features. Most of the time, SA\_RESTART is a good value to use for this field.

The value of sa flags is interpreted as a bit mask. Thus, you should choose the flags you want to set, OR those flags together and store the result in the sa\_ flags member of your sigaction structure.

Each signal number has its own set of flags. Each call to sigaction affects one particular signal-number, and the flags that you specify apply only to that particular signal.

In the GNU C Library, establishing a handler with  $\sin \theta$  and sets all the flags to 0 except for SA\_RESTART, whose value depends on the settings you have made with siginterrupt (see [Section 17.5 \[Primitives Interrupted by Signals\], page 408\)](#page-425-0).

These macros are defined in the header file 'signal.h'.

### int SA\_NOCLDSTOP Macro

This flag is meaningful only for the SIGCHLD signal. When the flag is set, the system delivers the signal for a terminated child-process but not for one that is stopped. By default, SIGCHLD is delivered for both terminated children and stopped children.

Setting this flag for a signal other than SIGCHLD has no effect.

# int SA\_ONSTACK Macro

If this flag is set for a particular signal-number, the system uses the signal stack when delivering that kind of signal (see [Section 17.9 \[Using a Separate Signal-](#page-441-0)[Stack\], page 424](#page-441-0)). If a signal with this flag arrives and you have not set a signal stack, the system terminates the program with SIGILL.

# int **SA RESTART** Macro

This flag controls what happens when a signal is delivered during certain primitives (such as open, read or write), and the signal handler returns normally. There are two alternatives: the library function can resume, or it can return failure with error code EINTR.

The choice is controlled by the SA\_RESTART flag for the particular kind of signal that was delivered. If the flag is set, returning from a handler resumes the library function. If the flag is clear, returning from a handler makes the function fail (see [Section 17.5 \[Primitives Interrupted by Signals\], page 408](#page-425-0)).

# 17.3.6 Initial Signal Actions

When a new process is created (see [Section 7.4 \[Creating a Process\], page 211\)](#page-228-0), it inherits handling of signals from its parent process. However, when you load a new process image using the exec function (see [Section 7.5 \[Executing a File\],](#page-229-0) [page 212\)](#page-229-0), any signals that you've defined your own handlers for revert to their SIG\_DFL handling. This makes sense; the handler functions from the old program are specific to that program, and aren't even present in the address space of the new program image. Of course, the new program can establish its own handlers.

When a program is run by a shell, the shell normally sets the initial actions for the child process to SIG\_DFL or SIG\_IGN, as appropriate. It's a good idea to check to make sure that the shell has not set up an initial action of SIG\_IGN before you establish your own signal-handlers.

Here is an example of how to establish a handler for SIGHUP, but not if SIGHUP is currently ignored:

```
...
struct sigaction temp;
sigaction (SIGHUP, NULL, &temp);
if (temp.sa_handler != SIG_IGN)
 {
   temp.sa_handler = handle_sighup;
   sigemptyset (&temp.sa_mask);
   sigaction (SIGHUP, &temp, NULL);
  }
```
# 17.4 Defining Signal-Handlers

<span id="page-413-0"></span>This section describes how to write a signal-handler function that can be established with the signal or sigaction functions.

A signal handler is just a function that you compile together with the rest of the program. Instead of directly invoking the function, you use signal or sigaction to tell the operating system to call it when a signal arrives. This is known as establishing the handler (see [Section 17.3 \[Specifying Signal Actions\],](#page-406-1) [page 389\)](#page-406-1).

There are two basic strategies you can use in signal-handler functions:

- You can have the handler function note that the signal arrived by tweaking some global data structures, and then return normally.
- You can have the handler function terminate the program or transfer control to a point where it can recover from the situation that caused the signal.

You need to take special care in writing handler-functions, because they can be called asynchronously. A handler might be called at any point in the program, unpredictably. If two signals arrive during a very short interval, one handler can run within another. This section describes what your handler should do, and what you should avoid.

# 17.4.1 Signal Handlers That Return

Handlers that return normally are usually used for signals such as SIGALRM and the I/O and interprocess-communication signals. But a handler for SIGINT might also return normally after setting a flag that tells the program to exit at a convenient time.

It is not safe to return normally from the handler for a program-error signal, because the behavior of the program when the handler function returns is not defined after a program error (see [Section 17.2.1 \[Program-Error Signals\], page 379\)](#page-396-1).

Handlers that return normally must modify some global variable in order to have any effect. Typically, the variable is one that is examined periodically by the program during normal operation. Its data type should be  $\text{sig\_atomic}\text{-}\text{t}$  for reasons described in [Section 17.4.7 \[Atomic Data-Access and Signal-Handling\],](#page-423-0) [page 406.](#page-423-0)

Here is a simple example of such a program. It executes the body of the loop until it has noticed that a SIGALRM signal has arrived. This technique is useful because it allows the iteration in progress when the signal arrives to complete before the loop exits.

```
#include <signal.h>
#include <stdio.h>
#include <stdlib.h>
\angle \star This flag controls termination of the main loop. \star /
volatile sig_atomic_t keep_going = 1;
\sqrt{\star} The signal handler just clears the flag and re-enables itself. \star /
void
catch_alarm (int sig)
{
  keep_going = 0;
  signal (sig, catch_alarm);
}
void
do_stuff (void)
\left\{ \right.puts ("Doing stuff while waiting for alarm....");
}
```

```
int
main (void)
{
  \frac{1}{\sqrt{2}} Establish a handler for SIGALRM signals. */
  signal (SIGALRM, catch_alarm);
  \sqrt{\star} Set an alarm to go off in a little while. \star /
  alarm (2);
  \sqrt{\cdot} Check the flag once in a while to see when to quit. \sqrt{\cdot}while (keep_going)
     do_stuff ();
  return EXIT_SUCCESS;
}
```
# 17.4.2 Handlers That Terminate the Process

<span id="page-415-0"></span>Handler functions that terminate the program are typically used to cause orderly clean-up or recovery from program-error signals and interactive interrupts.

The cleanest way for a handler to terminate the process is to raise the same signal that ran the handler in the first place. Here is how to do this:

```
volatile sig_atomic_t fatal_error_in_progress = 0;
void
fatal_error_signal (int sig)
{
  /* Since this handler is established for more than one kind of signal,
      it might still get invoked recursively by delivery of some other kind
      of signal. Use a static variable to keep track of that. \star /
  if (fatal_error_in_progress)
    raise (sig);
  fatal_error_in_progress = 1;
```
 $/*$  Now do the clean up actions:

```
- reset terminal modes
```
- kill child processes

```
- remove lock files \star /
```

```
...
```
}

```
\sqrt{\ast} Now reraise the signal. We reactivate the signal's
    default handling, which is to terminate the process.
    We could just call exit or abort,
    but reraising the signal sets the return status
    from the process correctly. */
signal (sig, SIG_DFL);
raise (sig);
```
# 17.4.3 Nonlocal Control-Transfer in Handlers

You can do a nonlocal transfer of control out of a signal handler using the set jmp and long jmp facilities (see [Chapter 16 \[Nonlocal Exits\], page 367\)](#page-384-0).

When the handler does a nonlocal control-transfer, the part of the program that was running will not continue. If this part of the program was in the middle of updating an important data structure, the data structure will remain inconsistent. Since the program does not terminate, the inconsistency is likely to be noticed later on.

There are two ways to avoid this problem. One is to block the signal for the parts of the program that update important data structures. Blocking the signal delays its delivery until it is unblocked, once the critical updating is finished (see [Section 17.7](#page-431-0) [\[Blocking Signals\], page 414](#page-431-0)).

The other way is to reinitialize the crucial data structures in the signal handler, or make their values consistent.

Here is a rather schematic example showing the reinitialization of one global variable:

```
#include <signal.h>
#include <setjmp.h>
jmp_buf return_to_top_level;
volatile sig_atomic_t waiting_for_input;
void
handle_sigint (int signum)
{
  \rightarrow We may have been waiting for input when the signal arrived,
      but we are no longer waiting once we transfer control. \star /
  waiting_for_input = 0;
```

```
longjmp (return_to_top_level, 1);
}
int
main (void)
{
  ...
  signal (SIGINT, sigint_handler);
  ...
 while (1) {
   prepare_for_command ();
   if (setjmp (return_to_top_level) == 0)
     read_and_execute_command ();
  }
}
\sqrt{\ast} Imagine this is a subroutine used by various commands. \ast /
char *
read_data ()
{
 if (input_from_terminal) {
    waiting_for_input = 1;
   ...
    waiting_for_input = 0;
  } else {
    ...
  }
}
```
# 17.4.4 Signals Arriving While a Handler Runs

What happens if another signal arrives while your signal-handler function is running?

When the handler for a particular signal is invoked, that signal is automatically blocked until the handler returns. That means that if two signals of the same kind arrive close together, the second one will be held until the first has been handled. The handler can explicitly unblock the signal using sigprocmask, if you want to allow more signals of this type to arrive (see [Section 17.7.3 \[Process Signal-Mask\],](#page-433-0) [page 416\)](#page-433-0).

However, your handler can still be interrupted by delivery of another kind of signal. To avoid this, you can use the sa\_mask member of the action structure passed to sigaction to explicitly specify which signals should be blocked while the signal handler runs. These signals are in addition to the signal for which the handler was invoked, and any other signals that are normally blocked by the process (see [Section 17.7.5 \[Blocking Signals for a Handler\], page 418\)](#page-435-0).

When the handler returns, the set of blocked signals is restored to the value it had before the handler ran. So using sigprocmask inside the handler only affects what signals can arrive during the execution of the handler itself, not what signals can arrive once the handler returns.

Portability Note: Always use sigaction to establish a handler for a signal that you expect to receive asynchronously, if you want your program to work properly on System V Unix. On this system, the handling of a signal whose handler was established with signal automatically sets the signal's action back to SIG\_DFL, and the handler must reestablish itself each time it runs. This practice, while inconvenient, does work when signals cannot arrive in succession. However, if another signal can arrive right away, it may arrive before the handler can reestablish itself. Then the second signal would receive the default handling, which could terminate the process.

# 17.4.5 Signals Close Together Merge into One

<span id="page-418-0"></span>If multiple signals of the same type are delivered to your process before your signal-handler has a chance to be invoked at all, the handler may only be invoked once, as if only a single signal had arrived. In effect, the signals merge into one. This situation can arise when the signal is blocked, or in a multiprocessing environment where the system is busy running some other processes while the signals are delivered. This means, for example, that you cannot reliably use a signal handler to count signals. The only distinction you can reliably make is whether at least one signal has arrived since a given time in the past.

Here is an example of a handler for SIGCHLD that compensates for the fact that the number of signals received may not equal the number of child processes that generate them. It assumes that the program keeps track of all the child processes with a chain of structures as follows:

```
struct process
{
  struct process *next;
  \sqrt{\star} The process ID of this child. \star /
  int pid;
  / \star The descriptor of the pipe or pseudoterminal
      on which output comes from this child. \star/
  int input_descriptor;
  \rightarrow Nonzero if this process has stopped or terminated \rightarrow /
  sig_atomic_t have_status;
  / * The status of this child; 0 if running,
```

```
otherwise a status value from waitpid */int status;
};
```
struct process \*process\_list;

This example also uses a flag to indicate whether signals have arrived since some time in the past—whenever the program last cleared it to 0.

```
/* Nonzero means some child's status has changed,
   so look at process list for the details. */int process_status_change;
```
### Here is the handler itself:

```
void
sigchld_handler (int signo)
{
  int old_errno = errno;
  while (1) {
    register int pid;
    int w;
    struct process *p;
     \frac{1}{x} Keep asking for a status until we get a definitive result. \frac{x}{x}do
       \{errno = 0;
         pid = waitpid (WAIT_ANY, &w, WNOHANG | WUNTRACED);
       }
     while (pid \leq 0 && errno == EINTR);
     if (pid <= 0) {
       /* A real failure means there are no more
           stopped or terminated child processes, so return. */
       errno = old_errno;
       return;
     }
     \frac{1}{\sqrt{2}} Find the process that signaled us, and record its status. \frac{1}{\sqrt{2}}for (p = process_list; p; p = p->next)if (p->pid == pid) {
          p->status = w;
          /* Indicate that the status field
             has data to look at. We do this only after storing it. \star /
```
} }

```
p->have status = 1;
     \frac{1}{\sqrt{2}} If process has terminated, stop waiting for its output. \frac{\sqrt{2}}{2}if (WIFSIGNALED (w) || WIFEXITED (w))
       if (p->input_descriptor)
          FD_CLR (p->input_descriptor, &input_wait_mask);
     /* The program should check this flag from time to time
         to see if there is any news in process list. */++process_status_change;
  }
/* Loop around to handle all the processes
   that have something to tell us. \star/
```
Here is the proper way to check the flag process\_status\_change:

```
if (process_status_change) {
 struct process *p;
 process_status_change = 0;
 for (p = process_list; p; p = p->next)
   if (p->have_status) {
      ... Examine p->status ...
    }
}
```
It is vital to clear the flag before examining the list; otherwise, if a signal were delivered just before the clearing of the flag, and after the appropriate element of the process list had been checked, the status change would go unnoticed until the next signal arrived to set the flag again. You could, of course, avoid this problem by blocking the signal while scanning the list, but it is much more elegant to guarantee correctness by doing things in the right order.

The loop that checks process status avoids examining  $p \rightarrow$ status until it sees that status has been validly stored. This is to make sure that the status cannot change in the middle of accessing it. Once  $p\rightarrow$ have status is set, it means that the child process is stopped or terminated, and in either case, it cannot stop or terminate again until the program has taken notice. See [Section 17.4.7.3 \[Atomic](#page-424-0) [Usage-Patterns\], page 407](#page-424-0), for more information about coping with interruptions during accesses of a variable.

Here is another way you can test whether the handler has run since the last time you checked. This technique uses a counter that is never changed outside the handler. Instead of clearing the count, the program remembers the previous value and sees whether it has changed since the previous check. The advantage of this method is that different parts of the program can check independently, each part checking whether there has been a signal since that part last checked.

```
sig_atomic_t process_status_change;
sig_atomic_t last_process_status_change;
...
{
 sig_atomic_t prev = last_process_status_change;
 last_process_status_change = process_status_change;
 if (last_process_status_change != prev) {
    struct process *p;
    for (p = process\_list; p; p = p->next)if (p->have_status) {
        ... Examine p->status ...
      }
 }
}
```
# 17.4.6 Signal Handling and Nonreentrant Functions

Handler functions usually don't do very much. The best practice is to write a handler that does nothing but set an external variable that the program checks regularly, and leave all serious work to the program. This is best because the handler can be called asynchronously, at unpredictable times—perhaps in the middle of a primitive function, or even between the beginning and the end of a C operator that requires multiple instructions. The data structures being manipulated might therefore be in an inconsistent state when the handler function is invoked. Even copying one int variable into another can take two instructions on most machines.

This means you have to be very careful about what you do in a signal handler.

- If your handler needs to access any global variables from your program, declare those variables volatile. This tells the compiler that the value of the variable might change asynchronously, and inhibits certain optimizations that would be invalidated by such modifications.
- If you call a function in the handler, make sure it is reentrant with respect to signals, or else make sure that the signal cannot interrupt a call to a related function.
- A function can be nonreentrant if it uses memory that is not on the stack.
- If a function uses a static variable or a global variable, or a dynamically allocated object that it finds for itself, then it is nonreentrant and any two calls to the function can interfere.

For example, suppose that the signal handler uses gethostbyname. This function returns its value in a static object, reusing the same object each time. If the signal happens to arrive during a call to gethostbyname, or even after one (while the program is still using the value), it will clobber the value that the program asked for.

However, if the program does not use gethostbyname or any other function that returns information in the same object, or if it always blocks signals around each use, then you are safe.

There are a large number of library functions that return values in a fixed object, always reusing the same object in this fashion, and all of them cause the same problem. Function descriptions in this manual always mention this behavior.

• If a function uses and modifies an object that you supply, then it is potentially nonreentrant; two calls can interfere if they use the same object.

This case arises when you do I/O using streams. Suppose that the signal handler prints a message with  $f$ printf. Suppose that the program was in the middle of an fprintf call using the same stream when the signal was delivered. Both the signal handler's message and the program's data could be corrupted, because both calls operate on the same data structure—the stream itself.

However, if you know that the stream that the handler uses cannot possibly be used by the program at a time when signals can arrive, then you are safe. It is no problem if the program uses some other stream.

• On most systems, malloc and free are not reentrant, because they use a static data-structure that records what memory blocks are free. As a result, no library functions that allocate or free memory are reentrant. This includes functions that allocate space to store a result.

The best way to avoid the need to allocate memory in a handler is to allocate in advance space for signal handlers to use.

The best way to avoid freeing memory in a handler is to flag or record the objects to be freed, and have the program check from time to time whether anything is waiting to be freed. But this must be done with care, because placing an object on a chain is not atomic, and if it is interrupted by another signal handler that does the same thing, you could "lose" one of the objects.

• Any function that modifies errno is nonreentrant, but you can correct for this. In the handler, save the original value of errno and restore it before returning normally. This prevents errors that occur within the signal handler from being confused with errors from system calls at the point the program is interrupted to run the handler.

This technique is generally applicable; if you want to call in a handler a function that modifies a particular object in memory, you can make this safe by saving and restoring that object.

• Merely reading from a memory object is safe provided that you can deal with any of the values that might appear in the object at a time when the signal can be delivered. Keep in mind that assignment to some data types requires more than one instruction, which means that the handler could run "in the middle of" an assignment to the variable if its type is not atomic (see [Section 17.4.7](#page-423-0) [\[Atomic Data-Access and Signal-Handling\], page 406\)](#page-423-0).

• Merely writing into a memory object is safe as long as a sudden change in the value, at any time when the handler might run, will not disturb anything.

# 17.4.7 Atomic Data-Access and Signal-Handling

<span id="page-423-0"></span>Whether the data in your application concerns atoms, or mere text, you have to be careful about the fact that access to a single datum is not necessarily atomic. This means that it can take more than one instruction to read or write a single object. In such cases, a signal handler might be invoked in the middle of reading or writing the object.

There are three ways you can cope with this problem. You can use data types that are always accessed atomically; you can carefully arrange that nothing untoward happens if an access is interrupted, or you can block all signals around any access that had better not be interrupted (see [Section 17.7 \[Blocking Signals\], page 414](#page-431-0)).

# 17.4.7.1 Problems with Nonatomic Access

Here is an example which shows what can happen if a signal handler runs in the middle of modifying a variable. Interrupting the reading of a variable can also lead to paradoxical results, but here we only show writing.

```
#include <signal.h>
#include <stdio.h>
struct two_words { int a, b; } memory;
void
handler(int signum)
\left(printf ("%d,%d\n", memory.a, memory.b);
  alarm (1);
}
int
main (void)
{
  static struct two_words zeros = { 0, 0 }, ones = { 1, 1 };
  signal (SIGALRM, handler);
  memory = zeros;
  alarm (1);
  while (1)
     {
      memory = zeros;
      memory = ones;
     }
```
}

This program fills memory with zeros, ones, zeros, ones, alternating forever; meanwhile, once per second, the alarm signal-handler prints the current contents. (Calling  $print$  f in the handler is safe in this program because it is certainly not being called outside the handler when the signal happens.)

Clearly, this program can print a pair of zeros or a pair of ones. But that's not all it can do! On most machines, it takes several instructions to store a new value in memory, and the value is stored one word at a time. If the signal is delivered in between these instructions, the handler might find that memory. a is 0 and memory. b is 1 (or vice versa).

On some machines it may be possible to store a new value in memory with just one instruction that cannot be interrupted. On these machines, the handler will always print two zeros or two ones.

# 17.4.7.2 Atomic Types

To avoid uncertainty about interrupting access to a variable, you can use a particular data type for which access is always atomic:  $\sin \theta$  atomic t. Reading and writing this data type is guaranteed to happen in a single instruction, so there's no way for a handler to run "in the middle" of an access.

The type sig\_atomic\_t is always an integer data type, but which one it is, and how many bits it contains, may vary from machine to machine.

### sig\_atomic\_t Data Type

This is an integer data type. Objects of this type are always accessed atomically.

In practice, you can assume that int and other integer types no longer than int are atomic. You can also assume that pointer types are atomic; that is very convenient. Both of these assumptions are true on all of the machines that the GNU C Library supports and on all POSIX systems we know of.

# 17.4.7.3 Atomic Usage-Patterns

<span id="page-424-0"></span>Certain patterns of access avoid any problem even if an access is interrupted. For example, a flag that is set by the handler, and tested and cleared by the main program from time to time, is always safe even if access actually requires two instructions. To show that this is so, we must consider each access that could be interrupted, and show that there is no problem if it is interrupted.

An interrupt in the middle of testing the flag is safe because either it's recognized to be nonzero, in which case the precise value doesn't matter, or it will be seen to be nonzero the next time it's tested.

An interrupt in the middle of clearing the flag is no problem because either the value ends up 0, which is what happens if a signal comes in just before the flag is cleared, or the value ends up nonzero, and subsequent events occur as if the signal had come in just after the flag was cleared. As long as the code handles both of these cases properly, it can also handle a signal in the middle of clearing the flag. This is an example of the sort of reasoning you need to do to figure out whether nonatomic usage is safe.

Sometimes you can insure uninterrupted access to one object by protecting its use with another object, perhaps one whose type guarantees atomicity (see [Sec](#page-418-0)[tion 17.4.5 \[Signals Close Together Merge into One\], page 401](#page-418-0) for an example).

# 17.5 Primitives Interrupted by Signals

<span id="page-425-0"></span>A signal can arrive and be handled while an I/O primitive such as open or read is waiting for an I/O device. If the signal handler returns, the system faces the question: what should happen next?

POSIX specifies one approach—make the primitive fail right away. The error code for this kind of failure is EINTR. This is flexible, but usually inconvenient. Typically, POSIX applications that use signal handlers must check for EINTR after each library function that can return it, in order to try the call again. Often programmers forget to check, which is a common source of error.

The GNU library provides a convenient way to retry a call after a temporary failure, with the macro TEMP\_FAILURE\_RETRY:

### **TEMP\_FAILURE\_RETRY** (expression) Macro

This macro evaluates expression once. If it fails and reports error code EINTR, TEMP\_FAILURE\_RETRY evaluates it again, and over and over until the result is not a temporary failure.

The value returned by TEMP\_FAILURE\_RETRY is whatever value expression produced.

BSD avoids EINTR entirely and provides a more convenient approach: to restart the interrupted primitive, instead of making it fail. If you choose this approach, you need not be concerned with EINTR.

You can choose either approach with the GNU library. If you use sigaction to establish a signal handler, you can specify how that handler should behave. If you specify the SA\_RESTART flag, return from that handler will resume a primitive; otherwise, return from that handler will cause EINTR (see [Section 17.3.5 \[Flags](#page-412-0) for [sigaction](#page-412-0)], page 395).

Another way to specify the choice is with the siginterrupt function (see Section 17.10.1 [BSD [Function to Establish a Handler\], page 426\)](#page-443-0).

When you don't specify with sigaction or siginterrupt what a particular handler should do, it uses a default choice. The default choice in the GNU library depends on the feature-test macros you have defined. If you define \_BSD\_SOURCE or GNU SOURCE before calling signal, the default is to resume primitives; otherwise, the default is to make them fail with EINTR. (The library contains alternate versions of the signal function, and the feature-test macros determine which one you really call.) See [Section 1.3.4 \[Feature-Test Macros\], page 8.](#page-25-0)

The description of each primitive affected by this issue lists EINTR among the error codes it can return.

There is one situation where resumption never happens no matter which choice you make—when a data-transfer function such as read or write is interrupted by a signal after transferring part of the data. In this case, the function returns the number of bytes already transferred, indicating partial success.

This might at first appear to cause unreliable behavior on record-oriented devices (including datagram sockets; see [Section 5.10 \[Datagram Socket Operations\],](#page-184-0) [page 167](#page-184-0)), where splitting one read or write into two would read or write two records. Actually, there is no problem, because interruption after a partial transfer cannot happen on such devices; they always transfer an entire record in one burst, with no waiting once data transfer has started.

# 17.6 Generating Signals

Besides signals that are generated as a result of a hardware trap or interrupt, your program can explicitly send signals to itself or to another process.

# 17.6.1 Signaling Yourself

A process can send itself a signal with the raise function. This function is declared in 'signal.h'.

# int raise (int signum) Function The raise function sends the signal *signum* to the calling process. It returns 0 if successful and a nonzero value if it fails. About the only reason for failure would be if the value of signum is invalid.

### int gsignal (int signum) Function

The gsignal function does the same thing as raise; it is provided only for compatibility with SVID.

One convenient use for raise is to reproduce the default behavior of a signal that you have trapped. For instance, suppose a user of your program types the SUSP character (usually  $C-z$ ; see [Section 6.4.9 \[Special Characters\], page 194](#page-211-0)) to send it an interactive stop signal (SIGTSTP), and you want to clean up some internal data buffers before stopping. You might set this up like this:

#include <signal.h>

 $/*$  When a stop signal arrives, set the action back to the default and then resend the signal after doing clean-up actions.  $\star$  /

```
void
tstp_handler (int sig)
{
```

```
signal (SIGTSTP, SIG DFL);
  /\star Do clean-up actions here. \star...
  raise (SIGTSTP);
}
\sqrt{\phantom{a}} When the process is continued again, restore the signal handler. \sqrt{\phantom{a}}void
cont_handler (int sig)
{
 signal (SIGCONT, cont_handler);
 signal (SIGTSTP, tstp_handler);
}
\sqrt{\ast} Enable both handlers during program initialization. \sqrt{\ast}int
main (void)
{
  signal (SIGCONT, cont_handler);
  signal (SIGTSTP, tstp handler);
  ...
}
```
Portability Note: raise was invented by the ISO C committee. Older systems may not support it, so using kill may be more portable.

# 17.6.2 Signaling Another Process

<span id="page-427-0"></span>The kill function can be used to send a signal to another process. In spite of its name, it can be used for a lot of things other than causing a process to terminate. Some examples of situations where you might want to send signals between processes are

- A parent process starts a child to perform a task—perhaps having the child running an infinite loop—and then terminates the child when the task is no longer needed.
- A process executes as part of a group, and needs to terminate or notify the other processes in the group when an error or other event occurs.
- Two processes need to synchronize while working together.

This section assumes that you know a little bit about how processes work. For more information on this subject, see [Chapter 7 \[Processes\], page 209.](#page-226-0)

The kill function is declared in 'signal.h'.

int kill (pid t pid, int signum) Function

The kill function sends the signal signum to the process or process group specified by pid. Besides the signals listed in [Section 17.2 \[Standard Signals\],](#page-396-0) [page 379,](#page-396-0) signum can also have a value of zero to check the validity of the pid. The pid specifies the process or process group to receive the signal:

- $pid \geq 0$  Specify the process whose identifier is pid.
- $pid == 0$  Specify all processes in the same process group as the sender.
- pid < -1 Specify the process group whose identifier is −pid.
- $pid == -1$  If the process is privileged, send the signal to all processes except for some special system-processes. Otherwise, send the signal to all processes with the same effective user-ID.

A process can send a signal to itself with a call like<br>kill (qetpid(), signum). If kill is used by a process to send If kill is used by a process to send a signal to itself, and the signal is not blocked, then kill delivers at least one signal (which might be some other pending unblocked signal instead of the signal signum) to that process before it returns.

The return value from kill is 0 if the signal can be sent successfully. Otherwise, no signal is sent, and a value of  $-1$  is returned. If pid specifies sending a signal to several processes, kill succeeds if it can send the signal to at least one of them. There's no way you can tell which of the processes got the signal or whether all of them did.

The following errno error conditions are defined for this function:

- EINVAL The signum argument is an invalid or unsupported number.
- EPERM You do not have the privilege to send a signal to the process or any of the processes in the process group named by pid.
- ESCRH The pid argument does not refer to an existing process or group.

int killpg (int pgid, int signum) Function

This is similar to  $k$  ill, but sends signal signum to the process group pgid. This function is provided for compatibility with BSD; using kill to do this is more portable.

As a simple example of kill, the call kill (getpid (), sig) has the same effect as raise (sig).

# 17.6.3 Permission for Using **kill**

There are restrictions that prevent you from using kill to send signals to any random process. These are intended to prevent antisocial behavior such as arbitrarily killing off processes belonging to another user. In typical use, kill is used to pass signals between parent, child and sibling processes, and in these situations you normally do have permission to send signals. The only common exception is when you run a setuid program in a child process; if the program changes its real UID as well as its effective UID, you may not have permission to send a signal. The su program does this.

Whether a process has permission to send a signal to another process is determined by the user IDs of the two processes. This concept is discussed in detail in [Section 10.2 \[The Persona of a Process\], page 253](#page-270-0).

Generally, for a process to be able to send a signal to another process, either the sending process must belong to a privileged user (like 'root'), or the real or effective user-ID of the sending process must match the real or effective user-ID of the receiving process. If the receiving process has changed its effective user-ID from the set-user-ID mode bit on its process image file, then the owner of the process image file is used in place of its current effective user-ID. In some implementations, a parent process might be able to send signals to a child process even if the user IDs don't match, and other implementations might enforce other restrictions.

The SIGCONT signal is a special case. It can be sent if the sender is part of the same session as the receiver, regardless of user IDs.

# 17.6.4 Using **kill** for Communication

Here is a longer example showing how signals can be used for interprocess communication. This is what the SIGUSR1 and SIGUSR2 signals are provided for. Since these signals are fatal by default, the process that is supposed to receive them must trap them through signal or sigaction.

In this example, a parent process forks a child process and then waits for the child to complete its initialization. The child process tells the parent when it is ready by sending it a SIGUSR1 signal, using the kill function.

```
#include <signal.h>
#include <stdio.h>
#include <sys/types.h>
#include <unistd.h>
\sqrt{\ast} When a SIGUSR1 signal arrives, set this variable. \ast /
volatile sig_atomic_t usr_interrupt = 0;
void
synch_signal (int sig)
{
  usr_interrupt = 1;}
\sqrt{\star} The child process executes this function. \star /
void
```
# Chapter 17: Signal Handling 413

```
child_function (void)
{
  /\star Perform initialization. \star/printf ("I'm here!!! My pid is %d.\n", (int) getpid ());
  \frac{1}{x} Let parent know you're done. \frac{x}{x}kill (getppid (), SIGUSR1);
  \sqrt{\phantom{a}} Continue with execution. \sqrt{\phantom{a}}puts ("Bye, now....");
  exit (0);
}
int
main (void)
{
 struct sigaction usr_action;
  sigset_t block_mask;
 pid_t child_id;
  \sqrt{\star} Establish the signal handler. \star/
  sigfillset (&block_mask);
  usr_action.sa_handler = synch_signal;
  usr_action.sa_mask = block_mask;
  usr_action.sa_flags = 0;
  sigaction (SIGUSR1, &usr_action, NULL);
  \sqrt{\star} Create the child process. \star /
  child_id = fork ();
  if (child_id == 0)
     child_function (); \frac{1}{2} /* Does not return. */
  \sqrt{\star} Busy wait for the child to send a signal. \star /
  while (!usr_interrupt)
     ;
  \sqrt{\star} Now continue execution. \star /
  puts ("That's all, folks!");
  return 0;
}
```
This example uses a busy wait, which is bad, because it wastes CPU cycles that other programs could otherwise use. It is better to ask the system to wait until the signal arrives (see the example in [Section 17.8 \[Waiting for a Signal\], page 421](#page-438-0)).

# 17.7 Blocking Signals

<span id="page-431-0"></span>Blocking a signal means telling the operating system to hold it and deliver it later. Generally, a program does not block signals indefinitely—it might as well ignore them by setting their actions to SIG\_IGN. But it is useful to block signals briefly, to prevent them from interrupting sensitive operations. For instance:

- You can use the sigprocmask function to block signals while you modify global variables that are also modified by the handlers for these signals.
- You can set sa\_mask in your sigaction call to block certain signals while a particular signal-handler runs. This way, the signal handler can run without being interrupted itself by signals.

# 17.7.1 Why Blocking Signals Is Useful

Temporary blocking of signals with sigprocmask gives you a way to prevent interrupts during critical parts of your code. If signals arrive in that part of the program, they are delivered later, after you unblock them.

One example where this is useful is for sharing data between a signal handler and the rest of the program. If the type of the data is not  $sig\_atomic_t$  (see [Section 17.4.7 \[Atomic Data-Access and Signal-Handling\], page 406\)](#page-423-0), then the signal handler could run when the rest of the program has only half-finished reading or writing the data. This would lead to confusing consequences.

To make the program reliable, you can prevent the signal handler from running while the rest of the program is examining or modifying that data—by blocking the appropriate signal around the parts of the program that touch the data.

Blocking signals is also necessary when you want to perform a certain action only if a signal has not arrived. Suppose that the handler for the signal sets a flag of type sig\_atomic\_t; you would like to test the flag and perform the action if the flag is not set. This is unreliable. Suppose the signal is delivered immediately after you test the flag, but before the consequent action—then the program will perform the action even though the signal has arrived.

The only way to test reliably for whether a signal has yet arrived is to test while the signal is blocked.

# 17.7.2 Signal Sets

All of the signal-blocking functions use a data structure called a signal set to specify what signals are affected. Thus, every activity involves two stages: creating the signal set, and then passing it as an argument to a library function.

These facilities are declared in the header file 'signal.h'.
sigset\_t Data Type The sigset  $\pm$  data type is used to represent a signal set. Internally, it may be implemented as either an integer or structure type.

For portability, use only the functions described in this section to initialize, change and retrieve information from sigset\_t objects—don't try to manipulate them directly.

There are two ways to initialize a signal set. You can initially specify it to be empty with sigemptyset and then add specified signals individually. Or you can specify it to be full with sigfillset and then delete specified signals individually.

You must always initialize the signal set with one of these two functions before using it in any other way. Don't try to set all the signals explicitly, because the sigset\_t object might include some other information, like a version field, that needs to be initialized as well. In addition, it's not wise to put into your program an assumption that the system has no signals aside from the ones you know about.

```
int sigemptyset (sigset_t *set) Function
  This function initializes the signal set set to exclude all of the defined signals.
  It always returns 0.
```
- int sigfillset (sigset t \*set) Function This function initializes the signal set set to include all of the defined signals. Again, the return value is 0.
- int **sigaddset** (sigset\_t \*set, int signum) Function This function adds the signal signum to the signal set set. All sigaddset does is modify set; it does not block or unblock any signals.

The return value is 0 on success and  $-1$  on failure. The following  $\epsilon$ rno error condition is defined for this function:

- EINVAL The signum argument doesn't specify a valid signal.
- int sigdelset (sigset\_t \*set, int signum) Function This function removes the signal signum from the signal set set. All sigdelset does is modify set; it does not block or unblock any signals. The return value and error conditions are the same as for sigaddset.

Finally, there is a function to test what signals are in a signal set:

int sigismember (const sigset\_t \*set, int signum) Function The sigismember function tests whether the signal signum is a member of the signal set set. It returns 1 if the signal is in the set, 0 if not and  $-1$  if there is an error.

The following errno error condition is defined for this function:

EINVAL The signum argument doesn't specify a valid signal.

## 17.7.3 Process Signal-Mask

<span id="page-433-0"></span>The collection of signals that are currently blocked is called the signal mask. Each process has its own signal mask. When you create a new process (see [Sec](#page-228-0)[tion 7.4 \[Creating a Process\], page 211](#page-228-0)), it inherits its parent's mask. You can block or unblock signals with total flexibility by modifying the signal mask.

The prototype for the sigprocmask function is in 'signal.h'.

You must not use sigprocmask in multithreaded processes, because each thread has its own signal mask and there is no single process signal-mask. According to POSIX, the behavior of sigprocmask in a multithreaded process is "unspecified". Instead, use pthread\_sigmask. (See [Section 18.9 \[Threads and](#page-464-0) [Signal-Handling\], page 447.](#page-464-0))

```
int sigprocmask (int how, const sigset_t *restrict Function
         set, sigset t * \text{restrict oldest})
```
The sigprocmask function is used to examine or change the calling process's signal-mask. The how argument determines how the signal mask is changed, and must be one of the following values:

#### SIG\_BLOCK

Block the signals in set—add them to the existing mask. In other words, the new mask is the union of the existing mask and set.

SIG\_UNBLOCK

Unblock the signals in set—remove them from the existing mask.

SIG\_SETMASK

Use set for the mask; ignore the previous value of the mask.

The last argument, oldset, is used to return information about the old process signal-mask. If you just want to change the mask without looking at it, pass a null pointer as the oldset argument. Similarly, if you want to know what's in the mask without changing it, pass a null pointer for set (in this case the how argument is not significant). The oldset argument is often used to remember the previous signal-mask in order to restore it later. Since the signal mask is inherited over fork and exec calls, you can't predict what its contents are when your program starts running.

If invoking sigprocmask causes any pending signals to be unblocked, at least one of those signals is delivered to the process before sigprocmask returns. The order in which pending signals are delivered is not specified, but you can control the order explicitly by making multiple sigprocmask calls to unblock various signals one at a time.

The sigprocmask function returns  $0$  if successful and  $-1$  to indicate an error. The following errno error condition is defined for this function:

EINVAL The how argument is invalid.

You can't block the SIGKILL and SIGSTOP signals, but if the signal set includes these, sigprocmask just ignores them instead of returning an error status.

Remember, too, that blocking program-error signals such as SIGFPE leads to undesirable results for signals generated by an actual program error (as opposed to signals sent with raise or kill). This is because your program may be too broken to be able to continue executing to a point where the signal is unblocked again (see [Section 17.2.1 \[Program-Error Signals\], page 379\)](#page-396-0).

# 17.7.4 Blocking to Test for Delivery of a Signal

Now for a simple example. Suppose you establish a handler for SIGALRM signals that sets a flag whenever a signal arrives, and your main program checks this flag from time to time and then resets it. You can prevent additional SIGALRM signals from arriving in the meantime by wrapping the critical part of the code with calls to sigprocmask, like this:

```
\sqrt{\ast} This variable is set by the SIGALRM signal-handler. \sqrt{\ast}
```

```
volatile sig_atomic_t flag = 0;
int
main (void)
{
  sigset_t block_alarm;
  ...
  \angle Initialize the signal mask. \anglesigemptyset (&block_alarm);
  sigaddset (&block_alarm, SIGALRM);
  while (1)
    {
       \sqrt{\phantom{a}} Check if a signal has arrived; if so, reset the flag. \sqrt{\phantom{a}}sigprocmask (SIG_BLOCK, &block_alarm, NULL);
       if (flag)
         {
            actions-if-not-arrived
            flag = 0;}
       sigprocmask (SIG_UNBLOCK, &block_alarm, NULL);
       ...
     }
```
}

## 17.7.5 Blocking Signals for a Handler

When a signal handler is invoked, you usually want it to be able to finish without being interrupted by another signal. From the moment the handler starts until the moment it finishes, you must block signals that might confuse it or corrupt its data.

When a handler function is invoked on a signal, that signal is automatically blocked (in addition to any other signals that are already in the process's signal mask) during the time the handler is running. If you set up a handler for SIGTSTP, for instance, then the arrival of that signal forces further SIGTSTP signals to wait during the execution of the handler.

However, by default, other kinds of signals are not blocked; they can arrive during handler execution.

The reliable way to block other kinds of signals during the execution of the handler is to use the sa\_mask member of the sigaction structure.

Here is an example:

```
#include <signal.h>
#include <stddef.h>
void catch_stop ();
void
install_handler (void)
{
 struct sigaction setup_action;
 sigset_t block_mask;
 sigemptyset (&block_mask);
  \sqrt{\ast} Block other terminal-generated signals while handler runs. \ast /
 sigaddset (&block_mask, SIGINT);
 sigaddset (&block_mask, SIGQUIT);
  setup action.sa handler = catch stop;
  setup action.sa mask = block mask;
  setup_action.sa_flags = 0;
  sigaction (SIGTSTP, &setup_action, NULL);
}
```
This is more reliable than blocking the other signals explicitly in the code for the handler. If you block signals explicitly in the handler, you can't avoid at least a short interval at the beginning of the handler where they are not yet blocked.

You cannot remove signals from the process's current mask using this mechanism. However, you can make calls to sigprocmask within your handler to block or unblock signals as you wish.

In any case, when the handler returns, the system restores the mask that was in place before the handler was entered. If any signals that become unblocked by this restoration are pending, the process will receive those signals immediately, before returning to the code that was interrupted.

## 17.7.6 Checking for Pending Signals

You can find out which signals are pending at any time by calling sigpending. This function is declared in 'signal.h'.

```
int sigpending (sigset t * set) Function
  The sigpending function stores information about pending signals in set.
  If there is a pending signal that is blocked from delivery, then that signal is a
  member of the returned set. You can test whether a particular signal is a member
  of this set using sigismember (see Section 17.7.2 [Signal Sets], page 414).
  The return value is \theta if successful and -1 on failure.
```
Testing whether a signal is pending is not often useful. Testing when that signal is not blocked is almost certainly bad design.

Here is an example:

```
#include <signal.h>
#include <stddef.h>
sigset_t base_mask, waiting_mask;
sigemptyset (&base_mask);
sigaddset (&base_mask, SIGINT);
sigaddset (&base_mask, SIGTSTP);
\angle Block user interrupts while doing other processing. \anglesigprocmask (SIG_SETMASK, &base_mask, NULL);
...
\prime After a while, check to see whether any signals are pending. \starsigpending (&waiting_mask);
if (sigismember (&waiting_mask, SIGINT)) {
  \sqrt{\star} The user has tried to kill the process. \star /
}
else if (sigismember (&waiting_mask, SIGTSTP)) {
  \sqrt{\star} The user has tried to stop the process. \star /
}
```
Remember that if there is a particular signal pending for your process, additional signals of that same type that arrive in the meantime might be discarded. For example, if a SIGINT signal is pending when another SIGINT signal arrives, your program will probably only see one of them when you unblock this signal.

Portability Note: The sigpending function is new in POSIX.1. Older systems have no equivalent facility.

# 17.7.7 Remembering a Signal to Act on Later

Instead of blocking a signal using the library facilities, you can get almost the same results by making the handler set a flag to be tested later, when you "unblock". Here is an example:

```
\sqrt{\ast} If this flag is nonzero, don't handle the signal right away. \ast /
volatile sig_atomic_t signal_pending;
\sqrt{\ast} This is nonzero if a signal arrived and was not handled. \sqrt{\ast}volatile sig atomic t defer signal;
void
handler (int signum)
{
  if (defer_signal)
    signal_pending = signum;
 else
     \ldots /* "Really" handle the signal. */
\lambda...
void
update_mumble (int frob)
{
  \sqrt{\star} Prevent signals from having immediate effect. \star /
  defer_signal++;
  \frac{1}{x} Now update mumble, without worrying about interruption. \frac{x}{x}mumble.a = 1;
  mumble.b = hack ();
  mumble.c = frob;
  \sqrt{\ast} We have updated mumble. Handle any signal that came in. \ast /
  defer signal--;
  if (defer_signal == 0 && signal_pending != 0)
    raise (signal_pending);
}
```
Note how the particular signal that arrives is stored in signal\_pending. That way, we can handle several types of inconvenient signals with the same mechanism.

We increment and decrement defer\_signal so that nested critical sections will work properly; thus, if update\_mumble were called with signal\_ pending already nonzero, signals would be deferred not only within update\_ mumble, but also within the caller. This is also why we do not check signal pending if defer\_signal is still nonzero.

The incrementing and decrementing of defer\_signal each require more than one instruction; it is possible for a signal to happen in the middle. But that does not cause any problem. If the signal happens early enough to see the value from before the increment or decrement, that is equivalent to a signal that came before the beginning of the increment or decrement, which is a case that works properly.

It is absolutely vital to decrement defer\_signal before testing signal\_ pending, because this avoids a subtle bug. If we did these things in the other order, like this:

```
if (defer_signal == 1 && signal_pending != 0)
  raise (signal_pending);
defer_signal--;
```
then a signal arriving in between the if statement and the decrement would be effectively "lost" for an indefinite amount of time. The handler would merely set defer\_signal—but the program having already tested this variable, it would not test the variable again.

Bugs like these are called timing errors. They are especially bad because they happen only rarely and are nearly impossible to reproduce. You can't expect to find them with a debugger as you would find a reproducible bug. So it is worth being especially careful to avoid them.

(You would not be tempted to write the code in this order, given the use of defer\_signal as a counter which must be tested along with signal\_ pending. After all, testing for 0 is cleaner than testing for 1. But if you did not use defer\_signal as a counter, and gave it values of 0 and 1 only, then either order might seem equally simple. This is a further advantage of using a counter for defer\_signal: it will reduce the chance you will write the code in the wrong order and create a subtle bug.)

# 17.8 Waiting for a Signal

<span id="page-438-0"></span>If your program is driven by external events, or uses signals for synchronization, then when it has nothing to do, it should probably wait until a signal arrives.

### 17.8.1 Using **pause**

The simple way to wait until a signal arrives is to call pause. Please read about its disadvantages, in the following section, before you use it.

#### int **pause** () Function

The pause function suspends program execution until a signal arrives whose action is either to execute a handler function or to terminate the process.

If the signal causes a handler function to be executed, then pause returns. This is considered an unsuccessful return (since "successful" behavior would be to suspend the program forever), so the return value is  $-1$ . Even if you specify that other primitives should resume when a system handler returns (see [Section 17.5](#page-425-0) [\[Primitives Interrupted by Signals\], page 408\)](#page-425-0), this has no effect on pause; it always fails when a signal is handled.

The following errno error condition is defined for this function:

EINTR The function was interrupted by delivery of a signal.

If the signal causes program termination, pause doesn't return (obviously).

This function is a cancellation point in multithreaded programs. This is a problem if the thread allocates some resources (like memory, file descriptors, semaphores or whatever) at the time pause is called. If the thread gets cancelled these resources stay allocated until the program ends. To avoid this calls to pause should be protected using cancellation handlers.

The pause function is declared in 'unistd.h'.

### 17.8.2 Problems with **pause**

The simplicity of pause can conceal serious timing errors that can make a program hang mysteriously.

It is safe to use pause if the real work of your program is done by the signal handlers themselves, and the "main program" does nothing but call pause. Each time a signal is delivered, the handler will do the next batch of work that is to be done, and then return, so that the main loop of the program can call pause again.

You can't safely use pause to wait until one more signal arrives, and then resume real work. Even if you arrange for the signal handler to cooperate by setting a flag, you still can't use pause reliably. Here is an example of this problem:

```
/* usr_interrupt is set by the signal handler. */if (!usr_interrupt)
 pause ();
\angle \star Do work once the signal arrives. \star /
```
...

This has a bug—the signal could arrive after the variable usr\_interrupt is checked, but before the call to pause. If no further signals arrive, the process would never wake up again.

You can put an upper limit on the excess waiting by using sleep in a loop instead of using pause. <sup>5</sup> Here is what this looks like:

```
/* usr_interrupt is set by the signal handler.
while (!usr_interrupt)
  sleep (1);
```

```
/\star Do work once the signal arrives. \star/
```
<sup>&</sup>lt;sup>5</sup> For more about sleep, see Loosemore et al., "Sleeping".

For some purposes, that is good enough. But with a little more complexity, you can wait reliably until a particular signal-handler is run, using sigsuspend.

### 17.8.3 Using **sigsuspend**

The clean and reliable way to wait for a signal to arrive is to block it and then use sigsuspend. By using sigsuspend in a loop, you can wait for certain kinds of signals, while letting other kinds of signals be handled by their handlers.

int sigsuspend (const sigset t \*set) Function This function replaces the process's signal-mask with set and then suspends the process until a signal is delivered whose action is either to terminate the process or invoke a signal-handling function. In other words, the program is effectively suspended until one of the signals that is not a member of set arrives. If the process is woken up by delivery of a signal that invokes a handler function, and the handler function returns, then sigsuspend also returns. The mask remains set only as long as sigsuspend is waiting. The function

sigsuspend always restores the previous signal-mask when it returns.

The return value and error conditions are the same as for pause.

With sigsuspend, you can replace the pause or sleep loop in the previous section with something completely reliable:

```
sigset_t mask, oldmask;
...
\sqrt{\ast} Set up the mask of signals to temporarily block. \ast /
sigemptyset (&mask);
sigaddset (&mask, SIGUSR1);
...
\sqrt{\star} Wait for a signal to arrive. \starsigprocmask (SIG_BLOCK, &mask, &oldmask);
while (!usr_interrupt)
  sigsuspend (&oldmask);
sigprocmask (SIG_UNBLOCK, &mask, NULL);
```
This last piece of code is a little tricky. The key point to remember here is that when sigsuspend returns, it resets the process's signal-mask to the original value, the value from before the call to sigsuspend—in this case, the SIGUSR1 signal is once again blocked. The second call to sigprocmask is necessary to explicitly unblock this signal.

You may be wondering why the while loop is necessary at all, since the program is apparently only waiting for one SIGUSR1 signal. The answer is that the mask passed to sigsuspend permits the process to be woken up by the delivery of other kinds of signals, as well—for example, job-control signals. If the process is woken up by a signal that doesn't set usr\_interrupt, it just suspends itself again until the "right" kind of signal eventually arrives.

This technique takes a few more lines of preparation, but that is needed just once for each kind of wait criterion you want to use. The code that actually waits is just four lines.

# 17.9 Using a Separate Signal-Stack

A signal stack is a special area of memory to be used as the execution stack during signal handlers. It should be fairly large, to avoid any danger that it will overflow in turn; the macro SIGSTKSZ is defined to a canonical size for signal stacks. You can use malloc to allocate the space for the stack. Then call sigaltstack or sigstack to tell the system to use that space for the signal stack.

You don't need to write signal handlers differently in order to use a signal stack. Switching from one stack to the other happens automatically. (Some non-GNU debuggers on some machines may get confused if you examine a stack trace while a handler that uses the signal stack is running.)

There are two interfaces for telling the system to use a separate signal stack. sigstack is the older interface, which comes from 4.2 BSD. sigaltstack is the newer interface, and comes from 4.4 BSD. The sigaltstack interface has the advantage that it does not require your program to know which direction the stack grows, which depends on the specific machine and operating system.

stack t Data Type

This structure describes a signal stack. It contains the following members:

void \*ss\_sp

This points to the base of the signal stack.

size\_t ss\_size

This is the size (in bytes) of the signal stack that 'ss sp' points to. You should set this to however much space you allocated for the stack.

There are two macros defined in 'signal.h' that you should use in calculating this size:

SIGSTKSZ

This is the canonical size for a signal stack. It is judged to be sufficient for normal uses.

MINSIGSTKSZ

This is the amount of signal stack-space the operating system needs just to implement signal delivery. The size of a signal stack must be greater than this.

For most cases, just using SIGSTKSZ for ss\_size is sufficient. But if you know how much stack space your program's signal handlers will need, you may want to use a different size. In this case, you should allocate MINSIGSTKSZ additional bytes for the signal stack and increase ss\_size accordingly.

### int ss\_flags

This field contains the bit-wise OR of these flags:

#### SS\_DISABLE

This tells the system that it should not use the signal stack.

#### SS\_ONSTACK

This is set by the system, and indicates that the signal stack is currently in use. If this bit is not set, then signals will be delivered on the normal user stack.

int sigaltstack (const stack t \*restrict stack, Function stack t \*restrict oldstack)

The sigaltstack function specifies an alternate stack for use during signal handling. When a signal is received by the process and its action indicates that the signal stack is used, the system arranges a switch to the currently installed signal-stack while the handler for that signal is executed.

If oldstack is not a null pointer, information about the currently installed signalstack is returned in the location it points to. If stack is not a null pointer, then this is installed as the new stack for use by signal handlers.

The return value is 0 on success and  $-1$  on failure. If sigaltstack fails, it sets errno to one of these values:

- EINVAL You tried to disable a stack that was in fact currently in use.
- ENOMEM The size of the alternate stack was too small. It must be greater than MINSIGSTKSZ.

Here is the older sigstack interface. You should use sigaltstack instead on systems that have it.

#### struct sigstack Data Type

This structure describes a signal stack. It contains the following members:

void \*ss\_sp

This is the stack pointer. If the stack grows downward on your machine, this should point to the top of the area you allocated. If the stack grows upward, it should point to the bottom.

int ss\_onstack

This field is true if the process is currently using this stack.

int sigstack (const struct sigstack \*stack, struct Function sigstack \*oldstack)

The sigstack function specifies an alternate stack for use during signal handling. When a signal is received by the process and its action indicates that the signal stack is used, the system arranges a switch to the currently installed signal-stack while the handler for that signal is executed.

If oldstack is not a null pointer, information about the currently installed signalstack is returned in the location it points to. If stack is not a null pointer, then this is installed as the new stack for use by signal handlers.

The return value is  $\theta$  on success and  $-1$  on failure.

# 17.10 BSD Signal-Handling

This section describes alternative signal-handling functions derived from BSD Unix. These facilities were an advance, in their time; today, they are mostly obsolete, and supported mainly for compatibility with BSD Unix.

There are many similarities between the BSD and POSIX signal-handling facilities, because the POSIX facilities were inspired by the BSD facilities. Besides having different names for all the functions to avoid conflicts, the main differences between the two are

- BSD Unix represents signal masks as an int bit mask, rather than as a sigset tobject.
- The BSD facilities use a different default for whether an interrupted primitive should fail or resume. The POSIX facilities make system calls fail unless you specify that they should resume. With the BSD facility, the default is to make system calls resume unless you say they should fail (see [Section 17.5 \[Primi](#page-425-0)[tives Interrupted by Signals\], page 408](#page-425-0)).

The BSD facilities are declared in 'signal.h'.

## 17.10.1 BSD Function to Establish a Handler

#### struct sigvec Data Type Data Type Data Type Data Type Data Type Data Type Data Type Data Type Data Type Data Type Data Type Data Type Data Type Data Type Data Type Data Type Data Type Data Type Data Type Data Type Data Typ

This data type is the BSD equivalent of struct sigaction (see [Sec](#page-409-0)[tion 17.3.2 \[Advanced Signal-Handling\], page 392](#page-409-0)); it is used to specify signal actions to the sigvec function. It contains the following members:

sighandler\_t sv\_handler

This is the handler function.

int sv\_mask

This is the mask of additional signals to be blocked while the handler function is being called.

int sv\_flags

This is a bit mask used to specify various flags that affect the behavior of the signal. You can also refer to this field as sv\_ onstack.

These symbolic constants can be used to provide values for the  $sy-f$ lags field of a sigvec structure. This field is a bit-mask value, so you bit-wise-OR the flags of interest to you together.

### int SV\_ONSTACK Macro

If this bit is set in the sv\_flags field of a sigvec structure, it means to use the signal stack when delivering the signal.

## int SV INTERRUPT Macro

If this bit is set in the sv\_flags field of a sigvec structure, it means that system calls interrupted by this kind of signal should not be restarted if the handler returns; instead, the system calls should return with a EINTR error status (see [Section 17.5 \[Primitives Interrupted by Signals\], page 408](#page-425-0)).

### int SV\_RESETHAND Macro

If this bit is set in the sv  $f$ lags field of a sigvec structure, it means to reset the action for the signal back to SIG\_DFL when the signal is received.

int sigvec (int signum, const struct sigvec Function \*action, struct sigvec \*old-action)

This function is the equivalent of sigaction (see [Section 17.3.2 \[Advanced](#page-409-0) [Signal-Handling\], page 392](#page-409-0)); it installs the action action for the signal signum, returning information about the previous action in effect for that signal in oldaction.

int siginterrupt (int signum, int failflag) Function This function specifies which approach to use when certain primitives are interrupted by handling signal signum. If failflag is false, signal signum restarts primitives. If failflag is true, handling signum causes these primitives to fail with error code EINTR (see [Section 17.5 \[Primitives Interrupted by Signals\],](#page-425-0) [page 408\)](#page-425-0).

## 17.10.2 BSD Functions for Blocking Signals

int sigmask (int signum) Macro This macro returns a signal mask that has the bit for signal signum set. You can bit-wise-OR the results of several calls to sigmask together to specify more than one signal. For example:

(sigmask (SIGTSTP) | sigmask (SIGSTOP) | sigmask (SIGTTIN) | sigmask (SIGTTOU))

specifies a mask that includes all the job-control stop signals.

### int sigblock (int mask) Function

This function is equivalent to sigprocmask (see [Section 17.7.3 \[Process](#page-433-0) [Signal-Mask\], page 416\)](#page-433-0) with a how argument of SIG\_BLOCK—it adds the

signals specified by mask to the calling process's set of blocked signals. The return value is the previous set of blocked signals.

## int sigsetmask (int mask) Function

This function equivalent to sigprocmask (see [Section 17.7.3 \[Process Signal-](#page-433-0)[Mask\], page 416\)](#page-433-0) with a how argument of SIG\_SETMASK—it sets the calling process's signal mask to mask. The return value is the previous set of blocked signals.

# int sigpause (int mask) Function

This function is the equivalent of sigsuspend (see [Section 17.8 \[Waiting for](#page-438-0) [a Signal\], page 421\)](#page-438-0)—it sets the calling process's signal mask to mask, and waits for a signal to arrive. On return, the previous set of blocked signals is restored.

# 18 POSIX Threads

This chapter describes the pthreads (POSIX threads) library. This library provides support functions for multithreaded programs: thread primitives, synchronization objects, and so forth. It also implements POSIX 1003.1b semaphores (not to be confused with System V semaphores).

The threads operations ('pthread\_\*') do not use errno. Instead they return an error code directly. The semaphore operations do use errno.

# 18.1 Basic Thread Operations

<span id="page-446-0"></span>These functions are the thread equivalents of fork, exit and wait.

```
int pthread_create (pthread t * thread, Function
```
pthread\_attr\_t \* attr, void \* (\*start\_routine)(void \*), void  $*$  arg)

pthread\_create creates a new thread of control that executes concurrently with the calling thread. The new thread calls the function start\_routine, passing it arg as first argument. The new thread terminates either explicitly, by calling pthread\_exit, or implicitly, by returning from the start\_routine function. The latter case is equivalent to calling pthread\_exit with the result returned by start\_routine as exit code.

The attr argument specifies thread attributes to be applied to the new thread (see [Section 18.2 \[Thread Attributessection Thread Attributes\], page 430\)](#page-447-0). The attr argument can also be NULL, in which case default attributes are used: the created thread is joinable (not detached) and has an ordinary (not real-time) scheduling policy.

On success, the identifier of the newly created thread is stored in the location pointed by the thread argument, and a 0 is returned. On error, a nonzero error code is returned.

This function may return the following errors

EAGAIN There are not enough system resources to create a process for the new thread, or more than PTHREAD\_THREADS\_MAX threads are already active.

void **pthread\_exit** (void \*retval) Function

pthread\_exit terminates the execution of the calling thread. All clean-up handlers (see [Section 18.4 \[Clean-Up Handlers\], page 435](#page-452-0)) that have been set for the calling thread with pthread\_cleanup\_push are executed in reverse order (the most recently pushed handler is executed first). Finalization functions for thread-specific data are then called for all keys that have non-NULL values associated with them in the calling thread (see [Section 18.8 \[Thread-Specific](#page-462-0) [Data\], page 445\)](#page-462-0). Finally, execution of the calling thread is stopped.

The retval argument is the return value of the thread. It can be retrieved from another thread using pthread\_join.

The pthread exit function never returns.

int **pthread\_cancel** (pthread\_t *thread*) Function

pthread\_cancel sends a cancellation request to the thread denoted by the thread argument. If there is no such thread, pthread\_cancel fails and returns ESRCH. Otherwise, it returns 0 (see [Section 18.3 \[Cancellation\],](#page-450-0) [page 433\)](#page-450-0).

int **pthread\_join** (pthread\_t th, void \*\*thread\_return) Function pthread\_join suspends the execution of the calling thread until the thread identified by th terminates, either by calling pthread exit or by being canceled.

If thread return is not NULL, the return value of th is stored in the location pointed to by thread\_return. The return value of th is either the argument it gave to pthread\_exit, or PTHREAD\_CANCELED if th was canceled.

The joined thread the must be in the joinable state—it must not have been detached using pthread detach or the PTHREAD CREATE DETACHED attribute to pthread\_create.

When a joinable thread terminates, its memory resources (thread descriptor and stack) are not deallocated until another thread performs pthread join on it. Therefore, pthread\_join must be called once for each joinable thread created to avoid memory leaks.

At most one thread can wait for the termination of a given thread. Calling pthread\_join on a thread th on which another thread is already waiting for termination returns an error.

pthread\_join is a cancellation point. If a thread is canceled while suspended in pthread\_join, the thread execution resumes immediately and the cancellation is executed without waiting for the th thread to terminate. If cancellation occurs during pthread\_join, the th thread remains not joined.

On success, the return value of th is stored in the location pointed to by thread return, and 0 is returned. On error, one of the following values is returned:

ESRCH No thread could be found corresponding to that specified by th.

EINVAL The th thread has been detached, or another thread is already waiting on termination of th.

EDEADLK The th argument refers to the calling thread.

# 18.2 Thread Attributessection Thread Attributes

<span id="page-447-0"></span>Threads have a number of attributes that may be set at creation time. This is done by filling a thread-attribute object attr of type pthread\_attr\_t, then passing it

as second argument to pthread\_create. Passing NULL is equivalent to passing a thread-attribute object with all attributes set to their default values.

Attribute objects are consulted only when creating a new thread. The same attribute-object can be used for creating several threads. Modifying an attribute object after a call to pthread\_create does not change the attributes of the thread previously created.

int **pthread\_attr\_init** (pthread attr  $t * attr$ ) Function pthread attr init initializes the thread-attribute object attr and fills it with default values for the attributes. (The default values for each attribute are listed below.)

Each attribute attrname (see below for a list of all attributes) can be individually set using the function pthread\_attr\_setattrname and retrieved using the function pthread attr qetattrname.

- int **pthread\_attr\_destroy** (pthread\_attr\_t \*attr) Function pthread\_attr\_destroy destroys the attribute object pointed to by attr, releasing any resources associated with it. attr is left in an undefined state, and you must not use it again in a call to any pthreads function until it has been reinitialized.
- int **pthread\_attr\_setattr** (pthread\_attr\_t \*obj, int Function value)

Set attribute attr to value in the attribute object pointed to by obj. See below for a list of possible attributes and the values they can take.

On success, these functions return 0. If value is not meaningful for the attr being modified, they will return the error code EINVAL. Some of the functions have other failure modes; see below.

int **pthread\_attr\_getattr** (const pthread\_attr\_t \*obj, Function int  $*value)$ 

Store the current setting of attr in obj into the variable pointed to by value. These functions always return 0.

The following thread attributes are supported:

'detachstate'

Choose whether the thread is created in the joinable state (value PTHREAD\_CREATE\_JOINABLE) or in the detached state (PTHREAD\_CREATE\_DETACHED). The default is PTHREAD\_ CREATE\_JOINABLE.

In the joinable state, another thread can synchronize on the thread termination and recover its termination code using pthread\_join, but some of the thread resources are kept allocated after the thread terminates, and reclaimed only when another thread performs pthread\_join on that thread.

In the detached state, the thread resources are immediately freed when it terminates, but pthread\_join cannot be used to synchronize on the thread termination.

A thread created in the joinable state can later be put in the detached thread using pthread\_detach.

'schedpolicy'

Select the scheduling policy for the thread, one of SCHED\_OTHER (regular, non-real-time scheduling), SCHED\_RR (real-time, roundrobin) or SCHED\_FIFO (real-time, first-in first-out). The default is SCHED\_OTHER.

The real-time scheduling policies SCHED\_RR and SCHED\_FIFO are available only to processes with superuser privileges. pthread\_ attr\_setschedparam will fail and return ENOTSUP if you try to set a real-time policy when you are unprivileged.

The scheduling policy of a thread can be changed after creation with pthread\_setschedparam.

'schedparam'

Change the scheduling parameter (the scheduling priority) for the thread. The default is 0.

This attribute is not significant if the scheduling policy is SCHED\_ OTHER; it only matters for the real-time policies SCHED\_RR and SCHED\_FIFO.

The scheduling priority of a thread can be changed after creation with pthread\_setschedparam.

'inheritsched'

Choose whether the scheduling policy and scheduling parameter for the newly created thread are determined by the values of the schedpolicy and schedparam attributes (value PTHREAD\_EXPLICIT\_ SCHED) or are inherited from the parent thread (value PTHREAD\_ INHERIT\_SCHED). The default is PTHREAD\_EXPLICIT\_SCHED.

'scope' Choose the scheduling-contention scope for the created thread. The default is PTHREAD\_SCOPE\_SYSTEM, meaning that the threads contend for CPU time with all processes running on the machine. In particular, thread priorities are interpreted relative to the priorities of all other processes on the machine. The other possibility, PTHREAD\_ SCOPE PROCESS, means that scheduling contention occurs only between the threads of the running process—thread priorities are interpreted relative to the priorities of the other threads of the process, regardless of the priorities of other processes.

PTHREAD SCOPE PROCESS is not supported in LinuxThreads. If you try to set the scope to this value, pthread attr setscope will fail and return ENOTSUP.

'stackaddr'

Provide an address for an application-managed stack. The size of the stack must be at least PTHREAD\_STACK\_MIN.

'stacksize'

Change the size of the stack created for the thread. The value defines the minimum-stack size, in bytes.

If the value exceeds the system's maximum stack-size, or is smaller than PTHREAD\_STACK\_MIN, pthread\_attr\_setstacksize will fail and return EINVAL.

'stack' Provide both the address and size of an application-managed stack to use for the new thread. The base of the memory area is stackaddr with the size of the memory area, stacksize, measured in bytes.

> If the value of stacksize is less than PTHREAD\_STACK\_MIN, or greater than the system's maximum stack size, or if the value of stackaddr lacks the proper alignment, pthread attr setstack will fail and return EINVAL.

'guardsize'

Change the minimum size in bytes of the guard area for the thread's stack. The default size is a single page. If this value is set, it will be rounded up to the nearest page size. If the value is set to 0, a guard area will not be created for this thread. The space allocated for the guard area is used to catch stack overflow. Therefore, when allocating large structures on the stack, a larger guard area may be required to catch a stack overflow.

If the caller is managing their own stacks (if the stackaddr attribute has been set), then the guardsize attribute is ignored.

If the value exceeds the stacksize, pthread\_atrr\_ setguardsize will fail and return EINVAL.

# 18.3 Cancellation

<span id="page-450-0"></span>Cancellation is the mechanism by which a thread can terminate the execution of another thread. More precisely, a thread can send a cancellation request to another thread. Depending on its settings, the target thread can then either ignore the request, honor it immediately, or defer it till it reaches a cancellation point. When threads are first created by pthread\_create, they always defer cancellation requests.

When a thread eventually honors a cancellation request, it behaves as if pthread\_exit(PTHREAD\_CANCELED) was called. All clean-up handlers are executed in reverse order, finalization functions for thread-specific data are called, and finally the thread stops executing. If the canceled thread was joinable, the return value PTHREAD\_CANCELED is provided to whichever thread calls pthread join on it (see [Section 18.1 \[Basic Thread Operations\], page 429\)](#page-446-0).

Cancellation points are the points where the thread checks for pending ncellation-requests and performs them. The POSIX threads functions cancellation-requests and performs them. pthread\_join, pthread\_cond\_wait, pthread\_cond\_timedwait, pthread\_testcancel, sem\_wait and sigwait are cancellation points. In addition, these system calls are cancellation points:

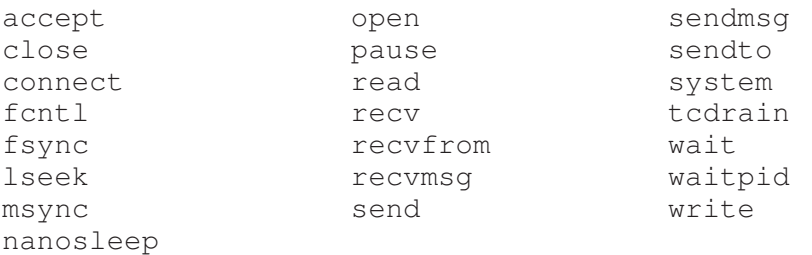

All library functions that call these functions (such as  $print f$ ) are also cancellation points.

int **pthread\_setcancelstate** (int state, int  $\star$ oldstate) Function pthread\_setcancelstate changes the cancellation state for the calling

thread—that is, whether cancellation requests are ignored or not. The state argument is the new cancellation state—either PTHREAD\_CANCEL\_ENABLE to enable cancellation, or PTHREAD\_CANCEL\_DISABLE to disable cancellation (cancellation requests are ignored).

If oldstate is not NULL, the previous cancellation-state is stored in the location pointed to by oldstate, and can thus be restored later by another call to pthread\_setcancelstate.

If the *state* argument is not PTHREAD\_CANCEL\_ENABLE or PTHREAD CANCEL\_DISABLE, pthread\_setcancelstate fails and returns EINVAL. Otherwise, it returns 0.

int **pthread setcanceltype** (int type, int  $\star$ oldtype) Function pthread\_setcanceltype changes the type of responses to cancellation requests for the calling thread: asynchronous (immediate) or deferred. The type argument is the new cancellation-type—either PTHREAD\_CANCEL\_ ASYNCHRONOUS to cancel the calling thread as soon as the cancellation request is received, or PTHREAD\_CANCEL\_DEFERRED to keep the cancellation request pending until the next cancellation-point. If oldtype is not NULL, the previous cancellation-state is stored in the location pointed to by oldtype, and can thus be restored later by another call to pthread set canceltype.

If the type argument is not PTHREAD\_CANCEL\_DEFERRED or PTHREAD CANCEL\_ASYNCHRONOUS, pthread\_setcanceltype fails and returns EINVAL. Otherwise, it returns 0.

#### void **pthread\_testcancel** (void) Function

pthread\_testcancel does nothing except testing for pending cancellation and executing it. Its purpose is to introduce explicit checks for cancellation in long sequences of code that do not call cancellation point functions otherwise.

# 18.4 Clean-Up Handlers

<span id="page-452-0"></span>Clean-up handlers are functions that get called when a thread terminates, either by calling pthread exit or because of cancellation. Clean-up handlers are installed and removed following a stack-like discipline.

The purpose of clean-up handlers is to free the resources that a thread may hold at the time it terminates. In particular, if a thread exits or is canceled while it owns a locked mutex, the mutex will remain locked forever and prevent other threads from executing normally. The best way to avoid this is, just before locking the mutex, to install a clean-up handler whose effect is to unlock the mutex. Clean-up handlers can be used similarly to free blocks allocated with malloc or close file descriptors on thread termination.

Here is how to lock a mutex mut in such a way that it will be unlocked if the thread is canceled while mut is locked:

```
pthread_cleanup_push(pthread_mutex_unlock, (void *) &mut);
pthread_mutex_lock(&mut);
/* do some work */
pthread_mutex_unlock(&mut);
pthread_cleanup_pop(0);
```
Equivalently, the last two lines can be replaced by:

pthread\_cleanup\_pop(1);

Notice that the code above is safe only in deferred-cancellation mode (see pthread\_setcanceltype). In asynchronous-cancellation mode, a cancellation can occur between pthread\_cleanup\_push and pthread\_mutex\_ lock, or between pthread mutex unlock and pthread cleanup pop, resulting in both cases in the thread trying to unlock a mutex not locked by the current thread. This is the main reason why asynchronous cancellation is difficult to use.

If the code above must also work in asynchronous-cancellation mode, then it must switch to deferred mode for locking and unlocking the mutex:

```
pthread_setcanceltype(PTHREAD_CANCEL_DEFERRED, &oldtype);
pthread_cleanup_push(pthread_mutex_unlock, (void *) &mut);
pthread_mutex_lock(&mut);
/* do some work */
pthread_cleanup_pop(1);
pthread_setcanceltype(oldtype, NULL);
```
The code above can be rewritten in a more compact and efficient way, using the nonportable functions pthread\_cleanup\_push\_defer\_np and pthread\_ cleanup\_pop\_restore\_np:

```
pthread_cleanup_push_defer_np(pthread_mutex_unlock, (void *) &mut);
pthread_mutex_lock(&mut);
/* do some work */pthread_cleanup_pop_restore_np(1);
```
#### void **pthread\_cleanup\_push** (void  $(*\text{routine})$  (void  $*$ ), Function  $void *arg)$

pthread cleanup push installs the routine function with argument arg as a clean-up handler. From this point on to the matching pthread\_cleanup\_ pop, the function routine will be called with arguments arg when the thread terminates, either through pthread\_exit or by cancellation. If several cleanup handlers are active at that point, they are called in LIFO order—the most recently installed handler is called first.

### void **pthread\_cleanup\_pop** (int execute) Function

pthread cleanup pop removes the most recently installed clean-up handler. If the execute argument is not 0, it also executes the handler, by calling the routine function with arguments arg. If the execute argument is 0, the handler is only removed but not executed.

Matching pairs of pthread cleanup push and pthread cleanup pop must occur in the same function, at the same level of block nesting. Actually, pthread\_cleanup\_push and pthread\_cleanup\_pop are macros, and the expansion of pthread\_cleanup\_push introduces an open brace { with the matching closing brace } being introduced by the expansion of the matching pthread\_cleanup\_pop.

### void **pthread\_cleanup\_push\_defer\_np** (void (\**routine*) Function  $(void *), void *arg)$

pthread\_cleanup\_push\_defer\_np is a nonportable extension that combines pthread cleanup push and pthread setcanceltype. It pushes a clean-up handler just as pthread\_cleanup\_push does, but also saves the current cancellation type and sets it to deferred cancellation. This ensures that the clean-up mechanism is effective even if the thread was initially in asynchronous cancellation mode.

void **pthread\_cleanup\_pop\_restore\_np** (int execute) Function pthread\_cleanup\_pop\_restore\_np pops a clean-up handler introduced by pthread\_cleanup\_push\_defer\_np, and restores the cancellation type to its value at the time pthread\_cleanup\_push\_ defer np was called.

pthread cleanup push defer np and pthread cleanup pop\_restore\_np must occur in matching pairs, at the same level of block nesting.

The sequence:

```
pthread_cleanup_push_defer_np(routine, arg);
     ...
    pthread_cleanup_pop_defer_np(execute);
is functionally equivalent to (but more compact and efficient than):
```

```
int oldtype;
 pthread_setcanceltype(PTHREAD_CANCEL_DEFERRED, &oldtype);
 pthread_cleanup_push(routine, arg);
  ...
 pthread_cleanup_pop(execute);
 pthread_setcanceltype(oldtype, NULL);
}
```
# 18.5 Mutexes

{

A mutex is a MUTual EXclusion device, and is useful for protecting shared datastructures from concurrent modifications, and implementing critical sections and monitors.

A mutex has two possible states: unlocked (not owned by any thread), and locked (owned by one thread). A mutex can never be owned by two different threads simultaneously. A thread attempting to lock a mutex that is already locked by another thread is suspended until the owning thread unlocks the mutex first.

None of the mutex functions is a cancellation point, not even pthread mutex lock, in spite of the fact that it can suspend a thread for arbitrary durations. This way, the status of mutexes at cancellation points is predictable, allowing cancellation handlers to unlock precisely those mutexes that need to be unlocked before the thread stops executing. Consequently, threads using deferred cancellation should never hold a mutex for extended periods of time.

It is not safe to call mutex functions from a signal handler. In particular, calling pthread\_mutex\_lock or pthread\_mutex\_unlock from a signal handler may deadlock the calling thread.

```
int pthread_mutex_init (pthread_mutex_t *mutex, Function
       const pthread_mutexattr_t *mutexattr)
```
pthread\_mutex\_init initializes the mutex object pointed to by mutex according to the mutex attributes specified in mutexattr. If mutexattr is NULL, default attributes are used instead.

The LinuxThreads implementation supports only one mutex attribute, the mutex type, which is either "fast", "recursive", or "error checking". The type of a mutex determines whether it can be locked again by a thread that already owns it. The default type is "fast".

Variables of type pthread\_mutex\_t can also be initialized statically, using the constants PTHREAD\_MUTEX\_INITIALIZER (for timed mutexes), PTHREAD\_RECURSIVE\_MUTEX\_INITIALIZER\_NP (for recursive mutexes), PTHREAD ADAPTIVE MUTEX INITIALIZER NP (for fast mutexes) and PTHREAD\_ERRORCHECK\_MUTEX\_INITIALIZER\_NP (for error-checking mutexes).

pthread\_mutex\_init always returns 0.

int **pthread\_mutex\_lock** (pthread\_mutex\_t \*mutex)) Function pthread\_mutex\_lock locks the given mutex. If the mutex is currently unlocked, it becomes locked and owned by the calling thread, and pthread\_ mutex\_lock returns immediately. If the mutex is already locked by another thread, pthread mutex lock suspends the calling thread until the mutex is unlocked.

If the mutex is already locked by the calling thread, the behavior of pthread\_ mutex\_lock depends on the type of the mutex. If the mutex is of the "fast" type, the calling thread is suspended. It will remain suspended forever, because no other thread can unlock the mutex. If the mutex is of the "errorchecking" type, pthread\_mutex\_lock returns immediately with the error code EDEADLK. If the mutex is of the "recursive" type, pthread\_mutex\_ lock succeeds and returns immediately, recording the number of times the calling thread has locked the mutex. An equal number of pthread mutex unlock operations must be performed before the mutex returns to the unlocked state.

int **pthread\_mutex\_trylock** (pthread mutex  $t *m \text{ }$ ) Function pthread mutex trylock behaves identically to pthread mutex lock, except that it does not block the calling thread if the mutex is already locked by another thread (or by the calling thread in the case of a "fast" mutex). Instead, pthread\_mutex\_trylock returns immediately with the error code EBUSY.

#### int **pthread\_mutex\_timedlock** (pthread\_mutex\_t Function \*mutex, const struct timespec \*abstime)

The pthread\_mutex\_timedlock is similar to the pthread\_mutex\_ lock function, but instead of blocking for in indefinite time if the mutex is locked by another thread, it returns when the time specified in abstime is reached.

This function can only be used on standard ("timed") and "error-checking" mutexes. It behaves just like pthread\_mutex\_lock for all other types. If the mutex is successfully locked, the function returns 0. If the time specified in abstime is reached without the mutex being locked, ETIMEDOUT is returned. This function was introduced in the POSIX.1d revision of the POSIX standard.

int **pthread\_mutex\_unlock** (pthread\_mutex\_t \*mutex) Function pthread\_mutex\_unlock unlocks the given mutex. The mutex is assumed to be locked and owned by the calling thread on entrance to pthread\_ mutex\_unlock. If the mutex is of the "fast" type, pthread\_mutex\_ unlock always returns it to the unlocked state. If it is of the "recursive" type,

it decrements the locking count of the mutex (number of pthread mutex lock operations performed on it by the calling thread), and only when this count reaches 0 is the mutex actually unlocked.

On "error-checking" mutexes, pthread\_mutex\_unlock actually checks at run-time that the mutex is locked on entrance, and that it was locked by the same thread that is now calling pthread\_mutex\_unlock. If these conditions are not met, pthread\_mutex\_unlock returns EPERM, and the mutex remains unchanged. "Fast" and "recursive" mutexes perform no such checks, thus allowing a locked mutex to be unlocked by a thread other than its owner. This is nonportable behavior and must not be relied upon.

int **pthread\_mutex\_destroy** (pthread\_mutex\_t \*mutex) Function pthread\_mutex\_destroy destroys a mutex object, freeing the resources it might hold. The mutex must be unlocked on entrance. In the LinuxThreads implementation, no resources are associated with mutex objects, thus pthread\_ mutex\_destroy actually does nothing except check that the mutex is unlocked.

If the mutex is locked by some thread, pthread\_mutex\_destroy returns EBUSY. Otherwise, it returns 0.

If any of the above functions (except pthread\_mutex\_init) is applied to an uninitialized mutex, they will simply return EINVAL and do nothing.

A shared global-variable x can be protected by a mutex as follows:

```
int x;
pthread_mutex_t mut = PTHREAD_MUTEX_INITIALIZER;
```
All accesses and modifications to x should be bracketed by calls to pthread mutex\_lock and pthread\_mutex\_unlock as follows:

pthread\_mutex\_lock(&mut); /\* operate on x \*/ pthread\_mutex\_unlock(&mut);

Mutex attributes can be specified at mutex creation time, by passing a mutexattribute object as second argument to pthread\_mutex\_init. Passing NULL is equivalent to passing a mutex attribute object with all attributes set to their default values.

int **pthread\_mutexattr\_init** (pthread\_mutexattr\_t \*attr) Function

pthread\_mutexattr\_init initializes the mutex-attribute object attr and fills it with default values for the attributes.

This function always returns 0.

int **pthread\_mutexattr\_destroy** (pthread mutexattr t Function  $*$ attr $)$ 

pthread\_mutexattr\_destroy destroys a mutex-attribute object, which must not be reused until it is reinitialized. pthread mutexattr destroy does nothing in the LinuxThreads implementation.

This function always returns 0.

LinuxThreads supports only one mutex attribute: the mutex type, which is either PTHREAD\_MUTEX\_ADAPTIVE\_NP for "fast" mutexes, PTHREAD\_MUTEX\_ RECURSIVE\_NP for "recursive" mutexes, PTHREAD\_MUTEX\_TIMED\_NP for "timed" mutexes or PTHREAD\_MUTEX\_ERRORCHECK\_NP for "error-checking" mutexes. As the NP suffix indicates, this is a nonportable extension to the POSIX standard and should not be employed in portable programs.

The mutex type determines what happens if a thread attempts to lock a mutex it already owns with pthread\_mutex\_lock. If the mutex is of the "fast" type, pthread\_mutex\_lock simply suspends the calling thread forever. If the mutex is of the "error-checking" type, pthread\_mutex\_lock returns immediately with the error code EDEADLK. If the mutex is of the "recursive" type, the call to pthread\_mutex\_lock returns immediately with a success return code. The number of times the thread owning the mutex has locked it is recorded in the mutex. The owning thread must call pthread\_mutex\_unlock the same number of times before the mutex returns to the unlocked state.

The default mutex type is "timed", that is, PTHREAD\_MUTEX\_TIMED\_NP.

#### int **pthread\_mutexattr\_settype** (pthread\_mutexattr\_t Function  $*$ attr, int type)

pthread\_mutexattr\_settype sets the mutex type attribute in attr to the value specified by type.

If type is not PTHREAD\_MUTEX\_ADAPTIVE\_NP, PTHREAD\_MUTEX\_ RECURSIVE NP, PTHREAD MUTEX TIMED NP or PTHREAD MUTEX ERRORCHECK\_NP, this function will return EINVAL and leave attr unchanged.

The standard Unix98 identifiers PTHREAD\_MUTEX\_DEFAULT, PTHREAD\_ MUTEX\_NORMAL, PTHREAD\_MUTEX\_RECURSIVE and PTHREAD\_MUTEX\_ ERRORCHECK are also permitted.

#### int **pthread\_mutexattr\_gettype** (const Function

pthread\_mutexattr\_t  $*$ attr, int  $*type$ )

pthread\_mutexattr\_gettype retrieves the current value of the mutex type attribute in attr and stores it in the location pointed to by type.

This function always returns 0.

# 18.6 Condition Variables

A condition (short for "condition variable") is a synchronization device that allows threads to suspend execution until some predicate on shared data is satisfied. The basic operations on conditions are signal the condition (when the predicate becomes true), and wait for the condition, suspending the thread execution until another thread signals the condition.

A condition variable must always be associated with a mutex, to avoid the race condition where a thread prepares to wait on a condition variable and another thread signals the condition just before the first thread actually waits on it.

int **pthread\_cond\_init** (pthread\_cond\_t \*cond, Function pthread\_condattr\_t \*cond\_attr)

pthread\_cond\_init initializes the condition variable cond, using the condition attributes specified in cond\_attr, or default attributes if cond\_attr is NULL. The LinuxThreads implementation supports no attributes for conditions, hence the cond attr parameter is actually ignored.

Variables of type pthread cond t can also be initialized statically, using the constant PTHREAD\_COND\_INITIALIZER.

This function always returns 0.

int **pthread\_cond\_signal** (pthread cond t \*cond) Function pthread\_cond\_signal restarts one of the threads that are waiting on the condition variable cond. If no threads are waiting on cond, nothing happens. If several threads are waiting on cond, exactly one is restarted, but it is not specified which.

This function always returns 0.

- int **pthread\_cond\_broadcast** (pthread\_cond\_t \*cond) Function pthread\_cond\_broadcast restarts all the threads that are waiting on the condition variable cond. Nothing happens if no threads are waiting on cond. This function always returns 0.
- int pthread\_cond\_wait (pthread\_cond\_t \*cond, Function pthread\_mutex\_t \*mutex)

pthread\_cond\_wait atomically unlocks the mutex (as per pthread\_ unlock\_mutex) and waits for the condition variable cond to be signaled. The thread execution is suspended and does not consume any CPU time until the condition variable is signaled. The mutex must be locked by the calling thread on entrance to pthread\_cond\_wait. Before returning to the calling thread, pthread\_cond\_wait reacquires mutex (as per pthread\_lock\_mutex). Unlocking the mutex and suspending on the condition variable is done atomically. Thus, if all threads always acquire the mutex before signaling the condition, this guarantees that the condition cannot be signaled (and thus ignored)

between the time a thread locks the mutex and the time it waits on the condition variable.

This function always returns 0.

```
int pthread_cond_timedwait (pthread_cond_t *cond, Function
       pthread mutex t *mutex, const struct timespec
```
 $*abetime)$ 

pthread\_cond\_timedwait atomically unlocks mutex and waits on cond, as pthread cond wait does, but it also bounds the duration of the wait. If cond has not been signaled before time abstime, the mutex mutex is reacquired and pthread\_cond\_timedwait returns the error code ETIMEDOUT. The wait can also be interrupted by a signal; in that case, pthread cond timedwait returns EINTR.

The *abstime* parameter specifies an absolute time, with the same origin as  $t$  ime and gettimeofday: an abstime of 0 corresponds to 00:00:00 GMT, January 1, 1970.

int **pthread\_cond\_destroy** (pthread\_cond\_t \*cond) Function pthread\_cond\_destroy destroys the condition variable cond, freeing the resources it might hold. If any threads are waiting on the condition variable, pthread\_cond\_destroy leaves cond untouched and returns EBUSY. Otherwise it returns 0, and cond must not be used again until it is reinitialized.

In the LinuxThreads implementation, no resources are associated with condition variables, so pthread\_cond\_destroy actually does nothing.

pthread\_cond\_wait and pthread\_cond\_timedwait are cancellation points. If a thread is canceled while suspended in one of these functions, the thread immediately resumes execution, relocks the mutex specified by mutex, and finally executes the cancellation. Consequently, clean-up handlers are assured that mutex is locked when they are called.

It is not safe to call the condition variable functions from a signal handler. In particular, calling pthread\_cond\_signal or pthread\_cond\_broadcast from a signal handler may deadlock the calling thread.

Consider two shared variables x and y, protected by the mutex mut, and a condition variable cond that is to be signaled whenever x becomes greater than y.

```
int x,y;
pthread_mutex_t mut = PTHREAD_MUTEX_INITIALIZER;
pthread_cond_t cond = PTHREAD_COND_INITIALIZER;
```
Waiting until x is greater than y is performed as follows:

```
pthread_mutex_lock(&mut);
while (x \le y) {
        pthread_cond_wait(&cond, &mut);
}
/* operate on x and y */
```
pthread\_mutex\_unlock(&mut);

Modifications on  $x$  and  $y$  that may cause  $x$  to become greater than  $y$  should signal the condition if needed:

```
pthread_mutex_lock(&mut);
/* modify x and y */if (x > y) pthread_cond_broadcast(&cond);
pthread_mutex_unlock(&mut);
```
If it can be proved that at most one waiting thread needs to be awakened (for instance, if there are only two threads communicating through x and y), pthread\_ cond\_signal can be used as a slightly more efficient alternative to pthread\_ cond\_broadcast. When in doubt, use pthread\_cond\_broadcast.

To wait for x to becomes greater than y with a time-out of 5 seconds, do:

```
struct timeval now;
struct timespec timeout;
int retcode;
pthread_mutex_lock(&mut);
gettimeofday(&now);
timeout.tv_sec = now.tv_sec + 5;
timeout.tv_nsec = now.tv_usec * 1000;
retcode = 0;
while (x \leq y \land \& \text{retcode} != \text{ETHEDOUT}) {
        retcode = pthread_cond_timedwait(&cond, &mut, &timeout);
}
if (retcode == ETIMEDOUT) {
       /* timeout occurred */
} else {
        /* operate on x and y \neq/
}
```
pthread\_mutex\_unlock(&mut);

Condition attributes can be specified at condition-creation time, by passing a condition-attribute object as a second argument to pthread\_cond\_init. Passing NULL is equivalent to passing a condition-attribute object with all attributes set to their default values.

The LinuxThreads implementation supports no attributes for conditions. The functions on condition attributes are included only for compliance with the POSIX standard.

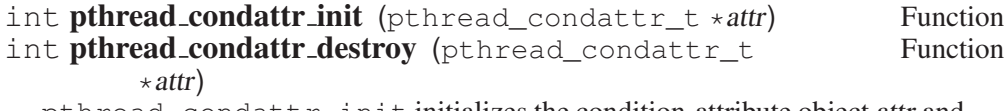

pthread\_condattr\_init initializes the condition-attribute object attr and fills it with default values for the attributes. pthread\_condattr\_destroy destroys the condition-attribute object attr.

Both functions do nothing in the LinuxThreads implementation.

pthread\_condattr\_init and pthread\_condattr\_destroy always return 0.

## 18.7 POSIX Semaphores

Semaphores are counters for resources shared between threads. The basic operations on semaphores are increment the counter atomically, and wait until the counter is nonnull and decrement it atomically.

Semaphores have a maximum value past which they cannot be incremented. The macro SEM\_VALUE\_MAX is defined to be this maximum value. In the GNU C Library, SEM\_VALUE\_MAX is equal to INT\_MAX (see [Section A.5.2 \[Range of an](#page-482-0) [Integer Type\], page 465\)](#page-482-0), but it may be much smaller on other systems.

The pthreads library implements POSIX 1003.1b semaphores. These should not be confused with System V semaphores (ipc, semetl and semop).

All the semaphore functions and macros are defined in 'semaphore.h'.

int sem init (sem t \*sem, int pshared, unsigned int Function value)

sem initializes the semaphore object pointed to by sem. The count associated with the semaphore is set initially to value. The pshared argument indicates whether the semaphore is local to the current process (pshared is 0) or is to be shared between several processes (pshared is not 0).

On success, sem\_init returns 0. On failure, it returns -1 and sets errno to one of the following values:

EINVAL value exceeds the maximum counter-value SEM\_VALUE\_MAX.

ENOSYS pshared is not 0. LinuxThreads currently does not support processshared semaphores. This will eventually change.

#### int sem destroy (sem  $\pm \times$  sem) Function

sem\_destroy destroys a semaphore object, freeing the resources it might hold. If any threads are waiting on the semaphore when sem\_destroy is called, it fails and sets errno to EBUSY.

In the LinuxThreads implementation, no resources are associated with semaphore objects, thus sem\_destroy actually does nothing except check that no thread is waiting on the semaphore. This will change when process-shared semaphores are implemented.

int sem wait (sem t \* sem) Function

sem wait suspends the calling thread until the semaphore pointed to by sem has nonzero count. It then atomically decreases the semaphore count.

sem\_wait is a cancellation point. It always returns 0.

## int sem trywait (sem  $t * sem$ ) Function

sem trywait is a nonblocking variant of sem wait. If the semaphore pointed to by sem has nonzero count, the count is atomically decreased and sem trywait immediately returns 0. If the semaphore count is  $0$ , sem trywait immediately returns -1 and sets errno to EAGAIN.

#### int sem\_post (sem t \* sem) Function

sem post atomically increases the count of the semaphore pointed to by sem. This function never blocks.

On processors supporting atomic compare-and-swap (Intel 486, Pentium and later, Alpha, PowerPC, MIPS II, Motorola 68k, Ultrasparc), the sem\_post function can safely be called from signal handlers. This is the only threadsynchronization function provided by POSIX threads that is async-signal safe. On the Intel 386 and earlier Sparc chips, the current LinuxThreads implementation of sem\_post is not async-signal safe, because the hardware does not support the required atomic operations.

sem post always succeeds and returns 0, unless the semaphore count would exceed SEM\_VALUE\_MAX after being incremented. In that case, sem\_post returns -1 and sets errno to EINVAL. The semaphore count is left unchanged.

int sem getvalue (sem  $_t * sem$ , int  $* sval$ ) Function sem getvalue stores in the location pointed to by sval the current count of the semaphore sem. It always returns 0.

# 18.8 Thread-Specific Data

<span id="page-462-0"></span>Programs often need global or static variables that have different values in different threads. Since threads share one memory space, this cannot be achieved with regular variables. Thread-specific data is the POSIX threads answer to this need.

Each thread possesses a private memory-block, the thread-specific data area, or TSD area for short. This area is indexed by TSD keys. The TSD area associates values of type  $\text{void} \times \text{to}$  TSD keys. TSD keys are common to all threads, but the value associated with a given TSD key can be different in each thread.

For concreteness, the TSD areas can be viewed as arrays of  $\text{void} \times \text{pointers}$ , TSD keys as integer indices into these arrays, and the value of a TSD key as the value of the corresponding array-element in the calling thread.

When a thread is created, its TSD area initially associates NULL with all keys.

#### int **pthread\_key\_create** (pthread\_key\_t \*key, void Function  $(*destr_function)(void *)$

pthread\_key\_create allocates a new TSD key. The key is stored in the location pointed to by key. There is a limit of PTHREAD\_KEYS\_MAX on the number of keys allocated at a given time. The value initially associated with the returned key is NULL in all currently executing threads.

The *destr-function* argument, if not NULL, specifies a destructor function associated with the key. When a thread terminates via pthread exit or by cancellation, destr function is called on the value associated with the key in that thread. The *destr\_function* is not called if a key is deleted with pthread key\_delete or a value is changed with pthread\_setspecific. The order in which destructor functions are called at thread-termination time is unspecified.

Before the destructor function is called, the NULL value is associated with the key in the current thread. A destructor function might, however, re-associate non-NULL values to that key or some other key. To deal with this, if after all the destructors have been called for all non-NULL values, there are still some non-NULL values with associated destructors, then the process is repeated. The LinuxThreads implementation stops the process after PTHREAD\_DESTRUCTOR\_ ITERATIONS iterations, even if some non-NULL values with associated descriptors remain. Other implementations may loop indefinitely.

pthread\_key\_create returns 0 unless PTHREAD\_KEYS\_MAX keys have already been allocated, in which case it fails and returns EAGAIN.

int **pthread\_key\_delete** (pthread\_key\_t key) Function pthread\_key\_delete deallocates a TSD key. It does not check whether non-NULL values are associated with that key in the currently executing threads, nor call the destructor function associated with the key. If there is no such key key, it returns EINVAL. Otherwise, it returns 0.

int **pthread setspecific** (pthread key  $t$  key, const void Function  $\star$  pointer)

pthread\_setspecific changes the value associated with key in the calling thread, storing the given pointer instead.

If there is no such key key, it returns EINVAL. Otherwise, it returns 0.

```
void \star pthread getspecific (pthread key_t key) Function
  pthread_getspecific returns the value currently associated with key in
  the calling thread.
```
If there is no such key key, it returns NULL.

The following code fragment allocates a thread-specific array of 100 characters, with automatic reclamation at thread exit:

```
/* Key for the thread-specific buffer */
static pthread_key_t buffer_key;
/* Once-only initialization of the key */
static pthread_once_t buffer_key_once = PTHREAD_ONCE_INIT;
/* Allocate the thread-specific buffer. */
void buffer_alloc(void)
```

```
\left\{ \right.pthread_once(&buffer_key_once, buffer_key_alloc);
  pthread_setspecific(buffer_key, malloc(100));
}
/* Return the thread-specific buffer */
char * get_buffer(void)
{
 return (char *) pthread_getspecific(buffer_key);
}
/* Allocate the key. */
static void buffer_key_alloc()
{
 pthread_key_create(&buffer_key, buffer_destroy);
}
/* Free the thread-specific buffer */static void buffer destroy(void * buf)
{
  free(buf);
}
```
# 18.9 Threads and Signal-Handling

<span id="page-464-0"></span>int **pthread\_sigmask** (int how, const sigset\_t Function

\*newmask, sigset\_t \*oldmask) pthread\_sigmask changes the signal mask for the calling thread as described by the how and newmask arguments. If oldmask is not NULL, the previous signal-mask is stored in the location pointed to by oldmask.

The meaning of the how and newmask arguments is the same as for sigprocmask. If how is SIG\_SETMASK, the signal mask is set to newmask. If how is SIG\_BLOCK, the signals specified to newmask are added to the current signal-mask. If how is SIG\_UNBLOCK, the signals specified to newmask are removed from the current signal mask.

Recall that signal masks are set on a per-thread basis, but signal actions and signal handlers, as set with sigaction, are shared between all threads.

The pthread\_sigmask function returns 0 on success and one of the following error codes on error:

- EINVAL how is not one of SIG\_SETMASK, SIG\_BLOCK or SIG\_UNBLOCK.
- EFAULT newmask or oldmask point to invalid addresses.

int **pthread kill** (pthread t thread, int signo) Function pthread\_kill sends signal number signo to the thread thread. The signal is delivered and handled as described in [Chapter 17 \[Signal Handling\], page 377.](#page-394-0) pthread\_kill returns 0 on success and one of the following error codes on error:

EINVAL signo is not a valid signal-number.

ESRCH The thread thread does not exist (e.g. it has already terminated).

int sigwait (const sigset\_t \*set, int \*sig) Function sigwait suspends the calling thread until one of the signals in set is delivered to the calling thread. It then stores the number of the signal received in the location pointed to by sig and returns. The signals in set must be blocked and not ignored on entrance to sigwait. If the delivered signal has a signal-handler function attached, that function is *not* called.

sigwait is a cancellation point. It always returns 0.

For sigwait to work reliably, the signals being waited for must be blocked in all threads, not only in the calling thread, since otherwise the POSIX semantics for signal delivery do not guarantee that it's the thread doing the sigwait that will receive the signal. The best way to achieve this is block those signals before any threads are created, and never unblock them in the program other than by calling sigwait.

Signal handling in LinuxThreads departs significantly from the POSIX standard. According to the standard, "asynchronous" (external) signals are addressed to the whole process (the collection of all threads), which then delivers them to one particular thread. The thread that actually receives the signal is any thread that does not currently block the signal.

In LinuxThreads, each thread is actually a kernel process with its own PID, so external signals are always directed to one particular thread. If, for instance, another thread is blocked in sigwait on that signal, it will not be restarted.

The LinuxThreads implementation of sigwait installs dummy signal-handlers for the signals in set for the duration of the wait. Since signal handlers are shared between all threads, other threads must not attach their own signal-handlers to these signals, or alternatively they should all block these signals (which is recommended anyway).

# 18.10 Threads and Fork

It's not intuitively obvious what should happen when a multithreaded POSIX process calls fork. Not only are the semantics tricky, but you may need to write code that does the right thing at fork time even if that code doesn't use the fork function. Moreover, you need to be aware of interaction between fork and some library features like pthread\_once and stdio streams.

When  $f \circ r$ k is called by one of the threads of a process, it creates a new process that is a copy of the calling process. Effectively, in addition to copying certain system objects, the function takes a snapshot of the memory areas of the parent process, and creates identical areas in the child. To make matters more complicated, with threads it's possible for two or more threads to concurrently call fork to create two or more child processes.

The child process has a copy of the address space of the parent, but it does not inherit any of its threads. Execution of the child process is carried out by a new thread that returns from the fork function with a return value of 0; it is the only thread in the child process. Because threads are not inherited across fork, issues arise. At the time of the call to fork, threads in the parent process other than the one calling fork may have been executing critical regions of code. As a result, the child process may get a copy of objects that are not in a well-defined state. This potential problem affects all components of the program.

Any program component that will continue being used in a child process must correctly handle its state during fork. For this purpose, the POSIX interface provides the special function pthread\_atfork for installing pointers to handler functions that are called from within fork.

### int **pthread\_atfork** (void (\*prepare)(void), void Function  $(*parent)(void), void(*child)(void)$

pthread\_atfork registers handler functions to be called just before and just after a new process is created with fork. The prepare handler will be called from the parent process, just before the new process is created. The parent handler will be called from the parent process, just before fork returns. The child handler will be called from the child process, just before fork returns.

pthread\_atfork returns 0 on success and a nonzero error-code on error.

One or more of the three handlers prepare, parent and child can be given as NULL, meaning that no handler needs to be called at the corresponding point.

pthread\_atfork can be called several times to install several sets of handlers. At fork time, the prepare handlers are called in LIFO order (last added with pthread at fork, first called before fork), while the parent and child handlers are called in FIFO order (first added, first called).

If there is insufficient memory available to register the handlers, pthread\_ atfork fails and returns ENOMEM. Otherwise, it returns 0.

The functions fork and pthread\_atfork must not be regarded as reentrant from the context of the handlers. That is to say, if a pthread\_atfork handler invoked from within fork calls pthread\_atfork or fork, the behavior is undefined.

Registering a triplet of handlers is an atomic operation with respect to fork. If new handlers are registered at about the same time as a fork occurs, either all three handlers will be called, or none of them will be called.

The handlers are inherited by the child process, and there is no way to remove them, short of using exec to load a new process-image.

To understand the purpose of pthread\_atfork, recall that fork duplicates the whole memory space, including mutexes in their current locking-state, but only the calling thread—other threads are not running in the child process. The mutexes are not usable after the fork and must be initialized with pthread mutex init in the child process. This is a limitation of the current implementation and might or might not be present in future versions.

To avoid this, install handlers with pthread\_atfork as follows. Have the prepare handler lock the mutexes (in locking order), and the parent handler unlock the mutexes. The *child* handler should reset the mutexes using pthread mutex\_init, as well as any other synchronization objects such as condition variables.

Locking the global mutexes before the fork ensures that all other threads are locked out of the critical regions of code protected by those mutexes. Thus when fork takes a snapshot of the parent's address space, that snapshot will copy valid, stable data. Resetting the synchronization objects in the child process will ensure they are properly cleansed of any artifacts from the threading subsystem of the parent process. For example, a mutex may inherit a wait queue of threads waiting for the lock; this wait queue makes no sense in the child process. Initializing the mutex takes care of this.

## 18.11 Streams and Fork

The GNU standard I/O library has an internal mutex that guards the internal linked list of all standard C FILE objects. This mutex is properly taken care of during fork so that the child receives an intact copy of the list. This allows the fopen function, and related stream-creating functions, to work correctly in the child process, since these functions need to insert into the list.

However, the individual stream locks are not completely taken care of. Thus unless the multithreaded application takes special precautions in its use of fork, the child process might not be able to safely use the streams that it inherited from the parent. In general, for any given open stream in the parent that is to be used by the child process, the application must ensure that that stream is not in use by another thread when fork is called. Otherwise an inconsistent copy of the stream object be produced. An easy way to ensure this is to use flockfile to lock the stream prior to calling fork and then unlock it with funlockfile inside the parent process, provided that the parent's threads properly honor these locks. Nothing special needs to be done in the child process, since the library internally resets all stream locks.

Note that the stream locks are not shared between the parent and child. For example, even if you ensure that, say, the stream stdout is properly treated and can be safely used in the child, the stream locks do not provide an exclusion mechanism between the parent and child. If both processes write to stdout, strangely interleaved output may result regardless of the explicit use of flockfile or implicit locks.
Also note that these provisions are a GNU extension; other systems might not provide any way for streams to be used in the child of a multithreaded process. POSIX requires that such a child process confine itself to calling only asynchronoussafe functions, which excludes much of the library, including standard I/O.

## 18.12 Miscellaneous Thread Functions

pthread t **pthread self** (void) Function

pthread\_self returns the thread identifier for the calling thread.

int **pthread\_equal** (pthread\_t thread1, pthread\_t Function thread2)

pthread\_equal determines if two thread-identifiers refer to the same thread. A nonzero value is returned if thread1 and thread2 refer to the same thread. Otherwise, 0 is returned.

#### int **pthread\_detach** (pthread\_t th) Function

pthread\_detach puts the thread th in the detached state. This guarantees that the memory resources consumed by th will be freed immediately when th terminates. However, this prevents other threads from synchronizing on the termination of th using pthread\_join.

A thread can be created initially in the detached state, using the detachstate attribute to pthread\_create. In contrast, pthread\_detach applies to threads created in the joinable state, and which need to be put in the detached state later.

After pthread\_detach completes, subsequent attempts to perform pthread\_join on th will fail. If another thread is already joining the thread th at the time pthread\_detach is called, pthread\_detach does nothing and leaves th in the joinable state.

On success, 0 is returned. On error, one of the following codes is returned:

- ESRCH No thread could be found corresponding to that specified by th.
- EINVAL The thread th is already in the detached state.

#### void **pthread\_kill\_other\_threads\_np** (void) Function

pthread\_kill\_other\_threads\_np is a nonportable LinuxThreads extension. It causes all threads in the program to terminate immediately, except the calling thread, which proceeds normally. It is intended to be called just before a thread calls one of the exec functions, e.g. execve.

Termination of the other threads is not performed through pthread\_cancel and completely bypasses the cancellation mechanism. Hence, the current settings for cancellation state and cancellation type are ignored, and the clean-up handlers are not executed in the terminated threads.

According to POSIX 1003.1c, a successful  $exec*$  in one of the threads should automatically terminate all other threads in the program. This behavior is

not yet implemented in LinuxThreads. Calling pthread kill other threads np before  $e \times e \times e$  achieves much of the same behavior, except that if  $exec*$  ultimately fails, then all other threads are already killed.

## int pthread\_once (pthread\_once\_t \*once\_control, void Function  $(\star\text{init\_routine})$  (void))

The purpose of pthread once is to ensure that a piece of initialization code is executed at most one time. The once control argument points to a static or extern variable statically initialized to PTHREAD\_ONCE\_INIT.

The first time pthread\_once is called with a given once control argument, it calls *init\_routine* with no argument and changes the value of the once\_control variable to record that initialization has been performed. Subsequent calls to pthread\_once with the same once\_control argument do nothing.

If a thread is cancelled while executing init\_routine, the state of the once\_control variable is reset so that a future call to pthread\_once will call the routine again.

If the process forks while one or more threads are executing pthread once initialization routines, the states of their respective once control variables will appear to be reset in the child process so that if the child calls pthread\_once, the routines will be executed.

pthread\_once always returns 0.

#### int **pthread\_setschedparam** (pthread t target thread, Function int policy, const struct sched param \*param)

pthread\_setschedparam sets the scheduling parameters for the thread target thread as indicated by policy and param. policy can be either SCHED\_ OTHER (regular, non-real-time scheduling), SCHED\_RR (real-time, roundrobin) or SCHED\_FIFO (real-time, first-in first-out). param specifies the scheduling priority for the two real-time policies (see [Section 14.3.4 \[Tradi](#page-366-0)[tional Scheduling\], page 349\)](#page-366-0).

The real-time scheduling policies SCHED\_RR and SCHED\_FIFO are available only to processes with superuser privileges.

On success, pthread\_setschedparam returns 0. On error it returns one of the following codes:

- EINVAL policy is not one of SCHED\_OTHER, SCHED\_RR or SCHED FIFO, or the priority value specified by param is not valid for the specified policy.
- EPERM Real-time scheduling was requested, but the calling process does not have sufficient privileges.
- ESRCH The target\_thread is invalid or has already terminated.
- EFAULT param points outside the process memory space.

int **pthread\_getschedparam** (pthread t target thread, Function int \*policy, struct sched param \*param)

pthread\_getschedparam retrieves the scheduling policy and scheduling parameters for the thread target thread and stores them in the locations pointed to by policy and param, respectively.

pthread\_getschedparam returns 0 on success, or one of the following error codes on failure:

ESRCH The target thread is invalid or has already terminated.

EFAULT policy or param point outside the process memory space.

int **pthread setconcurrency** (int level) Function pthread\_setconcurrency is unused in LinuxThreads due to the lack of a mapping of user threads to kernel threads. It exists for source compatibility. It does store the value level so that it can be returned by a subsequent call to pthread\_getconcurrency. However, it takes no other action.

## int **pthread getconcurrency** () Function

pthread\_getconcurrency is unused in LinuxThreads due to the lack of a mapping of user threads to kernel threads. It exists for source compatibility. However, it will return the value that was set by the last call to pthread\_ setconcurrency.

# Appendix A C Language Facilities in the Library

Some of the facilities implemented by the C library really should be thought of as parts of the C language itself. These facilities ought to be documented in the C Language Manual, not in the library manual; but since we don't have the language manual yet, and documentation for these features has been written, we are publishing it here.

## A.1 Explicitly Checking Internal Consistency

<span id="page-472-0"></span>When you're writing a program, it's often a good idea to put in checks at strategic places for "impossible" errors or violations of basic assumptions. These kinds of checks are helpful in debugging problems with the interfaces between different parts of the program, for example.

The assert macro, defined in the header file 'assert.h', provides a convenient way to abort the program while printing a message about where in the program the error was detected.

Once you think your program is debugged, you can disable the error checks performed by the assert macro by recompiling with the macro NDEBUG defined. This means you don't actually have to change the program source code to disable these checks.

But disabling these consistency checks is undesirable unless they make the program significantly slower. All else being equal, more error checking is good no matter who is running the program. A wise user would rather have a program crash, visibly, than have it return nonsense without indicating anything might be wrong.

#### void **assert** (int expression) Macro

Verify the programmer's belief that expression is nonzero at this point in the program.

If NDEBUG is not defined, assert tests the value of expression. If it is false  $(0)$ , assert aborts the program after printing a message of the form:<sup>1</sup>

'file':linenum: function: Assertion 'expression' failed.

on the standard error stream stderr. <sup>2</sup> The file name and line number are taken from the C preprocessor macros FILE and LINE and specify where the call to assert was made. When using the GNU C Compiler, the name of the function that calls assert is taken from the built-in variable \_\_PRETTY\_ FUNCTION ; with older compilers, the function name and following colon are omitted.

<sup>1</sup> See Loosemore et al., "Aborting a Program" (see chap. 1, n. 1).

<sup>&</sup>lt;sup>2</sup> Ibid., "Standard Streams".

If the preprocessor macro NDEBUG is defined before 'assert.h' is included, the assert macro is defined to do absolutely nothing.

Warning: Even the argument expression expression is not evaluated if NDEBUG is in effect. So never use assert with arguments that involve side effects. For example, assert  $(+i > 0)$ ; is a bad idea, because i will not be incremented if NDEBUG is defined.

Sometimes the "impossible" condition you want to check for is an error return from an operating system function. Then it is useful to display not only where the program crashes, but also what error was returned. The assert\_perror macro makes this easy.

void **assert\_perror** (int errnum) Macro

This is similar to assert, but it verifies that errnum is 0.

If NDEBUG is not defined, assert\_perror tests the value of errnum. If it is nonzero, assert\_perror aborts the program after printing a message of the form:

'file':linenum: function: error text

on the standard error stream. The file name, line number, and function name are as for assert. The error text is the result of strerror (errnum). $^3$ 

Like assert, if NDEBUG is defined before 'assert.h' is included, the assert\_perror macro does absolutely nothing. It does not evaluate the argument, so errnum should not have any side effects. It is best for errnum to be just a simple variable reference; often it will be errno.

This macro is a GNU extension.

Usage Note: The assert facility is designed for detecting *internal inconsistency*; it is not suitable for reporting invalid input or improper usage by the *user* of the program.

The information in the diagnostic messages printed by the assert and assert\_perror macro is intended to help you, the programmer, track down the cause of a bug, but is not really useful for telling a user of your program why his input was invalid or why a command could not be carried out. What's more, your program should not abort when given invalid input, as assert would do—it should exit with nonzero status<sup>4</sup> after printing its error messages, or perhaps read another command or move on to the next input file.<sup>5</sup>

## A.2 Variadic Functions

ISO C defines a syntax for declaring a function to take a variable number or type of arguments. (Such functions are referred to as varargs functions or variadic

<sup>&</sup>lt;sup>3</sup> Ibid., "Error Messages".

<sup>&</sup>lt;sup>4</sup> Ibid., "Exit Status".

<sup>5</sup> For more information on printing error messages for problems that *do not* represent bugs in the program see Loosemore et al., "Error Messages".

functions.) However, the language itself provides no mechanism for such functions to access their nonrequired arguments; instead, you use the variable arguments macros defined in 'stdarg.h'.

This section describes how to declare variadic functions, how to write them, and how to call them properly.

Compatibility Note: Many older C dialects provide a similar, but incompatible, mechanism for defining functions with variable numbers of arguments, using 'varargs.h'.

## A.2.1 Why Variadic Functions Are Used

Ordinary C functions take a fixed number of arguments. When you define a function, you specify the data type for each argument. Every call to the function should supply the expected number of arguments, with types that can be converted to the specified ones. Thus, if the function 'foo' is declared with int foo (int, char  $\star$ ); then you must call it with two arguments: a number (any kind will do) and a string pointer.

But some functions perform operations that can meaningfully accept an unlimited number of arguments.

In some cases, a function can handle any number of values by operating on all of them as a block. For example, consider a function that allocates a one-dimensional array with malloc to hold a specified set of values. This operation makes sense for any number of values, as long as the length of the array corresponds to that number. Without facilities for variable arguments, you would have to define a separate function for each possible array size.

The library function  $\text{print} f^6$  is an example of another class of function where variable arguments are useful. This function prints its arguments (which can vary in type as well as number) under the control of a format template string.

These are good reasons to define a variadic function that can handle as many arguments as the caller chooses to pass.

Some functions such as open take a fixed set of arguments, but occasionally ignore the last few. Strict adherence to ISO C requires these functions to be defined as variadic; in practice, however, the GNU C Compiler and most other C compilers let you define such a function to take a fixed set of arguments—the most it can ever use—and then only *declare* the function as variadic (or not declare its arguments at all).

## A.2.2 How Variadic Functions Are Defined and Used

Defining and using a variadic function involves three steps:

• *Define* the function as variadic, using an ellipsis  $(., ..)$  in the argument list, and using special macros to access the variable arguments (see [Section A.2.2.2](#page-475-0) [\[Receiving the Argument Values\], page 458\)](#page-475-0).

<sup>&</sup>lt;sup>6</sup> Ibid., "Formatted Output."

- *Declare* the function as variadic, using a prototype with an ellipsis  $(0, \ldots)$ , in all the files that call it (see [Section A.2.2.1 \[Syntax for Variable Arguments\],](#page-475-1) [page 458](#page-475-1)).
- *Call* the function by writing the fixed arguments followed by the additional variable arguments (see [Section A.2.2.4 \[Calling Variadic Functions\],](#page-477-0) [page 460](#page-477-0)).

## A.2.2.1 Syntax for Variable Arguments

<span id="page-475-1"></span>A function that accepts a variable number of arguments must be declared with a prototype that says so. You write the fixed arguments as usual, and then tack on '...' to indicate the possibility of additional arguments. The syntax of ISO C requires at least one fixed argument before the '...'. For example:

```
int
func (const char *a, int b, ...)
{
  ...
}
```
defines a function func that returns an int and takes two required arguments, a const char  $\star$  and an int. These are followed by any number of anonymous arguments.

Portability Note: For some C compilers, the last required argument must not be declared register in the function definition. Furthermore, this argument's type must be self-promoting—the default promotions must not change its type. This rules out array and function types, as well as float, char (whether signed or not) and short int (whether signed or not). This is actually an ISO C requirement.

## A.2.2.2 Receiving the Argument Values

<span id="page-475-0"></span>Ordinary fixed arguments have individual names, and you can use these names to access their values. But optional arguments have no names—nothing but '...'. How can you access them?

The only way to access them is sequentially, in the order they were written, and you must use special macros from 'stdarg.h' in the following three-step process:

- 1. You initialize an argument pointer variable of type  $v_a$  list using  $v_a$ start. The argument pointer, when initialized, points to the first optional argument.
- 2. You access the optional arguments by successive calls to va\_arg. The first call to va\_arg gives you the first optional argument, the next call gives you the second, and so on.

You can stop at any time if you wish to ignore any remaining optional arguments. It is perfectly all right for a function to access fewer arguments than were supplied in the call, but you will get garbage values if you try to access too many arguments.

3. You indicate that you are finished with the argument pointer variable by calling va\_end.

In practice, with most  $C$  compilers, calling  $v_a$  end does nothing. This is always true in the GNU C Compiler. But you might as well call va\_end, just in case your program is someday compiled with a peculiar compiler.

See [Section A.2.2.5 \[Argument-Access Macros\], page 460](#page-477-1), for the full definitions of va\_start, va\_arg and va\_end.

Steps 1 and 3 must be performed in the function that accepts the optional arguments. However, you can pass the va\_list variable as an argument to another function and perform all or part of step 2 there.

You can perform the entire sequence of three steps multiple times within a single function invocation. If you want to ignore the optional arguments, you can do these steps zero times.

You can have more than one argument pointer variable if you like. You can initialize each variable with va\_start when you wish, and then you can fetch arguments with each argument pointer as you wish. Each argument pointer variable will sequence through the same set of argument values, but at its own pace.

Portability Note: With some compilers, once you pass an argument pointer value to a subroutine, you must not keep using the same argument pointer value after that subroutine returns. For full portability, you should just pass it to  $va$ end. This is actually an ISO C requirement, but most ANSI C compilers work happily regardless.

## A.2.2.3 How Many Arguments Were Supplied

There is no general way for a function to determine the number and type of the optional arguments it was called with. So whoever designs the function typically designs a convention for the caller to specify the number and type of arguments. It is up to you to define an appropriate calling convention for each variadic function and write all calls accordingly.

One kind of calling convention is to pass the number of optional arguments as one of the fixed arguments. This convention works provided all of the optional arguments are of the same type.

A similar alternative is to have one of the required arguments be a bit mask, with a bit for each possible purpose for which an optional argument might be supplied. You would test the bits in a predefined sequence; if the bit is set, fetch the value of the next argument, otherwise use a default value.

A required argument can be used as a pattern to specify both the number and types of the optional arguments. The format-string argument to  $print$  is one example of this.<sup>7</sup>

<sup>7</sup> Ibid., "Formatted Output Functions".

Another possibility is to pass an "end-marker" value as the last optional argument. For example, for a function that manipulates an arbitrary number of pointer arguments, a null pointer might indicate the end of the argument list. (This assumes that a null pointer isn't otherwise meaningful to the function.) The  $\epsilon \ge c \epsilon$  function works in just this way (see [Section 7.5 \[Executing a File\], page 212\)](#page-229-0).

## A.2.2.4 Calling Variadic Functions

<span id="page-477-0"></span>You don't have to do anything special to call a variadic function. Just put the arguments (required arguments, followed by optional ones) inside parentheses, separated by commas, as usual. But you must declare the function with a prototype and know how the argument values are converted.

In principle, functions that are *defined* to be variadic must also be *declared* to be variadic using a function prototype whenever you call them (see [Section A.2.2.1](#page-475-1) [\[Syntax for Variable Arguments\], page 458\)](#page-475-1). This is because some C compilers use a different calling convention to pass the same set of argument values to a function depending on whether that function takes variable arguments or fixed arguments.

In practice, the GNU C Compiler always passes a given set of argument types in the same way regardless of whether they are optional or required. So, as long as the argument types are self-promoting, you can safely omit declaring them. Usually it is a good idea to declare the argument types for variadic functions, and indeed for all functions. But there are a few functions that are convenient to not have to declare as variadic—for example, open and printf.

Since the prototype doesn't specify types for optional arguments, in a call to a variadic function the default argument promotions are performed on the optional argument values. This means the objects of type char or short int (whether signed or not) are promoted to either int or unsigned int, as appropriate; and that objects of type float are promoted to type double. So, if the caller passes a char as an optional argument, it is promoted to an int, and the function can access it with va\_arg (ap, int).

Conversion of the required arguments is controlled by the function prototype in the usual way—the argument expression is converted to the declared argument type as if it were being assigned to a variable of that type.

## A.2.2.5 Argument-Access Macros

<span id="page-477-1"></span>Here are descriptions of the macros used to retrieve variable arguments. These macros are defined in the header file 'stdarg.h'.

#### va\_list Data Type

The type valist is used for argument pointer variables.

void **va\_start** (va\_list *ap, last-required*) Macro

This macro initializes the argument pointer variable ap to point to the first of the optional arguments of the current function; last-required must be the last required argument to the function.

See [Section A.2.3.1 \[Old-Style Variadic Functions\], page 462,](#page-479-0) for an alternate definition of va start found in the header file 'varargs.h'.

#### type **va\_arg** (va\_list ap, type) Macro

The va\_arg macro returns the value of the next optional argument, and modifies the value of ap to point to the subsequent argument. Thus, successive uses of va\_arg return successive optional arguments.

The type of the value returned by va\_arg is type as specified in the call. type must be a self-promoting type (not char or short int or float) that matches the type of the actual argument.

### void **va\_end** (va\_list *ap*) Macro

This ends the use of ap. After a va\_end call, further va\_arg calls with the same ap may not work. You should invoke va end before returning from the function in which va start was invoked with the same ap argument.

In the GNU C Library, va\_end does nothing, and you need not ever use it except for reasons of portability.

Sometimes you have to parse the list of parameters more than once or you want to remember a certain position in the parameter list. To do this, you will have to make a copy of the current value of the argument. But va\_list is an opaque type and you cannot necessarily assign the value of one variable of type va\_list to another variable of the same type.

# void **\_va\_copy** (va\_list *dest,* va\_list *src*) Macro

The <u>va</u> copy macro allows copying of objects of type va list even if this is not an integral type. The argument pointer in dest is initialized to point to the same argument as the pointer in src.

This macro is a GNU extension, but we hope it will also be available in the next update of the ISO C standard.

If you want to use  $\_\text{va\_copy}$ , you should always be prepared for the possibility that this macro will not be available. On architectures where a simple assignment is invalid, you hope \_\_va\_copy *will* be available, so you should always write something like this:

```
{
  va_list ap, save;
  ...
#ifdef __va_copy
 __va_copy (save, ap);
#else
  save = ap;#endif
  ...
}
```
## A.2.3 Example of a Variadic Function

Here is a complete sample function that accepts a variable number of arguments. The first argument to the function is the count of remaining arguments, which are added up and the result returned. While trivial, this function is sufficient to illustrate how to use the variable arguments facility.

```
#include <stdarg.h>
#include <stdio.h>
int
add_em_up (int count,...)
{
 va_list ap;
 int i, sum;
  va_start (ap, count); \frac{1}{\pm} Initialize the argument list. \pm/
  sum = 0;
  for (i = 0; i < count; i++)sum += va_arg (ap, int); /* Get the next argument value. */
 va_end (ap); \frac{1}{2} /* Clean up. */
 return sum;
}
int
main (void)
{
 \sqrt{\star} This call prints 16. \starprintf ("8d\nu", add_em_up (3, 5, 5, 6));\sqrt{\star} This call prints 55. \starprintf ("%d\n", add_em_up (10, 1, 2, 3, 4, 5, 6, 7, 8, 9, 10));
  return 0;
}
```
## A.2.3.1 Old-Style Variadic Functions

<span id="page-479-0"></span>Before ISO C, programmers used a slightly different facility for writing variadic functions. The GNU C Compiler still supports it; currently, it is more portable than the ISO C facility, since support for ISO C is still not universal. The header file that defines the old-fashioned variadic facility is called 'varargs.h'.

Appendix A: C Language Facilities in the Library 463

Using 'varargs.h' is almost the same as using 'stdarg.h'. There is no difference in how you call a variadic function (see [Section A.2.2.4 \[Calling Variadic](#page-477-0) [Functions\], page 460](#page-477-0)). The only difference is in how you define them. First of all, you must use old-style nonprototype syntax, like this:

tree

```
build (va_alist)
     va_dcl
{
```
Secondly, you must give va\_start only one argument, like this:

va\_list p; va\_start (p);

These are the special macros used for defining old-style variadic functions:

## va\_alist Macro

This macro stands for the argument name list required in a variadic function.

## va\_dcl Macro

This macro declares the implicit argument or arguments for a variadic function.

#### void **va\_start** (va\_list *ap*) Macro

This macro, as defined in 'varargs.h', initializes the argument pointer variable ap to point to the first argument of the current function.

The other argument macros, va\_arg and va\_end, are the same in 'varargs.h' as in 'stdarg.h' (see [Section A.2.2.5 \[Argument-Access](#page-477-1) [Macros\], page 460](#page-477-1) for details).

It does not work to include both 'varargs.h' and 'stdarg.h' in the same compilation—they define va\_start in conflicting ways.

## A.3 Null-Pointer Constant

The null-pointer constant is guaranteed not to point to any real object. You can assign it to any pointer variable, since it has type  $\text{void} \star$ . The preferred way to write a null-pointer constant is with NULL.

```
void * NULL Macro
```
This is a null-pointer constant.

You can also use 0 or  $(void \rightarrow 0$  as a null-pointer constant, but using NULL is cleaner because it makes the purpose of the constant more evident.

If you use the null-pointer constant as a function argument, then for complete portability you should make sure that the function has a prototype declaration. Otherwise, if the target machine has two different pointer representations, the compiler won't know which representation to use for that argument. You can avoid the problem by explicitly casting the constant to the proper pointer-type, but we recommend instead adding a prototype for the function you are calling.

## A.4 Important Data-Types

The result of subtracting two pointers in C is always an integer, but the precise data-type varies from C compiler to C compiler. Likewise, the data type of the result of sizeof also varies between compilers. ISO defines standard aliases for these two types, so you can refer to them in a portable fashion. They are defined in the header file 'stddef.h'.

## **ptrdiff\_t** Data Type

This is the signed integer type of the result of subtracting two pointers. For example, with the declaration char  $\star$ p1,  $\star$ p2;, the expression p2 - p1 is of type ptrdiff t. This will probably be one of the standard signed integer types (short int, int or long int), but might be a nonstandard type that exists only for this purpose.

size\_t Data Type

This is an unsigned integer type used to represent the sizes of objects. The result of the sizeof operator is of this type, and functions such as malloc<sup>8</sup> and memcpy<sup>9</sup> accept arguments of this type to specify object sizes.

**Usage Note:** size  $t$  is the preferred way to declare any arguments or variables that hold the size of an object.

In the GNU system, size  $t$  is equivalent to either unsigned int or unsigned long int. These types have identical properties on the GNU system and, for most purposes, you can use them interchangeably. However, they are distinct as data types, which makes a difference in certain contexts.

For example, when you specify the type of a function argument in a function prototype, it makes a difference which one you use. If the system header files declare malloc with an argument of type size\_t and you declare malloc with an argument of type unsigned int, you will get a compilation error if size\_t happens to be unsigned long int on your system. To avoid any possibility of error, when a function argument or value is supposed to have type  $size t$ , never declare its type in any other way.

Compatibility Note: Implementations of C before the advent of ISO C generally used unsigned int for representing object sizes and int for pointer subtraction results. They did not necessarily define either size\_t or ptrdiff\_t. Unix systems did define size\_t, in 'sys/types.h', but the definition was usually a signed type.

## A.5 Data-Type Measurements

Most of the time, if you choose the proper C data-type for each object in your program, you need not be concerned with just how it is represented or how many

<sup>8</sup> Ibid., "Unconstrained Allocation".

<sup>&</sup>lt;sup>9</sup> Ibid., "Copying and Concatenation".

bits it uses. When you do need such information, the C language itself does not provide a way to get it. The header files 'limits.h' and 'float.h' contain macros that give you this information in full detail.

## A.5.1 Computing the Width of an Integer Data Type

<span id="page-482-0"></span>The most common reason that a program needs to know how many bits are in an integer type is for using an array of long int as a bit vector. You can access the bit at index n with:

vector  $[n / LONGBITS]$  &  $(1 << (n * LONGBITS))$ 

provided you define LONGBITS as the number of bits in a long int.

There is no operator in the C language that can give you the number of bits in an integer data type. But you can compute it from the macro CHAR\_BIT, defined in the header file 'limits.h'.

CHAR\_BIT

This is the number of bits in a char—8, on most systems. The value has type int.

You can compute the number of bits in any data type type like this:

sizeof  $(type)$  \* CHAR BIT

## A.5.2 Range of an Integer Type

<span id="page-482-1"></span>Suppose you need to store an integer value that can range from 0 to 1,000,000. Which is the smallest type you can use? There is no general rule; it depends on the C compiler and target machine. You can use the 'MIN' and 'MAX' macros in 'limits.h' to determine which type will work.

Each signed integer type has a pair of macros that give the smallest and largest values that it can hold. Each unsigned integer type has one such macro, for the maximum value; the minimum value is, of course, 0.

The values of these macros are all integer constant expressions. The 'MAX' and 'MIN' macros for char and short int types have values of type int. The 'MAX' and 'MIN' macros for the other types have values of the same type described by the macro—thus, ULONG\_MAX has type unsigned long int.

SCHAR\_MIN

This is the minimum value that can be represented by a signed char.

SCHAR\_MAX

UCHAR\_MAX

These are the maximum values that can be represented by a signed char and unsigned char, respectively.

CHAR\_MIN

This is the minimum value that can be represented by a char. It's equal to SCHAR\_MIN if char is signed, or 0 otherwise.

### CHAR\_MAX

#### SHRT\_MIN

This is the minimum value that can be represented by a signed short int. On most machines that the GNU C Library runs on, short integers are 16-bit quantities.

#### SHRT\_MAX

#### USHRT\_MAX

These are the maximum values that can be represented by a signed short int and unsigned short int, respectively.

#### INT\_MIN

This is the minimum value that can be represented by a signed int. On most machines that the GNU C system runs on, an int is a 32-bit quantity.

## INT\_MAX

#### UINT\_MAX

These are the maximum values that can be represented by, respectively, the type signed int and the type unsigned int.

#### LONG\_MIN

This is the minimum value that can be represented by a signed long int. On most machines that the GNU C system runs on, long integers are 32-bit quantities, the same size as int.

#### LONG\_MAX

#### ULONG\_MAX

These are the maximum values that can be represented by a signed long int and unsigned long int, respectively.

#### LONG\_LONG\_MIN

This is the minimum value that can be represented by a signed long long int. On most machines that the GNU C system runs on, long long integers are 64-bit quantities.

#### LONG\_LONG\_MAX

#### ULONG\_LONG\_MAX

These are the maximum values that can be represented by a signed long long int and unsigned long long int, respectively.

#### WCHAR\_MAX

This is the maximum value that can be represented by a wchar  $\pm t$ .<sup>10</sup>

This is the maximum value that can be represented by a char. It's equal to SCHAR\_MAX if char is signed, or UCHAR\_MAX otherwise.

<sup>10</sup> Ibid., "Introduction to Extended Characters".

The header file 'limits.h' also defines some additional constants that parameterize various operating-system and file-system limits. These constants are described in [Chapter 12 \[System-Configuration Parameters\], page 303.](#page-320-0)

## A.5.3 Floating-Type Macros

The specific representation of floating-point numbers varies from machine to machine. Because floating-point numbers are represented internally as approximate quantities, algorithms for manipulating floating-point data often need to take account of the precise details of the machine's floating-point representation.

Some of the functions in the C library itself need this information; for example, the algorithms for printing and reading floating-point numbers $11$  and for calculating trigonometric and irrational functions<sup>12</sup> use it to avoid round-off error and loss of accuracy. User programs that implement numerical analysis techniques also often need this information in order to minimize or compute error bounds.

The header file 'float.h' describes the format used by your machine.

## A.5.3.1 Floating-Point Representation Concepts

This section introduces the terminology for describing floating-point representations.

You are probably already familiar with most of these concepts in terms of scientific or exponential notation for floating-point numbers. For example, the number 123456.0 could be expressed in exponential notation as 1.23456e+05, a shorthand notation indicating that the mantissa 1.23456 is multiplied by the base 10 raised to power 5.

More formally, the internal representation of a floating-point number can be characterized in terms of the following parameters:

- The sign is either  $-1$  or 1.
- The base or radix for exponentiation is an integer greater than 1. This is a constant for a particular representation.
- The exponent to which the base is raised: the upper and lower bounds of the exponent value are constants for a particular representation.

Sometimes, in the actual bits representing the floating-point number, the exponent is biased by adding a constant to it, to make it always be represented as an unsigned quantity. This is only important if you have some reason to pick apart the bit fields making up the floating-point number by hand, which is something for which the GNU library provides no support. So this is ignored in the discussion that follows.

• The mantissa or significand is an unsigned integer that is a part of each floating-point number.

<sup>&</sup>lt;sup>11</sup> Ibid., "Input/Output on Streams".

<sup>&</sup>lt;sup>12</sup> Ibid., "Mathematics".

• The precision of the mantissa: If the base of the representation is  $b$ , then the precision is the number of base-b digits in the mantissa. This is a constant for a particular representation.

Many floating-point representations have an implicit hidden bit in the mantissa. This is a bit that is present virtually in the mantissa, but not stored in memory because its value is always 1 in a normalized number. The precision figure (see above) includes any hidden bits.

Again, the GNU library provides no facilities for dealing with such low-level aspects of the representation.

The mantissa of a floating-point number represents an implicit fraction whose denominator is the base raised to the power of the precision. Since the largest representable mantissa is 1 less than this denominator, the value of the fraction is always strictly less than 1. The mathematical value of a floating-point number is then the product of this fraction, the sign, and the base raised to the exponent.

We say that the floating-point number is normalized if the fraction is at least  $1/b$ , where b is the base. In other words, the mantissa would be too large to fit if it were multiplied by the base. Nonnormalized numbers are sometimes called denormal; they contain less precision than the representation normally can hold.

If the number is not normalized, then you can subtract 1 from the exponent while multiplying the mantissa by the base, and get another floating-point number with the same value. Normalization consists of doing this repeatedly until the number is normalized. Two distinct normalized floating-point numbers cannot be equal in value.

There is an exception to this rule: if the mantissa is 0, it is considered normalized. Another exception happens on certain machines where the exponent is as small as the representation can hold. Then it is impossible to subtract 1 from the exponent, so a number may be normalized even if its fraction is less than  $1/b$ .

## A.5.3.2 Floating-Point Parameters

<span id="page-485-0"></span>These macro definitions can be accessed by including the header file 'float.h' in your program.

Macro names starting with 'FLT\_' refer to the float type, while names beginning with 'DBL\_' refer to the double type, and names beginning with 'LDBL\_' refer to the long double type. (If GCC does not support long double as a distinct data-type on a target machine, then the values for the 'LDBL\_' constants are equal to the corresponding constants for the double type.)

Of these macros, only FLT\_RADIX is guaranteed to be a constant expression. The other macros listed here cannot be reliably used in places that require constant expressions, such as ' $\#$ i f' preprocessing directives or in the dimensions of static arrays.

Although the ISO C standard specifies minimum and maximum values for most of these parameters, the GNU C implementation uses whatever values describe the floating-point representation of the target machine. So in principle, GNU C actually

satisfies the ISO C requirements only if the target machine is suitable. In practice, all the machines currently supported are suitable.

FLT\_ROUNDS

This value characterizes the rounding mode for floating-point addition. The following values indicate standard rounding-modes:

- -1 The mode is indeterminable.
- 0 Rounding is toward 0.
- 1 Rounding is to the nearest number.
- 2 Rounding is toward positive infinity.
- 3 Rounding is toward negative infinity.

Any other value represents a machine-dependent nonstandard rounding-mode.

On most machines, the value is 1, in accordance with the IEEE standard for floating-point.

Here is a table showing how certain values round for each possible value of FLT\_ROUNDS, if the other aspects of the representation match the IEEE single-precision standard.

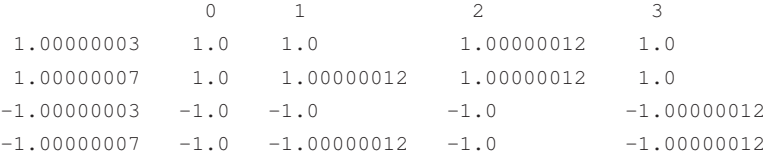

#### FLT\_RADIX

This is the value of the base, or radix, of the exponent representation. This is guaranteed to be a constant expression, unlike the other macros described in this section. The value is 2 on all machines we know of except the IBM 360 and derivatives.

#### FLT\_MANT\_DIG

This is the number of base-FLT\_RADIX digits in the floating-point mantissa for the float data type. The following expression yields 1.0 (even though mathematically it should not) due to the limited number of mantissa digits:

 $float radix = FLT_RADIX;$ 

1.0f + 1.0f / radix / radix / ... / radix where radix appears FLT\_MANT\_DIG times.

#### DBL\_MANT\_DIG

LDBL\_MANT\_DIG

This is the number of base-FLT\_RADIX digits in the floating-point mantissa for the data types double and long double, respectively.

### FLT\_DIG

This is the number of decimal digits of precision for the float data type. Technically, if  $p$  and  $b$  are the precision and base (respectively) for the representation, then the decimal precision  $q$  is the maximum number of decimal digits such that any floating-point number with q base-10 digits can be rounded to a floating-point number with  $p$  base b digits and back again, without change to the q decimal digits.

The value of this macro is supposed to be at least 6, to satisfy ISO C.

### DBL\_DIG

LDBL\_DIG

These are similar to FLT\_DIG, but for the data types double and long double, respectively. The values of these macros are supposed to be at least 10.

#### FLT MIN EXP

This is the smallest possible exponent value for type float. More precisely, is the minimum negative integer such that the value FLT\_ RADIX raised to this power minus 1 can be represented as a normalized floating-point number of type float.

#### DBL\_MIN\_EXP

#### LDBL\_MIN\_EXP

These are similar to FLT\_MIN\_EXP, but for the data types double and long double, respectively.

#### FLT MIN 10 EXP

This is the minimum negative integer such that 10 raised to this power minus 1 can be represented as a normalized floating-point number of type  $f$ loat. This is supposed to be  $-37$  or even less.

## DBL\_MIN\_10\_EXP

## LDBL\_MIN\_10\_EXP

These are similar to FLT\_MIN\_10\_EXP, but for the data types double and long double, respectively.

#### FLT\_MAX\_EXP

This is the largest possible exponent value for type float. More precisely, this is the maximum positive integer such that value FLT\_ RADIX raised to this power minus 1 can be represented as a floatingpoint number of type float.

#### DBL\_MAX\_EXP

#### LDBL\_MAX\_EXP

These are similar to FLT\_MAX\_EXP, but for the data types double and long double, respectively.

FLT\_MAX\_10\_EXP

This is the maximum positive integer such that 10 raised to this power minus 1 can be represented as a normalized floating-point number of type float. This is supposed to be at least 37.

DBL\_MAX\_10\_EXP

LDBL\_MAX\_10\_EXP

These are similar to FLT\_MAX\_10\_EXP, but for the data types double and long double, respectively.

FLT\_MAX

The value of this macro is the maximum number representable in type float. It is supposed to be at least  $1E+37$ . The value has type float.

The smallest representable number is  $-$  FLT\_MAX.

## DBL\_MAX

#### LDBL\_MAX

These are similar to FLT\_MAX, but for the data types double and long double, respectively. The type of the macro's value is the same as the type it describes.

FLT\_MIN

The value of this macro is the minimum normalized positive floatingpoint number that is representable in type float. It is supposed to be no more than 1E-37.

DBL\_MIN

LDBL\_MIN

These are similar to FLT\_MIN, but for the data types double and long double, respectively. The type of the macro's value is the same as the type it describes.

#### FLT\_EPSILON

This is the minimum positive floating-point number of type float such that  $1.0 + FLT$  EPSILON  $!= 1.0$  is true. It's supposed to be no greater than 1E-5.

### DBL\_EPSILON

#### LDBL\_EPSILON

These are similar to FLT\_EPSILON, but for the data types double and long double, respectively. The type of the macro's value is the same as the type it describes. The values are not supposed to be greater than  $1E-9$ .

## A.5.3.3 IEEE Floating-Point

Here is an example showing how the floating-type measurements come out for the most common floating-point representation, specified by the IEEE Standard for Binary Floating-Point Arithmetic (ANSI/IEEE Std 754-1985). Nearly all computers designed since the 1980s use this format.

The IEEE single-precision float representation uses a base of 2. There is a sign bit, a mantissa with 23 bits plus 1 hidden bit (so the total precision is 24 base-2 digits), and an 8-bit exponent that can represent values in the range -125 to 128, inclusive.

So, for an implementation that uses this representation for the float data type, appropriate values for the corresponding parameters are

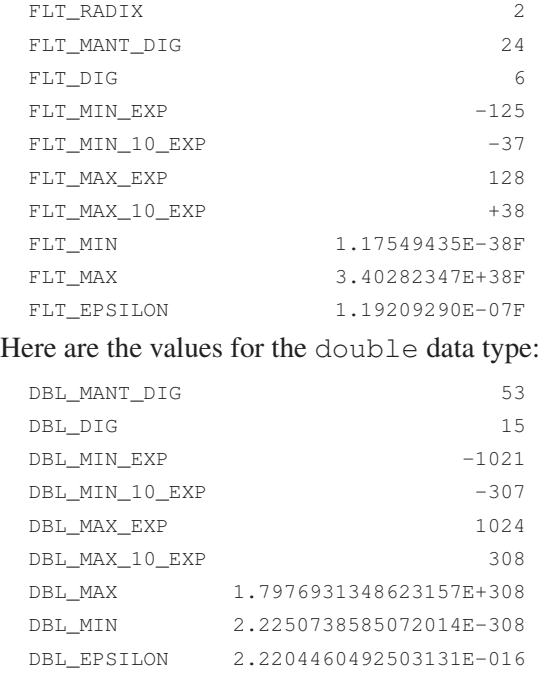

## A.5.4 Structure Field Offset Measurement

You can use offsetof to measure the location within a structure type of a particular structure member.

size\_t **offsetof** (type, member) Macro

This expands to a integer constant expression that is the offset of the structure member named member in a the structure type type. For example, offsetof (struct s, elem) is the offset, in bytes, of the member elem in a struct s.

This macro won't work if member is a bit field; you get an error from the C compiler in that case.

# Appendix B Summary of Library Facilities

This appendix is a complete list of the facilities declared within the header files supplied with the GNU C Library. Each entry also lists the standard or other source from which each facility is derived, and tells you where in the manual you can find more information about how to use it.

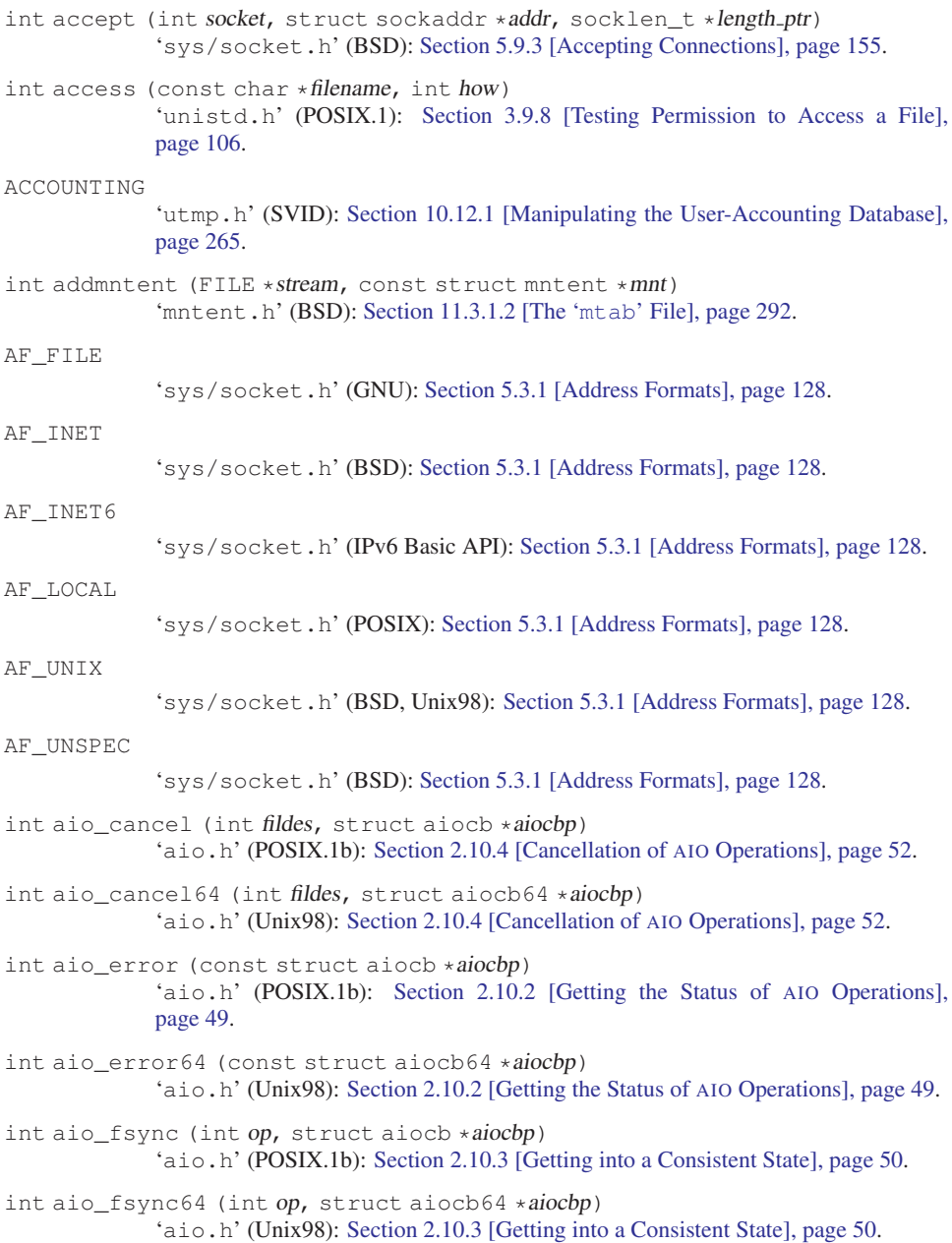

void aio init (const struct aioinit \*init) 'aio.h' (GNU): [Section 2.10.5 \[How to Optimize the](#page-70-0) AIO Implementation], [page 53.](#page-70-0) int aio\_read (struct aiocb \*aiocbp) 'aio.h' (POSIX.1b): [Section 2.10.1 \[Asynchronous Read and Write Operations\],](#page-62-0) [page 45.](#page-62-0) int aio\_read64 (struct aiocb \*aiocbp) 'aio.h' (Unix98): [Section 2.10.1 \[Asynchronous Read and Write Operations\],](#page-62-0) [page 45.](#page-62-0) ssize\_t aio\_return (const struct aiocb \*aiocbp) 'aio.h' (POSIX.1b): [Section 2.10.2 \[Getting the Status of](#page-66-0) AIO Operations], [page 49.](#page-66-0) int aio\_return64 (const struct aiocb64 \*aiocbp) 'aio.h' (Unix98): [Section 2.10.2 \[Getting the Status of](#page-66-0) AIO Operations], page 49. int aio\_suspend (const struct aiocb \*const list[], int nent, const struct timespec \*timeout) 'aio.h' (POSIX.1b): [Section 2.10.3 \[Getting into a Consistent State\], page 50.](#page-67-0) int aio\_suspend64 (const struct aiocb64 \*const list[], int nent, const struct timespec \*timeout) 'aio.h' (Unix98): [Section 2.10.3 \[Getting into a Consistent State\], page 50](#page-67-0). int aio\_write (struct aiocb \*aiocbp) 'aio.h' (POSIX.1b): [Section 2.10.1 \[Asynchronous Read and Write Operations\],](#page-62-0) [page 45.](#page-62-0) int aio\_write64 (struct aiocb \*aiocbp) 'aio.h' (Unix98): [Section 2.10.1 \[Asynchronous Read and Write Operations\],](#page-62-0) [page 45.](#page-62-0) int alphasort (const void  $* a$ , const void  $* b$ ) 'dirent.h' (BSD/SVID): [Section 3.2.6 \[Scanning the Content of a Directory\],](#page-96-0) [page 79.](#page-96-0) int alphasort64 (const void  $* a$ , const void  $* b$ ) 'dirent.h' (GNU): [Section 3.2.6 \[Scanning the Content of a Directory\], page 79](#page-96-0). tcflag\_t ALTWERASE 'termios.h' (BSD): [Section 6.4.7 \[Local Modes\], page 189.](#page-206-0) int ARG\_MAX 'limits.h' (POSIX.1): [Section 12.1 \[General Capacity-Limits\], page 303](#page-320-1). void assert (int expression) 'assert.h' (ISO): [Section A.1 \[Explicitly Checking Internal Consistency\],](#page-472-0) [page 455](#page-472-0). void assert\_perror (int errnum) 'assert.h' (GNU): [Section A.1 \[Explicitly Checking Internal Consistency\],](#page-472-0) [page 455](#page-472-0).  $B<sub>0</sub>$ 'termios.h' (POSIX.1): [Section 6.4.8 \[Line Speed\], page 192.](#page-209-0)

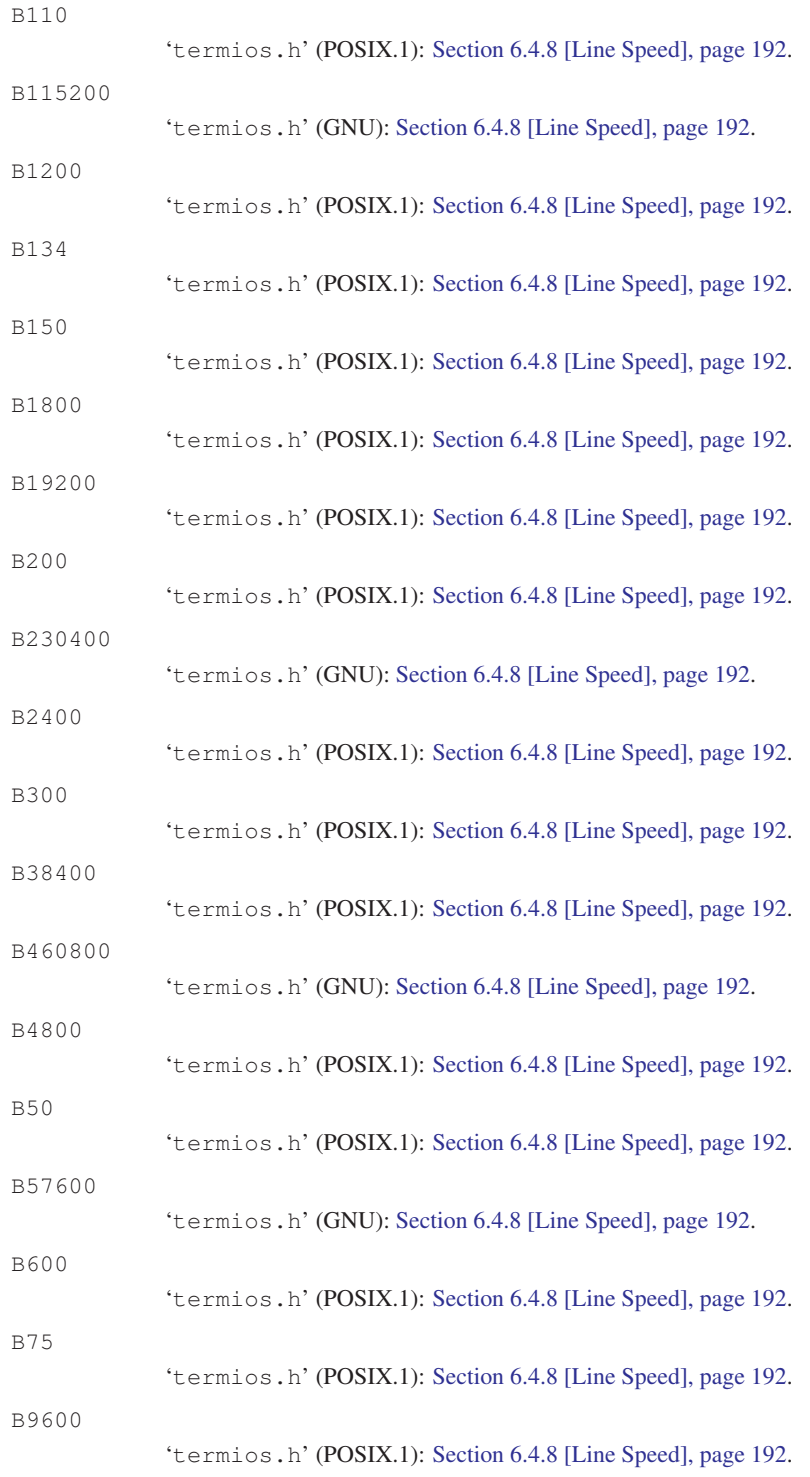

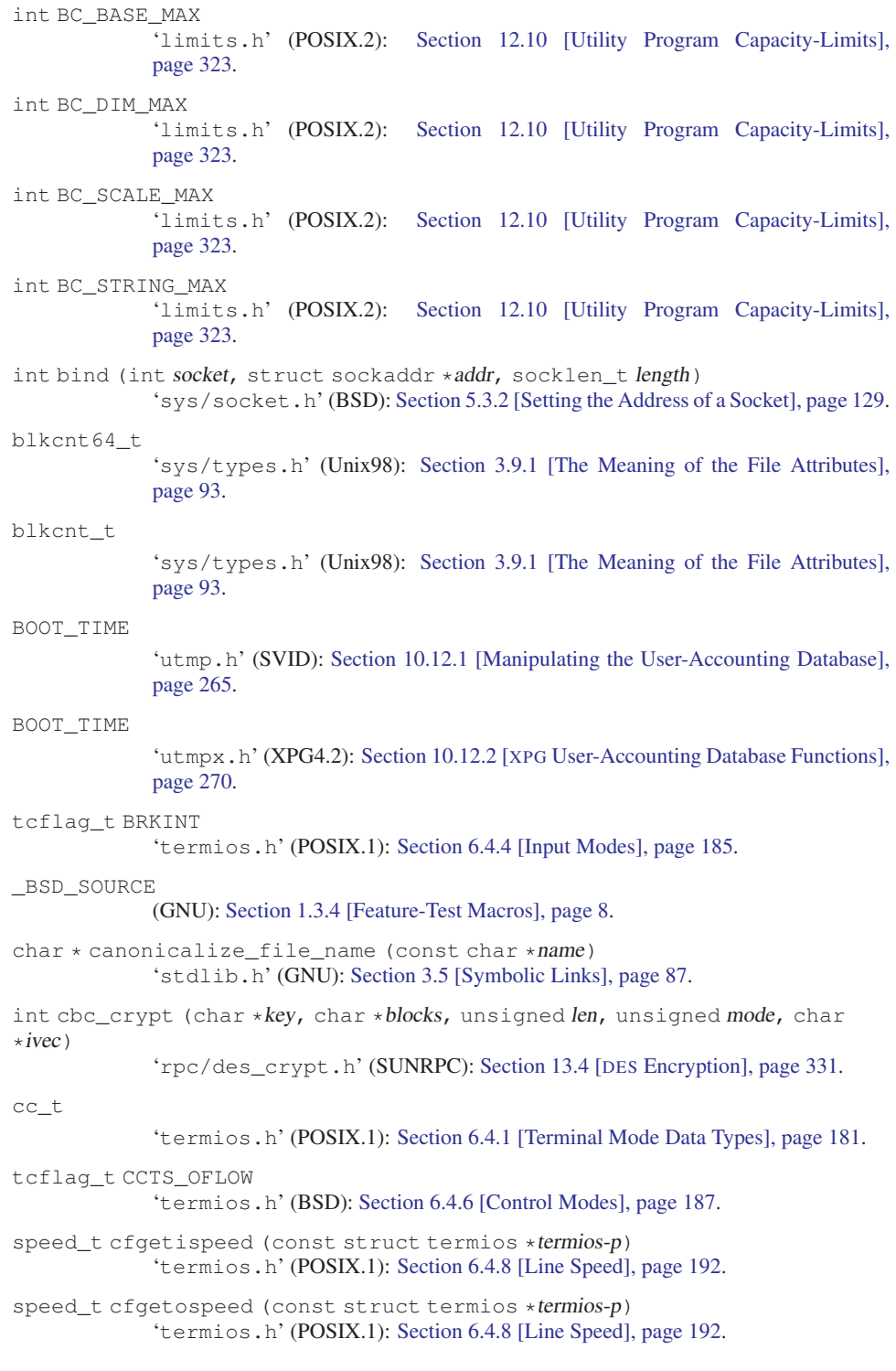

#### Appendix B: Summary of Library Facilities 479

```
void cfmakeraw (struct termios *termios-p)
             'termios.h' (BSD): Section 6.4.10 [Noncanonical Input], page 198.
int cfsetispeed (struct termios *termios-p, speed_t speed)
             'termios.h' (POSIX.1): Section 6.4.8 [Line Speed], page 192.
int cfsetospeed (struct termios *termios-p, speed_t speed)
             'termios.h' (POSIX.1): Section 6.4.8 [Line Speed], page 192.
int cfsetspeed (struct termios *termios-p, speed_t speed)
             'termios.h' (BSD): Section 6.4.8 [Line Speed], page 192.
CHAR_BIT
             Section A.5.1 [Computing the Width of an Integer Data Type],
             page 465.
CHAR_MAX
             'limits.h' (ISO): Section A.5.2 [Range of an Integer Type], page 465.
CHAR_MIN
             'limits.h' (ISO): Section A.5.2 [Range of an Integer Type], page 465.
int chdir (const char *filename)
             Section 3.1 [Working Directory], page 71.
int CHILD_MAX
             'limits.h' (POSIX.1): Section 12.1 [General Capacity-Limits], page 303.
int chmod (const char *filename, mode_t mode)
             'sys/stat.h' (POSIX.1): Section 3.9.7 [Assigning File Permissions], page 104.
int chown (const char *filename, uid_t owner, gid_t group)
             Section 3.9.4 [File Owner], page 101.
tcflag_t CIGNORE
             'termios.h' (BSD): Section 6.4.6 [Control Modes], page 187.
tcflag_t CLOCAL
             'termios.h' (POSIX.1): Section 6.4.6 [Control Modes], page 187.
int close (int filedes)
             Section 2.1 [Opening and Closing Files], page 17.
int closedir (DIR *dirstream)
             Section 3.2.3 [Reading and Closing a Directory Stream],
             page 76.
void closelog (void)
             'syslog.h' (BSD): Section 15.2.3 [closelog], page 365.
int COLL_WEIGHTS_MAX
            'limits.h' (POSIX.2): Section 12.10 [Utility Program Capacity-Limits],
             page 323.
size t confstr (int parameter, char *buf, size t len)
             'unistd.h' (POSIX.2): Section 12.12 [String-Valued Parameters], page 324.
int connect (int socket, struct sockaddr *addr, socklen_t length)
             'sys/socket.h' (BSD): Section 5.9.1 [Making a Connection], page 153.
```
void CPU\_CLR (int cpu, cpu\_set\_t \*set) 'sched.h' (GNU): [Section 14.3.5 \[Limiting Execution to Certain](#page-369-0) CPUs], page 352. int CPU\_ISSET (int cpu, const cpu\_set\_t \*set) 'sched.h' (GNU): [Section 14.3.5 \[Limiting Execution to Certain](#page-369-0) CPUs], page 352. void CPU\_SET (int cpu, cpu\_set\_t \*set) 'sched.h' (GNU): [Section 14.3.5 \[Limiting Execution to Certain](#page-369-0) CPUs], page 352. int CPU\_SETSIZE 'sched.h' (GNU): [Section 14.3.5 \[Limiting Execution to Certain](#page-369-0) CPUs], page 352. cpu\_set\_t 'sched.h' (GNU): [Section 14.3.5 \[Limiting Execution to Certain](#page-369-0) CPUs], page 352. void CPU\_ZERO (cpu\_set\_t \*set) 'sched.h' (GNU): [Section 14.3.5 \[Limiting Execution to Certain](#page-369-0) CPUs], page 352. tcflag\_t CREAD 'termios.h' (POSIX.1): [Section 6.4.6 \[Control Modes\], page 187](#page-204-0). int creat (const char  $*$  filename, mode  $t$  mode) 'fcntl.h' (POSIX.1): [Section 2.1 \[Opening and Closing Files\], page 17](#page-34-0). int creat64 (const char \*filename, mode\_t mode) 'fcntl.h' (Unix98): [Section 2.1 \[Opening and Closing Files\], page 17](#page-34-0). tcflag\_t CRTS\_IFLOW 'termios.h' (BSD): [Section 6.4.6 \[Control Modes\], page 187](#page-204-0). char  $*$  crypt (const char  $*key$ , const char  $*salt$ ) 'crypt.h' (BSD, SVID): [Section 13.3 \[Encrypting Passwords\], page 329.](#page-346-0) char \* crypt\_r (const char \* $key$ , const char \* $salt$ , struct crypt\_data \* data) 'crypt.h' (GNU): [Section 13.3 \[Encrypting Passwords\], page 329](#page-346-0). tcflag\_t CS5 'termios.h' (POSIX.1): [Section 6.4.6 \[Control Modes\], page 187](#page-204-0). tcflag\_t CS6 'termios.h' (POSIX.1): [Section 6.4.6 \[Control Modes\], page 187](#page-204-0). tcflag\_t CS7 'termios.h' (POSIX.1): [Section 6.4.6 \[Control Modes\], page 187](#page-204-0). tcflag\_t CS8 'termios.h' (POSIX.1): [Section 6.4.6 \[Control Modes\], page 187](#page-204-0). tcflag\_t CSIZE 'termios.h' (POSIX.1): [Section 6.4.6 \[Control Modes\], page 187](#page-204-0). \_CS\_LFS64\_CFLAGS 'unistd.h' (Unix98): [Section 12.12 \[String-Valued Parameters\], page 324.](#page-341-0) \_CS\_LFS64\_LDFLAGS 'unistd.h' (Unix98): [Section 12.12 \[String-Valued Parameters\], page 324.](#page-341-0) \_CS\_LFS64\_LIBS 'unistd.h' (Unix98): [Section 12.12 \[String-Valued Parameters\], page 324.](#page-341-0) \_CS\_LFS64\_LINTFLAGS 'unistd.h' (Unix98): [Section 12.12 \[String-Valued Parameters\], page 324.](#page-341-0)

#### Appendix B: Summary of Library Facilities 481

```
_CS_LFS_CFLAGS
              'unistd.h' (Unix98): Section 12.12 [String-Valued Parameters], page 324.
_CS_LFS_LDFLAGS
              'unistd.h' (Unix98): Section 12.12 [String-Valued Parameters], page 324.
_CS_LFS_LIBS
              'unistd.h' (Unix98): Section 12.12 [String-Valued Parameters], page 324.
_CS_LFS_LINTFLAGS
              'unistd.h' (Unix98): Section 12.12 [String-Valued Parameters], page 324.
_CS_PATH
              'unistd.h' (POSIX.2): Section 12.12 [String-Valued Parameters], page 324.
tcflag_t CSTOPB
              'termios.h' (POSIX.1): Section 6.4.6 [Control Modes], page 187.
char * ctermid (char *string)
              'stdio.h' (POSIX.1): Section 8.7.1 [Identifying the Controlling Terminal],
              page 238.
char * cuserid (char *string)
              'stdio.h' (POSIX.1): Section 10.11 [Identifying Who Is Logged In], page 264.
DBL_DIG
              'float.h' (ISO): Section A.5.3.2 [Floating-Point Parameters], page 468.
DBL_EPSILON
              'float.h' (ISO): Section A.5.3.2 [Floating-Point Parameters], page 468.
DBL_MANT_DIG
              'float.h' (ISO): Section A.5.3.2 [Floating-Point Parameters], page 468.
DBL_MAX
              'float.h' (ISO): Section A.5.3.2 [Floating-Point Parameters], page 468.
DBL_MAX_10_EXP
              'float.h' (ISO): Section A.5.3.2 [Floating-Point Parameters], page 468.
DBL_MAX_EXP
              'float.h' (ISO): Section A.5.3.2 [Floating-Point Parameters], page 468.
DBL_MIN
              'float.h' (ISO): Section A.5.3.2 [Floating-Point Parameters], page 468.
DBL_MIN_10_EXP
              'float.h' (ISO): Section A.5.3.2 [Floating-Point Parameters], page 468.
DBL_MIN_EXP
              'float.h' (ISO): Section A.5.3.2 [Floating-Point Parameters], page 468.
DEAD_PROCESS
              Section 10.12.1 [Manipulating the User-Accounting Database],
              page 265.
DEAD_PROCESS
              'utmpx.h' (XPG4.2): Section 10.12.2 [XPG User-Accounting Database Functions],
              page 270.
```
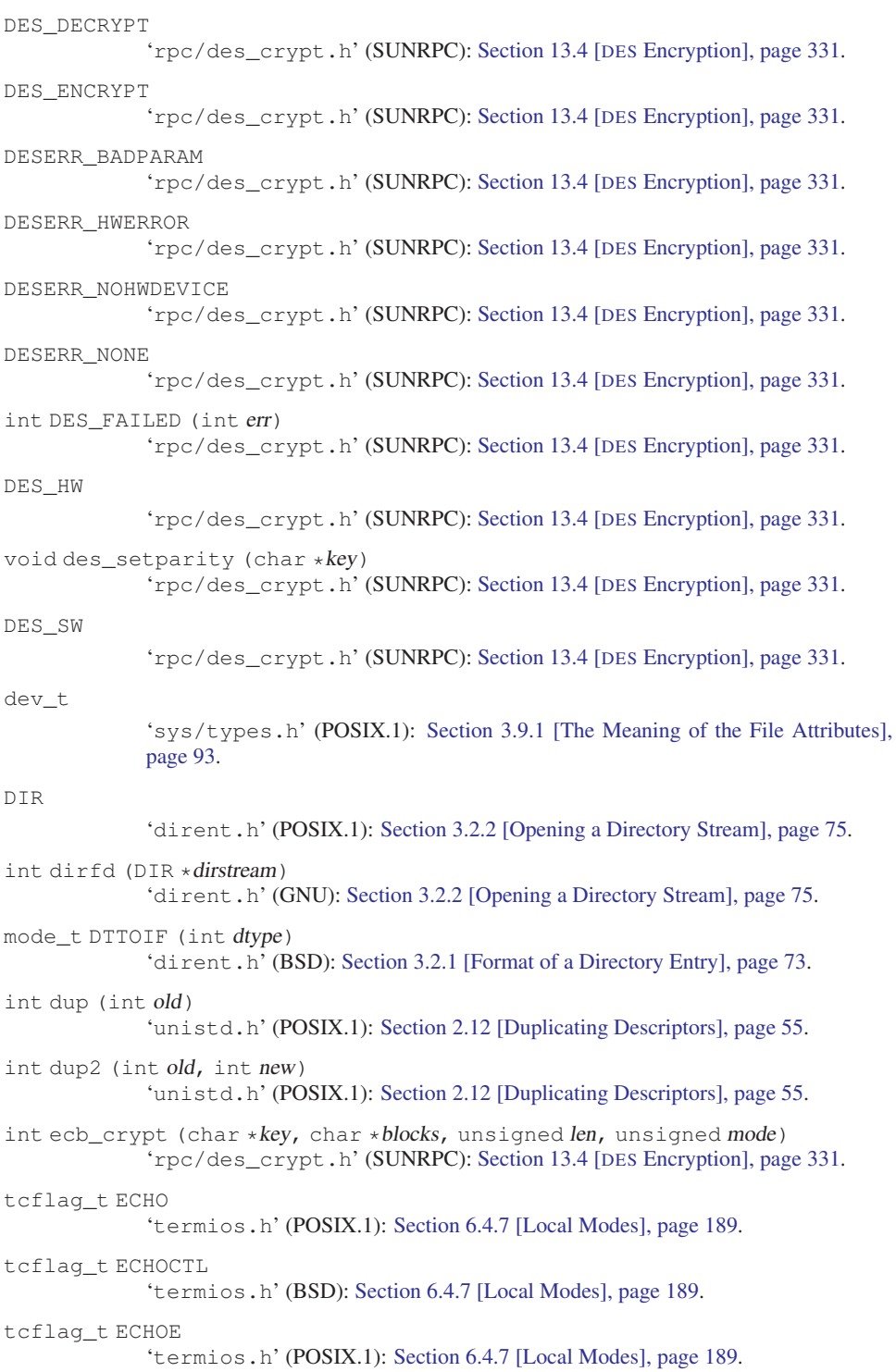

#### Appendix B: Summary of Library Facilities 483

```
tcflag_t ECHOK
             'termios.h' (POSIX.1): Section 6.4.7 [Local Modes], page 189.
tcflag_t ECHOKE
             'termios.h' (BSD): Section 6.4.7 [Local Modes], page 189.
tcflag_t ECHONL
             'termios.h' (POSIX.1): Section 6.4.7 [Local Modes], page 189.
tcflag_t ECHOPRT
             'termios.h' (BSD): Section 6.4.7 [Local Modes], page 189.
EMPTY
             'utmp.h' (SVID): Section 10.12.1 [Manipulating the User-Accounting Database],
             page 265.
EMPTY
             'utmpx.h' (XPG4.2): Section 10.12.2 [XPG User-Accounting Database Functions],
             page 270.
void encrypt (char *block, int edflag)
             'crypt.h' (BSD, SVID): Section 13.4 [DES Encryption], page 331.
void encrypt_r (char *block, int edflag, struct crypt_data * data)
             'crypt.h' (GNU): Section 13.4 [DES Encryption], page 331.
void endfsent (void)
             'fstab.h' (BSD): Section 11.3.1.1 [The 'fstab' File], page 290.
void endgrent (void)
             'grp.h' (SVID, BSD): Section 10.14.3 [Scanning the List of All Groups], page 278.
void endhostent (void)
             'netdb.h' (BSD): Section 5.6.2.4 [Host Names], page 141.
int endmntent (FILE *stream)
             'mntent.h' (BSD): Section 11.3.1.2 [The 'mtab' File], page 292.
void endnetent (void)
             'netdb.h' (BSD): Section 5.13 [Networks Database], page 176.
void endnetgrent (void)
             'netdb.h' (BSD): Section 10.16.2 [Looking Up One Netgroup], page 282.
void endprotoent (void)
             'netdb.h' (BSD): Section 5.6.6 [Protocols Database], page 147.
void endpwent (void)
             'pwd.h' (SVID, BSD): Section 10.13.3 [Scanning the List of All Users], page 275.
void endservent (void)
             'netdb.h' (BSD): Section 5.6.4 [The Services Database], page 145.
void endutent (void)
             Section 10.12.1 [Manipulating the User-Accounting Database],
             page 265.
void endutxent (void)
             'utmpx.h' (XPG4.2): Section 10.12.2 [XPG User-Accounting Database Functions],
             page 270.
```
int EQUIV\_CLASS\_MAX 'limits.h' (POSIX.2): [Section 12.10 \[Utility Program Capacity-Limits\],](#page-340-0) [page 323](#page-340-0). int execl (const char \*filename, const char \*arg0, ...) 'unistd.h' (POSIX.1): [Section 7.5 \[Executing a File\], page 212.](#page-229-0) int execle (const char \*filename, const char \*arg0, char \*const  $env[]$ , ...) 'unistd.h' (POSIX.1): [Section 7.5 \[Executing a File\], page 212.](#page-229-0) int execlp (const char \*filename, const char \*arg0, ...) 'unistd.h' (POSIX.1): [Section 7.5 \[Executing a File\], page 212.](#page-229-0) int execv (const char  $*$ filename, char  $*$ const argv[]) 'unistd.h' (POSIX.1): [Section 7.5 \[Executing a File\], page 212.](#page-229-0) int execve (const char \*filename, char \*const argv[], char \*const env[]) 'unistd.h' (POSIX.1): [Section 7.5 \[Executing a File\], page 212.](#page-229-0) int execvp (const char  $*$ filename, char  $*$ const argv[]) 'unistd.h' (POSIX.1): [Section 7.5 \[Executing a File\], page 212.](#page-229-0) int EXPR\_NEST\_MAX 'limits.h' (POSIX.2): [Section 12.10 \[Utility Program Capacity-Limits\],](#page-340-0) [page 323](#page-340-0). int fchdir (int filedes) 'unistd.h' (XPG): [Section 3.1 \[Working Directory\], page 71](#page-88-0). int fchmod (int filedes, int mode) 'sys/stat.h' (BSD): [Section 3.9.7 \[Assigning File Permissions\], page 104.](#page-121-0) int fchown (int filedes, int owner, int group) 'unistd.h' (BSD): [Section 3.9.4 \[File Owner\], page 101.](#page-118-0) int fclean (FILE \*stream) 'stdio.h' (GNU): [Section 2.5.3 \[Cleaning Streams\], page 30.](#page-47-0) int fcntl (int filedes, int command, ...) 'fcntl.h' (POSIX.1): [Section 2.11 \[Control Operations on Files\], page 54](#page-71-0). int fdatasync (int fildes) 'unistd.h' (POSIX): [Section 2.9 \[Synchronizing I/O Operations\], page 40](#page-57-0). int FD\_CLOEXEC 'fcntl.h' (POSIX.1): [Section 2.13 \[File-Descriptor Flags\], page 57](#page-74-0). void FD\_CLR (int filedes, fd\_set \*set) 'sys/types.h' (BSD): [Section 2.8 \[Waiting for Input or Output\], page 37.](#page-54-0) int FD\_ISSET (int filedes, const fd\_set \*set) 'sys/types.h' (BSD): [Section 2.8 \[Waiting for Input or Output\], page 37.](#page-54-0) FILE \* fdopen (int filedes, const char \*opentype) 'stdio.h' (POSIX.1): [Section 2.4 \[Descriptors and Streams\], page 28.](#page-45-0) fd\_set 'sys/types.h' (BSD): [Section 2.8 \[Waiting for Input or Output\], page 37.](#page-54-0) void FD\_SET (int filedes, fd\_set \*set) 'sys/types.h' (BSD): [Section 2.8 \[Waiting for Input or Output\], page 37.](#page-54-0)

#### Appendix B: Summary of Library Facilities 485

```
int FD_SETSIZE
              'sys/types.h' (BSD): Section 2.8 [Waiting for Input or Output], page 37.
int F_DUPFD
              'fcntl.h' (POSIX.1): Section 2.12 [Duplicating Descriptors], page 55.
void FD_ZERO (fd_set *set)
              'sys/types.h' (BSD): Section 2.8 [Waiting for Input or Output], page 37.
int F_GETFD
              'fcntl.h' (POSIX.1): Section 2.13 [File-Descriptor Flags], page 57.
int F_GETFL
              'fcntl.h' (POSIX.1): Section 2.14.4 [Getting and Setting File Status Flags],
              page 63.
struct group * fgetgrent (FILE *stream)
              'grp.h' (SVID): Section 10.14.3 [Scanning the List of All Groups], page 278.
int fgetgrent_r (FILE *stream, struct group *result_buf, char *buffer, size_t
buflen, struct group **result)
              'grp.h' (GNU): Section 10.14.3 [Scanning the List of All Groups], page 278.
int F_GETLK
              'fcntl.h' (POSIX.1): Section 2.15 [File Locks], page 64.
int F_GETOWN
              'fcntl.h' (BSD): Section 2.16 [Interrupt-Driven Input], page 68.
struct passwd * fgetpwent (FILE * stream)
              'pwd.h' (SVID): Section 10.13.3 [Scanning the List of All Users], page 275.
int fgetpwent_r (FILE *stream, struct passwd *result_buf, char *buffer, size_t
buflen, struct passwd **result)
              'pwd.h' (GNU): Section 10.13.3 [Scanning the List of All Users], page 275.
int FILENAME_MAX
              'stdio.h' (ISO): Section 12.6 [Limits on File-System Capacity], page 318.
int fileno (FILE *stream)
              'stdio.h' (POSIX.1): Section 2.4 [Descriptors and Streams], page 28.
int fileno_unlocked (FILE *stream)
              'stdio.h' (GNU): Section 2.4 [Descriptors and Streams], page 28.
FLT_DIG
              'float.h' (ISO): Section A.5.3.2 [Floating-Point Parameters], page 468.
FLT_EPSILON
              'float.h' (ISO): Section A.5.3.2 [Floating-Point Parameters], page 468.
FLT_MANT_DIG
              'float.h' (ISO): Section A.5.3.2 [Floating-Point Parameters], page 468.
FLT_MAX
              'float.h' (ISO): Section A.5.3.2 [Floating-Point Parameters], page 468.
FLT_MAX_10_EXP
              'float.h' (ISO): Section A.5.3.2 [Floating-Point Parameters], page 468.
```
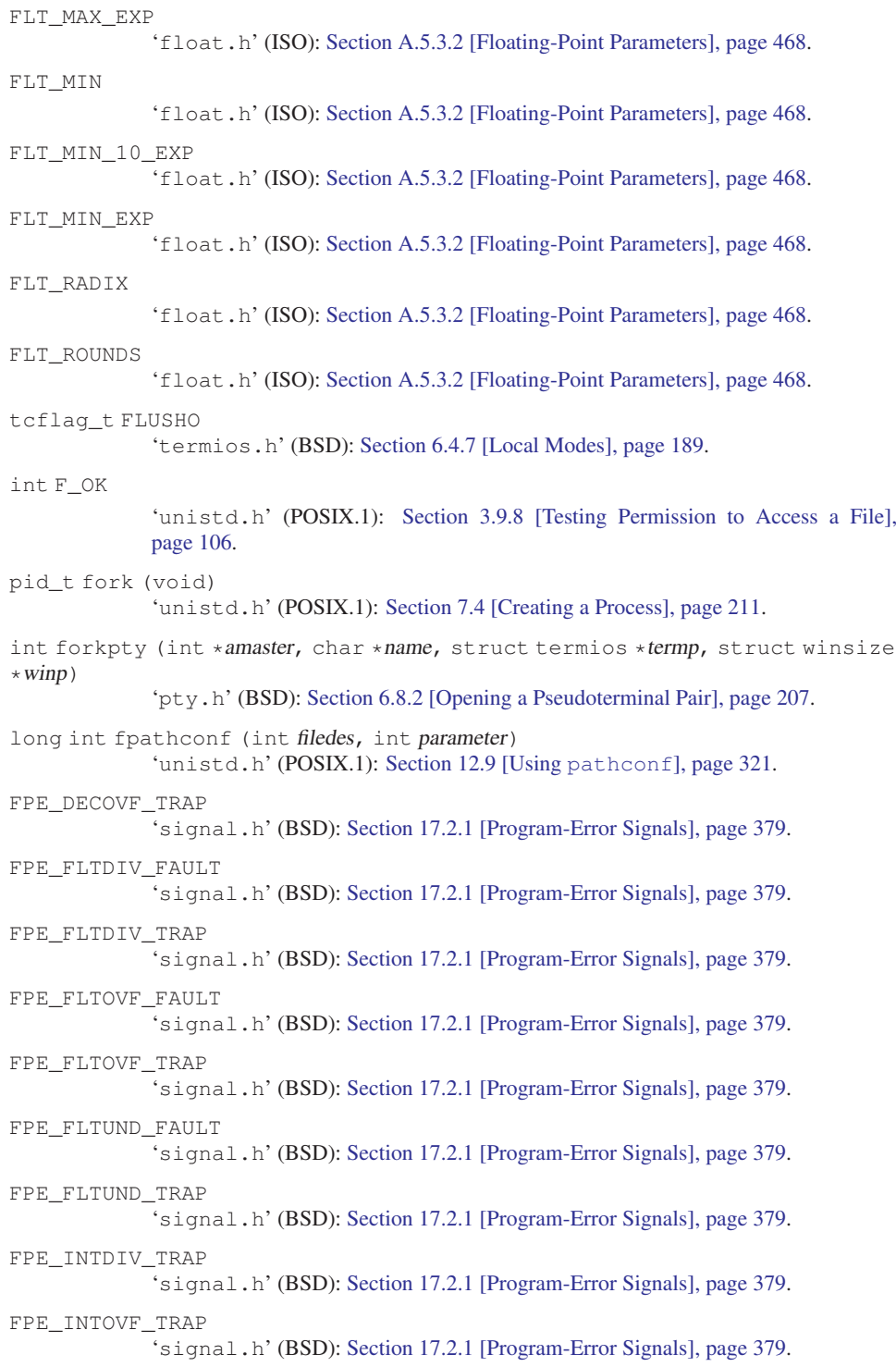
```
FPE_SUBRNG_TRAP
              'signal.h' (BSD): Section 17.2.1 [Program-Error Signals], page 379.
F_RDLCK
             'fcntl.h' (POSIX.1): Section 2.15 [File Locks], page 64.
int F_SETFD
              'fcntl.h' (POSIX.1): Section 2.13 [File-Descriptor Flags], page 57.
int F_SETFL
             'fcntl.h' (POSIX.1): Section 2.14.4 [Getting and Setting File Status Flags],
             page 63.
int F_SETLK
              'fcntl.h' (POSIX.1): Section 2.15 [File Locks], page 64.
int F_SETLKW
             'fcntl.h' (POSIX.1): Section 2.15 [File Locks], page 64.
int F_SETOWN
              'fcntl.h' (BSD): Section 2.16 [Interrupt-Driven Input], page 68.
int fstat (int filedes, struct stat *buf)
             'sys/stat.h' (POSIX.1): Section 3.9.2 [Reading the Attributes of a File],
             page 97.
int fstat64 (int filedes, struct stat64 *buf)
              'sys/stat.h' (Unix98): Section 3.9.2 [Reading the Attributes of a File], page 97.
int fsync (int fildes)
             'unistd.h' (POSIX): Section 2.9 [Synchronizing I/O Operations], page 40.
int ftruncate (int fd, off_t length)
             Section 3.9.10 [File Size], page 110.
int ftruncate64 (int id, off64_t length)
             'unistd.h' (Unix98): Section 3.9.10 [File Size], page 110.
int ftw (const char *filename, _ftw_func_t func, int descriptors)
             'ftw.h' (SVID): Section 3.3 [Working with Directory Trees], page 81.
int ftw64 (const char *filename, __ftw64_func_t func, int descriptors)
             'ftw.h' (Unix98): Section 3.3 [Working with Directory Trees], page 81.
 __ftw64_func_t
              'ftw.h' (GNU): Section 3.3 [Working with Directory Trees], page 81.
 __ftw_func_t
              'ftw.h' (GNU): Section 3.3 [Working with Directory Trees], page 81.
F_UNLCK
             'fcntl.h' (POSIX.1): Section 2.15 [File Locks], page 64.
int futimes (int *fd, struct timeval typ[2])
             'sys/time.h' (BSD): Section 3.9.9 [File Times], page 108.
F_WRLCK
             'fcntl.h' (POSIX.1): Section 2.15 [File Locks], page 64.
```
long int get\_avphys\_pages (void) 'sys/sysinfo.h' (GNU): [Section 14.4.2 \[How to Get Information About the](#page-372-0) [Memory Subsystem?\], page 355](#page-372-0). int getcontext (ucontext\_t  $*ucp$ ) 'ucontext.h' (SVID): [Section 16.4 \[Complete Context Control\], page 370](#page-387-0). char \* get\_current\_dir\_name (void) 'unistd.h' (GNU): [Section 3.1 \[Working Directory\], page 71.](#page-88-0) char  $*$  getcwd (char  $*$ buffer, size\_t size) 'unistd.h' (POSIX.1): [Section 3.1 \[Working Directory\], page 71](#page-88-0). int getdomainnname (char  $*$ name, size t length) 'unistd.h' (Unknown origin): [Section 11.1 \[Host Identification\], page 285.](#page-302-0) gid\_t getegid (void) 'unistd.h' (POSIX.1): [Section 10.5 \[Reading the Persona of a Process\], page 255.](#page-272-0) uid\_t geteuid (void) 'unistd.h' (POSIX.1): [Section 10.5 \[Reading the Persona of a Process\], page 255.](#page-272-0) struct fstab \* getfsent (void) 'fstab.h' (BSD): [Section 11.3.1.1 \[The '](#page-307-0)fstab' File], page 290. struct fstab \* getfsfile (const char \*name) 'fstab.h' (BSD): [Section 11.3.1.1 \[The '](#page-307-0)fstab' File], page 290. struct fstab \* getfsspec (const char \*name) 'fstab.h' (BSD): [Section 11.3.1.1 \[The '](#page-307-0)fstab' File], page 290. gid\_t getgid (void) 'unistd.h' (POSIX.1): [Section 10.5 \[Reading the Persona of a Process\], page 255.](#page-272-0) struct group \* getgrent (void) 'grp.h' (SVID, BSD): [Section 10.14.3 \[Scanning the List of All Groups\], page 278.](#page-295-0) int getgrent\_r (struct group \*result\_buf, char \*buffer, size\_t buflen, struct group \*\*result) 'grp.h' (GNU): [Section 10.14.3 \[Scanning the List of All Groups\], page 278.](#page-295-0) struct group \* getgrgid (gid\_t gid) 'grp.h' (POSIX.1): [Section 10.14.2 \[Looking Up One Group\], page 277](#page-294-0). int getgrgid\_r (gid\_t gid, struct group \*result\_buf, char \*buffer, size\_t buflen, struct group \*\*result) 'grp.h' (POSIX.1c): [Section 10.14.2 \[Looking Up One Group\], page 277](#page-294-0). struct group \* getgrnam (const char \*name) 'grp.h' (SVID, BSD): [Section 10.14.2 \[Looking Up One Group\], page 277](#page-294-0). int getgrnam\_r (const char \*name, struct group \*result buf, char \*buffer, size\_t buflen, struct group \*\*result) 'grp.h' (POSIX.1c): [Section 10.14.2 \[Looking Up One Group\], page 277](#page-294-0). int getgrouplist (const char \*user, gid\_t group, gid\_t \*groups, int \*ngroups) 'grp.h' (BSD): [Section 10.7 \[Setting the Group](#page-274-0) IDs], page 257. int getgroups (int count, gid\_t \*groups)

'unistd.h' (POSIX.1): [Section 10.5 \[Reading the Persona of a Process\], page 255.](#page-272-0)

struct hostent \* gethostbyaddr (const char \*addr, size t length, int format) 'netdb.h' (BSD): [Section 5.6.2.4 \[Host Names\], page 141.](#page-158-0)

int gethostbyaddr\_r (const char \*addr, size\_t length, int format, struct hostent \*restrict result\_buf, char \*restrict buf, size\_t buflen, struct hostent \*\*restrict result, int \*restrict h\_errnop) 'netdb.h' (GNU): [Section 5.6.2.4 \[Host Names\], page 141](#page-158-0).

struct hostent \* gethostbyname (const char \*name) 'netdb.h' (BSD): [Section 5.6.2.4 \[Host Names\], page 141.](#page-158-0)

struct hostent  $*$  gethostbyname2 (const char  $*$ name, int af) 'netdb.h' (IPv6 Basic API): [Section 5.6.2.4 \[Host Names\], page 141.](#page-158-0)

int gethostbyname2\_r (const char \*name, int af, struct hostent \*restrict result.buf, char \*restrict buf, size\_t buflen, struct hostent \*\*restrict result, int \*restrict h errnop)

'netdb.h' (GNU): [Section 5.6.2.4 \[Host Names\], page 141](#page-158-0).

int gethostbyname\_r (const char \*restrict name, struct hostent \*restrict result.buf, char \*restrict buf, size\_t buflen, struct hostent \*\*restrict result, int \*restrict h errnop)

'netdb.h' (GNU): [Section 5.6.2.4 \[Host Names\], page 141](#page-158-0).

struct hostent \* gethostent (void) 'netdb.h' (BSD): [Section 5.6.2.4 \[Host Names\], page 141.](#page-158-0)

long int gethostid (void) 'unistd.h' (BSD): [Section 11.1 \[Host Identification\], page 285.](#page-302-0)

int gethostname (char \*name, size\_t size) 'unistd.h' (BSD): [Section 11.1 \[Host Identification\], page 285.](#page-302-0)

int getloadavg (double loadavg [], int nelem) 'stdlib.h' (BSD): [Section 14.5 \[Learn About the Processors Available\], page 356.](#page-373-0)

char \* getlogin (void) 'unistd.h' (POSIX.1): [Section 10.11 \[Identifying Who Is Logged In\], page 264.](#page-281-0)

struct mntent \* getmntent (FILE \* stream) 'mntent.h' (BSD): [Section 11.3.1.2 \[The '](#page-309-0)mtab' File], page 292.

struct mntent \* getmntent\_r (FILE \*stream, struct mentent \*result, char  $*buffer, int but size)$ 

'mntent.h' (BSD): [Section 11.3.1.2 \[The '](#page-309-0)mtab' File], page 292.

struct netent  $*$  getnetbyaddr (unsigned long int net, int type) 'netdb.h' (BSD): [Section 5.13 \[Networks Database\], page 176](#page-193-0).

struct netent \* getnetbyname (const char \*name) 'netdb.h' (BSD): [Section 5.13 \[Networks Database\], page 176](#page-193-0).

struct netent \* getnetent (void) 'netdb.h' (BSD): [Section 5.13 \[Networks Database\], page 176](#page-193-0).

int getnetgrent (char \*\*hostp, char \*\*userp, char \*\*domainp) 'netdb.h' (BSD): [Section 10.16.2 \[Looking Up One Netgroup\], page 282](#page-299-0).

int getnetgrent\_r (char \*\*hostp, char \*\*userp, char \*\*domainp, char \*buffer, int buflen)

'netdb.h' (GNU): [Section 10.16.2 \[Looking Up One Netgroup\], page 282](#page-299-0).

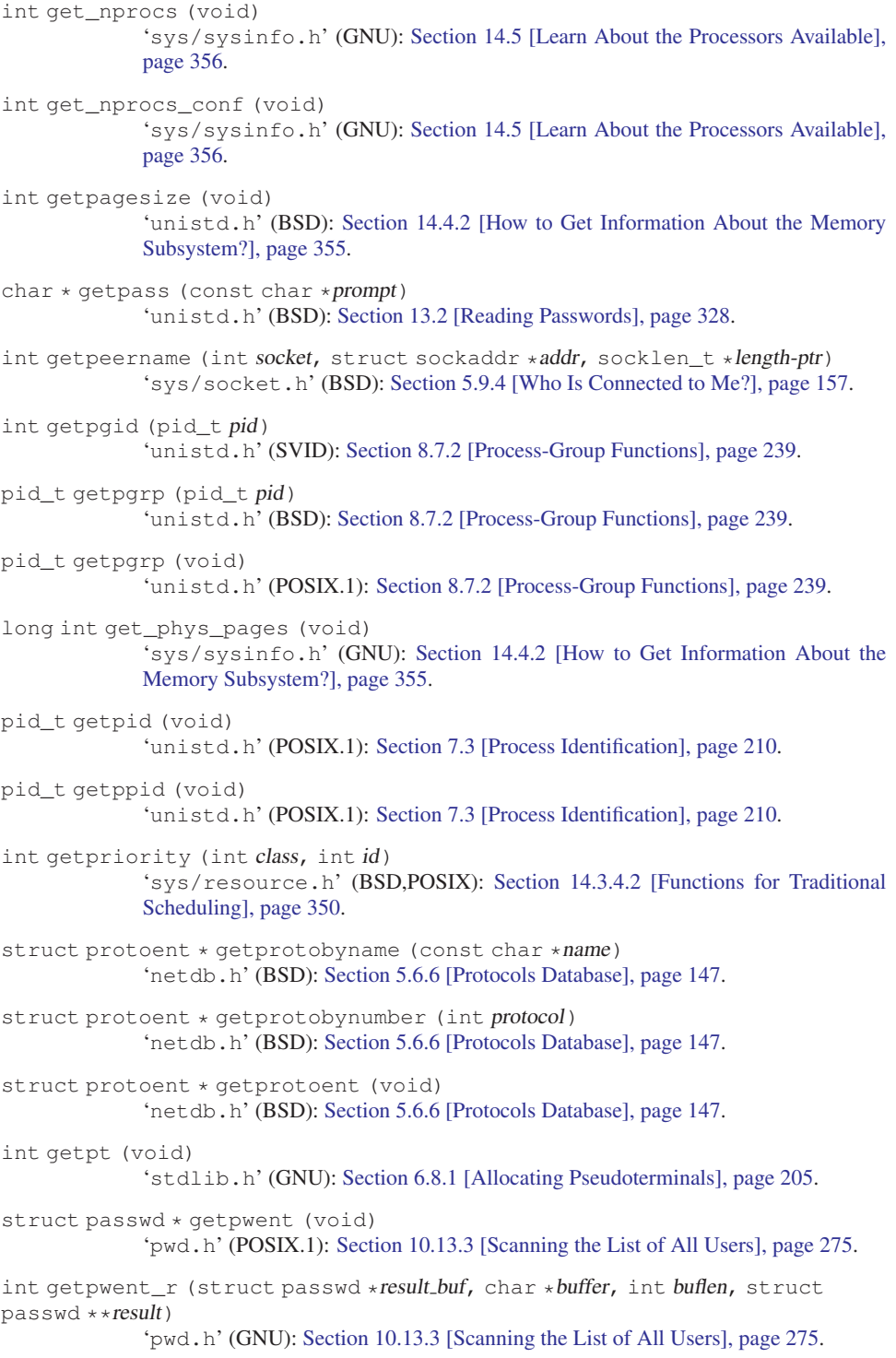

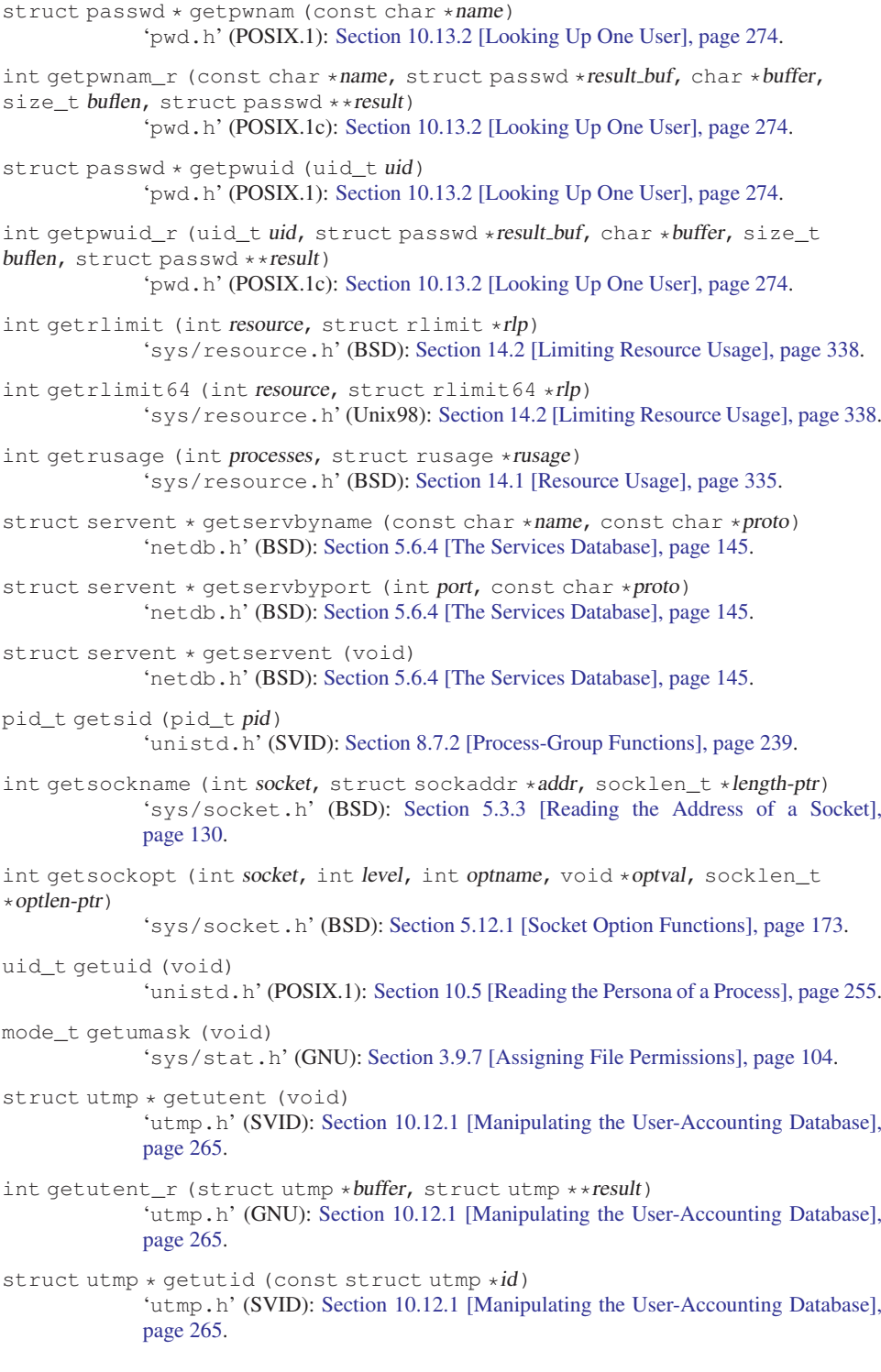

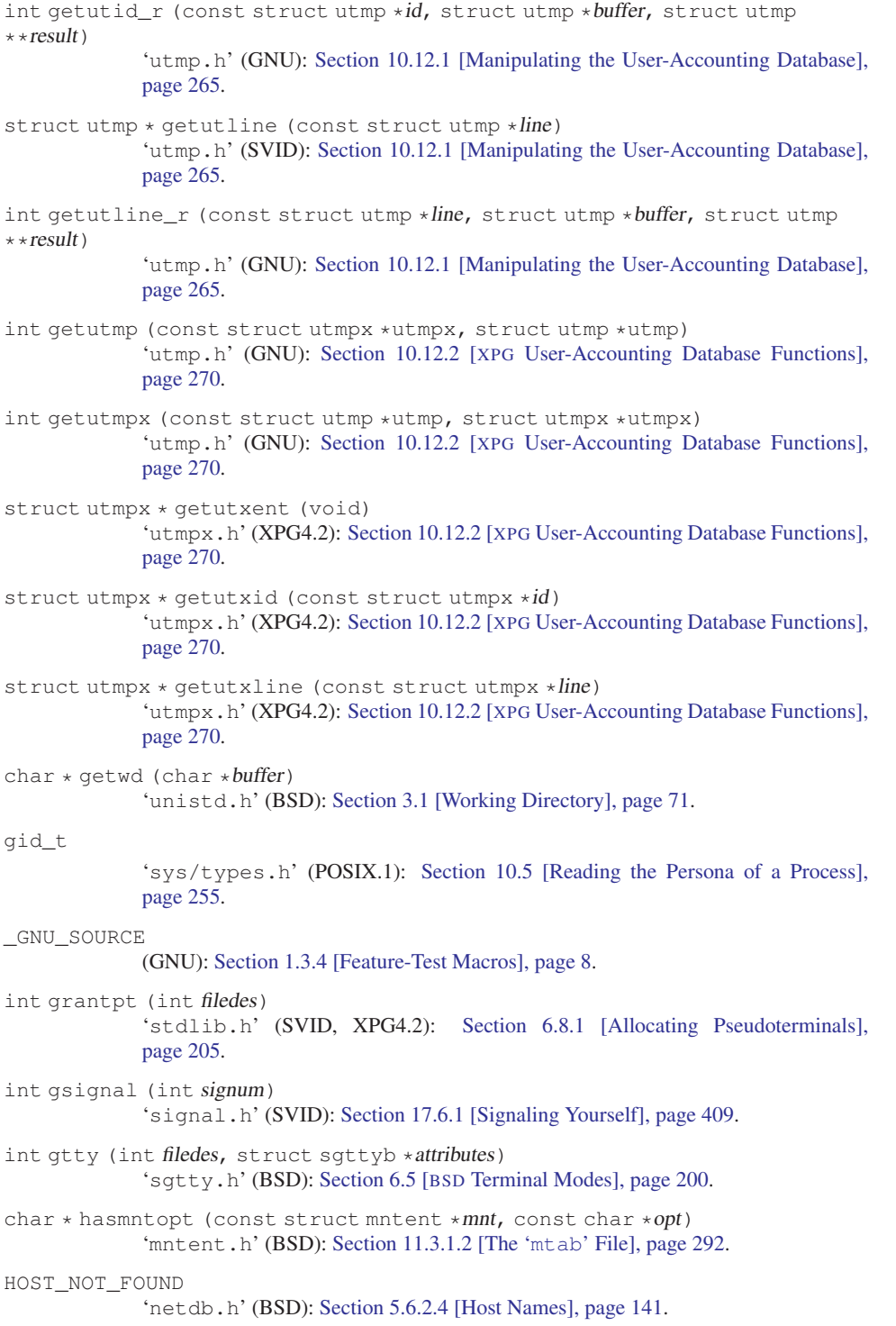

```
uint32 thtonl (uint32 thostlong)
             'netinet/in.h' (BSD): Section 5.6.5 [Byte-Order Conversion], page 147.
uint16_t htons (uint16_t hostshort)
             'netinet/in.h' (BSD): Section 5.6.5 [Byte-Order Conversion], page 147.
tcflag_t HUPCL
             'termios.h' (POSIX.1): Section 6.4.6 [Control Modes], page 187.
tcflag_t ICANON
             'termios.h' (POSIX.1): Section 6.4.7 [Local Modes], page 189.
tcflag_t ICRNL
             'termios.h' (POSIX.1): Section 6.4.4 [Input Modes], page 185.
tcflag_t IEXTEN
             'termios.h' (POSIX.1): Section 6.4.7 [Local Modes], page 189.
void if_freenameindex (struct if_nameindex *ptr)
             'net/if.h' (IPv6 basic API): Section 5.4 [Interface Naming], page 130.
char * if indextoname (unsigned int ifindex, char *ifname)
             'net/if.h' (IPv6 basic API): Section 5.4 [Interface Naming], page 130.
struct if_nameindex * if_nameindex (void)
             'net/if.h' (IPv6 basic API): Section 5.4 [Interface Naming], page 130.
unsigned int if_nametoindex (const char *ifname)
             'net/if.h' (IPv6 basic API): Section 5.4 [Interface Naming], page 130.
size_t IFNAMSIZ
             'net/if.h' (net/if.h): Section 5.4 [Interface Naming], page 130.
int IFTODT (mode_t mode)
             'dirent.h' (BSD): Section 3.2.1 [Format of a Directory Entry], page 73.
tcflag_t IGNBRK
             'termios.h' (POSIX.1): Section 6.4.4 [Input Modes], page 185.
tcflag_t IGNCR
             'termios.h' (POSIX.1): Section 6.4.4 [Input Modes], page 185.
tcflag_t IGNPAR
             'termios.h' (POSIX.1): Section 6.4.4 [Input Modes], page 185.
tcflag_t IMAXBEL
             'termios.h' (BSD): Section 6.4.4 [Input Modes], page 185.
struct in6_addr in6addr_any
             'netinet/in.h' (IPv6 basic API): Section 5.6.2.2 [Host-Address Data Type],
             page 138.
struct in6_addr in6addr_loopback
             'netinet/in.h' (IPv6 basic API): Section 5.6.2.2 [Host-Address Data Type],
             page 138.
uint32_t INADDR_ANY
             'netinet/in.h' (BSD): Section 5.6.2.2 [Host-Address Data Type], page 138.
uint32_t INADDR_BROADCAST
             'netinet/in.h' (BSD): Section 5.6.2.2 [Host-Address Data Type], page 138.
```
uint32\_t INADDR\_LOOPBACK 'netinet/in.h' (BSD): [Section 5.6.2.2 \[Host-Address Data Type\], page 138.](#page-155-0) uint32\_t INADDR\_NONE 'netinet/in.h' (BSD): [Section 5.6.2.2 \[Host-Address Data Type\], page 138.](#page-155-0) uint32 t inet addr (const char \*name) 'arpa/inet.h' (BSD): [Section 5.6.2.3 \[Host-Address Functions\], page 139.](#page-156-0) int inet\_aton (const char \*name, struct in\_addr \*addr) 'arpa/inet.h' (BSD): [Section 5.6.2.3 \[Host-Address Functions\], page 139.](#page-156-0) uint32\_t inet\_lnaof (struct in\_addr addr) 'arpa/inet.h' (BSD): [Section 5.6.2.3 \[Host-Address Functions\], page 139.](#page-156-0) struct in\_addr inet\_makeaddr (uint32\_t net, uint32\_t local) 'arpa/inet.h' (BSD): [Section 5.6.2.3 \[Host-Address Functions\], page 139.](#page-156-0) uint32\_t inet\_netof (struct in\_addr addr) 'arpa/inet.h' (BSD): [Section 5.6.2.3 \[Host-Address Functions\], page 139.](#page-156-0) uint32\_t inet\_network (const char \*name) 'arpa/inet.h' (BSD): [Section 5.6.2.3 \[Host-Address Functions\], page 139.](#page-156-0) char  $*$  inet\_ntoa (struct in\_addr  $addr)$ 'arpa/inet.h' (BSD): [Section 5.6.2.3 \[Host-Address Functions\], page 139.](#page-156-0) const char \* inet\_ntop (int af, const void \*cp, char \*buf, size\_t len) 'arpa/inet.h' (IPv6 basic API): [Section 5.6.2.3 \[Host-Address Functions\],](#page-156-0) [page 139](#page-156-0). int inet\_pton (int af, const char  $*cp$ , void  $*buf$ ) 'arpa/inet.h' (IPv6 basic API): [Section 5.6.2.3 \[Host-Address Functions\],](#page-156-0) [page 139](#page-156-0). int initgroups (const char \*user, gid\_t group) 'grp.h' (BSD): [Section 10.7 \[Setting the Group](#page-274-0) IDs], page 257. INIT\_PROCESS 'utmp.h' (SVID): [Section 10.12.1 \[Manipulating the User-Accounting Database\],](#page-282-0) [page 265](#page-282-0). INIT\_PROCESS 'utmpx.h' (XPG4.2): Section 10.12.2 [XPG [User-Accounting Database Functions\],](#page-287-0) [page 270](#page-287-0). tcflag\_t INLCR 'termios.h' (POSIX.1): [Section 6.4.4 \[Input Modes\], page 185.](#page-202-0) int innetgr (const char \*netgroup, const char \*host, const char \*user, const char \*domain) 'netdb.h' (BSD): [Section 10.16.3 \[Testing for Netgroup Membership\], page 283](#page-300-0). ino64\_t 'sys/types.h' (Unix98): [Section 3.9.1 \[The Meaning of the File Attributes\],](#page-110-0) [page 93.](#page-110-0) ino\_t 'sys/types.h' (POSIX.1): [Section 3.9.1 \[The Meaning of the File Attributes\],](#page-110-0) [page 93.](#page-110-0)

```
tcflag_t INPCK
             'termios.h' (POSIX.1): Section 6.4.4 [Input Modes], page 185.
INT_MAX
             'limits.h' (ISO): Section A.5.2 [Range of an Integer Type], page 465.
INT_MIN
             'limits.h' (ISO): Section A.5.2 [Range of an Integer Type], page 465.
int ioctl (int filedes, int command, ...)
             'sys/ioctl.h' (BSD): Section 2.17 [Generic I/O Control Operations], page 69.
int IPPORT_RESERVED
             'netinet/in.h' (BSD): Section 5.6.3 [Internet Ports], page 144.
int IPPORT_USERRESERVED
             'netinet/in.h' (BSD): Section 5.6.3 [Internet Ports], page 144.
int isatty (int filedes)
             'unistd.h' (POSIX.1): Section 6.1 [Identifying Terminals], page 179.
tcflag_t ISIG
             'termios.h' (POSIX.1): Section 6.4.7 [Local Modes], page 189.
_ISOC99_SOURCE
             (GNU): Section 1.3.4 [Feature-Test Macros], page 8.
tcflag_t ISTRIP
             'termios.h' (POSIX.1): Section 6.4.4 [Input Modes], page 185.
tcflag_t IXANY
             'termios.h' (BSD): Section 6.4.4 [Input Modes], page 185.
tcflag_t IXOFF
             'termios.h' (POSIX.1): Section 6.4.4 [Input Modes], page 185.
tcflag_t IXON
             'termios.h' (POSIX.1): Section 6.4.4 [Input Modes], page 185.
jmp_buf
             'setjmp.h' (ISO): Section 16.2 [Details of Nonlocal Exits], page 369.
int kill (pid_t pid, int signum)
             'signal.h' (POSIX.1): Section 17.6.2 [Signaling Another Process], page 410.
int killpg (int pgid, int signum)
              'signal.h' (BSD): Section 17.6.2 [Signaling Another Process], page 410.
int L_ctermid
             'stdio.h' (POSIX.1): Section 8.7.1 [Identifying the Controlling Terminal],
             page 238.
int L_cuserid
             'stdio.h' (POSIX.1): Section 10.11 [Identifying Who Is Logged In], page 264.
int LINE_MAX
              Section 12.10 [Utility Program Capacity-Limits],
             page 323.
int link (const char *oldname, const char *newname)
             'unistd.h' (POSIX.1): Section 3.4 [Hard Links], page 85.
```
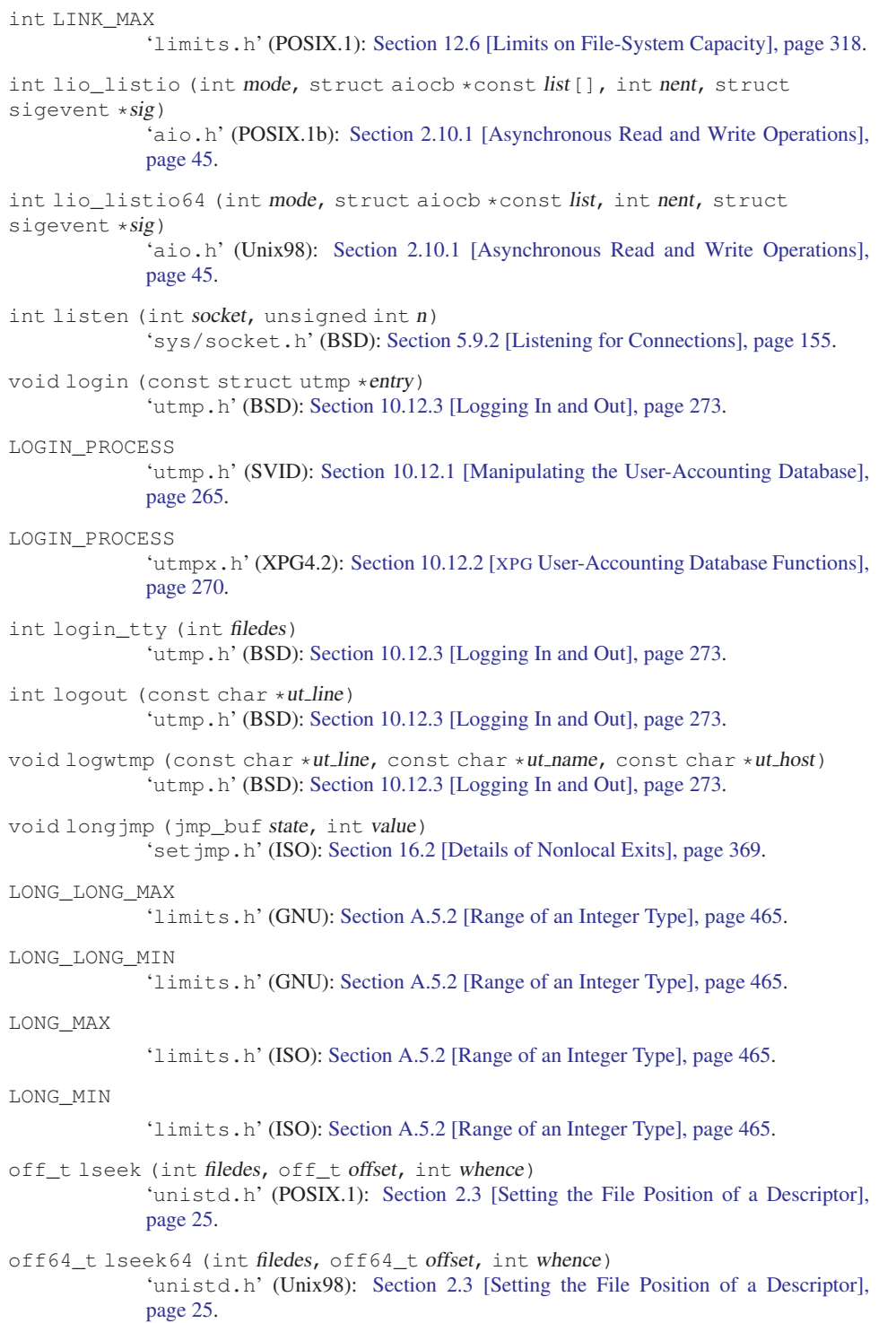

```
int lstat (const char *filename, struct stat *buf)
              'sys/stat.h' (BSD): Section 3.9.2 [Reading the Attributes of a File], page 97.
int lstat64 (const char *filename, struct stat64 *buf)
              'sys/stat.h' (Unix98): Section 3.9.2 [Reading the Attributes of a File], page 97.
int L_tmpnam
              'stdio.h' (ISO): Section 3.11 [Temporary Files], page 114.
int lutimes (const char *filename, struct timeval typ[2])
              'sys/time.h' (BSD): Section 3.9.9 [File Times], page 108.
int madvise (void *addr, size_t length, int advice)
              'sys/mman.h' (POSIX): Section 2.7 [Memory-Mapped I/O], page 32.
void makecontext (ucontext _t * ucp, void (*func) (void), int \arg c, ...)
              'ucontext.h' (SVID): Section 16.4 [Complete Context Control], page 370.
int MAX_CANON
              'limits.h' (POSIX.1): Section 12.6 [Limits on File-System Capacity], page 318.
int MAX_INPUT
              'limits.h' (POSIX.1): Section 12.6 [Limits on File-System Capacity], page 318.
int MAXNAMLEN
              'dirent.h' (BSD): Section 12.6 [Limits on File-System Capacity], page 318.
int MAXSYMLINKS
              'sys/param.h' (BSD): Section 3.5 [Symbolic Links], page 87.
tcflag_t MDMBUF
              'termios.h' (BSD): Section 6.4.6 [Control Modes], page 187.
int mkdir (const char *filename, mode_t mode)
              'sys/stat.h' (POSIX.1): Section 3.8 [Creating Directories], page 92.
char * mkdtemp (char *template)
              'stdlib.h' (BSD): Section 3.11 [Temporary Files], page 114.
int mkfifo (const char *filename, mode_t mode)
              'sys/stat.h' (POSIX.1): Section 4.3 [FIFO Special Files], page 123.
int mknod (const char *filename, int mode, int dev)
              'sys/stat.h' (BSD): Section 3.10 [Making Special Files], page 113.
int mkstemp (char *template)
              'stdlib.h' (BSD): Section 3.11 [Temporary Files], page 114.
char * mktemp (char *template)
              'stdlib.h' (Unix): Section 3.11 [Temporary Files], page 114.
void * mmap (void *address, size_t length, int protect, int flags, int filedes, off_t
offset)
              'sys/mman.h' (POSIX): Section 2.7 [Memory-Mapped I/O], page 32.
void * mmap64 (void *address, size_t length, int protect, int flags, int filedes,
off64_t offset)
              'sys/mman.h' (LFS): Section 2.7 [Memory-Mapped I/O], page 32.
mode_t
              'sys/types.h' (POSIX.1): Section 3.9.1 [The Meaning of the File Attributes],
              page 93.
```
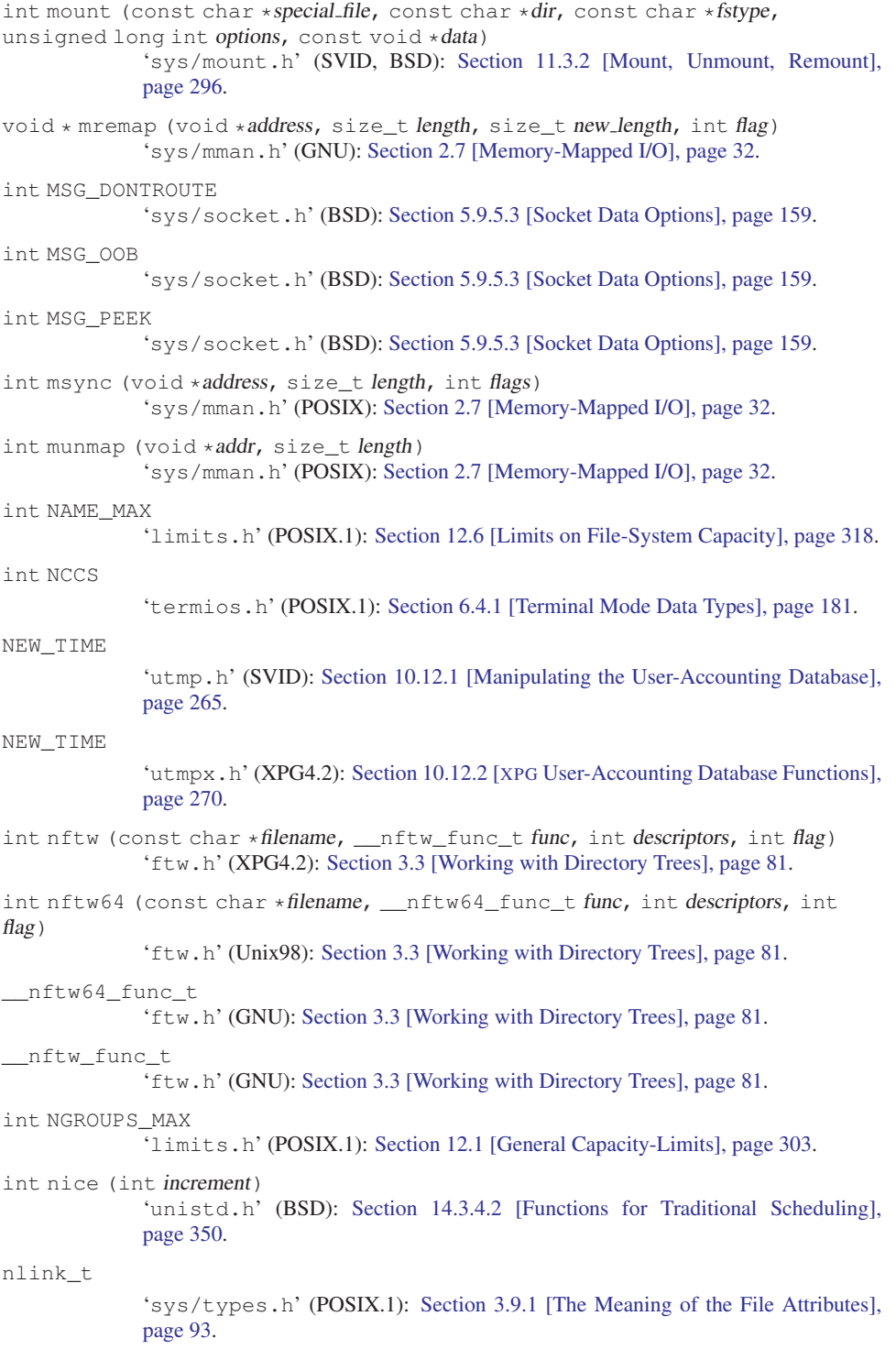

```
NO_ADDRESS
              'netdb.h' (BSD): Section 5.6.2.4 [Host Names], page 141.
tcflag_t NOFLSH
              'termios.h' (POSIX.1): Section 6.4.7 [Local Modes], page 189.
tcflag_t NOKERNINFO
              'termios.h' (BSD): Section 6.4.7 [Local Modes], page 189.
NO_RECOVERY
              'netdb.h' (BSD): Section 5.6.2.4 [Host Names], page 141.
int NSIG
              'signal.h' (BSD): Section 17.2 [Standard Signals], page 379.
uint32_t ntohl (uint32_t netlong)
              'netinet/in.h' (BSD): Section 5.6.5 [Byte-Order Conversion], page 147.
uint16_t ntohs (uint16_t netshort)
              'netinet/in.h' (BSD): Section 5.6.5 [Byte-Order Conversion], page 147.
void * NULL
              'stddef.h' (ISO): Section A.3 [Null-Pointer Constant], page 463.
int O_ACCMODE
              'fcntl.h' (POSIX.1): Section 2.14.1 [File-Access Modes], page 59.
int O_APPEND
              'fcntl.h' (POSIX.1): Section 2.14.3 [I/O Operating Modes], page 62.
int O_ASYNC
              'fcntl.h' (BSD): Section 2.14.3 [I/O Operating Modes], page 62.
int O_CREAT
              'fcntl.h' (POSIX.1): Section 2.14.2 [Open-Time Flags], page 60.
int O_EXCL
              'fcntl.h' (POSIX.1): Section 2.14.2 [Open-Time Flags], page 60.
int O_EXEC
              'fcntl.h' (GNU): Section 2.14.1 [File-Access Modes], page 59.
int O_EXLOCK
              'fcntl.h' (BSD): Section 2.14.2 [Open-Time Flags], page 60.
off64_t
              'sys/types.h' (Unix98): Section 2.3 [Setting the File Position of a Descriptor],
              page 25.
size_t offsetof (type, member)
              'stddef.h' (ISO): Section A.5.4 [Structure Field Offset Measurement], page 472.
off_t
              'sys/types.h' (POSIX.1): Section 2.3 [Setting the File Position of a Descriptor],
              page 25.
int O_FSYNC
              'fcntl.h' (BSD): Section 2.14.3 [I/O Operating Modes], page 62.
int O_IGNORE_CTTY
              'fcntl.h' (GNU): Section 2.14.2 [Open-Time Flags], page 60.
```
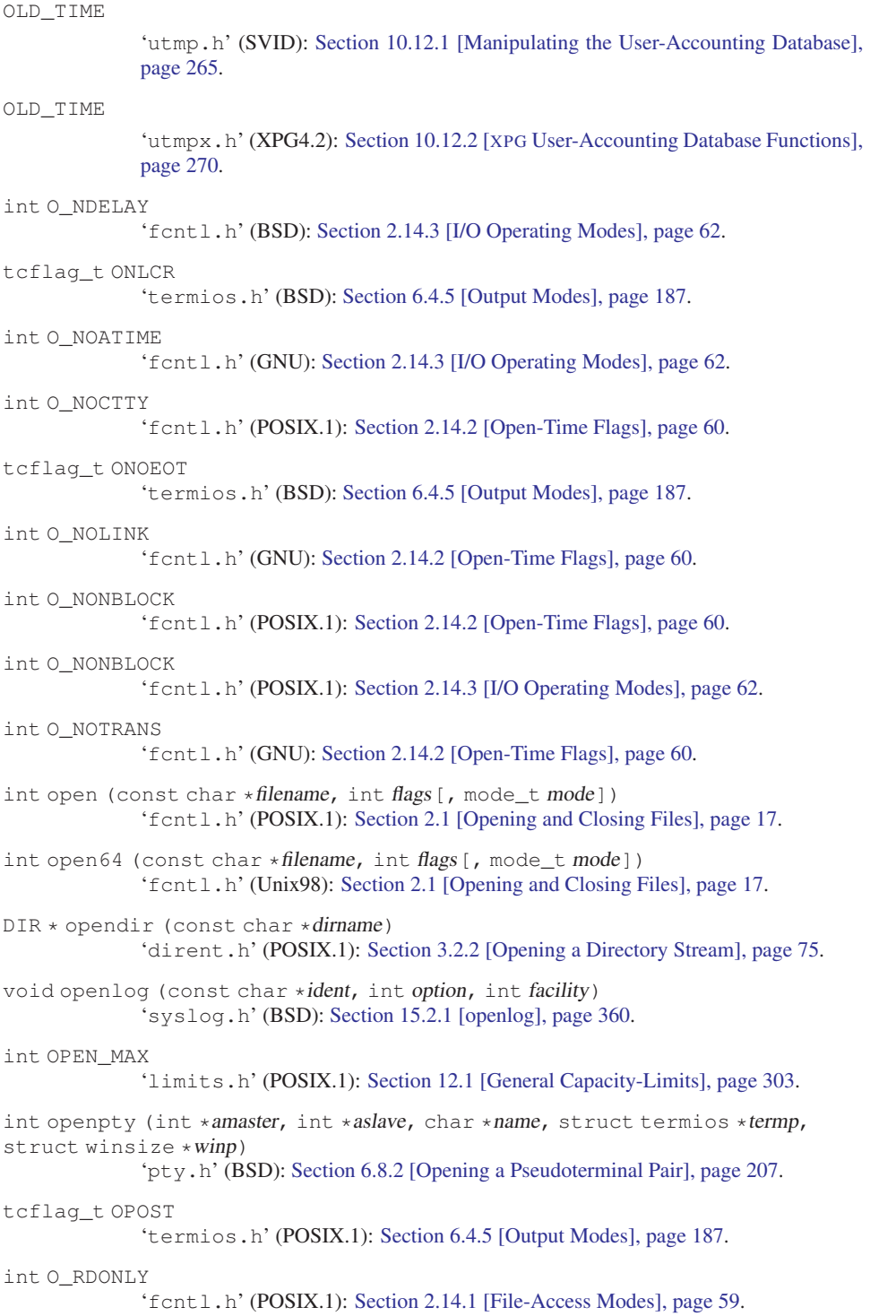

```
int O_RDWR
             'fcntl.h' (POSIX.1): Section 2.14.1 [File-Access Modes], page 59.
int O_READ
            'fcntl.h' (GNU): Section 2.14.1 [File-Access Modes], page 59.
int O_SHLOCK
             'fcntl.h' (BSD): Section 2.14.2 [Open-Time Flags], page 60.
int O_SYNC
             'fcntl.h' (BSD): Section 2.14.3 [I/O Operating Modes], page 62.
int O_TRUNC
             'fcntl.h' (POSIX.1): Section 2.14.2 [Open-Time Flags], page 60.
int O_WRITE
             'fcntl.h' (GNU): Section 2.14.1 [File-Access Modes], page 59.
int O_WRONLY
            'fcntl.h' (POSIX.1): Section 2.14.1 [File-Access Modes], page 59.
tcflag_t OXTABS
            'termios.h' (BSD): Section 6.4.5 [Output Modes], page 187.
tcflag_t PARENB
            'termios.h' (POSIX.1): Section 6.4.6 [Control Modes], page 187.
tcflag_t PARMRK
            'termios.h' (POSIX.1): Section 6.4.4 [Input Modes], page 185.
tcflag_t PARODD
            'termios.h' (POSIX.1): Section 6.4.6 [Control Modes], page 187.
long int pathconf (const char *filename, int parameter)
            Section 12.9 [Using pathconf], page 321.
int PATH_MAX
             'limits.h' (POSIX.1): Section 12.6 [Limits on File-System Capacity], page 318.
int pause ()
            'unistd.h' (POSIX.1): Section 17.8.1 [Using pause], page 421.
_PC_ASYNC_IO
            Section 12.9 [Using pathconf], page 321.
_PC_CHOWN_RESTRICTED
            Section 12.9 [Using pathconf], page 321.
PC_FILESIZEBITS
            Section 12.9 [Using pathconf], page 321.
_PC_LINK_MAX
            Section 12.9 [Using pathconf], page 321.
int pclose (FILE *stream)
             'stdio.h' (POSIX.2, SVID, BSD): Section 4.2 [Pipe to a Subprocess], page 121.
_PC_MAX_CANON
            'unistd.h' (POSIX.1): Section 12.9 [Using pathconf], page 321.
_PC_MAX_INPUT
            Section 12.9 [Using pathconf], page 321.
```
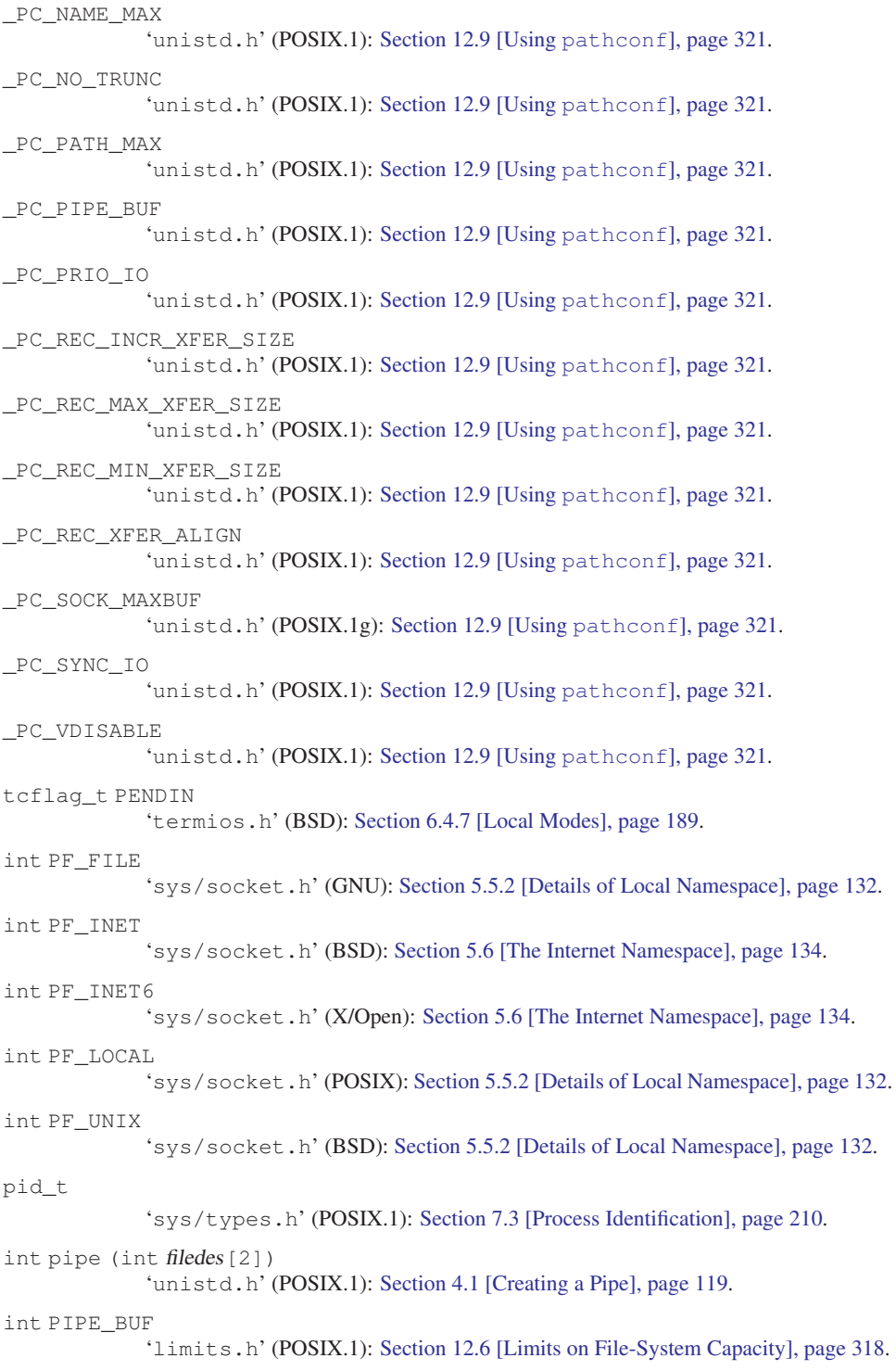

```
FILE * popen (const char *command, const char *mode)
            'stdio.h' (POSIX.2, SVID, BSD): Section 4.2 [Pipe to a Subprocess], page 121.
_POSIX2_BC_BASE_MAX
            'limits.h' (POSIX.2): Section 12.11 [Minimum Values for Utility Limits],
            page 324.
_POSIX2_BC_DIM_MAX
            'limits.h' (POSIX.2): Section 12.11 [Minimum Values for Utility Limits],
            page 324.
_POSIX2_BC_SCALE_MAX
            'limits.h' (POSIX.2): Section 12.11 [Minimum Values for Utility Limits],
            page 324.
_POSIX2_BC_STRING_MAX
            'limits.h' (POSIX.2): Section 12.11 [Minimum Values for Utility Limits],
            page 324.
int _POSIX2_C_DEV
            Section 12.2 [Overall System Options], page 305.
_POSIX2_COLL_WEIGHTS_MAX
            'limits.h' (POSIX.2): Section 12.11 [Minimum Values for Utility Limits],
            page 324.
long int _POSIX2_C_VERSION
            Section 12.3 [Which Version of POSIX is Supported],
            page 306.
_POSIX2_EQUIV_CLASS_MAX
            'limits.h' (POSIX.2): Section 12.11 [Minimum Values for Utility Limits],
            page 324.
_POSIX2_EXPR_NEST_MAX
            'limits.h' (POSIX.2): Section 12.11 [Minimum Values for Utility Limits],
            page 324.
int _POSIX2_FORT_DEV
            'unistd.h' (POSIX.2): Section 12.2 [Overall System Options], page 305.
int _POSIX2_FORT_RUN
            Section 12.2 [Overall System Options], page 305.
_POSIX2_LINE_MAX
            'limits.h' (POSIX.2): Section 12.11 [Minimum Values for Utility Limits],
            page 324.
int _POSIX2_LOCALEDEF
            Section 12.2 [Overall System Options], page 305.
_POSIX2_RE_DUP_MAX
            'limits.h' (POSIX.2): Section 12.5 [Minimum Values for General Capacity-
            Limits], page 317.
int _POSIX2_SW_DEV
            'unistd.h' (POSIX.2): Section 12.2 [Overall System Options], page 305.
_POSIX_AIO_LISTIO_MAX
            'limits.h' (POSIX.1): Section 12.5 [Minimum Values for General Capacity-
            Limits], page 317.
```
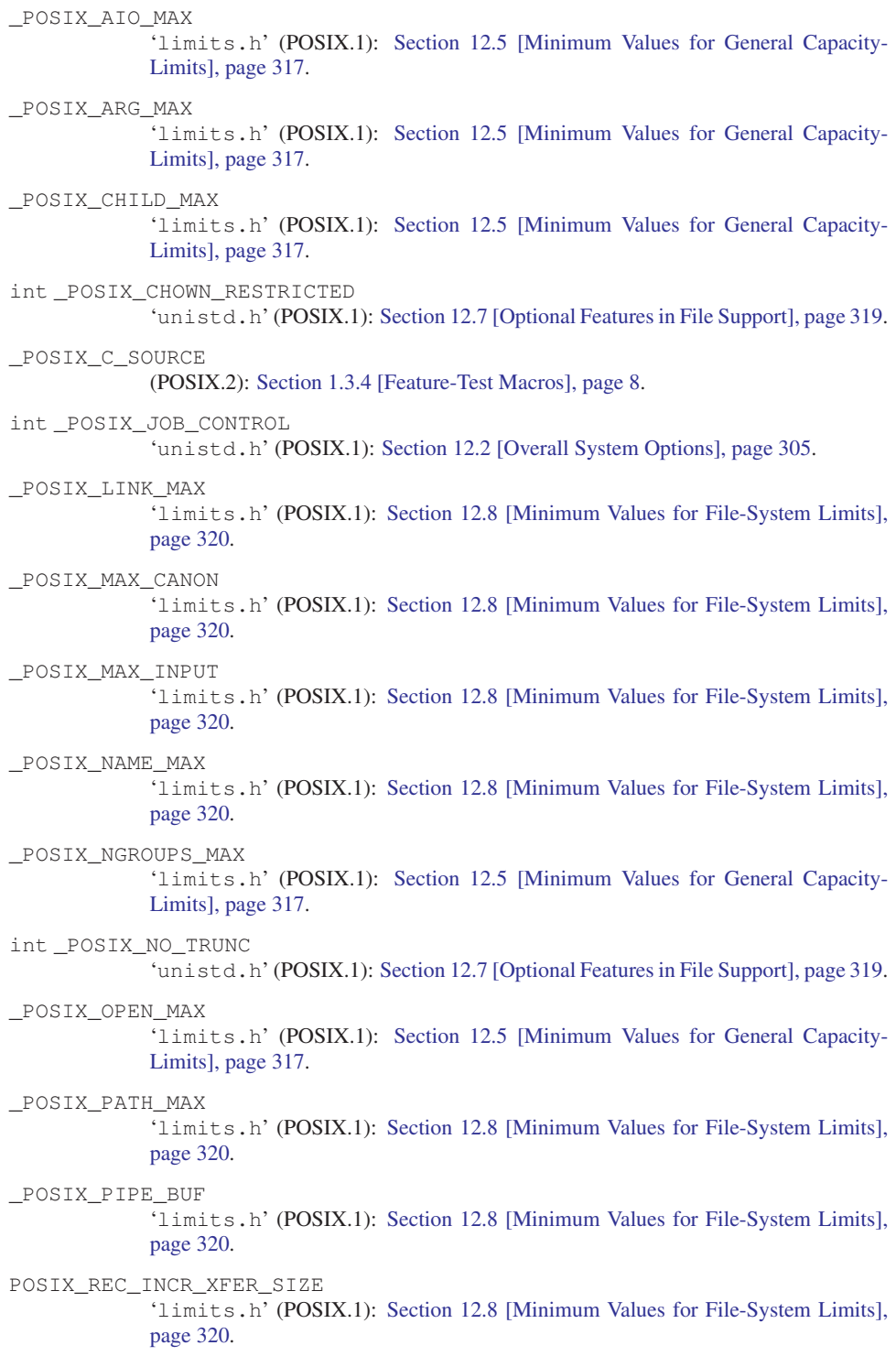

POSIX\_REC\_MAX\_XFER\_SIZE 'limits.h' (POSIX.1): [Section 12.8 \[Minimum Values for File-System Limits\],](#page-337-0) [page 320](#page-337-0). POSIX\_REC\_MIN\_XFER\_SIZE 'limits.h' (POSIX.1): [Section 12.8 \[Minimum Values for File-System Limits\],](#page-337-0) [page 320](#page-337-0). POSIX\_REC\_XFER\_ALIGN 'limits.h' (POSIX.1): [Section 12.8 \[Minimum Values for File-System Limits\],](#page-337-0) [page 320](#page-337-0). int \_POSIX\_SAVED\_IDS 'unistd.h' (POSIX.1): [Section 12.2 \[Overall System Options\], page 305.](#page-322-0) \_POSIX\_SOURCE (POSIX.1): [Section 1.3.4 \[Feature-Test Macros\], page 8](#page-25-0). \_POSIX\_SSIZE\_MAX 'limits.h' (POSIX.1): [Section 12.5 \[Minimum Values for General Capacity-](#page-334-0)[Limits\], page 317](#page-334-0). \_POSIX\_STREAM\_MAX 'limits.h' (POSIX.1): [Section 12.5 \[Minimum Values for General Capacity-](#page-334-0)[Limits\], page 317](#page-334-0). \_POSIX\_TZNAME\_MAX 'limits.h' (POSIX.1): [Section 12.5 \[Minimum Values for General Capacity-](#page-334-0)[Limits\], page 317](#page-334-0). unsigned char \_POSIX\_VDISABLE 'unistd.h' (POSIX.1): [Section 12.7 \[Optional Features in File Support\], page 319.](#page-336-0) long int \_POSIX\_VERSION 'unistd.h' (POSIX.1): [Section 12.3 \[Which Version of](#page-323-0) POSIX is Supported], [page 306](#page-323-0). ssize\_t pread (int filedes, void \*buffer, size\_t size, off\_t offset) 'unistd.h' (Unix98): [Section 2.2 \[Input and Output Primitives\], page 20.](#page-37-0) ssize\_t pread64 (int filedes, void \*buffer, size\_t size, off64\_t offset) 'unistd.h' (Unix98): [Section 2.2 \[Input and Output Primitives\], page 20.](#page-37-0) PRIO\_MAX 'sys/resource.h' (BSD): [Section 14.3.4.2 \[Functions for Traditional Schedul](#page-367-0)[ing\], page 350](#page-367-0). PRIO\_MIN 'sys/resource.h' (BSD): [Section 14.3.4.2 \[Functions for Traditional Schedul](#page-367-0)[ing\], page 350](#page-367-0). PRIO\_PGRP 'sys/resource.h' (BSD): [Section 14.3.4.2 \[Functions for Traditional Schedul](#page-367-0)[ing\], page 350](#page-367-0).

#### PRIO\_PROCESS

'sys/resource.h' (BSD): [Section 14.3.4.2 \[Functions for Traditional Schedul](#page-367-0)[ing\], page 350](#page-367-0).

PRIO\_USER 'sys/resource.h' (BSD): [Section 14.3.4.2 \[Functions for Traditional Schedul](#page-367-0)[ing\], page 350](#page-367-0). void psignal (int signum, const char \*message) 'signal.h' (BSD): [Section 17.2.8 \[Signal Messages\], page 388.](#page-405-0) int pthread\_atfork (void (\*prepare)(void), void (\*parent)(void), void  $(*child)$  (void)) 'pthread.h' (POSIX): [Section 18.10 \[Threads and Fork\], page 448](#page-465-0). int pthread\_attr\_destroy (pthread\_attr\_t \*attr) 'pthread.h' (POSIX): [Section 18.2 \[Thread Attributessection Thread Attributes\],](#page-447-0) [page 430](#page-447-0). int pthread\_attr\_getattr (const pthread\_attr\_t \*obj, int \*value) 'pthread.h' (POSIX): [Section 18.2 \[Thread Attributessection Thread Attributes\],](#page-447-0) [page 430](#page-447-0). int pthread\_attr\_init (pthread\_attr\_t  $*$ attr) 'pthread.h' (POSIX): [Section 18.2 \[Thread Attributessection Thread Attributes\],](#page-447-0) [page 430](#page-447-0). int pthread\_attr\_setattr (pthread\_attr\_t \*obj, int value) 'pthread.h' (POSIX): [Section 18.2 \[Thread Attributessection Thread Attributes\],](#page-447-0) [page 430](#page-447-0). int pthread\_cancel (pthread\_t thread) 'pthread.h' (POSIX): [Section 18.1 \[Basic Thread Operations\], page 429.](#page-446-0) void pthread\_cleanup\_pop (int execute) 'pthread.h' (POSIX): [Section 18.4 \[Clean-Up Handlers\], page 435](#page-452-0). void pthread\_cleanup\_pop\_restore\_np (int execute) 'pthread.h' (GNU): [Section 18.4 \[Clean-Up Handlers\], page 435.](#page-452-0) void pthread\_cleanup\_push (void  $(*$ routine) (void  $*$ ), void  $*$ arg) 'pthread.h' (POSIX): [Section 18.4 \[Clean-Up Handlers\], page 435](#page-452-0). void pthread\_cleanup\_push\_defer\_np (void (\*routine) (void \*), void \*arg) 'pthread.h' (GNU): [Section 18.4 \[Clean-Up Handlers\], page 435.](#page-452-0) int pthread\_condattr\_init (pthread\_condattr\_t \*attr) 'pthread.h' (POSIX): [Section 18.6 \[Condition Variables\], page 441](#page-458-0). int pthread\_cond\_broadcast (pthread\_cond\_t \*cond) 'pthread.h' (POSIX): [Section 18.6 \[Condition Variables\], page 441](#page-458-0). int pthread\_cond\_destroy (pthread\_cond\_t \*cond) 'pthread.h' (POSIX): [Section 18.6 \[Condition Variables\], page 441](#page-458-0). int pthread\_cond\_init (pthread\_cond\_t \*cond, pthread\_condattr\_t  $*$ cond\_attr) 'pthread.h' (POSIX): [Section 18.6 \[Condition Variables\], page 441](#page-458-0). int pthread\_cond\_signal (pthread\_cond\_t  $*cond$ ) 'pthread.h' (POSIX): [Section 18.6 \[Condition Variables\], page 441](#page-458-0). int pthread\_cond\_timedwait (pthread\_cond\_t \*cond, pthread\_mutex\_t \*mutex, const struct timespec \*abstime) 'pthread.h' (POSIX): [Section 18.6 \[Condition Variables\], page 441](#page-458-0).

int pthread\_cond\_wait (pthread\_cond\_t \*cond, pthread\_mutex\_t \*mutex) 'pthread.h' (POSIX): [Section 18.6 \[Condition Variables\], page 441](#page-458-0). int pthread\_create (pthread\_t \* thread, pthread\_attr\_t \* attr, void \*  $(*start\_routine)$  (void  $*)$ , void  $*$  arg) 'pthread.h' (POSIX): [Section 18.1 \[Basic Thread Operations\], page 429.](#page-446-0) int pthread\_detach (pthread\_t th) 'pthread.h' (POSIX): [Section 18.12 \[Miscellaneous Thread Functions\],](#page-468-0) [page 451](#page-468-0). int pthread\_equal (pthread\_t thread1, pthread\_t thread2) 'pthread.h' (POSIX): [Section 18.12 \[Miscellaneous Thread Functions\],](#page-468-0) [page 451](#page-468-0). void pthread\_exit (void \*retval) 'pthread.h' (POSIX): [Section 18.1 \[Basic Thread Operations\], page 429.](#page-446-0) int pthread\_getconcurrency () 'pthread.h' (POSIX): [Section 18.12 \[Miscellaneous Thread Functions\],](#page-468-0) [page 451](#page-468-0). int pthread\_getschedparam (pthread\_t target\_thread, int \*policy, struct sched\_param \*param) 'pthread.h' (POSIX): [Section 18.12 \[Miscellaneous Thread Functions\],](#page-468-0) [page 451](#page-468-0). void \* pthread\_getspecific (pthread\_key\_t key) 'pthread.h' (POSIX): [Section 18.8 \[Thread-Specific Data\], page 445](#page-462-0). int pthread\_join (pthread\_t th, void \*\*thread\_return) 'pthread.h' (POSIX): [Section 18.1 \[Basic Thread Operations\], page 429.](#page-446-0) int pthread\_key\_create (pthread\_key\_t \*key, void (\*destr\_function)  $(void *))$ 'pthread.h' (POSIX): [Section 18.8 \[Thread-Specific Data\], page 445](#page-462-0). int pthread\_key\_delete (pthread\_key\_t key) 'pthread.h' (POSIX): [Section 18.8 \[Thread-Specific Data\], page 445](#page-462-0). int pthread\_kill (pthread\_t thread, int signo) 'pthread.h' (POSIX): [Section 18.9 \[Threads and Signal-Handling\], page 447](#page-464-0). void pthread\_kill\_other\_threads\_np (void) 'pthread.h' (GNU): [Section 18.12 \[Miscellaneous Thread Functions\], page 451.](#page-468-0) int pthread mutexattr destroy (pthread mutexattr  $t * attr$ ) 'pthread.h' (POSIX): [Section 18.5 \[Mutexes\], page 437](#page-454-0). int pthread\_mutexattr\_gettype (const pthread\_mutexattr\_t \*attr, int  $*type)$ 'pthread.h' (POSIX): [Section 18.5 \[Mutexes\], page 437](#page-454-0). int pthread\_mutexattr\_init (pthread\_mutexattr\_t \*attr) 'pthread.h' (POSIX): [Section 18.5 \[Mutexes\], page 437](#page-454-0). int pthread\_mutexattr\_settype (pthread\_mutexattr\_t \*attr, int type) 'pthread.h' (POSIX): [Section 18.5 \[Mutexes\], page 437](#page-454-0). int pthread\_mutex\_destroy (pthread\_mutex\_t \*mutex) 'pthread.h' (POSIX): [Section 18.5 \[Mutexes\], page 437](#page-454-0).

int pthread\_mutex\_init (pthread\_mutex\_t \*mutex, const pthread\_mutexattr\_t \*mutexattr) 'pthread.h' (POSIX): [Section 18.5 \[Mutexes\], page 437](#page-454-0). int pthread\_mutex\_lock (pthread\_mutex\_t \*mutex)) 'pthread.h' (POSIX): [Section 18.5 \[Mutexes\], page 437](#page-454-0). int pthread\_mutex\_timedlock (pthread\_mutex\_t \*mutex, const struct timespec \*abstime) 'pthread.h' (POSIX): [Section 18.5 \[Mutexes\], page 437](#page-454-0). int pthread\_mutex\_trylock (pthread\_mutex\_t \*mutex) 'pthread.h' (POSIX): [Section 18.5 \[Mutexes\], page 437](#page-454-0). int pthread\_mutex\_unlock (pthread\_mutex\_t \*mutex) 'pthread.h' (POSIX): [Section 18.5 \[Mutexes\], page 437](#page-454-0). int pthread\_once (pthread\_once\_t \*once\_control, void (\*init\_routine) (void)) 'pthread.h' (POSIX): [Section 18.12 \[Miscellaneous Thread Functions\],](#page-468-0) [page 451](#page-468-0). pthread\_t pthread\_self (void) 'pthread.h' (POSIX): [Section 18.12 \[Miscellaneous Thread Functions\],](#page-468-0) [page 451](#page-468-0). int pthread\_setcancelstate (int state, int \*oldstate) 'pthread.h' (POSIX): [Section 18.3 \[Cancellation\], page 433.](#page-450-0) int pthread\_setcanceltype (int type, int  $*$ oldtype) 'pthread.h' (POSIX): [Section 18.3 \[Cancellation\], page 433.](#page-450-0) int pthread\_setconcurrency (int level) 'pthread.h' (POSIX): [Section 18.12 \[Miscellaneous Thread Functions\],](#page-468-0) [page 451](#page-468-0). int pthread\_setschedparam (pthread\_t target\_thread, int policy, const struct sched param \*param) 'pthread.h' (POSIX): [Section 18.12 \[Miscellaneous Thread Functions\],](#page-468-0) [page 451](#page-468-0). int pthread\_setspecific (pthread\_key\_t key, const void \*pointer) 'pthread.h' (POSIX): [Section 18.8 \[Thread-Specific Data\], page 445](#page-462-0). int pthread\_sigmask (int how, const sigset\_t \*newmask, sigset\_t \*oldmask) 'pthread.h' (POSIX): [Section 18.9 \[Threads and Signal-Handling\], page 447](#page-464-0). void pthread\_testcancel (void) 'pthread.h' (POSIX): [Section 18.3 \[Cancellation\], page 433.](#page-450-0) char \* P\_tmpdir 'stdio.h' (SVID): [Section 3.11 \[Temporary Files\], page 114.](#page-131-0) ptrdiff\_t 'stddef.h' (ISO): [Section A.4 \[Important Data-Types\], page 464](#page-481-0). char  $*$  ptsname (int filedes) 'stdlib.h' (SVID, XPG4.2): [Section 6.8.1 \[Allocating Pseudoterminals\],](#page-222-0) [page 205](#page-222-0).

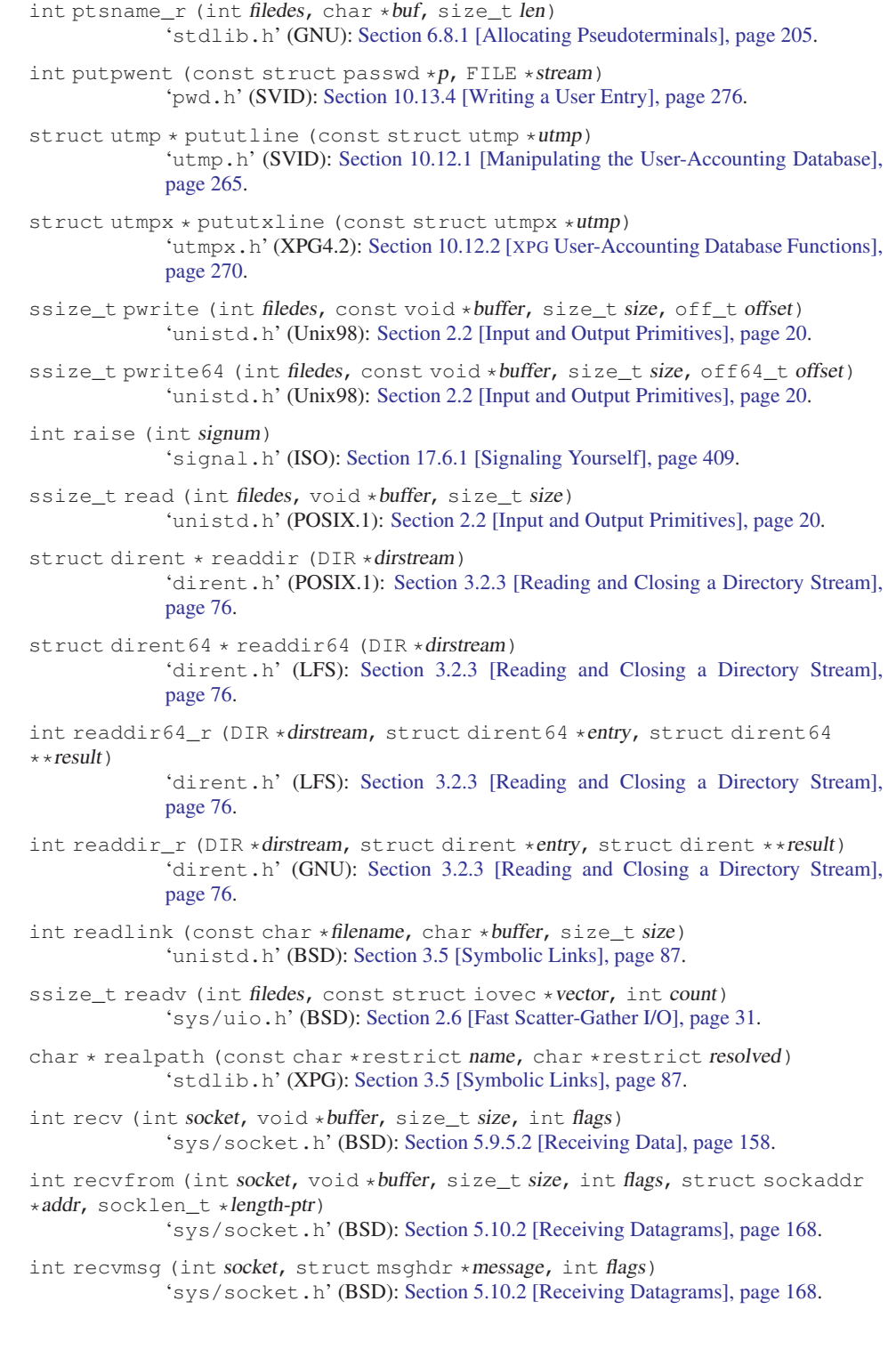

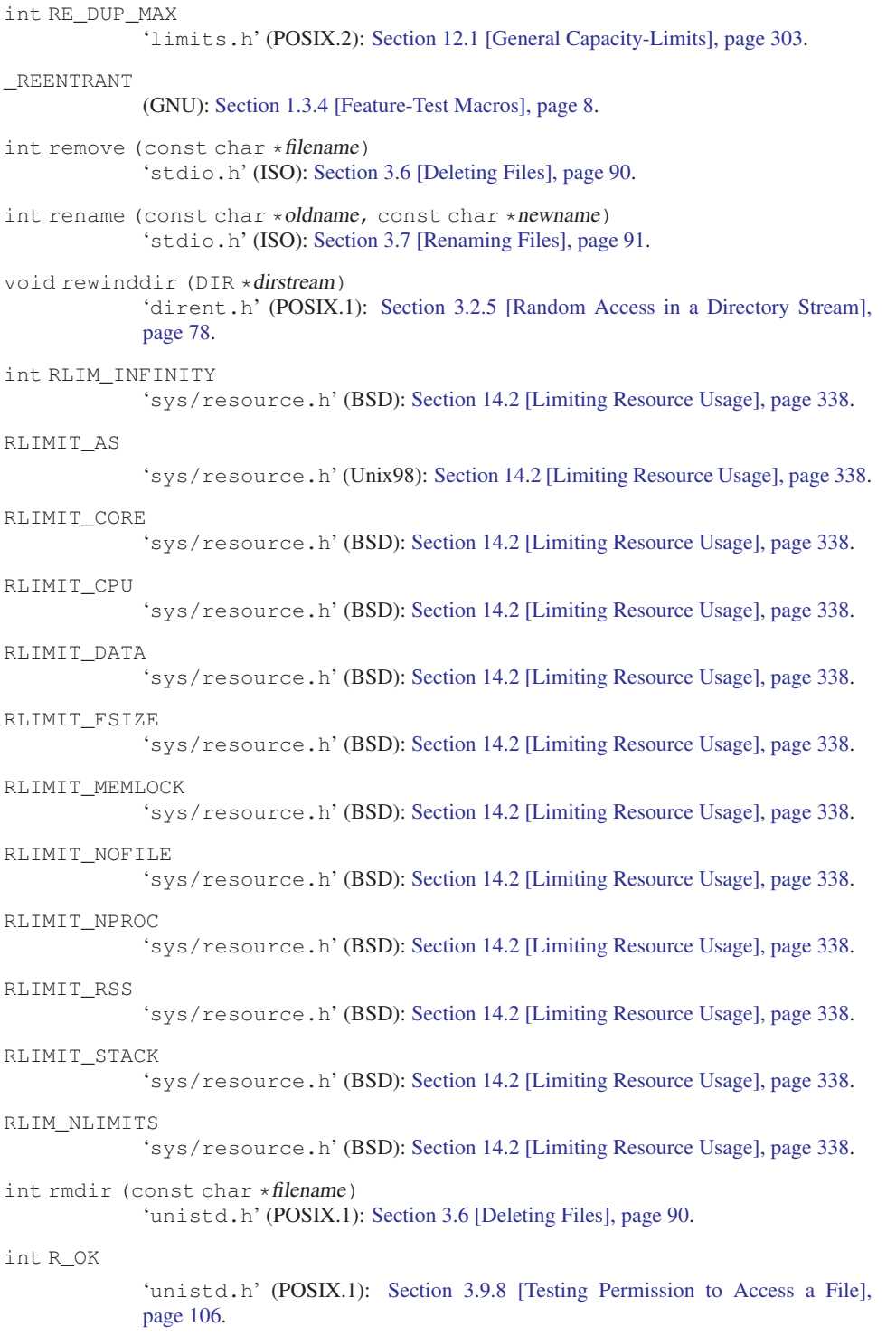

```
RUN_LVL
           'utmp.h' (SVID): Section 10.12.1 [Manipulating the User-Accounting Database],
           page 265.
RUN_LVL
           'utmpx.h' (XPG4.2): Section 10.12.2 [XPG User-Accounting Database Functions],
           page 270.
RUSAGE_CHILDREN
           'sys/resource.h' (BSD): Section 14.1 [Resource Usage], page 335.
RUSAGE_SELF
           'sys/resource.h' (BSD): Section 14.1 [Resource Usage], page 335.
int SA_NOCLDSTOP
           'signal.h' (POSIX.1): Section 17.3.5 [Flags for sigaction], page 395.
int SA_ONSTACK
           'signal.h' (BSD): Section 17.3.5 [Flags for sigaction], page 395.
int SA_RESTART
           'signal.h' (BSD): Section 17.3.5 [Flags for sigaction], page 395.
_SC_2_C_DEV
           Section 12.4.2 [Constants for sysconf Parameters],
           page 307.
_SC_2_FORT_DEV
           Section 12.4.2 [Constants for sysconf Parameters],
           page 307.
_SC_2_FORT_RUN
           Section 12.4.2 [Constants for sysconf Parameters],
           page 307.
_SC_2_LOCALEDEF
           Section 12.4.2 [Constants for sysconf Parameters],
           page 307.
_SC_2_SW_DEV
           Section 12.4.2 [Constants for sysconf Parameters],
           page 307.
SC_2_VERSION
           Section 12.4.2 [Constants for sysconf Parameters],
           page 307.
_SC_AIO_LISTIO_MAX
           Section 12.4.2 [Constants for sysconf Parameters],
           page 307.
_SC_AIO_MAX
           Section 12.4.2 [Constants for sysconf Parameters],
           page 307.
_SC_AIO_PRIO_DELTA_MAX
           Section 12.4.2 [Constants for sysconf Parameters],
           page 307.
```
int scandir (const char \*dir, struct dirent \*\*\*namelist, int (\*selector) (const struct dirent \*), int (\*cmp) (const void \*, const void \*)) 'dirent.h' (BSD/SVID): [Section 3.2.6 \[Scanning the Content of a Directory\],](#page-96-0) [page 79.](#page-96-0) int scandir64 (const char \*dir, struct dirent64 \*\*\*namelist, int (\*selector) (const struct dirent  $64 \times$ ), int ( $\star$ cmp) (const void  $\star$ , const void  $\star$ )) 'dirent.h' (GNU): [Section 3.2.6 \[Scanning the Content of a Directory\], page 79](#page-96-0). \_SC\_ARG\_MAX 'unistd.h' (POSIX.1): [Section 12.4.2 \[Constants for](#page-324-0) sysconf Parameters], [page 307](#page-324-0). \_SC\_ASYNCHRONOUS\_IO 'unistd.h' (POSIX.1): [Section 12.4.2 \[Constants for](#page-324-0) sysconf Parameters], [page 307](#page-324-0). \_SC\_ATEXIT\_MAX 'unistd.h' (GNU): [Section 12.4.2 \[Constants for](#page-324-0) sysconf Parameters], [page 307](#page-324-0). \_SC\_AVPHYS\_PAGES 'unistd.h' (GNU): [Section 12.4.2 \[Constants for](#page-324-0) sysconf Parameters], [page 307](#page-324-0). \_SC\_BC\_BASE\_MAX 'unistd.h' (POSIX.2): [Section 12.4.2 \[Constants for](#page-324-0) sysconf Parameters], [page 307](#page-324-0). \_SC\_BC\_DIM\_MAX 'unistd.h' (POSIX.2): [Section 12.4.2 \[Constants for](#page-324-0) sysconf Parameters], [page 307](#page-324-0). \_SC\_BC\_SCALE\_MAX 'unistd.h' (POSIX.2): [Section 12.4.2 \[Constants for](#page-324-0) sysconf Parameters], [page 307](#page-324-0). \_SC\_BC\_STRING\_MAX 'unistd.h' (POSIX.2): [Section 12.4.2 \[Constants for](#page-324-0) sysconf Parameters], [page 307](#page-324-0). \_SC\_CHAR\_BIT 'unistd.h' (X/Open): [Section 12.4.2 \[Constants for](#page-324-0) sysconf Parameters], [page 307](#page-324-0). \_SC\_CHARCLASS\_NAME\_MAX 'unistd.h' (GNU): [Section 12.4.2 \[Constants for](#page-324-0) sysconf Parameters], [page 307](#page-324-0). \_SC\_CHAR\_MAX 'unistd.h' (X/Open): [Section 12.4.2 \[Constants for](#page-324-0) sysconf Parameters], [page 307](#page-324-0). \_SC\_CHAR\_MIN 'unistd.h' (X/Open): [Section 12.4.2 \[Constants for](#page-324-0) sysconf Parameters], [page 307](#page-324-0). \_SC\_CHILD\_MAX 'unistd.h' (POSIX.1): [Section 12.4.2 \[Constants for](#page-324-0) sysconf Parameters], [page 307](#page-324-0).

```
_SC_CLK_TCK
            Section 12.4.2 [Constants for sysconf Parameters],
            page 307.
_SC_COLL_WEIGHTS_MAX
            Section 12.4.2 [Constants for sysconf Parameters],
            page 307.
_SC_DELAYTIMER_MAX
            Section 12.4.2 [Constants for sysconf Parameters],
            page 307.
_SC_EQUIV_CLASS_MAX
            Section 12.4.2 [Constants for sysconf Parameters],
            page 307.
_SC_EXPR_NEST_MAX
            Section 12.4.2 [Constants for sysconf Parameters],
            page 307.
_SC_FSYNC
            Section 12.4.2 [Constants for sysconf Parameters],
            page 307.
_SC_GETGR_R_SIZE_MAX
            Section 12.4.2 [Constants for sysconf Parameters],
            page 307.
_SC_GETPW_R_SIZE_MAX
            Section 12.4.2 [Constants for sysconf Parameters],
            page 307.
SCHAR_MAX
            'limits.h' (ISO): Section A.5.2 [Range of an Integer Type], page 465.
SCHAR_MIN
            'limits.h' (ISO): Section A.5.2 [Range of an Integer Type], page 465.
int sched_getaffinity (pid_t pid, cpu_set_t *cpuset)
            'sched.h' (GNU): Section 14.3.5 [Limiting Execution to Certain CPUs], page 352.
int sched_getparam (pid_t pid, const struct sched_param *param)
            'sched.h' (POSIX): Section 14.3.3 [Basic Scheduling Functions], page 346.
int sched_get_priority_max (int *policy);
            'sched.h' (POSIX): Section 14.3.3 [Basic Scheduling Functions], page 346.
int sched_get_priority_min (int *policy);
            'sched.h' (POSIX): Section 14.3.3 [Basic Scheduling Functions], page 346.
int sched_getscheduler (pid_t pid)
            'sched.h' (POSIX): Section 14.3.3 [Basic Scheduling Functions], page 346.
int sched_rr_get_interval (pid_t pid, struct timespec *interval)
            'sched.h' (POSIX): Section 14.3.3 [Basic Scheduling Functions], page 346.
int sched_setaffinity (pid_t pid, const cpu_set_t *cpuset)
            'sched.h' (GNU): Section 14.3.5 [Limiting Execution to Certain CPUs], page 352.
```
int sched\_setparam (pid\_t  $pid$ , const struct sched\_param \*param) 'sched.h' (POSIX): [Section 14.3.3 \[Basic Scheduling Functions\], page 346.](#page-363-0) int sched\_setscheduler (pid\_t pid, int policy, const struct sched\_param \*param) 'sched.h' (POSIX): [Section 14.3.3 \[Basic Scheduling Functions\], page 346.](#page-363-0) int sched\_yield (void) 'sched.h' (POSIX): [Section 14.3.3 \[Basic Scheduling Functions\], page 346.](#page-363-0) \_SC\_INT\_MAX 'unistd.h' (X/Open): [Section 12.4.2 \[Constants for](#page-324-0) sysconf Parameters], [page 307](#page-324-0). \_SC\_INT\_MIN 'unistd.h' (X/Open): [Section 12.4.2 \[Constants for](#page-324-0) sysconf Parameters], [page 307](#page-324-0). \_SC\_JOB\_CONTROL 'unistd.h' (POSIX.1): [Section 12.4.2 \[Constants for](#page-324-0) sysconf Parameters], [page 307](#page-324-0). \_SC\_LINE\_MAX 'unistd.h' (POSIX.2): [Section 12.4.2 \[Constants for](#page-324-0) sysconf Parameters], [page 307](#page-324-0). \_SC\_LOGIN\_NAME\_MAX 'unistd.h' (POSIX.1): [Section 12.4.2 \[Constants for](#page-324-0) sysconf Parameters], [page 307](#page-324-0). \_SC\_LONG\_BIT 'unistd.h' (X/Open): [Section 12.4.2 \[Constants for](#page-324-0) sysconf Parameters], [page 307](#page-324-0). \_SC\_MAPPED\_FILES 'unistd.h' (POSIX.1): [Section 12.4.2 \[Constants for](#page-324-0) sysconf Parameters], [page 307](#page-324-0). \_SC\_MB\_LEN\_MAX 'unistd.h' (X/Open): [Section 12.4.2 \[Constants for](#page-324-0) sysconf Parameters], [page 307](#page-324-0). SC\_MEMLOCK 'unistd.h' (POSIX.1): [Section 12.4.2 \[Constants for](#page-324-0) sysconf Parameters], [page 307](#page-324-0). \_SC\_MEMLOCK\_RANGE 'unistd.h' (POSIX.1): [Section 12.4.2 \[Constants for](#page-324-0) sysconf Parameters], [page 307](#page-324-0). \_SC\_MEMORY\_PROTECTION 'unistd.h' (POSIX.1): [Section 12.4.2 \[Constants for](#page-324-0) sysconf Parameters], [page 307](#page-324-0). \_SC\_MESSAGE\_PASSING 'unistd.h' (POSIX.1): [Section 12.4.2 \[Constants for](#page-324-0) sysconf Parameters], [page 307](#page-324-0).

```
_SC_MQ_OPEN_MAX
          Section 12.4.2 [Constants for sysconf Parameters],
          page 307.
_SC_MQ_PRIO_MAX
          Section 12.4.2 [Constants for sysconf Parameters],
          page 307.
_SC_NGROUPS_MAX
          Section 12.4.2 [Constants for sysconf Parameters],
          page 307.
_SC_NL_ARGMAX
          Section 12.4.2 [Constants for sysconf Parameters],
          page 307.
_SC_NL_LANGMAX
          Section 12.4.2 [Constants for sysconf Parameters],
          page 307.
_SC_NL_MSGMAX
          Section 12.4.2 [Constants for sysconf Parameters],
          page 307.
_SC_NL_NMAX
          Section 12.4.2 [Constants for sysconf Parameters],
          page 307.
_SC_NL_SETMAX
          Section 12.4.2 [Constants for sysconf Parameters],
          page 307.
_SC_NL_TEXTMAX
          Section 12.4.2 [Constants for sysconf Parameters],
          page 307.
_SC_NPROCESSORS_CONF
          Section 12.4.2 [Constants for sysconf Parameters],
          page 307.
_SC_NPROCESSORS_ONLN
          Section 12.4.2 [Constants for sysconf Parameters],
          page 307.
SC_NZERO
          Section 12.4.2 [Constants for sysconf Parameters],
          page 307.
_SC_OPEN_MAX
          Section 12.4.2 [Constants for sysconf Parameters],
          page 307.
_SC_PAGESIZE
          Section 12.4.2 [Constants for sysconf Parameters],
          page 307.
_SC_PHYS_PAGES
          Section 12.4.2 [Constants for sysconf Parameters],
          page 307.
```
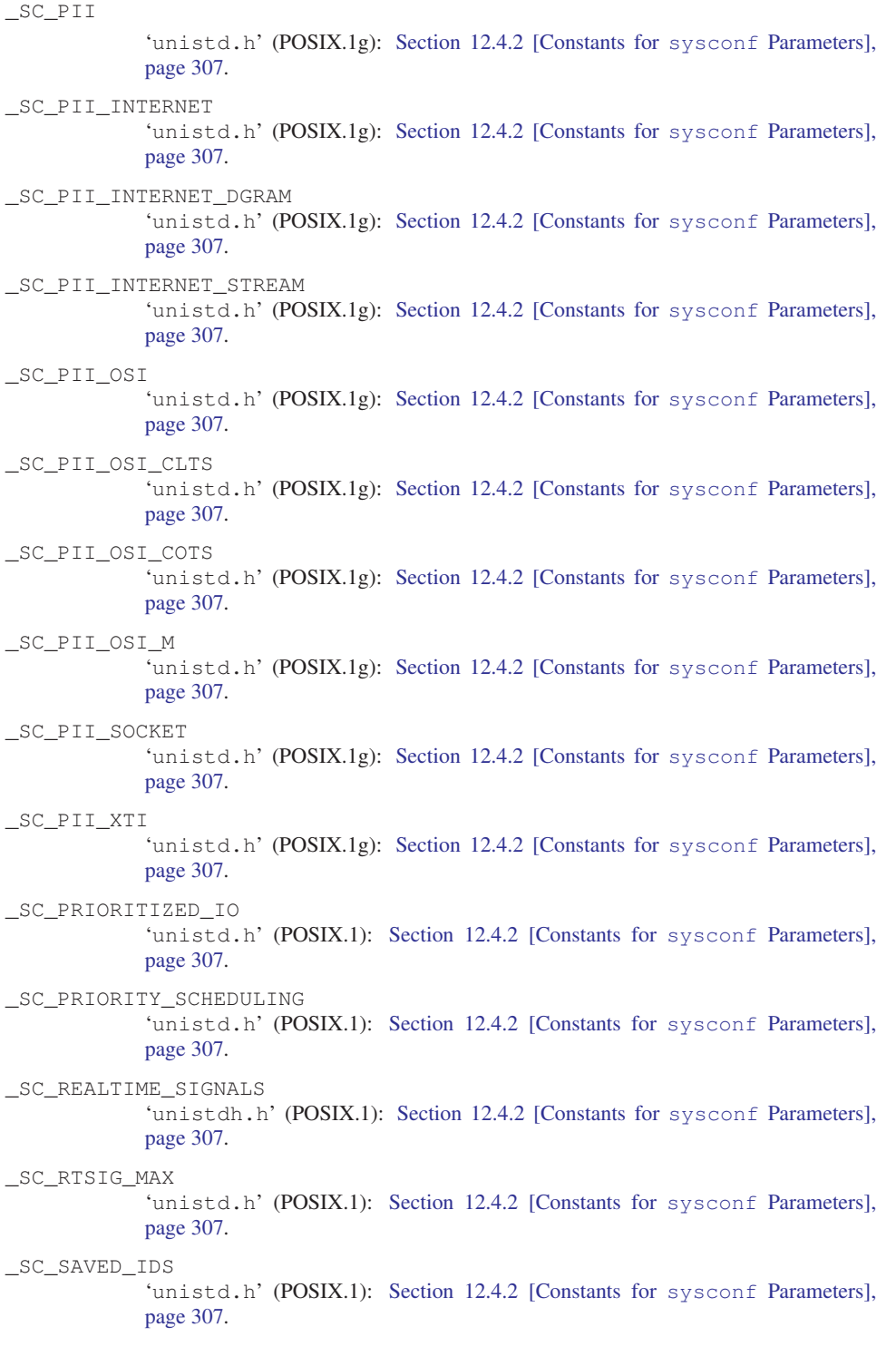

```
_SC_SCHAR_MAX
          Section 12.4.2 [Constants for sysconf Parameters],
          page 307.
_SC_SCHAR_MIN
          Section 12.4.2 [Constants for sysconf Parameters],
          page 307.
_SC_SELECT
          Section 12.4.2 [Constants for sysconf Parameters],
          page 307.
_SC_SEMAPHORES
          Section 12.4.2 [Constants for sysconf Parameters],
          page 307.
_SC_SEM_NSEMS_MAX
          Section 12.4.2 [Constants for sysconf Parameters],
          page 307.
_SC_SEM_VALUE_MAX
          Section 12.4.2 [Constants for sysconf Parameters],
          page 307.
_SC_SHARED_MEMORY_OBJECTS
          Section 12.4.2 [Constants for sysconf Parameters],
          page 307.
_SC_SHRT_MAX
          Section 12.4.2 [Constants for sysconf Parameters],
          page 307.
SC_SHRT_MIN
          Section 12.4.2 [Constants for sysconf Parameters],
          page 307.
_SC_SIGQUEUE_MAX
          Section 12.4.2 [Constants for sysconf Parameters],
          page 307.
SC_SSIZE_MAX
          Section 12.4.2 [Constants for sysconf Parameters],
          page 307.
_SC_STREAM_MAX
          Section 12.4.2 [Constants for sysconf Parameters],
          page 307.
_SC_SYNCHRONIZED_IO
          Section 12.4.2 [Constants for sysconf Parameters],
          page 307.
SC_THREAD_ATTR_STACKADDR
          Section 12.4.2 [Constants for sysconf Parameters],
          page 307.
_SC_THREAD_ATTR_STACKSIZE
          Section 12.4.2 [Constants for sysconf Parameters],
          page 307.
```
\_SC\_THREAD\_DESTRUCTOR\_ITERATIONS 'unistd.h' (POSIX.1): [Section 12.4.2 \[Constants for](#page-324-0) sysconf Parameters], [page 307](#page-324-0). \_SC\_THREAD\_KEYS\_MAX 'unistd.h' (POSIX.1): [Section 12.4.2 \[Constants for](#page-324-0) sysconf Parameters], [page 307](#page-324-0). \_SC\_THREAD\_PRIO\_INHERIT 'unistd.h' (POSIX.1): [Section 12.4.2 \[Constants for](#page-324-0) sysconf Parameters], [page 307](#page-324-0). \_SC\_THREAD\_PRIO\_PROTECT 'unistd.h' (POSIX.1): [Section 12.4.2 \[Constants for](#page-324-0) sysconf Parameters], [page 307](#page-324-0). \_SC\_THREAD\_PRIORITY\_SCHEDULING 'unistd.h' (POSIX.1): [Section 12.4.2 \[Constants for](#page-324-0) sysconf Parameters], [page 307](#page-324-0). \_SC\_THREAD\_PROCESS\_SHARED 'unistd.h' (POSIX.1): [Section 12.4.2 \[Constants for](#page-324-0) sysconf Parameters], [page 307](#page-324-0). \_SC\_THREADS 'unistd.h' (POSIX.1): [Section 12.4.2 \[Constants for](#page-324-0) sysconf Parameters], [page 307](#page-324-0). \_SC\_THREAD\_SAFE\_FUNCTIONS 'unistd.h' (POSIX.1): [Section 12.4.2 \[Constants for](#page-324-0) sysconf Parameters], [page 307](#page-324-0). SC\_THREAD\_STACK\_MIN 'unistd.h' (POSIX.1): [Section 12.4.2 \[Constants for](#page-324-0) sysconf Parameters], [page 307](#page-324-0). \_SC\_THREAD\_THREADS\_MAX 'unistd.h' (POSIX.1): [Section 12.4.2 \[Constants for](#page-324-0) sysconf Parameters], [page 307](#page-324-0). \_SC\_TIMER\_MAX 'unistd.h' (POSIX.1): [Section 12.4.2 \[Constants for](#page-324-0) sysconf Parameters], [page 307](#page-324-0). \_SC\_TIMERS 'unistd.h' (POSIX.1): [Section 12.4.2 \[Constants for](#page-324-0) sysconf Parameters], [page 307](#page-324-0). \_SC\_T\_IOV\_MAX 'unistd.h' (POSIX.1g): [Section 12.4.2 \[Constants for](#page-324-0) sysconf Parameters], [page 307](#page-324-0). \_SC\_TTY\_NAME\_MAX 'unistd.h' (POSIX.1): [Section 12.4.2 \[Constants for](#page-324-0) sysconf Parameters], [page 307](#page-324-0). \_SC\_TZNAME\_MAX 'unistd.h' (POSIX.1): [Section 12.4.2 \[Constants for](#page-324-0) sysconf Parameters], [page 307](#page-324-0).

```
_SC_UCHAR_MAX
          Section 12.4.2 [Constants for sysconf Parameters],
          page 307.
_SC_UINT_MAX
          Section 12.4.2 [Constants for sysconf Parameters],
          page 307.
_SC_UIO_MAXIOV
          Section 12.4.2 [Constants for sysconf Parameters],
          page 307.
_SC_ULONG_MAX
          Section 12.4.2 [Constants for sysconf Parameters],
          page 307.
_SC_USHRT_MAX
          Section 12.4.2 [Constants for sysconf Parameters],
          page 307.
_SC_VERSION
          Section 12.4.2 [Constants for sysconf Parameters],
          page 307.
_SC_VERSION
          Section 12.4.2 [Constants for sysconf Parameters],
          page 307.
_SC_WORD_BIT
          Section 12.4.2 [Constants for sysconf Parameters],
          page 307.
_SC_XOPEN_CRYPT
          Section 12.4.2 [Constants for sysconf Parameters],
          page 307.
_SC_XOPEN_ENH_I18N
          Section 12.4.2 [Constants for sysconf Parameters],
          page 307.
_SC_XOPEN_LEGACY
          Section 12.4.2 [Constants for sysconf Parameters],
          page 307.
_SC_XOPEN_REALTIME
          Section 12.4.2 [Constants for sysconf Parameters],
          page 307.
_SC_XOPEN_REALTIME_THREADS
          Section 12.4.2 [Constants for sysconf Parameters],
          page 307.
_SC_XOPEN_SHM
          Section 12.4.2 [Constants for sysconf Parameters],
          page 307.
_SC_XOPEN_UNIX
          Section 12.4.2 [Constants for sysconf Parameters],
          page 307.
```
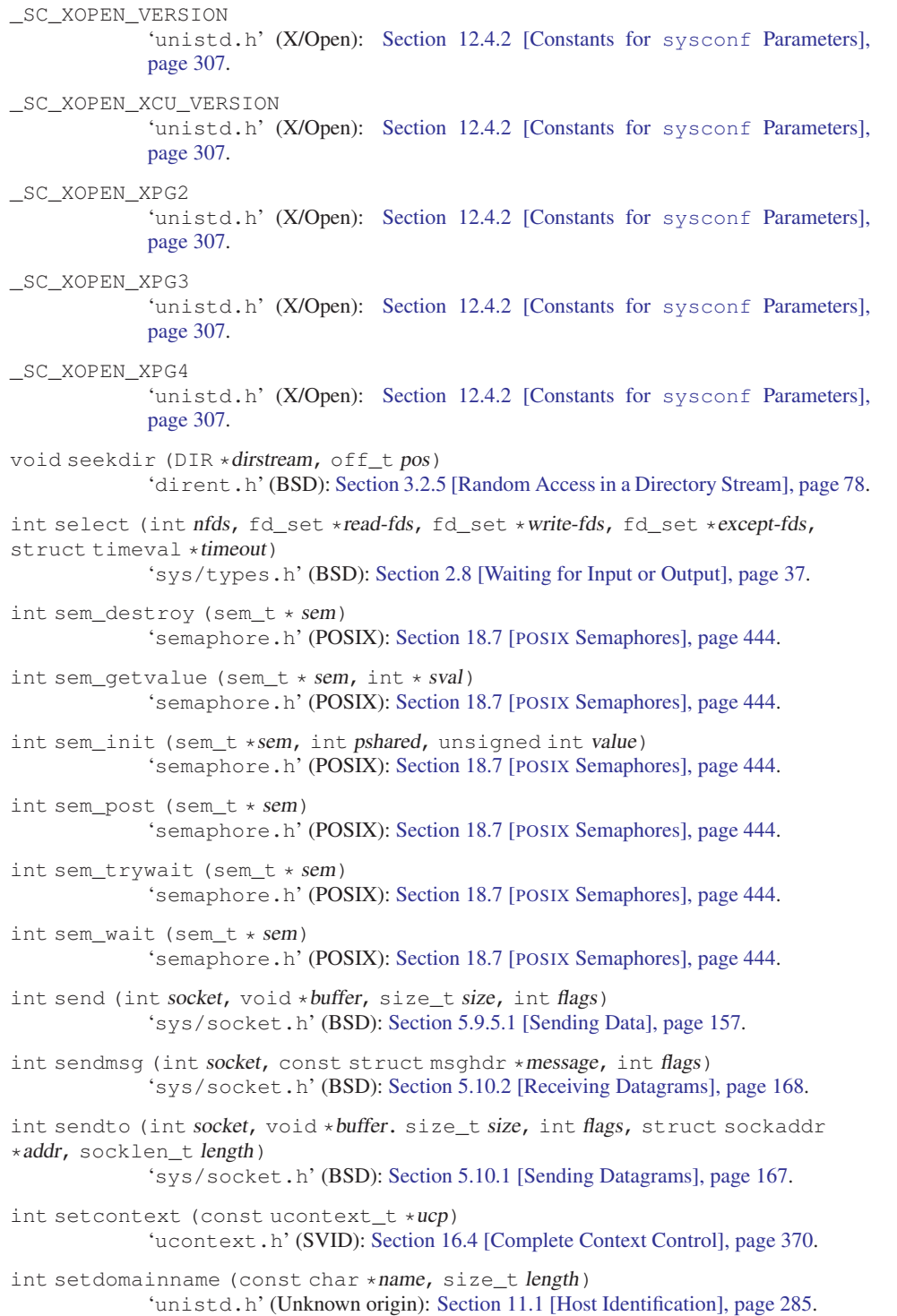

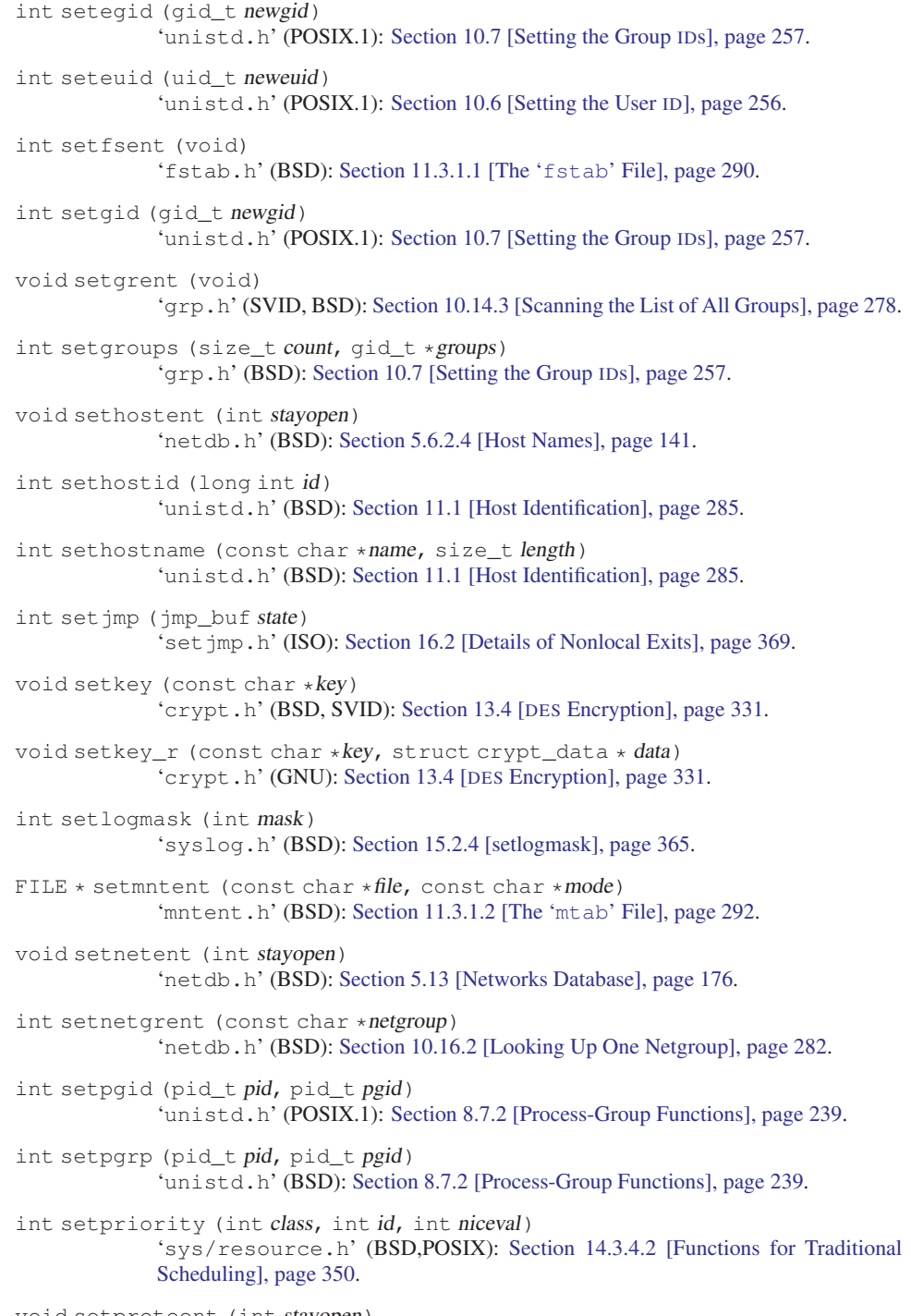

void setprotoent (int stayopen) 'netdb.h' (BSD): [Section 5.6.6 \[Protocols Database\], page 147.](#page-164-0)

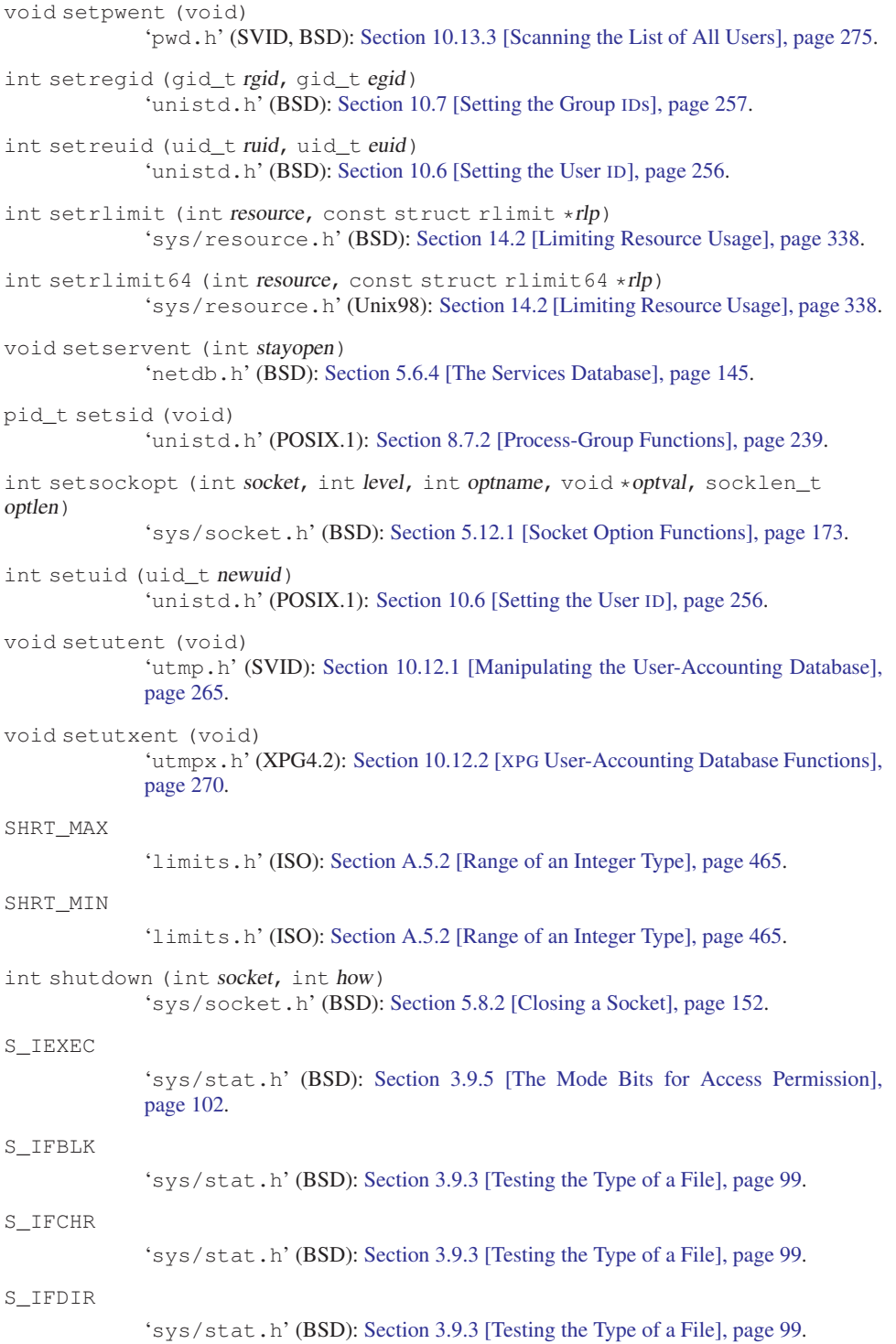
```
S_IFIFO
              'sys/stat.h' (BSD): Section 3.9.3 [Testing the Type of a File], page 99.
S_IFLNK
              'sys/stat.h' (BSD): Section 3.9.3 [Testing the Type of a File], page 99.
int S_IFMT
              'sys/stat.h' (BSD): Section 3.9.3 [Testing the Type of a File], page 99.
S_IFREG
             'sys/stat.h' (BSD): Section 3.9.3 [Testing the Type of a File], page 99.
S_IFSOCK
              'sys/stat.h' (BSD): Section 3.9.3 [Testing the Type of a File], page 99.
int SIGABRT
              'signal.h' (ISO): Section 17.2.1 [Program-Error Signals], page 379.
int sigaction (int signum, const struct sigaction *restrict action, struct
sigaction *restrict old-action)
             'signal.h' (POSIX.1): Section 17.3.2 [Advanced Signal-Handling], page 392.
int sigaddset (sigset_t *set, int signum)
             'signal.h' (POSIX.1): Section 17.7.2 [Signal Sets], page 414.
int SIGALRM
             'signal.h' (POSIX.1): Section 17.2.3 [Alarm Signals], page 384.
int sigaltstack (const stack_t *restrict stack, stack_t *restrict oldstack)
             'signal.h' (XPG): Section 17.9 [Using a Separate Signal-Stack], page 424.
sig_atomic_t
              'signal.h' (ISO): Section 17.4.7.2 [Atomic Types], page 407.
int sigblock (int mask)
             'signal.h' (BSD): Section 17.10.2 [BSD Functions for Blocking Signals],
             page 427.
SIG_BLOCK
              'signal.h' (POSIX.1): Section 17.7.3 [Process Signal-Mask], page 416.
int SIGBUS
              'signal.h' (BSD): Section 17.2.1 [Program-Error Signals], page 379.
int SIGCHLD
              'signal.h' (POSIX.1): Section 17.2.5 [Job Control Signals], page 385.
int SIGCLD
              'signal.h' (SVID): Section 17.2.5 [Job Control Signals], page 385.
int SIGCONT
              'signal.h' (POSIX.1): Section 17.2.5 [Job Control Signals], page 385.
int sigdelset (sigset_t *set, int signum)
              'signal.h' (POSIX.1): Section 17.7.2 [Signal Sets], page 414.
int sigemptyset (sigset_t *set)
             'signal.h' (POSIX.1): Section 17.7.2 [Signal Sets], page 414.
```
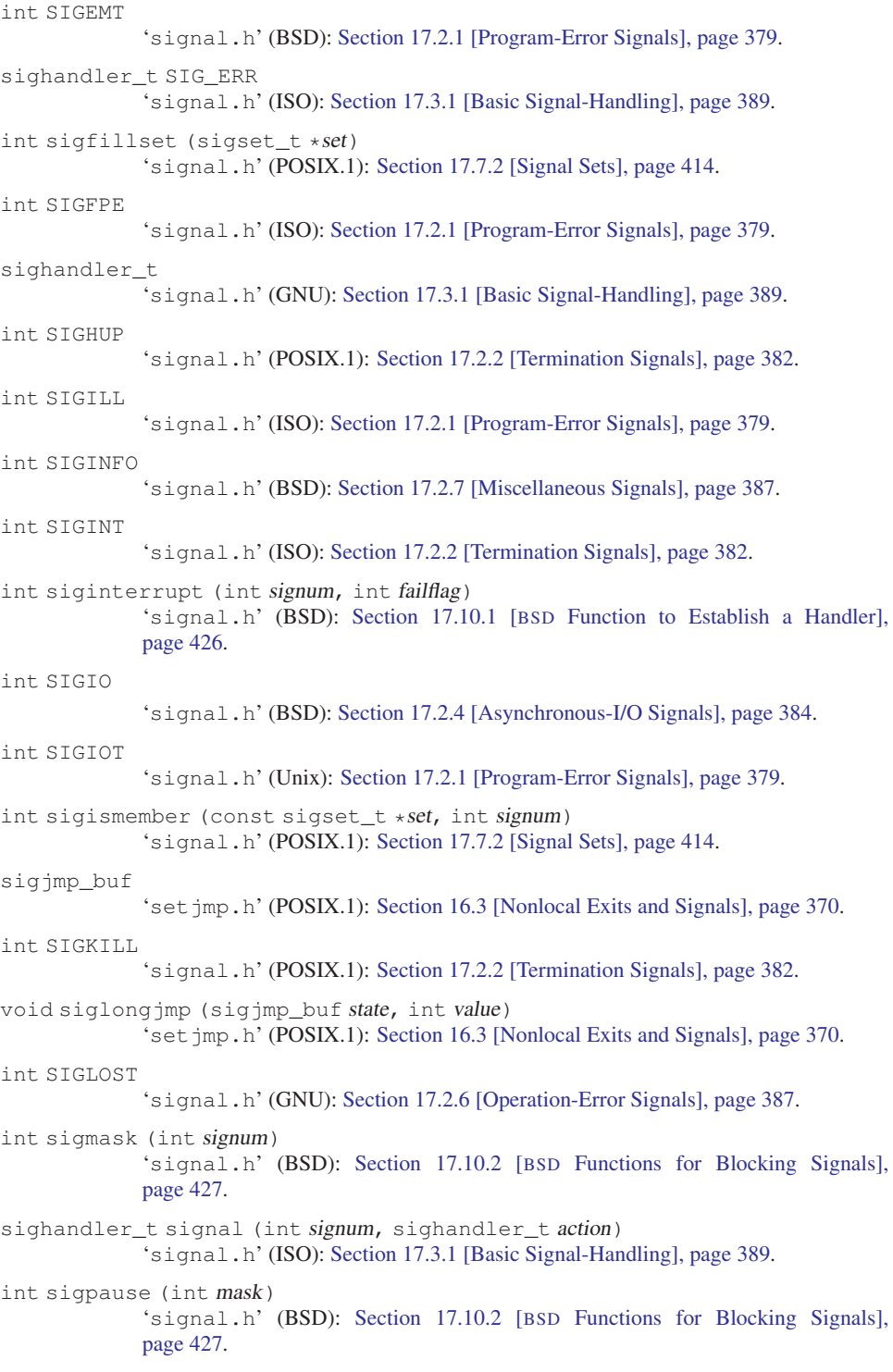

```
int sigpending (sigset t * set)
              'signal.h' (POSIX.1): Section 17.7.6 [Checking for Pending Signals], page 419.
int SIGPIPE
              'signal.h' (POSIX.1): Section 17.2.6 [Operation-Error Signals], page 387.
int SIGPOLL
              'signal.h' (SVID): Section 17.2.4 [Asynchronous-I/O Signals], page 384.
int sigprocmask (int how, const sigset_t *restrict set, sigset_t
*restrict oldset)
              'signal.h' (POSIX.1): Section 17.7.3 [Process Signal-Mask], page 416.
int SIGPROF
             'signal.h' (BSD): Section 17.2.3 [Alarm Signals], page 384.
int SIGQUIT
              'signal.h' (POSIX.1): Section 17.2.2 [Termination Signals], page 382.
int SIGSEGV
             'signal.h' (ISO): Section 17.2.1 [Program-Error Signals], page 379.
int sigsetjmp (sigjmp_buf state, int savesigs)
              'setjmp.h' (POSIX.1): Section 16.3 [Nonlocal Exits and Signals], page 370.
int sigsetmask (int mask)
             'signal.h' (BSD): Section 17.10.2 [BSD Functions for Blocking Signals],
             page 427.
SIG_SETMASK
              'signal.h' (POSIX.1): Section 17.7.3 [Process Signal-Mask], page 416.
sigset_t
             'signal.h' (POSIX.1): Section 17.7.2 [Signal Sets], page 414.
int sigstack (const struct sigstack *stack, struct sigstack *oldstack)
              'signal.h' (BSD): Section 17.9 [Using a Separate Signal-Stack], page 424.
int SIGSTOP
             'signal.h' (POSIX.1): Section 17.2.5 [Job Control Signals], page 385.
int sigsuspend (const sigset_t *set)
              'signal.h' (POSIX.1): Section 17.8.3 [Using sigsuspend], page 423.
int SIGSYS
              'signal.h' (Unix): Section 17.2.1 [Program-Error Signals], page 379.
int SIGTERM
              'signal.h' (ISO): Section 17.2.2 [Termination Signals], page 382.
int SIGTRAP
              'signal.h' (BSD): Section 17.2.1 [Program-Error Signals], page 379.
int SIGTSTP
              'signal.h' (POSIX.1): Section 17.2.5 [Job Control Signals], page 385.
int SIGTTIN
              'signal.h' (POSIX.1): Section 17.2.5 [Job Control Signals], page 385.
int SIGTTOU
              'signal.h' (POSIX.1): Section 17.2.5 [Job Control Signals], page 385.
```
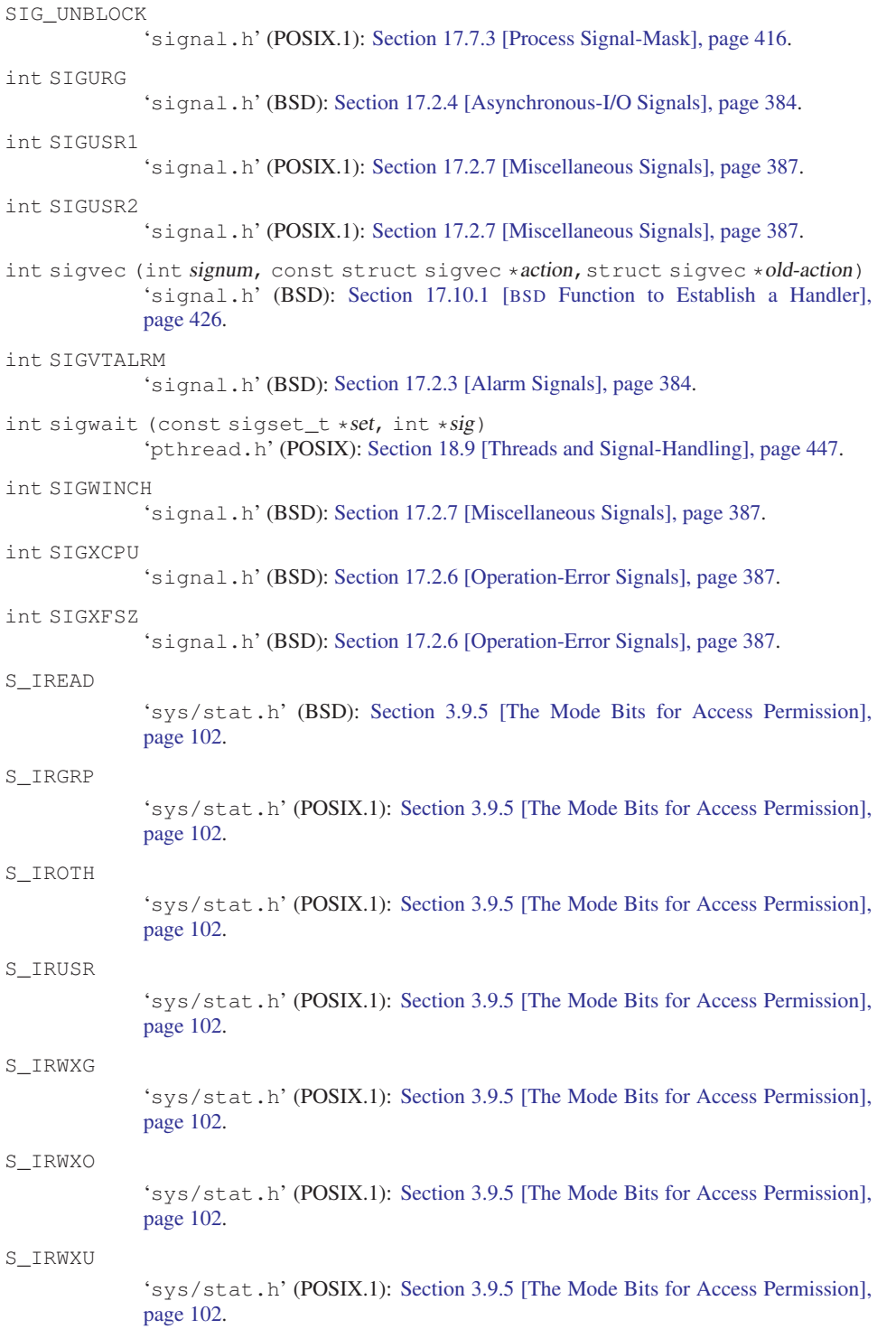

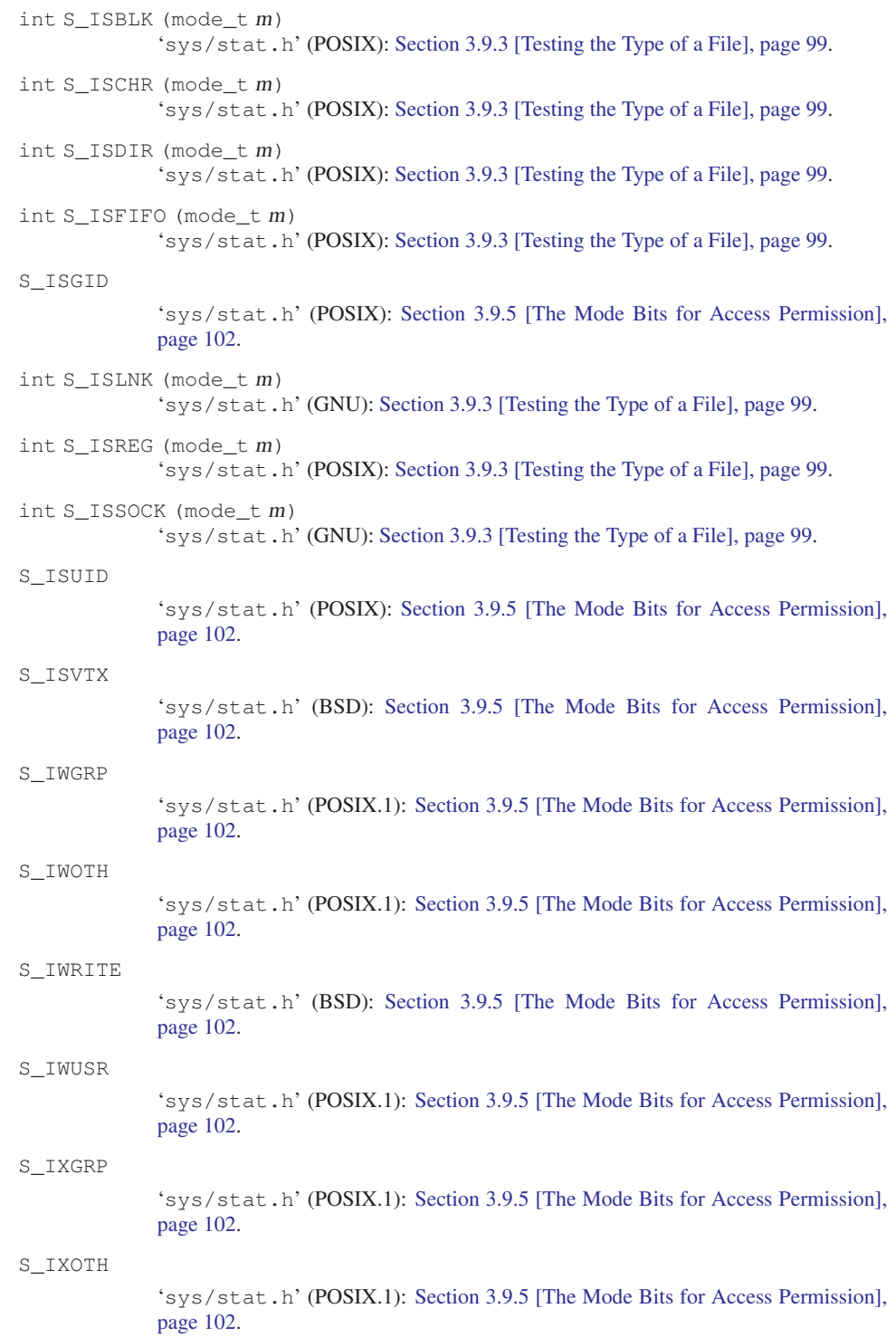

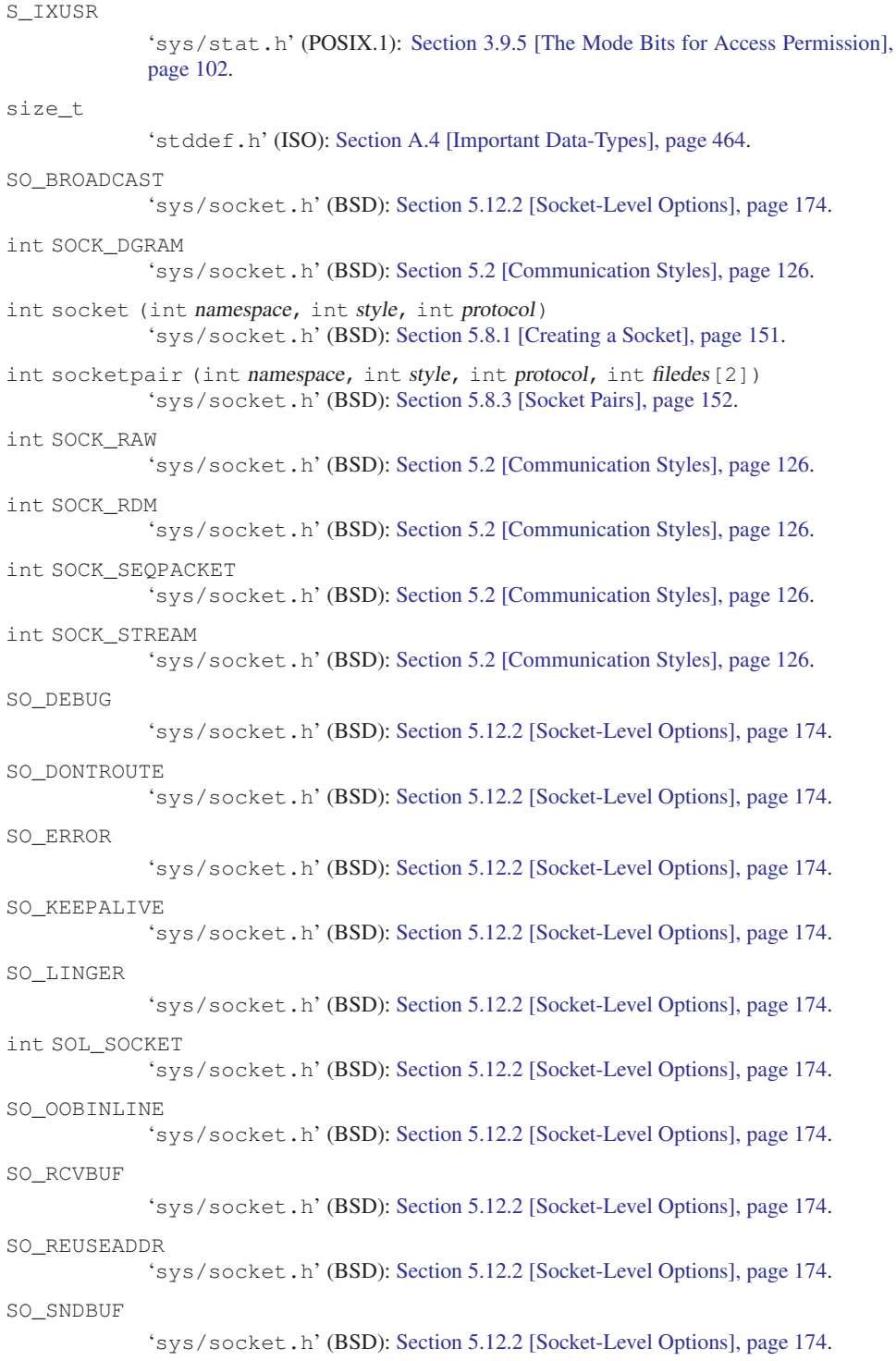

```
SO_STYLE
             'sys/socket.h' (GNU): Section 5.12.2 [Socket-Level Options], page 174.
SO_TYPE
             'sys/socket.h' (BSD): Section 5.12.2 [Socket-Level Options], page 174.
speed_t
             'termios.h' (POSIX.1): Section 6.4.8 [Line Speed], page 192.
sighandler_t ssignal (int signum, sighandler_t action)
             'signal.h' (SVID): Section 17.3.1 [Basic Signal-Handling], page 389.
int SSIZE_MAX
             'limits.h' (POSIX.1): Section 12.1 [General Capacity-Limits], page 303.
ssize_t
             Section 2.2 [Input and Output Primitives], page 20.
stack_t
             'signal.h' (XPG): Section 17.9 [Using a Separate Signal-Stack], page 424.
int stat (const char *filename, struct stat *buf)
             'sys/stat.h' (POSIX.1): Section 3.9.2 [Reading the Attributes of a File],
             page 97.
int stat64 (const char *filename, struct stat64 *buf)
             'sys/stat.h' (Unix98): Section 3.9.2 [Reading the Attributes of a File], page 97.
STDERR_FILENO
             'unistd.h' (POSIX.1): Section 2.4 [Descriptors and Streams], page 28.
STDIN_FILENO
             Section 2.4 [Descriptors and Streams], page 28.
STDOUT_FILENO
             Section 2.4 [Descriptors and Streams], page 28.
int STREAM_MAX
             'limits.h' (POSIX.1): Section 12.1 [General Capacity-Limits], page 303.
char * strsignal (int signum)'string.h' (GNU): Section 17.2.8 [Signal Messages], page 388.
struct aiocb
             'aio.h' (POSIX.1b): Section 17.2.4 [Asynchronous-I/O Signals], page 384.
struct aiocb64
             'aio.h' (POSIX.1b): Section 17.2.4 [Asynchronous-I/O Signals], page 384.
struct aioinit
             Section 2.10.5 [How to Optimize the AIO Implementation],
             page 53.
struct dirent
             'dirent.h' (POSIX.1): Section 3.2.1 [Format of a Directory Entry], page 73.
struct exit_status
             Section 10.12.1 [Manipulating the User-Accounting Database],
             page 265.
```
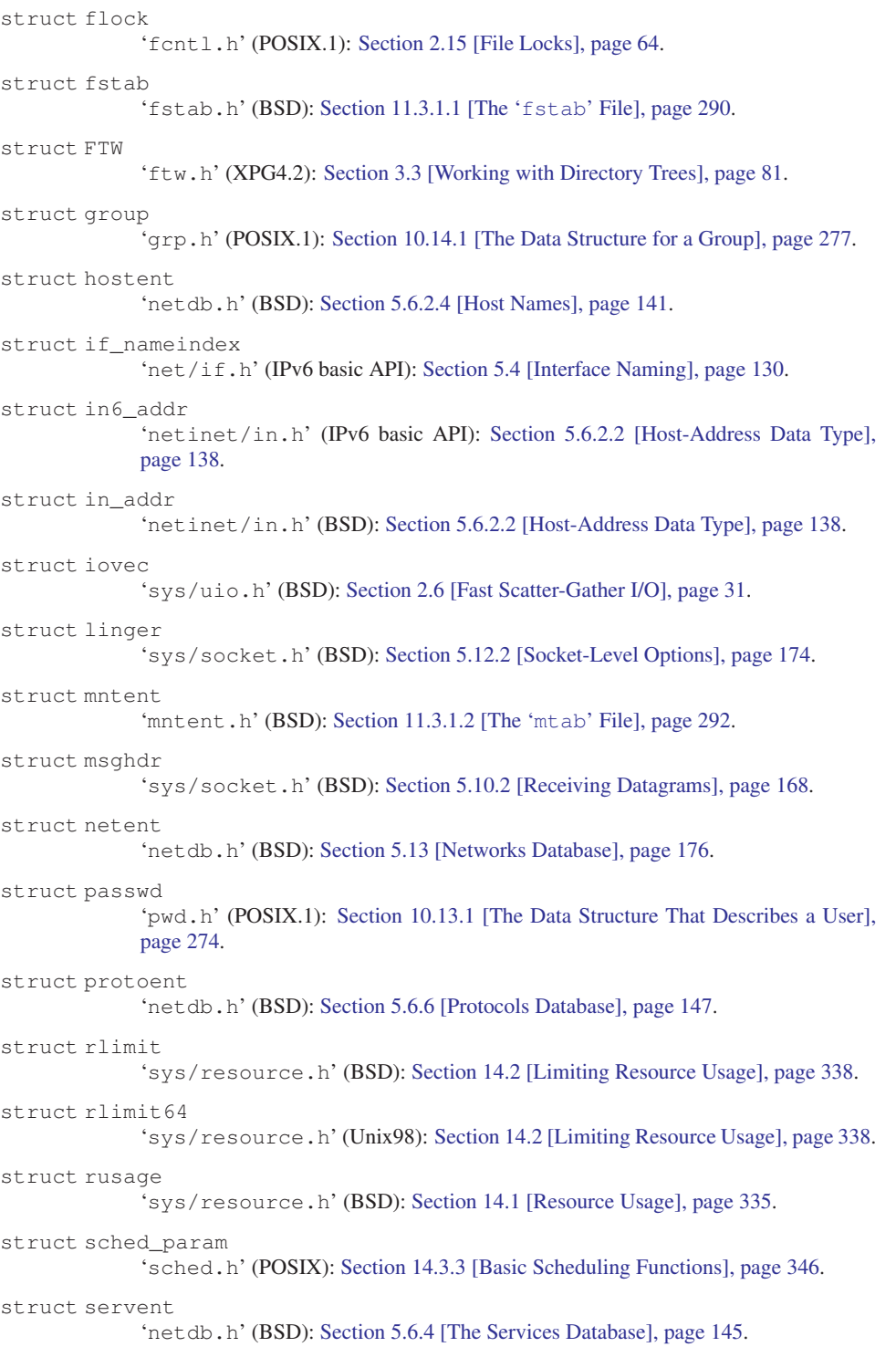

```
struct sgttyb
              'termios.h' (BSD): Section 6.5 [BSD Terminal Modes], page 200.
struct sigaction
             'signal.h' (POSIX.1): Section 17.3.2 [Advanced Signal-Handling], page 392.
struct sigstack
             'signal.h' (BSD): Section 17.9 [Using a Separate Signal-Stack], page 424.
struct sigvec
             'signal.h' (BSD): Section 17.10.1 [BSD Function to Establish a Handler],
             page 426.
struct sockaddr
             'sys/socket.h' (BSD): Section 5.3.1 [Address Formats], page 128.
struct sockaddr_in
             'netinet/in.h' (BSD): Section 5.6.1 [Internet Socket Address Formats],
             page 135.
struct sockaddr_un
             'sys/un.h' (BSD): Section 5.5.2 [Details of Local Namespace], page 132.
struct stat
              'sys/stat.h' (POSIX.1): Section 3.9.1 [The Meaning of the File Attributes],
             page 93.
struct stat64
             'sys/stat.h' (LFS): Section 3.9.1 [The Meaning of the File Attributes], page 93.
struct termios
             'termios.h' (POSIX.1): Section 6.4.1 [Terminal Mode Data Types], page 181.
struct utimbuf
             'time.h' (POSIX.1): Section 3.9.9 [File Times], page 108.
struct utsname
             'sys/utsname.h' (POSIX.1): Section 11.2 [Platform-Type Identification],
             page 287.
int stty (int filedes, struct sgttyb * attributes)
             'sgtty.h' (BSD): Section 6.5 [BSD Terminal Modes], page 200.
int S_TYPEISMQ (struct stat *s)
             'sys/stat.h' (POSIX): Section 3.9.3 [Testing the Type of a File], page 99.
int S_TYPEISSEM (struct stat *s)
             'sys/stat.h' (POSIX): Section 3.9.3 [Testing the Type of a File], page 99.
int S_TYPEISSHM (struct stat *s)
             'sys/stat.h' (POSIX): Section 3.9.3 [Testing the Type of a File], page 99.
int SUN_LEN (struct sockaddr un * ptr)
             'sys/un.h' (BSD): Section 5.5.2 [Details of Local Namespace], page 132.
_SVID_SOURCE
             (GNU): Section 1.3.4 [Feature-Test Macros], page 8.
int SV_INTERRUPT
             'signal.h' (BSD): Section 17.10.1 [BSD Function to Establish a Handler],
             page 426.
```
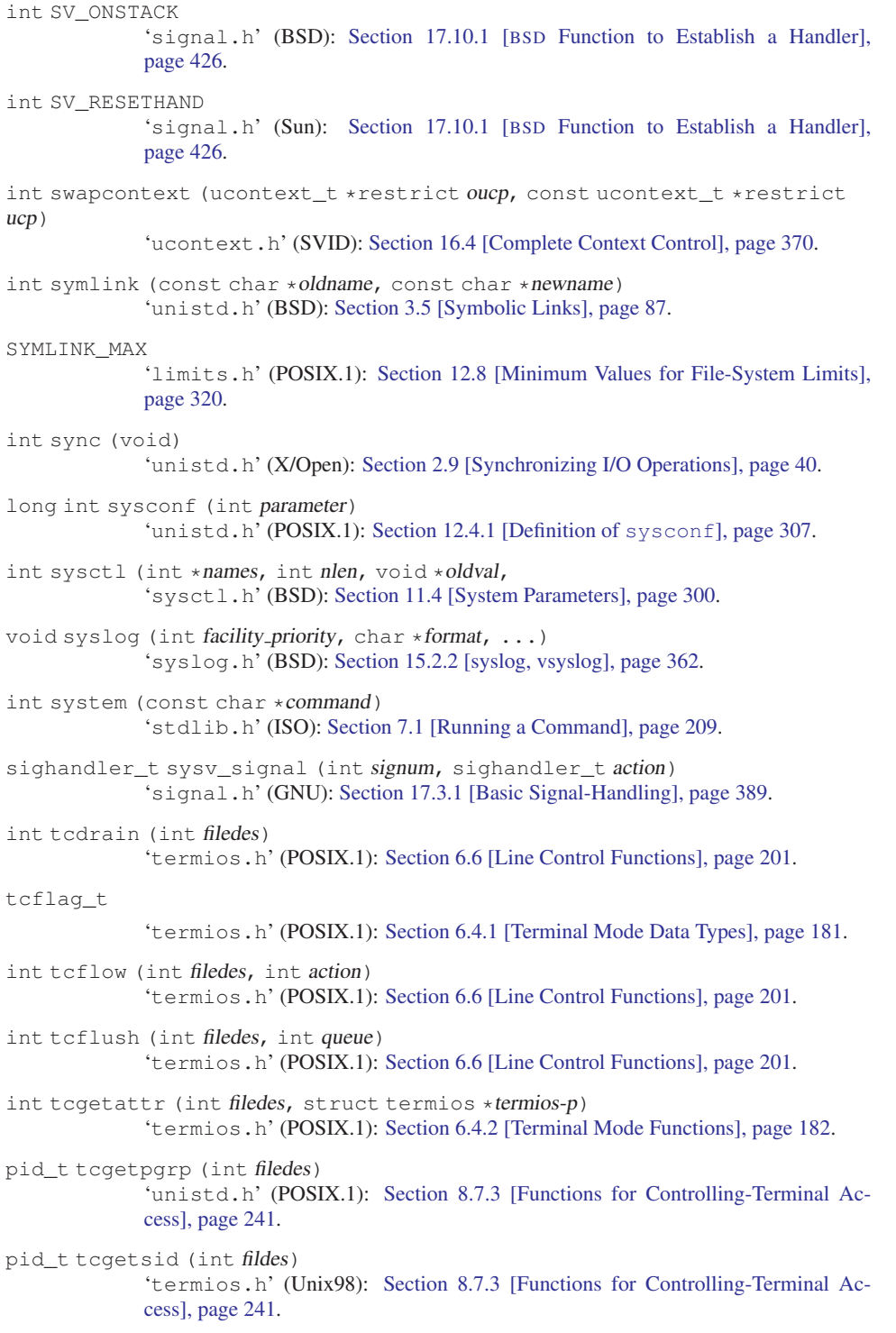

```
TCSADRAIN
             'termios.h' (POSIX.1): Section 6.4.2 [Terminal Mode Functions], page 182.
TCSAFLUSH
             'termios.h' (POSIX.1): Section 6.4.2 [Terminal Mode Functions], page 182.
TCSANOW
             'termios.h' (POSIX.1): Section 6.4.2 [Terminal Mode Functions], page 182.
TCSASOFT
             'termios.h' (BSD): Section 6.4.2 [Terminal Mode Functions], page 182.
int tcsendbreak (int filedes, int duration)
             'termios.h' (POSIX.1): Section 6.6 [Line Control Functions], page 201.
int tcsetattr (int filedes, int when, const struct termios *termios-p)
             'termios.h' (POSIX.1): Section 6.4.2 [Terminal Mode Functions], page 182.
int tcsetpgrp (int filedes, pid_t pgid)
             Section 8.7.3 [Functions for Controlling-Terminal Ac-
             cess], page 241.
off_t telldir (DIR *dirstream)
             'dirent.h' (BSD): Section 3.2.5 [Random Access in a Directory Stream], page 78.
TEMP_FAILURE_RETRY (expression)
             Section 17.5 [Primitives Interrupted by Signals], page 408.
char * tempnam (const char *dir, const char *pref(x))
             'stdio.h' (SVID): Section 3.11 [Temporary Files], page 114.
FILE * tmpfile (void)
             'stdio.h' (ISO): Section 3.11 [Temporary Files], page 114.
FILE * tmpfile64 (void)
             'stdio.h' (Unix98): Section 3.11 [Temporary Files], page 114.
int TMP_MAX
             'stdio.h' (ISO): Section 3.11 [Temporary Files], page 114.
char \star tmpnam (char \starresult)
             'stdio.h' (ISO): Section 3.11 [Temporary Files], page 114.
char * tmpnam_r (char * result)
             'stdio.h' (GNU): Section 3.11 [Temporary Files], page 114.
tcflag_t TOSTOP
             'termios.h' (POSIX.1): Section 6.4.7 [Local Modes], page 189.
int truncate (const char *filename, off_t length)
             'unistd.h' (X/Open): Section 3.9.10 [File Size], page 110.
int truncate64 (const char *name, off64 t length)
             'unistd.h' (Unix98): Section 3.9.10 [File Size], page 110.
TRY_AGAIN
             'netdb.h' (BSD): Section 5.6.2.4 [Host Names], page 141.
char * ttyname (int filedes)
             Section 6.1 [Identifying Terminals], page 179.
```
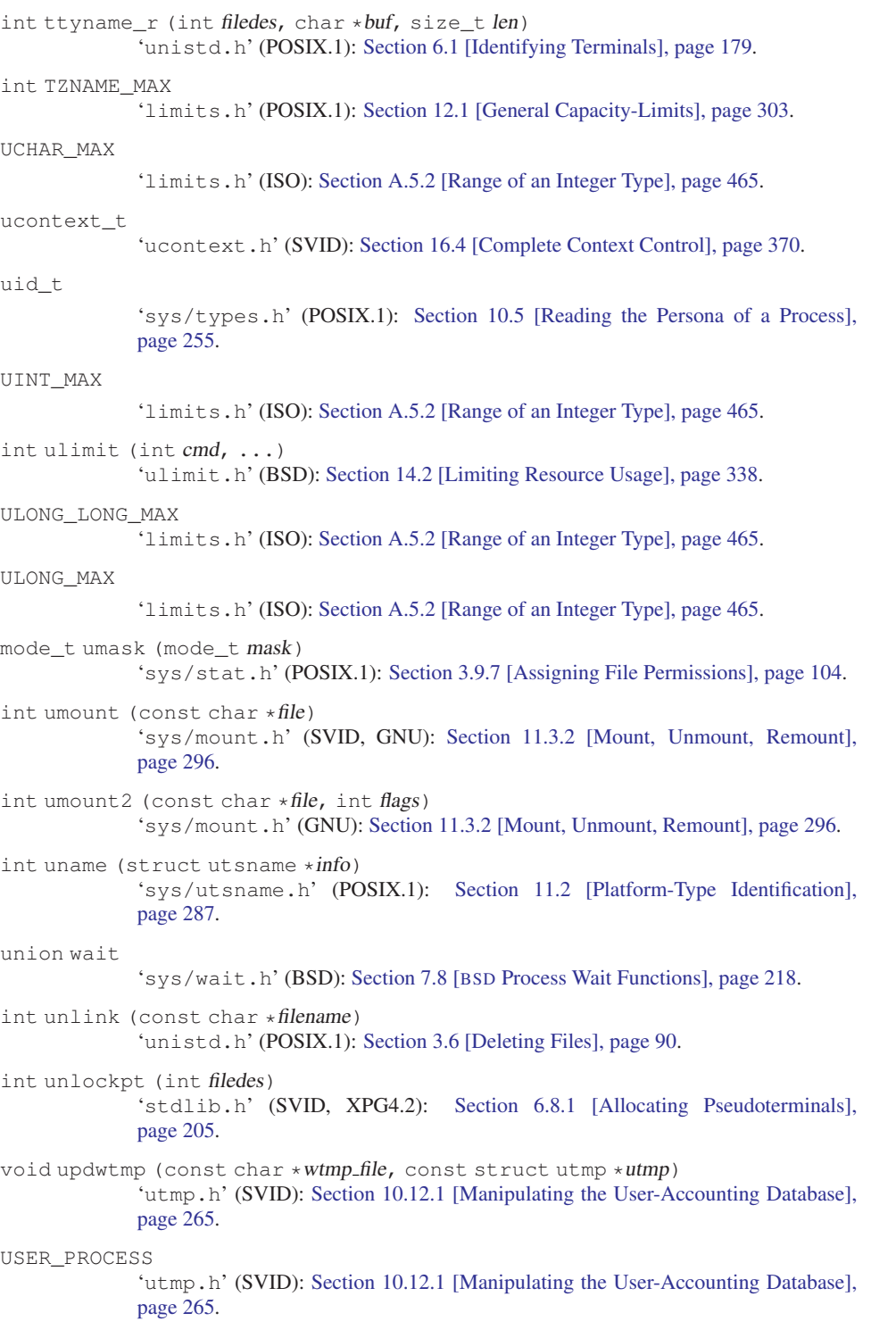

```
USER_PROCESS
              'utmpx.h' (XPG4.2): Section 10.12.2 [XPG User-Accounting Database Functions],
              page 270.
USHRT_MAX
              'limits.h' (ISO): Section A.5.2 [Range of an Integer Type], page 465.
int utime (const char *filename, const struct utimbuf *times)
              'time.h' (POSIX.1): Section 3.9.9 [File Times], page 108.
int utimes (const char *filename, struct timeval typ[2])
              'sys/time.h' (BSD): Section 3.9.9 [File Times], page 108.
int utmpname (const char \starfile)
              Section 10.12.1 [Manipulating the User-Accounting Database],
              page 265.
int utmpxname (const char \starfile)
              'utmpx.h' (XPG4.2): Section 10.12.2 [XPG User-Accounting Database Functions],
              page 270.
va_alist
              'varargs.h' (Unix): Section A.2.3.1 [Old-Style Variadic Functions], page 462.
type va_arg (va_list ap, type)
              'stdarg.h' (ISO): Section A.2.2.5 [Argument-Access Macros], page 460.
void __va_copy (va_list dest, va_list src)
              'stdarg.h' (GNU): Section A.2.2.5 [Argument-Access Macros], page 460.
va_dcl
              'varargs.h' (Unix): Section A.2.3.1 [Old-Style Variadic Functions], page 462.
void va_end (va_list ap)
              'stdarg.h' (ISO): Section A.2.2.5 [Argument-Access Macros], page 460.
va_list
              'stdarg.h' (ISO): Section A.2.2.5 [Argument-Access Macros], page 460.
void va_start (va_list ap)
              'varargs.h' (Unix): Section A.2.3.1 [Old-Style Variadic Functions], page 462.
void va_start (va_list ap, last-required)
              'stdarg.h' (ISO): Section A.2.2.5 [Argument-Access Macros], page 460.
int VDISCARD
              'termios.h' (BSD): Section 6.4.9.4 [Other Special Characters], page 198.
int VDSUSP
              'termios.h' (BSD): Section 6.4.9.2 [Characters that Cause Signals], page 196.
int VEOF
              'termios.h' (POSIX.1): Section 6.4.9.1 [Characters for Input Editing], page 194.
int VEOL
              'termios.h' (POSIX.1): Section 6.4.9.1 [Characters for Input Editing], page 194.
int VEOL2
              'termios.h' (BSD): Section 6.4.9.1 [Characters for Input Editing], page 194.
```
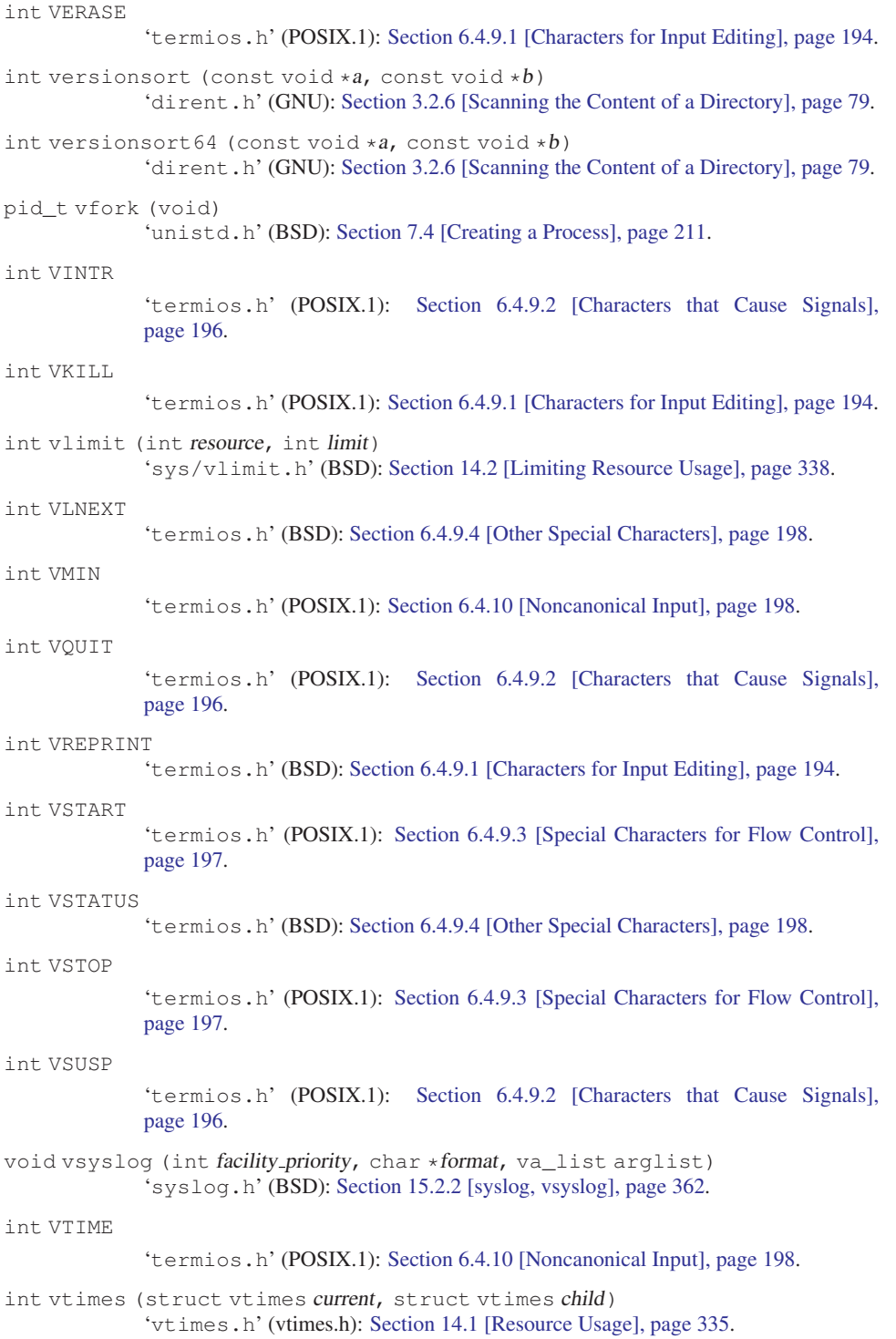

```
int VWERASE
              'termios.h' (BSD): Section 6.4.9.1 [Characters for Input Editing], page 194.
pid_t wait (int *status-ptr)
              'sys/wait.h' (POSIX.1): Section 7.6 [Process Completion], page 215.
pid_t wait3 (union wait *status-ptr, int options, struct rusage *usage)
              'sys/wait.h' (BSD): Section 7.8 [BSD Process Wait Functions], page 218.
pid_t wait4 (pid_t pid, int *status-ptr, int options, struct rusage *usage)
              'sys/wait.h' (BSD): Section 7.6 [Process Completion], page 215.
pid_t waitpid (pid_t pid, int *status-ptr, int options)
              'sys/wait.h' (POSIX.1): Section 7.6 [Process Completion], page 215.
WCHAR_MAX
              'limits.h' (GNU): Section A.5.2 [Range of an Integer Type], page 465.
int WCOREDUMP (int status)
              'sys/wait.h' (BSD): Section 7.7 [Process-Completion Status], page 218.
int WEXITSTATUS (int status)
              'sys/wait.h' (POSIX.1): Section 7.7 [Process-Completion Status], page 218.
int WIFEXITED (int status)
              'sys/wait.h' (POSIX.1): Section 7.7 [Process-Completion Status], page 218.
int WIFSIGNALED (int status)
              'sys/wait.h' (POSIX.1): Section 7.7 [Process-Completion Status], page 218.
int WIFSTOPPED (int status)
              'sys/wait.h' (POSIX.1): Section 7.7 [Process-Completion Status], page 218.
int W_OK
              Section 3.9.8 [Testing Permission to Access a File],
              page 106.
ssize_t write (int filedes, const void *buffer, size_t size)
              'unistd.h' (POSIX.1): Section 2.2 [Input and Output Primitives], page 20.
ssize_t writev (int filedes, const struct iovec *vector, int count)
              'sys/uio.h' (BSD): Section 2.6 [Fast Scatter-Gather I/O], page 31.
int WSTOPSIG (int status)
              'sys/wait.h' (POSIX.1): Section 7.7 [Process-Completion Status], page 218.
int WTERMSIG (int status)
              'sys/wait.h' (POSIX.1): Section 7.7 [Process-Completion Status], page 218.
int X_OK
              'unistd.h' (POSIX.1): Section 3.9.8 [Testing Permission to Access a File],
              page 106.
_XOPEN_SOURCE
              (X/Open): Section 1.3.4 [Feature-Test Macros], page 8.
_XOPEN_SOURCE_EXTENDED
              (X/Open): Section 1.3.4 [Feature-Test Macros], page 8.
```
## Appendix C Installing the GNU C Library

<span id="page-556-0"></span>Before you do anything else, you should read the file 'FAQ' located at the top level of the source tree. This file answers common questions and describes problems you may experience with compilation and installation. It is updated more frequently than this manual.

Features can be added to GNU libc via add-on bundles. These are separate tar files, which you unpack into the top level of the source tree. Then you give configure the '--enable-add-ons' option to activate them, and they will be compiled into the library. As of the 2.2 release, one important component of glibc is distributed as "official" add-ons—the LinuxThreads add-on. Unless you are doing an unusual installation, you should get this.

Support for POSIX threads is maintained by someone else, so it's in a separate package. It is only available for GNU/Linux systems, but this will change in the future. Get it from the same place you got the main bundle; the file is 'glibc-linuxthreads-VERSION.tar.gz'.

You will need recent versions of several GNU tools—definitely GCC and GNU Make, and possibly others (see [Section C.3 \[Recommended Tools for Compilation\],](#page-561-0) [page 538\)](#page-561-0).

### C.1 Configuring and Compiling GNU libc

GNU libc can be compiled in the source directory, but we strongly advise building it in a separate build directory. For example, if you have unpacked the glibc sources in '/src/gnu/glibc-2.3', create a directory '/src/gnu/glibc-build' to put the object files in. This allows removing the whole build directory in case an error occurs, which is the safest way to get a fresh start and should always be done.

>From your object directory, run the shell script 'configure' located at the top level of the source tree. In the scenario above, you'd type:

\$ ../glibc-2.3/configure args...

Please note that even if you're building in a separate build directory, the compilation needs to modify a few files in the source directory, especially some files in the manual subdirectory.

configure takes many options, but you can get away with knowing only two: '--prefix' and '--enable-add-ons'. The --prefix option tells configure where you want glibc installed. This defaults to '/usr/local'. The '--enable-add-ons' option tells configure to use all the add-on bundles it finds in the source directory. Since important functionality is provided in add-ons, you should always specify this option.

It may also be useful to set the CC and CFLAGS variables in the environment when running configure. CC selects the C compiler that will be used, and CFLAGS sets optimization options for the compiler.

The following list describes all of the available options for configure:

'--prefix=directory'

Install machine-independent data files in subdirectories of 'directory'. The default is to install in '/usr/local'.

'--exec-prefix=directory'

Install the library and other machine-dependent files in subdirectories of 'directory'. The default is to the '--prefix' directory if that option is specified, or '/usr/local' otherwise.

### '--with-headers=directory'

Look for kernel header files in directory, not '/usr/include'. Glibc needs information from the kernel's private header files. Glibc will normally look in '/usr/include' for them, but if you specify this option, it will look in DIRECTORY instead.

This option is primarily of use on a system where the headers in '/usr/include' come from an older version of glibc. Conflicts can occasionally happen in this case. Linux libc5 qualifies as an older version of glibc. You can also use this option if you want to compile glibc with a newer set of kernel headers than the ones found in '/usr/include'.

 $'-$ -enable-add-ons $\lceil$ =list $\rceil$ '

Enable add-on packages in your source tree. If this option is specified with no list, it enables all the add-on packages it finds. If you do not wish to use some add-on packages that you have present in your source tree, give this option a list of the add-ons that you *do* want used, like this: '--enable-add-ons=linuxthreads'

#### '--enable-kernel=version'

This option is currently only useful on GNU/Linux systems. The version parameter should have the form X.Y.Z and describes the smallest version of the Linux kernel the generated library is expected to support. The higher the version number is, the less compatibility code is added, and the faster the code gets.

'--with-binutils=directory'

Use the binutils (assembler and linker) in 'directory', not the ones the C compiler would default to. You can use this option if the default binutils on your system cannot deal with all the constructs in the GNU C Library. In that case, configure will detect the problem and suppress these constructs, so that the library will still be usable, but functionality may be lost—for example, you can't build a shared libc with old binutils.

### '--without-fp'

Use this option if your computer lacks hardware floating-point support and your operating system does not emulate an FPU.

'--disable-shared'

Don't build shared libraries even if it is possible. Not all systems support shared libraries; you need ELF support and (currently) the GNU linker.

'--disable-profile'

Don't build libraries with profiling information. You may want to use this option if you don't plan to do profiling.

'--enable-omitfp'

Use maximum optimization for the normal (static and shared) libraries, and compile separate static libraries with debugging information and no optimization. We recommend not doing this. The extra optimization doesn't gain you much, it may provoke compiler bugs, and you won't be able to trace bugs through the C library.

'--disable-versioning'

Don't compile the shared libraries with symbol version information. Doing this will make the resulting library incompatible with old binaries, so it's not recommended.

'--enable-static-nss'

Compile static versions of the NSS (Name-Service Switch) libraries. This is not recommended because it defeats the purpose of NSS; a program linked statically with the NSS libraries cannot be dynamically reconfigured to use a different name database.

'--without-tls'

By default, the C library is built with support for thread-local storage if the tools used support it. By using ' $-\text{without}-\text{tls}'$  this can be prevented, though there generally is no reason, since using this option creates compatibility problems.

'--build=build-system'

'--host=host-system'

These options are for cross-compiling. If you specify both options and build-system is different from host-system, configure will prepare to cross-compile glibc from build-system to be used on host-system. You'll probably need the '--with-headers' option too, and you may have to override configure's selection of the compiler and/or binutils.

If you only specify '--host', configure will prepare for a native compile but use what you specify instead of guessing what your system is. This is most useful to change the CPU submodel. For example, if configure guesses your machine as i586-pc-linux-gnu but you want to compile a library for 386es, give '--host=i386-pc-linux-gnu' or just '--host=i386-linux' and add the appropriate compiler flags ('-mcpu=i386' will do the trick) to CFLAGS.

### If you specify just '--build', configure will get confused.

To build the library and related programs, type make. This will produce a lot of output, some of which may look like errors from make but isn't. Look for error messages from make containing '\*\*\*'. Those indicate that something is seriously wrong.

The compilation process can take several hours. Expect at least two hours for the default configuration on i586 for GNU/Linux. For Hurd, times are much longer. Some complex modules may take a very long time to compile, as much as several minutes on slower machines. Do not panic if the compiler appears to hang.

If you want to run a parallel make, simply pass the  $-$ j' option with an appropriate numeric parameter to make. You need a recent GNU make version, though.

To build and run test programs that exercise some of the library facilities, type make check. If it does not complete successfully, do not use the built library, and report a bug after verifying that the problem is not already known (see [Section C.6](#page-564-0) [\[Reporting Bugs\], page 541\)](#page-564-0). Some of the tests assume they are not being run by root. We recommend you compile and test glibc as an unprivileged user.

Before reporting bugs, make sure there is no problem with your system. The tests (and later installation) use some preexisting files of the system such as '/etc/passwd', '/etc/nsswitch.conf' and others. These files must all contain correct and sensible content.

To format the GNU C Library reference manuals for printing, type make dvi. You need a working T<sub>E</sub>X installation to do this. The distribution already includes the on-line formatted version of the manual, as Info files. You can regenerate those with make info, but it shouldn't be necessary.

The library has a number of special-purpose configuration parameters that you can find in 'Makeconfig'. These can be overwritten with the file 'configparms'. To change them, create a 'configparms' in your build directory and add values as appropriate for your system. The file is included and parsed by make and has to follow the conventions for makefiles.

It is easy to configure the GNU C Library for cross-compilation by setting a few variables in 'configparms'. Set CC to the cross-compiler for the target you configured the library for; it is important to use this same CC value when running configure, like this: 'CC=target-gcc configure target'. Set BUILD\_CC to the compiler to use for programs run on the build system as part of compiling the library. You may need to set AR and RANLIB to cross-compiling versions of ar and ranlib if the native tools are not configured to work with object files for the target you configured for.

## C.2 Installing the C Library

To install the library and its header files, and the Info files of the manual, type env LANGUAGE=C LC\_ALL=C make install. This will build things, if necessary, before installing them; however, you should still compile everything first. If you are installing glibc as your primary C library, we recommend that you shut the

system down to single-user mode first, and reboot afterward. This minimizes the risk of breaking things when the library changes out from underneath.

If you're upgrading from Linux libc5 or some other C library, you need to replace the '/usr/include' with a fresh directory before installing it. The new '/usr/include' should contain the Linux headers, but nothing else.

You must first build the library ('make'), optionally check it ('make check'), switch the include directories, and then install ('make install'). The steps must be done in this order. Not moving the directory before install will result in an unusable mixture of header files from both libraries, but configuring, building, and checking the library requires the ability to compile and run programs against the old library.

If you are upgrading from a previous installation of glibc 2.0 or 2.1, 'make install' will do the entire job. You do not need to remove the old includes—if you want to do so anyway, you must then follow the order given above.

You may also need to reconfigure GCC to work with the new library. The easiest way to do that is to figure out the compiler switches to make it work again ('-Wl,--dynamic-linker=/lib/ld-linux.so.2' should work on GNU/Linux systems) and use them to recompile gcc. You can also edit the specs file ('/usr/lib/gcc-lib/TARGET/VERSION/specs'), but that is a bit of a black art.

You can install glibc somewhere other than where you configured it to go by setting the install root variable on the command line for 'make install'. The value of this variable is prepended to all the paths for installation. This is useful when setting up a chroot environment or preparing a binary distribution. The directory should be specified with an absolute file-name.

Glibc 2.2 includes a daemon called nscd, which you may or may not want to run. nscd caches name-service lookups; it can dramatically improve performance with NIS+, and may help with DNS as well.

One auxiliary program, '/usr/libexec/pt\_chown', is installed setuid root. This program is invoked by the grantpt function; it sets the permissions on a pseudoterminal so it can be used by the calling process. This means programs like xterm and screen do not have to be setuid to get a pty. (There may be other reasons why they need privileges.) If you are using a 2.1 or newer Linux kernel with the devptsfs or devfs file-systems providing pty slaves, you don't need this program; otherwise you do. The source for 'pt\_chown' is in 'login/programs/pt\_chown.c'.

After installation, you might want to configure the time zone and locale installation of your system. The GNU C Library comes with a locale database that gets configured with localedef. For example, to set up a German locale with name de\_DE, simply issue the command 'localedef -i de\_DE -f ISO-8859-1 de\_DE'. To configure all locales that are supported by glibc, you can issue from your build directory the command 'make localedata/install-locales'.

To configure the locally used timezone, set the TZ environment variable. The script tzselect helps you to select the right value. As an example, for Germany, tzselect would tell you to use 'TZ='Europe/Berlin''. For a system-wide installation (the given paths are for an installation with '--prefix=/usr'). link the time zone file that is in '/usr/share/zoneinfo' to the file '/etc/localtime'. For Germany, you might execute 'ln -s /usr/share/zoneinfo/Europe/Berlin /etc/localtime'.

## C.3 Recommended Tools for Compilation

<span id="page-561-0"></span>We recommend installing the following GNU tools before attempting to build the GNU C Library:

• GNU make 3.79 or newer

You need the latest version of GNU make. Modifying the GNU C Library to work with other make programs would be so difficult that we recommend you port GNU make instead. We recommend GNU make version 3.79. All earlier versions have severe bugs or lack features.

• GCC 3.2 or newer

The GNU C Library can only be compiled with the GNU C Compiler family. As of the 2.3 release, GCC 3.2 or higher is required. As of this writing, GCC 3.2 is the compiler we advise to use.

You can use whatever compiler you like to compile programs that use GNU libc, but be aware that both GCC 2.7 and 2.8 have bugs in their floating-point support that may be triggered by the math library.

Check the FAQ for any special compiler issues on particular platforms.

• GNU binutils 2.13 or later

You must use GNU binutils (as and ld) to build the GNU C Library. No other assembler and linker has the necessary functionality at the moment.

• GNU texinfo 3.12f

To correctly translate and install the Texinfo documentation, you need this version of the texinfo package. Earlier versions do not understand all the tags used in the document, and the installation mechanism for the info files is not present or works differently.

• GNU awk 3.0, or some other POSIX awk

Awk is used in several places to generate files. The scripts should work with any POSIX-compliant awk implementation; gawk 3.0 and mawk 1.3 are known to work.

• Perl 5

Perl is not required, but it is used if present to test the installation. We may decide to use it elsewhere in the future.

• GNU sed 3.02 or newer

Sed is used in several places to generate files. Most scripts work with any version of sed. The known exception is the script po2test.sed in the intl subdirectory, which is used to generate msqs.h for the test suite. This

script works correctly only with GNU sed 3.02. If you like to run the test suite, you should definitely upgrade sed.

- If you change any of the 'configure.in' files, you will also need GNU autoconf 2.12 or higher.
- If you change any of the message translation files, you will need GNU gettext 0.10.36 or later.

You may also need these packages if you upgrade your source tree using patches, although we try to avoid this.

## C.4 Supported Configurations

The GNU C Library currently supports configurations that match the following patterns:

```
alpha*-*-linux
arm-*-linux
cris-*-linux
hppa-*-linux
ix86-*-qnu
ix86 - x - \lim_{x \to \infty}ia64-*-linux
m68k-*-linux
mips*-*-linux
powerpc-*-linux
s390-*-linux
s390x-*-linux
sparc-*-linux
sparc64-*-linux
```
Former releases of this library (version 2.1 and/or 2.0) used to run on the following configurations:

```
arm-*-linuxaout
arm-*-none
```
Very early releases (version 1.09.1 and perhaps earlier versions) used to run on the following configurations:

```
alpha-dec-osf1
alpha-*-linuxecoff
ix86-*-bsd4.3ix86 - x - isc2.2ix86-*-isc3.nix86-*-sco3.2
ix86-*-sco3.2v4
ix86-*-sysvix86-*-sysv4ix86-force_cpu386-none
```

```
ix86-sequent-bsd
i960-nindy960-none
m68k-hp-bsd4.3
m68k-mvme135-none
m68k-mvme136-none
m68k-sony-newsos3
m68k-sony-newsos4
m68k-sun-sunos4.n
mips-dec-ultrix4.n
mips-sgi-irix4.n
sparc-sun-solaris2.n
sparc-sun-sunos4.n
```
Since no one has volunteered to test and fix these configurations, they are not supported at the moment. They probably don't compile; they definitely don't work anymore. Porting the library is not hard. If you are interested in doing a port, please contact the glibc maintainers by sending electronic mail to [bug-glibc@gnu.org](mailto:bug-glibc@gnu.org).

Valid cases of 'ix86' include 'i386', 'i486', 'i586' and 'i686'. All of those configurations produce a library that can run on this processor and newer processors. The GCC compiler by default generates code that's optimized for the machine it's configured for and will use the instructions available on that machine. For example, if your GCC is configured for 'i686', gcc will optimize for 'i686' and might issue some 'i686' specific instructions. To generate code for other models, you have to configure for that model and give GCC the appropriate '-march=' and '-mcpu=' compiler switches via CFLAGS.

### C.5 Specific Advice for GNU/Linux Systems

If you are installing GNU libc on a GNU/Linux system, you need to have the header files from a 2.2 or newer kernel around for reference. For some architectures, like ia64, sh and hppa, you need at least headers from kernel 2.3.99 (sh and hppa) or 2.4.0 (ia64). You do not need to use that kernel, just have its headers where glibc can access them. The easiest way to do this is to unpack it in a directory such as  $\sqrt{(usr/src)}$  inux-2.2.1'. In that directory, run 'make config' and accept all the defaults. Then run 'make include/linux/version.h'. Finally, configure glibc with the option '--with-headers=/usr/src/linux-2.2.1/include'. Use the most recent kernel you can get your hands on.

An alternate tactic is to unpack the 2.2 kernel and run 'make config' as above; then, rename or delete '/usr/include', create a new '/usr/include', and make symbolic links of '/usr/include/linux' and '/usr/include/asm' into the kernel sources. You can then configure glibc with no special options. This tactic is recommended if you are upgrading from libc5, since you need to get rid of the old header files anyway.

After installing GNU libc, you may need to remove or rename '/usr/include/linux' and '/usr/include/asm', and replace them with copies of 'include/linux' and 'include/asm-\$ARCHITECTURE' taken from the Linux source package that supplied kernel headers for building the library. ARCHITECTURE will be the machine architecture for which the library was built, such as 'i386' or 'alpha'. You do not need to do this if you did not specify an alternate kernel header source using '--with-headers'. The intent here is that these directories should be copies of, not symlinks to, the kernel headers used to build the library.

'/usr/include/net' and '/usr/include/scsi' should not be symlinks into the kernel sources. GNU libc provides its own versions of these files.

GNU/Linux expects some components of the libc installation to be in '/lib' and some in  $\sqrt{usr/lib'}$ . This is handled automatically if you configure glibc with '--prefix=/usr'. If you set some other prefix or allow it to default to '/usr/local', then all the components are installed there.

If you are upgrading from libc5, you need to recompile every shared library on your system against the new library for the sake of new code, but keep the old libraries around for old binaries to use. This is complicated and difficult. Consult the Glibc2 HOWTO at http:// www.imaxx.net/ ˜thrytis/ glibc for details.<sup>1</sup>

You cannot use nscd with 2.0 kernels, due to bugs in the kernel-side thread support. nscd happens to hit these bugs particularly hard, but you might have problems with any threaded program.

## C.6 Reporting Bugs

<span id="page-564-0"></span>There are probably bugs in the GNU C Library. There are certainly errors and omissions in this manual. If you report them, they will get fixed. If you don't, no one will ever know about them and they will remain unfixed for all eternity, if not longer.

It is a good idea to verify that the problem has not already been reported. Bugs are documented in two places: The file 'BUGS' describes a number of well known bugs and the bug tracking system has a WWW interface at http:// www-gnats.gnu.org:8080/ cgi-bin/ wwwgnats.pl. The WWW interface gives you access to open and closed reports. A closed report normally includes a patch or a hint on solving the problem.

To report a bug, first you must find it. With any luck, this will be the hard part. Once you've found a bug, make sure it's really a bug. A good way to do this is to see if the GNU C Library behaves the same way some other C library does. If so, probably you are wrong and the libraries are right (but not necessarily). If not, one of the libraries is probably wrong. It might not be the GNU library. Many historical Unix C libraries permit things that we don't, such as closing a file twice.

<sup>&</sup>lt;sup>1</sup> The HOWTO is no longer maintained at this site. However, as of this printing, older editions are still available there, as well as contact information for the new maintainer.

If you think you have found some way in which the GNU C Library does not conform to the ISO and POSIX standards (see [Section 1.2 \[Standards and Portability\],](#page-18-0) [page 1\)](#page-18-0), that is definitely a bug. Report it!

Once you're sure you've found a bug, try to narrow it down to the smallest test case that reproduces the problem. In the case of a C library, you really only need to narrow it down to one library function call, if possible. This should not be too difficult.

The final step when you have a simple test case is to report the bug. Do this using the glibcbug script. It is installed with libc, or if you haven't installed it, will be in your build directory. Send your test case, the results you got, the results you expected, and what you think the problem might be (if you've thought of anything). glibcbug will insert the configuration information we need to see, and ship the report off to [bugs@gnu.org](mailto:bugs@gnu.org). Don't send a message there directly; it is fed to a program that expects mail to be formatted in a particular way. Use the script.

If you are not sure how a function should behave, and this manual doesn't tell you, that's a bug in the manual. Report that too! If the function's behavior disagrees with the manual, then either the library or the manual has a bug, so report the disagreement. If you find any errors or omissions in this manual, please report them to the Internet address [bug-glibc-manual@gnu.org](mailto:bug-glibc-manual@gnu.org). If you refer to specific sections of the manual, please include the section names for easier identification.

# Appendix D Library Maintenance

## D.1 Adding New Functions

The process of building the library is driven by the makefiles, which make heavy use of special features of GNU make. The makefiles are very complex, and you probably don't want to try to understand them. But what they do is fairly straightforward, and only requires that you define a few variables in the right places.

The library sources are divided into subdirectories, grouped by topic.

The 'string' subdirectory has all the string-manipulation functions, 'math' has all the mathematical functions, etc.

Each subdirectory contains a simple makefile, called 'Makefile', which defines a few make variables and then includes the global makefile 'Rules' with a line like:

include ../Rules

The basic variables that a subdirectory makefile defines are

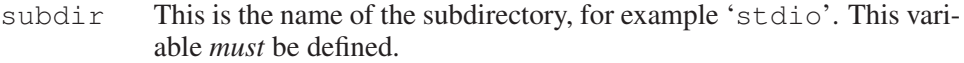

headers This has the names of the header files in this section of the library, such as 'stdio.h'.

routines

- aux These are the names of the modules (source files) in this section of the library. These should be simple names, such as 'strlen' (rather than complete file-names, such as 'strlen.c'). Use routines for modules that define functions in the library, and aux for auxiliary modules containing things like data definitions. But the values of routines and aux are just concatenated, so there really is no practical difference.
- tests This has the names of test programs for this section of the library. These should be simple names, such as 'tester' (rather than complete file names, such as 'tester.c'). 'make tests' will build and run all the test programs. If a test program needs input, put the test data in a file called 'test-program.input'; it will be given to the test program on its standard input. If a test program wants to be run with arguments, put the arguments (all on a single line) in a file called 'test-program.args'. Test programs should exit with zero status when the test passes, and nonzero status when the test indicates a bug in the library or error in building.
- others This has the names of "other" programs associated with this section of the library. These are programs that are not tests per se, but are other small programs included with the library. They are built by 'make others'.

install-lib

install-data

install These are files to be installed by 'make install'. Files listed in 'install-lib' are installed in the directory specified by 'libdir' in 'configparms' or 'Makeconfig' (see [Appendix C](#page-556-0) [Installing the GNU [C Library\], page 533](#page-556-0)). Files listed in installdata are installed in the directory specified by 'datadir' in 'configparms' or 'Makeconfig'. Files listed in install are installed in the directory specified by 'bindir' in 'configparms' or 'Makeconfig'.

distribute

This has other files from this subdirectory that should be put into a distribution tar file. You need not list here the makefile itself or the source and header files listed in the other standard variables. Only define distribute if there are files used in an unusual way that should go into the distribution.

generated

This has Files that are generated by 'Makefile' in this subdirectory. These files will be removed by 'make clean', and they will never go into a distribution.

extra-objs

This has extra object files that are built by 'Makefile' in this subdirectory. This should be a list of file names like ' $f \circ \circ \circ \circ$ '; the files will actually be found in whatever directory object files are being built in. These files will be removed by 'make clean'. This variable is used for secondary object files needed to build others or tests.

## D.2 Porting the GNU C Library

<span id="page-567-0"></span>The GNU C Library is written to be easily portable to a variety of machines and operating systems. Machine- and operating system-dependent functions are well separated to make it easy to add implementations for new machines or operating systems. This section describes the layout of the library source tree and explains the mechanisms used to select machine-dependent code to use.

All the machine-dependent and operating system-dependent files in the library are in the subdirectory 'sysdeps' under the top-level library source directory. This directory contains a hierarchy of subdirectories (see [Section D.2.1 \[Layout of](#page-570-0) the 'sysdeps[' Directory Hierarchy\], page 547\)](#page-570-0).

Each subdirectory of 'sysdeps' contains source files for a particular machine or operating system, or for a class of machine or operating system (for example, systems by a particular vendor, or all machines that use IEEE 754 floating-point format). A configuration specifies an ordered list of these subdirectories. Each subdirectory implicitly appends its parent directory to the list. For example, specifying the list 'unix/bsd/vax' is equivalent to specifying the list 'unix/bsd/vax

### Appendix D: Library Maintenance 551

unix/bsd unix'. A subdirectory can also specify that it implies other subdirectories that are not directly above it in the directory hierarchy. If the file 'Implies' exists in a subdirectory, it lists other subdirectories of 'sysdeps' that are appended to the list, appearing after the subdirectory containing the 'Implies' file. Lines in an 'Implies' file that begin with a '#' character are ignored as comments. For example, 'unix/bsd/Implies' contains:

# BSD has Internet-related things. unix/inet and 'unix/Implies' contains:

posix

So the final list is 'unix/bsd/vax unix/bsd unix/inet unix posix'.

'sysdeps' has a "special" subdirectory called 'generic'. It is always implicitly appended to the list of subdirectories, so you needn't put it in an 'Implies' file, and you should not create any subdirectories under it intended to be new specific categories. 'generic' serves two purposes. First, the makefiles do not bother to look for a system-dependent version of a file that's not in 'generic'. This means that any system-dependent source file must have an analogue in 'generic', even if the routines defined by that file are not implemented on other platforms. Second, the 'generic' version of a system-dependent file is used if the makefiles do not find a version specific to the system you're compiling for.

If it is possible to implement the routines in a 'generic' file in machineindependent C, using only other machine-independent functions in the C library, then you should do so. Otherwise, make them stubs. A stub function is a function that cannot be implemented on a particular machine or operating system. Stub functions always return an error, and set errno to ENOSYS (Function not implemented).<sup>1</sup> If you define a stub function, you must place the statement stub\_ warning (function), where function is the name of your function, after its definition; also, you must include the file <stub-tag.h> into your file. This causes the function to be listed in the installed  $\langle$ qnu/stubs.h>, and makes GNU ld warn when the function is used.

Some rare functions are only useful on specific systems and aren't defined at all on others; these do not appear anywhere in the system-independent source code or makefiles (including the 'generic' directory), only in the system-dependent 'Makefile' in the specific system's subdirectory.

If you come across a file that is in one of the main source directories ('string', 'stdio', etc.), and you want to write a machine- or operating system-dependent version of it, move the file into 'sysdeps/generic' and write your new implementation in the appropriate system-specific subdirectory. If a file is to be systemdependent, it *must not* appear in one of the main source directories.

There are a few special files that may exist in each subdirectory of 'sysdeps':

'Makefile'

This is a makefile for this machine or operating system, or class of machine or operating system. This file is included by the library makefile

<sup>1</sup> See Loosemore et al., "Error Reporting" (see chap. 1, n. 1).

'Makerules', which is used by the top-level makefile and the subdirectory makefiles. It can change the variables set in the including makefile or add new rules. It can use GNU make conditional directives based on the variable 'subdir' (see above) to select different sets of variables and rules for different sections of the library. It can also set the make variable 'sysdep-routines', to specify extra modules to be included in the library. You should use 'sysdep-routines' rather than adding modules to 'routines' because the latter is used in determining what to distribute for each subdirectory of the main source tree.

Each makefile in a subdirectory in the ordered list of subdirectories to be searched is included in order. Since several system-dependent makefiles may be included, each should append to 'sysdep-routines' rather than simply setting it:

sysdep-routines := \$(sysdep-routines) foo bar

'Subdirs'

This file contains the names of new whole subdirectories under the top-level library source tree that should be included for this system. These subdirectories are treated just like the system-independent subdirectories in the library source tree, such as 'stdio' and 'math'. Use this when there are completely new sets of functions and header files that should go into the library for the system

this subdirectory of 'sysdeps' implements. For example, 'sysdeps/unix/inet/Subdirs' contains 'inet'; the 'inet' directory contains various network-oriented operations that only make sense to put in the library on systems that support the Internet.

'Dist'

This file contains the names of files (relative to the subdirectory of 'sysdeps' in which it appears) that should be included in the distribution. List any new files used by rules in the 'Makefile' in the same directory, or header files used by the source files in that directory. You don't need to list files that are implementations (either C or assembly source) of routines whose names are given in the machineindependent makefiles in the main source tree.

'configure'

This file is a shell script fragment to be run at configuration time. The top-level 'configure' script uses the shell . command to read the 'configure' file in each system-dependent directory chosen, in order. The 'configure' files are often generated from 'configure.in' files using Autoconf.

A system-dependent 'configure' script will usually add things to the shell variables 'DEFS' and 'config\_vars'; see the top-level 'configure' script for details. The script can check for '--with-package' options that were passed to the

top-level 'configure'. For an option '--with-package=value' 'configure', sets the shell variable 'with\_package' (with any dashes in package converted to underscores) to value; if the option is just '--with-package' (no argument), then it sets 'with package' to 'yes'.

'configure.in'

This file is an Autoconf input fragment to be processed into the file 'configure' in this subdirectory.<sup>2</sup> You should write either 'configure' or 'configure.in', but not both. The first line of 'configure.in' should invoke the m4 macro 'GLIBC\_PROVIDES'. This macro does several AC\_PROVIDE calls for Autoconf macros that are used by the top-level 'configure' script; without this, those macros might be invoked again unnecessarily by Autoconf.

That is the general system for how system dependencies are isolated. The next section explains how to decide what directories in 'sysdeps' to use. [Section D.2.2](#page-572-0) [Porting the GNU [C Library to Unix Systems\], page 549,](#page-572-0) has some tips on porting the library to Unix variants.

### D.2.1 Layout of the '**sysdeps**' Directory Hierarchy

<span id="page-570-0"></span>A GNU configuration name has three parts: the CPU type, the manufacturer's name, and the operating system. 'configure' uses these to pick the list of system-dependent directories to look for. If the '--nfp' option is *not* passed to 'configure', the directory 'machine/fpu' is also used. The operating system often has a base operating system; for example, if the operating system is 'Linux', the base operating system is 'unix/sysv'. The algorithm used to pick the list of directories is simple: 'configure' makes a list of the base operating system, manufacturer, CPU type and operating system, in that order. It then concatenates all these together with slashes in between, to produce a directory name; for example, the configuration 'i686-linux-gnu' results in 'unix/sysv/linux/i386/i686'. 'configure' then tries removing each element of the list in turn, so 'unix/sysv/linux' and 'unix/sysv' are also tried, among others. Since the precise version number of the operating system is often not important, and it would be very inconvenient, for example, to have identical 'irix6.2' and 'irix6.3' directories, 'configure' tries successively less specific operating-system names by removing trailing suffixes starting with a period.

As an example, here is the complete list of directories that would be tried for the configuration 'i686-linux-gnu' (with the 'crypt' and 'linuxthreads' add-on):

<sup>2</sup> See David MacKenzie et al., "Introduction" in *Autoconf: Generating Automatic Configuration Scripts* (December 2002), http:// www.gnu.org/ software/ autoconf/ manual/ autoconf-2.57/ autoconf.html.

```
sysdeps/i386/elf
crypt/sysdeps/unix
linuxthreads/sysdeps/unix/sysv/linux
linuxthreads/sysdeps/pthread
linuxthreads/sysdeps/unix/sysv
linuxthreads/sysdeps/unix
linuxthreads/sysdeps/i386/i686
linuxthreads/sysdeps/i386
linuxthreads/sysdeps/pthread/no-cmpxchg
sysdeps/unix/sysv/linux/i386
sysdeps/unix/sysv/linux
sysdeps/gnu
sysdeps/unix/common
sysdeps/unix/mman
sysdeps/unix/inet
sysdeps/unix/sysv/i386/i686
sysdeps/unix/sysv/i386
sysdeps/unix/sysv
sysdeps/unix/i386
sysdeps/unix
sysdeps/posix
sysdeps/i386/i686
sysdeps/i386/i486
sysdeps/libm-i387/i686
sysdeps/i386/fpu
sysdeps/libm-i387
sysdeps/i386
sysdeps/wordsize-32
sysdeps/ieee754
sysdeps/libm-ieee754
sysdeps/generic
```
Different machine architectures are conventionally subdirectories at the top level of the 'sysdeps' directory tree. For example, 'sysdeps/sparc' and 'sysdeps/m68k'. These contain files specific to those machine architectures, but not specific to any particular operating system. There might be subdirectories for specializations of those architectures, such as 'sysdeps/m68k/68020'. Code that is specific to the floating-point coprocessor used with a particular machine should go in 'sysdeps/machine/fpu'.

There are a few directories at the top level of the 'sysdeps' hierarchy that are not for particular machine architectures.

'generic'

As described above (see [Section D.2 \[Porting the](#page-567-0) GNU C Library], [page 544\)](#page-567-0), this is the subdirectory that every configuration implicitly uses after all others.

'ieee754'

This directory is for code using the IEEE 754 floating-point format, where the C type float is IEEE 754 single-precision format, and double is IEEE 754 double-precision format. Usually, this directory is referred to in the 'Implies' file in a machine architecture-specific directory, such as 'm68k/Implies'.

'libm-ieee754'

This directory contains an implementation of a mathematical library usable on platforms which use IEEE 754-conformant floating-point arithmetic.

'libm-i387'

This is a special case. Ideally, the code should be in 'sysdeps/i386/fpu', but for various reasons it is kept aside.

- 'posix' This directory contains implementations of things in the library in terms of POSIX.1 functions. This includes some of the POSIX.1 functions themselves. Of course, POSIX.1 cannot be completely implemented in terms of itself, so a configuration using just 'posix' cannot be complete.
- 'unix' This is the directory for Unix-like things (see [Section D.2.2 \[Porting](#page-572-0) the GNU [C Library to Unix Systems\], page 549\)](#page-572-0). 'unix' implies 'posix'. There are some special-purpose subdirectories of 'unix':
	- 'unix/common'

This directory is for things common to both BSD and System V release 4. Both 'unix/bsd' and 'unix/sysv/sysv4' imply 'unix/common'.

'unix/inet'

This directory is for socket and related functions on Unix systems. 'unix/inet/Subdirs' enables the 'inet' top-level subdirectory. 'unix/common' implies 'unix/inet'.

'mach' This is the directory for things based on the Mach microkernel from CMU (including the GNU operating system). Other basic operating systems (VMS, for example) would have their own directories at the top level of the 'sysdeps' hierarchy, parallel to 'unix' and 'mach'.

## D.2.2 Porting the GNU C Library to Unix Systems

<span id="page-572-0"></span>Most Unix systems are fundamentally very similar. There are variations between different machines, and variations in what facilities are provided by the kernel. But the interface to the operating system facilities is, for the most part, pretty uniform and simple.

The code for Unix systems is in the directory 'unix', at the top level of the 'sysdeps' hierarchy. This directory contains subdirectories (and subdirectory trees) for various Unix variants.

The functions that are system calls in most Unix systems are implemented in assembly code, which is generated automatically from specifications in files named 'syscalls.list'. There are several such files, one in 'sysdeps/unix' and others in its subdirectories. Some special system-calls are implemented in files that are named with a suffix of '.S'; for example, '\_exit.S'. Files ending in '.S' are run through the C preprocessor before being fed to the assembler.

These files all use a set of macros that should be defined in 'sysdep.h'. The 'sysdep.h' file in 'sysdeps/unix' partially defines them; a 'sysdep.h' file in another directory must finish defining them for the particular machine and operating system variant. See 'sysdeps/unix/sysdep.h' and the machinespecific 'sysdep.h' implementations to see what these macros are and what they should do.

The system-specific makefile for the 'unix' directory ('sysdeps/unix/Makefile') gives rules to generate several files from the Unix system you are building the library on (which is assumed to be the target system you are building the library *for*). All the generated files are put in the directory where the object files are kept; they should not affect the source tree itself. The files generated are 'ioctls.h', 'errnos.h', 'sys/param.h', and 'errlist.c' (for the 'stdio' section of the library).

# Appendix E Contributors to the GNU C Library

The GNU C Library was written originally by Roland McGrath, and is currently maintained by Ulrich Drepper. Some parts of the library were contributed or worked on by other people.

- The getopt function and related code was written by Richard Stallman, David J. MacKenzie and Roland McGrath.
- The merge sort function qsort was written by Michael J. Haertel.
- The quick sort function used as a fallback by qsort was written by Douglas C. Schmidt.
- The memory-allocation functions malloc, realloc and free and related code were written by Michael J. Haertel, Wolfram Gloger and Doug Lea.
- Fast implementations of many of the string functions (memcpy, strlen, etc.) were written by Torbjörn Granlund.
- The 'tar.h' header file was written by David J. MacKenzie.
- The port to the MIPS DECStation running Ultrix 4 (mips-dec-ultrix4) was contributed by Brendan Kehoe and Ian Lance Taylor.
- The DES encryption function crypt and related functions were contributed by Michael Glad.
- The ftw and nftw functions were contributed by Ulrich Drepper.
- The start-up code to support SunOS shared libraries was contributed by Tom Quinn.
- The mktime function was contributed by Paul Eggert.
- The port to the Sequent Symmetry running Dynix version 3 (1386– sequent-bsd) was contributed by Jason Merrill.
- The time zone support code is derived from the public-domain time zone package by Arthur David Olson and his many contributors.
- The port to the DEC Alpha running OSF/1 (alpha-dec-osf1) was contributed by Brendan Kehoe, using some code written by Roland McGrath.
- The port to SGI machines running Irix 4 (mips-sqi-irix4) was contributed by Tom Quinn.
- The port of the Mach and Hurd code to the MIPS architecture (mipsanything-gnu) was contributed by Kazumoto Kojima.
- The floating-point printing function used by print f and friends and the floating-point reading function used by scanf, strtod and friends were written by Ulrich Drepper. The multiprecision integer functions used in those functions are taken from GNU MP, which was contributed by Torbjörn Granlund.
- The internationalization support in the library, and the support programs locale and localedef, were written by Ulrich Drepper. Ulrich Drepper adapted the support code for message catalogs ('libintl.h', etc.) from

the GNU gettext package, which he also wrote. He also contributed the catgets support and the entire suite of multibyte and wide-character support functions ('wctype.h', 'wchar.h', etc.).

- The implementations of the 'nsswitch.conf' mechanism and the files and DNS backends for it were designed and written by Ulrich Drepper and Roland McGrath, based on a backend interface defined by Peter Eriksson.
- The port to Linux i386/ELF (i386-anything-linux) was contributed by Ulrich Drepper, based in large part on work done in Hongjiu Lu's Linux version of the GNU C Library.
- The port to Linux/m68k (m68k-anything-linux) was contributed by Andreas Schwab.
- The ports to Linux/ARM (arm-ANYTHING-linuxaout) and ARM standalone (arm-ANYTHING-none), as well as parts of the IPv6 support code, were contributed by Philip Blundell.
- Richard Henderson contributed the ELF dynamic-linking code and other support for the Alpha processor.
- David Mosberger-Tang contributed the port to Linux/Alpha (alphaanything-linux).
- The port to Linux on PowerPC (powerpc-anything-linux) was contributed by Geoffrey Keating.
- Miles Bader wrote the argp argument-parsing package, and the argz/envz interfaces.
- Stephen R. van den Berg contributed a highly-optimized strstr function.
- Ulrich Drepper contributed the hsearch and drand48 families of functions; reentrant '...\_r' versions of the random family; System V shared memory and IPC support code; and several highly-optimized string functions for ix86 processors.
- The math functions are taken from fdlibm-5.1 by Sun Microsystems, as modified by J.T. Conklin, Ian Lance Taylor, Ulrich Drepper, Andreas Schwab and Roland McGrath.
- The libio library used to implement stdio functions on some platforms was written by Per Bothner and modified by Ulrich Drepper.
- Eric Youngdale and Ulrich Drepper implemented versioning of objects on the symbol level.
- Thorsten Kukuk provided an implementation for NIS (YP) and NIS+, securelevel 0, 1 and 2.
- Andreas Jaeger provided a test suite for the math library.
- Mark Kettenis implemented the utmpx interface and an utmp daemon.
- Ulrich Drepper added character conversion functions (iconv).
- Thorsten Kukuk provided an implementation for a caching daemon for NSS (nscd).
- Tim Waugh provided an implementation of the POSIX.2 wordexp function family.
- Mark Kettenis provided a Hesiod NSS module.
- The Internet-related code (most of the 'inet' subdirectory) and several other miscellaneous functions and header files have been included from 4.4 BSD with little or no modification. The copying permission notice for this code can be found in the file 'LICENSES' in the source distribution.
- The random-number generation functions random, srandom, setstate and initstate, which are also the basis for the rand and srand functions, were written by Earl T. Cohen for the University of California at Berkeley and are copyrighted by the Regents of the University of California. They have undergone minor changes to fit into the GNU C Library and to fit the ISO C standard, but the functional code is Berkeley's.
- The DNS-resolver code is taken directly from BIND 4.9.5, which includes copyrighted code from UC Berkeley and from Digital Equipment Corporation. See the file 'LICENSES' for the text of the DEC license.
- The code to support Sun RPC is taken verbatim from Sun's RPCSRC-4.0 distribution; see the file 'LICENSES' for the text of the license.
- Some of the support code for Mach is taken from Mach 3.0 by CMU; the file if ppp.h is also copyright by CMU, but under a different license; see the file 'LICENSES' for the text of the licenses.
- Many of the IA64 math functions are taken from a collection of "Highly Optimized Mathematical Functions for Itanium" that Intel makes available under a free license; see the file 'LICENSES' for details.
- The getaddrinfo and getnameinfo functions and supporting code were written by Craig Metz; see the file 'LICENSES' for details on their licensing.
- Many of the IEEE 64-bit double precision math functions (in the 'sysdeps/ieee754/dbl-64' subdirectory) come from the IBM Accurate Mathematical Library, contributed by IBM.

### Appendix F Free Software Needs Free **Documentation**

The biggest deficiency in the free software community today is not in the software—it is the lack of good free documentation that we can include with the free software. Many of our most important programs do not come with free reference manuals and free introductory texts. Documentation is an essential part of any software package; when an important free software package does not come with a free manual and a free tutorial, that is a major gap. We have many such gaps today.

Consider Perl, for instance. The tutorial manuals that people normally use are nonfree. How did this come about? Because the authors of those manuals published them with restrictive terms—no copying, no modification, source files not available—which exclude them from the free software world.

That wasn't the first time this sort of thing happened, and it was far from the last. Many times we have heard a GNU user eagerly describe a manual that he is writing, his intended contribution to the community, only to learn that he had ruined everything by signing a publication contract to make it nonfree.

Free documentation, like free software, is a matter of freedom, not price. The problem with the nonfree manual is not that publishers charge a price for printed copies—that in itself is fine. (The Free Software Foundation sells printed copies of manuals, too.) The problem is the restrictions on the use of the manual. Free manuals are available in source code form, and give you permission to copy and modify. Nonfree manuals do not allow this.

The criteria of freedom for a free manual are roughly the same as for free software. Redistribution (including the normal kinds of commercial redistribution) must be permitted, so that the manual can accompany every copy of the program, both on-line and on paper.

Permission for modification of the technical content is crucial too. When people modify the software, adding or changing features, if they are conscientious they will change the manual too—so they can provide accurate and clear documentation for the modified program. A manual that leaves you no choice but to write a new manual to document a changed version of the program is not really available to our community.

Some kinds of limits on the way modification is handled are acceptable. For example, requirements to preserve the original author's copyright notice, the distribution terms, or the list of authors, are ok. It is also no problem to require modified versions to include notice that they were modified. Even entire sections that may not be deleted or changed are acceptable, as long as they deal with nontechnical topics (like this one). These kinds of restrictions are acceptable because they don't obstruct the community's normal use of the manual.

However, it must be possible to modify all the *technical* content of the manual, and then distribute the result in all the usual media, through all the usual channels. Otherwise, the restrictions obstruct the use of the manual, it is not free, and we need another manual to replace it.

Please spread the word about this issue. Our community continues to lose manuals to proprietary publishing. If we spread the word that free software needs free reference manuals and free tutorials, perhaps the next person who wants to contribute by writing documentation will realize, before it is too late, that only free manuals contribute to the free software community.

If you are writing documentation, please insist on publishing it under the GNU Free Documentation License or another free documentation license. Remember that this decision requires your approval—you don't have to let the publisher decide. Some commercial publishers will use a free license if you insist, but they will not propose the option; it is up to you to raise the issue and say firmly that this is what you want. If the publisher you are dealing with refuses, please try other publishers. If you're not sure whether a proposed license is free, write to [licensing@gnu.org](mailto:licensing@gnu.org).

You can encourage commercial publishers to sell more free, copylefted manuals and tutorials by buying them, and particularly by buying copies from the publishers that paid for their writing or for major improvements. Meanwhile, try to avoid buying nonfree documentation at all. Check the distribution terms of a manual before you buy it, and insist that whoever seeks your business must respect your freedom. Check the history of the book, and try reward the publishers that have paid or pay the authors to work on it.

The Free Software Foundation maintains a list of free documentation published by other publishers, at http:// www.fsf.org/ doc/ other-freebooks.html.

### Appendix G GNU Lesser General Public **License**

Version 2.1, February 1999 Copyright © 1991, 1999 Free Software Foundation, Inc. 51 Franklin St – Fifth Floor, Boston, MA 02110-1301, USA

Everyone is permitted to copy and distribute verbatim copies of this license document, but changing it is not allowed.

[This is the first released version of the Lesser GPL. It also counts as the successor of the GNU Library Public License, version 2, hence the version number 2.1.]

#### G.0.1 Preamble

The licenses for most software are designed to take away your freedom to share and change it. By contrast, the GNU General Public Licenses are intended to guarantee your freedom to share and change free software—to make sure the software is free for all its users.

This license, the Lesser General Public License, applies to some specially designated software—typically libraries—of the Free Software Foundation and other authors who decide to use it. You can use it too, but we suggest you first think carefully about whether this license or the ordinary General Public License is the better strategy to use in any particular case, based on the explanations below.

When we speak of free software, we are referring to freedom of use, not price. Our General Public Licenses are designed to make sure that you have the freedom to distribute copies of free software (and charge for this service if you wish); that you receive source code or can get it if you want it; that you can change the software and use pieces of it in new free programs; and that you are informed that you can do these things.

To protect your rights, we need to make restrictions that forbid distributors to deny you these rights or to ask you to surrender these rights. These restrictions translate to certain responsibilities for you if you distribute copies of the library or if you modify it.

For example, if you distribute copies of the library, whether gratis or for a fee, you must give the recipients all the rights that we gave you. You must make sure that they, too, receive or can get the source code. If you link other code with the library, you must provide complete object files to the recipients, so that they can relink them with the library after making changes to the library and recompiling it. And you must show them these terms so they know their rights.

We protect your rights with a two-step method: (1) we copyright the library, and (2) we offer you this license, which gives you legal permission to copy, distribute and/or modify the library.

To protect each distributor, we want to make it very clear that there is no warranty for the free library. Also, if the library is modified by someone else and passed on, the recipients should know that what they have is not the original version, so that the original author's reputation will not be affected by problems that might be introduced by others.

Finally, software patents pose a constant threat to the existence of any free program. We wish to make sure that a company cannot effectively restrict the users of a free program by obtaining a restrictive license from a patent holder. Therefore, we insist that any patent license obtained for a version of the library must be consistent with the full freedom of use specified in this license.

Most GNU software, including some libraries, is covered by the ordinary GNU General Public License. This license, the GNU Lesser General Public License, applies to certain designated libraries, and is quite different from the ordinary General Public License. We use this license for certain libraries in order to permit linking those libraries into nonfree programs.

When a program is linked with a library, whether statically or using a shared library, the combination of the two is legally speaking a combined work, a derivative of the original library. The ordinary General Public License therefore permits such linking only if the entire combination fits its criteria of freedom. The Lesser General Public License permits more lax criteria for linking other code with the library.

We call this license the Lesser General Public License because it does *Less* to protect the user's freedom than the ordinary General Public License. It also provides other free software developers Less of an advantage over competing nonfree programs. These disadvantages are the reason we use the ordinary General Public License for many libraries. However, the Lesser license provides advantages in certain special circumstances.

For example, on rare occasions, there may be a special need to encourage the widest possible use of a certain library, so that it becomes a de-facto standard. To achieve this, nonfree programs must be allowed to use the library. A more frequent case is that a free library does the same job as widely used nonfree libraries. In this case, there is little to gain by limiting the free library to free software only, so we use the Lesser General Public License.

In other cases, permission to use a particular library in nonfree programs enables a greater number of people to use a large body of free software. For example, permission to use the GNU C Library in nonfree programs enables many more people to use the whole GNU operating system, as well as its variant, the GNU/Linux operating system.

Although the Lesser General Public License is Less protective of the users' freedom, it does ensure that the user of a program that is linked with the Library has the freedom and the wherewithal to run that program using a modified version of the Library.

The precise terms and conditions for copying, distribution and modification follow. Pay close attention to the difference between a "work based on the library" and a "work that uses the library". The former contains code derived from the library, whereas the latter must be combined with the library in order to run.

#### G.0.2 TERMS AND CONDITIONS FOR COPYING, DISTRIBUTION AND MODIFICATION

0. This License Agreement applies to any software library or other program which contains a notice placed by the copyright holder or other authorized party saying it may be distributed under the terms of this Lesser General Public License (also called "this License"). Each licensee is addressed as "you".

A "library" means a collection of software functions and/or data prepared so as to be conveniently linked with application programs (which use some of those functions and data) to form executables.

The "Library", below, refers to any such software library or work which has been distributed under these terms. A "work based on the Library" means either the Library or any derivative work under copyright law: that is to say, a work containing the Library or a portion of it, either verbatim or with modifications and/or translated straightforwardly into another language. (Hereinafter, translation is included without limitation in the term "modification".)

"Source code" for a work means the preferred form of the work for making modifications to it. For a library, complete source code means all the source code for all modules it contains, plus any associated interface definition files, plus the scripts used to control compilation and installation of the library.

Activities other than copying, distribution and modification are not covered by this License; they are outside its scope. The act of running a program using the Library is not restricted, and output from such a program is covered only if its contents constitute a work based on the Library (independent of the use of the Library in a tool for writing it). Whether that is true depends on what the Library does and what the program that uses the Library does.

1. You may copy and distribute verbatim copies of the Library's complete source code as you receive it, in any medium, provided that you conspicuously and appropriately publish on each copy an appropriate copyright notice and disclaimer of warranty; keep intact all the notices that refer to this License and to the absence of any warranty; and distribute a copy of this License along with the Library.

You may charge a fee for the physical act of transferring a copy, and you may at your option offer warranty protection in exchange for a fee.

- 2. You may modify your copy or copies of the Library or any portion of it, thus forming a work based on the Library, and copy and distribute such modifications or work under the terms of Section 1 above, provided that you also meet all of these conditions:
	- a. The modified work must itself be a software library.
	- b. You must cause the files modified to carry prominent notices stating that you changed the files and the date of any change.
- c. You must cause the whole of the work to be licensed at no charge to all third parties under the terms of this License.
- d. If a facility in the modified Library refers to a function or a table of data to be supplied by an application program that uses the facility, other than as an argument passed when the facility is invoked, then you must make a good faith effort to ensure that, in the event an application does not supply such function or table, the facility still operates, and performs whatever part of its purpose remains meaningful.

(For example, a function in a library to compute square roots has a purpose that is entirely well-defined independent of the application. Therefore, Subsection 2d requires that any application-supplied function or table used by this function must be optional: if the application does not supply it, the square root function must still compute square roots.)

These requirements apply to the modified work as a whole. If identifiable sections of that work are not derived from the Library, and can be reasonably considered independent and separate works in themselves, then this License, and its terms, do not apply to those sections when you distribute them as separate works. But when you distribute the same sections as part of a whole which is a work based on the Library, the distribution of the whole must be on the terms of this License, whose permissions for other licensees extend to the entire whole, and thus to each and every part regardless of who wrote it.

Thus, it is not the intent of this section to claim rights or contest your rights to work written entirely by you; rather, the intent is to exercise the right to control the distribution of derivative or collective works based on the Library.

In addition, mere aggregation of another work not based on the Library with the Library (or with a work based on the Library) on a volume of a storage or distribution medium does not bring the other work under the scope of this License.

3. You may opt to apply the terms of the ordinary GNU General Public License instead of this License to a given copy of the Library. To do this, you must alter all the notices that refer to this License, so that they refer to the ordinary GNU General Public License, version 2, instead of to this License. (If a newer version than version 2 of the ordinary GNU General Public License has appeared, then you can specify that version instead if you wish.) Do not make any other change in these notices.

Once this change is made in a given copy, it is irreversible for that copy, so the ordinary GNU General Public License applies to all subsequent copies and derivative works made from that copy.

This option is useful when you wish to copy part of the code of the Library into a program that is not a library.

4. You may copy and distribute the Library (or a portion or derivative of it, under Section 2) in object code or executable form under the terms of Sections 1 and 2 above provided that you accompany it with the complete corresponding machine-readable source code, which must be distributed under the terms <span id="page-584-0"></span>of Sections 1 and 2 above on a medium customarily used for software interchange.

If distribution of object code is made by offering access to copy from a designated place, then offering equivalent access to copy the source code from the same place satisfies the requirement to distribute the source code, even though third parties are not compelled to copy the source along with the object code.

5. A program that contains no derivative of any portion of the Library, but is designed to work with the Library by being compiled or linked with it, is called a "work that uses the Library". Such a work, in isolation, is not a derivative work of the Library, and therefore falls outside the scope of this License.

However, linking a "work that uses the Library" with the Library creates an executable that is a derivative of the Library (because it contains portions of the Library), rather than a "work that uses the library". The executable is therefore covered by this License. Section 6 states terms for distribution of such executables.

When a "work that uses the Library" uses material from a header file that is part of the Library, the object code for the work may be a derivative work of the Library even though the source code is not. Whether this is true is especially significant if the work can be linked without the Library, or if the work is itself a library. The threshold for this to be true is not precisely defined by law.

If such an object file uses only numerical parameters, data structure layouts and accessors, and small macros and small inline functions (ten lines or less in length), then the use of the object file is unrestricted, regardless of whether it is legally a derivative work. (Executables containing this object code plus portions of the Library will still fall under Section 6.)

Otherwise, if the work is a derivative of the Library, you may distribute the object code for the work under the terms of Section 6. Any executables containing that work also fall under Section 6, whether or not they are linked directly with the Library itself.

6. As an exception to the Sections above, you may also combine or link a "work that uses the Library" with the Library to produce a work containing portions of the Library, and distribute that work under terms of your choice, provided that the terms permit modification of the work for the customer's own use and reverse engineering for debugging such modifications.

You must give prominent notice with each copy of the work that the Library is used in it and that the Library and its use are covered by this License. You must supply a copy of this License. If the work during execution displays copyright notices, you must include the copyright notice for the Library among them, as well as a reference directing the user to the copy of this License. Also, you must do one of these things:

a. Accompany the work with the complete corresponding machine-readable source code for the Library including whatever changes were used in the work (which must be distributed under Sections 1 and 2 above); and, if the work is an executable linked with the Library, with the complete machine-readable "work that uses the Library", as object code and/or source code, so that the user can modify the Library and then relink to produce a modified executable containing the modified Library. (It is understood that the user who changes the contents of definitions files in the Library will not necessarily be able to recompile the application to use the modified definitions.)

- b. Use a suitable shared library mechanism for linking with the Library. A suitable mechanism is one that (1) uses at run time a copy of the library already present on the user's computer system, rather than copying library functions into the executable, and (2) will operate properly with a modified version of the library, if the user installs one, as long as the modified version is interface-compatible with the version that the work was made with.
- c. Accompany the work with a written offer, valid for at least three years, to give the same user the materials specified in Subsection 6a, above, for a charge no more than the cost of performing this distribution.
- d. If distribution of the work is made by offering access to copy from a designated place, offer equivalent access to copy the above specified materials from the same place.
- e. Verify that the user has already received a copy of these materials or that you have already sent this user a copy.

For an executable, the required form of the "work that uses the Library" must include any data and utility programs needed for reproducing the executable from it. However, as a special exception, the materials to be distributed need not include anything that is normally distributed (in either source or binary form) with the major components (compiler, kernel, and so on) of the operating system on which the executable runs, unless that component itself accompanies the executable.

It may happen that this requirement contradicts the license restrictions of other proprietary libraries that do not normally accompany the operating system. Such a contradiction means you cannot use both them and the Library together in an executable that you distribute.

- 7. You may place library facilities that are a work based on the Library sideby-side in a single library together with other library facilities not covered by this License, and distribute such a combined library, provided that the separate distribution of the work based on the Library and of the other library facilities is otherwise permitted, and provided that you do these two things:
	- a. Accompany the combined library with a copy of the same work based on the Library, uncombined with any other library facilities. This must be distributed under the terms of the Sections above.
	- b. Give prominent notice with the combined library of the fact that part of it is a work based on the Library, and explaining where to find the accompanying uncombined form of the same work.
- 8. You may not copy, modify, sublicense, link with, or distribute the Library except as expressly provided under this License. Any attempt otherwise to copy, modify, sublicense, link with, or distribute the Library is void, and will automatically terminate your rights under this License. However, parties who have received copies, or rights, from you under this License will not have their licenses terminated so long as such parties remain in full compliance.
- 9. You are not required to accept this License, since you have not signed it. However, nothing else grants you permission to modify or distribute the Library or its derivative works. These actions are prohibited by law if you do not accept this License. Therefore, by modifying or distributing the Library (or any work based on the Library), you indicate your acceptance of this License to do so, and all its terms and conditions for copying, distributing or modifying the Library or works based on it.
- 10. Each time you redistribute the Library (or any work based on the Library), the recipient automatically receives a license from the original licensor to copy, distribute, link with or modify the Library subject to these terms and conditions. You may not impose any further restrictions on the recipients' exercise of the rights granted herein. You are not responsible for enforcing compliance by third parties with this License.
- 11. If, as a consequence of a court judgment or allegation of patent infringement or for any other reason (not limited to patent issues), conditions are imposed on you (whether by court order, agreement or otherwise) that contradict the conditions of this License, they do not excuse you from the conditions of this License. If you cannot distribute so as to satisfy simultaneously your obligations under this License and any other pertinent obligations, then as a consequence you may not distribute the Library at all. For example, if a patent license would not permit royalty-free redistribution of the Library by all those who receive copies directly or indirectly through you, then the only way you could satisfy both it and this License would be to refrain entirely from distribution of the Library.

If any portion of this section is held invalid or unenforceable under any particular circumstance, the balance of the section is intended to apply, and the section as a whole is intended to apply in other circumstances.

It is not the purpose of this section to induce you to infringe any patents or other property right claims or to contest validity of any such claims; this section has the sole purpose of protecting the integrity of the free software distribution system which is implemented by public license practices. Many people have made generous contributions to the wide range of software distributed through that system in reliance on consistent application of that system; it is up to the author/donor to decide if he or she is willing to distribute software through any other system and a licensee cannot impose that choice.

This section is intended to make thoroughly clear what is believed to be a consequence of the rest of this License.

12. If the distribution and/or use of the Library is restricted in certain countries either by patents or by copyrighted interfaces, the original copyright holder

who places the Library under this License may add an explicit geographical distribution limitation excluding those countries, so that distribution is permitted only in or among countries not thus excluded. In such case, this License incorporates the limitation as if written in the body of this License.

13. The Free Software Foundation may publish revised and/or new versions of the Lesser General Public License from time to time. Such new versions will be similar in spirit to the present version, but may differ in detail to address new problems or concerns.

Each version is given a distinguishing version number. If the Library specifies a version number of this License which applies to it and "any later version", you have the option of following the terms and conditions either of that version or of any later version published by the Free Software Foundation. If the Library does not specify a license version number, you may choose any version ever published by the Free Software Foundation.

14. If you wish to incorporate parts of the Library into other free programs whose distribution conditions are incompatible with these, write to the author to ask for permission. For software which is copyrighted by the Free Software Foundation, write to the Free Software Foundation; we sometimes make exceptions for this. Our decision will be guided by the two goals of preserving the free status of all derivatives of our free software and of promoting the sharing and reuse of software generally.

#### NO WARRANTY

- 15. BECAUSE THE LIBRARY IS LICENSED FREE OF CHARGE, THERE IS NO WARRANTY FOR THE LIBRARY, TO THE EXTENT PERMIT-TED BY APPLICABLE LAW. EXCEPT WHEN OTHERWISE STATED IN WRITING THE COPYRIGHT HOLDERS AND/OR OTHER PARTIES PROVIDE THE LIBRARY "AS IS" WITHOUT WARRANTY OF ANY KIND, EITHER EXPRESSED OR IMPLIED, INCLUDING, BUT NOT LIMITED TO, THE IMPLIED WARRANTIES OF MERCHANTABILITY AND FITNESS FOR A PARTICULAR PURPOSE. THE ENTIRE RISK AS TO THE QUALITY AND PERFORMANCE OF THE LIBRARY IS WITH YOU. SHOULD THE LIBRARY PROVE DEFECTIVE, YOU ASSUME THE COST OF ALL NECESSARY SERVICING, REPAIR OR CORREC-TION.
- 16. IN NO EVENT UNLESS REQUIRED BY APPLICABLE LAW OR AGREED TO IN WRITING WILL ANY COPYRIGHT HOLDER, OR ANY OTHER PARTY WHO MAY MODIFY AND/OR REDISTRIBUTE THE LIBRARY AS PERMITTED ABOVE, BE LIABLE TO YOU FOR DAMAGES, INCLUDING ANY GENERAL, SPECIAL, INCIDENTAL OR CONSEQUENTIAL DAMAGES ARISING OUT OF THE USE OR INABILITY TO USE THE LIBRARY (INCLUDING BUT NOT LIMITED TO LOSS OF DATA OR DATA BEING RENDERED INACCURATE OR LOSSES SUSTAINED BY YOU OR THIRD PARTIES OR A FAILURE OF

THE LIBRARY TO OPERATE WITH ANY OTHER SOFTWARE), EVEN IF SUCH HOLDER OR OTHER PARTY HAS BEEN ADVISED OF THE POSSIBILITY OF SUCH DAMAGES.

#### END OF TERMS AND CONDITIONS

#### G.0.3 How to Apply These Terms to Your New Libraries

If you develop a new library, and you want it to be of the greatest possible use to the public, we recommend making it free software that everyone can redistribute and change. You can do so by permitting redistribution under these terms (or, alternatively, under the terms of the ordinary General Public License).

To apply these terms, attach the following notices to the library. It is safest to attach them to the start of each source file to most effectively convey the exclusion of warranty; and each file should have at least the "copyright" line and a pointer to where the full notice is found.

```
one line to give the library's name and an idea of what it does.
Copyright (C) year name of author
```
This library is free software; you can redistribute it and/or modify it under the terms of the GNU Lesser General Public License as published by the Free Software Foundation; either version 2.1 of the License, or (at your option) any later version.

This library is distributed in the hope that it will be useful, but WITHOUT ANY WARRANTY; without even the implied warranty of MERCHANTABILITY or FITNESS FOR A PARTICULAR PURPOSE. See the GNU Lesser General Public License for more details.

You should have received a copy of the GNU Lesser General Public License along with this library; if not, write to the Free Software Foundation, Inc., 51 Franklin St, Fifth Floor, Boston, MA 02110-1301, USA.

Also add information on how to contact you by electronic and paper mail.

You should also get your employer (if you work as a programmer) or your school, if any, to sign a "copyright disclaimer" for the library, if necessary. Here is a sample; alter the names:

Yoyodyne, Inc., hereby disclaims all copyright interest in the library 'Frob' (a library for tweaking knobs) written by James Random Hacker.

signature of Ty Coon, 1 April 1990 Ty Coon, President of Vice That's all there is to it!

### Appendix H GNU Free Documentation License

#### Version 1.1, March 2000

Copyright © 2000 Free Software Foundation, Inc. 51 Franklin St, Fifth Floor, Boston, MA 02110-1301, USA

Everyone is permitted to copy and distribute verbatim copies of this license document, but changing it is not allowed.

#### 0. PREAMBLE

The purpose of this License is to make a manual, textbook, or other written document free in the sense of freedom: to assure everyone the effective freedom to copy and redistribute it, with or without modifying it, either commercially or noncommercially. Secondarily, this License preserves for the author and publisher a way to get credit for their work, while not being considered responsible for modifications made by others.

This License is a kind of "copyleft", which means that derivative works of the document must themselves be free in the same sense. It complements the GNU General Public License, which is a copyleft license designed for free software.

We have designed this License in order to use it for manuals for free software, because free software needs free documentation: a free program should come with manuals providing the same freedoms that the software does. But this License is not limited to software manuals; it can be used for any textual work, regardless of subject matter or whether it is published as a printed book. We recommend this License principally for works whose purpose is instruction or reference.

#### 1. APPLICABILITY AND DEFINITIONS

This License applies to any manual or other work that contains a notice placed by the copyright holder saying it can be distributed under the terms of this License. The "Document", below, refers to any such manual or work. Any member of the public is a licensee, and is addressed as "you".

A "Modified Version" of the Document means any work containing the Document or a portion of it, either copied verbatim, or with modifications and/or translated into another language.

A "Secondary Section" is a named appendix or a front-matter section of the Document that deals exclusively with the relationship of the publishers or authors of the Document to the Document's overall subject (or to related matters) and contains nothing that could fall directly within that overall subject. (For example, if the Document is in part a textbook of mathematics, a Secondary Section may not explain any mathematics.) The relationship could be a matter of historical connection with the subject or with related matters, or of legal, commercial, philosophical, ethical or political position regarding them.

The "Invariant Sections" are certain Secondary Sections whose titles are designated, as being those of Invariant Sections, in the notice that says that the Document is released under this License.

The "Cover Texts" are certain short passages of text that are listed, as Front-Cover Texts or Back-Cover Texts, in the notice that says that the Document is released under this License.

A "Transparent" copy of the Document means a machine-readable copy, represented in a format whose specification is available to the general public, whose contents can be viewed and edited directly and straightforwardly with generic text editors or (for images composed of pixels) generic paint programs or (for drawings) some widely available drawing editor, and that is suitable for input to text formatters or for automatic translation to a variety of formats suitable for input to text formatters. A copy made in an otherwise Transparent file format whose markup has been designed to thwart or discourage subsequent modification by readers is not Transparent. A copy that is not "Transparent" is called "Opaque".

Examples of suitable formats for Transparent copies include plain ASCII without markup, Texinfo input format, LaTEX input format, SGML or XML using a publicly available DTD, and standard-conforming simple HTML designed for human modification. Opaque formats include PostScript, PDF, proprietary formats that can be read and edited only by proprietary word processors, SGML or XML for which the DTD and/or processing tools are not generally available, and the machine-generated HTML produced by some word processors for output purposes only.

The "Title Page" means, for a printed book, the title page itself, plus such following pages as are needed to hold, legibly, the material this License requires to appear in the title page. For works in formats which do not have any title page as such, "Title Page" means the text near the most prominent appearance of the work's title, preceding the beginning of the body of the text.

#### 2. VERBATIM COPYING

You may copy and distribute the Document in any medium, either commercially or noncommercially, provided that this License, the copyright notices, and the license notice saying this License applies to the Document are reproduced in all copies, and that you add no other conditions whatsoever to those of this License. You may not use technical measures to obstruct or control the reading or further copying of the copies you make or distribute. However, you may accept compensation in exchange for copies. If you distribute a large enough number of copies you must also follow the conditions in section 3.

You may also lend copies, under the same conditions stated above, and you may publicly display copies.

#### 3. COPYING IN QUANTITY

If you publish printed copies of the Document numbering more than 100, and the Document's license notice requires Cover Texts, you must enclose the copies in covers that carry, clearly and legibly, all these Cover Texts: Front-Cover Texts on the front cover, and Back-Cover Texts on the back cover. Both covers must also clearly and legibly identify you as the publisher of these copies. The front cover must present the full title with all words of the title equally prominent and visible. You may add other material on the covers in addition. Copying with changes limited to the covers, as long as they preserve the title of the Document and satisfy these conditions, can be treated as verbatim copying in other respects.

If the required texts for either cover are too voluminous to fit legibly, you should put the first ones listed (as many as fit reasonably) on the actual cover, and continue the rest onto adjacent pages.

If you publish or distribute Opaque copies of the Document numbering more than 100, you must either include a machine-readable Transparent copy along with each Opaque copy, or state in or with each Opaque copy a publiclyaccessible computer-network location containing a complete Transparent copy of the Document, free of added material, which the general network-using public has access to download anonymously at no charge using publicstandard network protocols. If you use the latter option, you must take reasonably prudent steps, when you begin distribution of Opaque copies in quantity, to ensure that this Transparent copy will remain thus accessible at the stated location until at least one year after the last time you distribute an Opaque copy (directly or through your agents or retailers) of that edition to the public.

It is requested, but not required, that you contact the authors of the Document well before redistributing any large number of copies, to give them a chance to provide you with an updated version of the Document.

4. MODIFICATIONS

You may copy and distribute a Modified Version of the Document under the conditions of sections 2 and 3 above, provided that you release the Modified Version under precisely this License, with the Modified Version filling the role of the Document, thus licensing distribution and modification of the Modified Version to whoever possesses a copy of it. In addition, you must do these things in the Modified Version:

- A. Use in the Title Page (and on the covers, if any) a title distinct from that of the Document, and from those of previous versions (which should, if there were any, be listed in the History section of the Document). You may use the same title as a previous version if the original publisher of that version gives permission.
- B. List on the Title Page, as authors, one or more persons or entities responsible for authorship of the modifications in the Modified Version, together with at least five of the principal authors of the Document (all of its principal authors, if it has less than five).
- C. State on the Title page the name of the publisher of the Modified Version, as the publisher.
- D. Preserve all the copyright notices of the Document.
- E. Add an appropriate copyright notice for your modifications adjacent to the other copyright notices.
- F. Include, immediately after the copyright notices, a license notice giving the public permission to use the Modified Version under the terms of this License, in the form shown in the Addendum below.
- G. Preserve in that license notice the full lists of Invariant Sections and required Cover Texts given in the Document's license notice.
- H. Include an unaltered copy of this License.
- I. Preserve the section entitled "History", and its title, and add to it an item stating at least the title, year, new authors, and publisher of the Modified Version as given on the Title Page. If there is no section entitled "History" in the Document, create one stating the title, year, authors, and publisher of the Document as given on its Title Page, then add an item describing the Modified Version as stated in the previous sentence.
- J. Preserve the network location, if any, given in the Document for public access to a Transparent copy of the Document, and likewise the network locations given in the Document for previous versions it was based on. These may be placed in the "History" section. You may omit a network location for a work that was published at least four years before the Document itself, or if the original publisher of the version it refers to gives permission.
- K. In any section entitled "Acknowledgements" or "Dedications", preserve the section's title, and preserve in the section all the substance and tone of each of the contributor acknowledgements and/or dedications given therein.
- L. Preserve all the Invariant Sections of the Document, unaltered in their text and in their titles. Section numbers or the equivalent are not considered part of the section titles.
- M. Delete any section entitled "Endorsements". Such a section may not be included in the Modified Version.
- N. Do not retitle any existing section as "Endorsements" or to conflict in title with any Invariant Section.

If the Modified Version includes new front-matter sections or appendices that qualify as Secondary Sections and contain no material copied from the Document, you may at your option designate some or all of these sections as invariant. To do this, add their titles to the list of Invariant Sections in the Modified Version's license notice. These titles must be distinct from any other section titles.

You may add a section entitled "Endorsements", provided it contains nothing but endorsements of your Modified Version by various parties—for example, statements of peer review or that the text has been approved by an organization as the authoritative definition of a standard.

You may add a passage of up to five words as a Front-Cover Text, and a passage of up to 25 words as a Back-Cover Text, to the end of the list of Cover Texts in the Modified Version. Only one passage of Front-Cover Text and one

of Back-Cover Text may be added by (or through arrangements made by) any one entity. If the Document already includes a cover text for the same cover, previously added by you or by arrangement made by the same entity you are acting on behalf of, you may not add another; but you may replace the old one, on explicit permission from the previous publisher that added the old one.

The author(s) and publisher(s) of the Document do not by this License give permission to use their names for publicity for or to assert or imply endorsement of any Modified Version.

#### 5. COMBINING DOCUMENTS

You may combine the Document with other documents released under this License, under the terms defined in section 4 above for modified versions, provided that you include in the combination all of the Invariant Sections of all of the original documents, unmodified, and list them all as Invariant Sections of your combined work in its license notice.

The combined work need only contain one copy of this License, and multiple identical Invariant Sections may be replaced with a single copy. If there are multiple Invariant Sections with the same name but different contents, make the title of each such section unique by adding at the end of it, in parentheses, the name of the original author or publisher of that section if known, or else a unique number. Make the same adjustment to the section titles in the list of Invariant Sections in the license notice of the combined work.

In the combination, you must combine any sections entitled "History" in the various original documents, forming one section entitled "History"; likewise combine any sections entitled "Acknowledgements", and any sections entitled "Dedications". You must delete all sections entitled "Endorsements."

#### 6. COLLECTIONS OF DOCUMENTS

You may make a collection consisting of the Document and other documents released under this License, and replace the individual copies of this License in the various documents with a single copy that is included in the collection, provided that you follow the rules of this License for verbatim copying of each of the documents in all other respects.

You may extract a single document from such a collection, and distribute it individually under this License, provided you insert a copy of this License into the extracted document, and follow this License in all other respects regarding verbatim copying of that document.

#### 7. AGGREGATION WITH INDEPENDENT WORKS

A compilation of the Document or its derivatives with other separate and independent documents or works, in or on a volume of a storage or distribution medium, does not as a whole count as a Modified Version of the Document, provided no compilation copyright is claimed for the compilation. Such a compilation is called an "aggregate", and this License does not apply to the other self-contained works thus compiled with the Document, on account of their being thus compiled, if they are not themselves derivative works of the Document.

If the Cover Text requirement of section 3 is applicable to these copies of the Document, then if the Document is less than one quarter of the entire aggregate, the Document's Cover Texts may be placed on covers that surround only the Document within the aggregate. Otherwise they must appear on covers around the whole aggregate.

#### 8. TRANSLATION

Translation is considered a kind of modification, so you may distribute translations of the Document under the terms of section 4. Replacing Invariant Sections with translations requires special permission from their copyright holders, but you may include translations of some or all Invariant Sections in addition to the original versions of these Invariant Sections. You may include a translation of this License provided that you also include the original English version of this License. In case of a disagreement between the translation and the original English version of this License, the original English version will prevail.

#### 9. TERMINATION

You may not copy, modify, sublicense, or distribute the Document except as expressly provided for under this License. Any other attempt to copy, modify, sublicense or distribute the Document is void, and will automatically terminate your rights under this License. However, parties who have received copies, or rights, from you under this License will not have their licenses terminated so long as such parties remain in full compliance.

#### 10. FUTURE REVISIONS OF THIS LICENSE

The Free Software Foundation may publish new, revised versions of the GNU Free Documentation License from time to time. Such new versions will be similar in spirit to the present version, but may differ in detail to address new problems or concerns. See <http:// www.gnu.org/ copyleft/>.

Each version of the License is given a distinguishing version number. If the Document specifies that a particular numbered version of this License "or any later version" applies to it, you have the option of following the terms and conditions either of that specified version or of any later version that has been published (not as a draft) by the Free Software Foundation. If the Document does not specify a version number of this License, you may choose any version ever published (not as a draft) by the Free Software Foundation.

#### H.0.1 ADDENDUM: How to Use This License for Your **Documents**

To use this License in a document you have written, include a copy of the License in the document and put the following copyright and license notices just after the title page:

Copyright (C) year your name. Permission is granted to copy, distribute and/or modify this document under the terms of the GNU Free Documentation License, Version 1.1 or any later version published by the Free Software Foundation; with the Invariant Sections being list their titles, with the Front-Cover Texts being list, and with the Back-Cover Texts being list. A copy of the license is included in the section entitled ''GNU Free Documentation License''.

If you have no Invariant Sections, write "with no Invariant Sections" instead of saying which ones are invariant. If you have no Front-Cover Texts, write "no Front-Cover Texts" instead of "Front-Cover Texts being list"; likewise for Back-Cover Texts.

If your document contains nontrivial examples of program code, we recommend releasing these examples in parallel under your choice of free software license, such as the GNU General Public License, to permit their use in free software.

# Concept Index

## /

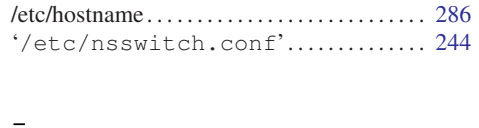

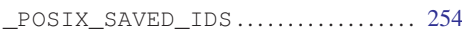

### 4

4.n BSD Unix *. . . . . . . . . . . . . . . . . . . . . . . . . . . . . .* [3](#page-20-0)

### A

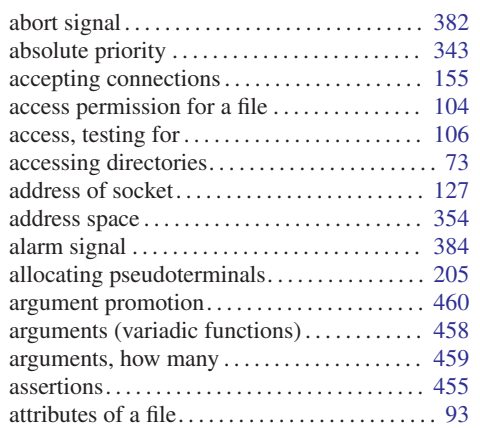

### B

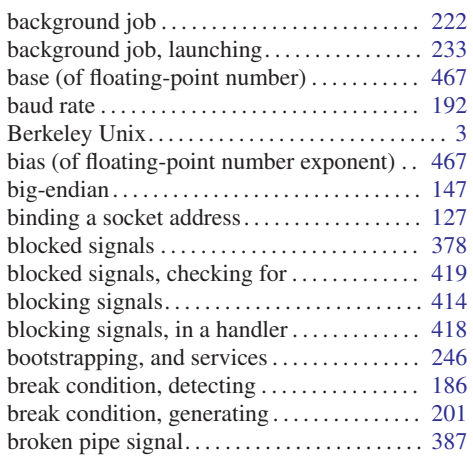

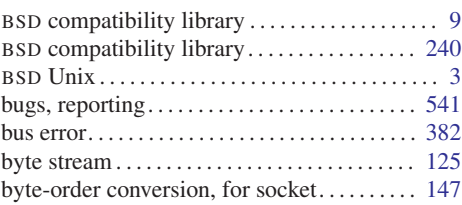

## C

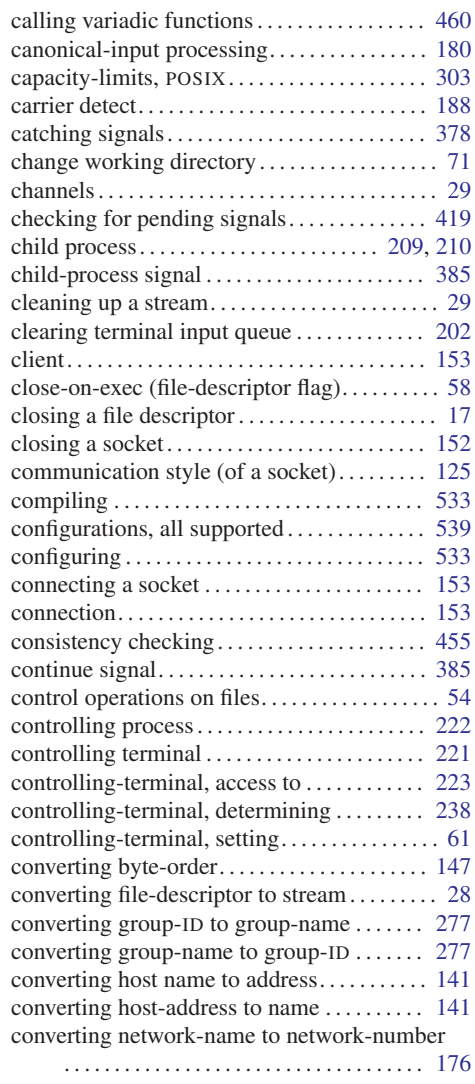

converting network-number to network-name

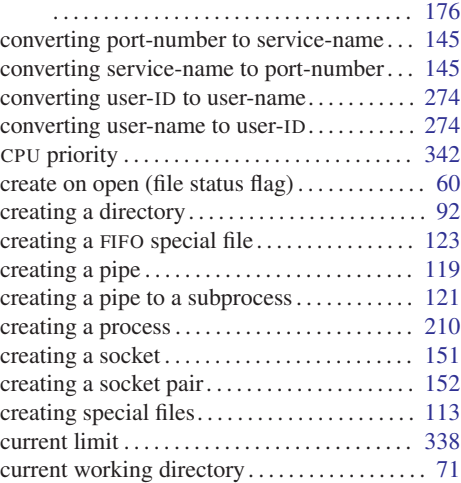

## D

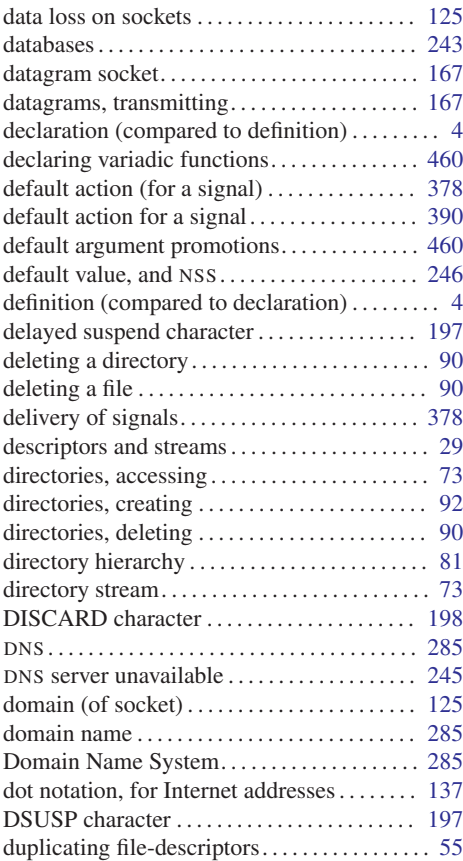

#### E

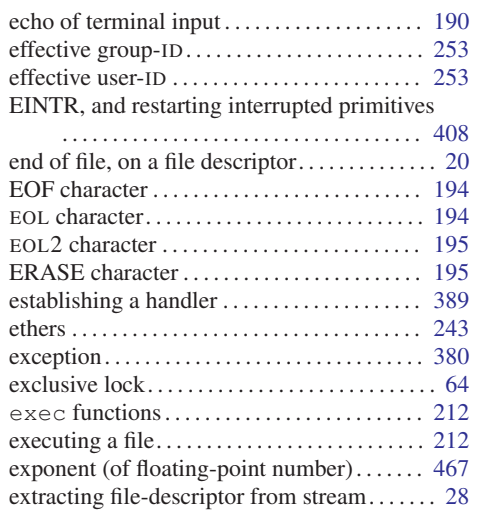

### F

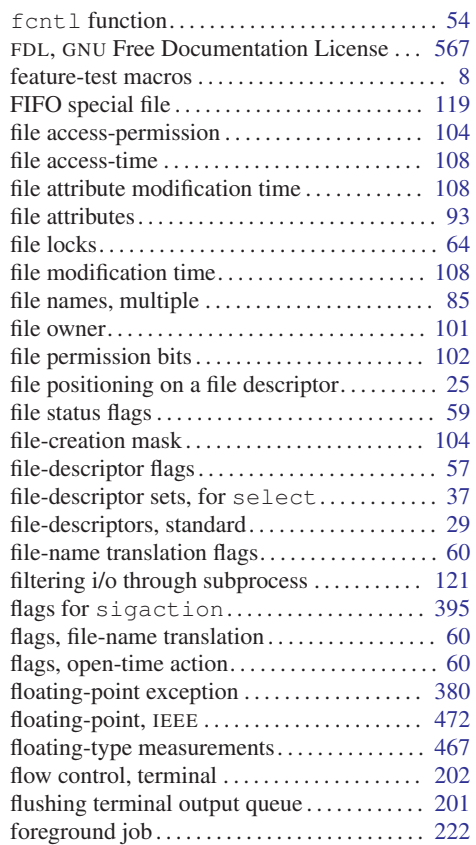

### Concept Index 583

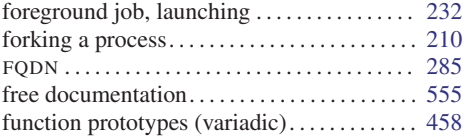

## G

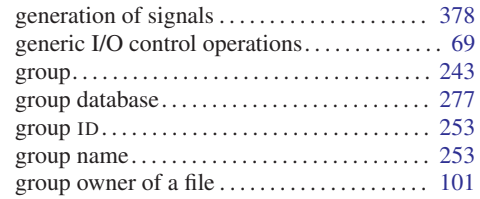

## H

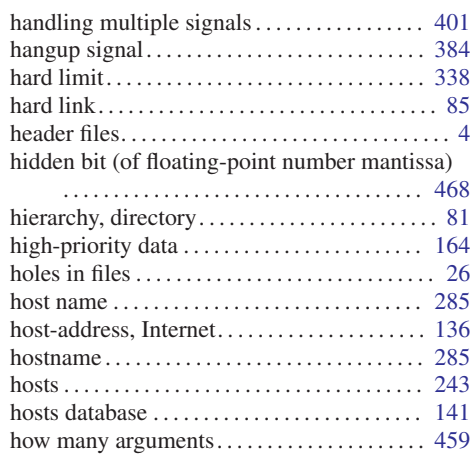

## I

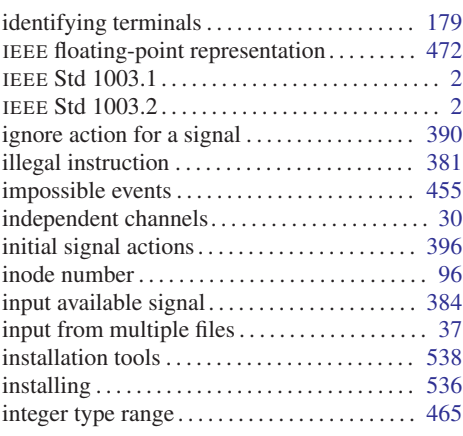

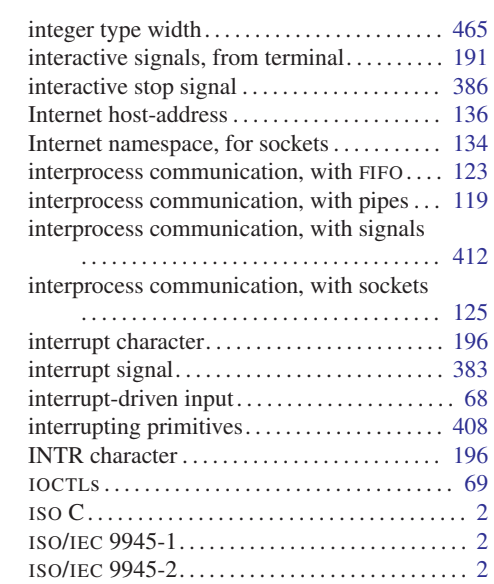

## J

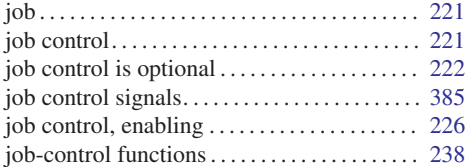

## K

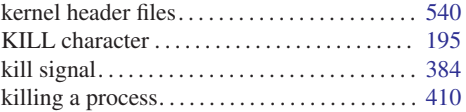

## L

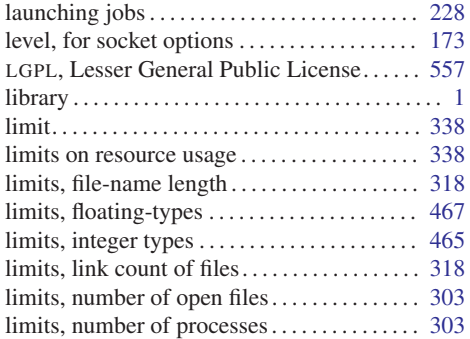

limits, number of supplementary group-IDs

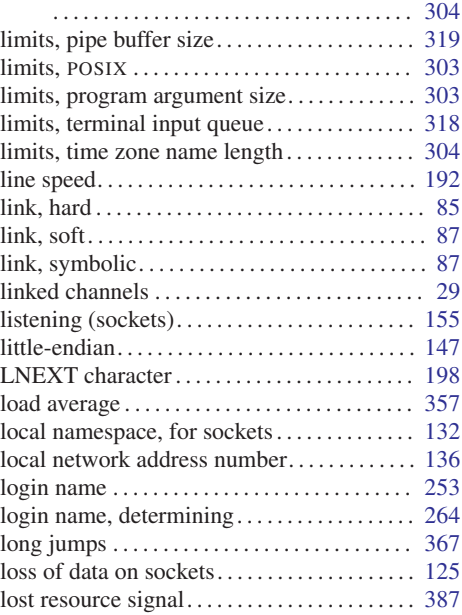

### M

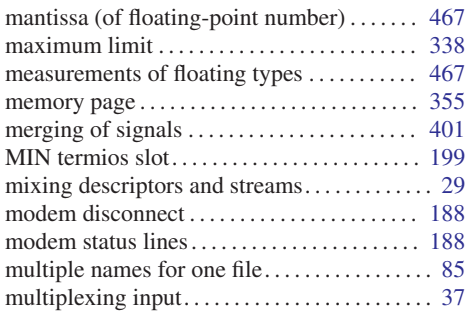

### N

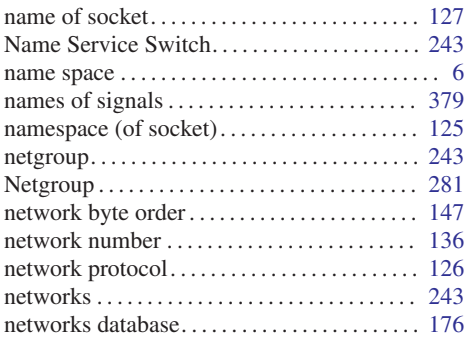

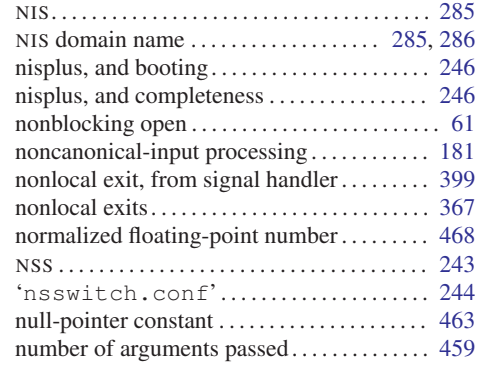

## O

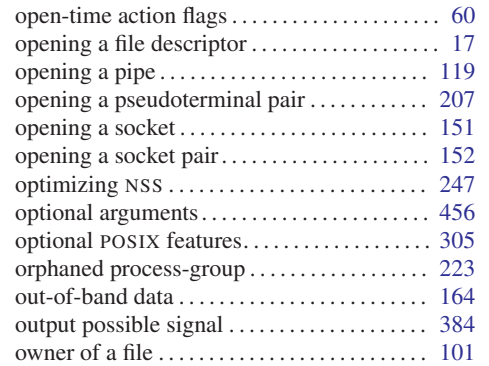

### P

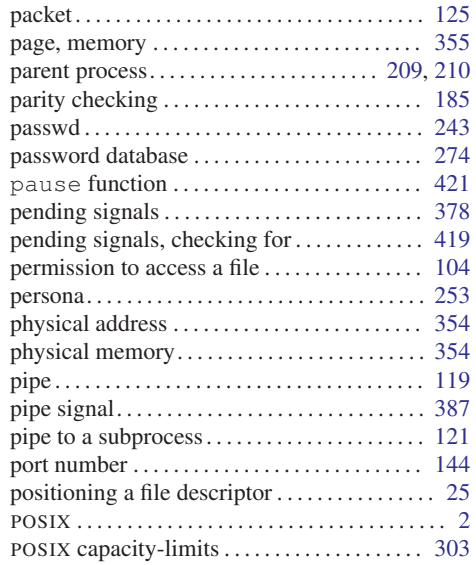

### Concept Index 585

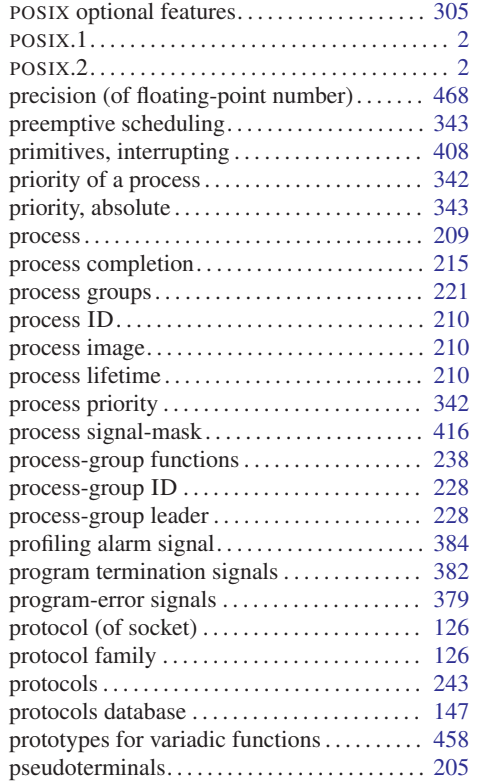

# Q

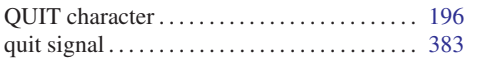

### R

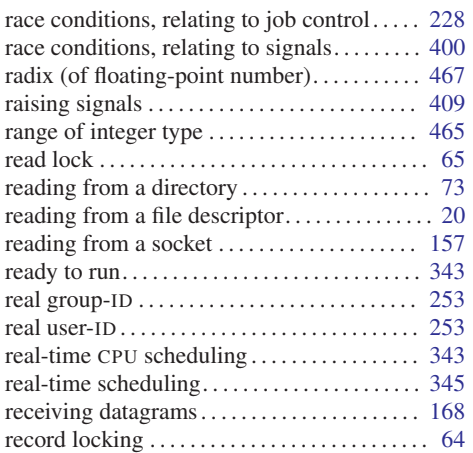

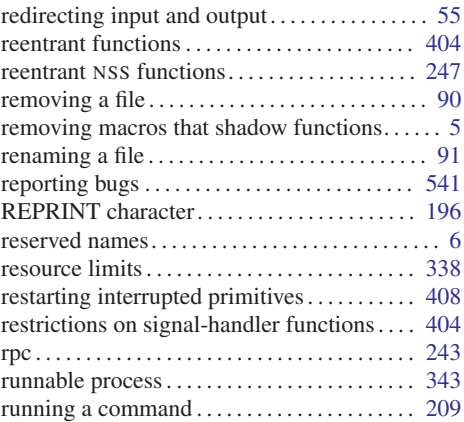

## S

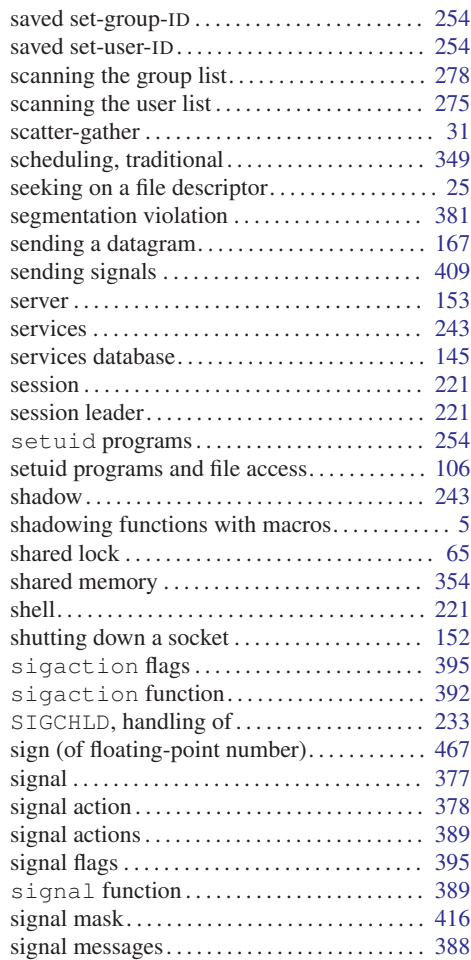

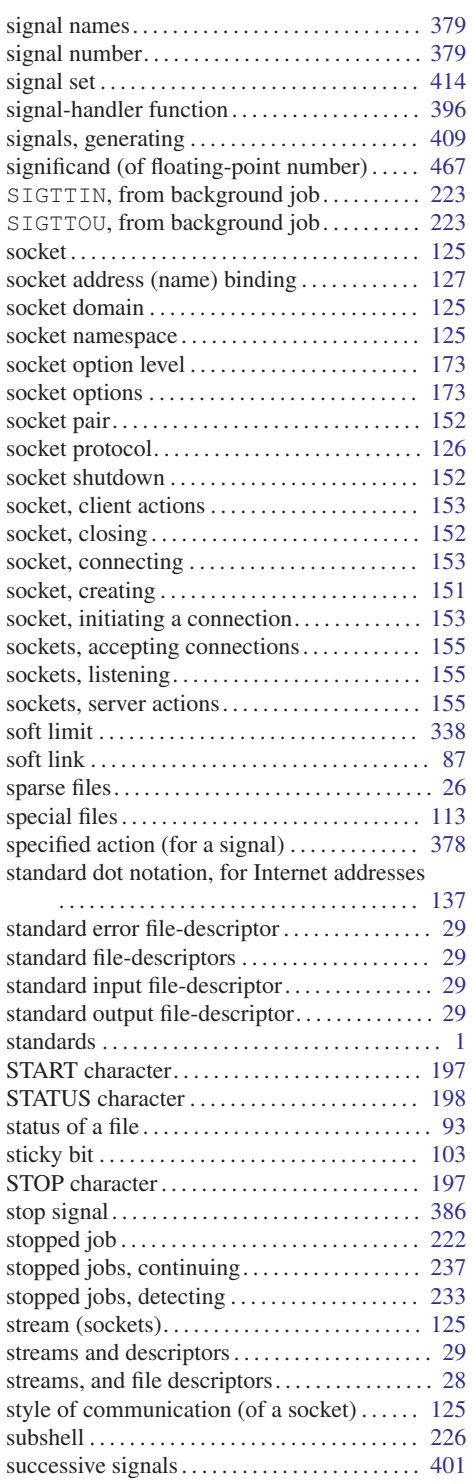

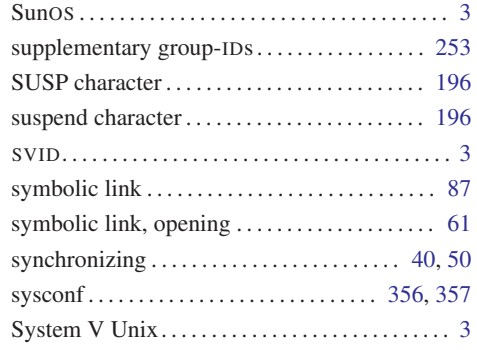

### T

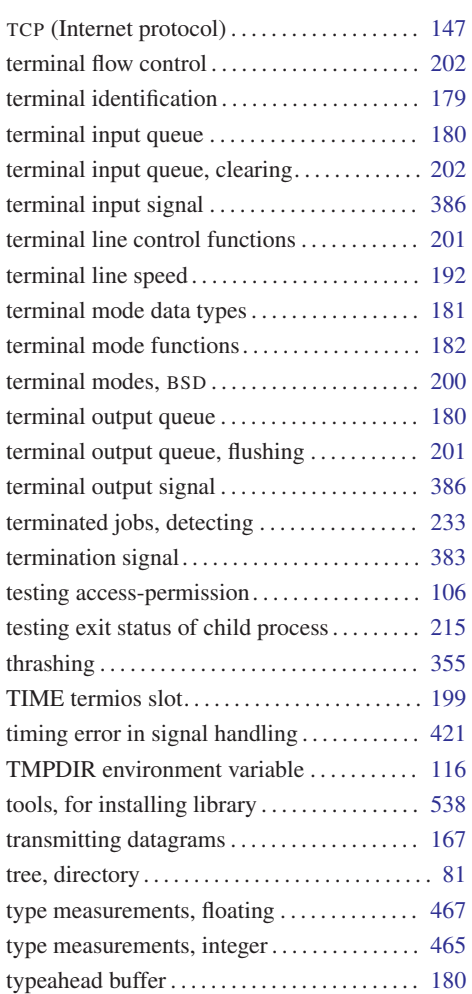

#### Concept Index 587

### U

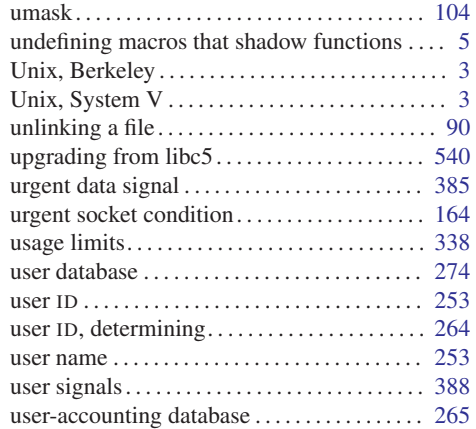

#### variadic function prototypes *. . . . . . . . . . . . . .* [458](#page-475-0) variadic functions *. . . . . . . . . . . . . . . . . . . . . . . .* [456](#page-473-0) variadic functions, calling *. . . . . . . . . . . . . . . .* [460](#page-477-0) virtual time alarm signal *. . . . . . . . . . . . . . . . . .* [384](#page-401-0) volatile declarations*. . . . . . . . . . . . . . . . . .* [404](#page-421-0)

#### W

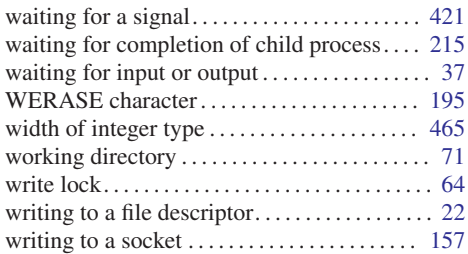

#### V

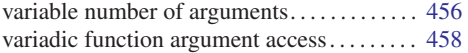

#### Y

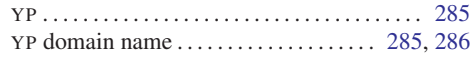

# Type Index

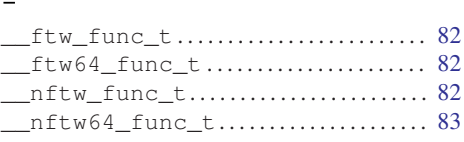

## B

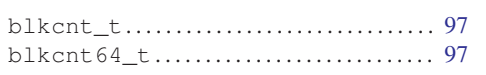

# C

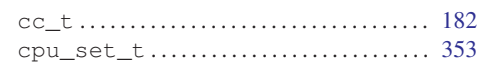

## $\mathbf{D}$

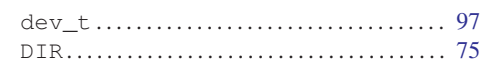

## F

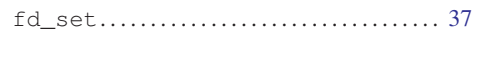

# G

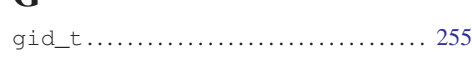

# I

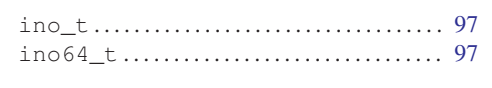

# J

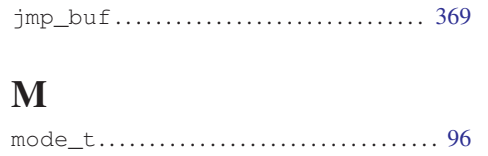

## N

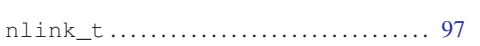

# O

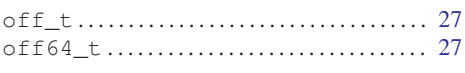

## P

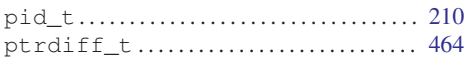

## S

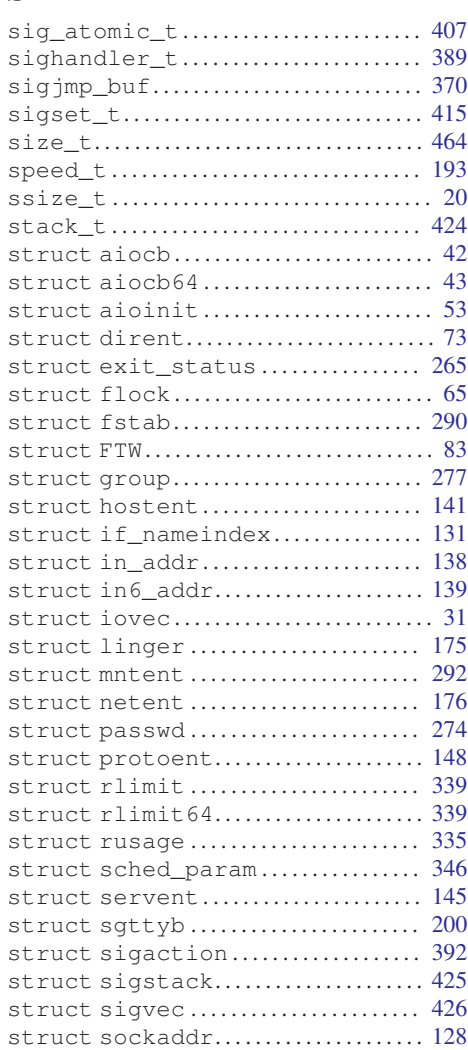

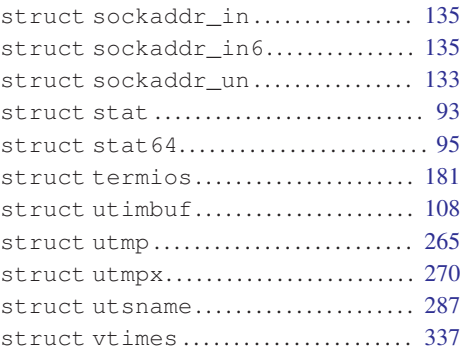

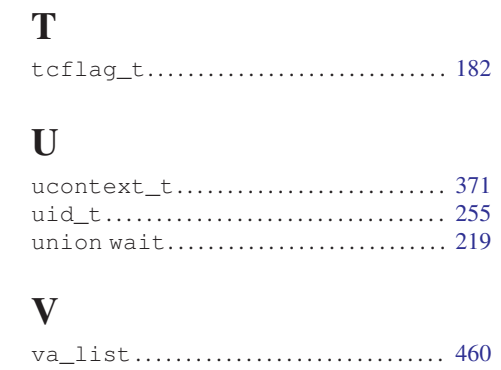

# **Function and Macro Index**

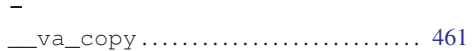

#### $\mathbf{A}$

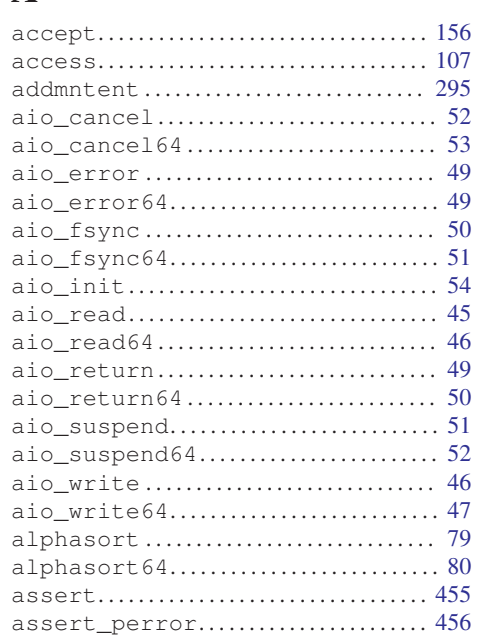

#### $\mathbf B$

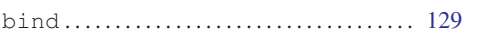

## $\mathbf C$

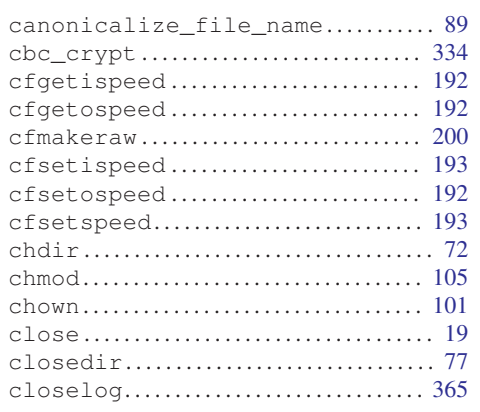

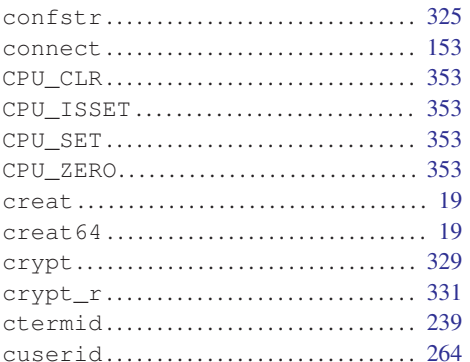

### $\mathbf D$

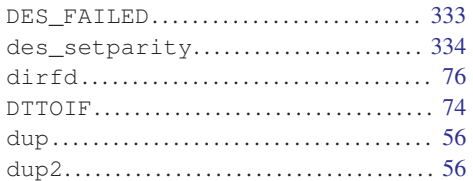

### $\mathbf E$

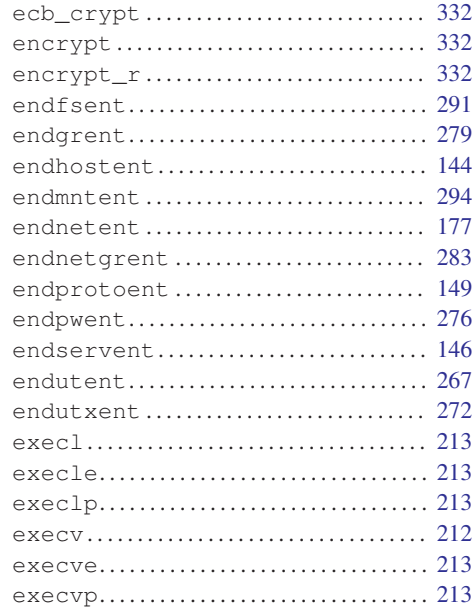

### F

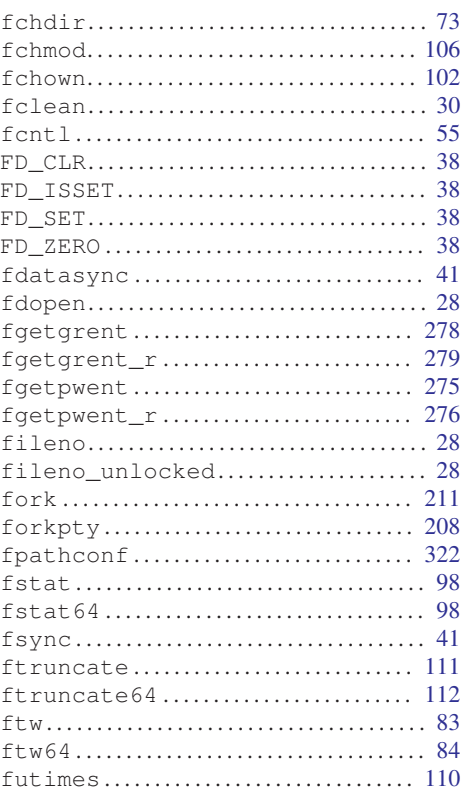

### G

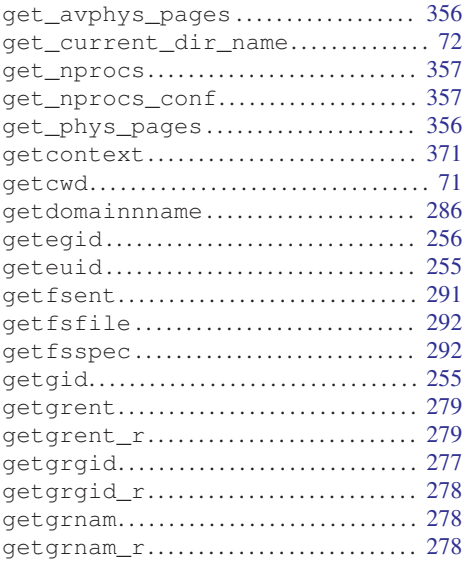

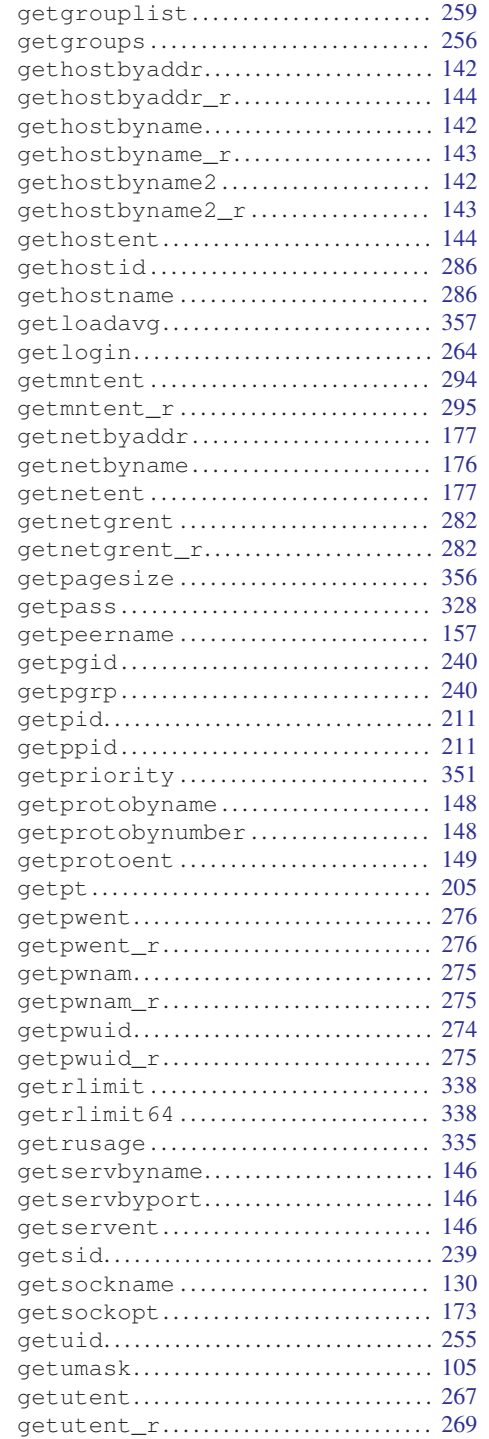

getutid *. . . . . . . . . . . . . . . . . . . . . . . . . . . . . . .* [268](#page-285-0)

#### Function and Macro Index

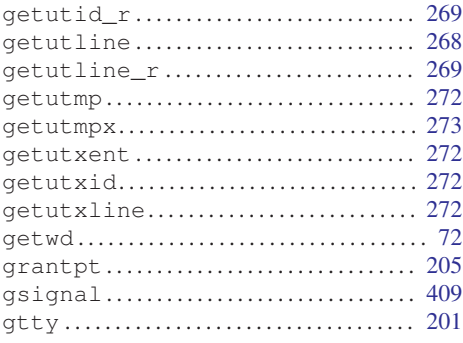

#### $H$

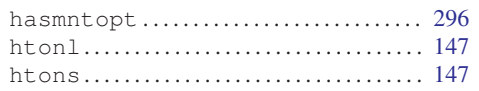

#### $\mathbf I$

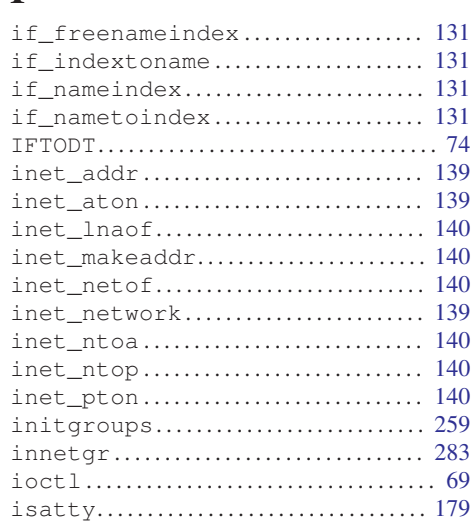

### $\mathbf K$

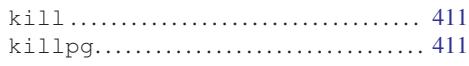

### L

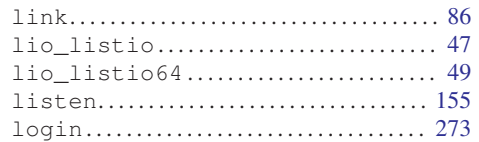

#### 

### M

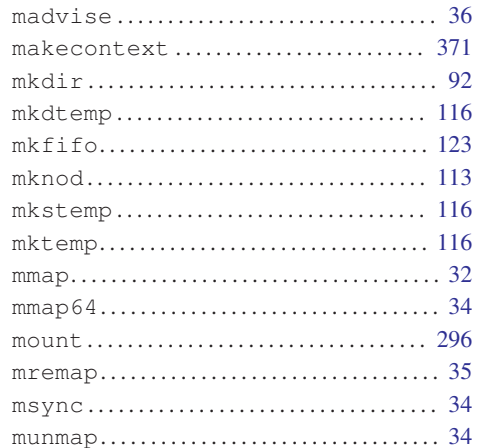

## N

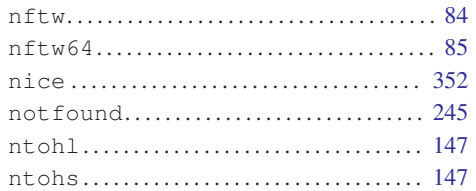

# $\mathbf{O}$

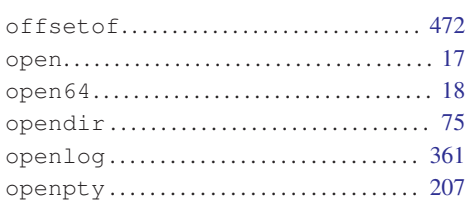

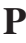

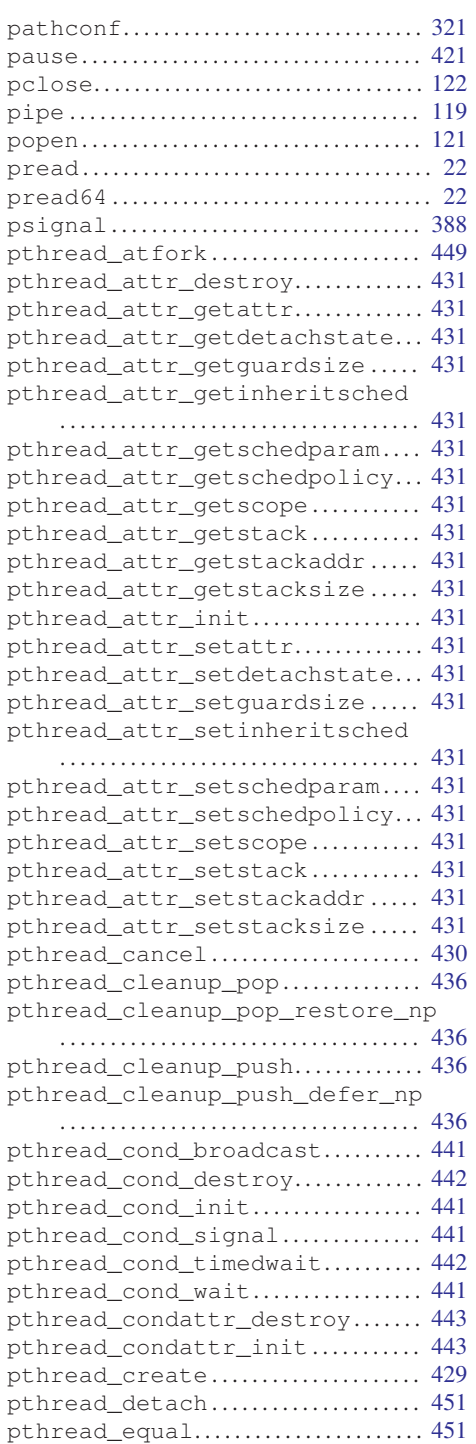

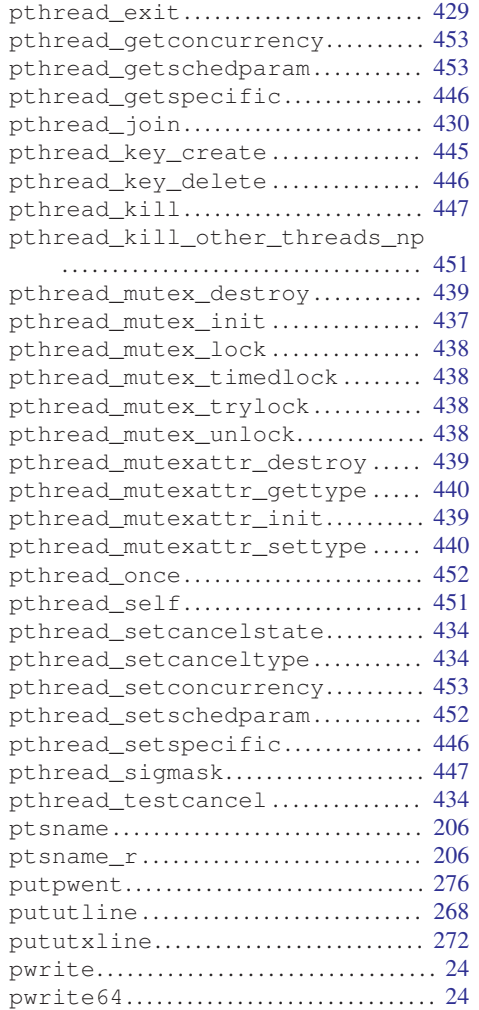

## R

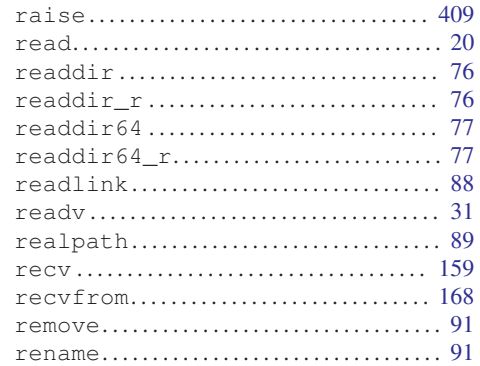
### Function and Macro Index

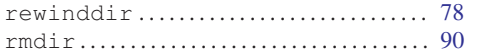

# S

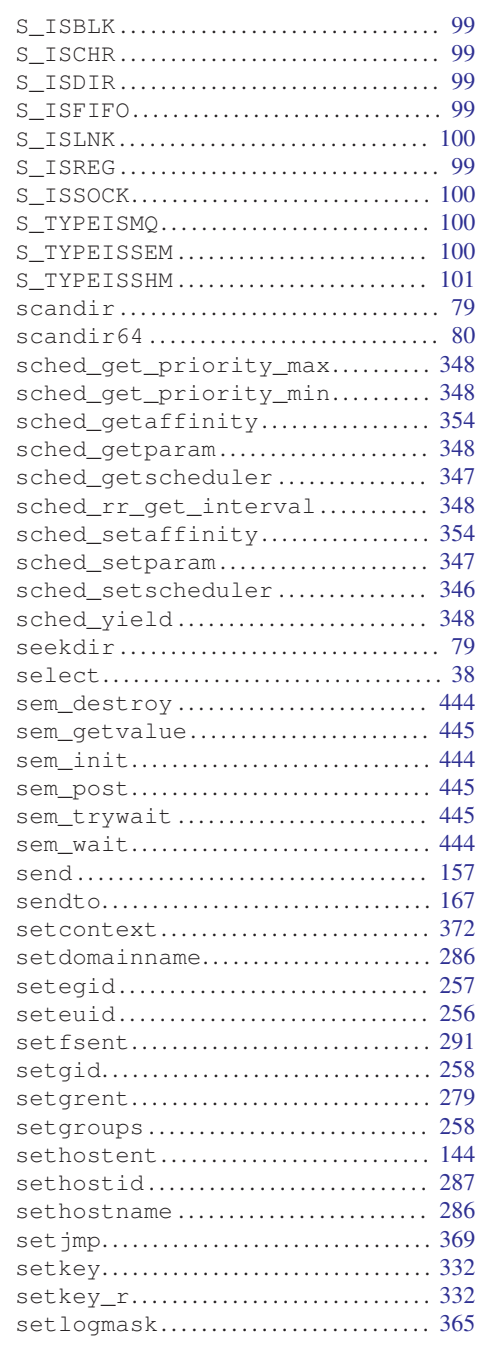

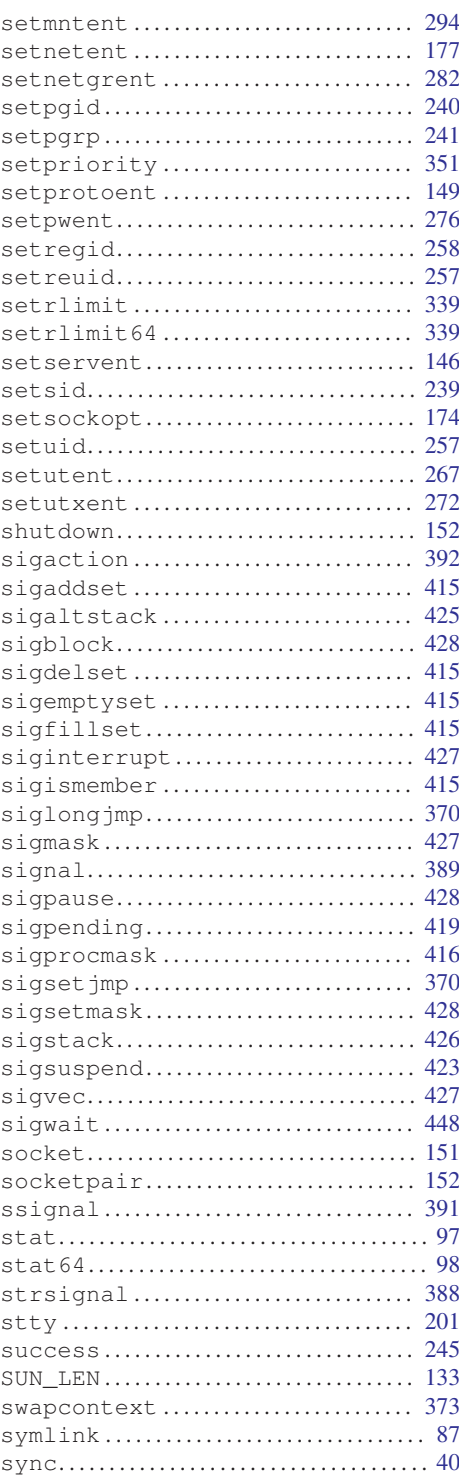

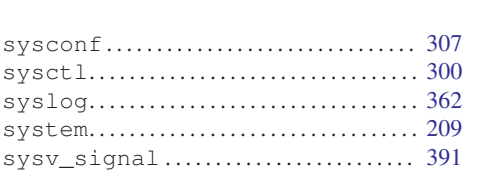

# T

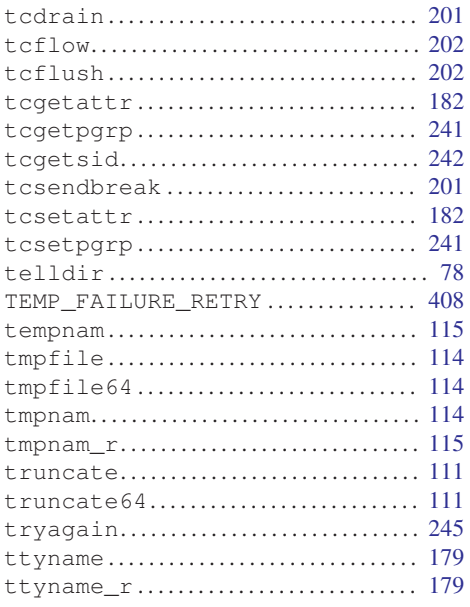

# $\mathbf U$

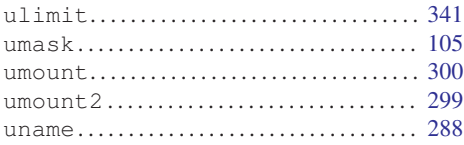

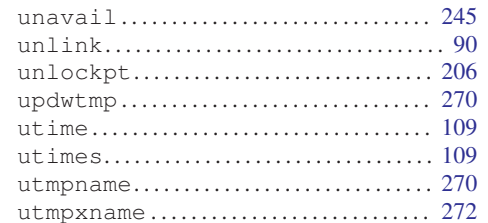

# $\overline{\mathbf{V}}$

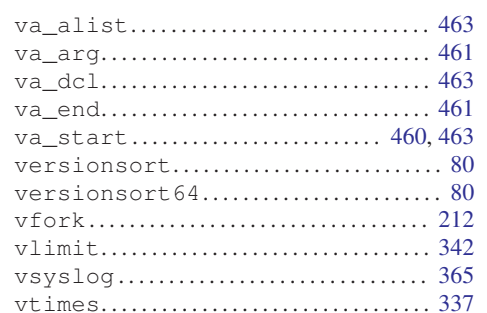

# W

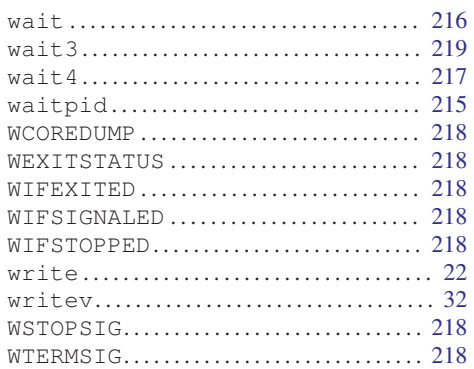

# Variable and Constant Macro Index

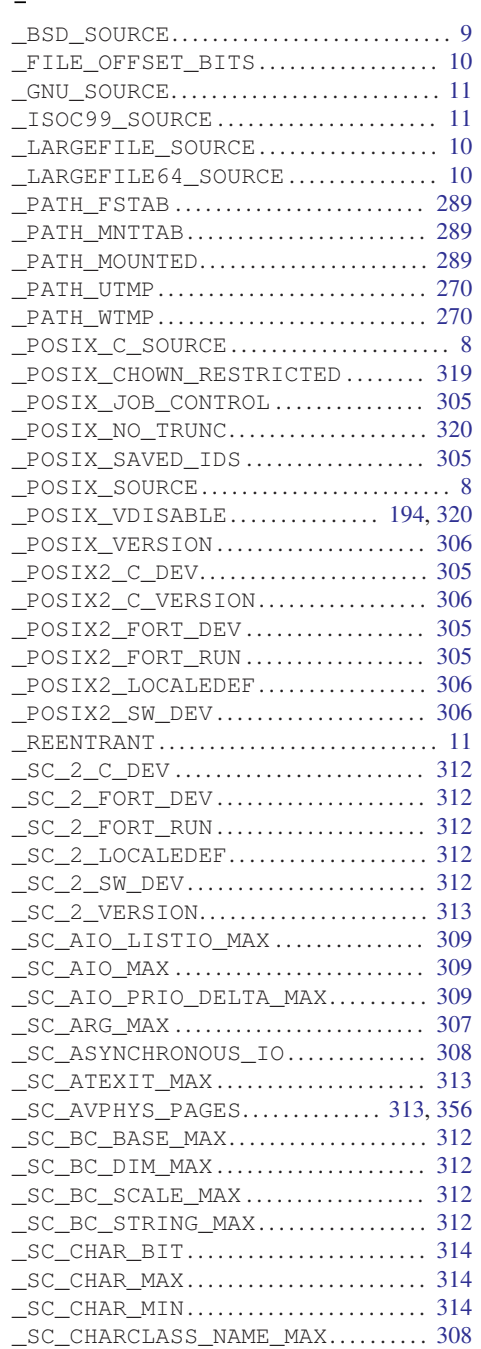

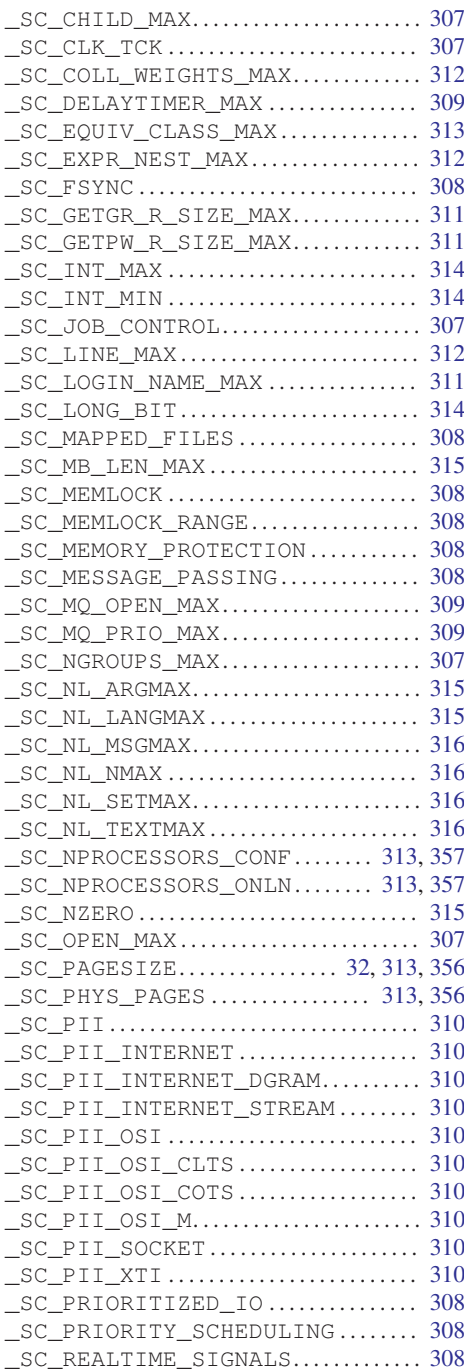

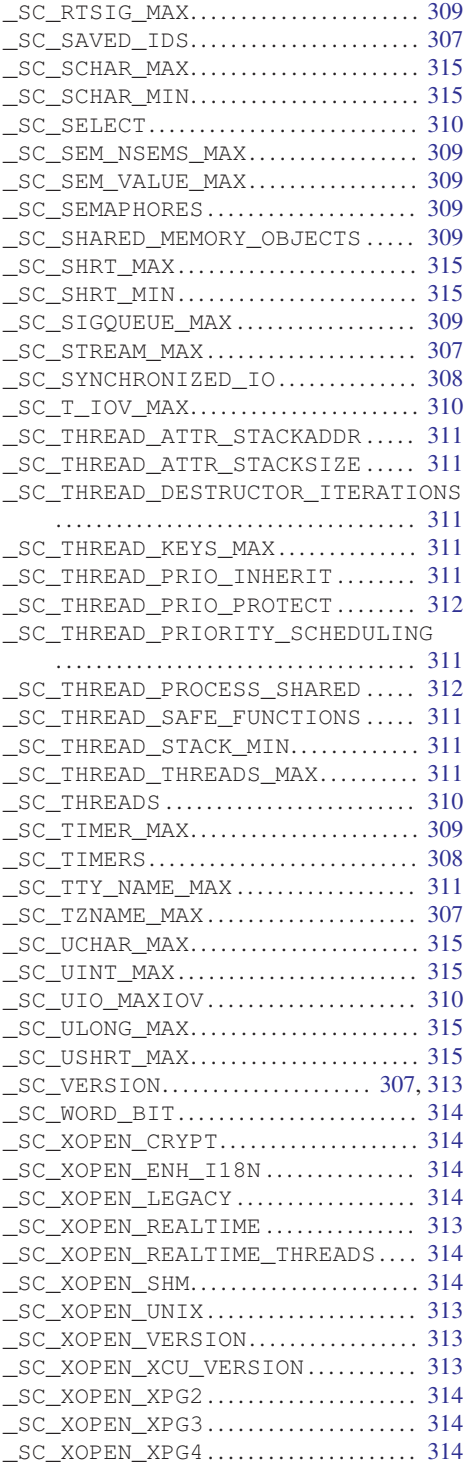

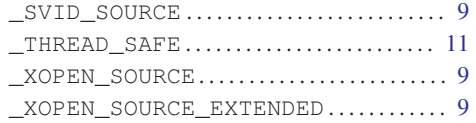

# A

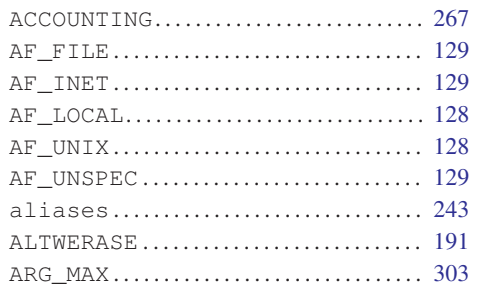

# B

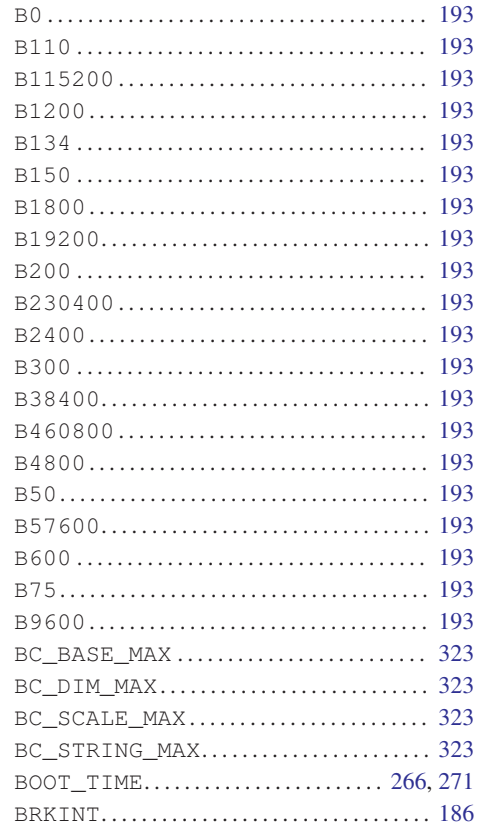

# $\mathbf C$

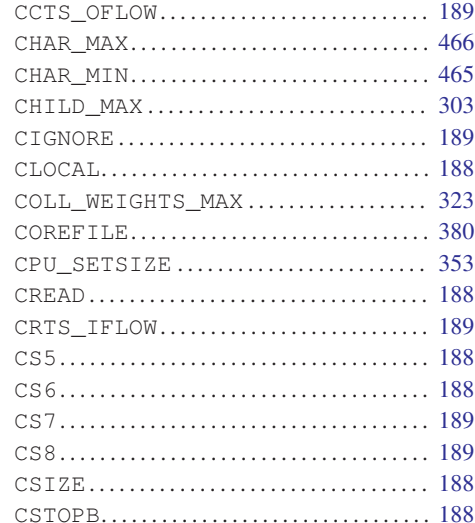

# $\mathbf{D}$

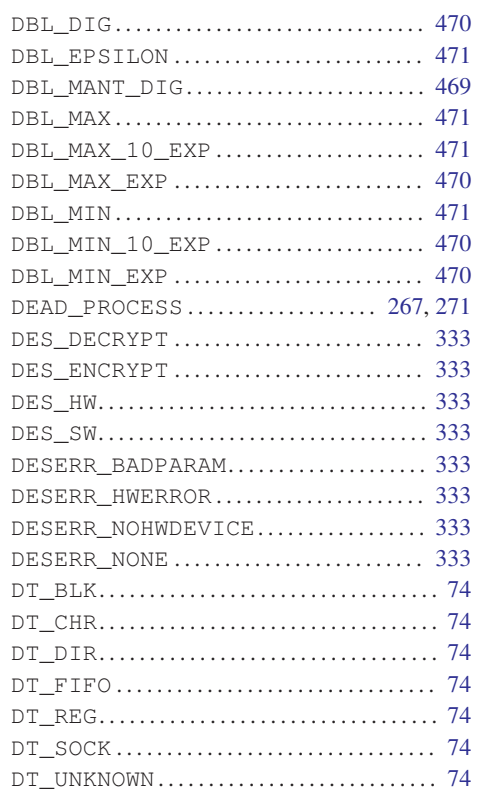

### $\mathbf E$

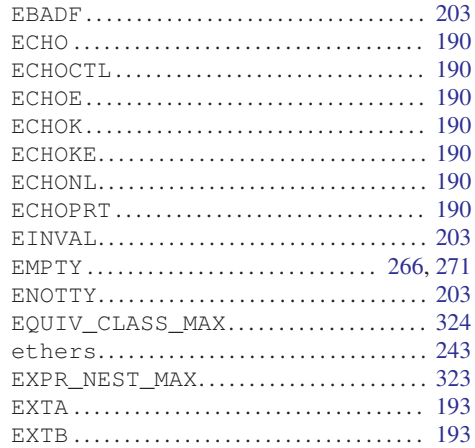

# $\mathbf F$

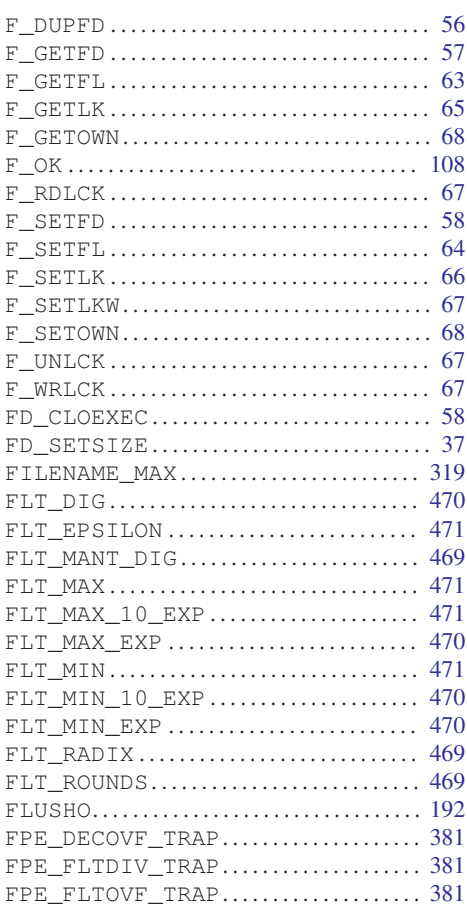

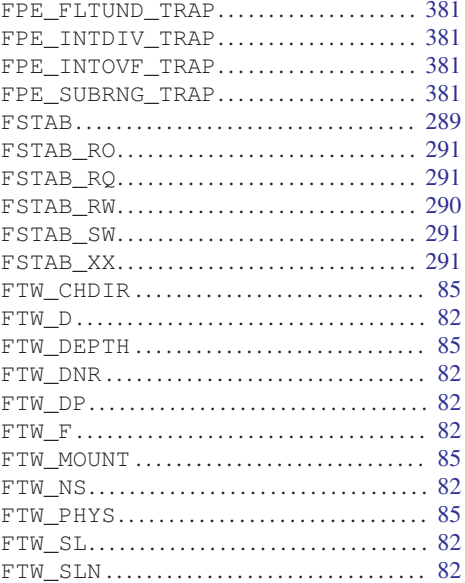

# $\mathbf G$

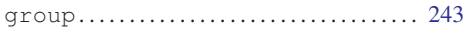

# $\overline{\mathbf{H}}$

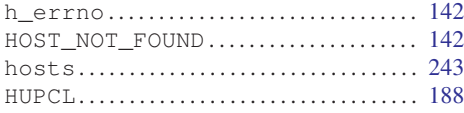

# $\mathbf I$

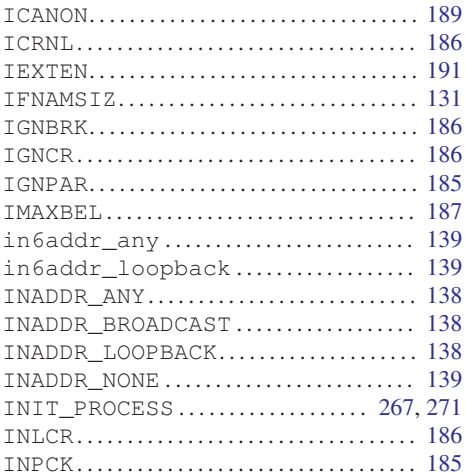

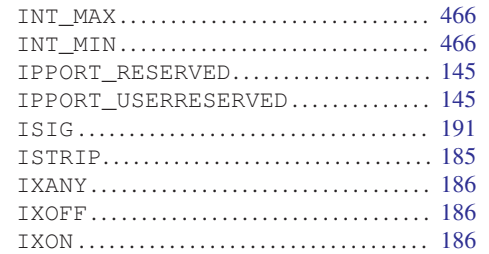

# $\mathbf{I}$

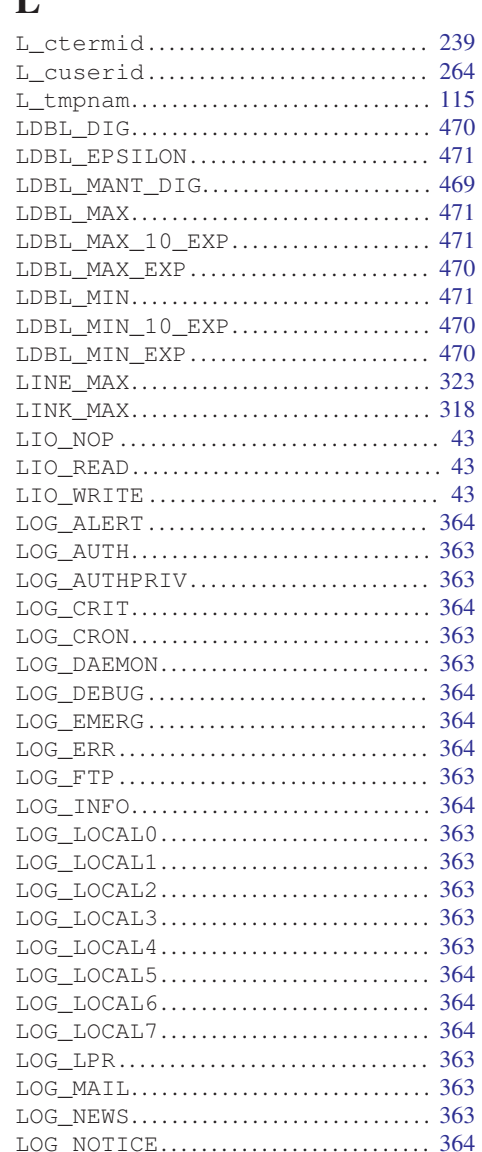

### Variable and Constant Macro Index

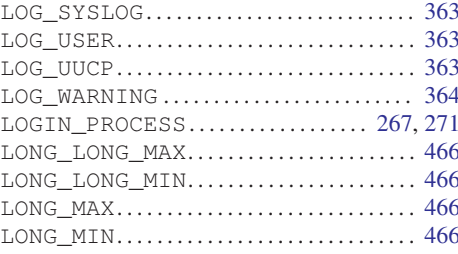

### $\mathbf{M}$

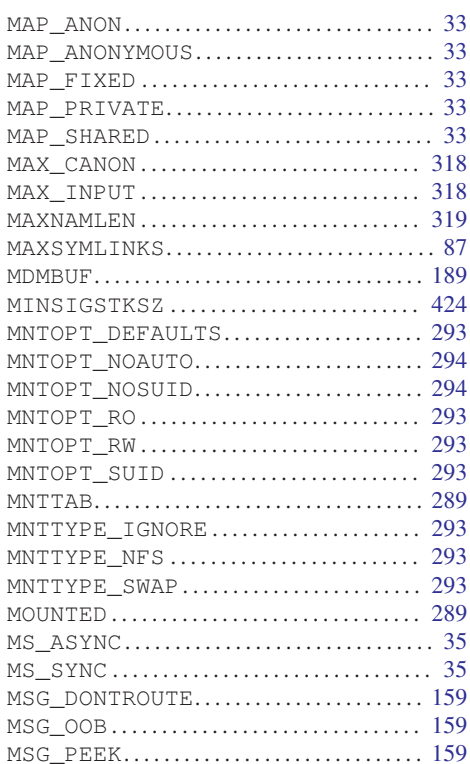

#### NOKERNINFO............................. 192 NSS\_STATUS\_NOTFOUND............. 248 NSS\_STATUS\_SUCCESS................ 248 NSS\_STATUS\_TRYAGAIN.............. 248 NSS\_STATUS\_UNAVAIL............... 248

### $\mathbf 0$

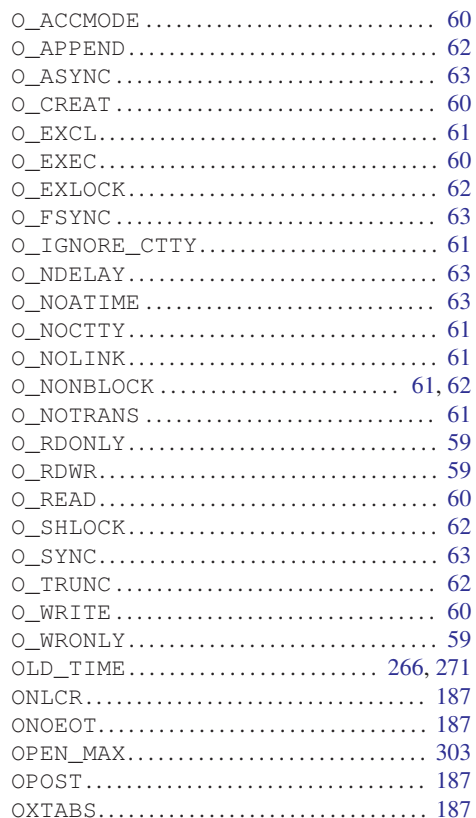

### N

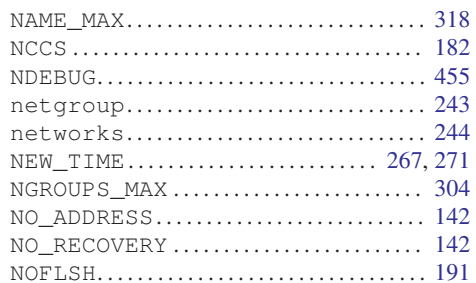

### $\mathbf{P}$

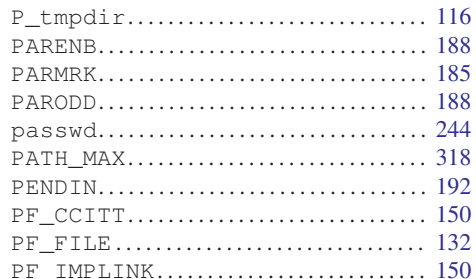

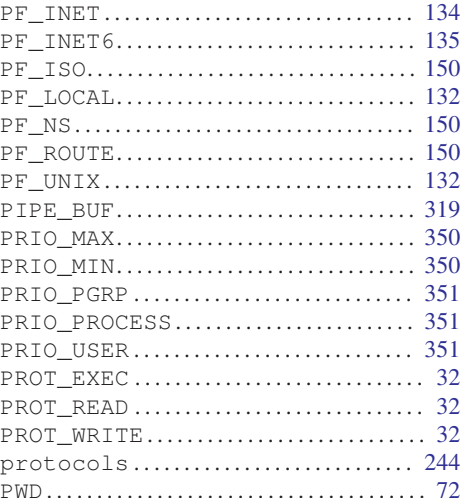

## $\mathbf R$

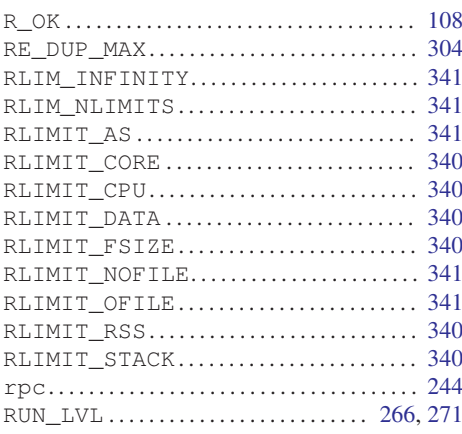

# $\mathbf S$

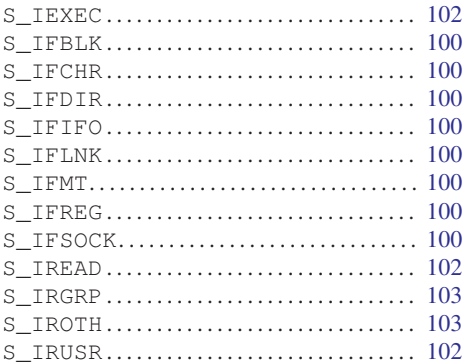

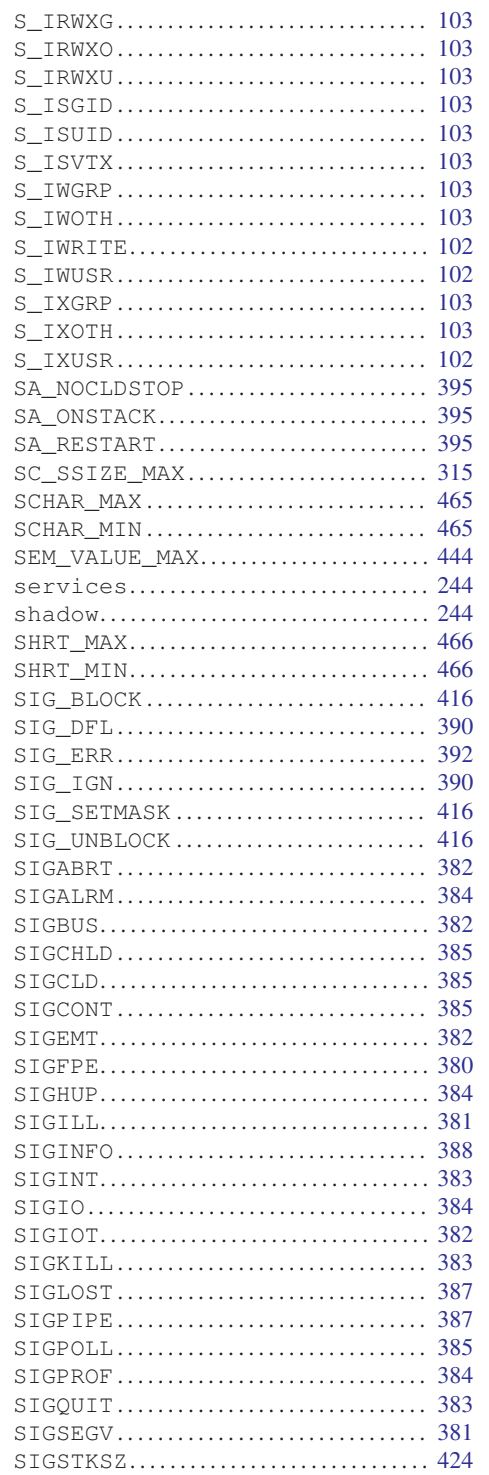

### Variable and Constant Macro Index

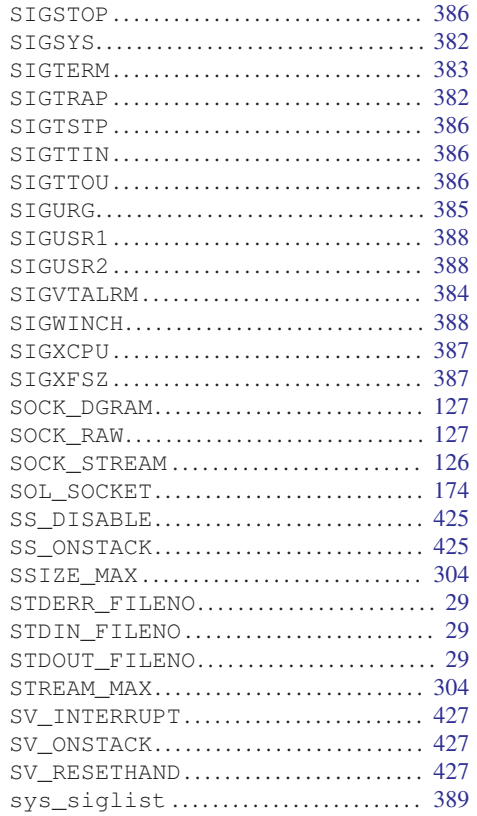

### T

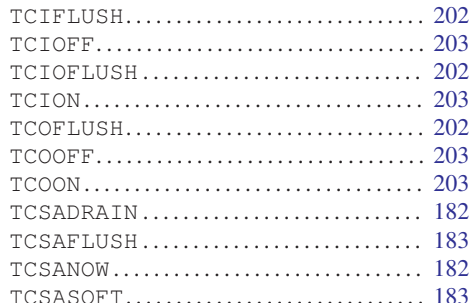

# 

### $\mathbf U$

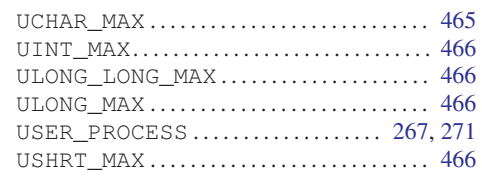

# $\mathbf{V}$

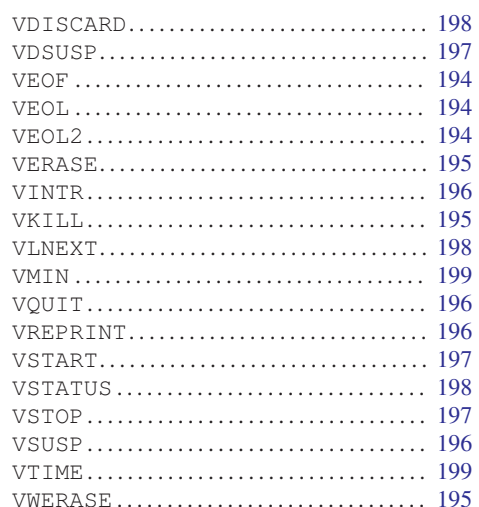

# W

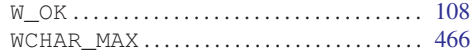

# $\mathbf X$

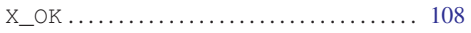

# Program and File Index

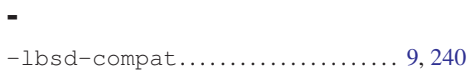

### /

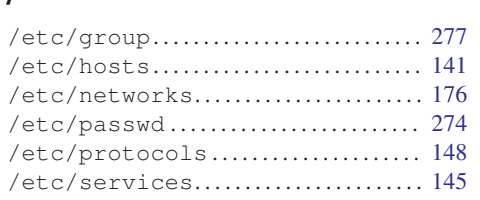

## A

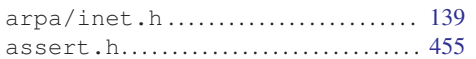

### B

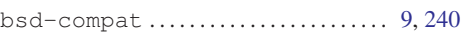

# C

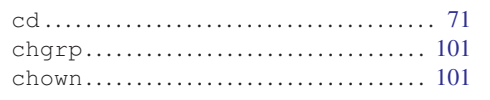

### D

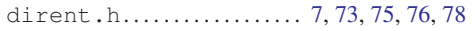

### F

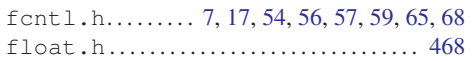

## G

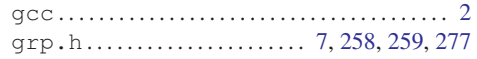

### H

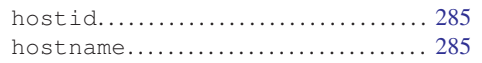

### K

kill *. . . . . . . . . . . . . . . . . . . . . . . . . . . . . . . . . . .* [383](#page-400-0)

# L limits.h *. . . . . . . . . . . . . . . . . .* [7](#page-24-0), [303](#page-320-0), [318](#page-335-0), [465](#page-482-0) ls *. . . . . . . . . . . . . . . . . . . . . . . . . . . . . . . . . . . . . . .* [93](#page-110-0) M

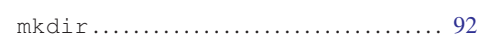

### N

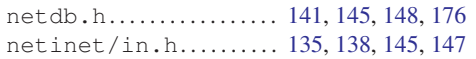

### P

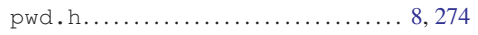

# S

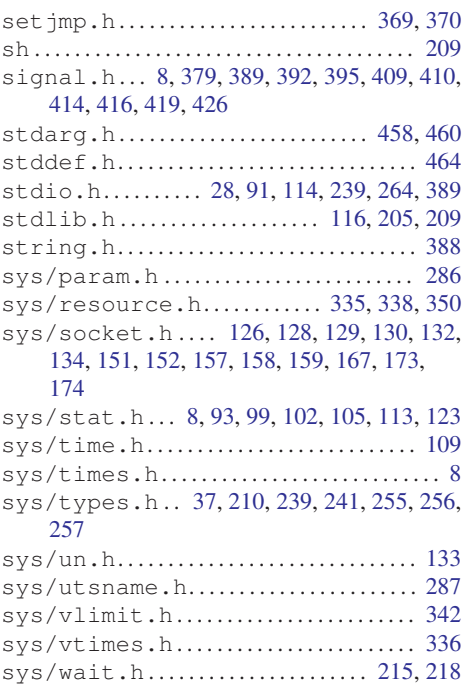

### T

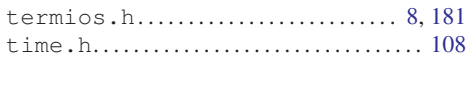

### U

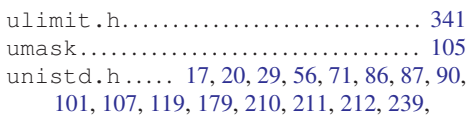

### [241,](#page-258-0) [255,](#page-272-0) [256,](#page-273-0) [257,](#page-274-0) [264](#page-281-0), [285](#page-302-0), [305](#page-322-0), [319](#page-336-0),  $\frac{211}{320}$  $\frac{211}{320}$  $\frac{211}{320}$ utime.h *. . . . . . . . . . . . . . . . . . . . . . . . . . . . . . .* [108](#page-125-0) utmp.h*. . . . . . . . . . . . . . . . . . . . . . . . . . . .* [265](#page-282-0), [273](#page-290-0) utmpx.h *. . . . . . . . . . . . . . . . . . . . . . . . . . . . . . .* [270](#page-287-0)

### V

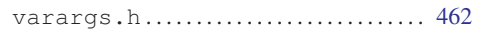